# **Dialogic.**

# **Dialogic® Global Call IP**

**Technology Guide**

*November 2007*

05-2239-009

Copyright © 2003-2007, Dialogic Corporation. All rights reserved.You may not reproduce this document in whole or in part without permission in writing from Dialogic Corportation.

All contents of this document are furnished for informational use only and are subject to change without notice and do not represent a commitment on the part of Dialogic Corporation or its subsidiaries ("Dialogic"). Reasonable effort is made to ensure the accuracy of the information contained in the document. However, Dialogic does not warrant the accuracy of this information and cannot accept responsibility for errors, inaccuracies or omissions that may be contained in this document.

INFORMATION IN THIS DOCUMENT IS PROVIDED IN CONNECTION WITH DIALOGIC® PRODUCTS. NO LICENSE, EXPRESS OR IMPLIED, BY ESTOPPEL OR OTHERWISE, TO ANY INTELLECTUAL PROPERTY RIGHTS IS GRANTED BY THIS DOCUMENT. EXCEPT AS PROVIDED IN A SIGNED AGREEMENT BETWEEN YOU AND DIALOGIC, DIALOGIC ASSUMES NO LIABILITY WHATSOEVER, AND DIALOGIC DISCLAIMS ANY EXPRESS OR IMPLIED WARRANTY, RELATING TO SALE AND/OR USE OF DIALOGIC PRODUCTS INCLUDING LIABILITY OR WARRANTIES RELATING TO FITNESS FOR A PARTICULAR PURPOSE, MERCHANTABILITY, OR INFRINGEMENT OF ANY INTELLECTUAL PROPERTY RIGHT OF A THIRD PARTY.

Dialogic products are not intended for use in medical, life saving, life sustaining, critical control or safety systems, or in nuclear facility applications.

It is possible that the use or implementation of any one of the concepts, applications, or ideas described in this document, in marketing collateral produced by or on web pages maintained by Dialogic may infringe one or more patents or other intellectual property rights owned by third parties. Dialogic does not provide any intellectual property licenses with the sale of Dialogic products other than a license to use such product in accordance with intellectual property owned or validly licensed by Dialogic and no such licenses are provided except pursuant to a signed agreement with Dialogic. More detailed information about such intellectual property is available from Dialogic's legal department at 9800 Cavendish Blvd., 5th Floor, Montreal, Quebec, Canada H4M 2V9. **Dialogic encourages all users of its products to procure all necessary intellectual property licenses required to implement any concepts or applications and does not condone or encourage any intellectual property infringement and disclaims any responsibility related thereto. These intellectual property licenses may differ from country to country and it is the responsibility of those who develop the concepts or applications to be aware of and comply with different national license requirements.**

Dialogic, Diva, Eicon, Eicon Networks, Dialogic Pro, EiconCard and SIPcontrol, among others, are either registered trademarks or trademarks of Dialogic. Dialogic's trademarks may be used publicly only with permission from Dialogic. Such permission may only be granted by Dialogic's legal department at 9800 Cavendish Blvd., 5th Floor, Montreal, Quebec, Canada H4M 2V9. Any authorized use of Dialogic's trademarks will be subject to full respect of the trademark guidelines published by Dialogic from time to time and any use of Dialogic's trademarks requires proper acknowledgement. Windows is a registered trademark of Microsoft Corporation in the United States and/or other countries. Other names of actual companies and products mentioned herein are the trademarks of their respective owners.

This document discusses one or more open source products, systems and/or releases. Dialogic is not responsible for your decision to use open source in connection with Dialogic products (including without limitation those referred to herein), nor is Dialogic responsible for any present or future<br>effects such usage might have, including without limitation effects

Publication Date: November 2007 Document Number: 05-2239-009

> *Dialogic® Global Call IP Technology Guide – November 2007* Dialogic Corporation

## *Contents*

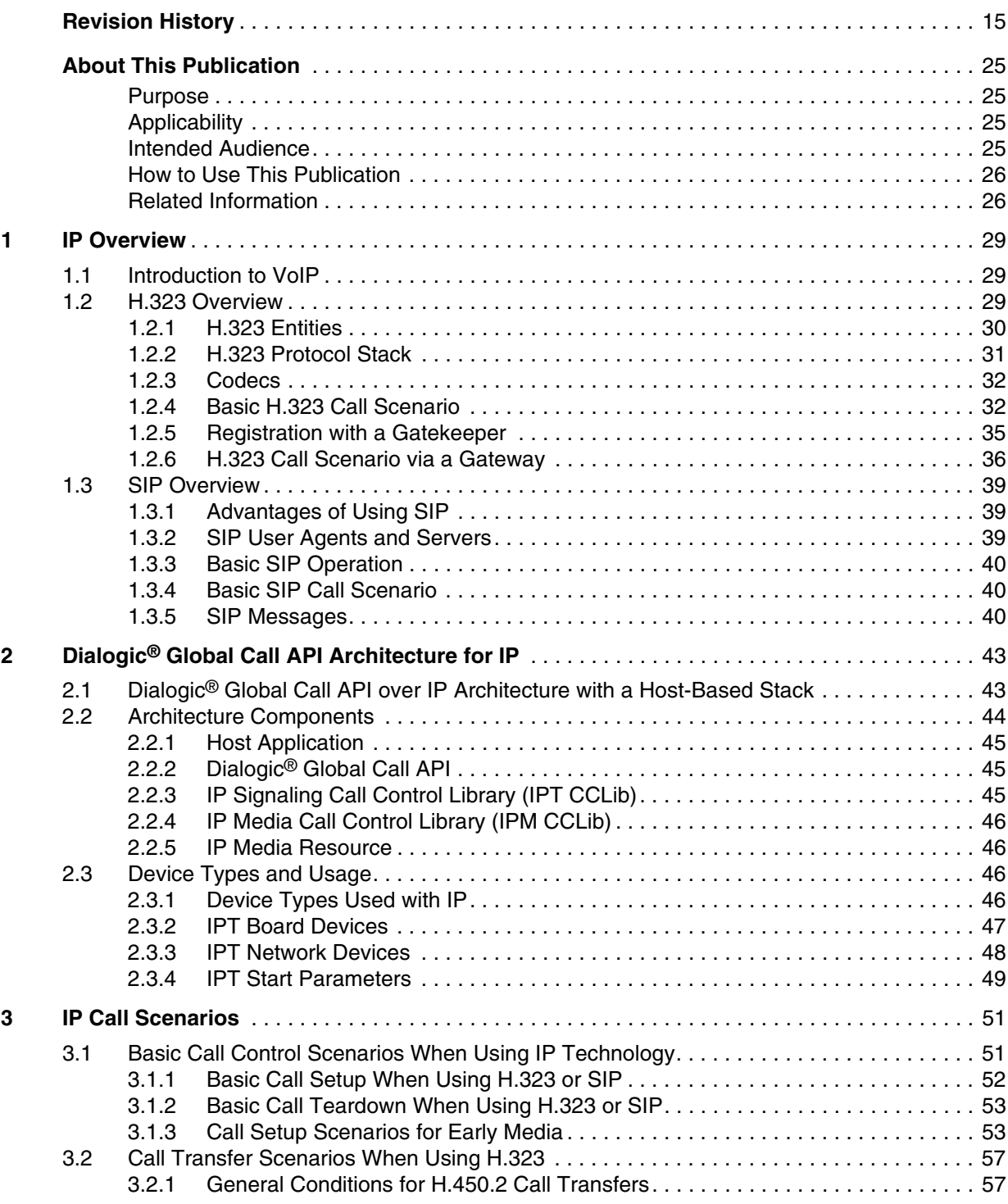

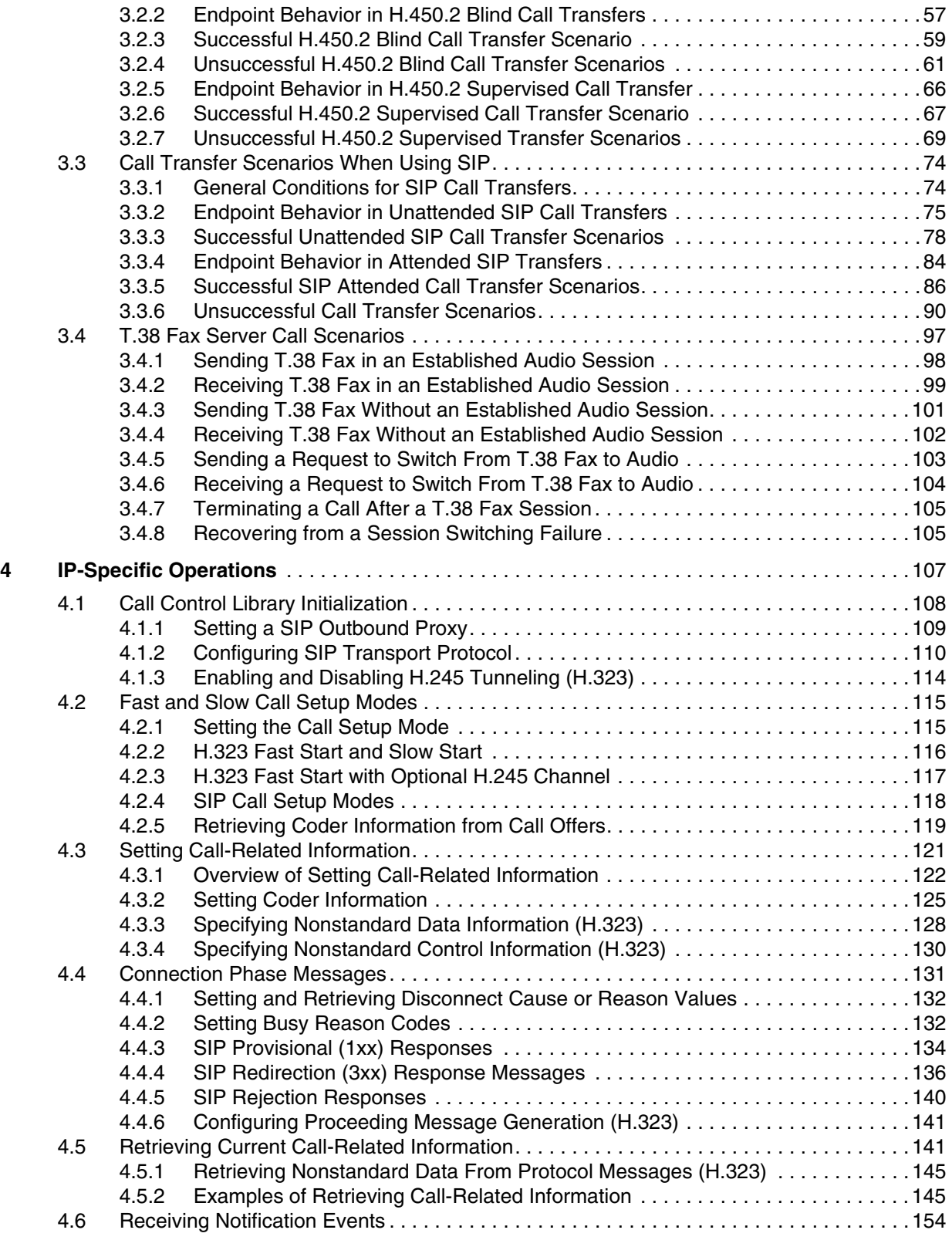

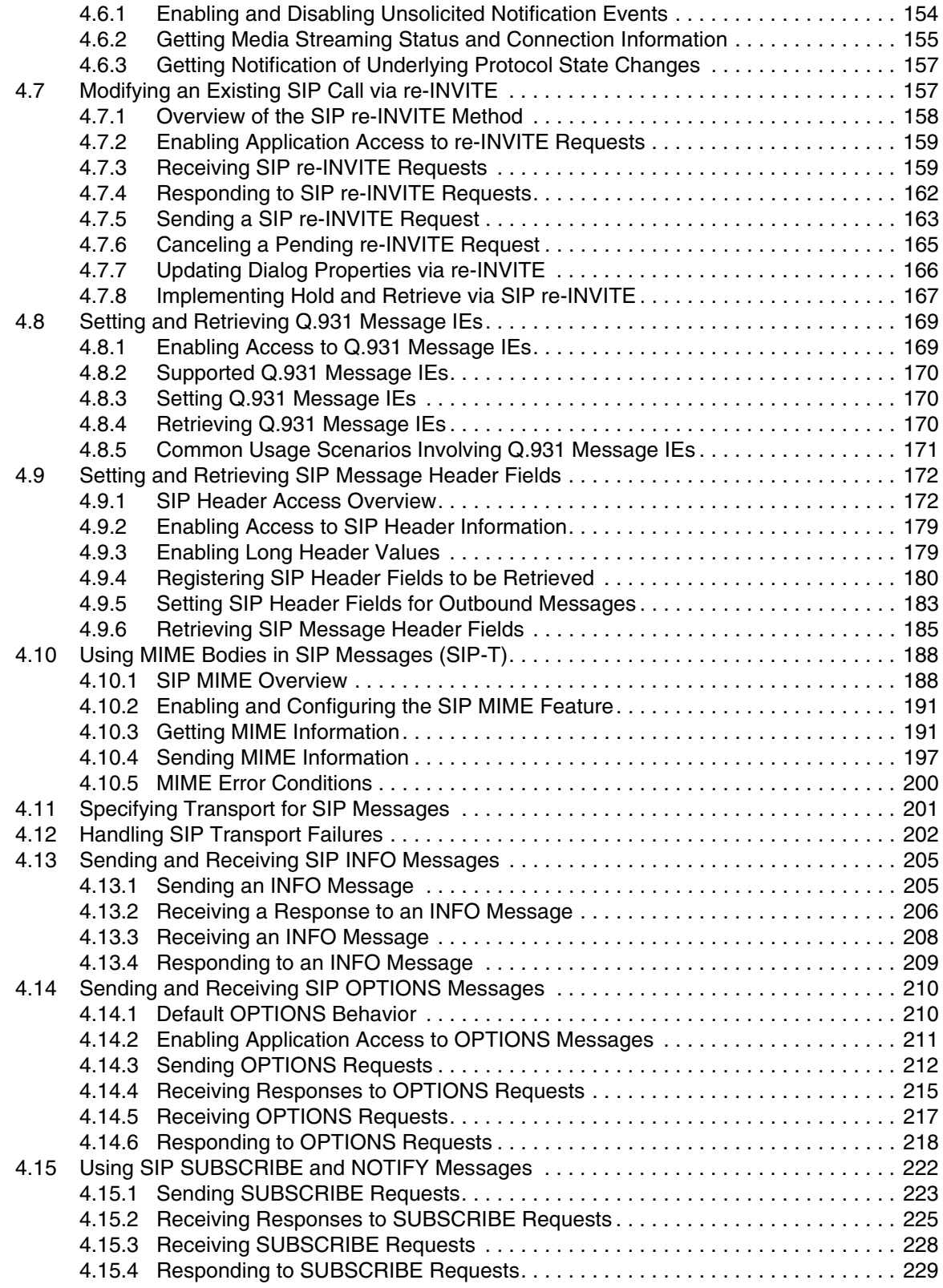

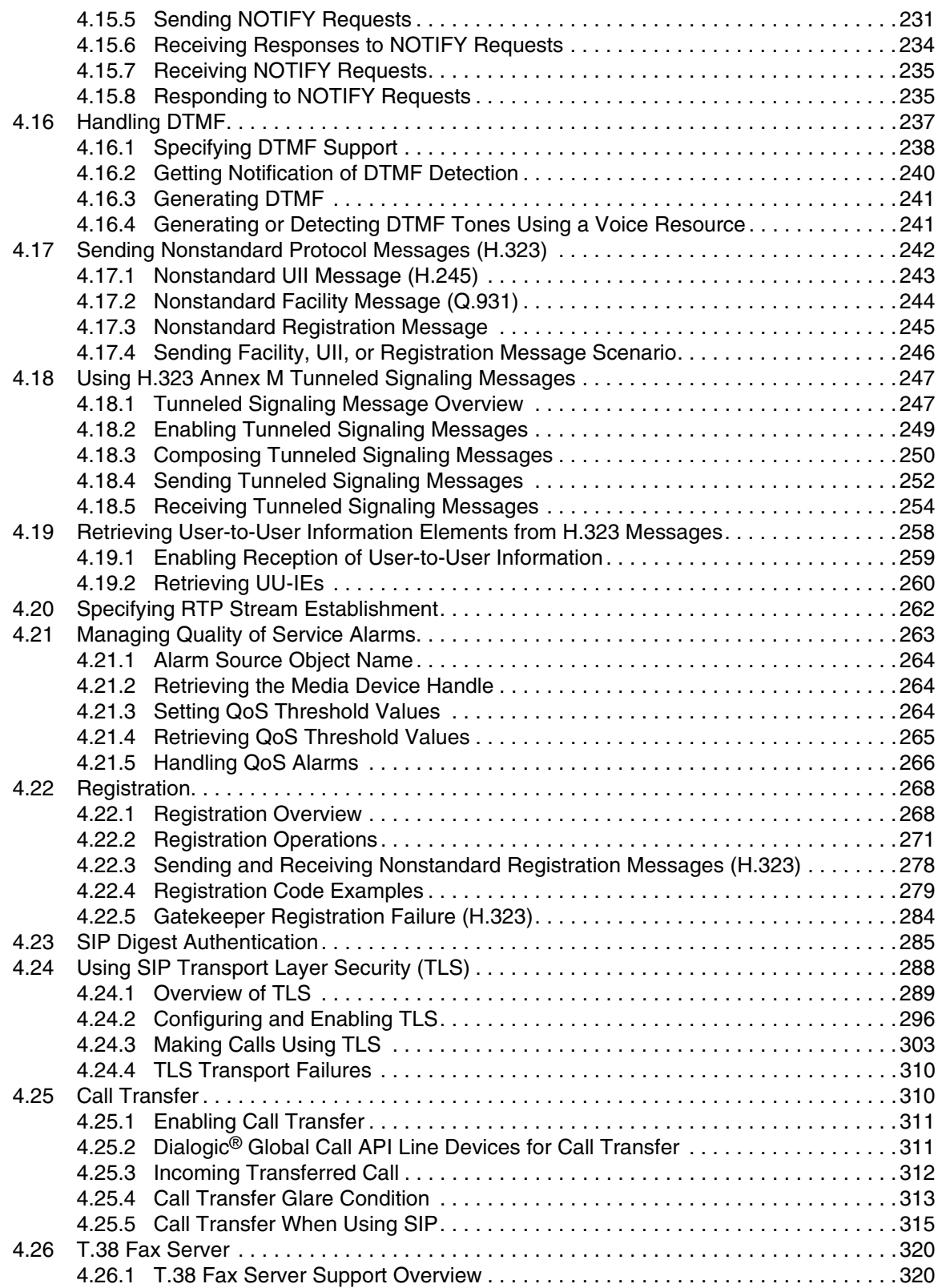

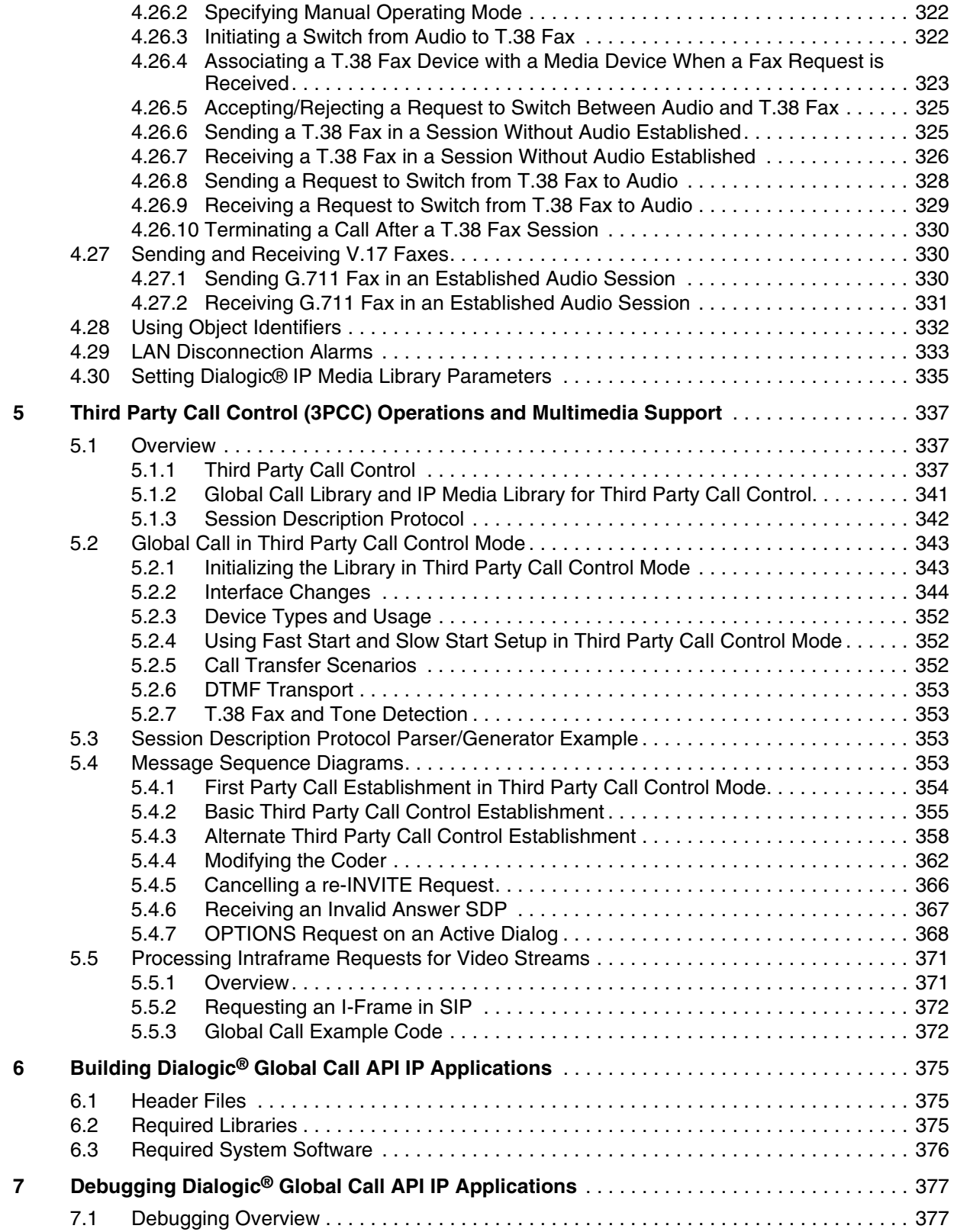

#### *Contents*

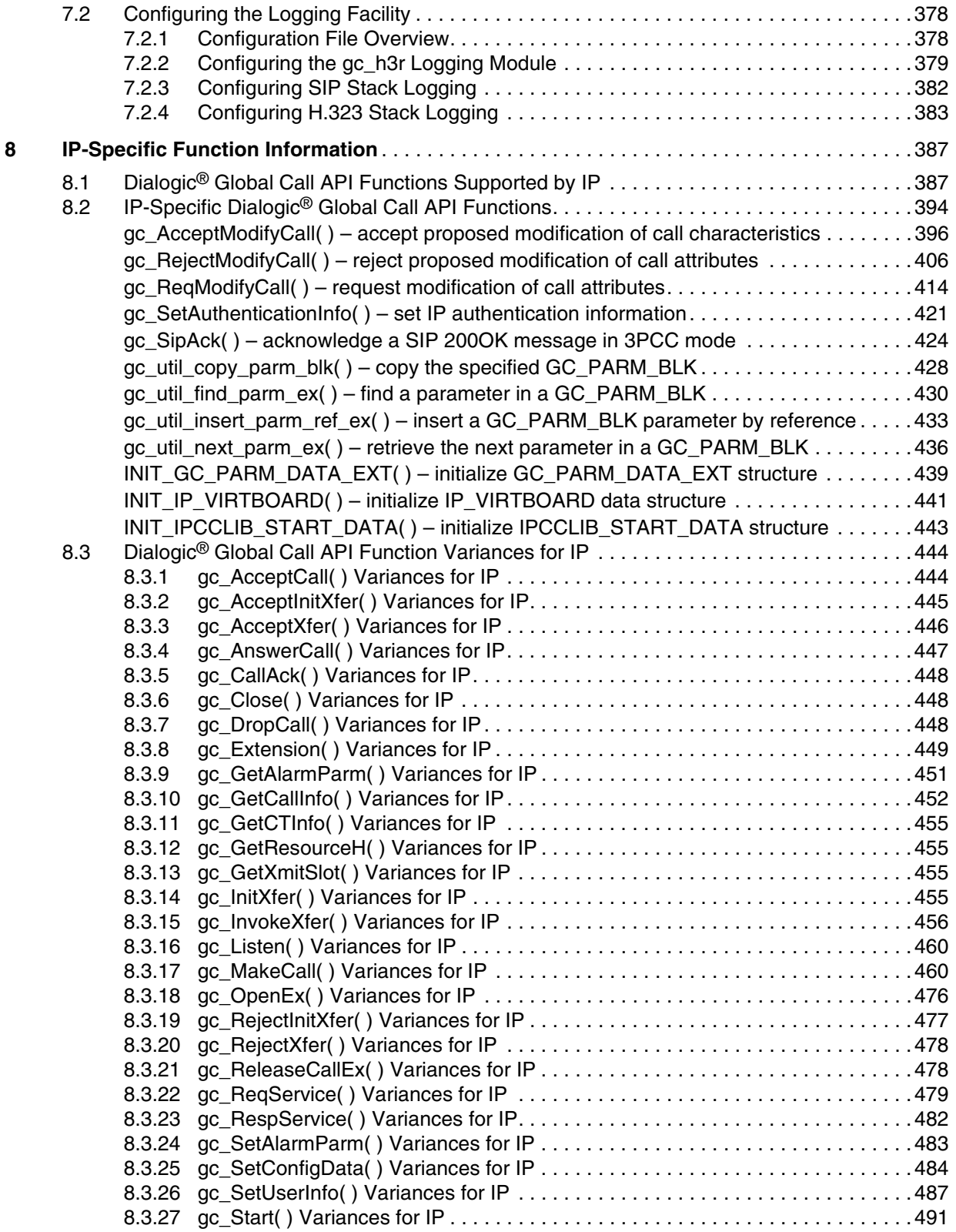

8 *Dialogic® Global Call IP Technology Guide – November 2007* Dialogic Corporation

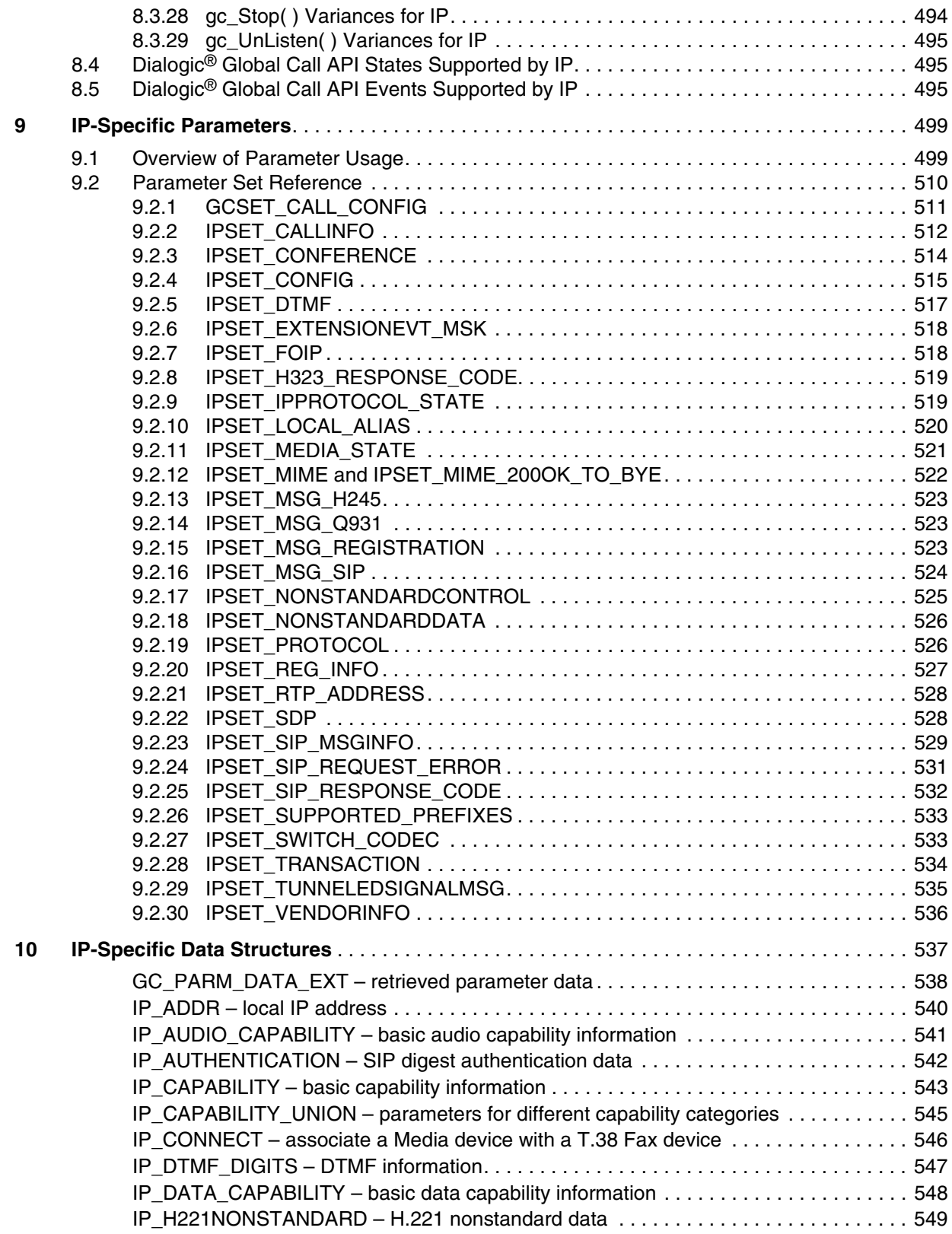

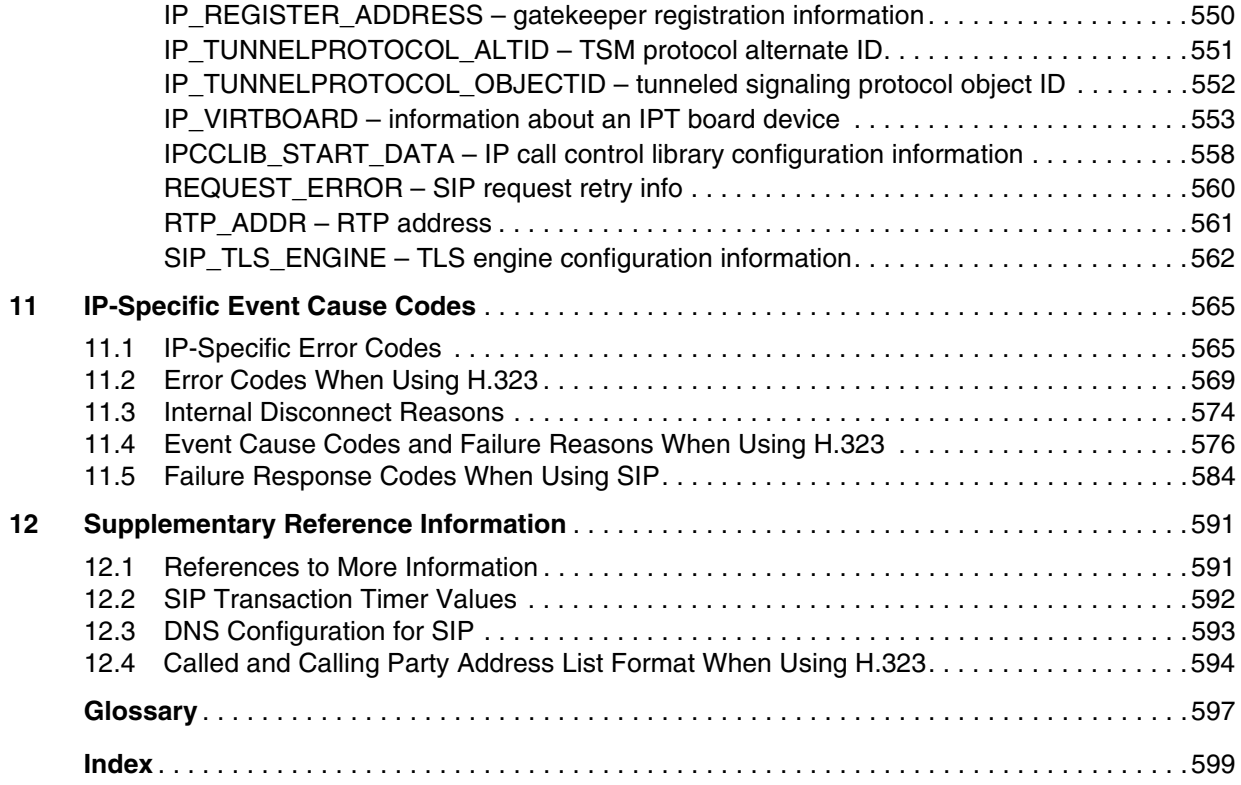

# *Figures*

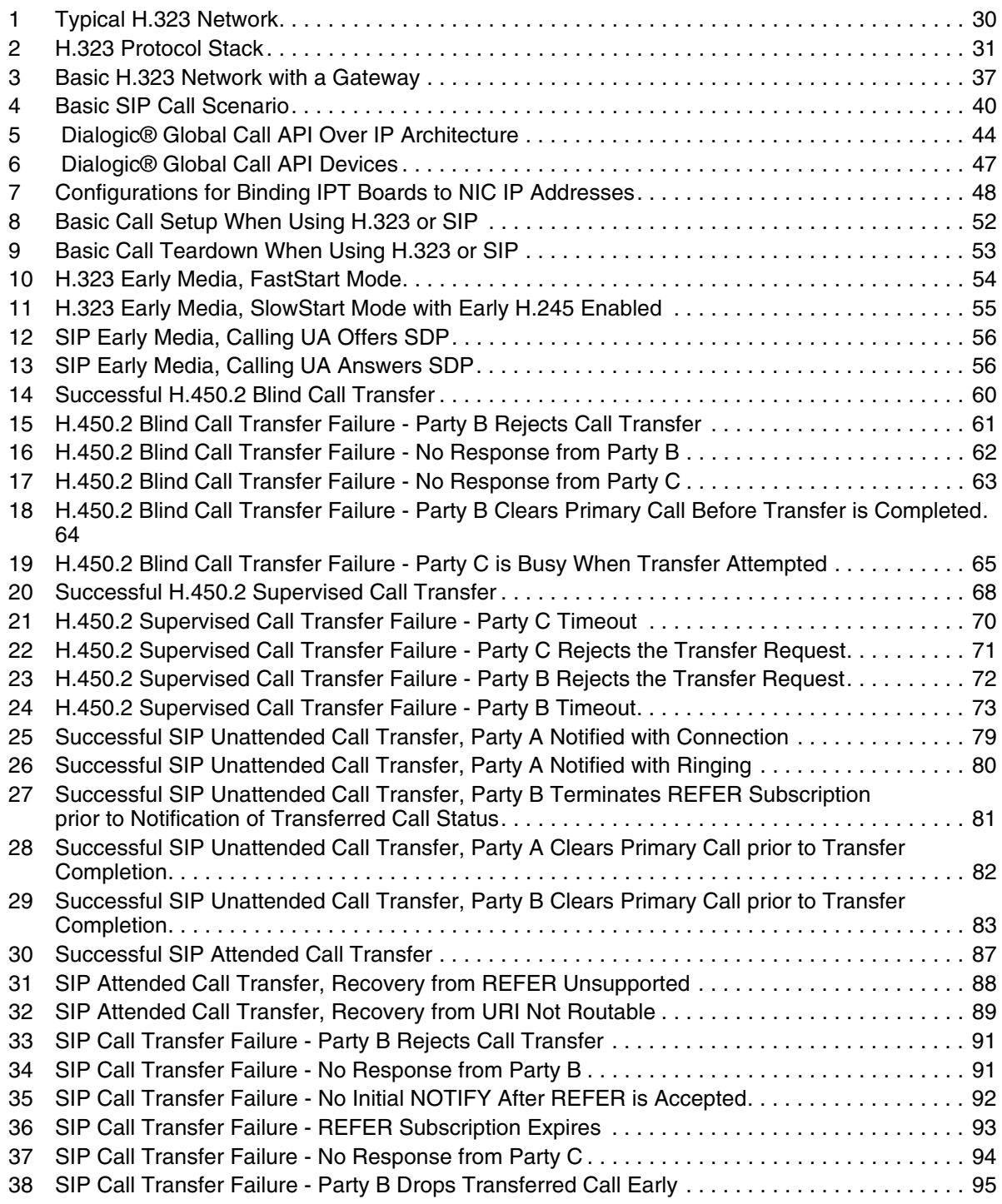

#### *Contents*

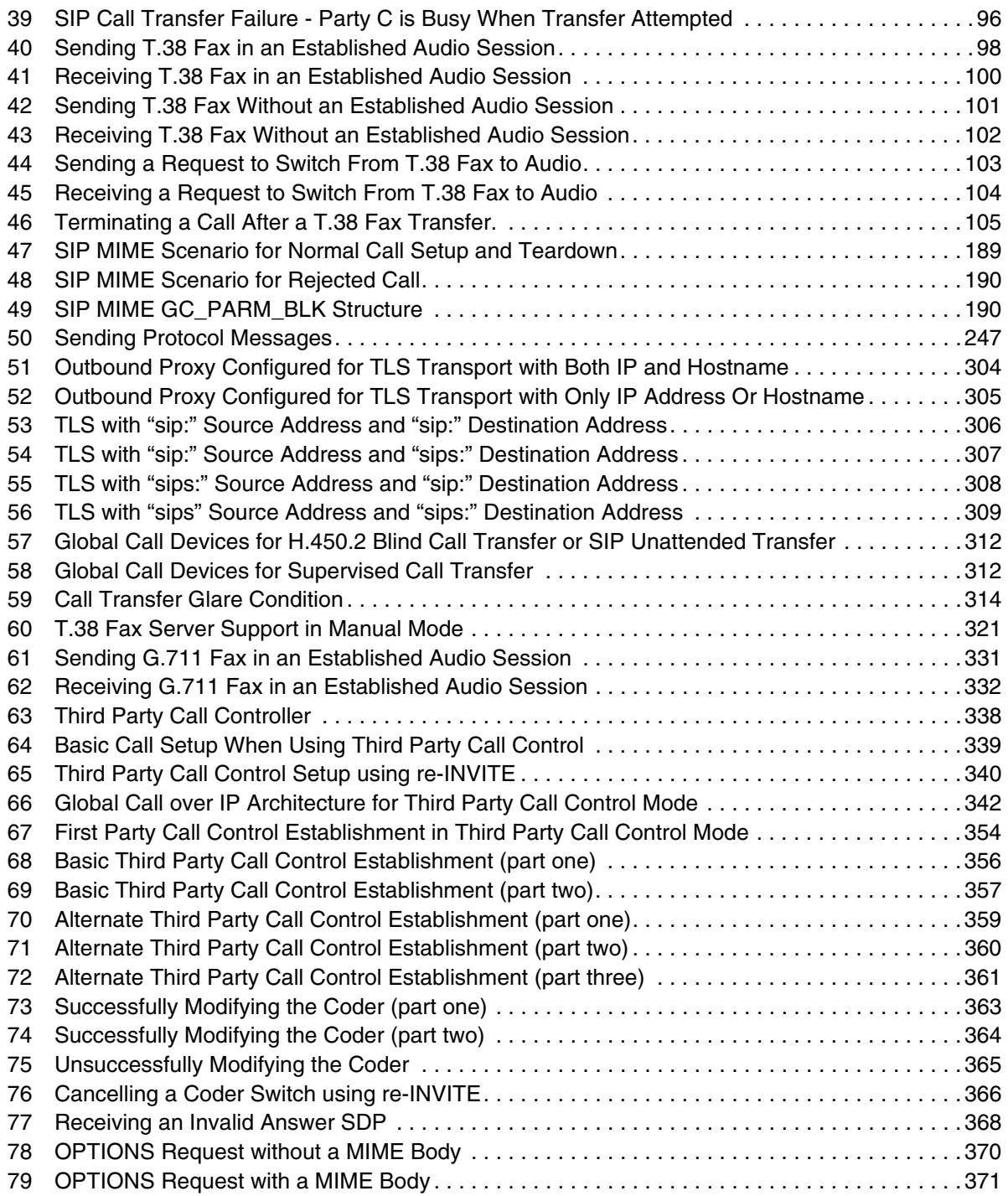

## *Tables*

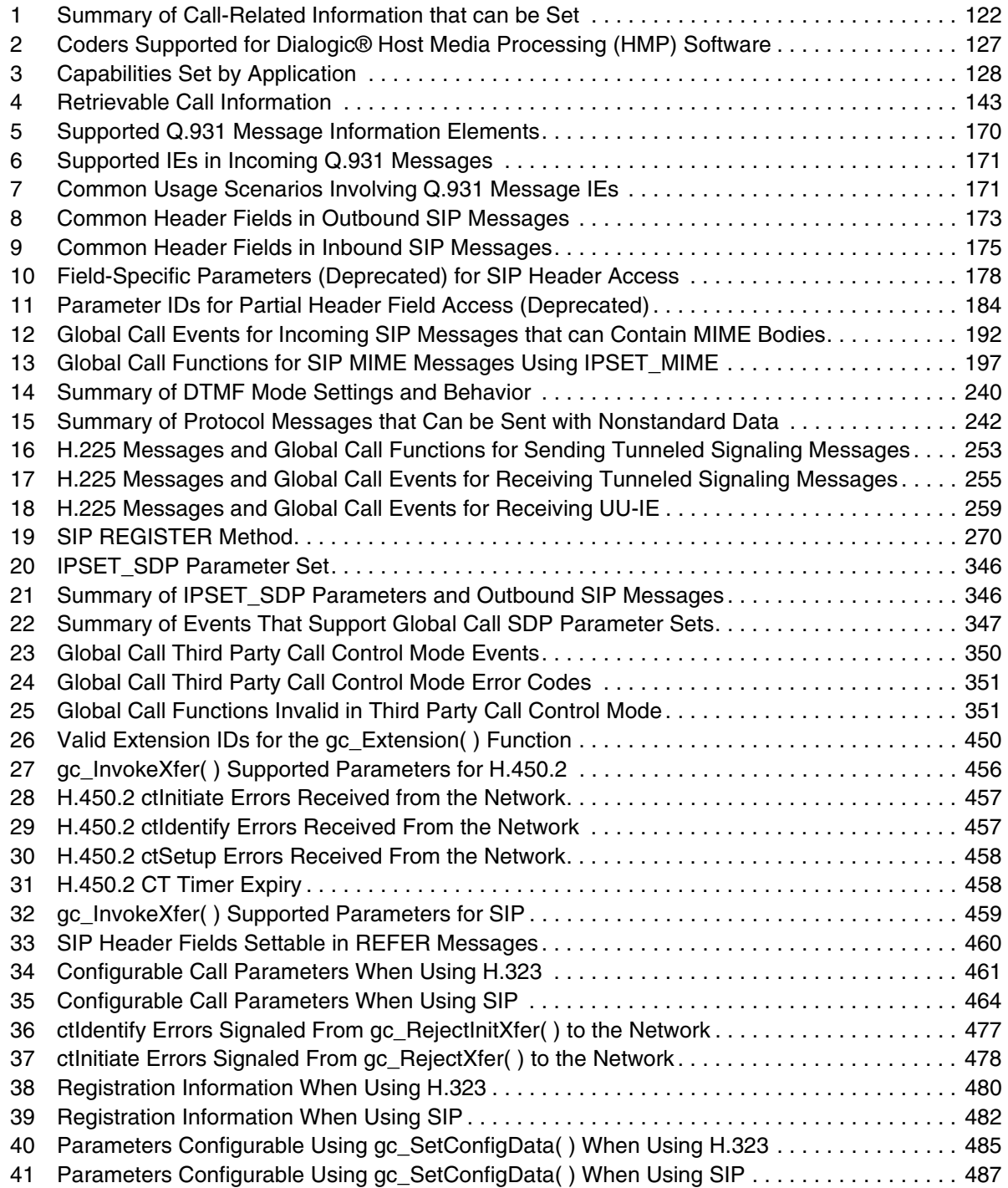

#### *Contents*

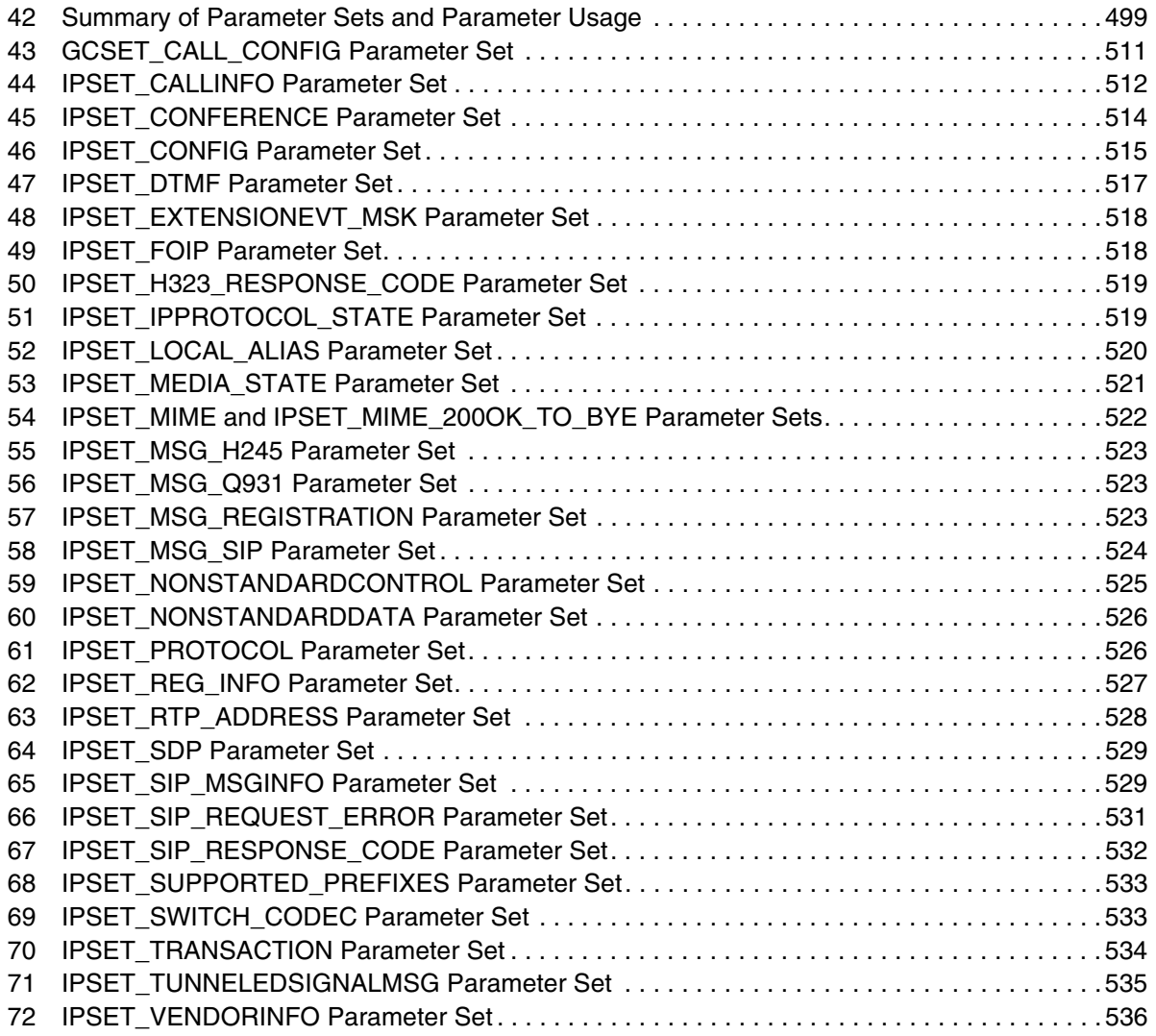

<span id="page-14-0"></span>This revision history summarizes the changes made in each published version of this document.

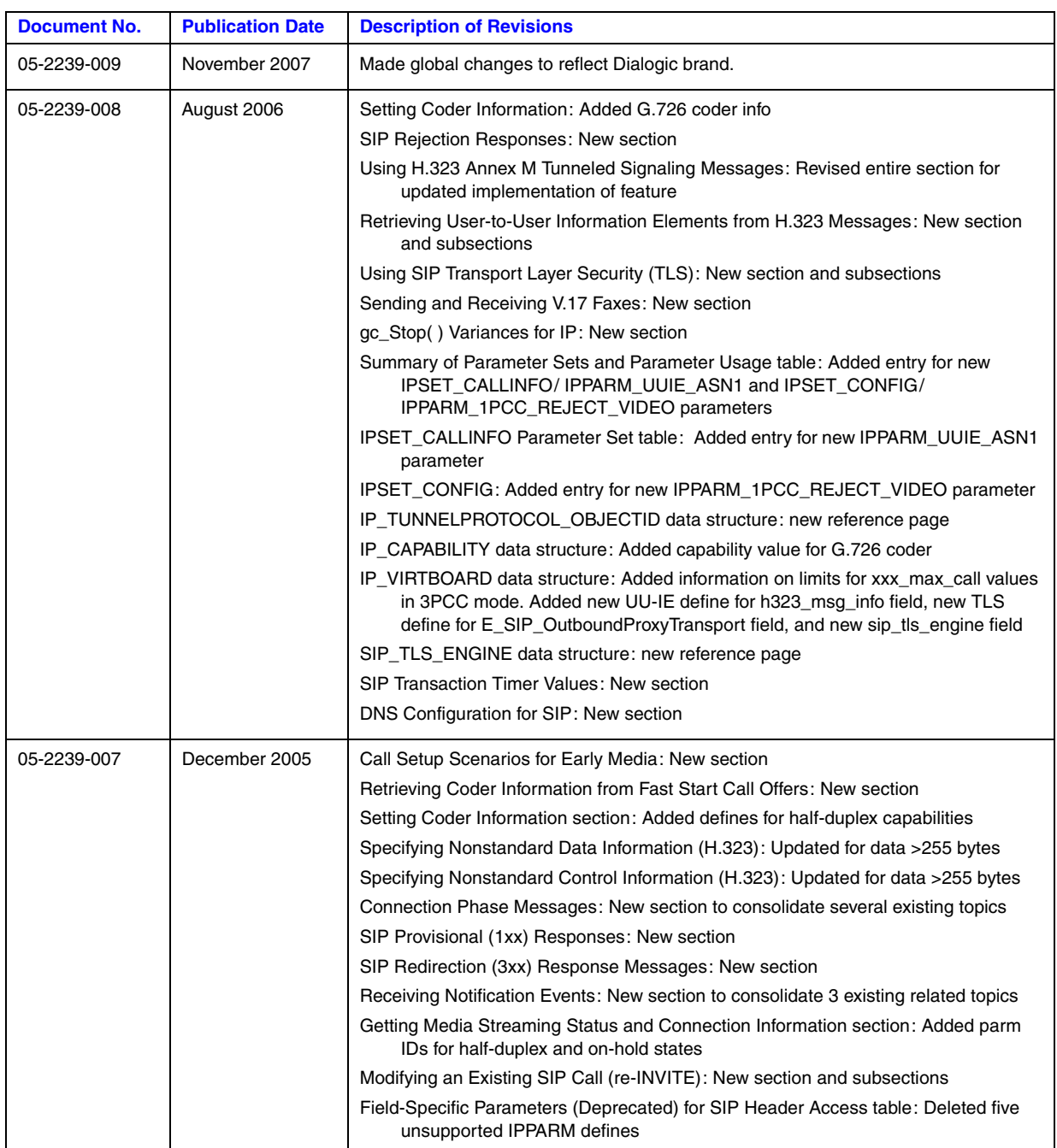

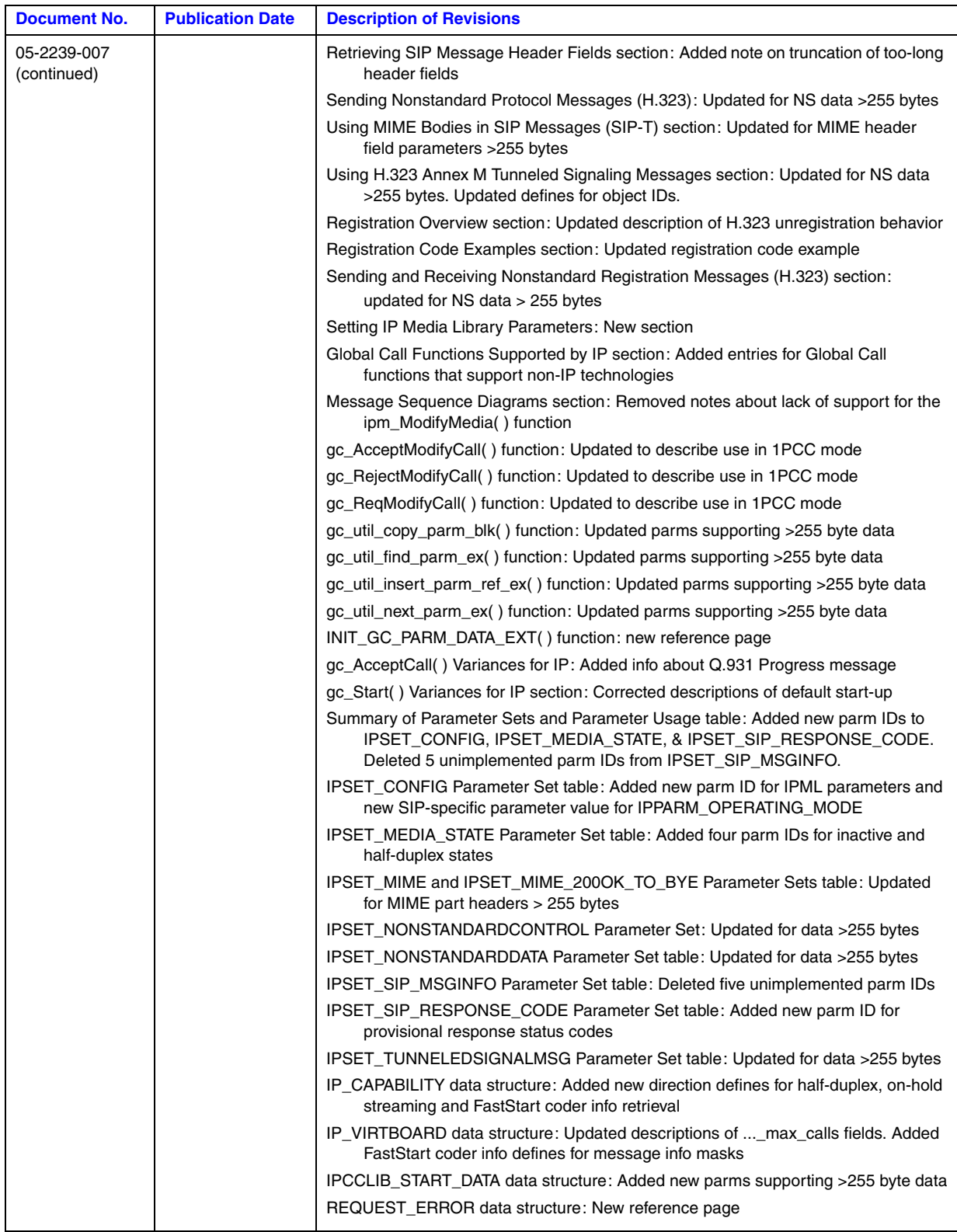

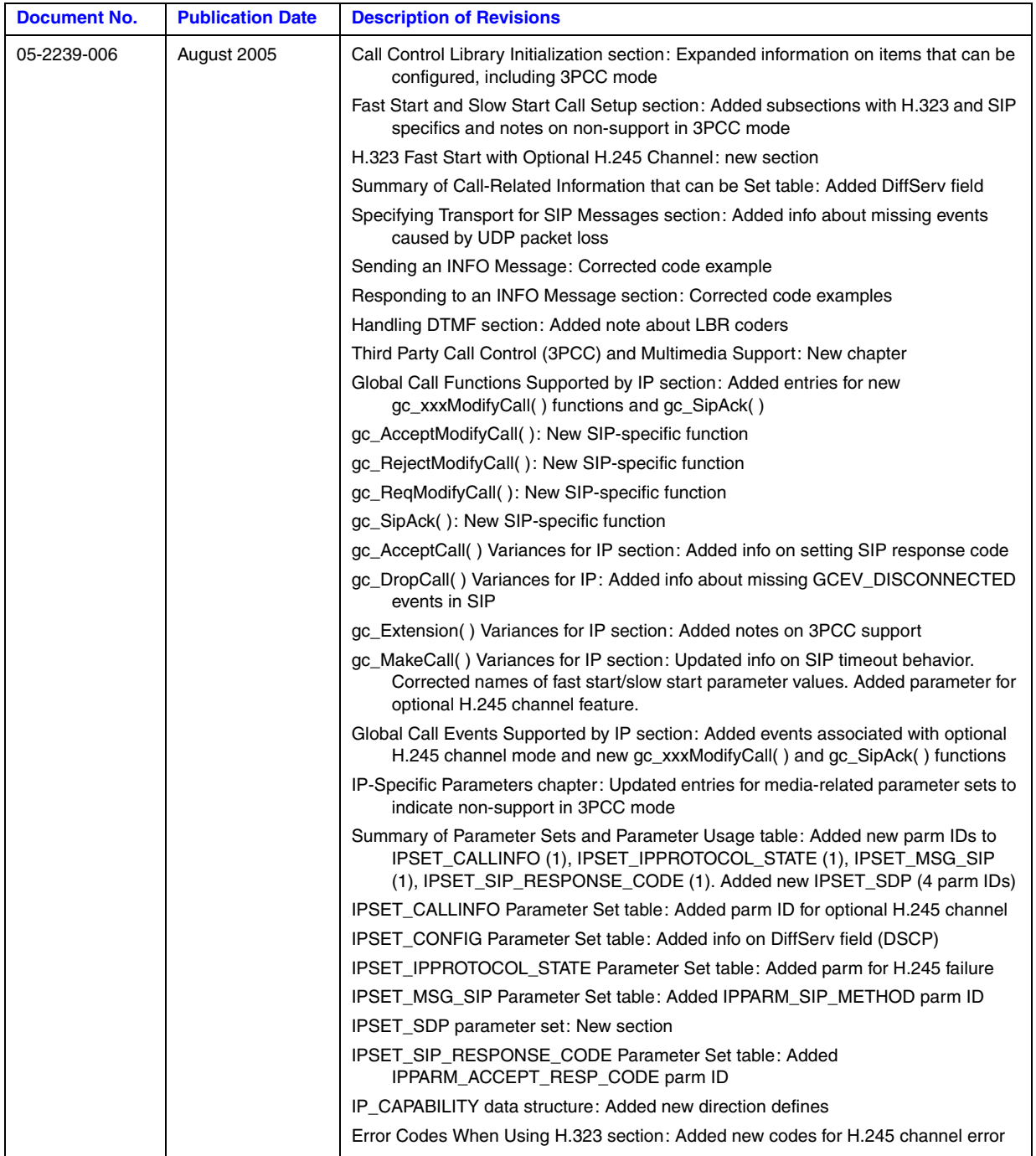

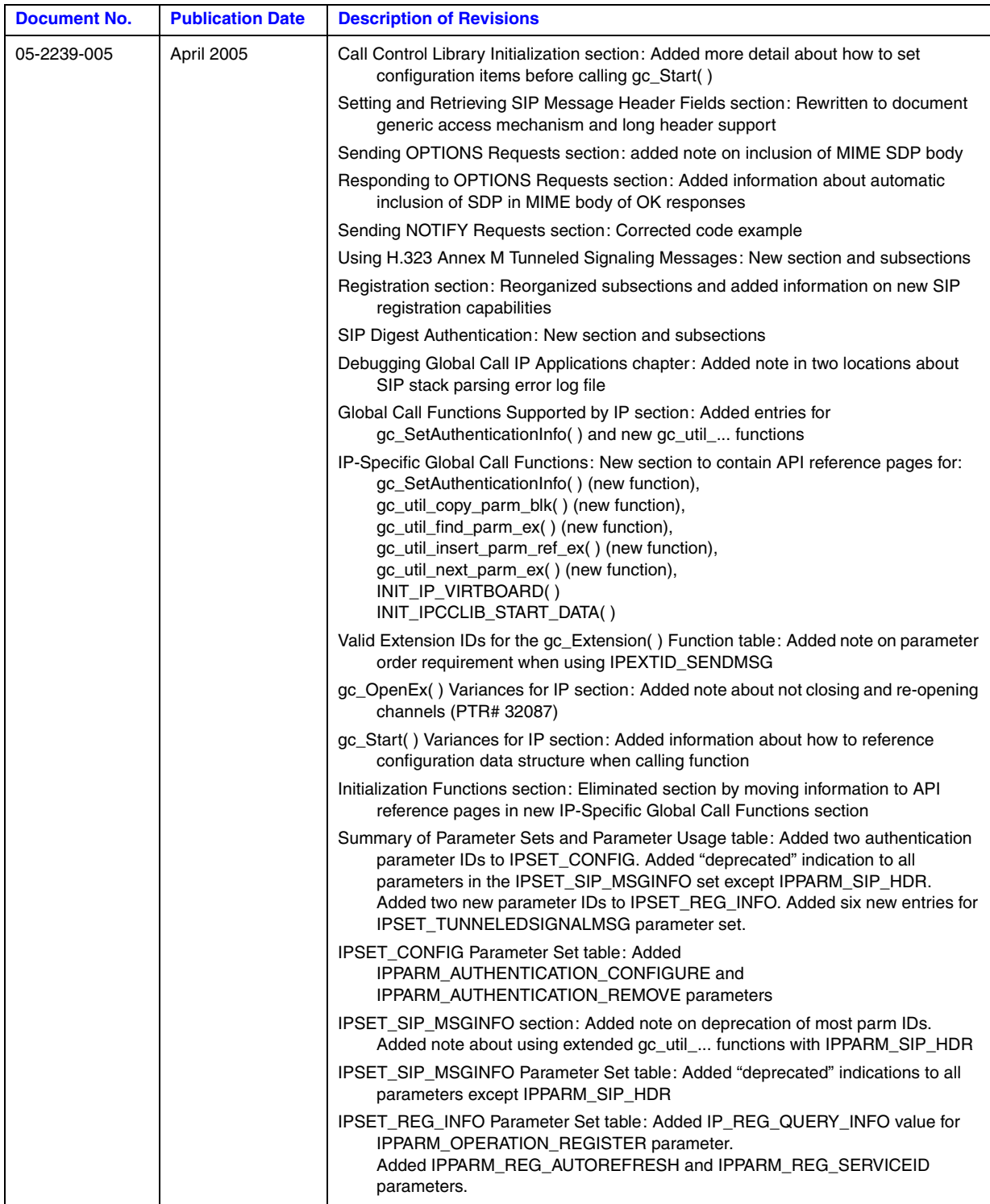

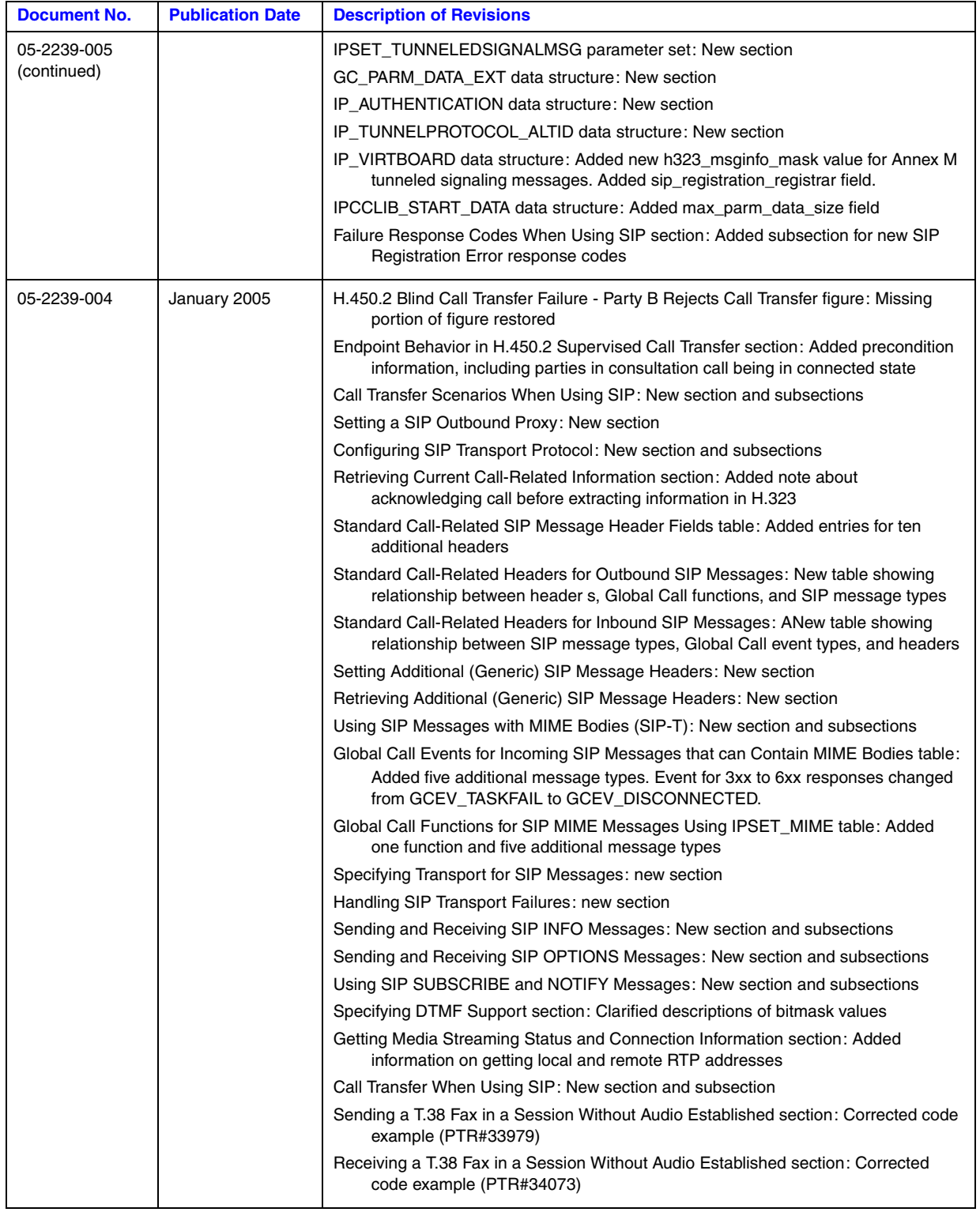

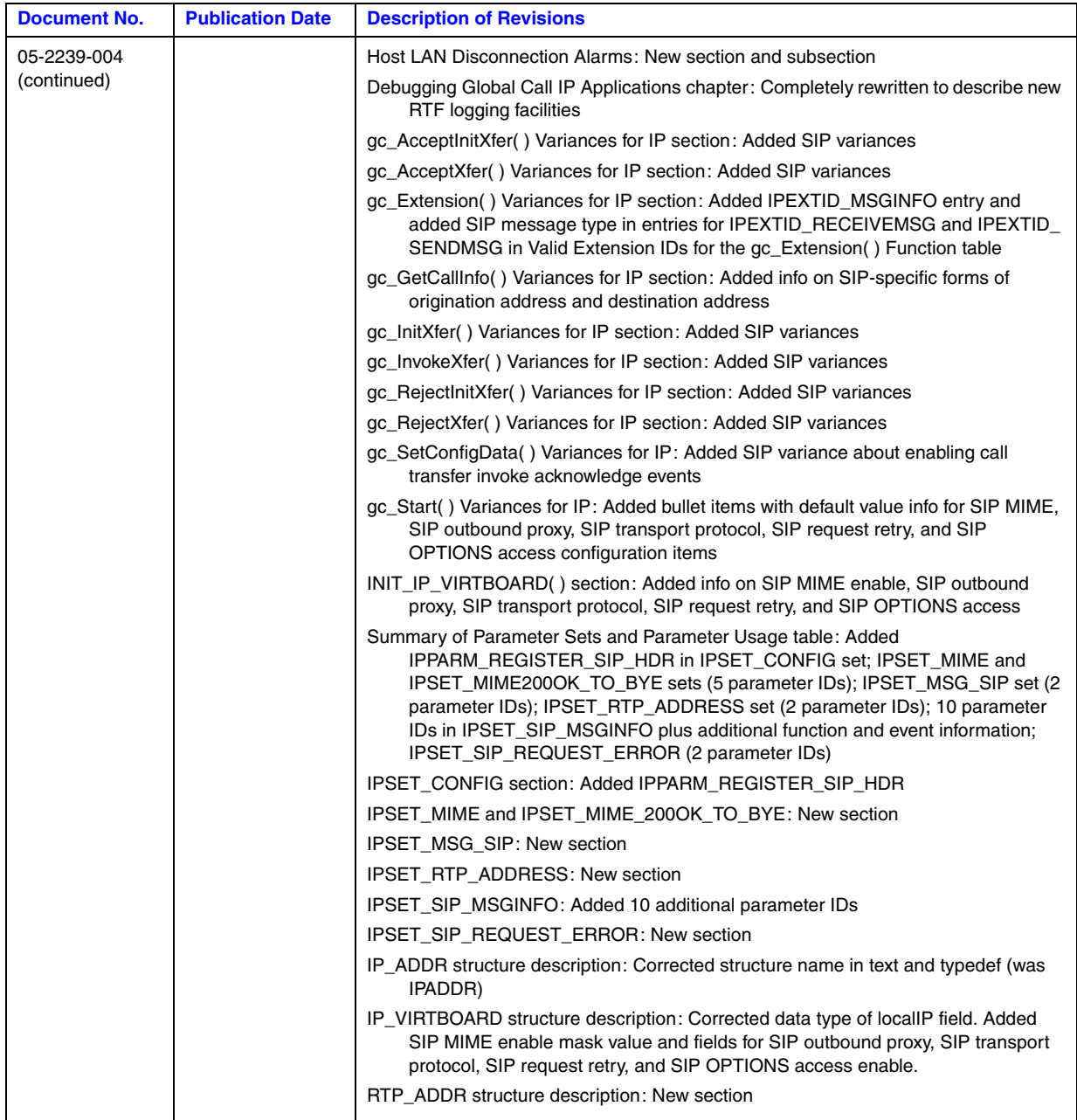

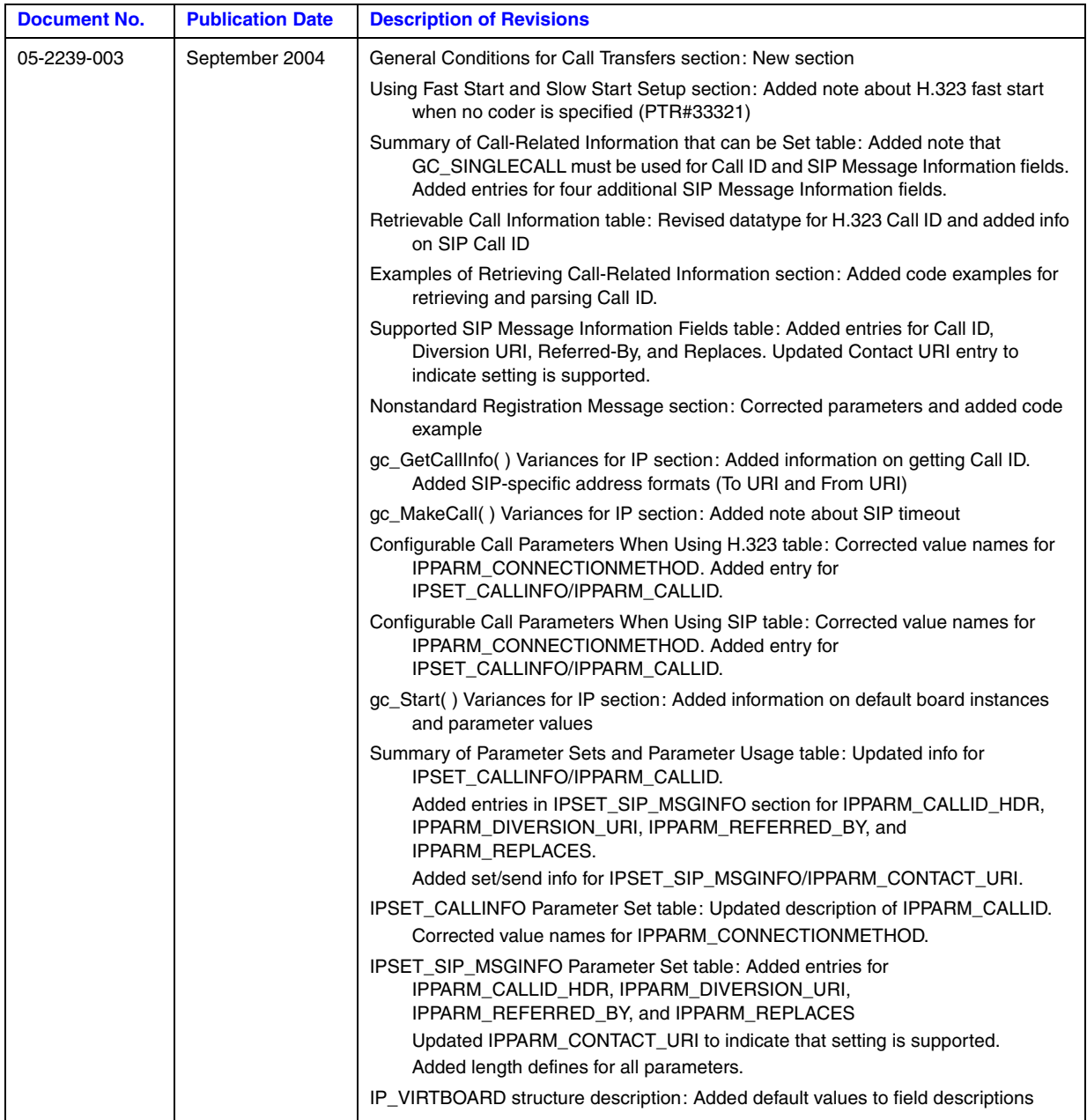

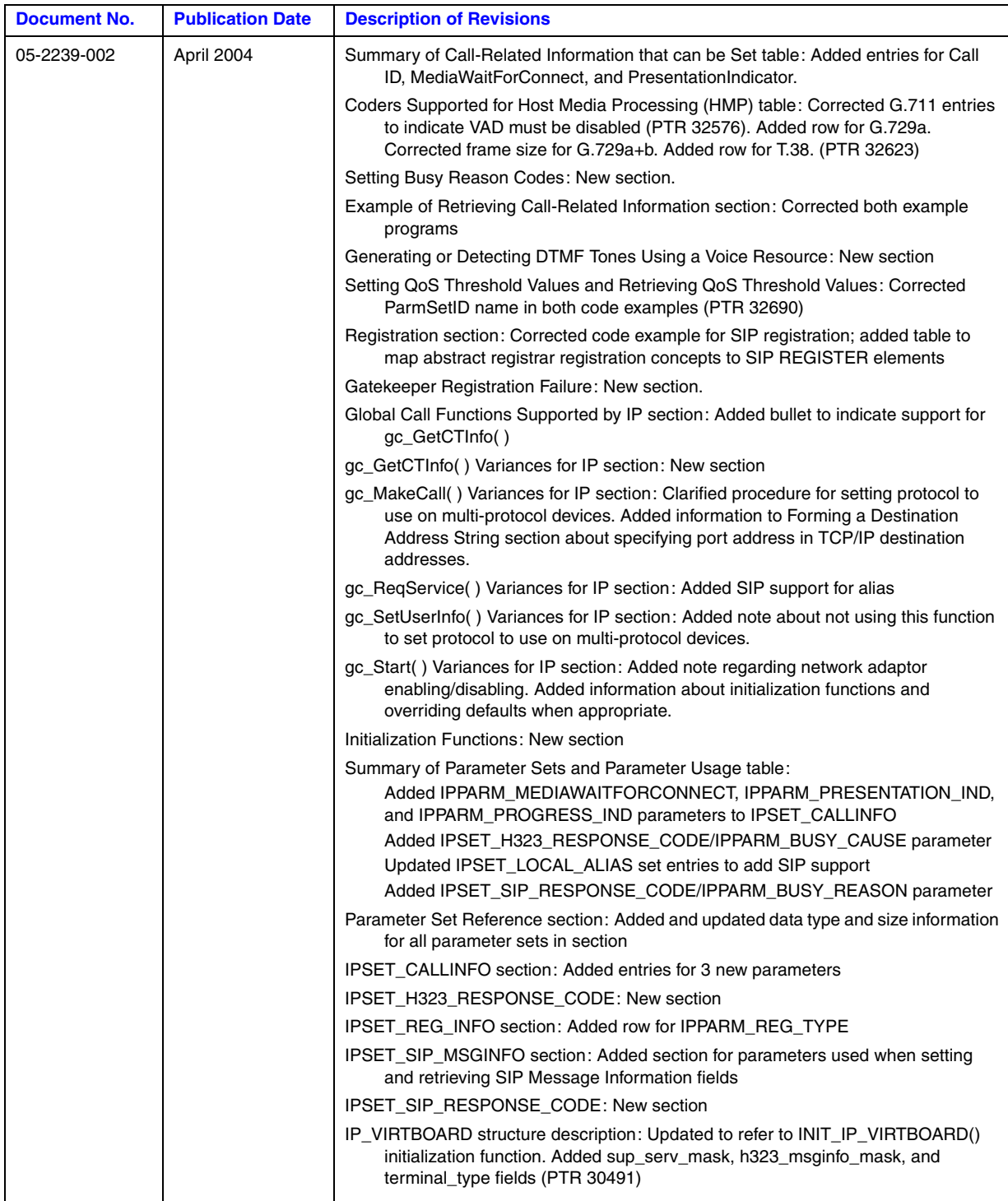

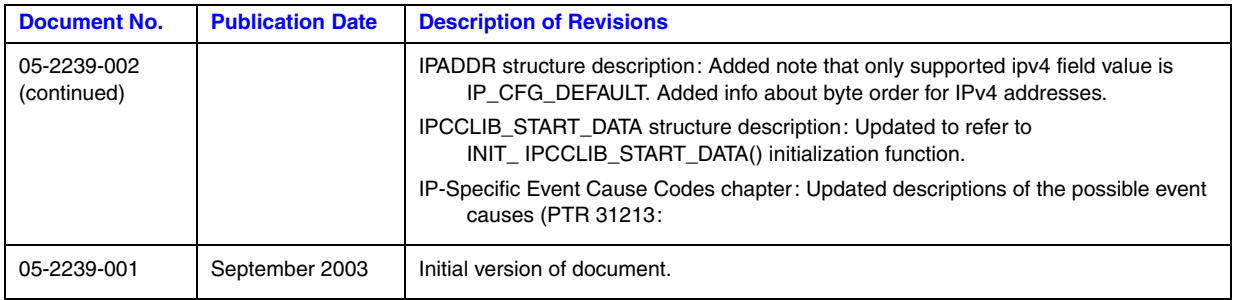

<span id="page-24-0"></span>The following topics provide information about this publication.

- **•** [Purpose](#page-24-1)
- **•** [Applicability](#page-24-2)
- **•** [Intended Audience](#page-24-3)
- **•** [How to Use This Publication](#page-25-0)
- **•** [Related Information](#page-25-1)

### <span id="page-24-1"></span>**Purpose**

This publication documents the Dialogic® Global Call API for IP technology as it is implemented in Dialogic® Host Media Processing Software Release 3.1LIN. The Dialogic® Global Call API implementation in Dialogic® System Release software is documented in a separate set of documents.

This guide is for users of the Dialogic<sup>®</sup> Global Call API who are writing applications that use hostbased IP H.323 or SIP technology. The Dialogic® Global Call API provides call control capability and supports IP Media control capability. This guide provides Dialogic® Global Call API IPspecific information only and should be used in conjunction with the *Dialogic® Global Call API Programming Guide* and the *Dialogic® Global Call API Library Reference*, which describe the generic behavior of the Dialogic® Global Call API.

## <span id="page-24-2"></span>**Applicability**

This document version (05-2239-009) is published for Dialogic® Host Media Processing Software Release 3.1LIN.

This document may also be applicable to other software releases (including service updates) on Linux or Windows® operating systems. Check the Release Guide for your software release to determine whether this document is supported.

## <span id="page-24-3"></span>**Intended Audience**

This guide is intended for:

- **•** System Integrators
- **•** Independent Software Vendors (ISVs)
- **•** Value Added Resellers (VARs)

*Dialogic® Global Call IP Technology Guide — November 2007* 25 Dialogic Corporation

**•** Original Equipment Manufacturers (OEMs)

This publication assumes that the audience is familiar with the Windows® operating system and has experience using the C programming language.

## <span id="page-25-0"></span>**How to Use This Publication**

This guide is divided into the following chapters:

- [Chapter 1, "IP Overview",](#page-28-3) gives a overview of VoIP technology and brief introductions to the H.323 and SIP standards for novice users.
- Chapter 2, "Dialogic<sup>®</sup> Global Call API Architecture for IP", describes how Dialogic<sup>®</sup> Global Call API can be used with IP technology and provides an overview of the architecture.
- [Chapter 3, "IP Call Scenarios",](#page-280-2) provides some call scenarios that are specific to IP technology, including scenarios for the call transfer supplementary service.
- [Chapter 4, "IP-Specific Operations"](#page-50-1), describes how to use Dialogic<sup>®</sup> Global Call API to perform IP-specific operations, such as setting call related information, registering with a registration server, sending and receiving protocol-specific messages, etc.
- **•** [Chapter 5, "Third Party Call Control \(3PCC\) Operations and Multimedia Support",](#page-336-3) describes the Dialogic® Global Call API library's support for scenarios where the SIP call control application is not a direct participant in calls.
- Chapter 6, "Building Dialogic<sup>®</sup> Global Call API IP Applications" provides information for building Dialogic<sup>®</sup> Global Call API applications that use IP technology.
- **•** Chapter 7, "Debugging Dialogic[® Global Call API IP Applications"](#page-376-2) provides information for debugging Dialogic® Global Call API IP applications using RTF logging facilities.
- [Chapter 8, "IP-Specific Function Information",](#page-386-2) documents functions that are specific to the IP technology and describes additional functionality or limitations for specific Dialogic® Global Call API functions when used with IP technology.
- **•** [Chapter 9, "IP-Specific Parameters"](#page-498-3) provides a reference for IP-specific parameter set IDs and their associated parameter IDs.
- **•** [Chapter 10, "IP-Specific Data Structures"](#page-536-1), provides reference information for data structures that are specific to the use of Dialogic<sup>®</sup> Global Call API with the IP technology.
- **•** [Chapter 11, "IP-Specific Event Cause Codes"](#page-564-2) describes IP-specific event cause codes.
- **•** [Chapter 12, "Supplementary Reference Information"](#page-590-2) provides supplementary information including technology references and formats for called and calling party addresses for H.323.
- **•** A Glossary and an Index can be found at the end of the document.

## <span id="page-25-1"></span>**Related Information**

See the following for additional information:

- **•** *<http://www.dialogic.com/manuals/>* [\(for Dialogic® product documentation\)](http://www.dialogic.com/manuals/ )
- **•** *<http://www.dialogic.com/support/>* (for Dialogic technical support)

26 *Dialogic® Global Call IP Technology Guide — November 2007* Dialogic Corporation

**•** *[http://www.dialogic.com/](http://www.dialogic.com)* (for Dialogic® product information)

*About This Publication*

## <span id="page-28-3"></span><span id="page-28-0"></span>*1IP Overview .* **1**

This chapter provides overview information about the following topics:

- **•** [Introduction to VoIP . . . . . . . . . . . . . . . . . . . . . . . . . . . . . . . . . . . . . . . . . . . . . . . . . . . 29](#page-28-1) **•** [H.323 Overview. . . . . . . . . . . . . . . . . . . . . . . . . . . . . . . . . . . . . . . . . . . . . . . . . . . . . . . 29](#page-28-2)
- **•** [SIP Overview. . . . . . . . . . . . . . . . . . . . . . . . . . . . . . . . . . . . . . . . . . . . . . . . . . . . . . . . . 39](#page-38-0)

## <span id="page-28-1"></span>**1.1 Introduction to VoIP**

Voice over IP (VoIP) can be described as the ability to make telephone calls and send faxes over IPbased data networks with a suitable Quality of Service (QoS). The voice information is sent in digital form using discrete packets rather than via dedicated connections as in the circuit-switched Public Switched Telephone Network (PSTN).

Currently, there are two major international groups defining standards for VoIP:

- **•** International Telecommunications Union, Telecommunications Standardization Sector (ITU-T), which has defined the following:
	- **–** Recommendation H.323, covering Packet-based Multimedia Communications Systems (including VoIP)
- Internet Engineering Task Force (IETF), which has defined drafts of the several RFC (Request for Comment) documents, including the following central document:
	- **–** RFC 3261, the Session Initiation Protocol (SIP)

The H.323 recommendation was developed in the mid 1990s and is a mature protocol.

SIP (Session Initiation Protocol) is an emerging protocol for setting up telephony, conferencing, multimedia, and other types of communication sessions on the Internet.

## <span id="page-28-2"></span>**1.2 H.323 Overview**

The H.323 specification is an umbrella specification for the implementation of packet-based multimedia over IP networks that cannot guarantee Quality of Service (QoS). This section discusses the following topics about H.323:

- **•** [H.323 Entities](#page-29-0)
- **•** [H.323 Protocol Stack](#page-30-0)
- **•** [Codecs](#page-31-0)
- **•** [Basic H.323 Call Scenario](#page-31-1)
- **•** [Registration with a Gatekeeper](#page-34-0)
- **•** [H.323 Call Scenario via a Gateway](#page-35-0)

*Dialogic® Global Call IP Technology Guide — November 2007* 29 Dialogic Corporation

## <span id="page-29-0"></span>**1.2.1 H.323 Entities**

The H.323 specification defines the entity types in an H.323 network including:

#### Terminal

An endpoint on an IP network that supports the real-time, two-way communication with another H.323 entity. A terminal supports multimedia coders/decoders (codecs) and setup and control signaling.

#### Gateway

Provides the interface between a packet-based network (for example, an IP network) and a circuit-switched network (for example, the PSTN). A gateway translates communication procedures and formats between networks. It handles call setup and teardown and the compression and packetization of voice information.

#### Gatekeeper

Manages a collection of H.323 entities in an H.323 zone controlling access to the network for H.323 terminals, Gateways, and MCUs and providing address translation. A zone can span a wide geographical area and include multiple networks connected by routers and switches. Typically there is only one gatekeeper per zone, but there may be an alternate gatekeeper for backup and load balancing. Typically, endpoints such as terminals, gateways, and other gatekeepers register with the gatekeeper.

#### Multipoint Control Unit (MCU)

An endpoint that supports conferences between three or more endpoints. An MCU can be a stand-alone unit or integrated into a terminal, gateway, or gatekeeper. An MCU consists of:

- Multipoint Controller (MC) handles control and signaling for conferencing support
- Multipoint Processor (MP) receives streams from endpoints, processes them, and returns them to the endpoints in the conference

[Figure 1](#page-29-1) shows the entities in a typical H.323 network.

#### <span id="page-29-1"></span>**Figure 1. Typical H.323 Network**

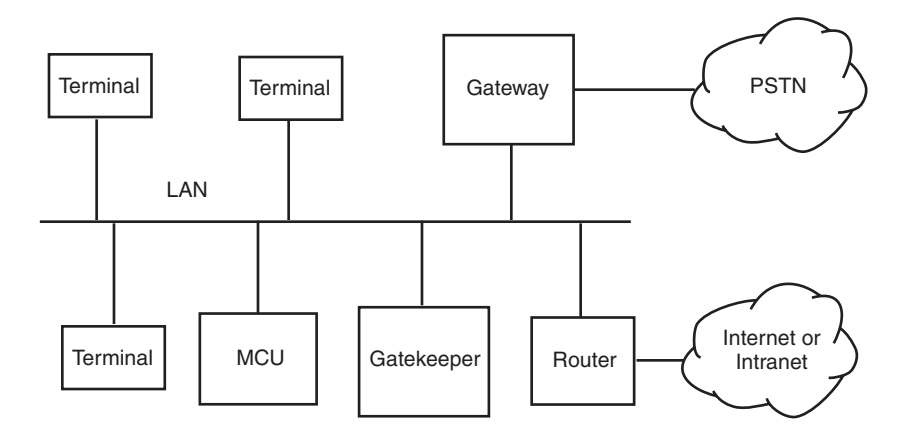

30 *Dialogic® Global Call IP Technology Guide — November 2007* Dialogic Corporation

## <span id="page-30-0"></span>**1.2.2 H.323 Protocol Stack**

The H.323 specification is an umbrella specification for the many different protocols that comprise the overall H.323 protocol stack. [Figure 2](#page-30-1) shows the H.323 protocol stack.

#### <span id="page-30-1"></span>**Figure 2. H.323 Protocol Stack**

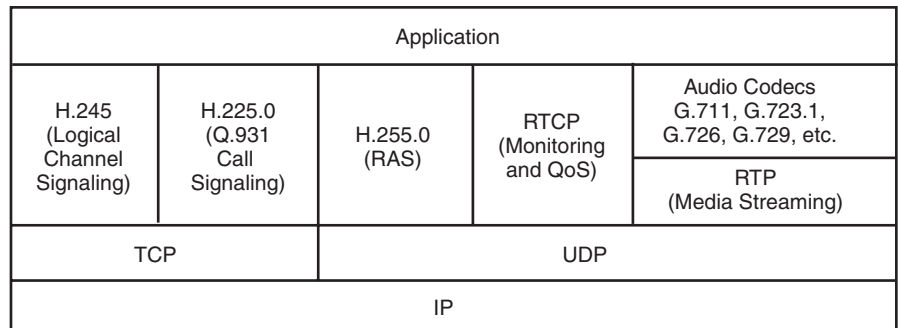

The purpose of each protocol is summarized briefly as follows:

#### H.245

Specifies messages for opening and closing channels for media streams, and other commands, requests, and indications.

Q.931

Defines signaling for call setup and call teardown.

H.225.0

Specifies messages for call control, including signaling, the packetization and synchronization of media streams, and Registration, Admission, and Status (RAS).

Real Time Protocol (RTP)

The RTP specification is an IETF draft standard (RFC 1889) that defines the end-to-end transport of real-time data. RTP does not guarantee quality of service (QoS) on the transmission. However, it does provides some techniques to aid the transmission of isochronous data, including:

- **•** information about the type of data being transmitted
- **•** time stamps
- **•** sequence numbers

Real Time Control Protocol (RTCP)

RTCP is part of the IETF RTP specification (RFC 1889) and defines the end-to-end monitoring of data delivery and QoS by providing information such as:

- **•** jitter, that is, the variance in the delays introduced in transmitting data over a wire
- **•** average packet loss

The H.245, Q.931, and H.225.0 combination provide the signaling for the establishment of a connection, the negotiation of the media format that will be transmitted over the connection, and call teardown at termination. As indicated in [Figure 2](#page-30-1), the call signaling part of the H.323 protocol is carried over TCP, since TCP guarantees the in-order delivery of packets to the application.

The RTP and RTCP combination is for media handling only. As indicated in [Figure 2,](#page-30-1) the media part of the H.323 protocol is carried over UDP and therefore there is no guarantee that all packets will arrive at the destination and be placed in the correct order.

## <span id="page-31-0"></span>**1.2.3 Codecs**

RTP and RTCP data is the payload of a User Datagram Protocol (UDP) packet. Analog signals coming from an endpoint are converted into the payload of UDP packets by codecs (coders/decoders). The codecs perform compression and decompression on the media streams.

Different types of codecs provide varying sound quality. The bit rate of most narrow-band codecs is in the range 1.2 kbps to 64 kbps. The higher the bit rate the better the sound quality. Some of the most popular codecs are:

#### G.711

Provides a bit rate of 64 kbps.

#### G.723.1

Provides bit rates of either 5.3 or 6.4 kbps. Voice communication using this codec typically exhibits some form of degradation.

G.729

Provides a bit rate of 8 kbps. This codec is very popular for voice over frame relay and for V.70 voice and data modems.

#### **GSM**

Provides a bit rate of 13 kbps. This codec is based on a telephony standard defined by the European Telecommunications Standards Institute (ETSI). The 13 kbps bit rate is achieved with little degradation of voice-grade audio.

### <span id="page-31-1"></span>**1.2.4 Basic H.323 Call Scenario**

A simple H.323 call scenario can be described in five phases:

- **•** [Call Setup](#page-32-0)
- **•** [Capability Exchange](#page-32-1)
- **•** [Call Initiation](#page-33-0)
- **•** [Data Exchange](#page-33-1)
- **•** [Call Termination](#page-33-2)

Calls between two endpoints can be either direct or routed via a gatekeeper. This scenario describes a direct connection where each endpoint is a point of entry and exit of a media flow. The scenario described in this section assumes a slow start connection procedure. See [Section 4.2, "Fast and](#page-58-2)  [Slow Call Setup Modes", on page 115](#page-58-2) for more information on the difference between the slow start and fast start connection procedure.

The example in this section describes the procedure for placing a call between two endpoints, A and B, each with an IP address on the same subnet.

#### <span id="page-32-0"></span>**Call Setup**

Establishing a call between two endpoints nominally requires two TCP connections between the endpoints:

- one TCP connection for the call setup (Q.931/H.225 messages)
- one TCP connection for capability exchange and call control (H.245 messages)

In practice, the H.245 channel may not be required thanks to two additional features of the H.323 protocol. H.323 version 2 defines a Fast Start mode that accomplishes the endpoint capability exchange through the use of Fast Start Elements (FSEs) which are "piggy-backed" on Q.931/H.225 call setup messages rather than waiting for an H.245 channel to be established. It is also possible to encapsulate H.245 media control messages within Q.931/H.225 signaling messages using a technique known as *H.245 tunneling*. If tunneling is enabled, one less TCP port is required for incoming connections.

The caller at endpoint A connects to the callee at endpoint B on a well-known port, typically port 1720, and sends the call Setup message as defined in the H.225.0 specification. The Setup message includes:

- **•** message type; in this case, Setup
- **•** bearer capability, which indicates the type of call; for example, audio only
- called party number and address
- calling party number and address
- Protocol Data Unit (PDU), which includes an identifier that indicates which version of H.225.0 should be used along with other information

When endpoint B receives the Setup message, it responds with one of the following messages:

- **•** Release Complete
- **•** Alerting
- **•** Connect
- **•** Call Proceeding

In this case, endpoint B responds with the Alerting message. Endpoint A must receive the Alerting message before its setup timer expires. After sending this message, the user at endpoint B must either accept or refuse the call with a predefined time period. When the user at endpoint B picks up the call, a Connect message is sent to endpoint A and the next phase of the call scenario, capability exchange, can begin.

#### <span id="page-32-1"></span>**Capability Exchange**

Call control and capability exchange messages, as defined in the H.245 standard, are sent on a second TCP connection. Endpoint A opens this connection on a dynamically allocated port at the endpoint B after receiving the address in one of the following H.225.0 messages:

- **•** Alerting
- **•** Call Proceeding

**•** Connect

This connection remains active for the entire duration of the call. The control channel is unique for each call between endpoints so that several different media streams can be present.

An H.245 TerminalCapabilitySet message that includes information about the codecs supported by that endpoint is sent from one endpoint to the other. Both endpoints send this message and wait for a reply which can be one of the following messages:

- **•** TerminalCapabilitySetAck accept the remote endpoints capability
- **•** TerminalCapabilitySetReject reject the remote endpoints capability

The two endpoints continue to exchange these messages until a capability set that is supported by both endpoints is agreed. When this occurs, the next phase of the call scenario, call initiation, can begin.

#### <span id="page-33-0"></span>**Call Initiation**

Once the capability setup is agreed, endpoint A and B must set up the voice channels over which the voice data (media stream) will be exchanged. The scenario described here assumes a slow start connection procedure. See [Section 4.2, "Fast and Slow Call Setup Modes", on page 115](#page-58-2) for more information on the difference between the slow start and fast start connection procedure.

To open a logical channel at endpoint B, endpoint A sends an H.245 OpenLogicalChannel message to endpoint B. This message specifies the type of data being sent, for example, the codec that will be used. For voice data, the message also includes the port number that endpoint B should use to send RTCP receiver reports. When endpoint B is ready to receive data, it sends an OpenLogicalChannelAck message to endpoint A. This message contains the port number on which endpoint A is to send RTP data and the port number on which endpoint A should send RTCP data.

Endpoint B repeats the process above to indicate which port endpoint A will receive RTP data and send RTCP reports to. Once these ports have been identified, the next phase of the call scenario, data exchange, can begin.

#### <span id="page-33-1"></span>**Data Exchange**

Endpoint A and endpoint B exchange information in RTP packets that carry the voice data. Periodically, during this exchange both sides send RTCP packets, which are used to monitor the quality of the data exchange. If endpoint A or endpoint B determines that the expected rate of exchange is being degraded due to line problems, H.323 provides capabilities to make adjustments. Once the data exchange has been completed, the next phase of the call scenario, call termination, can begin.

#### <span id="page-33-2"></span>**Call Termination**

To terminate an H.323 call, one of the endpoints, for example, endpoint A, hangs up. Endpoint A must send an H.245 CloseLogicalChannel message for each channel it has opened with endpoint B. Accordingly, endpoint B must reply to each of those messages with a CloseLogicalChannelAck message. When all the logical channels are closed, endpoint A sends an H.245

EndSessionCommand, waits until it receives the same message from endpoint B, then closes the channel.

Either endpoint (but typically the endpoint that initiates the termination) then sends an H.225.0 ReleaseComplete message over the call signalling channel, which closes that channel and ends the call.

## <span id="page-34-0"></span>**1.2.5 Registration with a Gatekeeper**

In a H.323 network, a gatekeeper is an entity that can manage all endpoints that can send or receive calls. Each gatekeeper controls a specific zone and endpoints must register with the gatekeeper to become part of the gatekeeper's zone. The gatekeeper provides call control services to the endpoints in its zone. The primary functions of the gatekeeper are:

- **•** address resolution by translating endpoint aliases to transport addresses
- **•** admission control for authorizing network access
- **•** bandwidth management
- **•** network management (in routed mode)

Endpoints communicate with a gatekeeper using the Registration, Admission, and Status (RAS) protocol. A RAS channel is an unreliable channel that is used to carry RAS messages (as described in the H.255 standard). The RAS protocol covers the following:

- **•** [Gatekeeper Discovery](#page-34-1)
- **•** [Endpoint Registration](#page-35-1)
- **•** [Endpoint Deregistration](#page-35-2)
- **•** [Endpoint Location](#page-35-3)
- **•** [Admission, Bandwidth Change and Disengage](#page-35-4)
- *Note:* The RAS protocol covers status request, resource availability, nonstandard registration messages, unknown message response and request in progress that are not described in any detail in this overview. See *ITU-T Recommendation H.225.0 (09/99)* for more information.

#### <span id="page-34-1"></span>**Gatekeeper Discovery**

An endpoint uses a process called *gatekeeper discovery* to find a gatekeeper with which it can register. To start this process, the endpoint can multicast a GRQ (gatekeeper request) message to the well-known discovery multicast address for gatekeepers. One or more gatekeepers may respond with a GCF (gatekeeper confirm) message indicating that it can act as a gatekeeper for the endpoint. If a gatekeeper does not want to accept the endpoint, it returns GRJ (gatekeeper reject). If more than one gatekeeper responds with a GCF message, the endpoint can choose which gatekeeper it wants to register with. In order to provide redundancy, a gatekeeper may specify an alternate gatekeeper in the event of a failure in the primary gatekeeper. Provision for the alternate gatekeeper information is provided in the GCF and RCF messages.

#### <span id="page-35-1"></span>**Endpoint Registration**

An endpoint uses a process called *registration* to join the zone associated with a gatekeeper. In the registration process, the endpoint informs the gatekeeper of its transport, alias addresses, and endpoint type. Endpoints register with the gatekeeper identified in the gatekeeper discovery process described above. Registration can occur before any calls are made or periodically as necessary. An endpoint sends an RRQ (registration request) message to perform registration and in return receives an RCF (registration confirmation) or RRJ (registration reject) message.

#### <span id="page-35-2"></span>**Endpoint Deregistration**

An endpoint may send an URQ (unregister request) in order to cancel registration. This enables an endpoint to change the alias address associated with its transport address or vice versa. The gatekeeper responds with an UCF (unregister confirm) or URJ (unregister reject) message.

The gatekeeper may also cancel an endpoint's registration by sending a URQ (unregister request) to the endpoint. The endpoint should respond with an UCF (unregister confirm) message. The endpoint should then try to re-register with a gatekeeper, perhaps a new gatekeeper, prior to initiating any calls.

#### <span id="page-35-3"></span>**Endpoint Location**

An endpoint that has an alias address for another endpoint and would like to determine its contact information may issue a LRQ (location request) message. The LRQ message may be sent to a specific gatekeeper or multicast to the well-known discovery multicast address for gatekeepers. The gatekeeper to which the endpoint to be located is registered will respond with an LCF (location confirm) message. A gatekeeper that is not familiar with the requested endpoint will respond with LRJ (location reject).

#### <span id="page-35-4"></span>**Admission, Bandwidth Change and Disengage**

The endpoint and gatekeeper exchange messages to provide admission control and bandwidth management functions. The ARQ (admission request) message specifies the requested call bandwidth. The gatekeeper may reduce the requested call bandwidth in the ACF (admission confirm) message. The ARQ message is also used for billing purposes, for example, a gatekeeper may respond with an ACF message just in case the endpoint has an account so the call can be charged. An endpoint or the gatekeeper may attempt to modify the call bandwidth during a call using a BRQ (bandwidth change request) message. An endpoint will send a DRQ (disengage request) message to the gatekeeper at the end of a call.

## <span id="page-35-0"></span>**1.2.6 H.323 Call Scenario via a Gateway**

While the call scenario described in [Section 1.2.4, "Basic H.323 Call Scenario", on page 32](#page-31-1) is useful for explaining the fundamentals of an H.323 call, it is not a realistic call scenario. Most significantly, the IP addresses of both endpoints were defined to be known in the example, while most Internet Service Providers (ISPs) allocate IP addresses to subscribers dynamically. This section describes the fundamentals of a more realistic example that involves a gateway.
A gateway provides a bridge between different technologies; for example, an H.323 gateway (or IP gateway) provides a bridge between an IP network and the PSTN. [Figure 3](#page-36-0) shows a configuration that uses a gateway. User A is at a terminal, while user B is by a phone connected to the PSTN.

#### <span id="page-36-0"></span>**Figure 3. Basic H.323 Network with a Gateway**

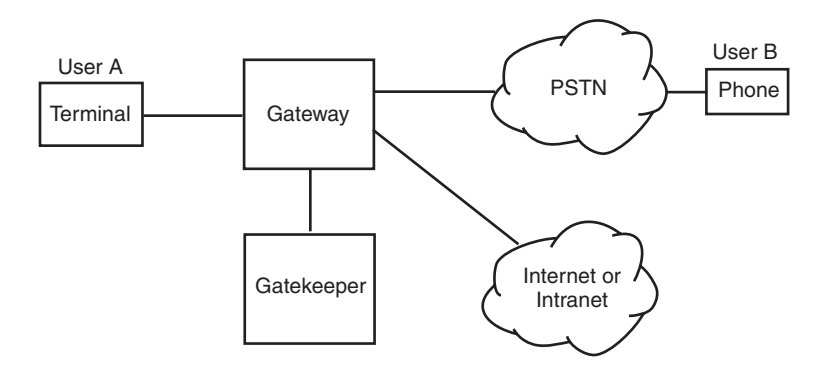

[Figure 3](#page-36-0) also shows a gatekeeper. The gatekeeper provides network services such as Registration, Admission, and Status (RAS) and address mapping. When a gatekeeper is present, all endpoints managed by the gatekeeper must register with the gatekeeper at startup. The gatekeeper tracks which endpoints are accepting calls. The gatekeeper can perform other functions also, such as redirecting calls. For example, if a user does not answer the phone, the gatekeeper may redirect the call to an answering machine.

The call scenario in this example involves the following phases:

- **•** [Establishing Contact with the Gatekeeper](#page-36-1)
- **•** [Requesting Permission to Call](#page-36-2)
- **•** [Call Signaling and Data Exchange](#page-37-0)
- **•** [Call Termination](#page-37-1)

#### <span id="page-36-1"></span>**Establishing Contact with the Gatekeeper**

The user at endpoint A attempts to locate a gatekeeper by sending out a Gatekeeper Request (GRQ) message and waiting for a response. When it receives a Gatekeeper Confirm (GCF) message, the endpoint registers with the gatekeeper by sending the Registration Request (RRQ) message and waiting for a Registration Confirm (RCF) message. If more than one gatekeeper responds, endpoint A chooses only one of the responding gatekeepers. The next phase of the call scenario, requesting permission to call, can now begin.

#### <span id="page-36-2"></span>**Requesting Permission to Call**

After registering with the gatekeeper, endpoint A must request permission from the gatekeeper to initiate the call. To do this, endpoint A sends an Admission Request (ARQ) message to the gatekeeper. This message includes information such as:

- **•** a sequence number
- **•** a gatekeeper assigned identifier

*Dialogic® Global Call IP Technology Guide — November 2007* 37 Dialogic Corporation

- the type of call; in this case, point-to-point
- **•** the call model to use, either direct or gatekeeper-routed
- the destination address; in this case, the phone number of endpoint B
- an estimation of the amount of bandwidth required. This parameter can be adjusted later by a Bandwidth Request (BRQ) message to the gatekeeper.

If the gatekeeper allows the call to proceed, it sends an Admission Confirm (ACF) message to endpoint A. The ACF message includes the following information:

- **•** the call model used
- the transport address and port to use for call signaling (in this example, the IP address of the gateway)
- **•** the allowed bandwidth

All setup has now been completed and the next phase of the scenario, call signaling and data exchange, can begin.

#### <span id="page-37-0"></span>**Call Signaling and Data Exchange**

Endpoint A can now send the Setup message to the gateway. Since the destination phone is connected to an analog line (the PSTN), the gateway goes off-hook and dials the phone number using dual tone multifrequency (DTMF) digits. The gateway therefore is converting the H.225.0 signaling into the signaling present on the PSTN. Depending on the location of the gateway, the number dialed may need to be converted. For example, if the gateway is located in Europe, then the international dial prefix will be removed.

As soon as the gateway is notified by the PSTN that the phone at endpoint B is ringing, it sends the H.225.0 Alerting message as a response to endpoint A. As soon as the phone is picked up at endpoint B, the H.225.0 Connect message is sent to endpoint A. As part of the Connect message, a transport address that allows endpoint A to negotiate codecs and media streams with endpoint B is sent.

The H.225.0 and H.245 signaling used to negotiate capability, initiate and call, and exchange data are the same as that described in the basic H.323 call scenario. See the [Capability Exchange](#page-32-0), [Call](#page-33-0)  [Initiation,](#page-33-0) and [Data Exchange](#page-33-1) phases in [Section 1.2.4, "Basic H.323 Call Scenario", on page 32](#page-31-0) for more information.

In this example the destination phone is analog, therefore, it requires the gateway to detect the ring, busy, and connect conditions so it can respond appropriately.

#### <span id="page-37-1"></span>**Call Termination**

As in the basic H.323 call scenario example, the endpoint that hangs up first needs to close all the channels that were open using the H.245 CloseLogicalChannel message. If the gateway terminates first, it sends an H.245 EndSessionCommand message to endpoint A and waits for the same message from endpoint A. The gateway then closes the H.245 channel.

When all channels between endpoint A and the gateway are closed, each must send a DisengageRequest (DRQ) message to the gatekeeper. This message lets the gatekeeper know that the bandwidth is being released. The gatekeeper sends a DisengageConfirm (DCF) message to both endpoint A and the gateway.

# **1.3 SIP Overview**

Session Initiation Protocol (SIP) is an ASCII-based, peer-to-peer protocol designed to provide telephony services over the Internet. The SIP standard was developed by the Internet Engineering Task Force (IETF) and is one of the most commonly used protocols for VoIP implementations. This section discusses the following topics about SIP:

- **•** [Advantages of Using SIP](#page-38-0)
- **•** [SIP User Agents and Servers](#page-38-1)
- **•** [Basic SIP Operation](#page-39-0)
- **•** [Basic SIP Call Scenario](#page-39-1)
- **•** [SIP Messages](#page-39-2)

### <span id="page-38-0"></span>**1.3.1 Advantages of Using SIP**

Some of the advantages of using SIP include:

- The SIP protocol stack is smaller and simpler than other commonly used VoIP protocols, such as H.323.
- **•** SIP-based systems are more easily scalable because of the peer-to-peer architecture used. The hardware and software requirements for adding new users to SIP-based systems are greatly reduced.
- Functionality is distributed over different components. Control is decentralized. Changes made to a component have less of an impact on the rest of the system.

### <span id="page-38-1"></span>**1.3.2 SIP User Agents and Servers**

User agents (UAs) are appliances or applications, such as SIP phones, residential gateways and software that initiate and receive calls over a SIP network.

Servers are application programs that accept requests, service requests and return responses to those requests. Examples of the different types of servers are:

#### Location Server

Used by a SIP redirect or proxy server to obtain information about the location of the called party.

Proxy Server

An intermediate program that operates as a server and a client and which makes requests on behalf of the client. A proxy server does not initiate new requests, it interprets and possibly modifies a request message before forwarding it to the destination.

Redirect Server

Accepts a request from a client and maps the address to zero or more new addresses and returns the new addresses to the client. The server does not accept calls or generate SIP requests on behalf of clients.

#### Registrar Server

Accepts REGISTER requests from clients. Often, the registrar server is located on the same physical server as the proxy server or redirect server.

### <span id="page-39-0"></span>**1.3.3 Basic SIP Operation**

Callers and callees are identified by SIP addresses. When making a SIP call, a caller first locates the appropriate server and then sends a SIP request. The most common SIP operation is the invitation request. Instead of directly reaching the intended callee, a SIP request may be redirected or may trigger a chain of new SIP requests by proxies. Users can register their location(s) with SIP servers.

### <span id="page-39-1"></span>**1.3.4 Basic SIP Call Scenario**

[Figure 4](#page-39-3) shows the basic SIP call establishment and teardown scenario.

#### <span id="page-39-3"></span>**Figure 4. Basic SIP Call Scenario**

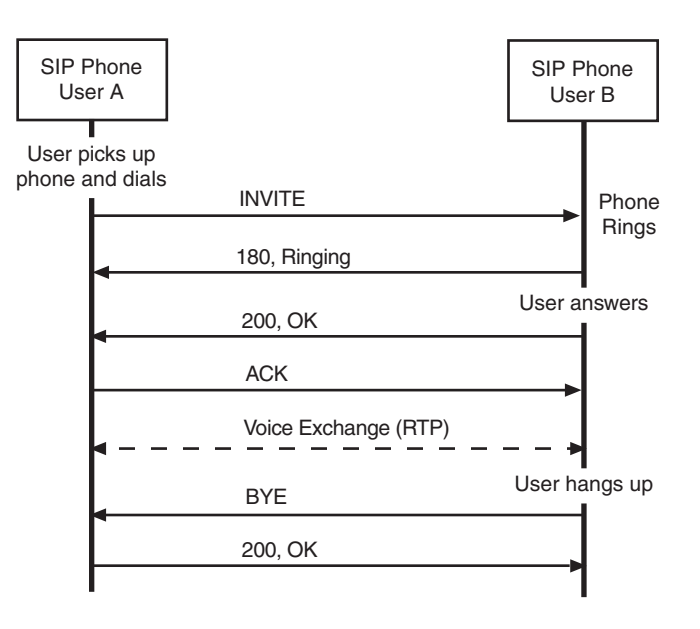

### <span id="page-39-2"></span>**1.3.5 SIP Messages**

In SIP, there are two types of messages:

- **•** [SIP Request Messages](#page-40-0)
- **•** [SIP Response Messages](#page-40-1)

#### <span id="page-40-0"></span>**SIP Request Messages**

The most commonly used SIP request messages are:

- **•** INVITE
- **•** ACK
- **•** BYE
- **•** REGISTER
- **•** CANCEL
- **•** OPTIONS

For more information on specific SIP request types, see RFC 3261 at *<http://ietf.org/rfc/rfc3261.txt>*.

#### <span id="page-40-1"></span>**SIP Response Messages**

SIP response messages are numbered. The first digit in each response number indicates the type of response. The response types are as follows:

1xx

Information responses; for example, 180 Ringing

2xx

Successful responses; for example, 200 OK

3xx

Redirection responses; for example, 302 Moved Temporarily

4xx

Request failure responses; for example, 402 Forbidden

5xx

Server failure responses; for example, 504 Gateway Timeout

6xx

Global failure responses; for example, 600 Busy Everywhere

For more information on SIP response messages, see RFC 3261 at the URL given above.

*IP Overview*

# *2Dialogic . ® Global Call API* **2** *Architecture for IP*

This chapter discusses the following topics:

- Dialogic<sup>®</sup> Global Call API over IP Architecture with a Host-Based Stack . . . . . . . . . 43
- **•** [Architecture Components . . . . . . . . . . . . . . . . . . . . . . . . . . . . . . . . . . . . . . . . . . . . . . . 44](#page-43-1)
- **•** [Device Types and Usage . . . . . . . . . . . . . . . . . . . . . . . . . . . . . . . . . . . . . . . . . . . . . . . . 46](#page-45-0)

# <span id="page-42-0"></span>**2.1 Dialogic® Global Call API over IP Architecture with a Host-Based Stack**

The Dialogic<sup>®</sup> Global Call API provides a common call control interface that is independent of the underlying network interface technology. While Dialogic® Global Call API is primarily concerned with call control, that is, call establishment and teardown, Dialogic<sup>®</sup> Global Call API provides some additional capabilities to support applications that use IP technology.

Dialogic® Global Call API support for IP technology includes:

- **•** call control capabilities for establishing calls over an IP network
- **•** support for IP media control by providing the ability to open and close IP media channels for streaming

Dialogic® Global Call API supports a system configuration where both the IP signaling stack and a Dialogic® Host Media Processing (HMP) virtual board, which provides the IP resources for media processing, are running on the host.

[Figure 5](#page-43-0) shows the Dialogic® Global Call API over IP architecture when using the virtual Dialogic® DM3 board implemented by Dialogic® HMP Software and the host-based stack provided with the system software.

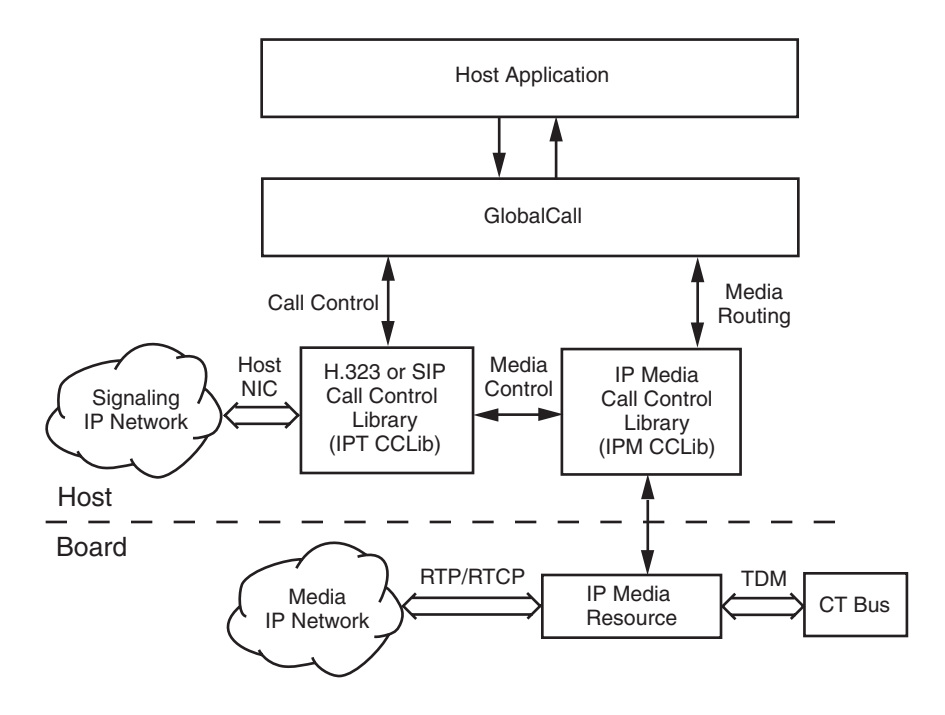

#### <span id="page-43-0"></span>**Figure 5. Dialogic® Global Call API Over IP Architecture**

To simplify IP Media management by the host application and to provide a consistent look and feel with other Dialogic<sup>®</sup> Global Call API technology call control libraries, the IP Signaling call control library (IPT CCLib) controls the IP media functionality on the application's behalf.

*Note:* Dialogic® Global Call API supports the RADVISION H.323 and SIP stacks. If other third-party call control stacks are used, Dialogic® Global Call API cannot be used for IP call control, but the Dialogic® IP Media Library API can be used directly by applications for media resource management. See the *Dialogic® IP Media Library API Programming Guide* and *Dialogic® IP Media Library API Library Reference* for more information.

# <span id="page-43-1"></span>**2.2 Architecture Components**

The role of each major component in the architecture is described in the following sections:

- **•** [Host Application](#page-44-0)
- **•** Dialogic[® Global Call API](#page-44-1)
- **•** [IP Signaling Call Control Library \(IPT CCLib\)](#page-44-2)
- **•** [IP Media Call Control Library \(IPM CCLib\)](#page-45-1)
- **•** [IP Media Resource](#page-45-2)

### <span id="page-44-0"></span>**2.2.1 Host Application**

The host application manages and monitors the IP telephony system operations. Typically the application performs the following tasks:

- **•** initializes Dialogic® Global Call API
- **•** opens and closes IP line devices (used to handle call control)
- **•** opens and closes IP media devices (used to handle media streaming)
- **•** opens and closes public switched telephone network (PSTN) devices
- configures IP media and network devices (capability list, operation mode, etc.)
- performs call control, including making calls, accepting calls, answering calls, dropping calls, releasing calls, and processing call state events
- **•** queries call and device information
- **•** handles PSTN alarms and errors

### <span id="page-44-1"></span>**2.2.2 Dialogic® Global Call API**

Dialogic<sup>®</sup> Global Call API hides technology and protocol-specific information from the host application and acts as an intermediary between the host application and the technology call control libraries. It performs the following tasks:

- **•** performs high-level call control using the underlying call control libraries
- **•** maintains a generic call control state machine based on the function calls used by an application and call control library events
- **•** collects and maintains data relating to resources
- **•** collects and maintains alarm data

### <span id="page-44-2"></span>**2.2.3 IP Signaling Call Control Library (IPT CCLib)**

The IP Signaling call control library (IPT CCLib) implements relevant Global Call call control functionality in an IP-specific way. It performs the following tasks:

- **•** controls the H.323 and SIP call control stacks
- manages IP media resources as required by the Dialogic<sup>®</sup> Global Call API call state model and the IP signaling protocol model
- translates between the Dialogic<sup>®</sup> Global Call API call model and IP signaling protocol models
- processes Dialogic<sup>®</sup> Global Call API call control library interface commands
- **•** generates call control library interface events

### <span id="page-45-1"></span>**2.2.4 IP Media Call Control Library (IPM CCLib)**

The IP Media Call Control Library (IPM CCLib) performs the following tasks:

- **•** processes Dialogic® Global Call API CCLib commands for the opening, closing, and timeslot routing of IP media devices
- **•** configures QoS (Quality of Service) thresholds
- **•** translates QoS alarm events to Dialogic® Global Call API alarm (GCAMS) events

### <span id="page-45-2"></span>**2.2.5 IP Media Resource**

The IP Media Resource processes the IP Media stream. It performs the following tasks:

- **•** encodes PCM data from the TDM bus into IP packets sent to the IP network
- decodes IP packets received from the IP network into PCM data transmitted to the TDM bus
- **•** configures and reports QoS information to the IP Media stream

# <span id="page-45-0"></span>**2.3 Device Types and Usage**

This section includes information about device types and usage:

- **•** [Device Types Used with IP](#page-45-3)
- **•** [IPT Board Devices](#page-46-0)
- **•** [IPT Network Devices](#page-47-0)
- **•** [IPT Start Parameters](#page-48-0)

### <span id="page-45-3"></span>**2.3.1 Device Types Used with IP**

When using Dialogic<sup>®</sup> Global Call API with IP technology, a number of different device types are used:

IPT Board Device

A virtual entity that represents a NIC or NIC address (if one NIC supports more than one IP address). The format of the device name is **iptBx**, where **x** is the logical board number that corresponds to the NIC or NIC address. See [Section 2.3.2, "IPT Board Devices", on page 47](#page-46-0) for more information.

IPT Network Device

Represents a logical channel over which calls can be made. This device is used for call control (call setup and tear down). The format of the device name is **iptBxTy**, where **x** is the logical board number and **y** is the logical channel number. See [Section 2.3.3, "IPT Network Devices",](#page-47-0)  [on page 48](#page-47-0) for more information.

IP Media Device

Represents a media resource that is used to control RTP streaming, monitoring Quality of Service (QoS) and the sending and receiving of DTMF digits. The format of the device name is **ipmBxCy**, where **x** is the logical board number and **y** is the logical channel number.

The IPT network device (iptBxTy) and the IP Media device (ipmBxCy) can be opened simultaneously in the same **gc\_OpenEx( )** command. If a voice resource is available in the system, for example an IP board that provides voice resources or any other type of board that provides voice resources, a voice device can also be included in the same **gc\_OpenEx( )** call to provide voice capabilities on the logical channel. See [Section 8.3.18, "gc\\_OpenEx\( \) Variances for IP", on](#page-475-0)  [page 476](#page-475-0) for more information.

Alternatively, the IPT network device (iptBxTy) and the IP Media device (ipmBxCy) can be opened in separate **gc\_OpenEx( )** calls and subsequently attached using the **gc\_AttachResource( )** function.

The IP Media device handle, which is required for managing Quality of Service (QoS) alarms for example, can be retrieved using the **gc\_GetResourceH( )** function. See [Section 4.21, "Managing](#page-206-0)  [Quality of Service Alarms", on page 263](#page-206-0) for more information.

[Figure 6](#page-46-1) shows the relationship between the various types of Dialogic® Global Call API devices when a single Host NIC is used.

#### <span id="page-46-1"></span>**Figure 6. Dialogic® Global Call API Devices**

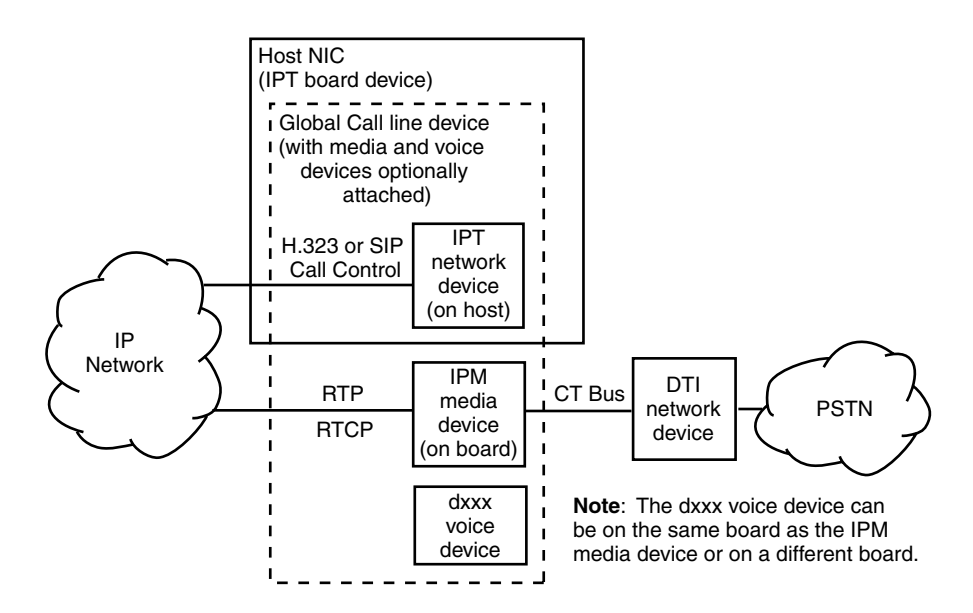

### <span id="page-46-0"></span>**2.3.2 IPT Board Devices**

<span id="page-46-2"></span>An IPT board device is a virtual entity that corresponds to an IP address and is capable of handling both H.323 and SIP protocols. The application uses the **gc\_Start( )** function to bind IP addresses to IPT virtual board devices. Possible configurations are shown in [Figure 7.](#page-47-1) The operating system must support the IP address and underlying layers before the Dialogic® Global Call API application can take advantage of the configurations shown in [Figure 7.](#page-47-1) Up to eight virtual IPT boards can be configured in one system. For each virtual IPT board, it is possible to configure the local address and signaling port (H.323 and SIP), the number of IPT network devices that can be

opened simultaneously, etc. See [Section 8.3.27, "gc\\_Start\( \) Variances for IP", on page 491](#page-490-0) for more information on how to configure IPT board devices.

#### <span id="page-47-1"></span>**Figure 7. Configurations for Binding IPT Boards to NIC IP Addresses**

A. Multiple IP Addresses Assigned B. Multiple IP Addresses Belonging to the Same Host NIC IPT Channels IP to Different Host NICs

| <b>PT Channels</b> | I IPT Channels               | <b>IPT Channels   IPT Channels</b> |                    |
|--------------------|------------------------------|------------------------------------|--------------------|
| <b>IPT Board 1</b> | <b>IPT Board 2</b>           | <b>IPT Board 1</b>                 | <b>IPT Board 2</b> |
|                    | PT Address 1   IPT Address 2 | IPT Address 1   IPT Address 2      |                    |
|                    | Host NIC                     | Host NIC 1                         | Host NIC 2         |

| <b>IPT Board 1</b>   | <b>IPT Board 2</b>   |  |
|----------------------|----------------------|--|
| <b>IPT Address 1</b> | <b>IPT Address 2</b> |  |
| Host NIC 1           | Host NIC 2           |  |

C. Multiple IPT Boards Using the Same IP Address

IPT Address 1 | IPT

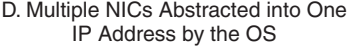

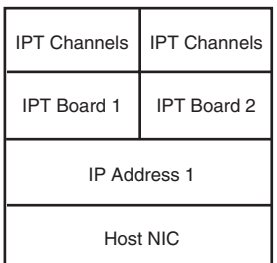

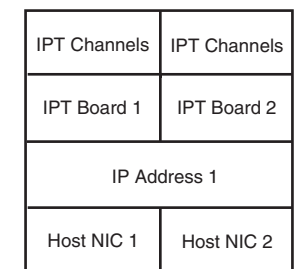

**Note**: IPT Board 1 and IPT Board 2 must have different port numbers.

Once the IPT board devices are configured, the application can open line devices with the appropriate IPT network device (IPT channel) and optionally IP Media device (IPM channel).

The **gc\_SetConfigData( )** function can be used on an IPT board device to apply parameters to all IPT channels associated with the IPT board device. The application can use the **gc\_AttachResource( )** and **gc\_Detach( )** functions to load balance which host NIC makes a call for a particular IP Media device (IPM channel). It is also possible that the operating system can perform load balancing using the appropriate NIC for call control as shown in [Figure 7](#page-47-1), configuration D.

The **gc\_ReqService( )** function is used on an IPT board device for registration with an H.323 gatekeeper or SIP registrar. See [Section 8.3.22, "gc\\_ReqService\( \) Variances for IP", on page 479](#page-478-0)  for more information.

### <span id="page-47-0"></span>**2.3.3 IPT Network Devices**

Dialogic® Global Call API supports three types of IPT network devices:

**•** H.323 only (P\_H323 in the **devicename** string when opening the device)

- **•** SIP only (P\_SIP in the **devicename** string when opening the device)
- Dual protocol, H.323 and SIP (P\_IP in the **devicename** string when opening the device)

The device type is determined when using the **gc\_OpenEx( )** function to open the device. H.323 and SIP only devices are capable of initiating and receiving calls of the selected protocol type only.

Dual protocol devices are capable of initiating and receiving calls using either the H.323 or SIP protocol. The protocol used by a call on a dual protocol device is determined during call setup as follows:

- **•** for outbound calls, by a parameter to the **gc\_MakeCall( )** function
- **•** for inbound calls, by calling **gc\_GetCallInfo( )** to retrieve the protocol type used. In this case, the application can query the protocol type of the current call after the call is established, that is, as soon as either GCEV\_DETECTED (if enabled) or GCEV\_OFFERED is received.

### <span id="page-48-0"></span>**2.3.4 IPT Start Parameters**

The application determines the number of virtual boards that will be created by the IPT call control library (up to the number of available IP addresses). For each virtual board, the host application will provide the following information:

- **•** number of line devices on the board
- maximum number of IPT devices to be used for H.323 calls (used for H.323 stack allocation)
- **•** maximum number of IPT devices to be used for SIP calls (used for SIP stack allocation)
- **•** board IP address
- **•** signaling port for H.323
- **•** signaling port for SIP
- enable/disable access to SIP message information fields (headers)
- **•** enable/disable MIME-encoded content in SIP messages
- number and size of buffers in MIME memory pool (if MIME feature is enabled)
- **•** enable/disable access to H.323 message information fields
- **•** enable/disable call transfer supplementary service
- set terminal type for H.323
- **•** enable and configure outbound proxy for SIP
- **•** configure SIP transport protocol (enable use of TCP)
- **•** configure SIP request retry behavior
- **•** enable/disable application access to SIP OPTIONS messages
- **•** configure maximum number of SIP registrations

*Dialogic® Global Call API Architecture for IP*

This chapter describes how to use the Dialogic® Global Call API to perform certain operations in an IP environment. These operations include:

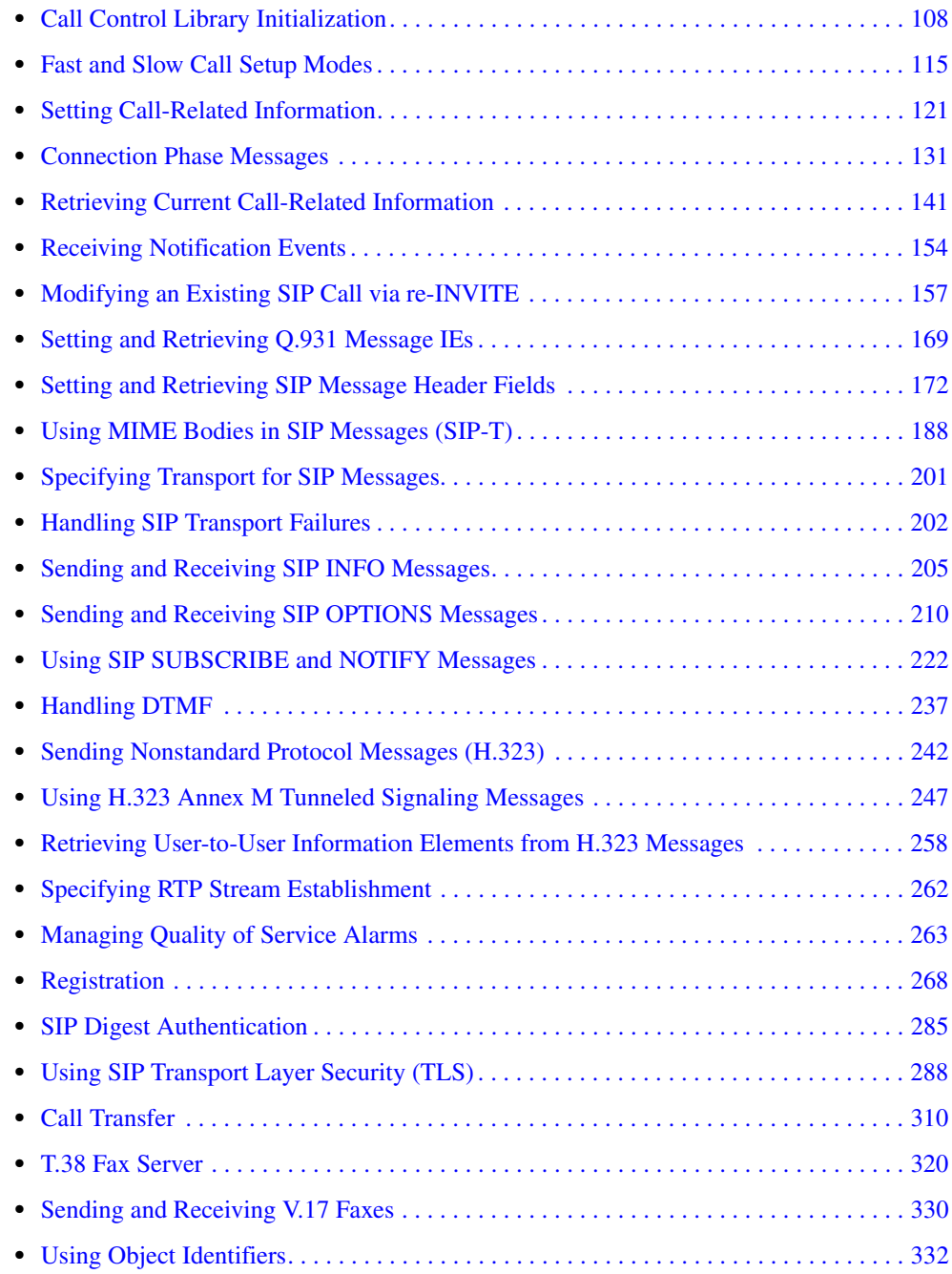

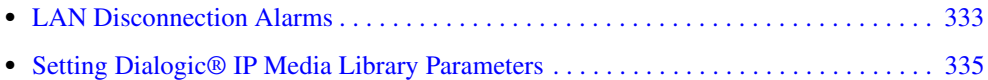

# <span id="page-51-0"></span>**4.1 Call Control Library Initialization**

Certain system parameters are configurable when using the **gc\_Start( )** function to initialize the Dialogic® Global Call API library. Some of these parameters, such as the number of virtual boards and the choice of first party or third party call control operating mode, are set for the entire system, but most of the configuration parameters are set separately for each of the virtual boards in the system.

Among the configuration items that can be set for on a per-virtual board basis are:

- the maximum number of IPT devices available on the virtual board (total, H.323, and SIP)
- **•** the local IP address
- **•** the call signaling ports (H.323 and SIP)
- the terminal type (H.323 only)
- the outbound proxy (SIP only)

In addition, the configuration process is also used to enable certain features that have been added to the Dialogic® Global Call API library as it has evolved in order to ensure backwards compatibility. These features include:

- the call transfer supplementary service
- **•** the ability to access H.323 message information fields and/or SIP message header fields
- **•** the ability to access MIME-encoded message bodies in SIP messages
- the ability to access tunneled signaling messages (TSMs) and/or user-to-user information elements (UU-IEs) in H.323 messages
- **•** the ability to control the transport protocol and retry behavior for SIP messages
- the ability to use Transport Layer Security (TLS) for SIP messages
- **•** the ability to handle SIP OPTIONS requests under application control

System configuration is accomplished using two different data structures, which are initialized to default values and then customized to suit the specific configuration before calling the **gc\_Start( )** function. System-level configuration items are set in a IPCCLIB START DATA data structure, which also references an array of [IP\\_VIRTBOARD](#page-552-0) data structures (one per virtual board) that specify board-level configuration items.

The application begins the configuration process by using the **[INIT\\_IPCCLIB\\_START\\_DATA\( \)](#page-442-0)** and **[INIT\\_IP\\_VIRTBOARD\( \)](#page-440-0)** functions to initialize the IPCCLIB\_START\_DATA structure and each of the IP\_VIRTBOARD data structures. These initialization functions set default values that can then be overridden with desired values. After setting whatever non-default values it desires (there is no need for the application to set any item that it is leaving at the default value), the application references the IPCCLIB\_START\_DATA structure from a CCLIB\_START\_STRUCT structure, which in turn is referenced from the GC\_START\_STRUCT structure that is passed to the **gc\_Start( )** function.

For details on the overall configuration process, including the default values and the allowable values that can be set for each configuration item, see [Section 8.3.27, "gc\\_Start\( \) Variances for](#page-490-0)  [IP", on page 491](#page-490-0), the [reference page for IP\\_VIRTBOARD on page 553,](#page-552-0) and the [reference page for](#page-557-0)  [IPCCLIB\\_START\\_DATA on page 558](#page-557-0). In addition to this overall information, details on how to configure specific capabilities and features (including code snippets showing specific configurations) are provided in the sections of this chapter that document those features, including the following subsections which describe the configuration of the SIP outbound proxy and the SIP transport protocol.

*Note:* Features that are enabled or configured via the IPCCLIB\_START\_DATA and IP\_VIRTBOARD structures cannot be disabled or reconfigured once the library has been started. All items set in these data structures take effect when the **gc\_Start( )** function is called and remain in effect until **gc\_Stop( )** is called when the application exits.

### **4.1.1 Setting a SIP Outbound Proxy**

When initializing a board device for use with SIP, the application can set an outbound proxy. When such a proxy is set, all outbound requests are sent to the proxy address rather than the IP address of the original Request-URI. The proxy can be set by specifying an IP address or a host name in the IP\_VIRTBOARD structure that is used in the **gc\_Start( )** function. If both an IP address and a host name are specified in IP\_VIRTBOARD, the IP address takes precedence.

The following code snippet illustrates how to set a SIP outbound proxy for a single board:

```
#include "gclib.h"
..
..
#define BOARDS_NUM 1
..
..
/* initialize start parameters */
IPCCLIB_START_DATA cclibStartData;
memset(&cclibStartData,0,sizeof(IPCCLIB_START_DATA));
IP_VIRTBOARD virtBoards[BOARDS_NUM];
memset(virtBoards, 0, sizeof(IP_VIRTBOARD)*BOARDS_NUM);
/* initialize start data */
INIT_IPCCLIB_START_DATA(&cclibStartData, BOARDS_NUM, virtBoards);
/* initialize virtual board */
INIT_IP_VIRTBOARD(&virtBoards[0]);
// set outbound proxy by IP Address
virtBoards[0].outbound_proxy_IP.ip_ver = IPVER4;
virtBoards[0].outbound_proxy_IP.u_ipaddr.ipv4 = inet_addr("192.168.1.227");
// set outbound proxy by hostname.
// if outbound proxy is also set by IP address, this is ignored
char OutboundProxyHostName[256];
strcpy(OutboundProxyHostName,"my_outbound_proxy");
virtBoard[0].outbound proxy hostname = OutboundProxyHostName;
// set outbound proxy port
virtBoards[0].outbound_proxy_port = 5060;
```
## **4.1.2 Configuring SIP Transport Protocol**

When initializing a board device for use with SIP, the application can enable the use of the TCP transport protocol in addition to the default UDP transport.

When TCP is enabled, the Dialogic<sup>®</sup> Global Call API library listens for incoming TCP connections as well as UDP connections on the SIP signaling port that is configured for the board.

When TCP is enabled, an outbound message is sent using TCP if any of the following three conditions is true:

- **•** The board device was configured with TCP as the default transport protocol if there is no proxy, or with TCP as the outbound proxy protocol if there is a SIP proxy configured.
- **•** TCP is explicitly specified by setting the string ";transport=tcp" in the Request-URI header field before the message is sent. (Note that this requires the SIP Message Info feature to have been enabled by setting the IP\_SIP\_MSGINFO\_ENABLE mask value in the sip\_msginfo\_mask field of IP\_VIRTBOARD before starting the board.)
- The size of the outgoing message is larger than the configured maximum size for UDP messages, which is 1300 by default.

If none of these conditions is true, UDP is used as the default transport protocol.

Note that network conditions may cause UDP packets to be lost, which can cause SIP messages to be lost. And because SIP does not require some response messages to be retransmitted if the message is lost (1xx informational responses, for example), there are circumstances when the Global Call library is unable to generate a completion event because the expected response is never received. Applications should be written to handle cases caused by missing non-reliable response messages when using UDP transport protocol.

The SIP transport protocol is configured by five fields in the [IP\\_VIRTBOARD](#page-552-0) structure that is used in the **gc\_Start( )** function:

E\_SIP\_tcpenabled

Enables TCP support. The default value disables TCP so that all outgoing messages are sent over UDP and incoming TCP messages are refused. No TCP capabilities are available unless this parameter is set to the Enabled value.

E\_SIP\_OutboundProxyTransport

Sets the transport protocol that is used by the SIP outbound proxy if the virtual board is configured with a proxy and TCP is enabled. The default value sets UDP as the transport for the proxy. Setting this parameter to the TCP value when TCP is not enabled, or when TCP is enabled but no proxy is configured causes a bad parameter error when **gc\_Start( )** is called.

E\_SIP\_Persistence

Sets the persistence for TCP connections, with options for no persistence (connection closed after each request), transaction persistence (connection closed when transaction is completed), or user persistence (connection maintained for the lifetime of the user of the transaction). The default is user persistence, which minimizes the number of times that sockets are set up and torn down.

#### SIP\_maxUDPmsgLen

Sets a maximum size for UDP messages. If TCP is enabled and the application attempts to send a message by UDP that exceeds the configured maximum size (default is 1300 as suggested in RFC3261), TCP transport is automatically used rather than UDP. This size checking may have an undesirable effect on system performance, and a parameter value is defined which disables the feature.

#### E\_SIP\_DefaultTransport

Sets the default transport protocol for requests when there is no SIP outbound proxy. The default value sets UDP as the default transport protocol. Setting this parameter to the TCP value when TCP is not enabled causes a bad parameter error when **gc\_Start( )** is called. If TCP is enabled, the application can override the default transport for a specific request by explicitly setting a "transport= " parameter in the Request-URI header field before sending the request.

See the [reference page for IP\\_VIRTBOARD on page 553](#page-552-0), for full details on the data structure fields and values.

#### **4.1.2.1 Configuring TCP Transport**

With five configuration items controlling TCP transport, the number of possible configuration combinations is clearly very large. The tables in this section list the combinations of configuration parameter settings that are used to achieve various system behaviors. Note that the tables include entries for the outbound proxy configuration, since the transport configuration differs depending on whether or not a proxy is enabled, and the SIP message information mask, which must be configured to allow the application to set the transport for individual requests.

The following code snippet illustrates the general procedure for setting up the IP\_VIRTBOARD structure to enable TCP. This specific example sets up a SIP outbound proxy, enables TCP, and sets TCP as the default transport protocol for the proxy for a single board. Note that all data structure fields that are not explicitly set are assumed to contain their default values as configured by the **INIT\_IP\_VIRTBOARD( )** function.

```
#include "gclib.h"
..
..
#define BOARDS_NUM 1
..
..
/* initialize start parameters */
IPCCLIB_START_DATA cclibStartData;
memset(&cclibStartData, 0, sizeof(IPCCLIB START DATA));
IP_VIRTBOARD virtBoards[BOARDS_NUM];
memset(virtBoards, 0, sizeof(IP_VIRTBOARD)*BOARDS_NUM);
/* initialize start data */
INIT IPCCLIB START DATA(&cclibStartData, BOARDS_NUM, virtBoards);
/* initialize virtual board */
INIT_IP_VIRTBOARD(&virtBoards[0]);
// Enable SIP Message Info to allow transport selection for individual requests
virtBoards[0].ip_sip_msginfo_mask = IP_SIP_MSGINFO_ENABLE;
```
#### *IP-Specific Operations*

```
// set outbound proxy by IP Address
virtBoards[0].outbound_proxy_IP.ip_ver = IPVER4;
virtBoards[0].outbound_proxy_IP.u_ipaddr.ipv4 = inet_addr("192.168.1.227");
// set outbound proxy port
virtBoards[0].outbound_proxy_port = 5060;
//enable and configure TCP for proxy
virtBoards[0].E_SIP_tcpenabled = ENUM_Enabled;
virtBoards[0].E_SIP_OutboundProxyTransport = ENUM_TCP;
virtBoards[0].E_SIP_Persistence = ENUM_PERSISTENCE_TRANSACT_USER;
```
### **Transport Parameter Combinations without Proxy**

#### **All Requests UDP**

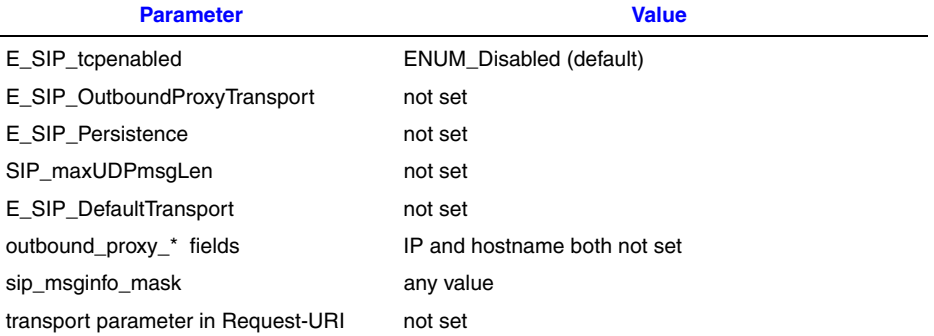

#### **All Requests TCP**

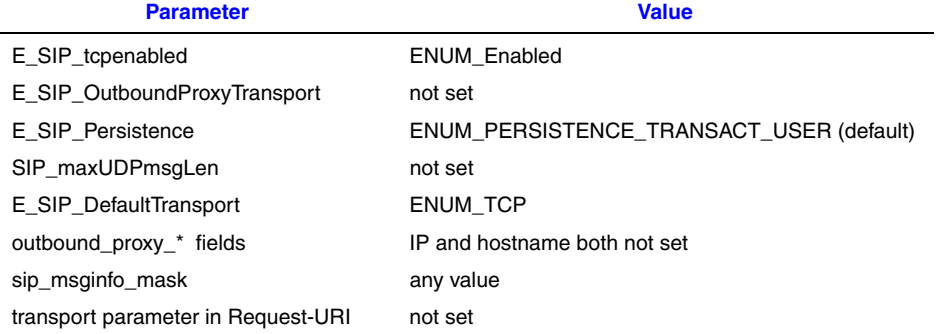

#### **Selected Requests TCP**

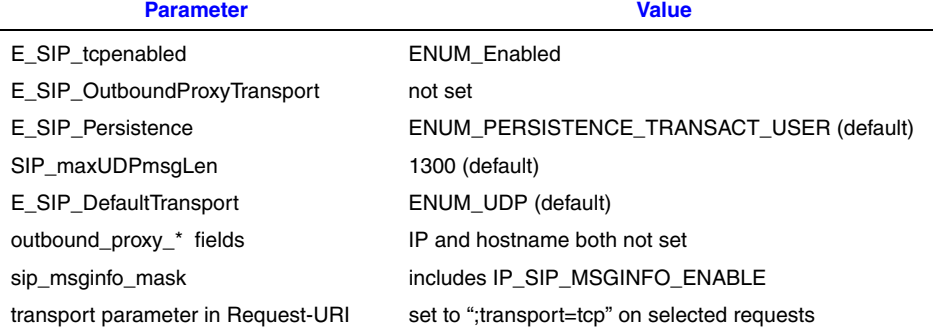

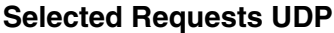

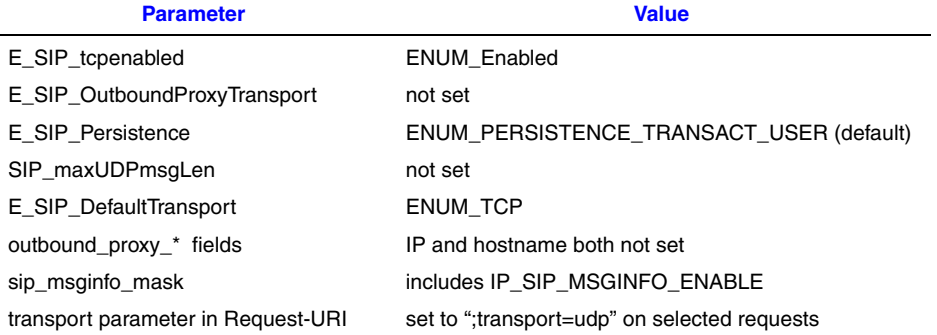

### **Transport Parameter Combinations with Proxy**

#### **All Requests UDP via Proxy**

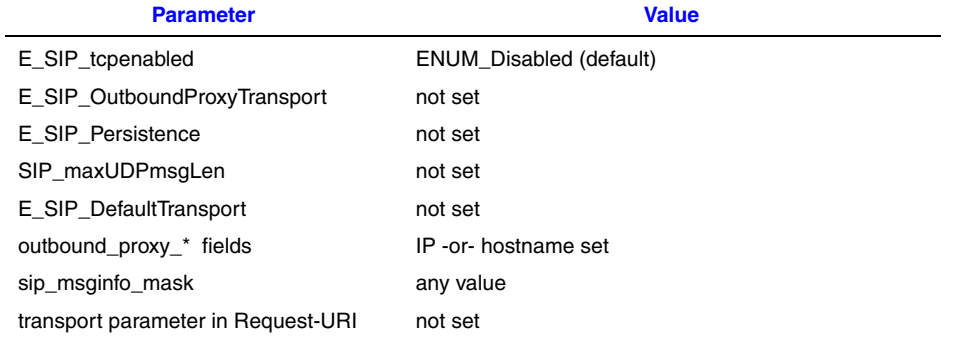

Requests are sent UDP to the proxy, and the proxy sends the request onward using UDP (unless the proxy resolves the destination as being TCP, based on DNS information).

### **All Requests TCP via Proxy**

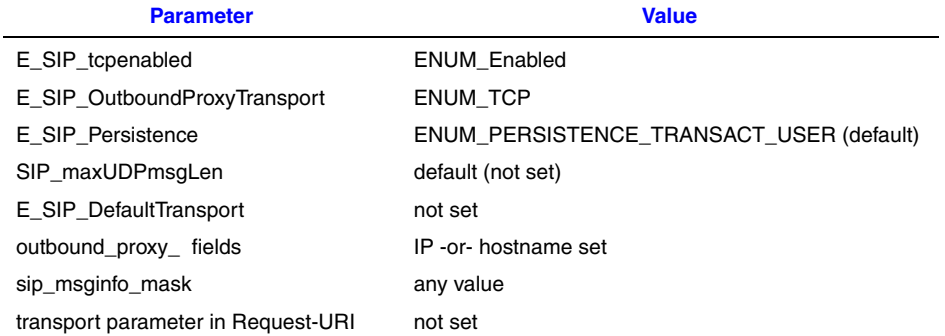

Requests are sent TCP to the proxy, and the proxy sends the request onward using TCP.

#### **Selected Requests TCP via Proxy**

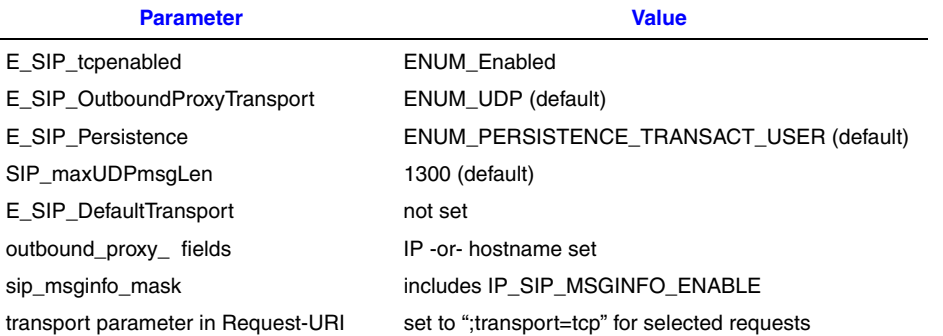

Selected requests are sent TCP to the proxy, and the proxy sends the request onward using TCP. Other requests are sent UDP to proxy, and are sent onward using UDP (unless the proxy resolves the destination as being TCP, based on DNS information).

### **Invalid Transport Parameter Combinations**

If **TCP is not enabled** (E\_SIP\_tcpenabled is the default ENUM\_Disabled value), the following parameter settings are invalid:

- **•** If E\_SIP\_OutboundProxyTransport is set to ENUM\_TCP, **gc\_Start( )** returns an IPERR\_BAD\_PARM error.
- **•** If E\_SIP\_DefaultTransport is set to ENUM\_TCP, **gc\_Start( )** returns an IPERR\_BAD\_PARM error.
- Setting the Request-URI transport parameter to ";transport=tcp" is invalid but does not produce an error. The invalid header field parameter is ignored, and the request is sent using UDP.

If **TCP is enabled** (E\_SIP\_tcpenabled is set to ENUM\_Enabled), and **no SIP outbound proxy** is set (neither outbound\_proxy\_IP nor outbound\_proxy\_hostname is set), the following parameter setting is invalid:

• If E\_SIP\_OutboundProxyTransport is set to ENUM\_TCP, **gc\_Start()** returns an IPERR\_BAD\_PARM error.

# <span id="page-57-0"></span>**4.1.3 Enabling and Disabling H.245 Tunneling (H.323)**

Tunneling is the encapsulation of H.245 media control messages within Q.931/H.225 signaling messages. If tunneling is enabled, one less TCP port is required for incoming connections.

For outgoing calls, the application can enable or disable tunneling by including the following parameter element in the GCLIB\_MAKECALL\_BLK used by the **gc\_MakeCall( )** function:

IPSET\_CALLINFO IPPARM\_H245TUNNELING Possible values:

- **•** IP\_H245TUNNELING\_ON
- **•** IP\_H245TUNNELING\_OFF

For incoming calls, tunneling is enabled by default, but it can be configured on a board device level (where a board device is a virtual entity that corresponds to a NIC or NIC address; see [Section 2.3.2, "IPT Board Devices", on page 47\)](#page-46-2). This is done using the **gc\_SetConfigData( )** function with target ID of the board device and the parameters above specified in the GC\_PARM\_BLKP structure associated with the **gc\_SetConfigData( )** function.

*Note:* Tunneling for inbound calls can be configured on a board device basis only (using the **gc\_SetConfigData( )** function). Tunneling for inbound calls **cannot** be configured on a per line device or per call basis (using the **gc\_SetUserInfo( )** function).

# <span id="page-58-0"></span>**4.2 Fast and Slow Call Setup Modes**

The Dialogic<sup>®</sup> Global Call API library allows applications to specify whether they wish to use signaling techniques that exchange media capabilities as early as possible in the call initiation process. In general, this "fast start" call setup is preferable to the "slow start" setup for several reasons:

- **•** fewer network round trips are required to set up a call
- media streaming may be possible earlier in the pre-connection phase ("early media")
- **•** the local exchange can generate messages when circumstances prevent a connection to the endpoint

### <span id="page-58-1"></span>**4.2.1 Setting the Call Setup Mode**

*Note:* The selection of fast start vs. slow start mode only applies to the first party call control (1PCC) operating mode. If the Dialogic® Global Call API library is initialized in the third party call control (3PCC) operating mode, the IPSET\_CALLINFO / IPPARM\_CONNECTIONMETHOD parameter that is documented in this section is not supported.

The same Global Call parameter mechanism is used to specify slow start vs. fast start mode for both the H.323 and SIP protocols, even though the result of the mode selection is quite different in the different protocols. See [Section 4.2.2, "H.323 Fast Start and Slow Start", on page 116,](#page-59-0) and [Section 4.2.4, "SIP Call Setup Modes", on page 118](#page-61-0), for protocol-specific details on the connection modes.

Dialogic® Global Call API applications can set either the fast or slow call setup mode as the default mode for the entire system or for all calls on a given line device, and can also override that default on a call-by-call basis. If the application takes no action to specify the setup mode, the system default is fast start mode.

To specify the slow start mode, either for an individual call or as the default mode, the application inserts the following parameter element in a GC\_PARM\_BLK:

IPSET\_CALLINFO

- IPPARM\_CONNECTIONMETHOD
	- **•** value = IP\_CONNECTIONMETHOD\_SLOWSTART

The scope of the mode setting is determined by which Global Call function the application passes the GC\_PARM\_BLK to:

- **• gc\_SetConfigData( )** sets the slow start mode as the default for the entire system (all line devices on all board devices for both H.323 and SIP protocols).
- **• gc\_SetUserInfo( )** with **duration** = GC\_ALLCALLS sets the slow start mode as the default connection mode for H.323 and SIP calls on a given line device.
- **• gc\_MakeCall( )** with the GC\_PARM\_BLK in the GCLIB\_MAKECALL\_BLK structure sets the slow start connection mode for the new call only.

The following code segment illustrates how to insert the parameter that specifies a slow start connection in a GC\_PARM\_BLK:

```
gc_util_insert_parm_val(&libBblock.ext_datap, 
                          IPSET_CALLINFO, 
                          IPPARM_CONNECTIONMETHOD,
                          sizeof(char), 
                          IP_CONNECTIONMETHOD_SLOWSTART);
```
If the application has previously set the default mode to the slow start mode, it can override that default for an individual call or can reset the default to fast start mode by inserting the following parameter element in a GC\_PARM\_BLK:

#### IPSET\_CALLINFO

```
IPPARM_CONNECTIONMETHOD
```
**•** value = IP\_CONNECTIONMETHOD\_FASTSTART

Here again, the Global Call function that is used determines the scope of the setting:

- **• gc\_MakeCall( )** with the GC\_PARM\_BLK in the GCLIB\_MAKECALL\_BLK structure sets the fast start connection mode for the new call only.
- **• gc\_SetUserInfo( )** with **duration** = GC\_ALLCALLS resets the default mode to fast start for a given line device for both H.323 and SIP protocols.
- **gc** SetConfigData( ) resets the default mode for the entire system (all line devices on all board devices) to fast start for both protocols.

### <span id="page-59-0"></span>**4.2.2 H.323 Fast Start and Slow Start**

H.323 version 2 defines a specific call connection method called *fastStart*, which exchanges endpoint media capabilities much earlier in the setup process than the call connection method defined in H.323 version 1 (a process which then became known as slow start setup). If the remote side supports H.323 version 2 or above, fast start setup can be used; otherwise, slow start setup is used even if the local endpoint attempts to initiate a call using fast start setup.

In H.323 slow start setup, the messages that are used to communicate each endpoint's supported media capabilities are exchanged using the H.245 channel that is established after the H.225 TCP connection, and this introduces significant latency. Media streaming cannot be established until both sides have communicated and negotiated their capabilities in multiple message exchanges. Early media is not possible in H.323 when slow start connection is specified by either party.

Fast start connection, on the other hand, reduces the time required to set up a call to one round-trip of delay after the H.225 TCP connection is established by "piggy-backing" the local endpoint's media capabilities and RTP port in the Q.931 Setup message in a "fastStart element". If the remote side supports fast start connection, it returns the capability parameters in the Alerting, Proceeding, or Connect messages.

*Note:* In an H.323 fast start call, the fast start element is included in the H.225 Proceeding or Alerting from the remote side only when the application explicitly specifies the coders. If no coder is specified (either a preferred coder or "don't care") before **gc\_CallAck( )** and **gc\_AcceptCall( )** the fastStart element is not sent out until the Connect (that is, after **gc\_AnswerCall( )**).

### **4.2.3 H.323 Fast Start with Optional H.245 Channel**

Because the H.323 fast start mode uses fastStart elements that are embedded in H.225/ Q.931 call setup messages rather than explicit messages on the H.245 channel, the establishment of the H.245 channel becomes optional unless that channel will be needed for other purposes, such as transmission of UII Alphanumeric digits or T.38 fax mode.

When a Global Call application is using the fast start connection mode, it can indicate that the H.245 channel is indeed optional, which allows the call to be considered established earlier. In a normal fast start connection, the Dialogic® Global Call API library does not generate a GCEV\_CONNECTED or GCEV\_ANSWERED event (to indicate to the application that call establishment is complete) until after the H.245 channel establishment (Phase B) is complete. When the application at the calling party specifies that the H.245 channel is optional, the library generates a GCEV\_CONNECTED event as soon as the H.225 call setup (Phase A) is complete unless the remote endpoint has forced the call to fall back to slow start mode. When the application at the called party specifies that the H.245 channel is optional, the library generates a GCEV\_ANSWERED event as soon as the H.225 call setup is complete.

The default Global Call behavior is to treat H.245 channel establishment as mandatory (nonoptional), so that GCEV\_CONNECTED/GCEV\_ANSWERED is only generated after the H.245 channel has been established. The application can specify whether the H.245 channel is optional in fast start mode by including the following parameter element in a GC\_PARM\_BLK block:

#### IPSET\_CALLINFO

IPPARM\_FASTSTART\_MANDATORY\_H245CH

with one of the following enumerated values:

- **•** IP\_FASTSTART\_MANDATORY\_H245CH\_ON H.245 channel establishment is mandatory in fast start connections (default mode)
- **•** IP\_FASTSTART\_MANDATORY\_H245CH\_OFF H.245 channel establishment is optional in fast start connections

*Note:* This parameter is ignored for calls that use slow start call setup.

An application can set the H.245 channel establishment mode on a system-wide, per line device, or call-by-call basis, depending on what Global Call function is called to set the parameter:

- **• gc\_SetConfigData( )** sets the specified H.245 mode for the entire system (all line devices on all board devices).
- **gc** SetUserInfo( ) with **duration** = GC ALLCALLS sets the specified H.245 mode for a given line device.

**• gc\_MakeCall( )** sets the specified H.245 mode for the new call only.

When the application specifies that the H.245 channel is optional, channel establishment proceeds normally with the exchange of MSD and TCS messages and acknowledgements after the library has generated a GCEV\_CONNECTED event to the application (assuming that the remote endpoint accepts fast start setup). The application can optionally receive notification of the status of H.245 channel establishment by means of a maskable Global Call extension event. This notification is recommended if the application will require the H.245 channel for any purpose (for example, T.38 fax mode or UII Alphanumeric messages) because an attempt to use the H.245 channel when the channel was not successfully established produces a GCEV\_TASKFAIL.

In order to be notified of the completion of H.245 channel establishment (successful or failed), the application must register to receive the corresponding Global Call extension event type. The application must call the **gc\_SetConfigData( )** function, passing it a pointer to a GC\_PARM\_BLK that contains the following parameter:

IPSET\_EXTENSIONEVT\_MSK GCACT\_ADDMSK (or GCACT\_SETMSK) **•** EXTENSIONEVT\_SIGNALING\_STATUS

When the application has registered for this event type and the H.245 channel establishment fails, the Dialogic® Global Call API library generates an unsolicited GCEV\_EXTENSION event with the extension ID IPEXTID\_IPPROTOCOL\_STATE. The parameter block associated with this event will contain the following parameter element:

IPSET\_IPPROTOCOL\_STATE IPPARM\_EST\_CONTROL\_FAILED

The application may also call **gc\_ResultInfo( )** in this case to retrieve additional information about the cause of the channel establishment failure. The error cause codes that may be returned include:

- **•** IPEC\_H245EstChannelFailure\_TransportError
- **•** IPEC\_H245EstChannelFailure\_RemoreReject
- **•** IPEC\_H245EstChannelFailure\_TCSError
- **•** IPEC\_H245EstChannelFailure\_MSDError

If the application is using fast start setup mode with optional H.245 channel and the channel establishment fails, and the application then attempts an operation that requires the H.245 channel (for example, sending UII Alphanumeric characters), the library generates a GCEV\_TASKFAIL event. The application may call **gc\_ResultInfo( )** to retrieve one of the error cause codes listed above.

### <span id="page-61-0"></span>**4.2.4 SIP Call Setup Modes**

Unlike H.323, the SIP protocol does not define a "fast start" connection mode. In SIP, the exchange of media capabilities is accomplished via an offer/answer exchange using Session Description Protocol (SDP). This SPD offer/answer exchange can be initiated by either the local or the remote party, and the SDP information can be embedded in any of the request or response messages that are exchanged when establishing a SIP dialog. Normal practice is to include the SDP offer in the INVITE message that initiates a SIP dialog, which corresponds to a "fast start" connection mode.

SIP uses the term *delayed offer* to refer to cases where the INVITE does not include the SDP offer, which corresponds to a "slow start" connection mode.

When the calling party in a SIP call uses the default fast start setup mode, the SDP offer is included in the INVITE message that initiates the connection attempt. The remote party then sends an SDP answer in its 200 OK response. (The remote party may optionally include the SDP answer in an informational response such as 180 RINGING, but because informational responses are not reliable messages in SIP the SDP answer will always be included in the reliable 200 OK final response.)

When the calling party in a SIP call specifies the slow start setup mode (delayed offer in SIP terminology), the initial INVITE does not include an SDP offer. Instead, it is left to the remote party to make the SDP offer in its 200 OK. The calling party then sends the SDP answer in its ACK to the 200 OK.

*Note:* The use of the connection method parameter to control when the SDP offer/answer process is initiated only supported in the first party call control (1PCC) operating mode. In the third party call control (3PCC) operating mode, the application explicitly controls when the SDP offer and answer are sent and the connection method parameter is not supported.

### **4.2.5 Retrieving Coder Information from Call Offers**

*Note:* The information in this section only applies when the Global Call IP Call Control library is started in the first party call control (1PCC) operating mode. The capability described in this section is not supported when the library is started in the third party call control (3PCC) operating mode.

Any call offer that is received can potentially contain coder proposal information, in the form of an SDP offer in an INVITE request when using SIP or a fastStart element in a Setup message when using H.323. The IP call control library handles any such proposed coder information internally to begin the coder negotiation process, but it may be useful to the application to access the offered coder information, as well. The call control library can be configured at start-up to provide application access to proposed coder information for SIP or H.323 or both. When this access is enabled and the library accepts a call offer that contains coder proposals, the extra data associated with the GCEV OFFERED event that is sent to the application will contain one or more additional parameter elements to convey the coder information that was contained in the offer.

#### <span id="page-62-0"></span>**4.2.5.1 Enabling Access to "Fast Start" Coder Information**

Application access to fast start coder information is a feature that can be disabled or enabled independently for the SIP and H.323 protocols at the time the **gc\_Start( )** function is called.

The mandatory **[INIT\\_IP\\_VIRTBOARD\( \)](#page-440-0)** function populates the IP\_VIRTBOARD structure with default values. The default values of the sip\_msginfo\_mask and h323\_msginfo\_mask fields in the IP\_VIRTBOARD structure disable all optional message information access features, including access to coder proposal information. The default values of these data structure fields must be overridden with appropriate values for each ipt board device on which access needs to be enabled. For each of the two message information mask fields, the value that the application sets is typically an OR of two or more defined mask values as described in the [reference page for IP\\_VIRTBOARD](#page-552-0) [on page 553.](#page-552-0)

.

The defined mask values that are used to enable access to fast start coder information are:

- IP\_SIP\_FASTSTART\_CODERS\_IN\_OFFERED when OR'ed into the sip\_msginfo\_mask field, enables application access to coder information contained in SDP offers in SIP INVITE requests
- IP\_H323\_FASTSTART\_CODERS\_IN\_OFFERED when OR'ed into the h323\_msginfo\_mask field, enables application access to coder information contained in fastStart elements in H.323 Setup messages
- *Note:* Note that it is not possible to toggle the fast start coder information access between enabled and disabled states. Features that are enabled or configured via the IPCCLIB\_START\_DATA and IP\_VIRTBOARD structures cannot be disabled or reconfigured once the library has been started. All items set in these data structures take effect when the **gc\_Start( )** function is called and remain in effect until **gc\_Stop( )** is called when the application exits.

The following code snippet shows how an application might initialize two virtual boards to enable basic message information access and access to fast start coder information for both SIP and H.323 protocols.

```
.
.
INIT IPCCLIB START DATA(&ipcclibstart, 2, ip virtboard);
INIT_IP_VIRTBOARD(&ip_virtboard[0]); 
INIT_IP_VIRTBOARD(&ip_virtboard[1]); 
ip virtboard[0].sip msginfo mask =
        IP_SIP_MSGINFO_ENABLE | IP_SIP_FASTSTART_CODERS_IN_OFFERED;
         /* override SIP default to enable access to message info and faststart coder info*/
ip virtboard[1].sip msginfo mask =
        IP_SIP_MSGINFO_ENABLE | IP_SIP_FASTSTART_CODERS_IN_OFFERED;
         /* override SIP default to enable access to message info and faststart coder info*/
ip_virtboard[0].h323_msginfo_mask =
        IP_H323_MSGINFO_ENABLE | IP_H323_FASTSTART_CODERS_IN_OFFERED;
         /* override H.323 default to enable access to message info and faststart coder info*/
ip_virtboard[1].h323_msginfo_mask =
        IP_H323_MSGINFO_ENABLE | IP_H323_FASTSTART_CODERS_IN_OFFERED;
         /* override H.323 default to enable access to message info and faststart coder info*/
.
.
.
```
### **4.2.5.2 Accessing "Fast Start" Coder Information**

The Global Call IP call control library includes coder information in the extra data associated with a GCEV\_OFFERED event when all of the following conditions are true:

- The library was started with the fast start coder information option enabled for the appropriate protocol (as described in Section 4.2.5.1, "Enabling Access to "Fast Start" Coder [Information"](#page-62-0)).
- The fast start mode is enabled (as described in [Section 4.2.1, "Setting the Call Setup Mode"\)](#page-58-1).
- The call offer is a fast start offer; that is, it includes an SDP offer (SIP) or fastStart element (H.323).
- **•** The SDP offer or fastStart element specifies at least one coder that the library supports.

When all of these conditions are true, the extra data associated with the GCEV\_OFFERED event will be a GC\_PARM\_BLK that contains one or more parameter elements of the following type:

- IPSET\_CALLINFO
	- IPPARM\_OFFERED\_FASTSTART\_CODER
		- **•** value = IP\_CAPABILITY data structure

Each such parameter element reflects a coder specification that was contained in the call offer. If the offer contains multiple coder specifications, the order of the parameter elements in the parameter block reflects the order of the specifications in the offer message. This order reflects the remote endpoint's coder preference, with the first specification being the most preferred and the last specification being the least preferred. If any coder properties were left unspecified by the remote end, the matching fields in the corresponding IP\_CAPABILITY structure are filled in with the value GCCAP\_dontCare.

If any of the four conditions described above is not true, there will be no IPSET\_CALLINFO / IPPARM\_OFFERED\_FASTSTART\_CODER parameter element in the parameter block associated with the GCEV\_OFFERED.

When the IP\_CAPABILITY data structure is used to convey fast start coder information, the direction field of the structure uses the following special value defines:

#### IP\_CAP\_DIR\_RMTRECEIVE

Remote coder was specified to be Receive-only.

IP\_CAP\_DIR\_RMTRTPINACTIVE

Remote coder was specified with "a=inactive", which is used in SIP to inactivate RTP streaming. Only supported when using SIP.

#### IP\_CAP\_DIR\_RMTRTPRTCPINACTIVE

Remote coder was specified with RTP address 0.0.0.0, which is used in SIP to inactivate both RTP and RTCP. Only supported when using SIP.

#### IP\_CAP\_DIR\_RMTTRANSMIT

Remote coder was specified to be Transmit-only.

#### IP\_CAP\_DIR\_RMTTXRX

Remote coder was specified to be capable of both Transmit and Receive.

# <span id="page-64-0"></span>**4.3 Setting Call-Related Information**

The Dialogic® Global Call API allows applications to set many items of call-related information. The following topics are presented in this section:

- **•** [Overview of Setting Call-Related Information](#page-65-0)
- **•** [Setting Coder Information](#page-68-0)
- **•** [Specifying Nonstandard Data Information \(H.323\)](#page-71-0)
- **•** [Specifying Nonstandard Control Information \(H.323\)](#page-73-0)
- **•** [Setting and Retrieving Disconnect Cause or Reason Values](#page-75-0)
- **•** [Setting Busy Reason Codes](#page-75-1)

# <span id="page-65-0"></span>**4.3.1 Overview of Setting Call-Related Information**

[Table 1](#page-65-1) summarizes the types of information elements that can be specified, the corresponding set IDs and parameter IDs used to set the information, the functions that can be used to set the information, and an indication of whether the information is supported when using H.323, SIP, or both. For more information on the various parameters, refer to the corresponding parameter set reference section in [Chapter 9, "IP-Specific Parameters"](#page-498-0).

#### <span id="page-65-1"></span>**Table 1. Summary of Call-Related Information that can be Set**

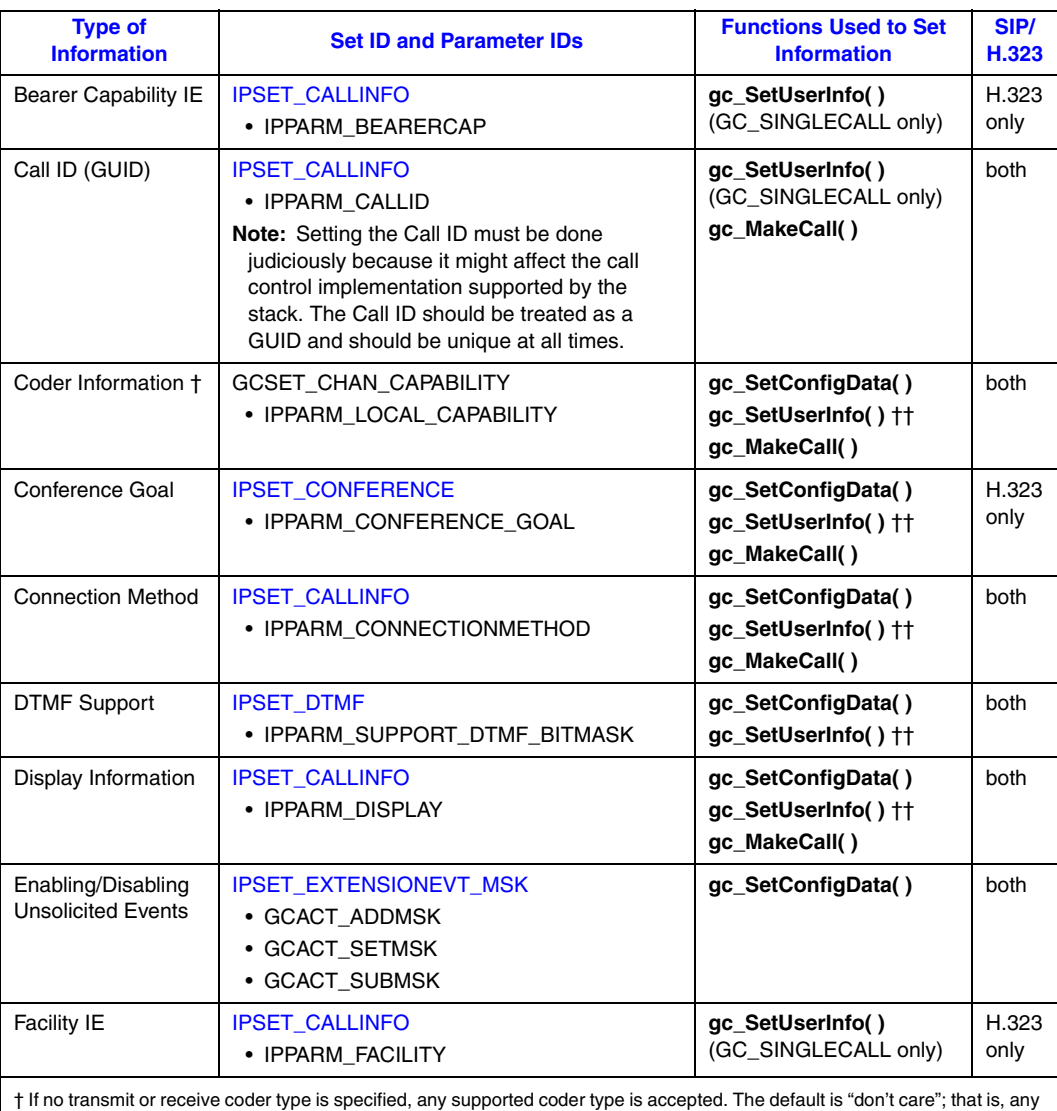

media coder supported by the platform is valid. †† The duration parameter can be set to GC\_SINGLECALL (to apply on a call basis) or to GC\_ALLCALLS (to apply on a line

device basis). ††† On the terminating side, can only be set using **gc\_SetConfigData( )** on a board device. See [Section 4.1.3, "Enabling and](#page-57-0) 

[Disabling H.245 Tunneling \(H.323\)", on page 114](#page-57-0) for more information.

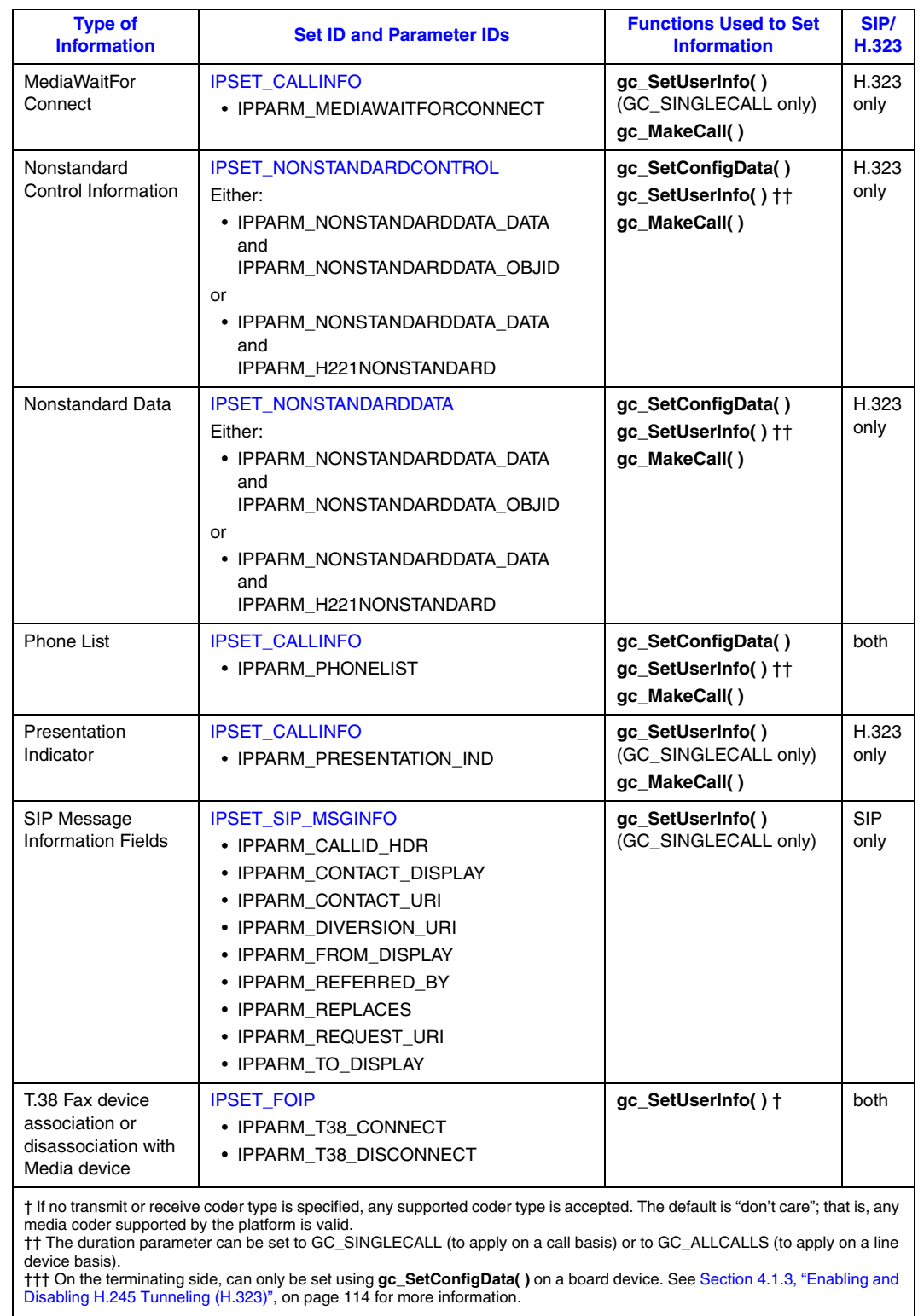

### **Table 1. Summary of Call-Related Information that can be Set (Continued)**

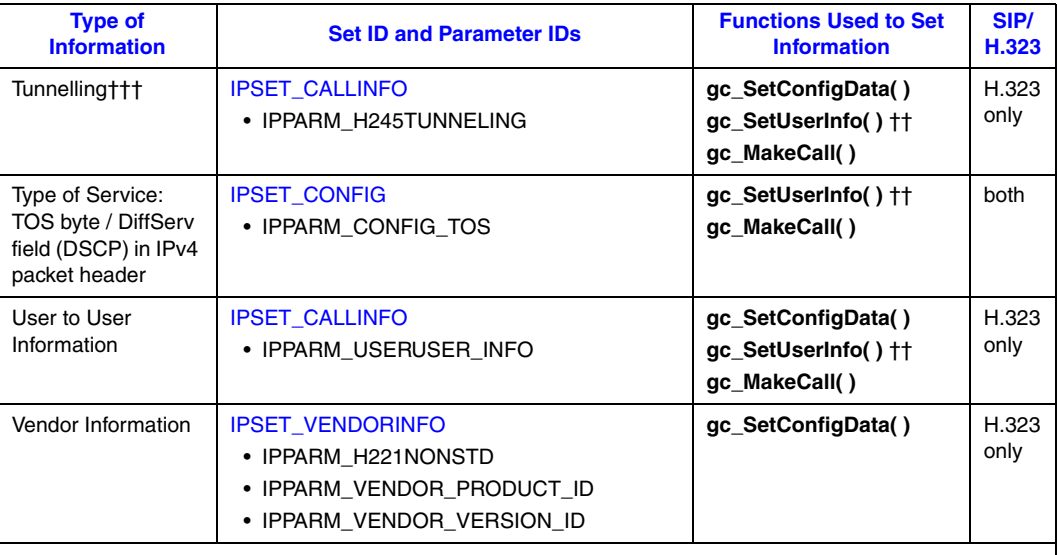

#### **Table 1. Summary of Call-Related Information that can be Set (Continued)**

† If no transmit or receive coder type is specified, any supported coder type is accepted. The default is "don't care"; that is, any media coder supported by the platform is valid. †† The duration parameter can be set to GC\_SINGLECALL (to apply on a call basis) or to GC\_ALLCALLS (to apply on a line

device basis).

††† On the terminating side, can only be set using **gc\_SetConfigData( )** on a board device. See Section 4.1.3, "Enabling and Disabling H.245 Tunneling (H.323)", on page 114 for more information.

### **4.3.1.1 Setting Call Parameters on a System-Wide Basis**

The **gc\_SetConfigData( )** function is used to configure call-related parameters, such as coder information, for the entire system. The values set by the **gc\_SetConfigData( )** function are used by the call control library as default values for each line device on each board device in the system. These default values are used unless the application overrides them on a per line-device or per-call basis.

See Section 8.3.25, "gc\_SetConfigData() Variances for IP", on page 484 for more information about the values of function parameters to set in this context.

### **4.3.1.2 Setting Call Parameters on a Per Line Device Basis**

The **gc\_SetUserInfo( )** function (with the **duration** parameter set to GC\_ALLCALLS) can be used to set the values of call-related parameters on a per line-device basis. The values set by **gc\_SetUserInfo( )** become the new default values for the specified line device and are used by all subsequent calls on that device unless the application overrides them on a per-call basis. See Section 8.3.26, "gc\_SetUserInfo() Variances for IP", on page 487 for more information about the values of function parameters to set in this context.

### **4.3.1.3 Setting Call Parameters on a Per Call Basis**

There are two ways to set call parameters on a per-call basis:

**•** Using **gc\_SetUserInfo( )** with the **duration** parameter set to GC\_SINGLECALL

**•** Using **gc\_MakeCall( )**

#### **Setting Per-Call Call Parameters Using gc\_SetUserInfo( )**

The **gc\_SetUserInfo( )** function (with the **duration** parameter set to GC\_SINGLECALL) can be used to set call parameter values for a single incoming call. This is useful since the **gc\_AnswerCall( )** function does not have a parameter to specify a GC\_PARM\_BLK. At the end of the call, the values set as defaults for the specified line device replace these call-specific values.

If a **gc\_MakeCall( )** function is issued after the **gc\_SetUserInfo( )**, the values specified in the **gc\_MakeCall( )** function override the values specified by the **gc\_SetUserInfo( )** function. See Section 8.3.26, "gc\_SetUserInfo() Variances for IP", on page 487 for more information about the values of function parameters to set in this context.

#### **Setting Per-Call Call Parameters Using gc\_MakeCall( )**

The **gc\_MakeCall( )** function can be used to set call parameter values for a call. The values set are only valid for the duration of the current call. At the end of the call, the values set as default values for the specified line device override the values specified by the **gc\_MakeCall( )** function.

See Section 8.3.17, "gc\_MakeCall() Variances for IP", on page 460 for more information about the values of function parameters to set in this context.

### <span id="page-68-0"></span>**4.3.2 Setting Coder Information**

Terminal capabilities are exchanged during call establishment. The terminal capabilities are sent to the remote side as notification of coder supported.

Coder information can be set in the following ways:

- **•** On a system wide basis using **gc\_SetConfigData( )**.
- **•** On a per line device basis using **gc\_SetUserInfo( )** with a **duration** parameter value of GC\_ALLCALLS.
- **•** On a per call basis using **gc\_MakeCall( )** or **gc\_SetUserInfo( )** with a **duration** parameter value of GC\_SINGLECALL.

In each case, a GC\_PARM\_BLK is set up to contain the coder information. The GC\_PARM\_BLK must contain the GCSET\_CHAN\_CAPABILITY parameter set ID with the IPPARM\_LOCAL\_CAPABILITY parameter ID, which is of type [IP\\_CAPABILITY.](#page-542-0)

Possible values for fields in the IP\_CAPABILITY structure are:

capability

Specifies the coder type from among the types supported by the particular IP telephony platform; see [Table 2](#page-70-0) for platform-specific coder types. The following values are defined for the capability field:

- **•** GCCAP\_AUDIO\_g711Alaw64k
- **•** GCCAP\_AUDIO\_g711Ulaw64k
- **•** GCCAP\_AUDIO\_g7231\_5\_3k (G.723.1 at 5.3 kbps)
- **•** GCCAP\_AUDIO\_g7231\_6\_3k (G.723.1 at 6.3 kbps)
- **•** GCCAP\_AUDIO\_g726\_16k
- **•** GCCAP\_AUDIO\_g726\_24k
- **•** GCCAP\_AUDIO\_g726\_32k
- **•** GCCAP\_AUDIO\_g726\_40k
- **•** GCCAP\_AUDIO\_g729AnnexA
- **•** GCCAP\_AUDIO\_g729AnnexAwAnnexB
- **•** GCCAP\_AUDIO\_NO\_AUDIO
- **•** GCCAP\_DATA\_t38UDPFax
- **•** GCCAP\_dontCare The complete list of coders supported by a product is used when negotiating the coder type to be used. If multiple variations of the same coder are supported by a product, the underlying call control library offers the preferred variant only. For example, if G.711 10ms, 20ms, and 30ms are supported, only the preferred variant, G.711 20 ms, is included.

#### type

One of the following:

- **•** GCCAPTYPE\_AUDIO
- **•** GCCAPTYPE\_RDATA

#### direction

One of the following:

- **•** IP\_CAP\_DIR\_LCLTRANSMIT transmit capability of full-duplex session
- **•** IP\_CAP\_DIR\_LCLRECEIVE receive capability of full-duplex session
- IP\_CAP\_DIR\_LCLRXTX transmit and receive capability (T.38 only)
- **•** IP\_CAP\_DIR\_LCLSENDONLY capability of a half-duplex transmit-only session
- IP\_CAP\_DIR\_LCLRECVONLY capability of a half-duplex receive-only session

#### payload\_type

Not supported. The currently supported coders have static (pre-assigned) payload types defined by standards.

#### extra

Reference to a data structure of type [IP\\_AUDIO\\_CAPABILITY,](#page-540-0) which contains the following two fields:

**•** frames\_per\_packet – The number of frames per packet.

*Note:* For G.711 coders, the extra.frames\_per\_packet field sets the frame size (in ms) rather than the frames per packet.

**•** VAD – Enables or disables VAD.

Values: GCPV\_DISABLE, GCPV\_ENABLE, GCCAP\_dontCare

*Note:* Applications must explicitly set this field to GCPV ENABLE for the coders that implicitly support only VAD, such as GCCAP\_AUDIO\_g729AnnexAwAnnexB.

See the [reference page for IP\\_CAPABILITY on page 543](#page-542-0) for more information.

[Table 2](#page-70-0) shows the coders that are supported when using the Dialogic® Global Call API with Dialogic® Host Media Processing (HMP) Software.

#### <span id="page-70-0"></span>**Table 2. Coders Supported for Dialogic® Host Media Processing (HMP) Software**

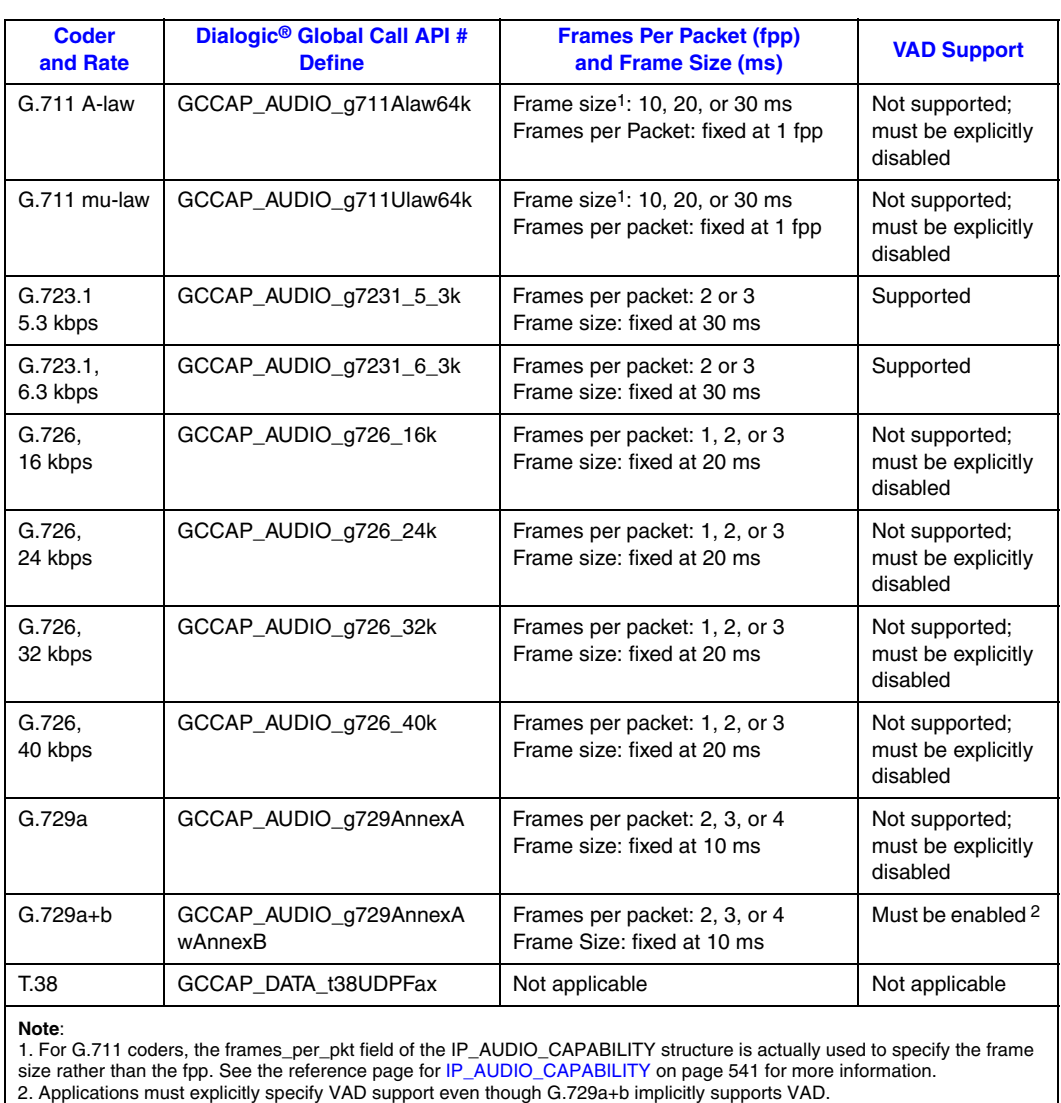

*Note:* When using low bit-rate (LBR) coders, reliable in-band transmission of DTMF tones is not possible.

#### **4.3.2.1 Specifying Media Capabilities Before Connection**

Applications can only specify media capabilities before initial call connection. For an outbound call, capabilities must be set before or with the **gc\_MakeCall( )**. For inbound calls, capabilities must be set before or with the **gc\_AnswerCall( )**, but it is recommended that they be set before

**gc\_AcceptCall( )** to get maximum benefit from Global Call's early media support. Capability types can be GCCAPTYPE\_AUDIO and/or GCCAPTYPE\_RDATA. The session capabilities that can result when different capabilities are set by applications are listed in the [Table 3.](#page-71-1)

#### <span id="page-71-1"></span>**Table 3. Capabilities Set by Application**

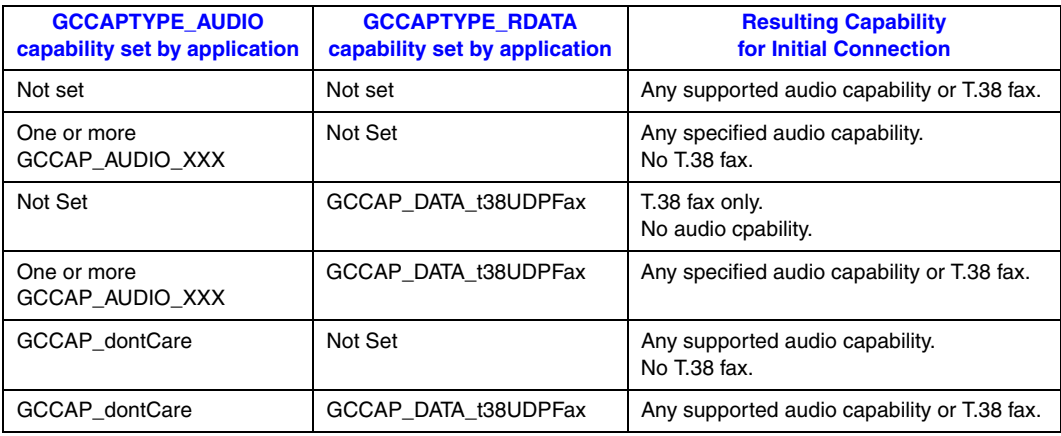

### **4.3.2.2 Resource Allocation When Using Low-Bit Rate Coders**

The number of resources available when using G.723 and G.729 coders is limited. When all resources are consumed, depending on the requirements of the application, different behavior may be observed as follows:

- **•** If the application specifies only G.723 and/or G.729 audio coders before **gc\_MakeCall( )**, **gc\_CallAck( )**, **gc\_AcceptCall( )**, or **gc\_AnswerCall( )**, the result is a function failure with an error code of IPERR\_TXRXRESOURCESINSUFF.
- **•** If the application specifies G.711 with G.723 and/or G.729 audio coders, only the G.711 coder will be provided in the capability set sent to the remote endpoint.
- If the application does not explicitly specify any audio capability, then the G.711 coders (both A-law and μ-law) are included in the capability set sent to the remote endpoint.

LBR coder resources are only released when **gc\_ReleaseCallEx( )** is used, regardless of whether the resource was negotiated or not.

*Note:* When using low bit-rate (LBR) coders, in-band transmission of DTMF tones will not work reliably and should not be attempted.

# <span id="page-71-0"></span>**4.3.3 Specifying Nonstandard Data Information (H.323)**

To specify Nonstandard Data information to be included in the H.323 SETUP message, use the **gc\_SetUserInfo( )** function with a **duration** parameter of GC\_SINGLECALL to preset the information. If the **duration** parameter is set to GC\_ALLCALLS, the function fails.

To specify Nonstandard Data, the GC\_PARM\_BLK pointed by the **infoparmblkp** parameter in the function call must be contain two parameter elements that use the IPSET\_NONSTANDARDDATA
parameter set ID. The first required parameter element specifies the Nonstandard Data itself, and the second parameter element identifies the type of object identifier to use.

The maximum length of the Global Call parameter used for the Nonstandard Data information is configured at start-up via the max\_parm\_data\_size field in the IPCCLIB\_START\_DATA structure. The default size is 255 (for backwards compatibility), but applications may configure it to be as large as 4096 bytes. Applications must use the extended **gc\_util\_...\_ex( )** functions to insert or extract any GC\_PARM\_BLK parameter elements whose data length is defined to be greater than 255.

*Note:* In practice, applications may not be able to utilize the full maximum length of the nonstandard data parameter element as configured in max\_parm\_data\_size. The H.323 stack limits the overall size of messages to be max\_parm\_data\_size + 512 bytes, and any messages that exceed this limit are truncated without any notification to the application.

The parameter element for the Nonstandard Data data is:

#### IPSET\_NONSTANDARDDATA

IPPARM\_NONSTANDARDDATA\_DATA

• value = Nonstandard Data string, max length = max\_parm\_data\_size (configurable at library start-up)

The parameter element for the Nonstandard Data identifier is one (and only one) of the following:

#### IPSET\_NONSTANDARDDATA

```
IPPARM_NONSTANDARDDATA_OBJID
```
• value = array of unsigned integers, max length =  $MAX$ <sub>NS</sub>\_PARM\_OBJID\_LENGTH

#### IPSET\_NONSTANDARDDATA

- IPPARM\_H221NONSTANDARD
	- **•** value = IP\_H221NONSTANDARD structure

See [Section 9.2.18, "IPSET\\_NONSTANDARDDATA", on page 526](#page-525-0) for more information.

The following code example shown how to set nonstandard data elements:

```
IP_H221NONSTANDARD appH221NonStd;
appH221NonStd.country_code = 181;
appH221NonStd.extension = 31;
appH221NonStd.manufacturer_code = 11;
char* pData = "Data String";
char* pOid = "1 22 333 4444";
choiceOfNSData = 1;/* App decides which type of object identifier to use */
/* setting NS Data */
gc_util_insert_parm_ref_ex(&pParmBlock,
                            IPSET_NONSTANDARDDATA,
                            IPPARM_NONSTANDARDDATA_DATA,
                            (unsigned long)(strlen(pData)+1),
                            pData);
```
**Dialogic<sup>®</sup> Global Call IP Technology Guide — November 2007** 129 Dialogic Corporation

```
 if (choiceOfNSData) /* App decides the CHOICE of OBJECTIDENTIFIER. 
                             It cannot set both objid & H221 */
\left\{ \begin{array}{c} \end{array} \right.gc_util_insert_parm_ref(&pParmBlock,
                                   IPSET_NONSTANDARDDATA,
                                   IPPARM_H221NONSTANDARD,
                                  (unsigned char)sizeof(IP_H221NONSTANDARD),
                                   &appH221NonStd);
    }
    else
    {
       gc_util_insert_parm_ref(&pParmBlock,
                                   IPSET_NONSTANDARDDATA,
                                   IPPARM_NONSTANDARDDATA_OBJID,
                                  (unsigned char) (strlen(pOid)+1),
                                   pOid);
 }
```
# **4.3.4 Specifying Nonstandard Control Information (H.323)**

To specify Nonstandard Control information to be included in the H.323 SETUP message, use the **gc\_SetUserInfo( )** function with a **duration** parameter of GC\_SINGLECALL to preset the information. If the **duration** parameter is set to GC\_ALLCALLS, the function fails.

To specify Nonstandard Control data, the GC\_PARM\_BLK pointed by the **infoparmblkp** function must be set up with two parameter elements that use the IPSET\_NONSTANDARDCONTROL parameter set ID. The first required parameter element specifies the Nonstandard Control data itself, and the second parameter element identifies the type of object identifier to use.

The maximum length of the Global Call parameter used for the Nonstandard Control information is configured at start-up via the max\_parm\_data\_size field in the IPCCLIB\_START\_DATA structure. The default size is 255 (for backwards compatibility), but applications may configure it to be as large as 4096 bytes. Applications must use the extended **gc\_util\_...\_ex( )** functions to insert or extract any GC\_PARM\_BLK parameter elements whose data length is defined to be greater than 255.

*Note:* In practice, applications may not be able to utilize the full maximum length of the nonstandard control parameter element as configured in max\_parm\_data\_size. The H.323 stack limits the overall size of messages to be max\_parm\_data\_size  $+ 512$  bytes, and any messages that exceed this limit are truncated without any notification to the application.

The parameter element for the Nonstandard Control data is:

IPSET\_NONSTANDARDCONTROL

IPPARM\_NONSTANDARDDATA\_DATA

- value = Nonstandard Data string, max length =
	- IPCCLIB\_START\_DATA.max\_parm\_data\_size (configurable at library start-up)

The parameter element for the Nonstandard Control identifier is one (and only one) of the following:

### IPSET\_NONSTANDARDCONTROL

IPPARM\_NONSTANDARDDATA\_OBJID

• value = array of unsigned integers, max length =  $MAX$ <sub>NS</sub>\_PARM\_OBJID\_LENGTH

### IPSET\_NONSTANDARDCONTROL IPPARM\_H221NONSTANDARD **•** value = IP\_H221NONSTANDARD structure

See [Section 9.2.17, "IPSET\\_NONSTANDARDCONTROL", on page 525](#page-524-0) for more information.

The following code example shows how to set nonstandard data elements:

```
IP_H221NONSTANDARD appH221NonStd;
appH221NonStd.country_code = 181;
appH221NonStd.extension = 31;
appH221NonStd.manufacturer code = 11;
char* pControl = "Control String";
char* pOid = "1 22 333 4444";
choiceOfNSControl = 1; /* App decides which type of object identifier to use */
/* setting NS Control */
gc_util_insert_parm_ref_ex(&pParmBlock,
                            IPSET_NONSTANDARDCONTROL,
                             IPPARM_NONSTANDARDDATA_DATA,
                             (unsigned long)(strlen(pControl)+1),
                            pControl);
    if (choiceOfNSControl) /* App decide the CHOICE of OBJECTIDENTIFIER. 
                               It cannot set both objid & h221 */
    {
       gc_util_insert_parm_ref(&pParmBlock,
                                IPSET_NONSTANDARDCONTROL,
                                IPPARM_H221NONSTANDARD,
                                (unsingned char)sizeof(IP_H221NONSTANDARD),
                                &appH221NonStd);
    }
    else
    {
       gc_util_insert_parm_ref(&pParmBlock,
                               IPSET_NONSTANDARDCONTROL,
                                IPPARM_NONSTANDARDDATA_OBJID,
                                (unsingned char)(strlen(pOid)+1),
                               pOid);
    }
```
# **4.4 Connection Phase Messages**

In either the SIP or H.323 protocol, a number of messages are exchanged in the connection phase, after one endpoint has initiated a call and before the connection is completed. The Dialogic<sup>®</sup> Global Call API library and the protocol stack handle most of these messages automatically, without any participation from the application. But the application is able to configure or access some of these messages as described in the following topics:

- **•** [Setting and Retrieving Disconnect Cause or Reason Values](#page-75-0)
- **•** [Setting Busy Reason Codes](#page-75-1)
- **[SIP Provisional \(1xx\) Responses](#page-77-0)**
- **•** [SIP Redirection \(3xx\) Response Messages](#page-79-0)
- **•** [SIP Rejection Responses](#page-83-0)
- **•** [Configuring Proceeding Message Generation \(H.323\)](#page-84-0)

## <span id="page-75-0"></span>**4.4.1 Setting and Retrieving Disconnect Cause or Reason Values**

Use the **cause** parameter in the **gc\_DropCall( )** function to specify a disconnect reason/cause to be sent to the remote endpoint.

*Note:* When using SIP, reasons are only supported when a call is disconnected while in the Offered state.

Use the **gc\_ResultInfo( )** function to get the reason/cause of a GCEV\_DISCONNECTED event. This reason/cause could be sent from the remote endpoint or it could be the result of an internal error.

IP-specific reason/cause values are specified in the eIP\_EC\_TYPE enumerator defined in the *gcip\_defs.h* header file.

# <span id="page-75-1"></span>**4.4.2 Setting Busy Reason Codes**

Both SIP and H.323 define request response codes that can be included in the failure response messages that are sent when a local system cannot take additional incoming sessions. Global Call allows applications to set SIP and H.323 busy code values on a virtual board level.

SIP and H.323 busy codes are configured independently, and the configuration of each can be changed at any time. The busy codes are configured by calling **gc\_SetConfigData( )** using the following parameter set ID and parameter ID:

- **•** for SIP: IPSET\_SIP\_RESPONSE\_CODE and IPPARM\_BUSY\_REASON; see [Section 9.2.25, "IPSET\\_SIP\\_RESPONSE\\_CODE", on page 532](#page-531-0).
- for H.323: IPSET\_H323\_RESPONSE\_CODE and IPPARM\_BUSY\_CAUSE; see [Section 9.2.8, "IPSET\\_H323\\_RESPONSE\\_CODE", on page 519](#page-518-0).

### **4.4.2.1 Setting SIP Busy Code**

For SIP, RFC3261 defines three applicable busy codes:

480 Temporarily Unavailable

The callee's end system was contacted successfully, but the callee is currently unavailable. For example, the callee may be not logged in, may be in a state that precludes communication, or may have activated the "do not disturb" feature. This busy code is also returned by a redirect or proxy server that recognizes the user identified by the Request-URI but does not currently have a valid forwarding location for that user.

486 Busy Here

The callee's end system was contacted successfully, but the callee is currently not willing or able to take additional calls at this end system. This response should be used if the user could be available elsewhere.

600 Busy Everywhere

The callee's end system was contacted successfully, but the callee is busy and does not wish to take the call at this time. This response should be used if the callee knows that no other end system will be available to accept this call.

By default, Global Call automatically responds with a 486 Busy Here when additional incoming call requests arrive after the maximum number of SIP calls per virtual board has been reached. A 480 Temporarily Unavailable or 600 Busy Everywhere reason code can be used instead of the 486 Busy Here if the application explicitly configures the busy code.

To configure the SIP busy reason code, call **gc\_SetConfigData( )** with a GC\_PARM\_BLK that contains the following parameter element:

#### IPSET\_SIP\_RESPONSE\_CODE

#### IPPARM\_BUSY\_REASON

Possible values:

- **•** IPEC\_SIPReasonStatus480TemporarilyUnavailable
- **•** IPEC\_SIPReasonStatus486BusyHere (default)
- **•** IPEC\_SIPReasonStatus600BusyEverywhere

The following code snippet illustrates how to configure the SIP busy code:

```
#include "gclib.h"
    .
 .
/* configure SIP Busy Reason Code to 480 Temporarily Available */
GC_PARM_BLKP pParmBlock = NULL;
gc_util_set_insert_parm_val(&pParmBlock,
                             IPSET_SIP_RESPONSE_CODE,
                             IPPARM_BUSY_REASON,
                            sizeof(unsigned short),
                             IPEC_SIPReasonStatus480TemporarilyUnavailable);
gc SetConfigData(GCTGT CCLIB NETIF, board, pParmBlock,
                 0, GCUPDATE IMMEDIATE, &t, EV ASYNC);
gc_util_delete_parm_blk(pParmBlock);
```
## **4.4.2.2 Setting H.323 Busy Code**

ITU Recommendation Q.850 defines cause codes that are used for H.323. Among the applicable busy cause definitions are:

### Cause 34: No circuit/channel available Indicates there is no appropriate circuit/channel currently available to handle the call.

Cause 47: Resource unavailable/unspecified Indicates the resource is unavailable when no other cause values in the resource class applies.

To configure the H.323 busy reason code, call **gc\_SetConfigData( )** with a GC\_PARM\_BLK that contains the following parameter element:

#### IPSET\_H323\_RESPONSE\_CODE

IPPARM\_BUSY\_CAUSE

Typical values:

- **•** IPEC\_Q931Cause34NoCircuitChannelAvailable
- **•** IPEC\_Q931Cause44RequestedCircuitChannelNotAvailable
- **•** IPEC\_Q931Cause47ResourceUnavailableUnspecified

The following code snippet illustrates how to set the H.323 busy code:

```
#include "gclib.h"
 .
 .
/* configure H.323 Busy Reason Code to 34 - "No Circuit/Channel Available" */
GC_PARM_BLKP pParmBlock = NULL;
gc_util_set_insert_parm_val(&pParmBlock,
                             IPSET_H323_RESPONSE_CODE,
                             IPPARM_BUSY_CAUSE,
                            sizeof(unsigned short),
                             IPEC_Q931Cause34NoCircuitChannelAvailable);
gc SetConfigData(GCTGT_CCLIB_NETIF, board, pParmBlock,
                 0, GCUPDATE IMMEDIATE, &t, EV ASYNC);
gc_util_delete_parm_blk(pParmBlock);
```
# <span id="page-77-0"></span>**4.4.3 SIP Provisional (1xx) Responses**

RFC 3261 defines five provisional messages (also called informational messages) that may be sent to the calling party when the server at the called party is performing some further action and does not yet have a definitive response. One of these provisional messages, the 100 Trying message, is uniquely reported to the calling application via the maskable GCEV\_PROCEEDING event type. The other four provisional messages, which have response codes in the 18x range, are all reported to the calling application via the same Global Call event type, GCEV\_ALERTING. This section describes the mechanisms that Global Call provides to allow applications to differentiate among the 18x provisional responses, which include:

- **•** 180 (Ringing)
- **•** 181 (Call Is Being Forwarded)
- **•** 182 (Queued)
- 183 (Session Progress)
- *Note:* RFC 3261 indicates that the server for the called party may issue more than one 182 Queued response to update the caller about the status of the queued call, but the call control library only generates a GCEV\_ALERTING event for the **first** 182 Queued response for a given call.

For all provisional messages, the primary content is the Status-Code in the response's Status-Line, and the technique for retrieving this information is described in [Section 4.4.3.1, "Retrieving Status-](#page-78-0)[Code for 18x Provisional Responses".](#page-78-0)

RFC 3261 specifies that 182 and 183 responses may optionally contain additional information about the call status in the Reason-Phrase of the message's Status-Line. The technique for retrieving this information is described in [Section 4.4.3.2, "Retrieving Reason-Phrase from 182 and](#page-78-1)  [183 Provisional Responses"](#page-78-1).

RFC 3261 also specifies that 183 responses can optionally contain more details about the call progress in message header fields or the message body. Applications can retrieve this information using the generic access mechanisms described in [Section 4.9, "Setting and Retrieving SIP](#page-115-0)  [Message Header Fields",](#page-115-0) and [Section 4.10, "Using MIME Bodies in SIP Messages \(SIP-T\)".](#page-131-0)

### <span id="page-78-0"></span>**4.4.3.1 Retrieving Status-Code for 18x Provisional Responses**

When using SIP, each GCEV\_ALERTING event will have an associated GC\_PARM\_BLK that contains the specific status code for the 18x provisional response message in a parameter element of the following type:

#### IPSET\_SIP\_RESPOSNSE\_CODE

- IPPARM\_RECEIVED\_RESPONSE\_STATUS\_CODE
- value = 3-digit integer retrieved as Status-Code from Status-Line of the received provisional message

### <span id="page-78-1"></span>**4.4.3.2 Retrieving Reason-Phrase from 182 and 183 Provisional Responses**

The mechanism provided for retrieving the Reason-Phrase for 182 and 183 provisional response messages is an extension of the generic mechanism for accessing SIP header fields, as described in [Section 4.9, "Setting and Retrieving SIP Message Header Fields"](#page-115-0), even though the Reason-Phrase is not technically a header field.

Applications must first register to receive the Reason-Phrase, using the same technique that is detailed in [Section 4.9.2, "Enabling Access to SIP Header Information", on page 179](#page-122-0). This registration only needs to be performed once for a board device, and may be performed at any time during the life of an application.

To register to receive the Reason-Phrase, the application first constructs a GC\_PARM\_BLK that contains the following element:

IPSET\_CONFIG

IPPARM\_REGISTER\_SIP\_HEADER

**•** value = "Reason-Phrase"

The application then calls **gc\_SetConfigData( )** with this GC\_PARM\_BLK to register for reception of all the header fields that are identified in the parameter block.

When the Dialogic<sup>®</sup> Global Call API library receives a 182 or 183 provisional response, it generates a a GCEV\_ALERTING event that has an associated GC\_PARM\_BLK to contain extra data about the event. If the application has previously registered to receive the Reason-Phrase, this GC\_PARM\_BLK will contain a parameter element as follows:

#### IPSET\_MSG\_INFO

- IPPARM\_SIP\_HDR
	- value = NULL-terminated string which begins with the string "Reason-Phrase:"
- *Note:* Depending on the list of header fields that the application has registered to receive, the GC\_PARM\_BLK associated with the GCEV\_ALERTING event may contain multiple parameter elements that use the IPSET\_SIP\_MSG\_INFO / IPPARM\_SIP\_HDR ID pair. It is the application's responsibility to parse the value strings of these parameter elements to identify the one that begins with the "Reason-Phrase:" string.

# <span id="page-79-0"></span>**4.4.4 SIP Redirection (3xx) Response Messages**

RFC 3261 defines the 3xx range of responses as redirection messages, which can be used by the called party's server to push alternative routing information back to the originator of an INVITE request. This allows the server to provide information that is useful in locating the target of the request while also taking itself out of the loop for further messaging for the transaction. When the originator of the INVITE request receives a 3xx response, it cancels the original request and issues one or more new requests based on the URI(s) and transport parameters contained in the response.

The supported redirection status codes include:

- **•** 301 (Moved Permanently)
- **•** 302 (Moved Temporarily)
- **•** 305 (Use Proxy)

### **4.4.4.1 Redirecting an Incoming Call**

To redirect an incoming call, the application first prepares a CG\_PARM\_BLK that contains the alternative contact information to be sent to the originator in the Contact header, then calls **gc\_SetUserInfo( )** to set the parameters for the next message. After the parameters are set the application calls **gc\_DropCall( )** for the CRN to send the 3xx response; the specific response code that is used is specified via the **cause** parameter using the IPEC\_SIPReasonStatus3xx values that are defined in *gcip\_defs.h*.

When preparing the parameter block for a redirection response, the application inserts one or more of the following parameter elements into a GC\_PARM\_BLK:

### IPSET\_SIP\_MSGINFO

IPPARM\_SIP\_HDR

- value = complete Contact header string, starting with "Contact:"
- *Note:* The use of the deprecated IPSET\_SIP\_MSGINFO / IPPARM\_CONTACT\_URI parameter ID pair is not recommended because this ID pair only provides access to the URI portion of the Contact header (i.e., without the display string and any parameters), and can only set a single URI. If the GC\_PARM\_BLK contains one or more IPSET\_SIP\_MSGINFO / IPPARM\_SIP\_HDR parameter elements, any element using IPSET\_SIP\_MSGINFO / IPPARM\_CONTACT\_URI will be ignored.

If any specific Contact string being set by the application is longer than 255 bytes, the application must use the extended **gc\_util\_insert\_parm\_ref\_ex( )** function; if the data is less than 255 bytes in length, either **gc\_util\_insert\_parm\_ref( )** or **gc\_util\_insert\_parm\_ref\_ex( )** can be used.

If the application sets more than one Contact header parameter element in the GC\_PARM\_BLK, the call control library automatically combines then into a single Contact header in a commaseparated value list that reflects the order in which the application specified the separate Contact headers.

RFC 3261 provides detailed information about rules and restrictions for Contact header fields in redirection responses, but a few basic rules are presented here for convenience:

**•** The Contact header field contains URIs that specify new locations, new user names, or additional transport parameters.

- **•** None of the URIs in the Contact header field can be equal to the one in the Request-URI.
- **•** For a 301 or 302, the response may contain the same location and username that was targeted in the original request, but additional transport parameters to try, such as a different multicast address or a different transport protocol.
- **•** A Contact header field can point to a different resource than the one originally called, and can use any suitable URI (not just SIP URIs).
- **•** Each Contact header field can include an "expires" parameter to indicate how long the URI is valid (in seconds). If this parameter is not provided, the value of the Expires header field determines the length of the validity.

The following code example shows how an application can set two alternative URIs to send in a 302 Moved Temporarily response.

```
void redirectChannel(int channel)
{
   char contact1[] = "Contact: \"forward1\" <sip:forward1@146.152.84.124>;q=0.7;expires=3600";
   char contact2[] = "Contact: \"forward2\" <sip:forward2@146.152.84.124>;q=0.5;expires=60";
    //Set contact header
   GC_PARM_BLKP pParmBlock = NULL;
    gc_util_insert_parm_ref_ex(&pParmBlock,
                                IPSET_SIP_MSGINFO,
                                IPPARM_SIP_HDR,
                               (unsigned long) (strlen(contact1)+1),
                               contact1);
    gc_util_insert_parm_ref_ex(&pParmBlock,
                               IPSET_SIP_MSGINFO,
                                IPPARM_SIP_HDR,
                                (unsigned long) (strlen(contact2)+1),
                               contact2);
   int frc = qc SetUserInfo(GCTGT_GCLIB_CRN, session[channel].crn,pParmBlock,GC_SINGLECALL);
    if(GC_SUCCESS != frc) 
    {
     printf("[%d] gc_SetUserInfo failed\n", channel);
      gc_util_delete_parm_blk(pParmBlock);
      return;
    }
    int rc = gc_DropCall(session[channel].crn, 
                         IPEC_SIPReasonStatus302MovedTemporarily, 
                        EV_ASYNC);
    if(GC_SUCCESS != rc) 
    {
     printf("[%d] gc_DropCall failed \n", channel);
      return;
    }
}
```
The SIP message sent by in this example would look something like the following:

```
SIP/2.0 302 Moved Temporarily
From: HMP-From<sip:146.152.84.1:5060>;tag=52a52b0-0-13c4-28795-17aef347-28795
To: HMP-To<sip:146.152.84.2>;tag=52a5468-0-13c4-28795-783983a2-28795;myname
Call-ID: 52ebbf8-0-13c4-28795-14daf9c6-28795@146.152.84.1
CSeq: 1 INVITE
```
{

```
Via: SIP/2.0/UDP 146.152.84.1:5060;received=146.152.84.2;branch=z9hG4bK-28795-9e19f19-554d9dc4
Supported: replaces
Contact: "forward1" <sip:forward1@146.152.84.124>;q=0.7;expires=3600,"forward2" 
 <sip:forward2@146.152.84.124>;q=0.5;expires=60
Content-Length: 0
```
### **4.4.4.2 Receiving and Handling a Redirect Response**

After receiving a GCEV\_DISCONNECTED event, the application can check the cause of the event. If the disconnection was because of call redirection, the application can further check the extra data associated with the event for redirect URIs in the form of a Contact header contained in an IPSET\_SIP\_MSGINFO/IPPARM\_SIP\_HDR parameter element. After completing the drop call on this channel, the application can make a new call to any of the redirect URIs if it wishes.

According to RFC 3261, applications receiving a 3xx response have great latitude in determining how (or whether) to generate new requests to the redirect URIs. An application can choose which of the suggested URIs to add to its target list, and in what order to add them. The application may generate new requests to the URIs in the target list serially or in parallel. If a new request fails (receives a result code greater than 399), the application should try the next URI in the target list until the call succeeds or until all URIs have produced a failure result. If any of the redirected requests produces a 3xx redirect response, the application can choose to add to its target list any of the URIs that are contained in the 3xx response as long as the URI is not already in the target list.

RFC 3261 recommends that the new requests use the same To, From, and Call-ID used in the original, redirected request, but the application may update the Call-ID if it wishes.

In the following example, the parser assumes the redirect URI is in  $\leq$  and only returns the first URI in the Contact header.

```
void processEvtHandler()
   METAEVENT metaEvent;
  GC_PARM_BLK *parmblkp = NULL;
  GC_PARM_DATAPt_gcParmDatap = NULL;
 .
 .
 .
    switch (evtType)
    {
      case GCEV_DISCONNECTED:
       /* check for call redirection */ 
       if(true == checkCallRedirected())
 {
          parmblkp = (GC_PARM_BLK *) metaEvent.extevtdatap;
         while (t gcParmDatap = gc util next parm(parmblkp, t gcParmDatap))
 {
             switch(t_gcParmDatap->set_ID)
\mathcal{L} = \{ \mathcal{L} \in \mathcal{L} \mid \mathcal{L} \in \mathcal{L} \} case IPSET_SIP_MSGINFO:
                  switch(t_gcParmDatap->parm_ID)
Fig. 1999 Fig. 1999 Fig. 1999
                      case IPPARM_SIP_HDR:
                         /* check for first contact URI */
                        Char* addr = checkRedirectedAddress(t gcParmDatap);
                        if(WULL != addr){
                            printf("Redirect URI is %s",addr);
 }
```
138 *Dialogic® Global Call IP Technology Guide — November 2007* Dialogic Corporation

```
 break;
 }
                   break;
            }
          }
       }
       /* continue drop call on this channel */
 .
 .
 .
    }
 .
 .
 .
}
bool checkCallRedirected() 
{
    int gcError; /* GlobalCall Error */
 int ccLibId; /* CC Library ID */
 long ccError = 0; /* Call Control Library error code */
   char *GCerrMsg; /* GC pointer to error message string *
   char *errMsg; /* CCLIB pointer to error message string */
    if(gc_ResultValue( &g_ClaimedMetaEvent, &gcError, &ccLibId, &ccError) == GC_SUCCESS)
\leftarrowgc_ResultMsg(LIBID_GC, (long) gcError, &GCerrMsg);
       gc_ResultMsg(ccLibId, ccError, &errMsg);
     printf("GC (%d) %s, CC (%ld) %s\n",, gcError, GCerrMsg, ccError, errMsg);
       /check for redirection
       if(IPEC_SIPReasonStatus300MultipleChoices <= ccError && 
          ccError < IPEC_SIPReasonStatus400BadRequest)
       {
          printf("Call is redirected\n");
         return true;
       } 
       else
       {
          return false;
       }
    }
    return false;
}
/* Get only the first address in \leftarrow */
char* checkRedirectedAddress(GC_PARM_DATA *parmp)
{
   char* ptr;
   char* SipHeaderData=(char*)parmp->value_buf;
   char* HeaderName = NULL;
   char* HeaderData = NULL;
   char* redirectURI = NULL;
   ULONG HeaderDataSize = 0;
   ptr = strchr(SipHeaderData,':');
    if (ptr)
   \{ptr[0] = '\\0'; HeaderName = SipHeaderData;
      HeaderData = ptr + sizeof(char); HeaderDataSize = parmp->value_size - (strlen(HeaderName) + 1);
    }
```
}

```
 if ( HeaderName != NULL && 
     0 == stricmp(HeaderName, "contact") & &
      (HeaderData != NULL) && 
      (HeaderDataSize != 0) )
 {
    ptr = strchr(HeaderData,'<');
    redirectURI=ptr+sizeof(char);
    ptr = strchr(HeaderData,'>');
   ptr[0]=\dot{0};
    return redirectURI;
 }
 else
 {
    return NULL;
 }
```
# <span id="page-83-0"></span>**4.4.5 SIP Rejection Responses**

*Note:* The information in this section only applies when the Dialogic<sup>®</sup> Global Call IP Call Control library is started in the first party call control (1PCC) operating mode. The capability described in this section is not supported when the library is started in the third party call control (3PCC) operating mode.

There are several circumstances in which the Dialogic® Global Call API library automatically rejects an initial call offer or a subsequent media session proposal.

If the library receives an initial INVITE request that contains an SDP offer which does not specify a codec that is supported on the local media platform, the library automatically sends a 488 (Not Acceptable Here) response. No notification is sent to the application in this situation because no dialog has been established.

If an SDP offer that does not specify a supported codec is received in a re-INVITE request rather than an initial INVITE, the library once again automatically rejects the offer with a 488 (Not Acceptable Here). But in this case the library *does* notify the application (form informational purposes only) with a GCEV\_REQ\_MODIFY\_UNSUPPORTED event.

If the library receives an multimedia SDP offer (i.e., an SDP offer that includes a video media descriptor), the default behavior is to accept the audio portion of the offer (assuming that it is acceptable) but reject the video portion. This is accomplished by setting a port number of 0 in the video media descriptor in the SDP answer that is sent in the 200 OK response.

Applications can optionally configure the library to use an alternative response to SDP offers containing video media descriptors. When the application enables this alternative response, the library automatically rejects an INVITE or re-INVITE that requests a video media session with a 488 (Not Acceptable Here) response. If the SDP offer proposing a video session is contained in a 200 OK rather than an INVITE, the library will ACK the 200 OK but then immediately terminate the call with BYE.

This alternative response to media session proposals is enabled using the **gc\_SetConfigData( )** function, passing it a GC\_PARM\_BLK that includes the following parameter:

```
IPSET_CONFIG
   IPPARM_1PCC_REJECT_VIDEO
```
**•** value = not used

Once this alternative rejection mode has been enabled, the setting remains in effect until the library is stopped and the application exits.

The following code snippet illustrates how applications would enable the optional rejection mode:

```
gc_util_insert_parm_val(&pParmBlock, IPSET_CONFIG, IPPARM_1PCC_REJECT_VIDEO, sizeof(int), 0);
long t = 0;
int rc = gc SetConfigData(GCTGT CCLIB NETIF,
                       boarddev,
                       pParmBlock,
 0,
                       GCUPDATE_IMMEDIATE,
\& t,
                      EV_ASYNC) ;
```
# <span id="page-84-0"></span>**4.4.6 Configuring Proceeding Message Generation (H.323)**

When using the H.323 protocol, the application can configure whether the Proceeding message is sent under application control (using the **gc\_CallAck( )** function) or automatically by the stack. The default behavior is for the stack to send Proceeding automatically.

The generation of the Proceeding message is configured using the **gc\_SetConfigData( )** function. To configure the generation of the Proceeding message, the GC\_PARM\_BLK that is passed to the function must contain the following parameter element:

#### GCSET\_CALL\_CONFIG

GCPARM\_CALLPROC

Possible values:

- **•** GCCONTROL\_APP The application must use **gc\_CallAck( )** to send the Proceeding message. This is the default.
- **•** GCCONTROL\_TCCL The stack sends the Proceeding message automatically.

# **4.5 Retrieving Current Call-Related Information**

To support large numbers of channels, the Dialogic® Global Call API library must perform all operations in asynchronous mode. To support this, an extension function variant allows the retrieval of a parameter as an asynchronous operation.

The retrieval of call-related information is a four step process:

1. Set up a GC\_PARM\_BLK that identifies which information is to be retrieved. The GC\_PARM\_BLK includes GC\_PARM\_DATA blocks. The GC\_PARM\_DATA blocks specify only the Set\_ID and Parm\_ID fields, that is, the value\_size field is set to 0. The list of GC\_PARM\_DATA blocks indicate to the call control library the parameters to be retrieved.

- 2. Use the **gc\_Extension( )** function to request the data. The parameters for this call should be specified as follows:
	- **• target\_type** should be GCTGT\_GCLIB\_CRN
	- **• target\_id** should be the actual CRN
	- **• ext\_id** (extension ID) should be set to IPEXTID\_GETINFO
	- **• parmblkp** should point to the GC\_PARM\_BLK set up in step 1
	- **• mode** should be set to EV\_ASYNC (asynchronous)
- 3. A GCEV\_EXTENSIONCMPLT event is generated in response to the **gc\_Extension( )** request. The extevtdatap field in the METAEVENT structure for the GCEV\_EXTENSIONCMPLT event is a pointer to an EXTENSIONEVTBLK structure that contains a GC\_PARM\_BLK with the requested call-related information.
- 4. Extract the information from the GC\_PARM\_BLK associated with the GCEV\_EXTENSIONCMPLT event. In this case, the GC\_PARM\_BLK contains real data; that is, the value\_size field is not 0, and includes the size of the data following for each parameter requested.
- *Note:* When an application on H.323 is using **gc\_Extension( )** to extract information from a GCEV OFFERED event, the application must ensure that it acknowledges the call within 8 seconds to prevent the offering side from timing out. The timer can be extended by sending PROCEEDING (by calling **gc\_CallAck( )**) or ALERTING (by calling **gc\_AcceptCall( )**) before extracting the information.

[Table 4](#page-86-0) shows the parameters that can be retrieved and when the information should be retrieved. The table also identifies which information can be retrieved when using H.323 and which information can be retrieved using SIP. For more information on individual parameters, refer to the corresponding parameter set reference section in [Chapter 9, "IP-Specific Parameters"](#page-498-0).

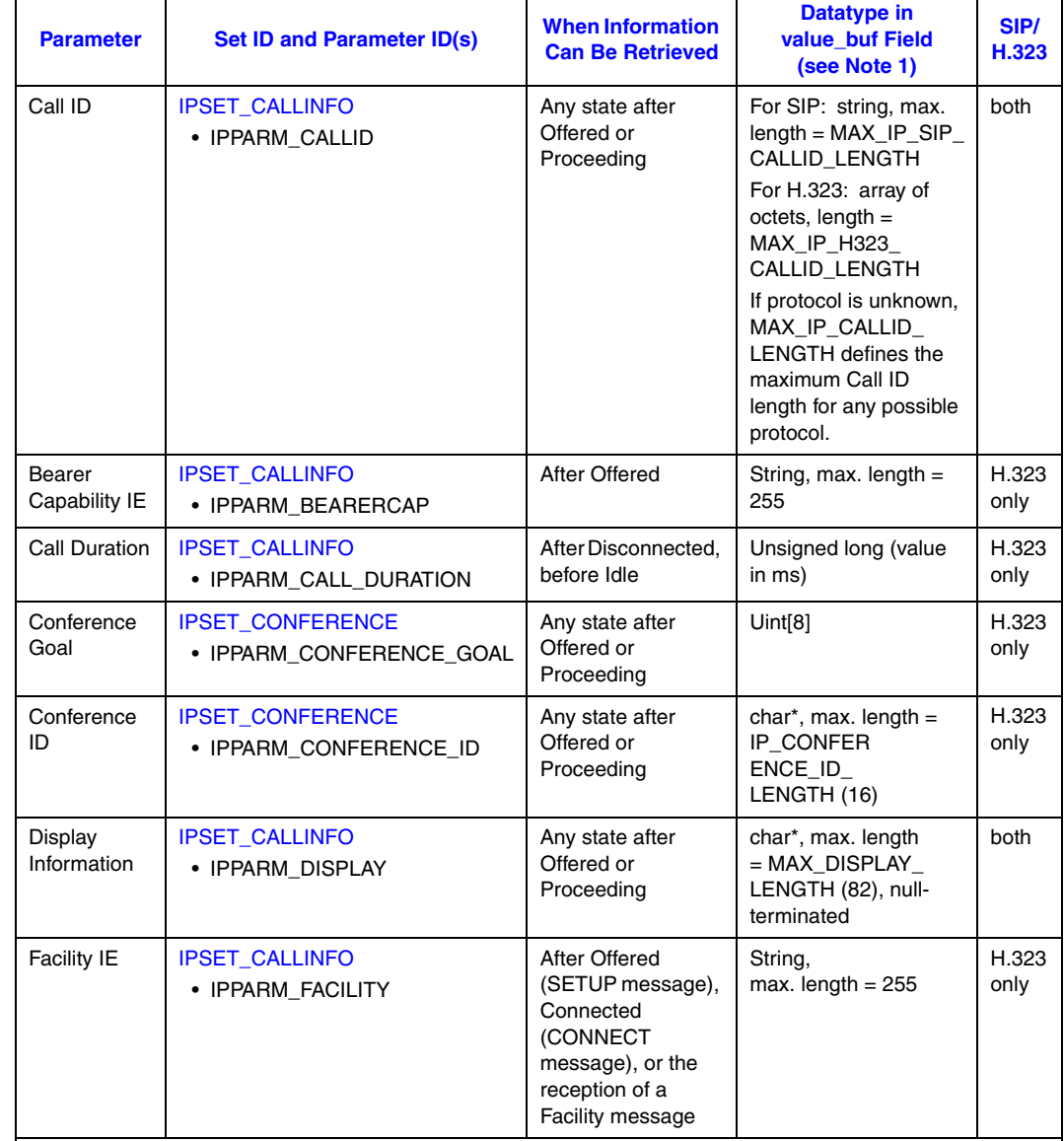

### <span id="page-86-0"></span>**Table 4. Retrievable Call Information**

**Notes**:

1. This field is the value\_buf field in the GC\_PARM\_DATA structure associated with the GCEV\_EXTENSIONCMPLT event

generated in response to the **gc\_Extension( )** function requesting the information.<br>2. Display information, user to user information, phone list, nonstandard data, vendor information and nonstandard control information, and H221 nonstandard information may not be present.

3.Vendor information is included in a Q931 SETUP message received from a peer.

4. The nonstandard object id and nonstandard data parameters described here refer to nonstandard data contained in a SETUP message for example. This should not be confused with the nonstandard data included in protocol messages sent using **gc\_Extension( )** which can be retrieved from the metaevent associated with a GCEV\_EXTENSION event.

### **Table 4. Retrievable Call Information (Continued)**

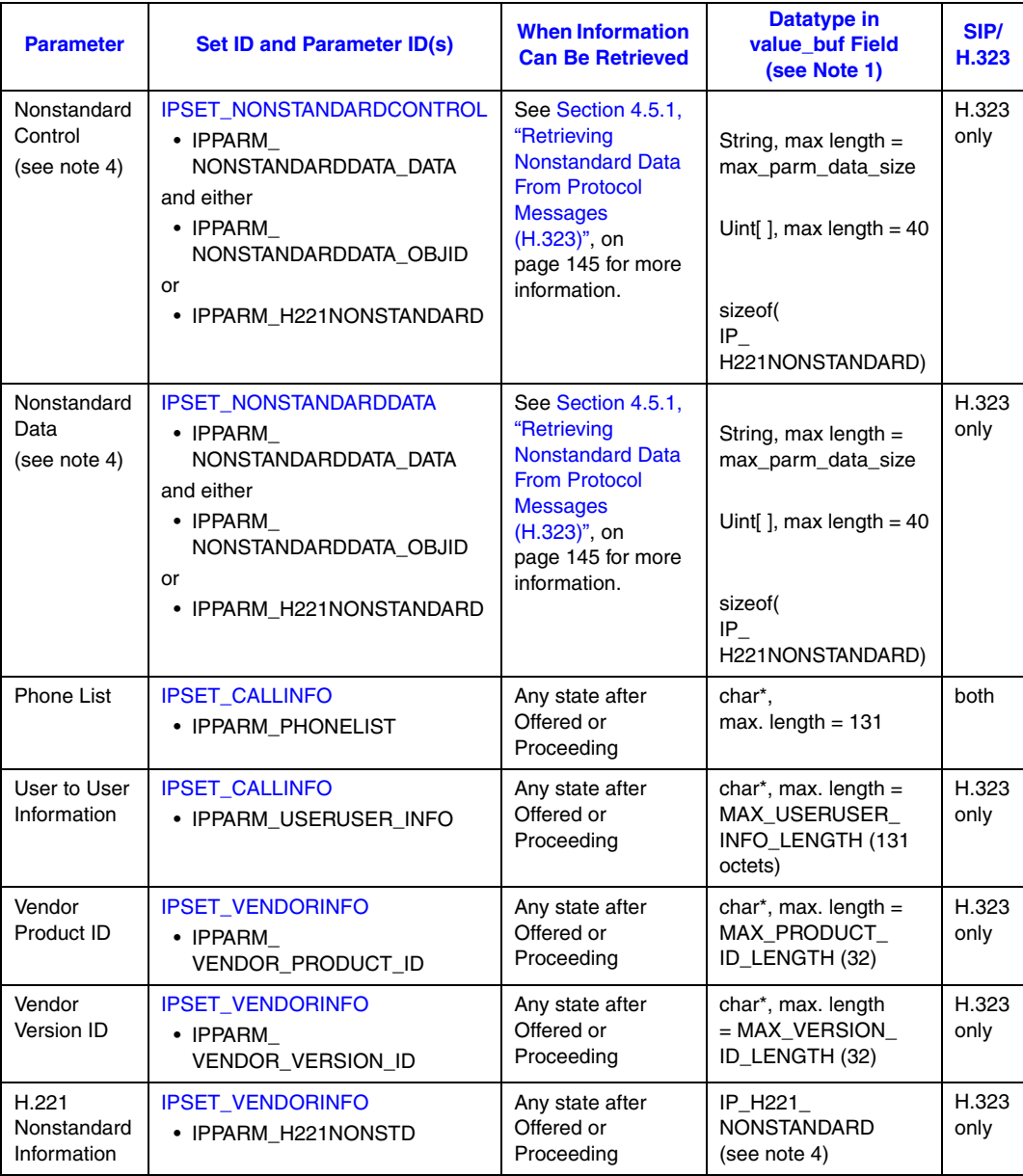

**Notes**:

1. This field is the value\_buf field in the GC\_PARM\_DATA structure associated with the GCEV\_EXTENSIONCMPLT event generated in response to the **gc\_Extension( )** function requesting the information.<br>2. Display information, user to user information, phone list, nonstandard data, vendor information and nonstandard control

information, and H221 nonstandard information may not be present.

3.Vendor information is included in a Q931 SETUP message received from a peer. 4. The nonstandard object id and nonstandard data parameters described here refer to nonstandard data contained in a SETUP message for example. This should not be confused with the nonstandard data included in protocol messages sent using **gc\_Extension( )** which can be retrieved from the metaevent associated with a GCEV\_EXTENSION event.

If an attempt is made to retrieve information in a state in which the information is not available, no error is generated. The GC\_PARM\_BLK associated with the GCEV\_EXTENSIONCMPLT event

will not contain the requested information. If phone list and display information are requested and only phone list is available, then only phone list information is available in the GC\_PARM\_BLK. An error is generated if there is an internal error (such as memory cannot be allocated).

All call information is available until a **gc\_ReleaseCallEx( )** is issued.

# <span id="page-88-0"></span>**4.5.1 Retrieving Nonstandard Data From Protocol Messages (H.323)**

Any received Q.931 message can include Nonstandard Data. The application can use the **gc\_Extension( )** function with an **ext\_id** of IPEXTID\_GETINFO to retrieve the data while a call is in any state. The **target\_type** should be GCTGT\_GCLIB\_CRN and the **target\_id** should be the actual CRN. The information is included with the corresponding GCEV\_EXTENSIONCMPLT termination event.

*Note:* When retrieving nonstandard data, it is only necessary to specify the IPPARM\_NONSTANDARDDATA\_DATA parameter ID in the extension request. It is not necessary to specify the ID for the nonstandard identifier parameter (that is, IPPARM\_NONSTANDARDDATA\_OBJID or IPPARM\_H221NONSTANDARD). The call control library ensures that the GCEV\_EXTENSIONCMPLT event includes all the correct information.

> When retrieving nonstandard data from the GC\_PARM\_BLK associated with the GCEV\_EXTENSIONCMPLT event, it is important to use the extended **gc\_util\_...\_ex( )** functions because the IPPARM\_NONSTANDARDDATA\_DATA parameter is defined to support data that may be longer than 255 bytes. The actual maximum data length is configured by the application via the max\_parm\_data\_size field in the IPCCLIB\_START\_DATA structure when it initializes the library; the default size is 255, but the application can set any value up to 4096.

## **4.5.2 Examples of Retrieving Call-Related Information**

The following code demonstrates how to do the following:

- create a structure that identifies which information should be retrieved, then use the **gc\_Extension( )** with an **extID** of IPEXTID\_GETINFO to issue the request
- extract the data from a structure associated with the GCEV\_EXTENSIONCMPLT event received as a termination event to the **gc\_Extension( )** function

Similar code can be used when using SIP, except that the code must include only information parameters supported by SIP (see [Table 4, "Retrievable Call Information", on page 143](#page-86-0)).

### **Specifying Call-Related Information to Retrieve**

The following function shows how an application can construct and send a request to retrieve callrelated information.

{

```
int getInfoAsync(CRN crn)
  GC_PARM_BLKP gcParmBlk = NULL;
   GC_PARM_BLKP retParmBlk;
  int frc;
    frc = gc_util_insert_parm_val(&gcParmBlk,
                                   IPSET_CALLINFO,
                                   IPPARM_PHONELIST,
                                  sizeof(int),1); if (GC_SUCCESS != frc)
    {
      return GC_ERROR;
    }
    frc = gc_util_insert_parm_val(&gcParmBlk,
                                   IPSET_CALLINFO,
                                   IPPARM_CALLID,
                                  sizeof(int),1); if (GC_SUCCESS != frc)
    {
       return GC_ERROR;
    }
   frc = gc_util_insert_parm_val(&gcParmBlk,
                                 IPSET_CONFERENCE,
                                  IPPARM_CONFERENCE_ID,
                                  sizeof(int),1); if (GC_SUCCESS != frc)
    {
      return GC_ERROR;
    }
    frc = gc_util_insert_parm_val(&gcParmBlk,
                                   IPSET_CONFERENCE,
                                 IPPARM CONFERENCE GOAL,
                                  sizeof(int), 1); if (GC_SUCCESS != frc)
    {
      return GC_ERROR;
    }
    frc = gc_util_insert_parm_val(&gcParmBlk,
                                  IPSET_CALLINFO,
                                   IPPARM_DISPLAY,
                                 sizeof(int),1);
    if (GC_SUCCESS != frc)
    {
       return GC_ERROR;
    }
    frc = gc_util_insert_parm_val(&gcParmBlk,
                                  IPSET_CALLINFO,
                                   IPPARM_USERUSER_INFO,
                                  sizeof(int),1); if (GC_SUCCESS != frc)
    {
       return GC_ERROR;
 }
```

```
 frc = gc_util_insert_parm_val(&gcParmBlk,
                               IPSET_VENDORINFO,
                               IPPARM_VENDOR_PRODUCT_ID,
                              sizeof(int),1);
 if (GC_SUCCESS != frc)
 {
   return GC_ERROR;
 }
 frc = gc_util_insert_parm_val(&gcParmBlk,
                               IPSET_VENDORINFO,
                               IPPARM_VENDOR_VERSION_ID,
                              sizeof(int), 1); if (GC_SUCCESS != frc)
 {
   return GC_ERROR;
 }
 frc = gc_util_insert_parm_val(&gcParmBlk,
                               IPSET_VENDORINFO,
                                IPPARM_H221NONSTD,
                                sizeof(int),1);
 if (GC_SUCCESS != frc)
 {
   return GC_ERROR;
 }
frc = gc_util_insert_parm_val(&gcParmBlk,/* NS_Data: setting this IPPARM implies
                                               retrieval of the complete element */
                                IPSET_NONSTANDARDDATA,
                                IPPARM_NONSTANDARDDATA_DATA,
                               sizeof(int), 1); if (GC_SUCCESS != frc)
 {
   return GC_ERROR;
 }
 frc = gc_util_insert_parm_val(&gcParmBlk,/* NS Control: setting this IPPARM implies
                                               retrieval of the complete element */
                                IPSET_NONSTANDARDCONTROL,
                                IPPARM_NONSTANDARDDATA_DATA,
                               sizeof(int),1);
 if (GC_SUCCESS != frc)
 {
  return GC_ERROR;
 }
 frc = gc_Extension(GCTGT_GCLIB_CRN,
                    crn,
                    IPEXTID_GETINFO,
                    gcParmBlk,
                    &retParmBlk,
                    EV_ASYNC);
 if (GC_SUCCESS != frc)
 {
   return GC_ERROR;
 }
 gc_util_delete_parm_blk(gcParmBlk);
 return GC_SUCCESS;
```
}

{

### **Extracting Call-Related Information Associated with an Extension Event**

The following code demonstrates how an application can extract call information when a GCEV\_EXTENSIONCMPLT event is received as a result of a request for call-related information.

```
int OnExtensionAndComplete(GC_PARM_BLKP parm_blk,CRN crn)
     GC_PARM_DATA *parmp = NULL;
     parmp = gc_util_next_parm(parm_blk,parmp);
     if (!parmp)
     {
          return GC_ERROR;
      }
      while (NULL != parmp)
      {
           switch (parmp->set_ID)
           {
                case IPSET_CALLINFO:
                    switch (parmp->parm_ID)
\mathcal{L} = \{ \mathcal{L} \in \mathcal{L} \mid \mathcal{L} \in \mathcal{L} \} case IPPARM_DISPLAY:
                                if(parmp->value_size != 0)
{1 \over 2} (b) {1 \over 2} (c) {1 \over 2} (c) {1 \over 2} (c) {1 \over 2} (c) {1 \over 2} (c) {1 \over 2} (c) {1 \over 2} (c) {1 \over 2} (c) {1 \over 2} (c) {1 \over 2} (c) {1 \over 2} (c) {1 \over 2} (c) {1 \over 2} (c) {1 \over 2} (c) {1 \over 2} (
                                    printf("\tReceived extension data DISPLAY: %s\n", parmp->value_buf);
 }
                                break;
                            case IPPARM_CALLID:
                               /* print the Call ID in parmp->value_buf as array of bytes */
                                for (int count = 0; count < parmp->value_size; count++)
{1 \over 2} (b) {1 \over 2} (c) {1 \over 2} (c) {1 \over 2} (c) {1 \over 2} (c) {1 \over 2} (c) {1 \over 2} (c) {1 \over 2} (c) {1 \over 2} (c) {1 \over 2} (c) {1 \over 2} (c) {1 \over 2} (c) {1 \over 2} (c) {1 \over 2} (c) {1 \over 2} (c) {1 \over 2} (
                                    printf("0x%2X", value buf[count]);
 }
                                break;
                           case IPPARM_USERUSER_INFO:
                                if(parmp->value_size != 0)
{1 \over 2} (b) {1 \over 2} (c) {1 \over 2} (c) {1 \over 2} (c) {1 \over 2} (c) {1 \over 2} (c) {1 \over 2} (c) {1 \over 2} (c) {1 \over 2} (c) {1 \over 2} (c) {1 \over 2} (c) {1 \over 2} (c) {1 \over 2} (c) {1 \over 2} (c) {1 \over 2} (c) {1 \over 2} (
                                     printf("\tReceived extension data UUI: %s\n", parmp->value_buf);
 }
                                break;
                           case IPPARM_PHONELIST:
                                if(parmp->value_size != 0)
{1 \over 2} ( {1 \over 2} ) and {1 \over 2} ( {1 \over 2} ) and {1 \over 2} ( {1 \over 2} ) and {1 \over 2} printf("\tReceived extension data PHONELIST: %s\n",
                                                   parmp->value_buf);
 }
                                break;
                            default:
                              printf("\tReceived unknown CALLINFO extension parmID %d\n",
                                               parmp->parm_ID);
                               break;
                     }/* end switch (parmp->parm_ID) for IPSET_CALLINFO */
                     break;
                case IPSET_CONFERENCE:
                    switch (parmp->parm_ID)
\mathcal{L} = \{ \mathcal{L} \in \mathcal{L} \mid \mathcal{L} \in \mathcal{L} \} case IPPARM_CONFERENCE_GOAL:
                              if(parmp->value_size != 0)
```

```
{1 \over 2} ( {1 \over 2} ) {1 \over 2} ( {1 \over 2} ) {1 \over 2} ( {1 \over 2} ) {1 \over 2} ( {1 \over 2} ) {1 \over 2}printf("\tReceived extension data IPPARM CONFERENCE GOAL: %d\n",
                                    (unsigned int)(*(parmp->value buf)));
 }
                       break;
                   case IPPARM_CONFERENCE_ID:
                      if(parmp->value size != 0)
{1 \over 2} ( {1 \over 2} ) {1 \over 2} ( {1 \over 2} ) {1 \over 2} ( {1 \over 2} ) {1 \over 2} ( {1 \over 2} ) {1 \over 2} printf("\tReceived extension data IPPARM_CONFERENCE_ID: %s\n",
                                    parmp->value_buf);
 }
                       break;
                   default:
                     printf("\tReceived unknown CONFERENCE extension parmID %d\n",
                               parmp->parm_ID);
                       break;
 }
               break;
            case IPSET_VENDORINFO:
              switch (parmp->parm_ID)
{ { } } } } } } }
                   case IPPARM_VENDOR_PRODUCT_ID:
                      if(parmp->value_size != 0)
{1 \over 2} ( {1 \over 2} ) {1 \over 2} ( {1 \over 2} ) {1 \over 2} ( {1 \over 2} ) {1 \over 2} ( {1 \over 2} ) {1 \over 2}printf("\tReceived extension data PRODUCT ID %s\n", parmp->value buf);
 }
                       break;
                   case IPPARM_VENDOR_VERSION_ID:
                       if(parmp->value_size != 0)
{1 \over 2} ( {1 \over 2} ) {1 \over 2} ( {1 \over 2} ) {1 \over 2} ( {1 \over 2} ) {1 \over 2} ( {1 \over 2} ) {1 \over 2}printf("\tReceived extension data VERSION ID %s\n", parmp->value buf);
 }
                       break;
                   case IPPARM_H221NONSTD:
{
                       if(parmp->value_size == sizeof(IP_H221NONSTANDARD))
{1 \over 2} ( {1 \over 2} ) {1 \over 2} ( {1 \over 2} ) {1 \over 2} ( {1 \over 2} ) {1 \over 2} ( {1 \over 2} ) {1 \over 2} IP_H221NONSTANDARD *pH221NonStandard;
                          pH221NonStandard = (IP_H221NONSTANDARD *)(&(parmp->value_buf));
                           printf("\tReceived extension data VENDOR H221NONSTD:
                                    CC = *d, Ext = *d, MC = *d \n\in,
                                    pH221NonStandard->country_code,
                                     pH221NonStandard->extension,
                                     pH221NonStandard->manufacturer_code);
 }
 }
                        break;
                   default:
                     printf("\tReceived unknown VENDORINFO extension parmID %d\n",
                                  parmp->parm_ID);
                      break;
               }/* end switch (parmp->parm_ID) for IPSET_VENDORINFO */
               break;
           case IPSET_NONSTANDARDDATA:
              switch (parmp->parm_ID)
{ { } } } } } } }
                   case IPPARM_NONSTANDARDDATA_DATA:
                     printf("\tReceived extension data (NSDATA) DATA: %s\n", parmp->value buf);
                       break;
```

```
 case IPPARM_NONSTANDARDDATA_OBJID:
                 printf("\tReceived extension data (NSDATA) OBJID: %s\n", parmp->value buf);
                  break;
               case IPPARM_H221NONSTANDARD:
{
                  if(parmp->value_size == sizeof(IP_H221NONSTANDARD))
{1 \over 2} IP_H221NONSTANDARD *pH221NonStandard;
                     pH221NonStandard = (IP_H221NONSTANDARD *)(&(parmp->value_buf));
                     printf("\tReceived extension data (NSDATA) h221:CC=%d, Ext=%d, MC=%d\n", 
                            pH221NonStandard->country_code,
                            pH221NonStandard->extension,
                             pH221NonStandard->manufacturer_code);
 }
 }
               break;
               default:
                 printf("\tReceived unknown (NSDATA) extension parmID %d\n",
                        parmp->parm_ID);
                 break;
 }
            break;
         case IPSET_NONSTANDARDCONTROL:
            switch (parmp->parm_ID)
\mathcal{L} = \{ \mathcal{L} \in \mathcal{L} \mid \mathcal{L} \in \mathcal{L} \} case IPPARM_NONSTANDARDDATA_DATA:
                printf("\tReceived extension data (NSCONTROL) DATA: %s\n",
                         parmp->value_buf);
                  break;
               case IPPARM_NONSTANDARDDATA_OBJID:
                 printf("\tReceived extension data (NSCONTROL) OBJID: %s\n",
                          parmp->value_buf);
                  break;
               case IPPARM_H221NONSTANDARD:
{
                  if(parmp->value_size == sizeof(IP_H221NONSTANDARD))
{1 \over 2} IP_H221NONSTANDARD *pH221NonStandard;
                    pH221NonStandard = (IP_H221NONSTANDARD *)(&(parmp->value_buf));
                    printf("\tReceived extension data (NSCONTROL) h221:CC=%d, Ext=%d, MC=%d\n",
                             pH221NonStandard->country_code,
                            pH221NonStandard->extension,
                            pH221NonStandard->manufacturer_code);
 }
 }
               break;
               default:
                 printf("\tReceived unknown (NSCONTROL) extension parmID %d\n",
                          parmp->parm_ID);
                 break;
 }
            break;
```
150 *Dialogic® Global Call IP Technology Guide — November 2007* Dialogic Corporation

```
 case IPSET_MSG_Q931:
               switch (parmp->parm_ID)
{ { } } } } } } }
                   case IPPARM_MSGTYPE:
                      switch ((*(int *)(parmp->value_buf)))
{1 \over 2} ( {1 \over 2} ) {1 \over 2} ( {1 \over 2} ) {1 \over 2} ( {1 \over 2} ) {1 \over 2} ( {1 \over 2} ) {1 \over 2} case IP_MSGTYPE_Q931_FACILITY:
                            printf("\tReceived extension data IP MSGTYPE Q931 FACILITY\n");
                             break;
                          default:
                            printf("\tReceived unknown MSG Q931 extension parmID %d\n",
                                      parmp->parm ID);
                             break;
                      } /* end switch ((int)(parmp->value_buf)) */
                        break;
               }/* end switch (parmp->parm_ID) for IPSET_MSG_Q931 */
               break;
           case IPSET_MSG_H245:
              switch (parmp->parm_ID)
{ { } } } } } } }
                  case IPPARM_MSGTYPE:
                      switch ((*(int *)(parmp->value_buf)))
{1 \over 2} ( {1 \over 2} ) {1 \over 2} ( {1 \over 2} ) {1 \over 2} ( {1 \over 2} ) {1 \over 2} ( {1 \over 2} ) {1 \over 2} case IP_MSGTYPE_H245_INDICATION:
                            printf("\tReceived extension data IP MSGTYPE H245 INDICATION\n");
                             break;
                          default:
                            printf("\tReceived unknown MSG H245 extension parmID %d\n",
                                       parmp->parm_ID);
                             break;
                      }/* end switch ((int)(parmp->value_buf)) */
                       break;
               }/* end switch (parmp->parm_ID) for IPSET_MSG_H245 */
               break;
           default:
             printf("\t Received unknown extension setID %d\n", parmp->set ID);
               break;
        }/* end switch (parmp->set_ID) */
       parmp = gc_util_next_parm(parm_blk,parmp);
    }
    return GC_SUCCESS;
}
```

```
Note: IPPARM_CALLID is a set of bytes and should not be interpreted as a string.
```
## **Retrieving Call ID**

The following code example illustrates how to request Call ID information via a **gc\_Extension( )** call.

```
/*
 * Assume the following has been done:
 * 1. device has been opened (e.g. :N_iptB1T1:P_SIP, :N_iptB1T2:P_SIP, etc...)
* 2. gc WaitCall() has been issued to wait for a call.
 * 3. gc_GetMetaEvent() or gc_GetMetaEventEx() (Windows) has been called
 * to convert the event into metaevent.
 * 4. a GCEV_OFFERED has been detected.
 */
```

```
#include <stdio.h>
#include <srllib.h>
#include <gclib.h>
#include <gcerr.h>
#include <gcip.h>
/*
 * Assume the 'crn' parameter holds the CRN associated
  * with the detected GCEV_OFFERED event.
 */
int request_call_info(CRN crn)
{
   int retval = GC SUCCESS;
   GC_PARM_BLKP parmblkp = NULL; /* input parameter block pointer */
GC PARM BLKP retblkp = NULL; /* pointer for output parameter block (unused) */
GC INFO gc error info; \overline{\phantom{a}} /* GlobalCall error information data */
    /* allocate GC_PARM_BLK for Call-ID message parameter */
    gc_util_insert_parm_val(&parmblkp, IPSET_CALLINFO, IPPARM_CALLID, sizeof(int), 1);
    if (parmblkp == NULL)
    {
       /* memory allocation error */
      return(-1);
    }
    /* retrieve the Call-ID from the network */
   if (gc_Extension(GCTGT_GCLIB_CRN, crn, IPEXTID_GETINFO, parmblkp, &retblkp,
                   EV_ASYNC) != GC_SUCCESS)
    {
       /* process error return as shown */
      gc_ErrorInfo( &gc_error_info );
       printf ("Error: gc_Extension() on crn: 0x%lx, GC ErrorValue: 0x%hx - %s,
               CCLibID: %i - %s, CC ErrorValue: 0x%lx - %s\n", 
               crn, gc_error_info.gcValue, gc_error_info.gcMsg, gc_error_info.ccLibId,
              gc_error_info.ccLibName, gc_error_info.ccValue, gc_error_info.ccMsg);
    }
    /* free the parameter block */
   gc util delete parm blk(parmblkp);
    return (retval);
}
```
## **Parsing Call ID Information (SIP Protocol)**

The following code example illustrates how to parse the Call ID information retrieved via a **gc\_Extension( )** call when the SIP protocol is being used.

```
/*
 * Assume the following has been done:
 * 1. device has been opened (e.g. :N_iptB1T1:P_SIP, :N_iptB1T2:P_SIP, etc...)
 * 2. gc GetMetaEvent() or gc GetMetaEventEx() (Windows) has been called
  * to convert the event into metaevent.
  * 3. a GCEV_EXTENSIONCMPLT has been detected.
  */
#include <stdio.h>
#include <srllib.h>
#include <gclib.h>
#include <gcerr.h>
#include <gcip.h>
/* Assume the 'crn' parameter holds the CRN associated with the detected GCEV_EXTENSIONCMPLT
  * event, and the 'pEvt' parameter holds a pointer to the detected metaevent.
  */
```

```
int print_call_info(CRN crn, METAEVENT *pEvt)
{
    EXTENSIONEVTBLK *ext_data = NULL;
 GC_PARM_DATA *parmp = NULL;
GC_PARM_BLK *parm_blkp;
    if (pEvt) 
    {
       if (pEvt->evttype == GCEV_EXTENSIONCMPLT) 
       {
         ext data = (EXTENSIONEVTBLK *) (pEvt->extevtdatap);
       }
    }
    if (!ext_data)
    {
      printf("\tNot a GCEV EXTENSIONCMPLT event.\n");
       return GC_ERROR;
    }
   parm blk = &(ext data->paramblk);
   parmp = gc_util_next_parm(parm_blkp,parmp);
    if (!parmp)
    {
       printf("\tNo data returned in extension event for crn: 0x%lx\n", crn);
       return GC_ERROR;
    }
    while (NULL != parmp)
    {
       switch (parmp->set_ID)
        {
           case IPSET_CALLINFO:
            switch (parmp->parm_ID)
{ { } } } } } } }
                 case IPPARM_CALLID:
                    if(parmp->value_size != 0)
{1 \over 2} ( {1 \over 2} ) {1 \over 2} ( {1 \over 2} ) {1 \over 2} ( {1 \over 2} ) {1 \over 2} ( {1 \over 2} ) {1 \over 2} /* Here's where we print the SIP Call ID */
                       printf("\tReceived extension data IPPARM CALLID: %s\n",
                              parmp->value buf);
                       }
                    break;
                 default:
                   printf("\tReceived unexpected IPSET CALLINFO parmID %d\n",
                                 parmp->parm_ID);
                    break;
              } /* end switch (parmp->parm_ID) */
              break;
           default:
              printf("\t Received unexpected extension setID %d\n",
                    parmp->set_ID);
              break;
       } /* end switch (parmp->set_ID) */
       parmp = gc_util_next_parm(parm_blkp,parmp);
   } /* end while (parmp != NULL) */ return GC_SUCCESS;
}
```
# **4.6 Receiving Notification Events**

*Note:* The information in this section only applies when the Dialogic® Global Call API IP call control library is started in the first party call control (1PCC) operating mode. The extension events that provides the capabilities described in this section are not supported when the library is started in the third party call control (3PCC) operating mode.

The Global Call library allows applications to receive unsolicited notification events for several different types of state changes and other transition events.

This section includes the following topics:

- **•** [Enabling and Disabling Unsolicited Notification Events](#page-97-0)
- **•** [Getting Media Streaming Status and Connection Information](#page-98-0)
- **•** [Getting Notification of Underlying Protocol State Changes](#page-100-0)

# <span id="page-97-0"></span>**4.6.1 Enabling and Disabling Unsolicited Notification Events**

The application can enable and disable the unsolicited GCEV\_EXTENSION notification events associated with certain types of transition events, including:

- **•** media streaming connection state changes (see [Section 4.6.2, "Getting Media Streaming](#page-98-0)  [Status and Connection Information"\)](#page-98-0)
- underlying protocol (Q.931 and H.245) connection state changes (see Section 4.6.3, "Getting [Notification of Underlying Protocol State Changes"](#page-100-0))
- **•** DTMF digit detection (see [Section 4.16.2, "Getting Notification of DTMF Detection", on](#page-183-0)  [page 240](#page-183-0))

Enabling and disabling unsolicited GCEV\_EXTENSION notification events is done by manipulating the event mask, which has a default value of zero, using the **gc** SetConfigData() function. The relevant **gc\_SetConfigData( )** function parameter values in this context are:

- **• target\_type** GCTGT\_CCLIB\_NETIF
- **• target\_id** IPT board device
- **• size** set to a value of GC\_VALUE\_LONG
- **• target\_datap** a pointer to a GC\_PARM\_BLK structure that contains the parameters to be configured

The GC\_PARM\_BLK should contain a parameter element with the IPSET\_EXTENSIONEVT\_MSK set ID and one of the following parameter IDs:

GCACT\_ADDMSK Add an event to the mask

GCACT\_SUBMSK Remove an event from the mask GCACT\_SETMSK

Set the mask to a specific value

Possible values (corresponding to events that can be added or removed from the mask are) are:

#### EXTENSIONEVT\_DTMF\_ALPHANUMERIC

For notification of DTMF digits received in User Input Indication (UII) messages with alphanumeric data. When using SIP, this value is not applicable.

#### EXTENSIONEVT\_SIGNALING\_STATUS

For notification of intermediate protocol state changes in signaling (in H.323, for example, Q.931 Connected and Disconnected) and control (in H.323, for example, H.245 Connected and Disconnected).

#### EXTENSIONEVT\_STREAMING\_STATUS

For notification of the status and configuration information of transmit or receive directions of media streaming including: Tx Connected, Tx Disconnected, Rx Connected, and Rx Disconnected.

## <span id="page-98-0"></span>**4.6.2 Getting Media Streaming Status and Connection Information**

The application can receive notification of changes in the status (connection and disconnection) of media streaming in the transmit and receive directions as GC\_EXTENSIONEVT events. When the event is a notification of the connection of the media stream in either direction, information about the coders negotiated for that direction and the local and remote RTP addresses is also available.

The events for this notification must be enabled by setting or adding the bitmask value EXTENSIONEVT\_SIGNALING\_STATUS to the GC\_EXTENSIONEVT mask; see [Section 4.6.1,](#page-97-0)  ["Enabling and Disabling Unsolicited Notification Events", on page 154.](#page-97-0) Once the events are enabled, when a media streaming connection state changes, the application receives a GCEV\_EXTENSION event. The EXTENSIONEVTBLK structure pointed to by the extevtdatap pointer within the GCEV\_EXTENSION event will contain the following information for all media streaming status changes:

### extID

IPEXTID\_MEDIAINFO

#### parmblk

A GC\_PARM\_BLK containing the protocol connection status with the

IPSET\_MEDIA\_STATE parameter set ID and one of the following parameter IDs:

- **•** IPPARM\_TX\_CONNECTED Media streaming has been initiated in transmit direction. The parameter value is an IP\_CAPABILITY structure containing the coder configuration that resulted from the capability exchange with the remote peer.
- **•** IPPARM\_TX\_DISCONNECTED Media streaming has been terminated in transmit direction. No parameter value is used with this parameter ID.
- **•** IPPARM\_RX\_CONNECTED Media streaming has been initiated in receive direction. The parameter value is an IP\_CAPABILITY structure containing the coder configuration that resulted from the capability exchange with the remote peer.
- **IPPARM\_RX\_DISCONNECTED** Media streaming has been terminated in receive direction. No parameter value is used with this parameter ID.
- **•** IPPARM\_TX\_SENDONLY Media streaming has been initiated for a half-duplex transmit-only connection. The parameter value is an IP\_CAPABILITY structure containing the coder configuration that resulted from the capability exchange with the remote peer.
- **•** IPPARM\_RX\_RECVONLY Media streaming has been initiated for a half-duplex receive-only connection. The parameter value is an IP\_CAPABILITY structure containing the coder configuration that resulted from the capability exchange with the remote peer.
- **•** IPPARM\_TX\_INACTIVE Media streaming in the transmit direction has been suspended. The parameter value is an IP\_CAPABILITY structure containing the coder configuration that resulted from the capability exchange with the remote peer.
- **IPPARM\_RX\_INACTIVE** Media streaming in the receive direction has been suspended. The parameter value is an IP\_CAPABILITY structure containing the coder configuration that resulted from the capability exchange with the remote peer.

When the parameter value in the GC\_PARM\_BLK structure is IPPARM\_TX\_CONNECTED, indicating that a transmit media stream connection has occurred, the GC\_PARM\_BLK structure will also contain the local and remote RTP addresses. These addresses are handled as an [RTP\\_ADDR](#page-560-0) data structure, which contains both the port number and the IP address. The parameter set ID used for the RTP addresses is IPSET\_RTP\_ADDRESS, and the parameter IDs are IPPARM\_LOCAL and IPPARM\_REMOTE.

### **RTP Address and Coder Information Retrieval Example**

The following code snippet illustrates how to retrieve the RTP addresses and negotiated coder information from a media stream connection event:

```
//When the event is an extension event:
GC_PARM_BLKP gcParmBlk;
EXTENSIONEVTBLK *pextensionBlk;
GC_PARM_DATA *parmp = NULL;
RTP_ADDR 1_RTA1, 1_RTA2;
pextensionBlk = (EXTENSIONEVTBLK *)(m_pMetaEvent->extevtdatap);
qcParmBlk = (\&(pextensionBlk->parmblk));
GC_PARM_DATAP l_pParmData;
IP_CAPABILITYl_IPCap;
switch(pextensionBlk->ext_id)
{
    case IPEXTID_MEDIAINFO:
    //get the coder info:
    l_pParmData = gc_util_find_parm(gcParmBlk, IPSET_MEDIA_STATE, IPPARM_TX_CONNECTED);
    if(l_pParmData != NULL)
    {
      memcpy(&l_IPCap, l_pParmData->value_buf, l_pParmData->value_size);
       // get the local RTP address:
      l_pParmData= gc_util_find_parm(gcParmBlk, IPSET_RTP_ADDRESS, IPPARM_LOCAL);
       if(l_pParmData!= NULL)
 {
         memcpy(&l_RTA1, l_pParmData->value_buf, l_pParmData->value_size);
       }
       //get the remote RTP address:
      l_pParmData =gc_util_find_parm(gcParmBlk, IPSET_RTP_ADDRESS, IPPARM_REMOTE);
      if(l pParmData != NULL)
 {
         memcpy(&l_RTA2, l_pParmData->value_buf, l_pParmData->value_size);
 }
    }
```

```
 else
    { 
       //only get tx or rx, not both
       l_pParmData = gc_util_find_parm(gcParmBlk, IPSET_MEDIA_STATE, IPPARM_RX_CONNECTED);
       if(l_pParmData != NULL)
\left\{\begin{array}{ccc} \end{array}\right\} memcpy(&l_IPCap, l_pParmData->value_buf, l_pParmData->value_size);
 }
    }
```
# <span id="page-100-0"></span>**4.6.3 Getting Notification of Underlying Protocol State Changes**

The application can receive notification of intermediate protocol signaling state changes for both H.323 and SIP. The events for this notification must be enabled; see [Section 4.6.1, "Enabling and](#page-97-0)  [Disabling Unsolicited Notification Events", on page 154.](#page-97-0)

Once these events are enabled, when a protocol state change occurs, the application receives a GCEV\_EXTENSION event. The EXTENSIONEVTBLK structure pointed to by the extevtdatap pointer within the GCEV\_EXTENSION event will contain the following information:

extID

}

IPEXTID\_IPPROTOCOL\_STATE

parmblk

A GC\_PARM\_BLK containing the protocol connection status with the

IPSET\_IPPROTOCOL\_STATE parameter set ID and one of the following parameter IDs:

- **•** IPPARM\_SIGNALING\_CONNECTED The signaling for the call has been established with the remote endpoint. For example, in H.323, a CONNECT message was received by the caller or a CONNECTACK message was received by the callee.
- **•** IPPARM\_SIGNALING\_DISCONNECTED The signaling for the call has been terminated with the remote endpoint. For example, in H.323, a RELEASE message was received by the terminator or a RELEASECOMPLETE message was received by peer.
- **IPPARM\_CONTROL\_CONNECTED** Media control signaling for the call has been established with the remote endpoint. For example, in H.323, an OpenLogicalChannel message (for the receive direction) or an OpenLogicalCahnnelAck message (for the transmit direction) was received.
- **•** IPPARM\_CONTROL\_DISCONNECTED Media control signaling for the call has been terminated. For example, in H.323, an EndSession message was received.

*Note:* The parameter value field in this GC\_PARM\_BLK in each case is unused (NULL).

# **4.7 Modifying an Existing SIP Call via re-INVITE**

This section discusses the Dialogic® Global Call API implementation of the SIP re-INVITE method as it applies to first party call control (1PCC). The use of re-INVITE in the context of third party call control (3PCC) is discussed in [Chapter 5, "Third Party Call Control \(3PCC\) Operations](#page-336-0)  [and Multimedia Support"](#page-336-0).

This section includes the following topics:

- **•** [Overview of the SIP re-INVITE Method](#page-101-0)
- **•** [Enabling Application Access to re-INVITE Requests](#page-102-0)
- **•** [Receiving SIP re-INVITE Requests](#page-102-1)
- **•** [Responding to SIP re-INVITE Requests](#page-105-0)
- **•** [Sending a SIP re-INVITE Request](#page-106-0)
- **•** [Canceling a Pending re-INVITE Request](#page-108-0)
- **•** [Updating Dialog Properties via re-INVITE](#page-109-0)
- **•** [Implementing Hold and Retrieve via SIP re-INVITE](#page-110-0)

## <span id="page-101-0"></span>**4.7.1 Overview of the SIP re-INVITE Method**

RFC 3261 specifies that User Agents must be able to send and respond to additional INVITE requests after a dialog has been established to allow modification of the dialog or the media session. These subsequent INVITE requests in an existing dialog are known as re-INVITE requests to distinguish them from an initial INVITE request that initiates a new dialog. Re-INVITE requests contain the same Call-ID and To and From tags as the original INVITE request that established the dialog. Either party in a dialog can issue a re-INVITE, and only one re-INVITE can be pending at any given time.

The re-INVITE method is a general purpose mechanism that potentially can be used to modify or update nearly any property of a dialog (notably excluding the header fields that are used to identify the message as a subsequent INVITE rather than a new INVITE) or the associated media session. But it is important to note that different IP telephony platforms support re-INVITE requests to varying degrees. For example, some platforms may only support changing the RTP address while others may also support changing the direction(s) of media streaming or even the codec characteristics. Each endpoint has to determine whether it supports the changes requested in a re-INVITE, and whether it wishes to accept requests that it supports. An endpoint must reject any re-INVITE request that it does not support, and may optionally reject any re-INVITE request for any reason whatsoever.

In first party call control mode (1PCC), the Dialogic® Global Call API library for Dialogic® Host Media Processing Software supports the following capabilities for re-INVITE, which are described in detail in the subsections of this section:

- specifying, changing, or refreshing header field values or parameters for the existing dialog; for example, refreshing expiring Contact information
- **•** changing the DTMF mode
- **•** changing the direction of the streaming; for example, changing from half-duplex to full-duplex streaming
- **•** suspending and resuming streaming to implement hold and retrieve functionality
- changing the RTP port of the remote endpoint
	- *Note:* Global Call does not provide a mechanism for initiating an RTP port change, but Global Call applications can receive and act on port change requests received from non-Global Call applications.
- changing coder properties of the media session; for example, changing from a low bit-rate coder to reduce resource requirements
- **•** changing between audio and T.38 fax modes
	- *Note:* The existing automatic and manual modes for audio/T.38 switching (as described in [Section 4.26, "T.38 Fax Server"](#page-263-0)) have used re-INVITE "under the hood" when using the SIP protocol. But when an application has enabled access to re-INVITE requests, audio/T.38 fax mode changes must be handled explicitly by the application, just like any other re-INVITE requests.

# <span id="page-102-0"></span>**4.7.2 Enabling Application Access to re-INVITE Requests**

*Note:* Access to re-INVITE messages must be enabled as described in this section in both 1PCC and 3PCC operating modes.

For backwards compatibility in 1PCC mode, the default behavior of the Dialogic® Global Call API library is to automatically reject all re-INVITE requests it receives that are not related to T.38, and to do so without notifying the application.

In order to have access to received SIP re-INVITE requests, applications must set a specific parameter value using the Global Call **gc\_SetConfigData( )** function. To enable the GCEV\_REQ\_MODIFY\_CALL event type that is used to notify applications of re-INVITE requests, the application must include the following parameter element in the GC\_PARM\_BLK that it passes to the **gc\_SetConfigData( )** function:

```
IPSET_CONFIG
   IPPARM_OPERATING_MODE
    • value = IP_T38_MANUAL_MODIFY_MODE
```
The following code snippet illustrates how to set this parameter:

```
 GC_PARM_BLKP parmblkp = NULL;
   long request_id = 0;
   gc_util_insert_parm_val(&parmblkp, 
                             IPSET_CONFIG, 
                             IPPARM_OPERATING_MODE, 
                            sizeof(int),
                             IP_T38_MANUAL_MODIFY_MODE);
   if (gc_SetConfigData(GCTGT_CCLIB_NETIF, boardDev, parmblkp, 0 /*timeout*/, 
                          GCUPDATE_IMMEDIATE, &request_id, EV_ASYNC) != GC_SUCCESS)
\leftarrow // handle error…
 }
```
In addition to enabling the GCEV\_REQ\_MODIFY\_CALL event for access to received re-INVITE requests, this parameter setting also enables the three **gc\_xxxModifyMedia( )** APIs that support re-INVITE functionality. Unless this parameter value is set, any attempt to call one of the **gc\_xxxModifyMedia( )** functions will fail with an IPERR\_BAD\_PARM error code.

## <span id="page-102-1"></span>**4.7.3 Receiving SIP re-INVITE Requests**

This section focuses primarily on library behavior in 1PCC operating mode. In 3PCC, the application is responsible for parsing and SDP offers and constructing SDP answers.

RFC3261 specifies that either party in a SIP dialog can initiate a re-INVITE transaction, so Global Call applications must be able to receive and handle incoming re-INVITE requests whenever application access to re-INVITE is enabled.

When the IP Call Control Library receives a re-INVITE request, the library first examines the request to determine whether it specifies media properties that are acceptable by the local endpoint. If the received re-INVITE request specifies media capabilities that are not supported by the local system, the library automatically sends a 488 Not Acceptable Here response to the requesting party and generates a GCEV\_REQ\_MODIFY\_UNSUPPORTED event to the application. This unsolicited event contains a CCLIB cause code of IPEC\_SIPReasonStatus488NotAcceptableHere. This event is sent for informational purposes only; the library has already sent the appropriate response to the remote UA, so the local application does not need to take any action upon receiving this informational event.

If the received re-INVITE request does not contain an SDP offer, or if it contains an SDP offer that specifies media capabilities that are supported by the local media device, the call control library automatically sends a 100 Trying response to the requester and generates an unsolicited GCEV\_REQ\_MODIFY\_CALL event to notify the application. The METAEVENT associated with this event contains a pointer to a GC\_PARM\_BLK structure that the library has populated with the following information from the re-INVITE request:

- **•** a parameter element that indicates the DTMF mode
- parameter elements for any SIP header fields that the application has registered to receive (as described in [Section 4.9.4, "Registering SIP Header Fields to be Retrieved", on page 180\)](#page-123-0)
- one or more parameter elements that contain media session properties that were specified in the received SDP offer (if there was one)
- a parameter element that contains the remote RTP transport address from the received SDP offer (if there was one)

The DTMF mode specified in the re-INVITE may or may not match the properties of the current session. It is the application's responsibility to determine whether the DTMF mode is different from the current mode, and to decide whether any change being proposed is acceptable. The DTMF mode is contained in a parameter element of the type:

### IPSET\_DTMF

IPPARM\_SUPPORT\_DTMF\_BITMASK

**•** value = IP\_DTMF\_TYPE\_INBAND\_RTP or IP\_DTMF\_TYPE\_RFC\_2833

The parameter elements associated with the Call-ID, To, and From headers will contain the same values that were used in the original INVITE request that established the dialog. All other header fields and parameters have potentially been changed, and it is the application's responsibility to parse and compare the values if appropriate. The header fields that the application has registered to receive are reported in parameter elements of the following type:

IPSET\_SIP\_MSGINFO

IPPARM\_SIP\_HDR

• value = complete header string, including name, value, and any parameters

If the re-INVITE request contains an SDP offer, the media capabilities proposed in the offer may or may not match the properties of the current media session. It is the application's responsibility to analyze the media properties proposed in the SDP offer, to determine whether the properties are

different from the current session properties, and to decide whether any proposed change is acceptable.

The GC\_PARM\_BLOCK that is associated with the GCEV\_REQ\_MODIFY\_CALL event may contain any number of parameter elements which identify the supported media properties that were proposed in the request. Each proposed media capability is handled as a parameter element of the following type:

### GCSET\_CHAN\_CAPABILITY

IPPARM\_LOCAL\_CAPABILITY

• value = [IP\\_CAPABILITY](#page-542-0) data structure

The number of these parameter elements depends on the specifics of what change the re-INVITE is requesting:

- **•** If the SDP offer in the re-INVITE is proposing a full-duplex media session, there will be a pair of GCSET\_CHAN\_CAPABILITY/IPPARM\_LOCAL\_CAPABILITY parameter elements for each proposed media capability that is supported on the local platform, one element for each direction. Within each parameter pair, all fields of the of the IP\_CAPABILITY structure will be the same except for the direction fields, one of which will be IP\_CAP\_DIR\_LCLRECEIVE and the other IP\_CAP\_DIR\_LCLTRANSMIT.
- If the SDP offer in the re-INVITE is proposing a half-duplex media session, there may be only a single GCSET\_CHAN\_CAPABILITY/ IPPARM\_LOCAL\_CAPABILITY element in the parameter block, although multiple elements are possible if multiple coders are being proposed. Within each parameter element, the IP\_CAPABILITY.direction field will be either IP\_CAP\_DIR\_LCLRECVONLY or IP\_CAP\_DIR\_LCLSENDONLY.
- If the SDP offer in the re-INVITE is seeking to suspend streaming (to place the call on hold, for example), there may be only a single GCSET\_CHAN\_CAPABILITY/ IPPARM\_LOCAL\_CAPABILITY element in the parameter block, although multiple elements are possible. When the re-INVITE is requesting to suspend streaming, the IP\_CAPABILITY.direction field will be set to either IP\_CAP\_DIR\_LCLRTPINACTIVE or IP\_CAP\_DIR\_LCLRTPRTCPINACTIVE.
- If the SDP offer in the re-INVITE is proposing a change from audio mode to T.38 fax mode, there will be only one GCSET\_CHAN\_CAPABILITY/ IPPARM\_LOCAL\_CAPABILITY element in the parameter block. Within this element, the IP\_CAPABILITY.capability field will be GCCAP\_DATA\_t38UDPFax and the IP\_CAPABILITY.direction field will be IP\_CAP\_DIR\_LCLTXRX.

Finally, The GC\_PARM\_BLK will include a parameter element that contains the remote RTP transport address, which may be the same as the existing address or may be different. It is the application's responsibility to compare the address to determine whether it is different and whether the proposed change is acceptable.

The RTP transport address is handled as a parameter element of the following type:

IPSET\_RTP\_ADDRESS IPPARM\_REMOTE • value = [RTP\\_ADDR](#page-560-0) data structure There will always be at least one of these parameter elements if the re-INVITE request contains an SDP offer (which is the typical case for re-INVITE requests).

*Note:* SDP does not explicitly communicate RTCP port addresses, but these can be inferred from RTP addresses according to the "plus one" offset convention.

# <span id="page-105-0"></span>**4.7.4 Responding to SIP re-INVITE Requests**

This section focuses primarily on library behavior in 1PCC operating mode. In 3PCC, the application is responsible for constructing the SDP answer.

After an application has received an unsolicited GCEV\_REQ\_MODIFY\_CALL event that signals reception of a re-INVITE request, and has retrieved and analyzed the parameter elements from the GC\_PARM\_BLK associated with the METAEVENT, it is able to accept or reject the proposed change by calling the appropriate Global Call API.

## **4.7.4.1 Rejecting a SIP re-INVITE Request**

When an application determines that it is unable to or does not wish to accept the changes that were proposed in a received re-INVITE request, it simply calls the **[gc\\_RejectModifyCall\( \)](#page-405-0)** function to send a final response message with the specified 3xx–6xx reason code. The reason code to send is specified using the appropriate IPEC\_SIPReasonStatus… defines as defined in *gcip\_defs.h* and documented in [Section 11.5, "Failure Response Codes When Using SIP", on page 584](#page-583-0).

When the remote user agent acknowledges the rejection response, the library generates a GCEV\_REJECT\_MODIFY\_CALL completion event to notify the application and the media session continues unchanged, just as if a re-INVITE request had never been issued.

If the transmission of the rejection message fails for some reason, the library generates a GCEV\_REJECT\_MODIFY\_CALL\_FAIL event. In the case of such a failure, the re-INVITE transaction is still in progress, and the application should make another attempt to respond to the request.

### **4.7.4.2 Accepting a SIP re-INVITE Request**

When an application determines that the changes to the existing dialog or media session that were proposed in a received re-INVITE request are acceptable, it calls the **[gc\\_AcceptModifyCall\( \)](#page-395-0)** function to send a 200 OK response. But because the SDP offer contained in a re-INVITE request may contain more than one session proposal, the application has the opportunity to specify which proposal it wishes to accept.

If the application calls **gc\_AcceptModifyCall( )** with a NULL pointer as the **parmblkp** parameter, the library uses the codec preferences that were used in the original INVITE dialog to formulate the SDP response. In this case, if the SDP offer in the re-INVITE proposed a codec that the application did not indicate as acceptable in the original INVITE dialog, the library treats the situation as a rejection of the call modification request. In this case, a 488 Not Acceptable Here response is sent to the remote party to terminate the re-INVITE dialog, and a GCEV\_REJECT\_MODIFY\_CALL event is sent to the application.

To formulate a specific SDP answer, an application inserts appropriate media capability parameter elements into the GC\_PARM\_BLK parameter block that it passes to **gc\_AcceptModifyCall( )**. Each parameter element is of the following format:

GCSET\_CHAN\_CAPABILITY

- IPPARM\_LOCAL\_CAPABILITY
	- **•** value = [IP\\_CAPABILITY](#page-542-0) data structure

A full-duplex connection requires two such parameter elements, one for each direction. A halfduplex connection requires one parameter element with the direction field of the IP\_CAPABILITY structure set appropriately.

To accept an on-hold request, the application must insert a parameter element with an IP\_CAPABILITY structure that contains one of the direction values that specifies inactive streaming. If the application does not specify a capability that matches a proposed capability in the re-INVITE's SDP offer, the library treats the situation as a rejection of the modification request, sends a 488 Not Acceptable Here response to the remote party to terminate the re-INVITE dialog, and generates a GCEV\_REJECT\_MODIFY\_CALL to the application.

If the re-INVITE request specifies a change in the codec, the library makes the change effective on the local media platform as soon as the **gc\_AcceptModifyCall( )** function is called. All further packets sent by the local media platform will use the new codec, and only packets using the new codec will be accepted from the remote endpoint. This may cause some audible artifact, such as a click or a brief silence, if the remote endpoint is not able to synchronize codecs promptly.

When the remote UA acknowledges the 200 OK response, the library generates a GCEV\_ACCEPT\_MODIFY\_CALL event to notify the application that the re-invite transaction has completed successfully. If the transmission of the 200 OK message fails for some reason, the library generates a GCEV\_ACCEPT\_MODIFY\_CALL\_FAIL event. In the case of such a failure, the re-INVITE transaction is still in progress, and the application should make another attempt to respond to the re-INVITE request.

## <span id="page-106-0"></span>**4.7.5 Sending a SIP re-INVITE Request**

This section focuses primarily on library behavior in 1PCC operating mode. In 3PCC, the application is responsible for constructing the SDP offer that will be contained in the re-INVITE.

To send a SIP re-INVITE request, an application begins by constructing a GC\_PARM\_BLK that contains parameter elements for the dialog and media session properties that it wishes to change. Then the application passes that parameter block in a call to the **[gc\\_ReqModifyCall\( \)](#page-413-0)** function. Note that there can be only a single re-INVITE transaction pending at any given time; if there is a re-INVITE already pending (initiated by either endpoint), calling **gc\_ReqModifyCall( )** produces an error result.

If a re-INVITE request times out, the library generates a GCEV\_MODIFY\_CALL\_FAIL event to the application with a cause value of IPEC\_SIPReasonStatus408RequestTimeout. In compliance with RFC 3261 the 408 timeout condition causes the library to send BYE to terminate the dialog, and it notifies the application of this termination with a GCEV\_DISCONNECTED event.

The GC\_PARM\_BLK that the application constructs may contain three types of parameter elements. There may be an element to specify the DTMF mode, one or more elements to specify SIP header fields to change in order to update the properties of the dialog (such as the Contact or Via information), and one or more elements to specify media capabilities to be included in the SDP offer within the re-INVITE request.

## **4.7.5.1 Specifying DTMF Mode in a re-INVITE Request**

An application may request a change in the DTMF mode in re-INVITE request by inserting a parameter element of the following type in the GC\_PARM\_BLK it passes to the **[gc\\_ReqModifyCall\( \)](#page-413-0)** function:

IPSET\_DTMF

IPPARM\_SUPPORT\_DTMF\_BITMASK

**•** value = IP\_DTMF\_TYPE\_INBAND\_RTP or IP\_DTMF\_TYPE\_RFC\_2833

### **4.7.5.2 Inserting SIP Header Fields in a re-INVITE Request**

SIP header fields to be sent in a re-INVITE are specified using the standard technique. The application simply inserts parameter elements of the following type into the GC\_PARM\_BLK it passes to **[gc\\_ReqModifyCall\( \)](#page-413-0)**:

IPSET\_SIP\_MSGINFO

IPPARM\_SIP\_HDR

• value = complete header string, including header field name

The header fields are inserted in the SIP message in the same order in which they are inserted into the GC\_PARM\_BLK. See [Section 4.9.5, "Setting SIP Header Fields for Outbound Messages", on](#page-126-0)  [page 183](#page-126-0) for more details on sending SIP headers.

When setting header fields in SIP re-INVITE requests, there are some restrictions to note:

- Request-URI and Call-ID cannot be set by the application because they are used to identify the request as a subsequent INVITE request (re-INVITE).
- CSeq cannot be set by the application.
- **•** In the From and To headers, the URI and Tag cannot be changed because they are used to identify the request as a re-INVITE. In both cases, the Display and some of the URI parameters *can* be changed, but the application must ensure that the URI and Tag substrings that it includes when specifying the header string are identical to those in the original INVITE.
- Max-Forwards can be set by the application, but if the application does not set it the library automatically sets it to 70.
- **•** Contact and Via can be set by the application, but if the application does not provide them the library automatically inserts the corresponding header field from the last INVITE or 2xx response that the application sent in the current dialog.

All other header fields, including proprietary headers, can be set without restriction.
## **4.7.5.3 Specifying Media Session Properties in a SIP re-INVITE**

If an application wishes to change any media session properties via a re-INVITE request, it must insert appropriate media capability parameter elements into the GC\_PARM\_BLK that it passes to **gc\_ReqModifyCall( )**. If there is no need to change media session properties (for example, when using re-INVITE simply to refresh the Contact information for the dialog), the application can opt to not include media session property parameter elements in the GC\_PARM\_BLK, in which case the library will use the last SDP answer (that is, the current session properties) when it constructs the re-INVITE.

The parameter elements for media capabilities are of the form:

## GCSET\_CHAN\_CAPABILITY

- IPPARM\_LOCAL\_CAPABILITY
	- value = IP\_CAPABILITY structure

For a full-duplex media session, the application must insert these capability parameter elements in pairs, one for transmit (IP\_CAPABILITY.direction = IP\_CAP\_DIR\_LCLTRANSMIT) and one for receive (IP\_CAPABILITY.direction = IP\_CAP\_DIR\_LCLRECEIVE). If multiple session proposals are being included in the SDP offer, the application inserts multiple such pairs of parameter elements in order of codec preference.

For a half-duplex media session, the application inserts a single parameter element with the IP\_CAPABILITY.direction field set to either IP\_CAP\_DIR\_LCLTXONLY or IP\_CAP\_DIR\_LCLRXONLY. If multiple session proposals are being included in the SDP offer, the application inserts multiple parameter elements of this type in order of codec preference.

When requesting the remote endpoint to switch from audio mode to T.38 fax mode, the application inserts only a single parameter element with IP\_CAPABILITY.capability set to GCCAP\_DATA\_t38UDPFax and IP\_CAPABILITY.direction set to IP\_CAP\_DIR\_LCLTXRX.

When requesting the remote endpoint to suspend streaming to place a call on hold, the application inserts only a single parameter element with IP\_CAPABILITY.direction set to either IP\_CAP\_DIR\_LCLRTPINACTIVE (to disable RTP streaming only) or IP\_CAP\_DIR\_LCLRTPRTCPINACTIVE (to disable both RTP and RTCP).

In each case, the IP\_CAPABILITY structure must be fully specified. If only one property is being changed (for example, only changing the direction), the remaining fields of the structure must contain the current values for each of the other capability properties.

## **4.7.6 Canceling a Pending re-INVITE Request**

If an application wishes to cancel a pending re-INVITE request, it first inserts a special parameter element into a GC\_PARM BLK, then passes that parameter block to **gc\_ReqModifyCall( )**.

The parameter element used to cancel a pending re-INVITE is:

IPSET\_MSG\_SIP IPPARM\_SIP\_METHOD **•** value = IP\_MSGTYPE\_SIP\_CANCEL

.

No other parameter elements can be present in the GC\_PARM\_BLK when canceling a re-INVITE request.

# **4.7.7 Updating Dialog Properties via re-INVITE**

Dialog properties that are specified in SIP message header fields can be updated or changed by sending a re-INVITE request that contains header fields with new values. The most common use of this capability is to provide updated Contact information or to refresh it when the Expires interval is exceeded. Note that either party in a dialog can issue a re-INVITE to refresh or update dialog properties.

As noted earlier in this section, applications cannot change the Call-ID, the URI or Tag in the From and To headers, or the CSeq, since all of these are restricted values in re-INVITE requests.

With the exception of three header fields that the library automatically populates, only the header fields that are explicitly specified by the application will be transmitted in the re-INVITE and updated at the remote endpoint. The Contact and Via headers are automatically populated by the library with the corresponding header values from the last 2xx or INVITE message that was sent by the application in the current dialog unless the application explicitly sets the header in the re-INVITE. The other auto-fill header field is Max-Forwards, which is set to 70 by default.

When the application only needs to send updated header fields (that is, when does not also need to change any media session properties), the simplest approach is for the application to not include any capability elements in the GC\_PARM\_BLK that it passes to **gc\_ReqModifyCall( )**. In this circumstance, the library automatically inserts the last SDP answer in the re-INVITE request that it constructs. Alternatively, the application can explicitly insert the current capabilities in the GC\_PARM\_BLK.

The following code example illustrates the use of re-INVITE to update the Contact header:

```
.
.
#include <gcip.h>
#include <gclib.h>
.
.
.
/* Request Contact refresh: */ 
/* Assumes: 1) caller has verified call to be in connected state \frac{\ast}{\ast}<br>/* 2) caller has enabled event handler for GCEV MODIEY CALL ACK. \ast/2) caller has enabled event handler for GCEV_MODIFY CALL ACK, *//* GCEV_MODIFY_CALL_REJ, and GCEV_MODIFY_CALL_FAIL.
int refreshToHomeLocation (CRN crn) 
{
    char *pContactHeader = "Contact: Rich <r.intelligent@myhomeISP.com>";
    gc_util_insert_parm_ref_ex(&parmblkp,
                                IPSET_SIP_MSGINFO,
                                IPPARM_SIP_HDR,
                                (unsigned long)(strlen(pContactIdHeader) + 1),
                                pContactHeader);
    if (NULL == parmblkp) return FAILURE;
```

```
if (gc_ReqModifyCall(crn, parmblkp, EV_ASYNC) < 0) return FAILURE;
  gc_util_delete_parm_blk(parmblkp);
} /* End of function. */
```
# **4.7.8 Implementing Hold and Retrieve via SIP re-INVITE**

Either party in a SIP dialog (calling or called) can put the call on hold by sending a re-INVITE request that contains a specially configured SDP offer that requests the remote endpoint to suspend RTP streaming. SIP standards define two methods for specifying suspension of RTP streaming:

- The newer method of signaling an on-hold request sets the direction attribute in the media description of the SDP offer to "a=inactive". This method, which is indicated as the preferred method in RFC 3261 suspends only the RTP streaming while leaving the RTCP session active for QoS monitoring.
- The "legacy" method (which is defined in RFC 2543) sets the connection line of the SDP offer to "c=0.0.0.0". If the remote endpoint accepts this proposal, both RTP and RTCP are disabled.

The Global Call IP call control library supports both methods of suspending media streaming.

## **4.7.8.1 Suspending RTP Streaming Only**

To place an existing call on hold by suspending only the RTP streaming, an application first inserts a specially configured capability parameter element into a GC\_PARM\_BLK, then passes that parameter block in a call to **gc\_ReqModifyCall( )**. The parameter element conforms to the following:

#### GCSET\_CHAN\_CAPABILITY

IPPARM\_LOCAL\_CAPABILITY

• value = IP\_CAPABILITY data structure with direction field set to IP\_CAP\_DIR\_LCLRTPINACTIVE

All of the other fields in the IP\_CAPABILITY structure should be set to the current values for the active media session. The application can start with a copy of the IP\_CAPABILITY structure that was retrieved as part of the connection information as described in [Section 4.6.2, "Getting Media](#page-98-0)  [Streaming Status and Connection Information", on page 155](#page-98-0), and then modify only the direction field before inserting the parameter element into the GC\_PARM\_BLK.

When suspending streaming, it is only necessary to include a single capability parameter element in the parameter block even if the active call is a full-duplex media session.

### **4.7.8.2 Suspending RTP and RTCP Streaming**

To completely suspend an existing call by deactivating both the RTP streaming and the RTCP session, an application first inserts a specially configured capability parameter element into a GC\_PARM\_BLK, then passes that parameter block in a call to **gc\_ReqModifyCall( )**. The parameter element conforms to the following:

#### GCSET\_CHAN\_CAPABILITY IPPARM\_LOCAL\_CAPABILITY

- **•** value = IP\_CAPABILITY data structure with direction field set to
	- IP\_CAP\_DIR\_LCLRTPRTCPINACTIVE

As in the similar case of suspending RTP only, all of the fields in the IP\_CAPABILITY structure except for the direction field should be set to the current values for the active media session. The application can start with a copy of the IP\_CAPABILITY structure that was retrieved as part of the connection information as described in [Section 4.6.2, "Getting Media Streaming Status and](#page-98-0)  [Connection Information", on page 155,](#page-98-0) and then modify only the direction field before inserting the parameter element into the GC\_PARM\_BLK.

When suspending streaming, it is only necessary to include a single capability parameter element in the parameter block even if the active call is a full-duplex session.

## **4.7.8.3 Retrieving a Held Call**

Retrieving a held call is a matter of sending a re-INVITE with a "normal" SDP offer (non-zero address in the "c=" line and non-inactive direction parameter in the "m=" line).

For a full-duplex connection, a Global Call application does this by inserting a pair of parameter elements that specify media capabilities for receive and transmit directions. The parameter elements are configured as follows:

#### GCSET\_CHAN\_CAPABILITY

- IPPARM\_LOCAL\_CAPABILITY
	- value = IP\_CAPABILITY data structure with direction field set to IP\_CAP\_DIR\_LCLRECEIVE

#### GCSET\_CHAN\_CAPABILITY

IPPARM\_LOCAL\_CAPABILITY

**•** value = IP\_CAPABILITY data structure with direction field set to IP\_CAP\_DIR\_LCLTRANSMIT

For a half-duplex connection, a Global Call application inserts a single parameter element as follows:

#### GCSET\_CHAN\_CAPABILITY

IPPARM\_LOCAL\_CAPABILITY

**•** value = IP\_CAPABILITY data structure with direction field set to IP\_CAP\_DIR\_LCLRECVONLY or IP\_CAP\_DIR\_LCLSENDONLY

Note that there is no requirement that a session must be re-activated in the same mode that it was in when it was inactivated. For example, a session that was in full-duplex mode when it was put on hold can be retrieved from hold as a half-duplex session or vice versa.

If the application wishes to reactivate the held call with the same codec properties as when the call was placed on hold, it must populate all fields of the IP\_CAPABILITY structure except the direction with the original values. This can be accomplished by using copies of the IP\_CAPABILITY structure that was used in the on-hold re-INVITE request and modifying the direction field in each, or by using both of the IP\_CAPABILITY structures that were retrieved as

the connection information from the original INVITE dialog (see [Section 4.6.2, "Getting Media](#page-98-0)  [Streaming Status and Connection Information", on page 155](#page-98-0), for details).

Alternatively, the application can modify the properties of the streaming session (for example, changing to a different codec) at the same time that it retrieves the call from hold. To do this, the application simply builds a new pair of parameter elements (or a single element for half duplex) that specify the desired media properties and direction values.

# **4.8 Setting and Retrieving Q.931 Message IEs**

The Dialogic® Global Call API supports the setting and retrieving of Information Elements (IEs) in selected Q.931 messages. The level of support is described in the following topics:

- **•** [Enabling Access to Q.931 Message IEs](#page-112-0)
- **•** [Supported Q.931 Message IEs](#page-113-0)
- **•** [Setting Q.931 Message IEs](#page-113-1)
- **•** [Retrieving Q.931 Message IEs](#page-113-2)
- **•** [Common Usage Scenarios Involving Q.931 Message IEs](#page-114-0)

## <span id="page-112-0"></span>**4.8.1 Enabling Access to Q.931 Message IEs**

The ability to set and retrieve Q.931 message IEs is an optional feature that can be enabled or disabled at the time the **gc\_Start( )** function is called.

The mandatory **INIT\_IP\_VIRTBOARD**() function populates the [IP\\_VIRTBOARD](#page-552-0) structure with default values. The default value of the h323\_msginfo\_mask field in the IP\_VIRTBOARD structure disables access to Q.931 message information elements. The default value of the h323 msginfo mask field must therefore be overridden with the value IP\_H323\_MSGINFO\_ENABLE for each ipt board device on which the feature is to be enabled. The following code snippet provides an example for two virtual boards:

```
INIT_IPCCLIB_START_DATA(&ipcclibstart, 2, ip_virtboard); 
INIT_IP_VIRTBOARD(&ip_virtboard[0]); 
INIT_IP_VIRTBOARD(&ip_virtboard[1]); 
ip_virtboard[0].h323_msginfo_mask = IP_H323_MSGINFO_ENABLE; /* override Q.931 message default */
ip_virtboard[1].h323_msginfo_mask = IP_H323_MSGINFO_ENABLE; /* override Q.931 message default */
```
Setting the h323\_msginfo\_mask field to a value of IP\_H323\_MSGINFO\_ENABLE enables the setting or retrieving of all supported Q.931 message information elements collectively. Enabling and disabling access to individual Q.931 message information elements is **not** supported.

*Note:* Features that are enabled or configured via the IP\_VIRTBOARD structure cannot be disabled or reconfigured once the library has been started. All items set in these data structures take effect when the **gc\_Start( )** function is called and remain in effect until **gc\_Stop( )** is called when the application exits.

# <span id="page-113-0"></span>**4.8.2 Supported Q.931 Message IEs**

[Table 5](#page-113-3) shows the supported Q.931 message Information Elements (IEs), the parameter set ID and parameter ID that should be included in a GC\_PARM\_BLK when setting or retrieving the IEs, and the maximum allowed length of the IE value.

### <span id="page-113-3"></span>**Table 5. Supported Q.931 Message Information Elements**

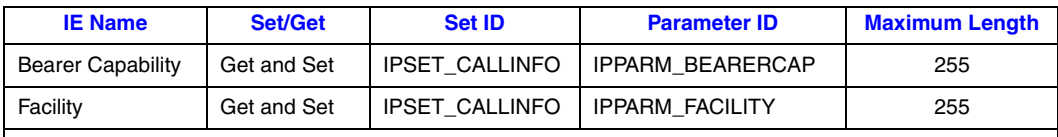

**Note:** These parameters are character arrays with the maximum size of the array equal to the maximum length shown.

## <span id="page-113-1"></span>**4.8.3 Setting Q.931 Message IEs**

The Dialogic<sup>®</sup> Global Call API library supports the setting of the following Information Elements (IEs) in the following *outgoing* Q.931 messages:

- **•** Bearer Capability IE in a SETUP message
- **•** Facility IE in SETUP, CONNECT, and FACILITY messages

The **gc\_SetUserInfo( )** function is used to set these IEs. The appropriate function parameters in this context are:

- **• target\_type** GCTGT\_GCLIB\_CHAN
- **• target\_id** line device
- **• infoparmblkp** a GC\_PARM\_BLK containing the IPSET\_CALLINFO parameter set ID and one of the following parameter IDs:
	- **–** IPPARM\_BEARERCAP
	- **–** IPPARM\_FACILITY
- **• duration** GC\_SINGLECALL (GC\_ALLCALLS is not supported in this context)

# <span id="page-113-2"></span>**4.8.4 Retrieving Q.931 Message IEs**

The Dialogic® Global Call API library supports the retrieval of the following Information Elements (IEs) from the following *incoming* Q.931 messages:

- **•** Bearer Capability IE in a SETUP message
- **•** Facility IE in SETUP, CONNECT, and FACILITY messages

[Table 6](#page-114-1) shows the Dialogic<sup>®</sup> Global Call API events generated for incoming Q.931 messages and the parameter set ID and parameter IDs contained in the GC\_PARM\_BLK associated with each event.

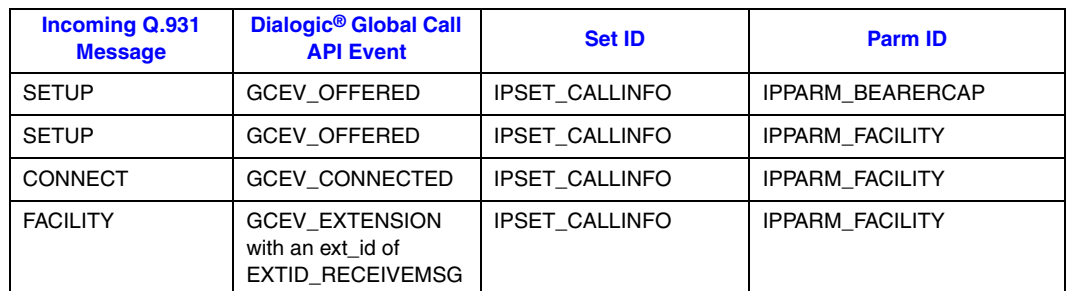

### <span id="page-114-1"></span>**Table 6. Supported IEs in Incoming Q.931 Messages**

# <span id="page-114-0"></span>**4.8.5 Common Usage Scenarios Involving Q.931 Message IEs**

[Table 7](#page-114-2) shows how the Dialogic<sup>®</sup> Global Call API handles common scenarios that involve the use of Q.931 message IEs.

### <span id="page-114-2"></span>**Table 7. Common Usage Scenarios Involving Q.931 Message IEs**

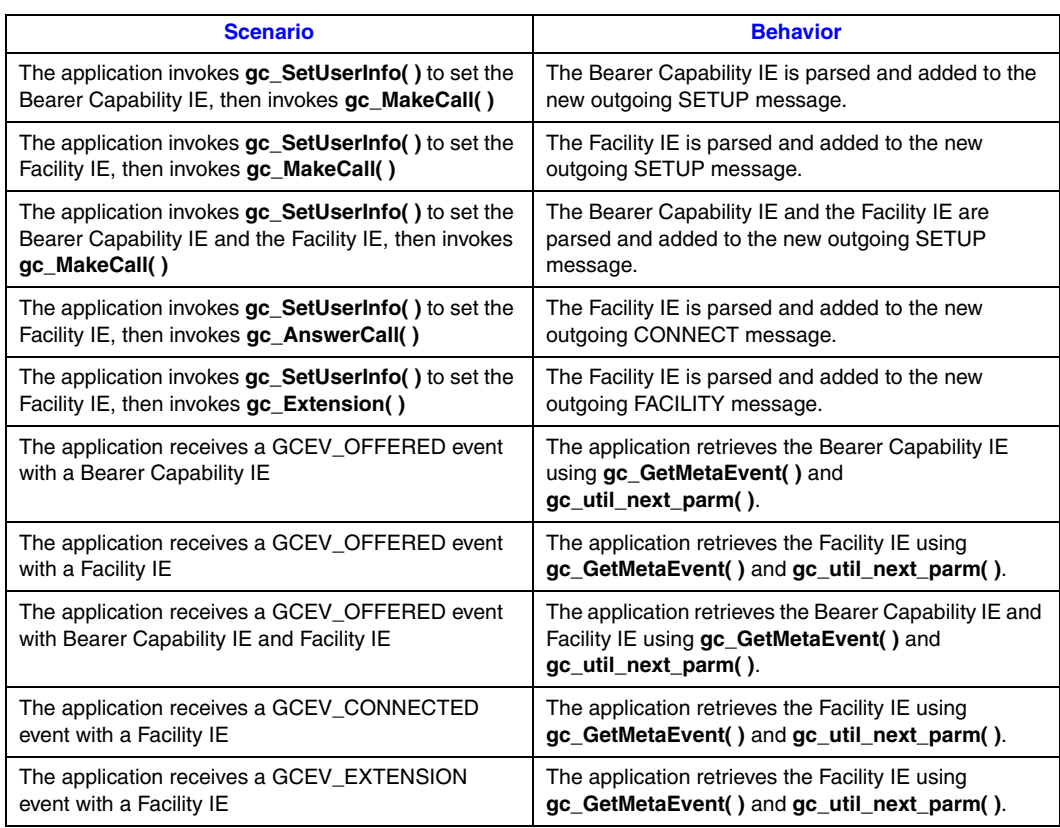

*Note:* The application must retrieve the necessary IEs by copying them into its own buffer before the next call to **gc\_GetMetaEvent( )**. Once the next **gc\_GetMetaEvent( )** call is issued, the Q.931 information is no longer available.

# **4.9 Setting and Retrieving SIP Message Header Fields**

The Dialogic® Global Call API supports the setting and retrieving of SIP message header fields in various SIP message types, including INFO, INVITE, NOTIFY, OPTIONS, REFER, and SUBSCRIBE requests. These messages may be implicitly created and sent as a result of a Global Call function call (for example, **gc\_MakeCall( )** sends INVITE, **gc\_InvokeXfer( )** sends REFER, and **gc\_ReqService( )** sends REGISTER), or they may be messages that are explicitly constructed and then sent via **gc\_Extension( )**, such as INFO or NOTIFY requests. On the receiving side, the messages are passed to the application as GCEV\_OFFERED, GCEV\_REQ\_XFER, GCEV CALLINFO, or GEEV EXTENSION events, depending on the SIP request type, with the message information contained in the metaevent. The SIP header access feature is described in the following topics:

- **•** [SIP Header Access Overview](#page-115-0)
- **•** [Enabling Access to SIP Header Information](#page-122-0)
- **•** [Enabling Long Header Values](#page-122-1)
- **•** [Registering SIP Header Fields to be Retrieved](#page-123-0)
- **•** [Setting SIP Header Fields for Outbound Messages](#page-126-0)
- **•** [Retrieving SIP Message Header Fields](#page-128-0)

# <span id="page-115-0"></span>**4.9.1 SIP Header Access Overview**

The Dialogic® Global Call API library provides a uniform mechanism for setting SIP header fields in SIP messages using a single Global Call parameter definition (namely IPSET\_SIP\_MSGINFO / IPPARM\_SIP\_HDR). This new mechanism is intended to replace the previous header access mechanism that relied on header-specific parameter definitions. Among the advantages of the new mechanism are:

- **•** supports all SIP header fields, including optional and proprietary fields
- **•** directly extensible to support new header fields
- field content length can exceed 255 bytes
- **•** uniform programming approach
- application can register to receive only the header fields it needs to access from incoming messages

## **Header Fields in Outgoing SIP Messages**

After access to SIP message information has been enabled (see [Section 4.9.2, "Enabling Access to](#page-122-0)  [SIP Header Information", on page 179](#page-122-0)), an application sets SIP message header fields for outgoing messages by inserting the set ID / parm ID pair and the parameter value (header contents) for each field into a GC\_PARM\_BLK using **[gc\\_util\\_insert\\_parm\\_ref\\_ex\( \)](#page-432-0)** or **gc\_util\_insert\_parm\_val( )**. The application uses the IPSET\_SIP\_MSGINFO parameter set ID

and IPPARM\_SIP\_HDR parameter ID to set any SIP header field. The parameter value must start with the header name and must conform to the SIP specifications for content, syntax, and punctuation.

Once the GC\_PARM\_BLK is composed, the application can pass that parm block as a parameter in a Global Call function that directly sends a message (such as **gc\_Extension( )**, which is used to send messages like INFO or OPTIONS, or **gc\_ReqService( )**, which is used to send REGISTER requests) or can preset the header fields for the next message to be sent by calling the **gc\_SetUserInfo( )** function. The use of **gc\_SetUserInfo( )** to preset SIP message header fields for the next message is only recommended when using **gc\_MakeCall( )**. For messages that are sent directly (using **gc\_Extension( )**, for example) the preferred method is to pass the parameter block directly to the function, because a preset header is always used for the very next message sent, which might not be the intended message. When using **gc\_SetUserInfo( )** to preset SIP message header fields, the **duration** parameter must be set to GC\_SINGLECALL, and the information is not transmitted until the next Global Call function that sends a SIP message is issued.

[Table 8](#page-116-0) shows the relationship between some of the most common SIP header fields, the SIP messages that commonly use them, and the Global Call functions that are used to set the headers and send the message.

*Note:* The Dialogic® Global Call API library handles the SIP Request-URI exactly like a standard SIP header field even though it is technically distinct from the header fields in a SIP message.

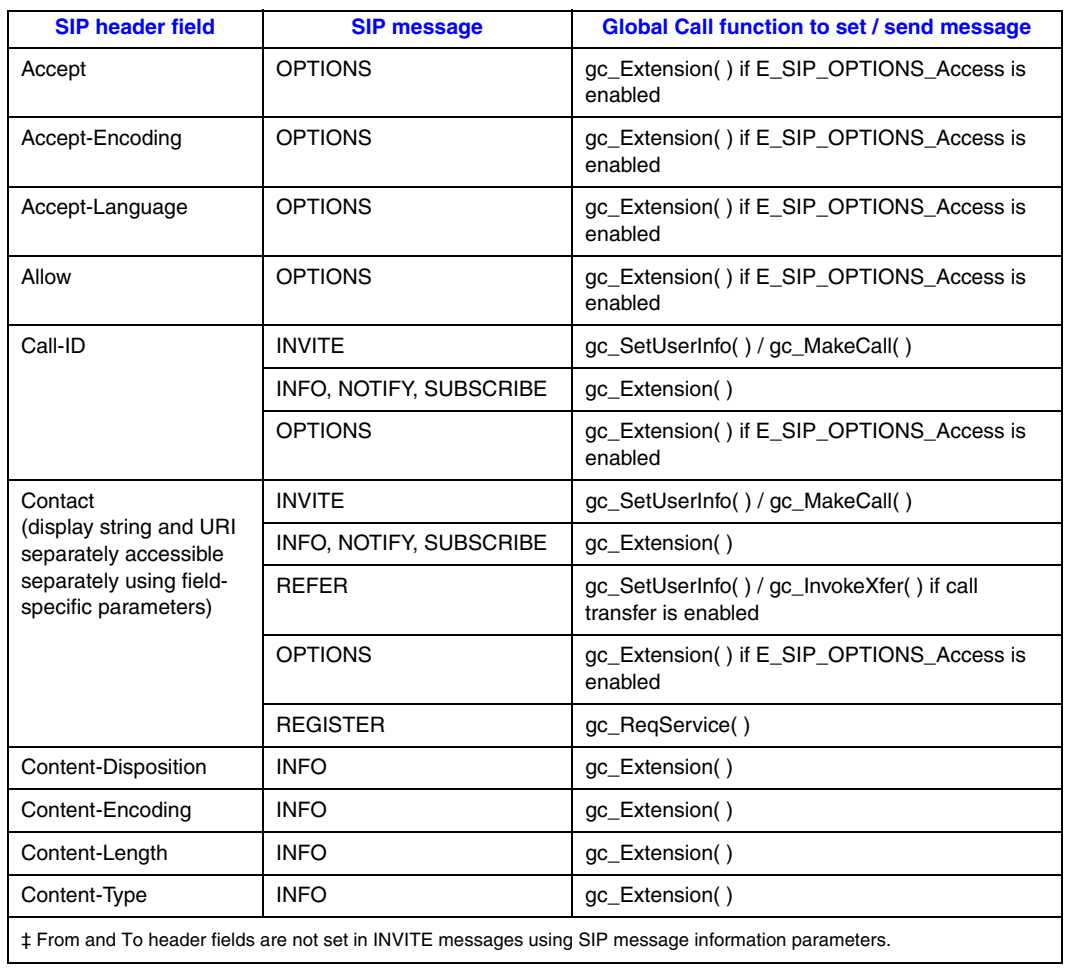

#### <span id="page-116-0"></span>**Table 8. Common Header Fields in Outbound SIP Messages**

## **Table 8. Common Header Fields in Outbound SIP Messages (Continued)**

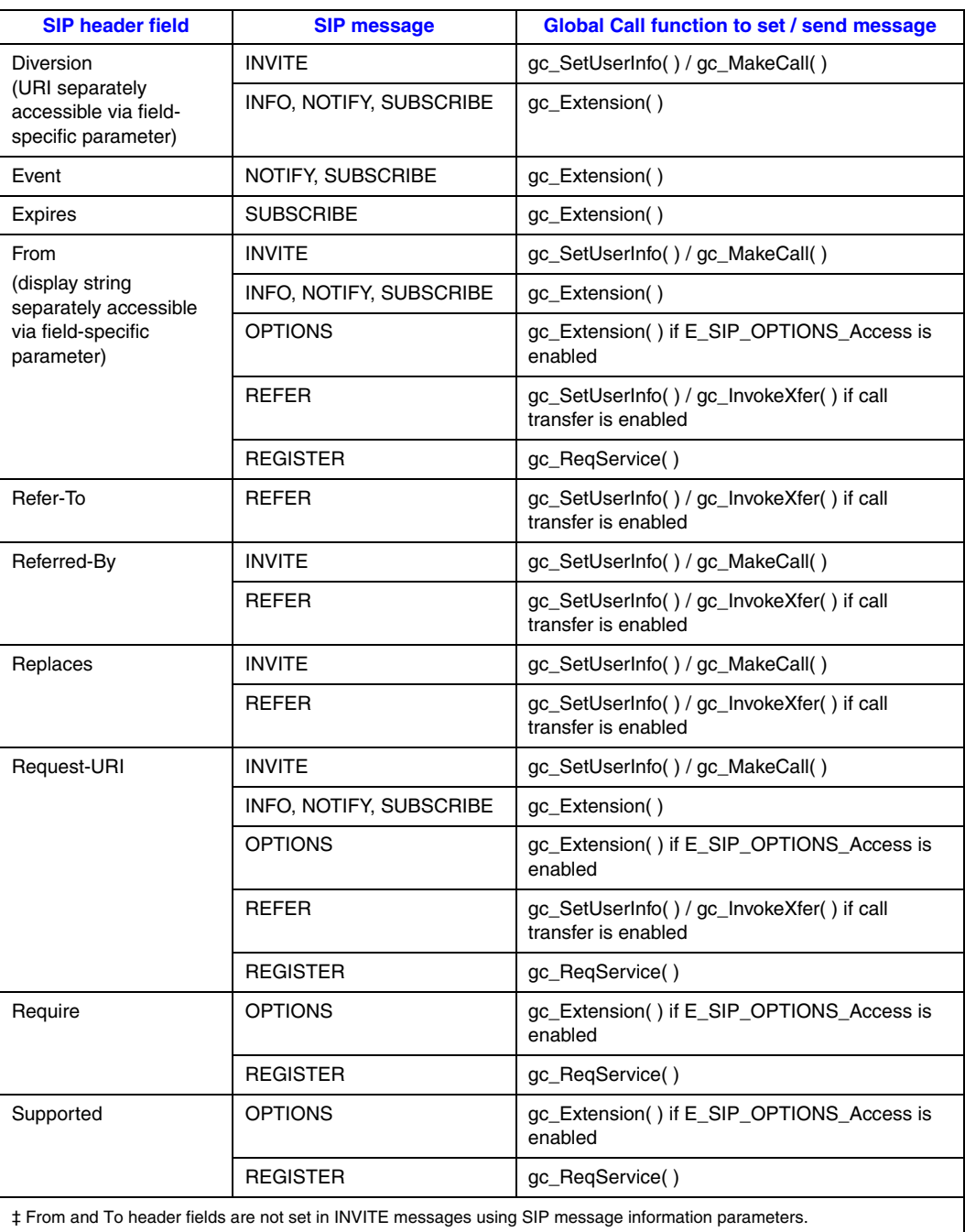

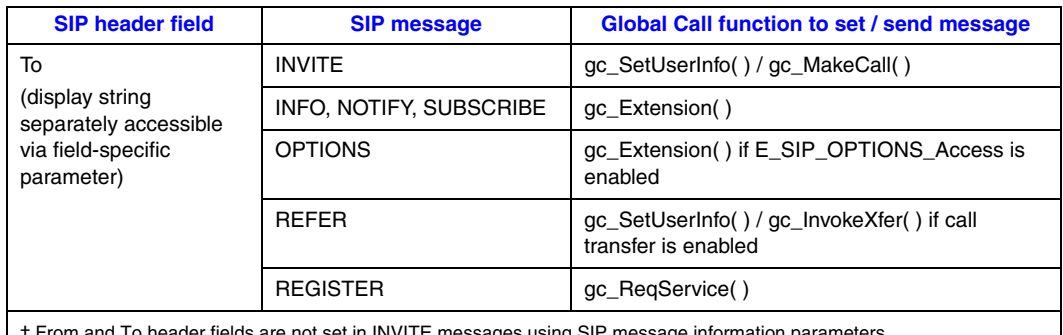

#### **Table 8. Common Header Fields in Outbound SIP Messages (Continued)**

‡ From and To header fields are not set in INVITE messages using SIP message information parameters.

## **Header Fields in Incoming SIP Messages**

For incoming SIP messages, the Dialogic® Global Call API library packages the header fields that the application has registered to receive as parameters in the GC\_PARM\_BLK that is associated with the Global Call event that notifies the application of the message. The application retrieves the parameter block by calling **gc\_GetMetaEvent( )**, and can then extract the contents of the various header fields from the GC\_PARM\_BLK. The application must complete the retrieval of the necessary SIP message header information (for example, by copying it into its own buffer) before the next call to **gc\_GetMetaEvent( )**, since the parameter block is no longer available from the metaevent buffer once the next **gc\_GetMetaEvent( )** call is issued.

In addition to the header fields that the application specifically registers to receive, the GC\_PARM\_BLK for a message-related Global Call event may contain one or more of the headerspecific parameters that were used in the previous header access methodology. It is important to note that these parameters are limited to a 255 byte data length and may potentially contain a truncation of the a header field's contents.

[Table 9](#page-118-0) lists some common SIP header fields along with the SIP message that commonly contains them and the Global Call event that is used to convey the message information to the application.

*Note:* The From URI and To URI in incoming INVITE messages are accessible using the **gc\_GetCallInfo( )** function; see [Section 8.3.10, "gc\\_GetCallInfo\( \) Variances for IP", on page 452](#page-451-0), for more information. In all other cases, applications must access the complete From and To header fields in order to access the URIs.

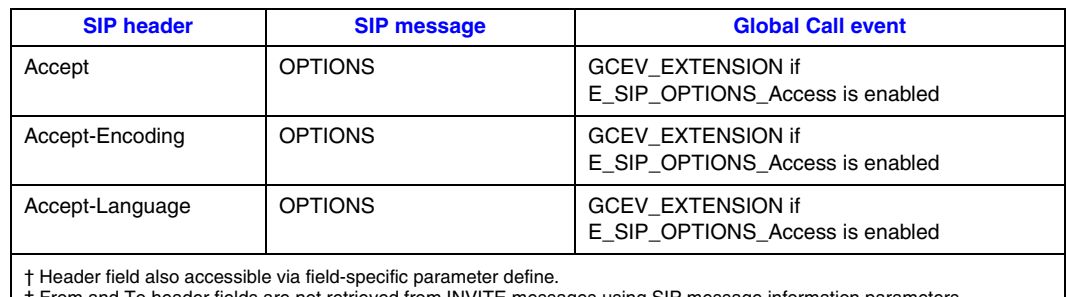

#### <span id="page-118-0"></span>**Table 9. Common Header Fields in Inbound SIP Messages**

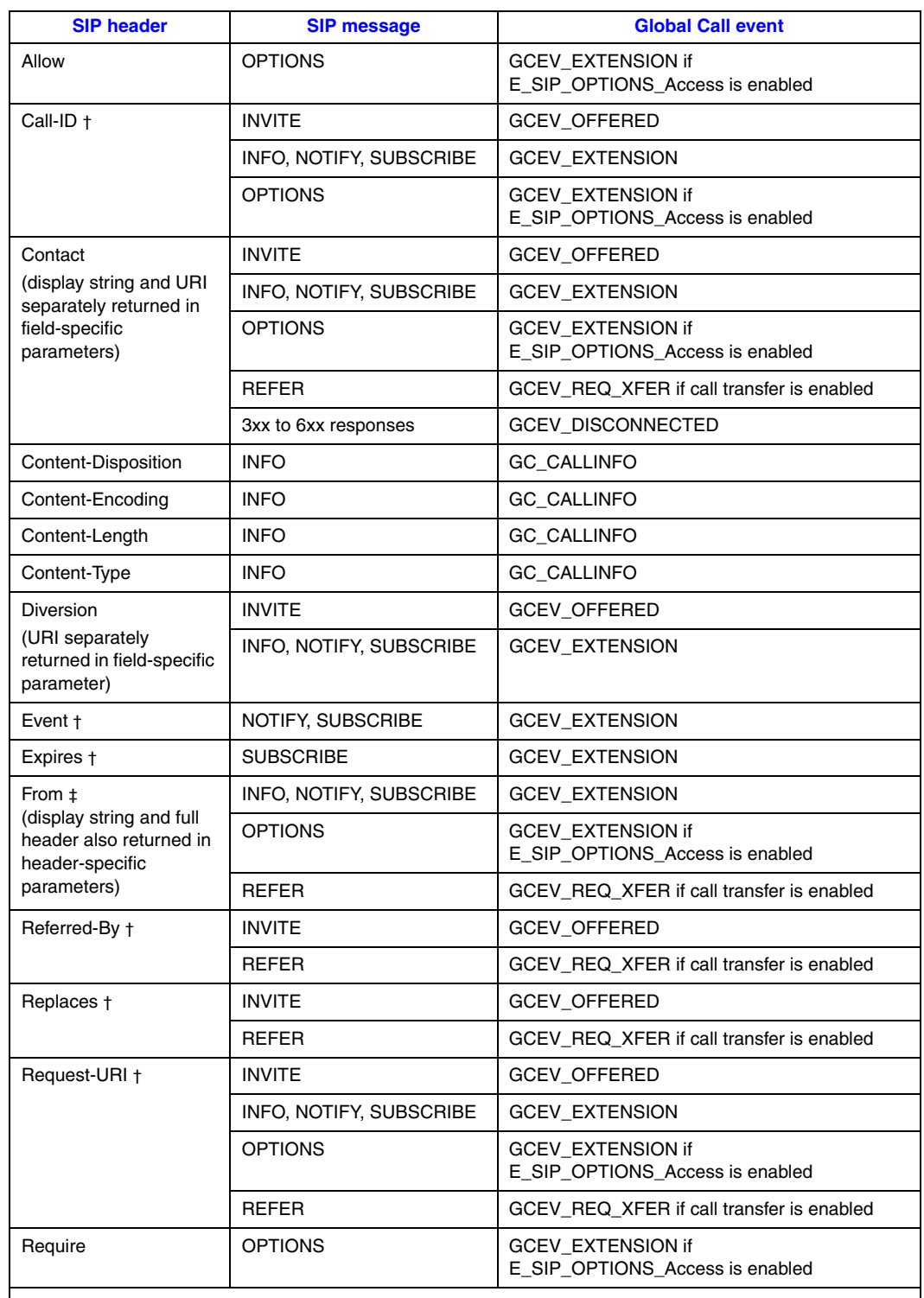

### **Table 9. Common Header Fields in Inbound SIP Messages (Continued)**

† Header field also accessible via field-specific parameter define.

‡ From and To header fields are not retrieved from INVITE messages using SIP message information parameters.

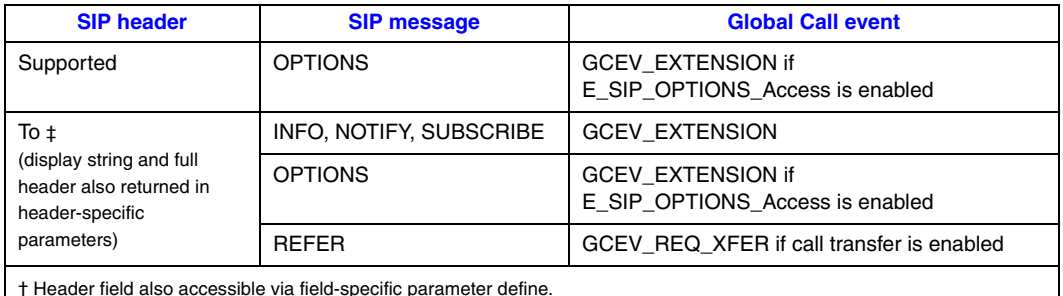

#### **Table 9. Common Header Fields in Inbound SIP Messages (Continued)**

† Header field also accessible via field-specific parameter define. ‡ From and To header fields are not retrieved from INVITE messages using SIP message information parameters.

## **API Functions for Long Header Values**

Because some SIP header fields (particularly those that allow multiple values to be contained in a single header field in a comma-delimited list) can be arbitrarily long, the Global Call IP library has been extended to remove the inherent 255 byte data length limitation for parameters that are contained in a GC\_PARM\_BLK data structure.

When using the IPSET\_SIP\_MSGINFO/IPPARM\_SIP\_HDR parameter, and the new, extended **gc\_util\_... \_ex( )** utility functions (see [Section 8.2, "IP-Specific Dialogic® Global Call API](#page-393-0)  [Functions", on page 394](#page-393-0), for complete information on these functions), the maximum length of the parameter value can be configured by the application using

IPCCLIB\_START\_DATA.max\_parm\_data\_size before the library is started.When an application has configured an extended maximum parameter length it *must not* make any attempt to access parameter block data directly; instead, the new, extended **gc\_util\_...\_ex( )** utility functions, which handle the extended-length data properly, should *always* be used.

The new, extended **gc\_util\_...\_ex( )** utility functions are backwards compatible and can be used with any GC\_PARM\_BLOCK regardless of whether it contains parameters that may exceed 255 bytes. For this reason, it is recommended that the extended functions should always be used in application code that accesses SIP header fields.

## **Field-Specific Parameters for SIP Header Access**

Certain standard SIP header fields can be accessed using header-specific Global Call parameter IDs instead of the generic IPSET\_SIP\_MSGINFO / IPPARM\_SIP\_HDR parameter that is described in above.

The use of the header-specific parameter IDs has the following limitations:

- **•** This mechanism is being deprecated. The defines will remain in the IP Call Control library for backward compatibility, but no further development will be done on these parameters and no issues or problems will be fixed.
- **•** The parameter data associated with header-specific parameter IDs (that is, the header field contents) is limited to 255 bytes. You **must** use the generic IPPARM\_SIP\_HDR parameter ID rather than a header-specific parameter ID to handle any header field that is longer than 255 bytes.

[Table 10](#page-121-0) lists the SIP header fields that have field-specific parameter IDs, all of which are deprecated. The table also indicates the size defines that correspond to each parameter ID, each of which is equated to 255. Note that some of these parameters provide access to specific portions of the corresponding header field, such as only the URI or only the display string.

Note that there is no advantage to using the field-specific parameters that identify complete fields when setting SIP headers. Parameters that access only a part of the corresponding header field (i.e., just the URI or just the display string) may provide some convenience but should be used with caution because all of these parameter IDs are being deprecated.

When a SIP message is received, the associated parm block contained in the event metadata contains an element that uses the header-specific parameter ID for each corresponding header field that is present in the message, regardless of whether the same field is registered to be received using the generic IPSET\_SIP\_MSGINFO / IPPARM\_SIP\_HDR parameter

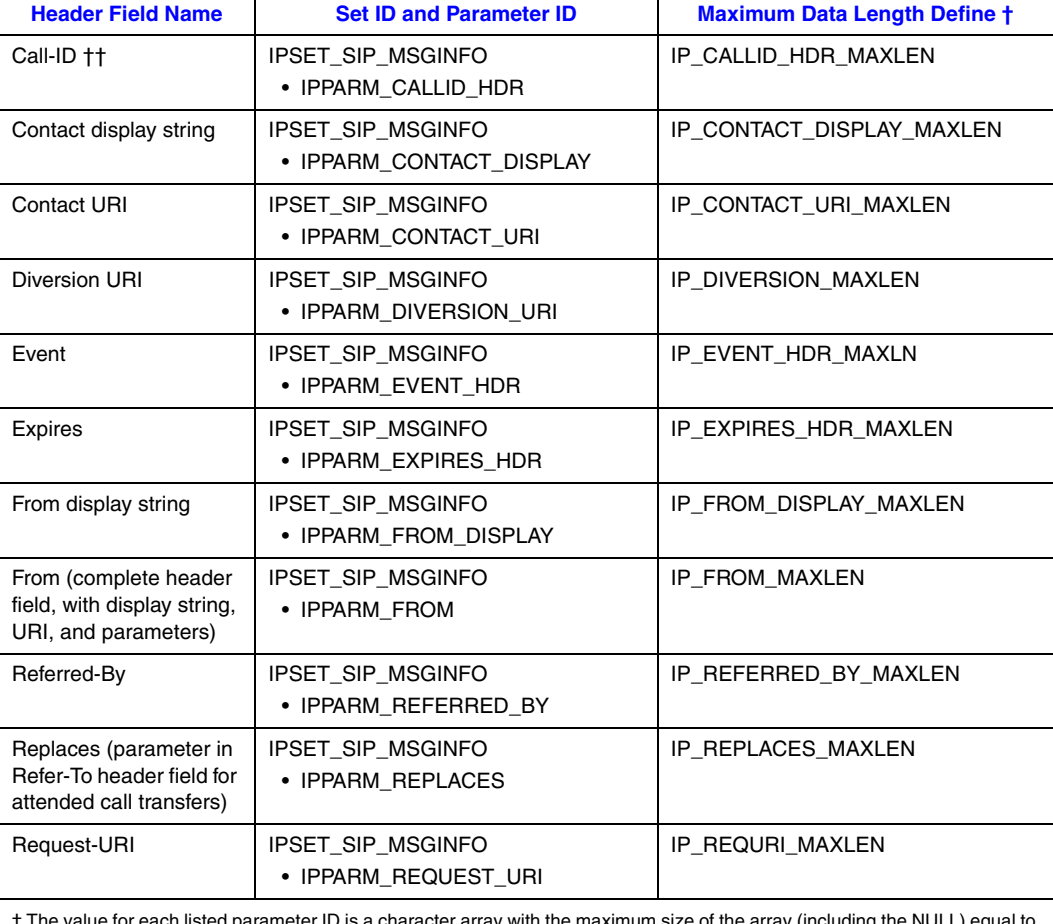

### <span id="page-121-0"></span>**Table 10. Field-Specific Parameters (Deprecated) for SIP Header Access**

† The value for each listed parameter ID is a character array with the maximum size of the array (including the NULL) equal to the corresponding maximum length define.

†† Directly setting the Call-ID header field using this parameter overrides any Call-ID value that is set using the IPSET\_CALLINFO / IPPARM\_CALLID parameter.

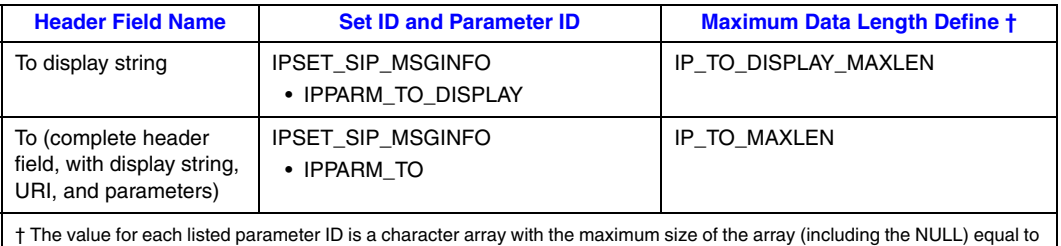

#### **Table 10. Field-Specific Parameters (Deprecated) for SIP Header Access (Continued)**

the corresponding maximum length define.

†† Directly setting the Call-ID header field using this parameter overrides any Call-ID value that is set using the IPSET\_CALLINFO / IPPARM\_CALLID parameter.

## <span id="page-122-0"></span>**4.9.2 Enabling Access to SIP Header Information**

The ability to set and retrieve information from SIP message header fields is an optional feature that can be enabled or disabled at the time the **gc\_Start( )** function is called.

The mandatory **[INIT\\_IP\\_VIRTBOARD\( \)](#page-440-0)** utility function populates the [IP\\_VIRTBOARD](#page-552-0) structure with default values. The default value of the sip\_msginfo\_mask field in the IP\_VIRTBOARD structure disables application access to all SIP message header fields. The value IP\_SIP\_MSGINFO\_ENABLE (possibly OR'ed with other defined mask values) must be set into the sip\_msginfo\_mask field for each IPT board device on which the feature is to be enabled. The following code snippet provides an example for two virtual boards:

```
INIT_IPCCLIB_START_DATA(&ipcclibstart, 2, ip_virtboard);
INIT_IP_VIRTBOARD(&ip_virtboard[0]);
INIT_IP_VIRTBOARD(&ip_virtboard[1]);
ip_virtboard[0].sip_msginfo_mask = IP_SIP_MSGINFO_ENABLE; /* override SIP_message default */
ip_virtboard[1].sip_msginfo_mask = IP_SIP_MSGINFO_ENABLE; /* override SIP message default */
```
Setting the value IP\_SIP\_MSGINFO\_ENABLE (possibly OR'ed with other bitmask values) in the sip\_msginfo\_mask field enables overall set/retrieve access to SIP header fields for the virtual board. Enabling and disabling access to individual SIP header fields is **not** supported.

*Note:* Features that are enabled or configured via the IP\_VIRTBOARD structure cannot be disabled or reconfigured once the library has been started. All items set in this data structure take effect when the **gc\_Start( )** function is called and remain in effect until **gc\_Stop( )** is called when the application exits.

## <span id="page-122-1"></span>**4.9.3 Enabling Long Header Values**

The ability to set and retrieve SIP message header fields that exceeds 255 bytes in length is an optional feature that can be enabled at the time the **gc\_Start( )** function is called. The maximum length for SIP header fields is configured in the IPCCLIB\_START\_DATA data structure and applies to all virtual boards in the system.

The mandatory **[INIT\\_IPCCLIB\\_START\\_DATA\( \)](#page-442-0)** utility function populates the [IPCCLIB\\_START\\_DATA](#page-557-0) structure with default values. The default value of the max\_parm\_data\_size field in the IPCCLIB\_START\_DATA structure sets the maximum data length for parameter data in a GC\_PARM\_BLK structure at 255 for backwards compatibility. If the

application requires the ability to send and receive SIP header fields that are longer than this default maximum length (up to a maximum of 4096 bytes), it can overwrite the default value after initializing the IPCCLIB\_START\_DATA but before calling **gc\_Start( )**. The following code snippet provides an example of setting a maximum length of 1024 bytes for SIP header fields (and other parameter types that specifically support extended-length data) for each of two virtual boards:

```
INIT_IPCCLIB_START_DATA(&ipcclibstart, 2, ip_virtboard);
INIT_IP_VIRTBOARD(&ip_virtboard[0]);
INIT_IP_VIRTBOARD(&ip_virtboard[1]); 
ipcclibstart.max_parm_data_size = 1024; /* set maximum SIP header length to 1k */
ip_virtboard[0].sip_msginfo_mask = IP_SIP_MSGINFO_ENABLE; /* override SIP_message default */
ip_virtboard[1].sip_msginfo_mask = IP_SIP_MSGINFO_ENABLE; /* override SIP message default */
```
*Note:* Features that are enabled or configured via the IPCCLIB\_START\_DATA structure cannot be disabled or reconfigured once the library has been started. All items set in this data structure take effect when the **gc\_Start( )** function is called and remain in effect until **gc\_Stop( )** is called when the application exits.

## <span id="page-123-0"></span>**4.9.4 Registering SIP Header Fields to be Retrieved**

In order to receive specific SIP header fields, the application must register the field names. The registration is accomplished by constructing a GC\_PARM\_BLK where each element contains registration information for an individual header field to be retrieved, then calling **gc\_SetConfigData( )** to set the registration list in the library. Each element in the parm block uses the IPSET\_CONFIG set ID and the parameter ID IPPARM\_REGISTER\_SIP\_HEADER, plus the header field name as the parameter value. The registration of header fields only needs to be performed once for a board device, but the application is free to set a different registration list at some other time, if desired.

When registering standard SIP header fields (that is, header fields which are defined in the IETF RFC documents), the field names must be spelled consistently so that the SIP stack can recognize the header fields properly. Be certain that the spelling matches the following list (noting that case does not matter). Note that Request-URI is handled just like a standard header field, even though it is technically distinct from true header fields.

- *Note:* In this list, header fields that are assumed to be accessible to applications to support functionality documented in this guide are marked with a †, and fields that are accessible in part or in whole via deprecated header-specific parameter defines are marked with an \*.
	- **•** Accept †
	- **•** Accept-Encoding †
	- **•** Accept-Language †
	- **•** Allow †
	- **•** Allow-Events
	- **•** Authentication
	- **•** Authentication-Info
	- **•** Authorization
	- **•** Call-ID † \*
	- **•** Contact † \*
- **•** Content-Disposition †
- **•** Content-Encoding †
- **•** Content-Language †
- **•** Content-Length
- **•** CSeq
- **•** Date
- **•** Diversion † \*
- **•** Event † \*
- **•** Expires † \*
- **•** From † \*
- **•** Max-Forwards
- **•** Min-Expires
- **•** Min-SE
- **•** Proxy-Authenticate
- **•** Proxy-Authorization
- **•** RAck
- **•** Referred-By † \*
- **•** Refer-To
- **•** Replaces † \*
- **•** Request-URI † \*
- **•** Require †
- **•** Retry-After
- **•** Route
- **•** RSeq
- **•** Session-Expires
- **•** Subscription-State
- **•** Supported †
- **•** To † \*
- **•** Unsupported
- **•** Via
- **•** Warning
- **•** WWW-Authenticate †

The following code snippet illustrates how an application would register to receive the six SIP header fields required for use of OPTIONS messages that are not accessible via header-specific parameter defines.

*Note:* This example uses **gc\_util\_insert\_parm\_ref( )** rather than **gc\_util\_insert\_parm\_ref\_ex( )** because it is known that header field name strings are short and never come close to the 255 byte data length limit.

```
// all devices are open
// register SIP headers to monitor
GC_PARM_BLKP parmblkp = NULL;
char *pAccept = "Accept";
char *pAcceptEnc = "Accept-Encoding";
char *pAcceptLang = "Accept-Language";
char *pAllow = "Allow";
char *pRequire = "Require";
char *pSupported = "Supported";
gc_util_insert_parm_ref(&parmblkp,
                         IPSET_CONFIG,
                         IPPARM_REGISTER_SIP_HEADER,
                        strlen(pAccept) + 1, pAccept);
gc_util_insert_parm_ref(&parmblkp,
                          IPSET_CONFIG,
                          IPPARM_REGISTER_SIP_HEADER,
                         strlen(pAcceptEnc) + 1,
                         pAcceptEnc);
gc_util_insert_parm_ref(&parmblkp,
                         IPSET_CONFIG,
                          IPPARM_REGISTER_SIP_HEADER,
                         strlen(pAcceptLang) + 1,
                         pAcceptLang);
gc_util_insert_parm_ref(&parmblkp,
                          IPSET_CONFIG,
                         IPPARM_REGISTER_SIP_HEADER,
                          strlen(pAllow) + 1,
                         pAllow);
gc_util_insert_parm_ref(&parmblkp,
                          IPSET_CONFIG,
                          IPPARM_REGISTER_SIP_HEADER,
                        strlen(pRequire) + \overline{1},
                         pRequire);
gc_util_insert_parm_ref(&parmblkp,
                          IPSET_CONFIG,
                          IPPARM_REGISTER_SIP_HEADER,
                         strlen(pSupported) + 1,
                         pSupported);
long request_id = 0;
// SetConfigData
// NOTE: device handle is a handle to the board device
if (gc SetConfigData(GCTGT CCLIB NETIF, boarddevh, parmblkp, 0,
                      GCUPDATE_IMMEDIATE, &request_id, EV_ASYNC) != GC_SUCCESS)
{
   sprintf(str, "gc_SetConfigData(boarddevh=%ld) Failed registering SIP headers", boarddevh);
    printf ("%s"str);
}
gc_util_delete_parm_blk(parmblkp);
```
## <span id="page-126-0"></span>**4.9.5 Setting SIP Header Fields for Outbound Messages**

Note that it is not necessary for applications to register in advance the header field types that it will be setting (as described in [Section 4.9.4, "Registering SIP Header Fields to be Retrieved", on](#page-123-0)  [page 180](#page-123-0)). Registration of header field names is only required when the application needs to *retrieve* those header fields from received messages.

Assuming that SIP message information access was enabled when the virtual board was started, applications set SIP message header fields by inserting the set ID/parm ID and value string for each field being set into a GC\_PARM\_BLK using **gc\_util\_insert\_parm\_ref\_ex( )** or **gc\_util\_insert\_parm\_val( )**, and then either setting the header fields for the next message to be sent by calling the **gc\_SetUserInfo( )** function or immediately sending the message by calling **gc\_Extension( )** or another Global Call function that causes a SIP message to be sent.

When calling **gc\_SetUserInfo( )** to preset SIP message header fields (which is only recommended when using the **gc\_MakeCall( )** function), the **duration** parameter must be set to GC\_SINGLECALL, and the information is not transmitted until the next Global Call function that sends a SIP message is issued. Note that the preset header fields will be sent in the next SIP message, so that the application must ensure that no other Global Call function is called before **gc\_MakeCall( )**.

Calling the **gc\_SetUserInfo( )** function results in the following behavior:

- **•** SIP message header fields that are set do not take effect until **gc\_MakeCall( )** or another function that transmits a SIP message is issued.
- Using the **gc** SetUserInfo( ) does not affect incoming SIP messages on the same channel.
- Any SIP message header fields that are set only affect the next Dialogic<sup>®</sup> Global Call API function call.
- **•** The **gc\_SetUserInfo( )** function fails with GC\_ERROR if the sip\_msginfo\_mask field in the IP\_VIRTBOARD structure is not set to IP\_SIP\_MSGINFO\_ENABLE. When **gc\_ErrorInfo( )** is called in this case, the error code is IPERR\_BAD\_PARAM.

The **gc\_Extension( )** function is typically used when sending supplementary SIP messages, such as INFO or OPTIONS. It is possible to use the **gc\_SetUserInfo( )** function to set the header field before sending the message with the **gc\_Extension( )** function call or other function that directly produces a SIP request (such as **gc\_ReqService( )** for SIP REGISTER requests), but that approach is not recommended. This is the case because the preset header fields will be used in the very next SIP message that is sent, so the application must ensure that no other Global Call function is called before the intended function.

Refer to [Table 8, "Common Header Fields in Outbound SIP Messages", on page 173,](#page-116-0) to see the correspondence between the most common SIP header fields, the supported SIP messages in which these header fields are commonly set, and the Global Call functions that are called to transmit these messages.

Applications should use the IPSET\_SIP\_MSGINFO set ID and the IPPARM\_SIP\_HDR parameter ID when setting SIP header fields in the GC\_PARM\_BLK. This same set ID/parm ID pair can be used to set any settable SIP header field, whether it is a required field, an optional one, or a proprietary one. In each case, the parameter value that is inserted into the parameter block is a

string that is the complete header field to be sent, starting with the header field name and including all required syntax elements and punctuation.

As permitted in RFC 3261 and other IETF standards, applications can insert multiple header fields of the same type with different values, or can insert a single header field with multiple values in a comma-delimited string.

When an optional or proprietary header field is being set, the IP call control library and SIP stack simply pass through the header contents as specified by the application. The library and stack check for the presence of all header fields that are required for a specific SIP request or reply, and if such a required field is being set by the application, there may be some level of validation performed, as well. Further details regarding validation and error checking will be provided in future revisions of this document.

*Note:* Setting SIP message header information requires a detailed knowledge of the SIP protocol and its relationship to Dialogic® Global Call API. The application has the responsibility to ensure that the correct SIP message information is set before calling the appropriate Dialogic® Global Call API function to send the message.

Note that header-specific Global Call parameter IDs exist for some standard SIP header fields, but that there is no advantage to using the those parameters when setting SIP headers if the parameter accesses a complete header field. Parameters that access only a part of the corresponding header field (i.e., just the URI or just the display string) may provide some convenience, but this approach is not recommended because all of the header-specific parameter defines are being deprecated. [Table 11](#page-127-0) identifies the parameter IDs that provide access to partial header fields.

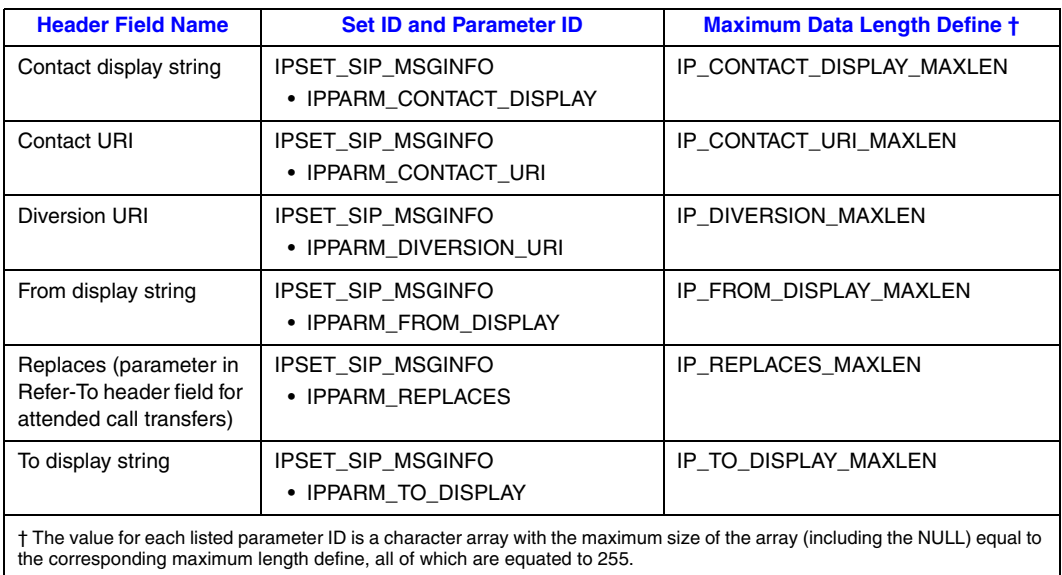

### <span id="page-127-0"></span>**Table 11. Parameter IDs for Partial Header Field Access (Deprecated)**

The following code snippet shows how to set the Request-URI header information before issuing **gc\_MakeCall( )**. This translates to a SIP INVITE message with the specified Request-URI.

```
#include "gclib.h"
..
..
GC_PARM_BLK *pParmBlock = NULL;
\verb|char| = "1111@127.0.0.1 \verb|0" ;char *pReqURI = "sip:2222@127.0.0.1\0";
/* Insert SIP Request-URI */
/* Add 1 to strlen for the NULL termination character */
gc_util_insert_parm_ref_ex(&pParmBlock,
                           IPSET_SIP_MSGINFO,
                           IPPARM_REQUEST_URI,
                           (unsigned long) (strlen(pReqURI) + 1),
                           pReqURI);
/* Set Call Information */
gc_SetUserInfo(GCTGT_GCLIB_CHAN, ldev, pParmBlock, GC_SINGLECALL);
gc_util_delete_parm_blk(pParmBlock);
/* set GCLIB ADDRESS BLK with destination string & type*/
strcpy(gcmkbl.gclib->destination.address,pDestAddrBlk);
gcmkbl.gclib->destination.address_type = GCADDRTYPE_TRANSPARENT;
/* calling the function with the MAKECALL BLK,
the INVITE "To" field will be: 1111@127.0.0.1 
the INVITE RequestURI will be: sip:2222@127.0.0.1 
*/
gc_MakeCall(ldev, &crn, NULL, &gcmkbl, MakeCallTimeout, EV_ASYNC);
```
The following code snippet illustrates how an application can set a proprietary header called Remote-Party-ID. This header is a CableLabs (DCS Group) sponsored extension to transmit trusted Caller Identity and Privacy ISUP indications which have not been standardized for translation across SIP networks.

```
GC_PARM_BLKP parmblkp = NULL;
char *pRemotePartyIdHeader = "Remote-Party-ID:Alice";
gc_util_insert_parm_ref_ex(&parmblkp,
                            IPSET_SIP_MSGINFO,
                            IPPARM_SIP_HDR,
                            (unsigned long) (strlen(pRemotePartyIdHeader) + 1),
                            pRemotePartyIdHeader);
gc_SetUserInfo(GCTGT_GCLIB_CRN, crn, parmblkp, GC_SINGLECALL);
gc_util_delete_parm_blk(parmblkp);
// transmit SIP message to network 
...
...
```
## <span id="page-128-0"></span>**4.9.6 Retrieving SIP Message Header Fields**

The reception of most SIP requests and replies is reported to the application by means of a Global Call event, with information about the type of message contained in the metaevent data. If SIP message information access was enabled when the virtual board was started (see [Section 4.9.2,](#page-122-0)  ["Enabling Access to SIP Header Information", on page 179](#page-122-0)), the metaevent will also contain information from SIP header fields. The application processes the Dialogic® Global Call API event using the **gc\_GetMetaEvent( )** function, and then processes the GC\_PARM\_BLK using Global

Call utility functions.to retrieve the message type information and individual SIP header fields of interest.

*Note:* The application must retrieve the necessary SIP message header field information by copying the GC\_PARM\_BLK into its own buffer with **gc\_util\_copy\_parm\_blk( )** before the next call to **gc\_GetMetaEvent( )**. Once the next **gc\_GetMetaEvent( )** call is issued, the header information no longer available from the metaevent buffer.

Refer to [Table 9, "Common Header Fields in Inbound SIP Messages", on page 175](#page-118-0), to see the correspondence between SIP message type and Global Call event type for common SIP header fields.

If the application has registered one or more SIP header fields to be received (as described in [Section 4.9.4, "Registering SIP Header Fields to be Retrieved", on page 180\)](#page-123-0), the GC\_PARM\_BLK contains a separate parameter element for each registered field that was present in the received message. Each of these elements contains the IPSET\_SIP\_MSGINFO set ID and the IPPARM\_SIP\_HDR parameter ID. The associated data buffer contains the entire header field, complete with name, value, and any optional parameters. It is the application's responsibility to parse the data to determine the type of the header field.

*Note:* If a header field that the application has registered to receive is longer than the maximum parameter length (as configured via IPCCLIB\_STARTDATA.max\_parm\_data\_size at library start-up), the header field will be truncated in the IPSET\_SIP\_MSGINFO / IPPARM\_SIP\_HDR parameter element. Applications can check for this situation by calling **gc\_ResultInfo( )** upon receiving any Global Call event that corresponds to a SIP message. A result value of IPEC\_SipHeaderTruncation indicates that one or more of the SIP header values in the GC\_PARM\_BLK associated with the event were truncated.

If the received message contains multiple header field rows with the same field name, there will be a corresponding multiple set of parameter elements in the GC\_PARM\_BLK in the same order in which the multiple rows were arranged in the message header. If any header field contains multiple values as a comma-delimited list, it is the application's responsibility to parse the retrieved list and extract the separate values, as appropriate

The following code snippet illustrates how an application retrieves registered SIP header fields when a Global Call event has been received. The example assumes that the header field name has been registered and that the event has already been received.

```
char siphdr[IP_SIP_HDR_MAXLEN];
GC_PARM_DATA_EXT parm_data;
INIT GC_PARM_DATA_EXT(&parm_data);
while ((ret = gc_util_next_parm_ex(pParmBlock, &parm_data)) == GC_SUCCESS)
{
   switch (parm_data.parm_ID)
   {
      case IPPARM_SIP_HDR:
        strncpy(siphdr, (char*)parm_data.pData, parm_data.data_size);
        siphdr[parm_data.data_size]='\0';
        sprintf(m_DisplayString, "\t\tGeneric Sip Header = ss", siphdr);
        printf("%s", m_DisplayString);
         break;
   }
}
```
In addition to the IPPARM\_SIP\_HDR elements that correspond to the registered header fields, the parm block will also contain elements that use the deprecated field-specific parameter IDs listed in [Table 10, "Field-Specific Parameters \(Deprecated\) for SIP Header Access", on page 178](#page-121-0). Some of these field-specific parameters provide access to a specific part of the corresponding header field (specifically just the display string or just the URI) rather than the complete header field.

The following code demonstrates how to copy the Request-URI from a GCEV\_OFFERED event using the (deprecated) field-specific parameter ID IPPARM\_REQUEST\_URI. The GC\_PARM\_BLK structure containing the data is referenced via the extevtdatap pointer in the METAEVENT structure. In this particular scenario, the GCEV\_OFFERED event is generated as a result of receiving an INVITE message.

```
#include "gclib.h"
..
..
METAEVENT metaevt;
GC_PARM_DATA_EXT_parm_data;
\nonumber \verb|GC_PARN_BLK| * \verb|pRamBlock = NULL;char - reqestURI[IP_REQUEST_URI_MAXLEN];
/* Get Meta Event */
gc_GetMetaEvent(&metaevt);
switch(metaevt->evttype)
     {
 .
 .
 .
     case GCEV_OFFERED:
        currentCRN = metaevt->crn;
         pParmBlock = (GC_PARM_BLK*)(metaevt->extevtdatap);
        INIT GC PARM DATA EXT(&parm data);
         /* going thru each parameter block data*/
         while ((ret = gc_util_next_parm_ex(pParmBlock,&parm_data)) == GC_SUCCESS)
\left\{\begin{array}{ccc} \end{array}\right\} switch (parm_data.set_ID)
\left\{ \begin{array}{ccc} 0 & 0 & 0 \\ 0 & 0 & 0 \\ 0 & 0 & 0 \\ 0 & 0 & 0 \\ 0 & 0 & 0 \\ 0 & 0 & 0 \\ 0 & 0 & 0 \\ 0 & 0 & 0 \\ 0 & 0 & 0 \\ 0 & 0 & 0 \\ 0 & 0 & 0 \\ 0 & 0 & 0 \\ 0 & 0 & 0 \\ 0 & 0 & 0 & 0 \\ 0 & 0 & 0 & 0 \\ 0 & 0 & 0 & 0 \\ 0 & 0 & 0 & 0 & 0 \\ 0 & 0 & 0 & 0 & 0 \\ 0 & 0 & 0 & 0 & 0 \\ 0 & 0 & 0 & 0 /* Handle SIP message information */
                case IPSET_SIP_MSGINFO:
                   switch (parm data.parm ID)
{
                     /* Copy Request URI from parameter block */
                    /* NOTE: value size = string length + 1 (for the NULL termination) */ case IPPARM_REQUEST_URI:
                             strncpy(requestURI, parm data.value buf, parm data.value size);
                             break;
 }
             }
         break;
        }
 .
      .
      .
     }
```
# **4.10 Using MIME Bodies in SIP Messages (SIP-T)**

When using SIP, the Dialogic<sup>®</sup> Global Call API library supports the sending and receiving of messages that include a single-part or multipart MIME body.

This feature was implemented primarily to allow applications to send and receive SIP Telephony (SIP-T) information, which is encoded in a MIME message body as defined in RFC 3372, a document which describes a framework for SIP-PSTN interworking gateways. This capability allows the encapsulation of ISUP in the SIP body during or after call setup, and the use of the INFO method for mid-call signaling. With the use of a separate SS7 signaling stack to translate the ISUP information, applications can route SIP messages with dependencies on ISUP to provide ISUP transparency across SS7-ISUP internetworking.

The Global Call implementation of SIP MIME messages is very general, so that it should support MIME for a variety of other purposes besides SIP-T, such as text messaging. The call control library only copies data to and from a SIP MIME body. With the exception of SDP (Session Description Protocol), the Global Call library treats MIME body information as raw data and does not parse or translate information that is encapsulated in SIP MIME messages. (SDP is not exposed to the application like other MIME-encoded data because the call control library controls media negotiations internally.)

## **4.10.1 SIP MIME Overview**

The Dialogic<sup>®</sup> Global Call API library handles single-part MIME and multipart MIME in the same way to simplify application coding. The library uses two levels of GC\_PARM\_BLK data structures to contain information being embedded into or extracted from MIME messages. The top-level GC\_PARM\_BLK structure contains a list of one or more lower-level GC\_PARM\_BLK structures that contain the header and body information for each MIME part. When an application sends a single MIME part in a SIP message that already includes a MIME part for SDP (which is not exposed to applications in 1PCC mode and is not exposed using the mechanism described in this section in 3PCC mode), the library transparently creates a multipart MIME message with the appropriate multipart headers. In the case where an incoming message has multipart MIME embedded in a multipart MIME part (nested parts), the Global Call library parses through all the parts in order and extracts them to a flat list of data structures.

For incoming SIP messages with MIME information, the call control library creates a Global Call event corresponding to the message type with GC\_PARM\_BLK structures attached. Standard Global Call practices are used to retrieve the GC\_PARM\_BLK structures, and all information in each MIME part is accessed through parameters in the corresponding GC\_PARM\_BLK structure. It is important to note that the specific parameters that contain the MIME part header fields have been defined as parameters that may exceed the 255 byte length limit of most Global Call parameters. (The actual maximum size is configured via the max\_parm\_data\_size field in the IPCCLIB\_START\_DATA structure when initializing the library.) For this reason, applications should always use the extended **gc\_util\_... ex**( ) functions when retrieving MIME information from incoming messages.

For outgoing SIP messages, the application must populate GC\_PARM\_BLK structures with parameters that specify the content of all the MIME parts to be sent, and then set the MIME information before or at the time of calling the relevant Global Call function that sends the SIP message. If any of the MIME part header fields are longer than 255 bytes (up to the maximum size configured by the application in the max\_parm\_data\_size field in IPCCLIB\_START\_DATA), the application **must** use the extended **[gc\\_util\\_insert\\_parm\\_ref\\_ex\( \)](#page-432-0)** function rather than the standard **gc\_util\_insert\_parm\_ref( )** utility function.

[Figure 47](#page-132-0) shows the relationships between Global Call function calls, SIP messages, and Global Call events for outgoing and incoming SIP messages with MIME content in a normal call setup/teardown scenario. [Figure 48](#page-133-0) shows the same relationships in a reject scenario.

#### <span id="page-132-0"></span>**Figure 47. SIP MIME Scenario for Normal Call Setup and Teardown**

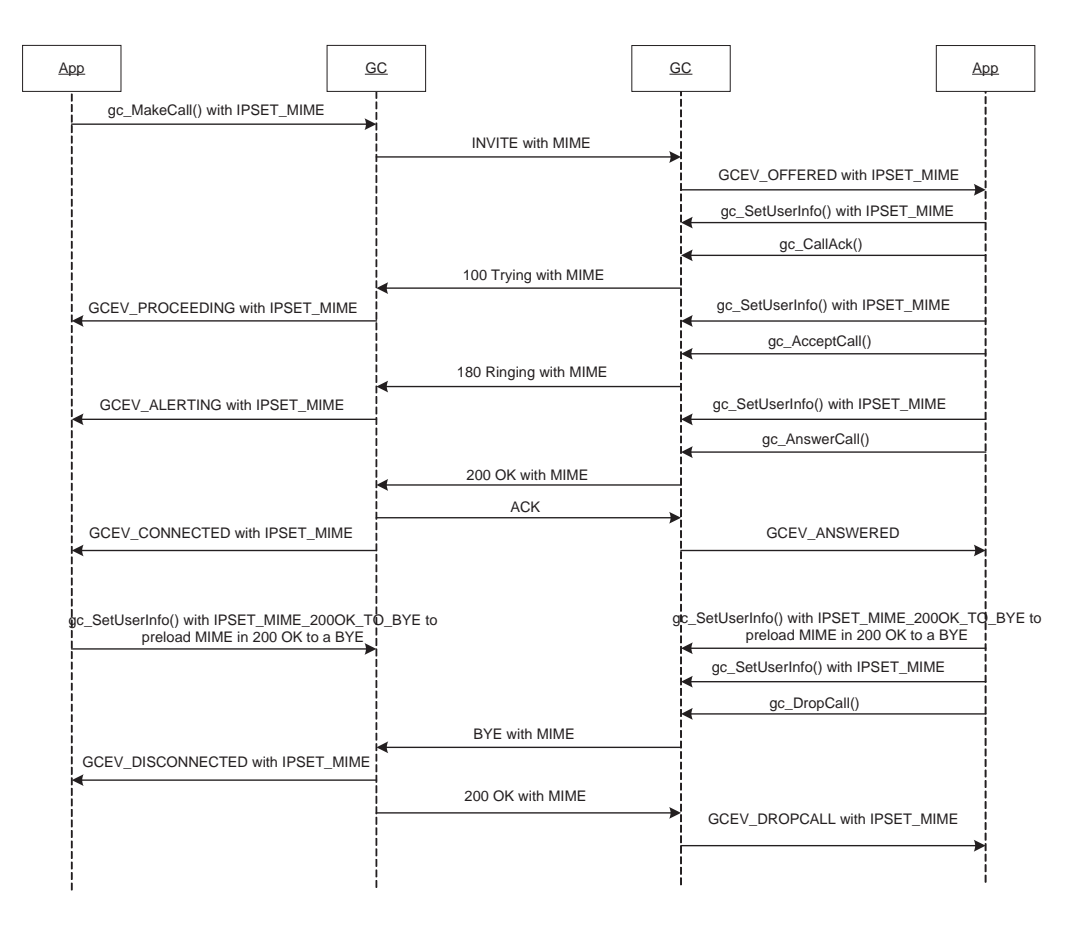

<span id="page-133-0"></span>**Figure 48. SIP MIME Scenario for Rejected Call**

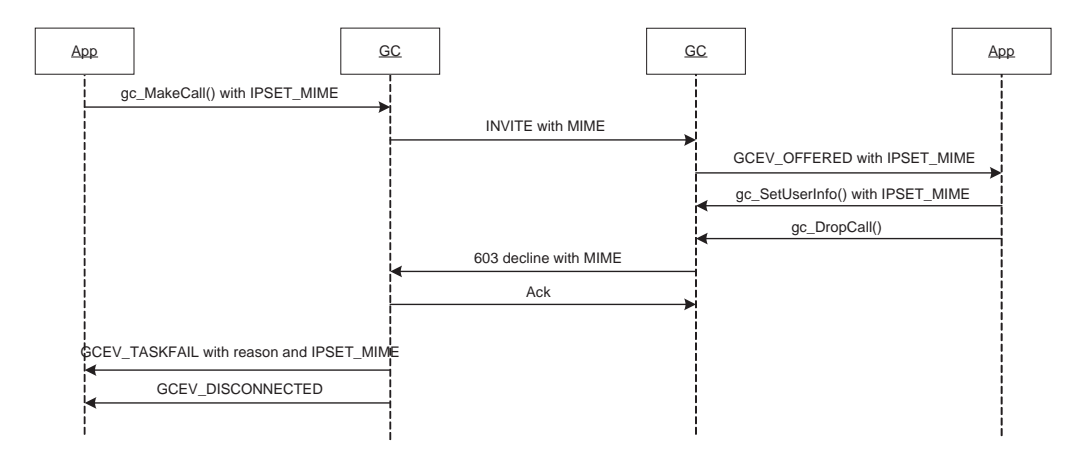

#### **Figure 49. SIP MIME GC\_PARM\_BLK Structure**

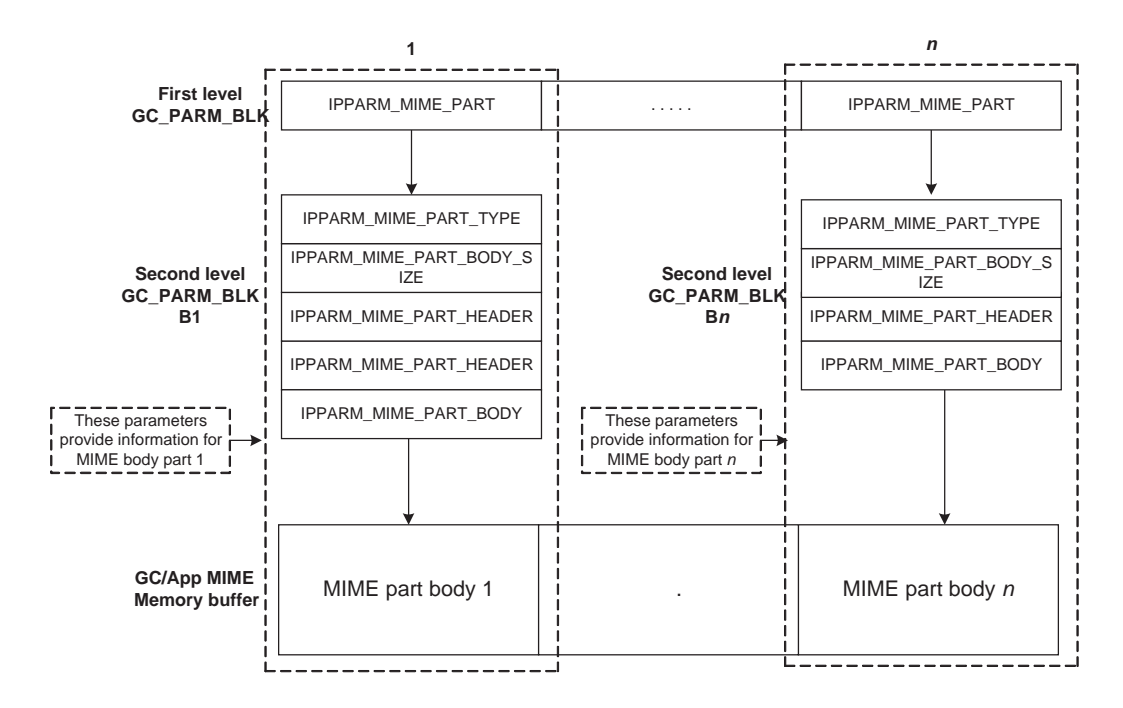

# **4.10.2 Enabling and Configuring the SIP MIME Feature**

```
.
INIT IPCCLIB START DATA(&ipcclibstart, 2, ip virtboard);
INIT_IP_VIRTBOARD(&ip_virtboard[0]); 
INIT_IP_VIRTBOARD(&ip_virtboard[1]); 
ip_virtboard[0].sip_msginfo_mask = IP_SIP_MSGINFO_ENABLE | IP_SIP_MIME_ENABLE 
                        /* override default to enable SIP header and MIME access*/
ip_virtboard[1].sip_msginfo_mask = IP_SIP_MSGINFO_ENABLE | IP_SIP_MIME_ENABLE; 
                                 /* override default to enable AIP header and MIME access */
.
.
```
# **4.10.3 Getting MIME Information**

.

```
INVITE sip:user2@127.0.0.1 SIP/2.0
From: <sip:user1@127.0.0.1>;tag=0-13c4-3f9fecfb-1a356266-56c9
To: <sip:user2@127.0.0.1>
Call-ID: 93d5f4-0-13c4-3f9fecfb-1a356266-2693@127.0.0.1
CSeq: 1 INVITE
Via: SIP/2.0/UDP 146.152.84.141:5060;received=127.0.0.1;branch=z9hG4bK-3f9fecfb-
1a356270-61ce
Max-Forwards: 70
Supported: 100rel
Mime-Version: 1.0
Contact: <sip:user1@127.0.0.1>
Content-Type: multipart/mixed ;boundary=unique-boundary-1
Content-Length: 886
--unique-boundary-1
Content-Type: application/SDP ;charset=ISO-10646
v=0o=jpeterson 2890844526 2890842807 IN IP4 126.16.64.4
s=SDP seminar
c=IN IP4 MG122.level3.com
t=2873397496 2873404696
m=audio 9092 RTP/AVP 0 3 4
--unique-boundary-1
Content-Type: application/ISUP ;version=nxv3 ;base=etsi121
Content-Disposition: signal ;handling=optional
Content-User: Dialogic ;type=demo1
01 00 49 00 00 03 02 00 07 04 10 00 33 63 21
43 00 00 03 06 0d 03 80 90 a2 07 03 10 03 63
53 00 10 0a 07 03 10 27 80 88 03 00 00 89 8b
0e 95 1e 1e 1e 06 26 05 0d f5 01 06 10 04 00
--unique-boundary-1—
Content-Type: image/jpeg
Content-Transfer-Encoding: base64
```

```
iQCVAwUBMJrRF2N9oWBghPDJAQE9UQQAtl7LuRVndBjrk4EqYBIb3h5QXIX/LC//
jJV5bNvkZIGPIcEmI5iFd9boEgvpirHtIREEqLQRkYNoBActFBZmh9GC3C041WGq
uMbrbxc+nIs1TIKlA08rVi9ig/2Yh7LFrK5Ein57U/W72vgSxLhe/zhdfolT9Brn
HOxEa44b+EI=
--unique-boundary-1—
```
#### **Table 12. Global Call Events for Incoming SIP Messages that can Contain MIME Bodies**

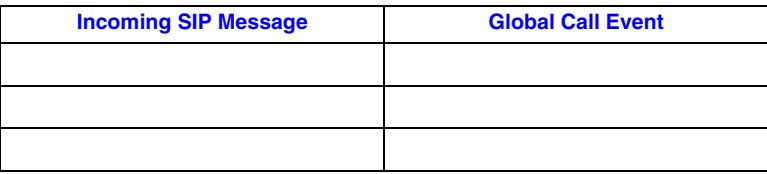

#### **Table 12. Global Call Events for Incoming SIP Messages that can Contain MIME Bodies**

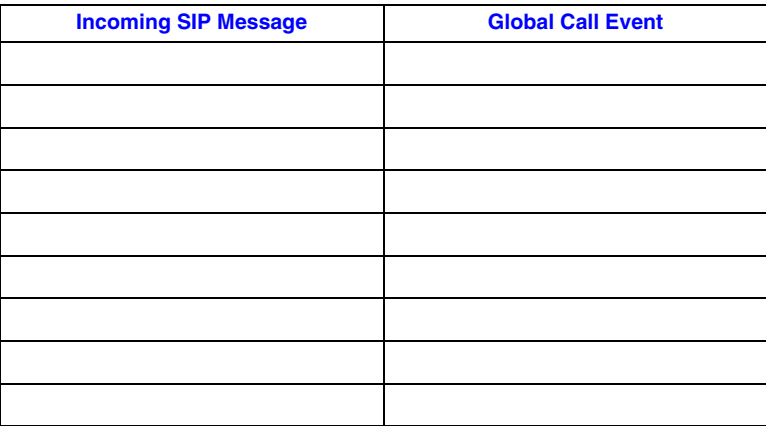

```
IPPARM_MIME_PART
   0x78339ff0
   [address of first second-level GC_PARM_BLK (B1) ]
IPPARM_MIME_PART (required)
   0x78356144
```
[address of second second-level GC\_PARM\_BLK (B2) ]

The first second-level GC\_PARM\_BLK (B1), at address 0x78339ff0 in this example, contains the following parameters and values, which represent the information for the first non-SDP MIME part in the example shown above:

```
IPPARM_MIME_PART_TYPE 
   Content-Type: application/ISUP ;version=nxv3 ;base=etsi121
   [data from MIME part header in received MIME message]
IPPARM_MIME_PART_BODY_SIZE 
   182
   [size of received data in buffer]
IPPARM_MIME_PART_BODY 
   0x329823e8
   [address of buffer]
IPPARM_MIME_BODY_HEADER [optional parameter]
   Content-Disposition: signal ;handling=optional
   [data from MIME part header in received MIME message]
```
IPPARM\_MIME\_BODY\_HEADER [optional parameter] Content-User: Dialogic ;type=demo1 [data from MIME part header in received MIME message]

The buffer at the address given in the value of IPPARM\_MIME\_PART\_BODY (0x329823e8 in this example) contains the data that was received in the MIME part body:

01 00 49 00 00 03 02 00 07 04 10 00 33 63 21 43 00 00 03 06 0d 03 80 90 a2 07 03 10 03 63 53 00 10 0a 07 03 10 27 80 88 03 00 00 89 8b 0e 95 1e 1e 1e 06 26 05 0d f5 01 06 10 04 00

The second, second-level GC\_PARM\_BLK (B2), at address 0x78356144 in this example, contains the following parameters and values, which represent the information for the second non-SDP MIME part in the example shown above:

```
IPPARM_MIME_PART_TYPE 
   Content-Type: image/jpeg
   [data from MIME part header in received MIME message]
IPPARM_MIME_PART_BODY_SIZE 
   208
   [size of received data in buffer]
IPPARM_MIME_PART_BODY 
   0x3298a224
   [address of buffer]
IPPARM_MIME_BODY_HEADER [optional parameter]
   Content-Transfer-Encoding: base64
```
[data from MIME part header in received MIME message]

The buffer at the address given in the value of IPPARM\_MIME\_PART\_BODY (0x3298a224 in this example) contains the data that was received in the MIME part body:

iQCVAwUBMJrRF2N9oWBghPDJAQE9UQQAtl7LuRVndBjrk4EqYBIb3h5QXIX/LC// jJV5bNvkZIGPIcEmI5iFd9boEgvpirHtIREEqLQRkYNoBActFBZmh9GC3C041WGq uMbrbxc+nIs1TIKlA08rVi9ig/2Yh7LFrK5Ein57U/W72vgSxLhe/zhdfolT9Brn HOxEa44b+EI=

Note that the data that is retrieved from each MIME part body is copied into the buffer as a continuous block of binary data whose length (in bytes) is indicated in IPPARM\_MIME\_PART\_BODY\_SIZE. No type checking or data formatting is performed by the Dialogic<sup>®</sup> Global Call API library. Note that a MIME part body does not necessarily end with '\0', and that a MIME body might contain '\0' as part of the body itself.

All GC\_PARM\_BLK structures (on both levels) and MIME part body buffers will be freed when the next Global Call event is accessed. The application must therefore copy the necessary parameters and the data buffers before processing the next Global C[all event. When copying a](#page-427-0)  complete GC\_PARM\_BLK structure, the application should use the function rather than or some similar function because the parameters for MIME part headers are among the Global Call parameters that support data length greater than 255 bytes.

## **Code Example**

The following code example illustrates the retrieval of MIME information from a GCEV\_OFFERED event. It prints out every MIME part header and MIME part body (except for any SDP) that exists in the SIP INVITE message. Note that the example uses the extended utility functions because the parameters for MIME part header fields may be longer than 255 bytes.

```
INT32 processEvtHandler()
{
   METAEVENT metaEvent;
  GC PARM BLK * parmblkp = NULL;
   GC_PARM_DATAP t_gcParmDatap = NULL;
  GCPARM_BLK *parmblkp2 = NULL;
 .
 .
 .
   switch (evtType)
    {
   case GCEV_OFFERED:
     /* received GC event, parse PARM BLK, examine extension data */
      parmblkp = (GC_PARM_BLK *) metaEvent.extevtdatap;
     while (t gcParmDatap = gc util next parm(parmblkp, t gcParmDatap))
      {
        switch(t_gcParmDatap->set_ID)
         {
         case IPSET_MIME:
          switch(t gcParmDatap->parm_ID)
{ { } { } } } } }
            case IPPARM_MIME_PART:
              /* Get MIME part pointer */
              parmblkp2= (GC_PARM_BLK*)(*(UINT32*)( t_gcParmDatap ->value buf));
              if(NULL == parmblkp2 || 0 != getMIMEPart(parmblkp2)) {
                 printf("\n!!!error getting MIME part!!!\n");
                  return -1;
 }
               break;
 }
            break;
         }
      }
   }
    :
}
INT32 getMIMEPart(GC_PARM_BLK* parmblkp)
{
  GC_PARM_DATA_EXT ParmDataExt;
   //Initialize the structure to start from the 1st parm in the GC_PARM_BLK
  INIT GC PARM DATA EXT(&ParmDataExt);
UINT32 bodySize = 0;
char *appBuff = NULL;
  \verb|<b>char</b> \verb|<b>*bodyBuffer = NULL;</b> /* get the first param data*/
  if(GC_SUCCESS != gc_util_next_parm_ex(parmblkp, &ParmDataExt))
   {
      /* error condition */
     printf("\n !!! unable to get parm data ext !!!\n");
      return -1;
    }
```

```
 /* Get MIME type info, this has to be the first parameter */
   if(IPSET_MIME == ParmDataExt.set_ID && IPPARM_MIME_PART_TYPE == ParmDataExt.parm_ID)
   {
      printf("\t Content-Type = %s\n", (char*)ParmDataExt.pData);
   }
   else
   {
       /* error condition */
     printf("\n !!! first parameter in MIME part is not MIME type!!!\n");
      return -1;
   }
   /* Get the rest of MIME info*/
   while (GC_SUCCESS == gc_util_next_parm_ex(parmblkp, &ParmDataExt))
   {
      switch(ParmDataExt.set_ID)
      {
          case IPSET_MIME:
             switch(ParmDataExt.parm_ID)
\mathcal{L} = \{ \mathcal{L} \in \mathcal{L} \mid \mathcal{L} \in \mathcal{L} \} case IPPARM_MIME_PART_TYPE:
                   /* duplicate MIME part, error out */
                   printf("\n!!!Duplicate MIME part error!!!\n");
                   return -1;
                   break;
                case IPPARM_MIME_PART_BODY_SIZE:
                   /* Get MIME part body size */
                   bodySize = *(UINT32*)(ParmDataExt.pData);
                  printf("\t MIME part body Size = d\n\cdot n", bodySize);
                   break;
                case IPPARM_MIME_PART_HEADER:
                   /* Get MIME part header */
                  printf("\t MIME part header = %s\n", (char*)ParmDataExt.pData);
                   break;
                case IPPARM_MIME_PART_BODY:
                  \prime\star get body buffer pointer \star/ bodyBuff = (char*)(*(UINT32*)(ParmDataExt.pData));
                   /* copy MIME part body */
                   if(bodySize>0)
{1 \over 2} /* allocate memory */
                      appBuff = (char*)malloc(bodySize+1);
                      memcpy(appBuff, bodyBuff, bodySize);
 }
                   else
{1 \over 2} /*error body size must be available*/
                      printf("\n!!! Body Size not available error !!!\n");
                      return -1;
 }
                   /* Null terminated */
                  appBuffer[bodySize] = '\\0';\prime\star Only print the buffer content as string \star\prime/* For binary data the buffer is not printable*/
                   printf("\t MIME part Body:\n%s\n",appBuff);
                   /* Free allocated memory*/
                   free(appBuff);
                   break;
 }
             break;
```

```
 }
    }
 .
 .
 .
    return 0;
}
```
# **4.10.4 Sending MIME Information**

[Table 13](#page-140-0) lists the Global Call functions that can be used to send SIP messages with MIME information using the IPSET\_MIME parameter set ID in the attached GC\_PARM\_BLK. Except in the cases of and a SIP message with MIME requires two function calls, to set the information, and a second function to cause the library to send the message.

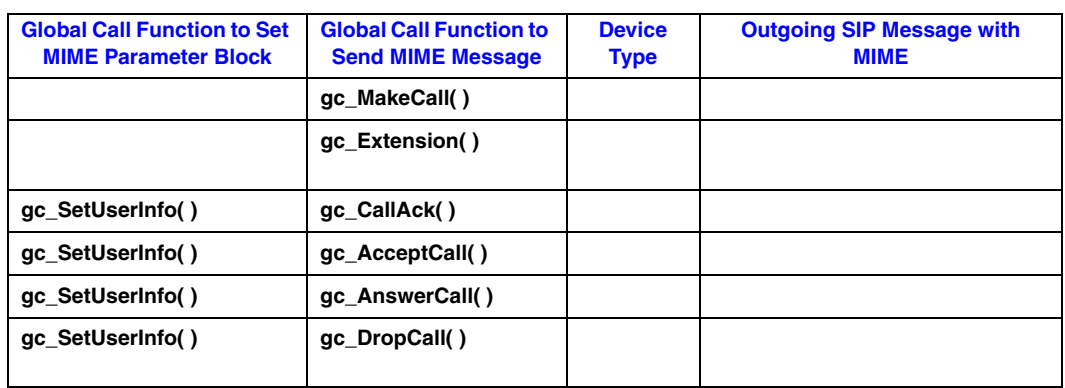

#### <span id="page-140-0"></span>**Table 13. Global Call Functions for SIP MIME Messages Using IPSET\_MIME**

If the application only needs to send a single MIME part but the call control library also needs to send SDP information, the firmware automatically and transparently constructs the required multipart MIME message.

If the application needs to send multipart MIME, all the MIME information is set collectively within one function call on the given device by inserting multiple IPPARM\_MIME\_PART parameters in the desired order to construct a multipart MIME body. The MIME information set by current function always overwrites any MIME information set by previous functions, so that an application set multiple MIME parts by calling multiple times.

The parameter set ID IPSET\_MIME\_200OK\_TO\_BYE is used for a special case of MIME message. Unlike other outgoing SIP messages that are sent explicitly by Global Call functions, the 200 OK to BYE message is sent automatically when a BYE is received. In order to attach MIME information to a 200 OK to BYE message, the MIME information has to be pre-loaded by

 with set ID IPSET\_MIME\_200OK\_TO\_BYE on a channel before the GCEV\_DISCONNECTED event (SIP BYE message) is received. If a MIME message with IPSET\_MIME\_200OK\_TO\_BYE parameters is not set before the GCEV\_DISCONNECTED event (BYE) is received, the automatic 200 OK message will be sent without any MIME body. Note that the parameter set ID must be set to IPSET\_MIME\_200OK\_TO\_BYE in GC\_PARM\_BLK associated with the message, not just the top-level block. MIME information set with IPSET\_MIME\_200OK\_TO\_BYE and MIME information set with IPSET\_MIME are kept independent of each other on a given channel.

The data that is to be sent in the MIME part body is copied into the message MIME part from an application buffer. The data in the buffer must match the data type that is specified by the IPPARM\_MIME\_PART\_TYPE parameter. The Dialogic® Global Call API library treats the buffer as a continuous block of binary data of the length (in bytes) specified in IPPARM\_MIME\_PART\_BODY\_SIZE; no type checking or formatting is performed. Note that a MIME body part does not necessarily end with  $\degree$  \0', and that a MIME body might contain  $\degree$  \0' as part of the body itself.

Constructing and setting a MIME message is a multi-part process that can be broken down into several sub-processes:

- 1. Create and populate a separate GC\_PARM\_BLK structure for each MIME part to be sent in the SIP message.
- 2. Create a top-level GC\_PARM\_BLK structure and populate it with IPPARM\_MIME\_PART parameters that point to the GC\_PARM\_BLK structures created in the first step.
- 3. Set or send the message by calling the appropriate Global Call function.
- 4. Clean up the data structures after the function returns.

### **Create MIME part structures**

The process of constructing an outgoing SIP MIME message begins by constructing a separate GC\_PARM\_BLK structure for each MIME part to be sent in the message:

- 1. Create a GC\_PARM\_BLK structure.
- 2. Insert the required IPPARM\_MIME\_PART\_TYPE parameter to identify the MIME part type usingthe extended function because the type string may exceed 255 bytes in length.
- 3. Insert any MIME part headers via one or more optional IPPARM\_MIME\_PART\_HEADER parameters,using the extended function because the headers function because the headers may exceed 255 bytes in length.
- 4. Insert the required IPPARM\_MIME\_PART\_BODY\_SIZE parameter to identify the actual number of bytes to be copied from the application buffer to the MIME part body using the function.
- 5. Insert the required IPPARM\_MIME\_PART\_BODY parameter with a pointer to the application buffer that contains the data for the MIME part body using the function. Note that the Dialogic® Global Call API library treats the buffer as a continuous block of binary data, and that the data must have the appropriate format for the MIME part type specified in the IPPARM\_MIME\_PART\_TYPE parameter.

### **Create top-level GC\_PARM\_BLK**

After repeating the preceding procedure for each MIME part to be sent in the SIP message, construct the top-level data structure that lists the MIME part structures:

1. Create a GC\_PARM\_BLK structure.

- 2. Insert a required IPPARM\_MIME\_PART parameter to point to the GC\_PARM\_BLK structure for the first MIME part in the message using the function.
- 3. Repeat Step 2 for each additional MIME part, inserting the parameters in order of how the MIME parts should be organized in the message.

#### **Set/send message data and clean up**

After creating and populating the top-level GC\_PARM\_BLK structure that lists all the MIME parts to be sent in the SIP message, set or send the message and clean up the set-up structures:

- 1. Call or with a pointer to the top-level GC\_PARM\_BLK to set or send the MIME message data.
- 2. Delete all GC\_PARM\_BLK structures created during the set-up process after the Global Call function returns.
- 3. Optionally, free the application buffer holding the MIME part body data, since that data has been copied into the dedicated MIME buffer when the function was called. Or you can choose to not free the application buffer and instead reuse it for the next MIME part body.

### **Code Example**

The following code example constructs a single part MIME message and uses the function to send it in an INVITE message. Note that the example uses the extended utility function because the Content-Type and Content-Disposition header strings

exceed 255 bytes.

```
#include "gclib.h"
.
.
.
GC_PARM_BLK *pParmBlockA = NULL;
GC_PARM_BLK *pParmBlockB = NULL;
```

```
char *pBodyType = "Content-Type: application/ISUP ;version=nxv3 ;base=etsi121;
userInput=12345678901234567890123456789012345678901234567890123456789012345678901234567890123456
789012345678901234567890123456789012345678901234567890123456789012345678901234567890123456789012
3456789012345678901234567890123456789012345678901234567890123456789012345678901234567890";
```

```
char *pBody = "01 00 49 00 00 03 02 00 07 04 10 00 33 63 21\r\n43 00 00 03 06 0d 03 80 90 a2 07 
03 10 03 63\r\n53 00 10 0a 07 03 10 27 80 88 03 00 00 89 8b\r\n0e 95 1e 1e 1e 06 26 05 0d f5 01 
06 10 04 00";
```

```
char *pPartHeader1 = "Content-Disposition: signal ;handling=optional;
userInput=12345678901234567890123456789012345678901234567890123456789012345678901234567890123456
789012345678901234567890123456789012345678901234567890123456789012345678901234567890123456789012
3456789012345678901234567890123456789012345678901234567890123456789012345678901234567890";
```
char \*pPartHeader2 = "Content-User: Dialogic ;type=demo1";

```
/* Insert Content-Type field */
/* Add 1 to strlen for the NULL termination character */gc_util_insert_parm_ref_ex(&pParmBlockB,
                            IPSET_MIME,
                            IPPARM_MIME_PART_TYPE,
                            (unsigned long)(strlen(pBodyType) + 1),
                            pBodyType);
```

```
/* Insert Body Size */
gc_util_insert_parm_val(&pParmBlockB,
                         IPSET_MIME,
                         IPPARM_MIME_PART_BODY_SIZE,
                        sizeof(unsigned long),
                         strlen(pBody));
/* Insert MIME part Body Pointer */
gc_util_insert_parm_val(&pParmBlockB,
                         IPSET_MIME,
                         IPPARM_MIME_PART_BODY,
                         sizeof(unsigned long),
                        (unsigned long)pBody);
/* Insert other header fields */
gc_util_insert_parm_ref_ex(&pParmBlockB,
                             IPSET_MIME,
                             IPPARM_MIME_PART_HEADER,
                            (unsigned long)(strlen(pPartHeader1) + ),
                            pPartHeader1);
/* Insert other header fields */
gc_util_insert_parm_ref_ex(&pParmBlockB,
                            IPSET_MIME,
                            IPPARM_MIME_PART_HEADER,
                            (unsigned long)(strlen(pPartHeader2) + 1),
                            pPartHeader2);
\prime\star Insert parm block B pointer to parm block A ^{\star}\primegc_util_insert_parm_val(&pParmBlockA,
                         IPSET_MIME,
                         IPPARM_MIME_PART,
                         sizeof(unsigned long),
                         (unsigned long)pParmBlockB;
/* Set Call Information */
gc_SetUserInfo(GCTGT_GCLIB_CHAN, ldev, pParmBlockA, GC_SINGLECALL);
gc_util_delete_parm_blk(pParmBlockB);
gc_util_delete_parm_blk(pParmBlockA);
.
.
.
/* Make a call */
gc_MakeCall(ldev, &crn, NULL, &gcmkbl, MakeCallTimeout, EV_ASYNC);
```
## **4.10.5 MIME Error Conditions**

When using the SIP MIME feature, any of the following conditions causes the Global Call function to return an error with the last error set to IPERR\_BAD\_PARAM:

- **•** A Global Call function attempts to set MIME information when the SIP MIME feature was not enabled by setting IP\_SIP\_MIME\_ENABLE in the IP\_VIRTBOARD structure at initialization time.
- **•** The application attempts to set MIME information with the MIME body part size larger than the MIME memory buffer size that was configured during initialization.
- **•** The total size of MIME parts is greater than 1500 bytes when using UDP.
If the MIME memory pool is empty, or if the configured MIME buffer size is smaller than the MIME body of an incoming SIP-T message, a GCEV\_TASKFAIL event is sent to the application with the reason set to IPEC\_MIME\_POOL\_EMPTY or IPEC\_MIME\_BUFF\_TOO\_SMALL, respectively. In addition, these error conditions also cause a response message with response code 486(Busy Here) to be sent to the remote UA. The current transaction will be terminated without causing the state of the current call to change.

# **4.11 Specifying Transport for SIP Messages**

When a virtual board is configured with default values in the IP\_VIRTBOARD data structure, the supported transport protocol for all SIP messages is UDP. Applications do not have the ability to send messages using TCP, and incoming TCP messages are refused.

By setting non-default parameter values in the IP VIRTBOARD before calling applications can enable support of TCP as well as UDP. In addition to enabling overall TCP support, the application can configure the board to use TCP as the default transport protocol, and can set the persistence of TCP connections. See [Section 4.1.2, "Configuring SIP Transport](#page-53-0)  [Protocol", on page 110](#page-53-0), for details about the configuration process.

When TCP is enabled, incoming TCP messages are accepted, and if the application needs to determine the transport protocol it can access the Request-URI in the Global Call event as described in [Section 4.9.6, "Retrieving SIP Message Header Fields", on page 185.](#page-128-0) When responding to a SIP request, the application does not need to specify TCP because the transport parameter is already be present in the Request-URI.

SIP requests that are sent by the application outside of a SIP dialog (for example, INVITE, SUBSCRIBE, or NOTIFY) normally use the default transport protocol, but the application can override the default to send a specific request using the non-default protocol by setting a "transport=" parameter in the Request-URI header field before the message is sent. If the default transport is UDP, the relevant parameter string to override the default is ";transport=tcp"; if the default transport is TCP, the relevant parameter string to override the default is ";transport=udp". Setting the transport for a specific SIP request requires that the SIP message information access feature be enabled and uses the process described in [Section 4.9.5, "Setting SIP Header Fields for](#page-126-0)  [Outbound Messages", on page 183.](#page-126-0) The following code lines illustrate how a Request-URI with transport parameter would be inserted into the parameter block for the message to be sent.

```
sprintf(strReqURI, "sip:%s:%d;transport=tcp", strIPaddr, intPort);
gc_util_insert_parm_ref(&parmblkp, 
                         IPSET_SIP_MSGINFO, 
                         IPPARM_REQUEST_URI, 
                        strlen(strReqURI),
                         strReqURI);
```
For SIP requests within a dialog (for example, INFO, NOTIFY, or REFER), there is no need to set the transport protocol if the persistence configuration item in IP\_VIRTBOARD is set to ENUM\_PERSISTENCE\_TRANSACT\_USER (the default value), because the existing TCP connection will be used.

BYE requests are exceptions to the general TCP behavior in several respects. First, BYE requests always make a new connection; an existing TCP connection is not used even if TCP is configured for user persistence. Second, a default transport protocol setting of TCP or a ";transport=tcp" parameter in the Request-URI header field is not sufficient to force TCP for a BYE request. Instead, it is necessary to also set ";transport=tcp" in the Contact URI header field.

Due to network conditions, in certain instances a 1xx Informational Response or an ACK response may be lost and the SIP standards specify that these messages are not re-transmitted. Only in instances where the SIP protocol provides for retries of the encompassing transaction will the call control library be able to generate proper termination events to the application when a response is lost. Applications should be written to handle cases of missing completion events that may be caused by missing response messages.

# **4.12 Handling SIP Transport Failures**

The Global Call SIP implementation provides facilities to retry a SIP request when a transport failure occurs as well as notifying the application of the failure. The retry logic used by the SIP stack is determined by the value that is set for the E\_SIP\_RequestRetry field in the [IP\\_VIRTBOARD](#page-552-0) configuration structure that is used when the virtual board is started. The default configuration enables all allowable retries.

The following code snippet illustrates the general procedure for setting up the IP\_VIRTBOARD structure to specify non-default request retry behavior. This specific example disables request retries following transport failure. Note that all data structure fields that are not explicitly set are assumed to contain their default values as configured by the function.

```
#include "gclib.h"
..
..
#define BOARDS_NUM 1
..
..
/* initialize start parameters */
IPCCLIB_START_DATA cclibStartData;
memset(&cclibStartData,0,sizeof(IPCCLIB_START_DATA));
IP_VIRTBOARD virtBoards[BOARDS_NUM];
memset(virtBoards, 0, sizeof(IP_VIRTBOARD)*BOARDS_NUM);
/* initialize start data */
INIT_IPCCLIB_START_DATA(&cclibStartData, BOARDS_NUM, virtBoards);
/* initialize virtual board */
INIT_IP_VIRTBOARD(&virtBoards[0]);
// Enable SIP Message Info to allow transport selection for individual requests
virtBoards[0].ip_sip_msginfo_mask = IP_SIP_MSGINFO_ENABLE;
//enable TCP for individual requests
virtBoards[0].E_SIP_tcpenabled = ENUM_Enabled;
virtBoards[0].E_Persistence = ENUM_PERSISTENCE_TRANSACT_USER;
//disable SIP request retry
virtboard[0].E_SIP_RequestRetry = ENUM_REQUEST_RETRY_NONE
```
Features that are enabled or configured via the IP\_VIRTBOARD structure cannot be disabled or reconfigured once the library has been started. All items set in this data structure take effect when the function is called and remain in effect until is called when the application exits.

When UDP is used as the transport protocol, the SIP stack automatically retries the request on the same address until a timeout occurs or a response is received. When such a timeout occurs there is generally no point in retrying further on the same address, but having the stack automatically retry on any additional addresses that are contained in the DNS server may be useful. All request retry configuration options that enable retry include this type of retry using DNS entries.

When TCP is used as the transport protocol, a request may fail because the destination is not able to accept TCP in addition to other failure causes. When a TCP request fails, it is generally desirable to have the stack retry the request using UDP, but because a UDP request is retried automatically until a response is received or the request times out, the time interval before the application receives a final fatal transport error may be significantly extended. Because of this, the options for enabling request retry allow retry using UDP on the same address for a TCP failure to be enabled separately in addition to retrying using addresses from the DNS server. Additionally, the SIP stack only retries TCP requests on the same address using UDP if the failure reason indicates that there is a reasonable possibility that the UDP request will succeed. In particular, there is little point in retrying if the failure was a 503 Service Unavailable because sending a UDP request to a busy server is no more likely to succeed than the failed TCP request. Another case where retrying a failed TCP request is not appropriate is if the failed connection was a connection to a proxy, since a failed connection to a proxy indicates that the proxy is not able to accept TCP or that the proxy is down—a fatal error in either case.

An important third case occurs when an application attempts a request using UDP, but the request is forced to TCP because of its size. In this case, the application supplies an address that is valid for UDP transport because that is the protocol it assumes will be used. If the connection fails because the destination cannot accept TCP, it is appropriate for the SIP stack to retry the same address over UDP without the application's intervention, because a UDP request is what the application expected to be sent in the first place. A separate configuration option is provided to accommodate this specific circumstance while disabling retry on the same address for requests explicitly sent over TCP.

When a request retry occurs, the Global Call IP library generates a GCEV\_EXTENSION event that contains the following parameter element:

IPSET\_SIP\_REQUEST\_ERROR IPPARM\_SIP\_DNS\_CONTINUE

**•** value = [REQUEST\\_ERROR](#page-559-0) data structure

If retry is not enabled in a particular circumstance, or if the retry attempt failed, the Dialogic<sup>®</sup> Global Call API library generates a GCEV\_EXTENSION event containing the following parameter element:

IPSET\_SIP\_REQUEST\_ERROR

IPPARM\_SIP\_SVC\_UNAVAIL

**•** value = [REQUEST\\_ERROR](#page-559-0) data structure

In both the "retry continuing" and "no retry" cases, REQUEST\_ERROR.error is an enumerated error code value, and REQUEST\_ERROR.method is an array that contains up to IP\_SIP\_METHODSIZE characters of the method name. The defined values for the error field are:

#### IP\_SIP\_REQUEST\_503\_RCVD

Connection failed due to 503 Service Unavailable or other fatal error cause.

```
IP_SIP_REQUEST_FAILED
```
Connection failed due to general or unclassified error.

## IP\_SIP\_REQUEST\_NETWORK\_ERROR

Connection failed due to network error or local failure.

IP\_SIP\_REQUEST\_RETRY\_FAILED

Failure in request retry logic; retry not attempted.

#### IP\_SIP\_REQUEST\_TIMEOUT

{

Connection failed due to connection timeout.

The following code illustrates how an application can extract the failure cause information from the Extension events associated with SIP transport failures. The example assumes that the event has already been received.

```
 switch(pextensionBlk->ext_id)
   {
 .
 .
 .
      case IPSET_SIP_REQUEST_ERROR:
        ProcessRequestError(l_pParmData);
         break;
 .
 .
 .
void ProcessRequestError(GC_PARM_DATA *parmp)
   REQUEST_ERROR RE;
  memcpy(&RE,parmp->value buf,parmp->value size);
   switch (parmp->parm_ID)
   {
      case IPPARM_SIP_DNS_CONTINUE:
        printf(" Received IPPARM SIP DNS CONTINUE on %s ", RE.Method);
         break;
      case IPPARM_SIP_SVC_UNAVAIL:
        printf(" Received IPPARM SIP SVC UNAVAIL on %s ",RE.Method);
         break;
      default:
         printf(" Received Unknown Request error");
         break;
   } 
   switch(RE.Error)
   {
     case IP_SIP_REQUEST_NETWORK_ERROR:
         printf("IP_SIP_REQUEST_NETWORK_ERROR\n");
         break;
     case IP_SIP_REQUEST_TIMEOUT:
        printf("IP_SIP_REQUEST_TIMEOUT\n");
         break;
      case IP_SIP_REQUEST_503_RCVD:
        printf("IP_SIP_REQUEST_503_RCVD\n");
         break;
      case IP_SIP_REQUEST_FAILED:
        printf("IP_SIP_REQUEST_FAILED\n");
```

```
 break;
```

```
 default:
       printf(" Received Unknown Error cause\n");
       break;
 }
```
}

# **4.13 Sending and Receiving SIP INFO Messages**

The SIP INFO message (as specified in IETF RFC 2976) provides a means for transporting application-level, session-related control information along the SIP signaling path after the setup of a SIP-controlled session has begun. INFO messages can be sent on an early INVITE-initiated SIP dialog (after a 101-199 provisional response) or on a confirmed dialog. The information of interest to the application can be contained in standard message header fields, proprietary header fields, or one or more MIME-encoded body parts. The Dialogic® Global Call API library provides facilities for sending and receiving INFO requests and responses on a "pass-through" basis, meaning that there are no Global Call state changes associated with such messages. The library generates Call Info events to notify applications of incoming INFO messages, and Extension events for incoming INFO response messages. The Send Message API is used for outgoing INFO requests and responses.

Only one INFO request can be pending on a dialog. Once an INVITE request has been sent, another one cannot be sent until a response has been received.

The following topics discuss how applications can send, receive, and respond to INFO requests.

- **•** [Sending an INFO Message](#page-148-0)
- **•** [Receiving a Response to an INFO Message](#page-149-0)
- **•** [Receiving an INFO Message](#page-151-0)
- **•** [Responding to an INFO Message](#page-152-0)

Application access to the header fields in INFO messages requires that the mask value IP\_SIP\_MSGINFO\_ENABLE must be set into the sip\_msginfo\_mask field of the IP\_VIRTBOARD configuration data structure before is called. Additionally, INFO messages frequently utilize MIME message bodies, and the ability to access MIME data must be enabled by setting the IP\_SIP\_MIME\_ENABLE mask value in the same sip\_msginfo\_mask.

## <span id="page-148-0"></span>**4.13.1 Sending an INFO Message**

To send an INFO message, the application begins by creating a GC\_PARM\_BLK that contains an element with the IPSET\_MSG\_SIP parameter set ID, the IPPARM\_MSGTYPE parameter ID and the IP\_MSGTYPE\_SIP\_INFO parameter value. The application adds elements for the desired header fields (any combination of standard and proprietary header fields) and one or more MIME body parts, if appropriate, to the parameter block. (The technique for setting the header fields to be sent is described in [Section 4.9.5, "Setting SIP Header Fields for Outbound Messages", on](#page-126-0)  [page 183](#page-126-0), and the technique for constructing MIME-encoded body parts is described in [Section 4.10, "Using MIME Bodies in SIP Messages \(SIP-T\)", on page 188](#page-131-0).) After constructing the complete parameter block, the application uses the function to send the message. Because INFO messages relate to dialogs that have been initiated or confirmed, the

 in the function call must be GCTGT\_GCLIB\_CRN, and the t must be the CRN handle for the current call.

The following standard header fields are generally required for INFO messages:

- **•** To
- **•** From
- **•** Contact
- **•** Request-URI
- **•** Diversion
- **•** Call-ID

If the application does not explicitly set the Request-URI, the library populates it with the URI from the To header field by default.

The following standard header fields are also commonly used in INFO requests:

- **•** Content-Disposition
- **•** Content-Encoding

The Content-Length and Content-Type header fields are normally filled in by the library and should not be set by the application.

The following code snippet illustrates the essential steps for constructing and sending an INFO request. The example assumes that a GC\_PARM\_BLK has already been declared.

```
gc_util_insert_parm_val(&parmblkp,
                        IPSET_MSG_SIP,
                        IPPARM_MSGTYPE,
                       sizeof(int),
                        IP_MSGTYPE_SIP_INFO);
// Insert SIP Call ID field 
gc_util_insert_parm_ref(&parmblkp,
                        IPSET_SIP_MSGINFO,
                        IPPARM_CALLID_HDR,
                       strlen(m CurrentCallID),
                       m CurrentCallID);
// Insert other SIP header information here
   .
 .
 .
// transmit INFO message to network 
retval = gc_Extension(GCTGT_GCLIB_CRN, crn, IPEXTID_SENDMSG, parmblkp, &retblkp, EV_ASYNC);
 .
 .
 .
// outbound INFO has been sent.
// expect to receive a GCEV_EXTENSION containing a response
```
## <span id="page-149-0"></span>**4.13.2 Receiving a Response to an INFO Message**

After an INFO message is sent, the SIP stack will receive a response message and the library will generate a GCEV\_EXTENSION event of type IPEXTID\_RECEIVEMSG to notify the application. The GC\_PARM\_BLK associated with Extension event will contain a parameter element as follows:

ID IPSET\_MSG\_SIP ID IPPARM\_MSGTYPE and one of the following values:

- **•** IP\_MSGTYPE\_SIP\_INFO\_OK
- **•** IP\_MSGTYPE\_SIP\_INFO\_FAILED

The application can also retrieve the specific SIP response code from the Extension event's parameter block using the IPSET\_MSG\_SIP parameter set ID and the parameter ID IPPARM\_MSG\_SIP\_RESPONSE\_CODE.

The application must retrieve the necessary SIP message header information by copying it into its own buffer before the next call to . Once the next call is issued, the header information is no longer available from the metaevent buffer.

The following code snippet illustrates the procedure for extracting the INFO response information from an Extension event.

```
// An outbound SIP INFO request has been sent previously
// expect an inbound SIP INFO response
switch(metaeventp->evttype)
{
   case GCEV_EXTENSION:
      while ((parmp = gc_util_next_parm(pParmBlock,parmp)) != 0)
      {
         switch (parmp->set_ID)
         {
            // Handle SIP message information 
            case IPSET_MSG_SIP:
             switch (parmp->parm_ID)
{
                 // determine message type
                 case IPPARM_MSGTYPE:
                   Message = (int) (*(param->value bulf)); switch (MessType)
{
                      case IP_MSGTYPE_SIP_INFO_OK:
                         // process INFO response
                          break;
                      case IP_MSGTYPE_SIP_INFO_FAILED:
                          // process INFO response
                          break;
 }
                    break;
                  // get the SIP response code
                  case IPPARM_MSG_SIP_RESPONSE_CODE:
                   ResposeCode = (int) (* (parmp->value buf));
                    break;
 }
              break;
         }
      }
      break;
}
```
# <span id="page-151-0"></span>**4.13.3 Receiving an INFO Message**

When the SIP stack receives an incoming SIP INFO message, it generates a GCEV\_CALLINFO event to the application.

The application can extract standard message header fields from the parameter block associated with the GCEV\_CALLINFO event using the technique described in Section 4.9.6, "Retrieving SIP [Message Header Fields", on page 185.](#page-128-0) If the message contains MIME-encoded information in its body (as many INFO messages do), the application can use the technique described in [Section 4.10.3, "Getting MIME Information", on page 191](#page-134-0) to extract the information.

The application must retrieve the necessary SIP message header and body information by copying it into its own buffer before the next call to . Once the next call is issued, the message information is no longer available from the

metaevent buffer.

The following code snippet illustrates the essential process for extracting INFO message header information from a Call Info event.

```
switch(metaeventp->evttype)
{
   case GCEV_CALLINFO:
    pParmBlock = (GC_PARM_BLK*)(metaeventp->extevtdatap);
     parmp = NULL;
     /* going thru each parameter block data*/
    while ((parmp = gc util next parm(pParmBlock,parmp)) != 0)
     {
        switch (parmp->set_ID)
        {
          /* Handle SIP message information */
          case IPSET_SIP_MSGINFO:
            switch (parmp->parm_ID)
 {
               case IPPARM_REQUEST_URI:
                strncpy(requestURI,(char*)parmp->value buf,parmp->value size);
                sprintf(str, "gc_util_next_parm() Success, Request URI = %s", requestURI);
                 break;
               case IPPARM_CONTACT_URI:
 .
 .
                 break;
               case IPPARM_DIVERSION_URI:
 .
 .
                 break;
 .
 .
 }
            break;
 .
 .
        // etc.
 .
 .
 }
        break;
 }
     break;
}
```
# <span id="page-152-0"></span>**4.13.4 Responding to an INFO Message**

Once an application has received a GCEV\_CALLINFO event for a SIP INFO message and extracted the information from the event, it must send a response message.

The response is sent by passing a GC\_PARM\_BLK containing the following parameter element to the function:

#### IPSET\_MSG\_SIP

IPPARM\_MSGTYPE

and one of the following parameter values:

- **•** IP\_MSGTYPE\_SIP\_INFO\_OK
- **•** IP\_MSGTYPE\_SIP\_FAILED

In addition, the application can set a specific SIP response code in the response message using the following parameter element:

#### IPSET\_MSG\_SIP

#### IPPARM\_MSG\_SIP\_RESPONSE\_CODE

and one of the following values:

- For an "OK" response, the value should be in the range 200 to 299; if the application does not set this parameter, the Dialogic® Global Call API library fills in the default value 200.
- **•** For a "Failed" response, the value should be 300 or higher; if the application does not set this parameter, the Dialogic® Global Call API library fills in the default value 501.

The following two code snippets illustrate how an application would send "OK" and "Failed" responses to INFO messages.

### **"OK" Response to INFO Message**

```
// inbound SIP INFO request has been received
// reply to INFO with an OK
gc_util_insert_parm_val(&parmblkp,
                         IPSET_MSG_SIP,
                         IPPARM_MSGTYPE,
                         sizeof(int),
                         IP_MSGTYPE_SIP_INFO_OK);
// Insert SIP response code
gc_util_insert_parm_val(&parmblkp,
                        IPSET_MSG_SIP,
                         IPPARM_MSG_SIP_RESPONSE_CODE,
                        sizeof(int),
                         200);
```
// transmit INFO response message to network retval = gc\_Extension(GCTGT\_GCLIB\_CRN, crn, IPEXTID\_SENDMSG, parmblkp, &retblkp, EV\_ASYNC);

### **"Failed" Response to INFO Message**

// application has just received an inbound SIP INFO request. // in this case, we are sending a "Not Implemented" failure response

```
gc_util_insert_parm_val(&parmblkp,
                        IPSET_MSG_SIP,
                        IPPARM_MSGTYPE,
                         sizeof(int),
                        IP_MSGTYPE_SIP_INFO_FAILED);
// Insert SIP response code
gc_util_insert_parm_val(&parmblkp,
                        IPSET_MSG_SIP,
                         IPPARM_MSG_SIP_RESPONSE_CODE,
                        sizeof(int),
                         501);
```

```
// transmit INFO response message to network 
retval = gc_Extension(GCTGT_GCLIB_CRN, crn, IPEXTID_SENDMSG, parmblkp, &retblkp, EV_ASYNC);
```
# **4.14 Sending and Receiving SIP OPTIONS Messages**

The SIP OPTIONS method provides a means for a SIP User Agent to query the capabilities of another UA or proxy, either within or outside of a SIP dialog. As an example, a client can use the OPTIONS method to discover the content types, extensions, methods, codecs, etc. that are supported by another party without having to "ring" the party by sending an INVITE.

RFC 3261 requires all user agents to support the OPTIONS method. The default behavior of the Dialogic<sup>®</sup> Global Call API library is to send automatic responses to incoming OPTIONS requests and not provide facilities for applications to send OPTIONS requests. Optionally, an IPT virtual board can be configured to enable application access to OPTIONS messages. When access is enabled, applications can send OPTIONS requests to remote parties and are responsible for responding to incoming OPTIONS requests.

The following topics describe the Dialogic® Global Call API library's implementation of support for the OPTIONS method.

- **•** [Default OPTIONS Behavior](#page-153-0)
- **•** [Enabling Application Access to OPTIONS Messages](#page-154-0)
- **•** [Sending OPTIONS Requests](#page-155-0)
- **•** [Receiving Responses to OPTIONS Requests](#page-158-0)
- **•** [Receiving OPTIONS Requests](#page-160-0)
- **•** [Responding to OPTIONS Requests](#page-161-0)

# <span id="page-153-0"></span>**4.14.1 Default OPTIONS Behavior**

If the SIP OPTIONS access feature is not enabled when the ipt virtual board device is started, the  $SIP$  stack in the Dialogic<sup>®</sup> Global Call API library responds to incoming OPTIONS requests automatically, using default information, because all SIP User Agents are required to support the OPTIONS method. The application has no control over the content of these automatic response messages, nor can it send OPTIONS requests.

When Global Call automatically responds to an incoming OPTIONS request, there are two possibilities:

- If a channel is available to handle the incoming request, Global Call sends a 200 OK message that includes an SDP message body (Content-Type: application/sdp) which indicates the same capabilities that the library would report in an outgoing INVITE request.
- If there is no channel available to handle an incoming connection request (for example, all channels in use or **gc\_WaitCall( )** not having been called), Global Call sends a "busy" response. The specific code that is sent can be configured by means of the IPSET\_SIP\_RESPONSE\_CODE/ IPPARM\_BUSY\_REASON parameter, but the default busy response is 486 Busy Here. This behavior allows a remote UA to use an OPTIONS request to determine whether it can initiate a new call on the target system.

The default Allow header will be the following if supplementary services (call transfer) is not enabled:

Allow: INVITE, CANCEL, ACK, BYE or the following if supplementary services is enabled: Allow: INVITE, CANCEL, ACK, BYE, REFER, NOTIFY Note that in either case, OPTIONS is not included in the list.

# <span id="page-154-0"></span>**4.14.2 Enabling Application Access to OPTIONS Messages**

The ability to send and respond to SIP OPTIONS requests under application control is an optional feature that can be enabled or disabled at the time that the **gc\_Start( )** function is called.

The mandatory **INIT\_IP\_VIRTBOARD()** utility functions populates the [IP\\_VIRTBOARD](#page-552-0) structure with default values. The default values of two fields in the IP\_VIRTBOARD structure must be overridden to enable application access to OPTIONS messages:

- **•** The E\_SIP\_OPTIONS\_Access field must be set to ENUM\_Enabled. The default value is ENUM\_Disabled, which disables access to OPTIONS messages.
- **•** The sip\_msginfo-mask field must be set to the OR of IP\_SIP\_MSGINFO\_ENABLE and IP\_SIP\_MIME\_ENABLE (and any other appropriate mask values). The default mask value disables access to the header fields and MIME bodies of SIP messages, which would prevent the application from doing anything useful with OPTIONS messages.

See the [reference page for IP\\_VIRTBOARD on page 553](#page-552-0) for more information on these fields.

The following code snippet provides an example of enabling OPTIONS access for two virtual boards:

```
INIT_IPCCLIB_START_DATA(&ipcclibstart, 2, ip_virtboard);
INIT_IP_VIRTBOARD(&ip_virtboard[0]); 
INIT_IP_VIRTBOARD(&ip_virtboard[1]);
ip_virtboard[0].sip_msginfo_mask = IP_SIP_MSGINFO_ENABLE | IP_SIP_MIME_ENABLE;
ip_virtboard[1].sip_msginfo_mask = IP_SIP_MSGINFO_ENABLE | IP_SIP_MIME_ENABLE;
ip_virtboard[0].E_SIP_OPTIONS_Access = ENUM_Enabled;
ip_virtboard[1].E_SIP_OPTIONS_Access = ENUM_Enabled;
```
Features that are enabled or configured via the IP\_VIRTBOARD structure cannot be disabled or reconfigured once the library has been started. All items set in this data structure take effect when the **gc\_Start( )** function is called and remain in effect until **gc\_Stop( )** is called when the application exits.

Note that in addition to enabling OPTIONS access, SIP message information access, and SIP MIME access before the virtual board is started, the application must also register the six additional SIP headers that it will need to access in OPTIONS-related messages it receives (Accept, Accept-Encoding, Accept-Language, Allow, Require, and Supported). This registration is performed on a one-time basis after the virtual board has been started, as described in [Section 4.9.4, "Registering](#page-123-0)  [SIP Header Fields to be Retrieved", on page 180](#page-123-0), but the header field registration list can be updated at any time.

# <span id="page-155-0"></span>**4.14.3 Sending OPTIONS Requests**

When SIP OPTIONS access is enabled, applications use **gc\_Extension( )** to send the message after assembling the appropriate header fields and any MIME body parts in a GC\_PARM\_BLK. To build an OPTIONS request, the application uses the parameter set ID IPSET\_MSG\_SIP, the parameter ID IPPARM\_MSGTYPE, and the parameter value IP\_MSGTYPE\_SIP\_OPTIONS.

The application can send an OPTIONS message outside of a SIP dialog by using a board device handle in the **gc\_Extension( )** call:

gc\_Extension(GCTGT\_GCLIB\_CHAN, **boarddevhandle**, IPEXTID\_SENDMSG, parmblkp, &retblkp, EV\_ASYNC)

Alternatively, the application can send an OPTIONS request within a dialog by using the line device handle in the **gc\_Extension( )** call:

gc\_Extension(GCTGT\_GCLIB\_CHAN, **linedevhandle**, IPEXTID\_SENDMSG, parmblkp, &retblkp, EV\_ASYNC)

When SIP OPTIONS access is enabled, the Allow header field will be the following if supplementary services (call transfer) is not enabled:

Allow: INVITE, CANCEL, ACK, BYE, OPTIONS

or the following if supplementary services is enabled:

Allow: INVITE, CANCEL, ACK, BYE, REFER, NOTIFY, OPTIONS

The application can add additional methods to the Allow header, but the Dialogic® Global Call API library will ensure that all of the methods supported by the library are included.

The following parameters IDs are used with the IPSET\_SIP\_MSGINFO parameter set ID to set the header fields in the OPTIONS message, using the general techniques described in [Section 4.9.5,](#page-126-0)  ["Setting SIP Header Fields for Outbound Messages"](#page-126-0):

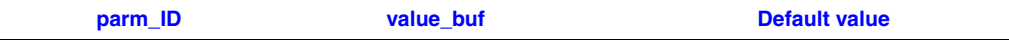

If the IP Call Control library was started in the first party call control (1PCC) operating mode, the library automatically inserts a MIME body part containing SDP data that reflects the current capability set (that is, the same SDP information that would be sent in an INVITE request).This is the case even though the SDP information is not required and may not be meaningful to the User Agent that will receive the OPTIONS request (since an OPTIONS request is not part of a negotiation).

If the library was started in the third party call control (3PCC) operating mode, SDP information is **not** automatically inserted in OPTIONS requests or responses. If the application needs to include SDP information, it must explicitly insert it using the **gc\_SetUserInfo( )** function and the IPSET\_SDP/IPPARM\_SDP\_OPTION\_OFFER or IPSET\_SDP/IPPARM\_SDP\_OPTION\_ANSWER parameter.

Once the header fields are set up, the application can send the message within a call using:

gc\_Extension(GCTGT\_GCLIB\_CRN, crn, IPEXTID\_SENDMSG, parmblkp, &retblkp, EV\_ASYNC)

where crn is the CRN returned on a **gc\_MakeCall( )** or in a GCEV\_OFFERED event.

Or the application can send the message outside a dialog using:

gc\_Extension(GCTGT\_GCLIB\_CHAN, boardh, IPEXTID\_SENDMSG, parmblkp, &retblkp, EV\_ASYNC)

where boardh is the handle obtained by opening the board device.

The following pseudo-code shows a more complete example of constructing and sending an OPTIONS request.

```
gc_util_insert_parm_val(&parmblkp,
                         IPSET_MSG_SIP,
                          IPPARM_MSGTYPE,
                         sizeof(int),
                          IP_MSGTYPE_SIP_OPTIONS);
```
gc\_util\_insert\_parm\_ref\_ex(&parmblkp, IPSET\_SIP\_MSGINFO, IPPARM\_TO, (unsigned long)(strlen(szTo)+1), szTo); gc\_util\_insert\_parm\_ref-ex(&parmblkp, IPSET\_SIP\_MSGINFO, IPPARM\_REQUEST\_URI, (unsigned long)(strlen(szRURI)+1), szRURI); gc\_util\_insert\_parm\_ref-ex(&parmblkp, IPSET\_SIP\_MSGINFO, IPPARM\_FROM, (unsigned long)(strlen(szFrom)+1), szFrom); gc\_util\_insert\_parm\_ref-ex(&parmblkp, IPSET\_SIP\_MSGINFO, IPPARM\_CONTACT\_URI, (unsigned long)(strlen(szCntct)+1), szCntct); gc\_util\_insert\_parm\_ref\_ex(&parmblkp, IPSET\_SIP\_MSGINFO, IPPARM\_SIP\_HDR, (unsigned long)(strlen(szAccept)+1), szAccept); gc\_util\_insert\_parm\_ref\_ex(&parmblkp, IPSET\_SIP\_MSGINFO, IPPARM\_SIP\_HDR, (unsigned long)(strlen(szAcceptE)+1), szAcceptE); gc\_util\_insert\_parm\_ref\_ex(&parmblkp, IPSET\_SIP\_MSGINFO, IPPARM\_SIP\_HDR, (unsigned long)(strlen(szAcceptL)+1), szAcceptL); gc\_util\_insert\_parm\_ref\_ex(&parmblkp, IPSET\_SIP\_MSGINFO, IPPARM\_SIP\_HDR, (unsigned long)(strlen(szSupp)+1), szSupp); gc\_util\_insert\_parm\_ref\_ex(&parmblkp, IPSET\_SIP\_MSGINFO, IPPARM\_SIP\_HDR, (unsigned long)(strlen(szAllow)+1), szAllow); gc\_Extension(GCTGT\_GCLIB\_CHAN, devhandle, IPEXTID\_SENDMSG, parmblkp,

 &retblkp, EV\_ASYNC) ;

# <span id="page-158-0"></span>**4.14.4 Receiving Responses to OPTIONS Requests**

When the Dialogic® Global Call API library's SIP stack receives a response to a SIP OPTIONS request, it generates a GCEV\_EXTENSION event of type IPEXTID\_RECEIVEMSG.

The GC\_PARM\_BLK associated with the Extension event will contain a parameter element as follows:

IPSET\_MSG\_SIP

IPPARM\_MSGTYPE parameter ID

and one of the following values:

- **•** IP\_MSGTYPE\_SIP\_OPTIONS\_OK
- **•** IP\_MSGTYPE\_SIP\_OPTIONS\_FAILED

The application can also retrieve the specific SIP response code from the event's parameter block using the IPSET\_MSG\_SIP set ID and the IPPARM\_MSG\_SIP\_RESPONSE\_CODE parameter ID.

In the case of an IP\_MSGTYPE\_SIP\_OPTIONS\_OK response, the application can use the techniques described in [Section 4.9.6, "Retrieving SIP Message Header Fields"](#page-128-0) to retrieve message header fields of interest, including:

- **•** Request-URI
- **•** To header field
- **•** From header field
- **•** Contact URI
- **•** Accept header field
- **•** Accept-encoding header field
- **•** Accept-language header field
- **•** Supported header field
- **•** Allow header field
- **•** Require header field
- **•** Call-ID header field

The application can also extract any MIME information from the message body using the techniques described in [Section 4.10.3, "Getting MIME Information", on page 191](#page-134-0). Note that responses to OPTIONS requests are the single case where the MIME part containing SDP information is exposed to the application rather than handled internally by the Dialogic<sup>®</sup> Global Call API library. The SDP information is identified by the string "Content-Type: application/sdp".

In the case of an IP\_MSGTYPE\_SIP\_OPTIONS\_FAILED response, the application can use the techniques described in [Section 4.9.6, "Retrieving SIP Message Header Fields"](#page-128-0) to retrieve the following message header fields:

- **•** Request-URI
- **•** To header field
- **•** From header field

**•** Contact URI

char siphdr[IP\_SIP\_HDR\_MAXLEN];

The application must retrieve the necessary SIP message header and body information by copying it into its own buffer before the next call to **gc\_GetMetaEvent( )**. Once the next **gc\_GetMetaEvent( )** call is issued, the message information is no longer available from the metaevent buffer.

The following pseudo-code illustrates how to extract "OK" and "Failed" responses to OPTIONS requests from a GCEV\_EXTENSION event.

```
char AcceptHeader[IP_SIP_HDR_MAXLEN];
char Accept encodingHeader[IP_SIP_HDR_MAXLEN];
char Accept_languageHeader[IP_SIP_HDR_MAXLEN];
case GCEV_EXTENSION:
   if( pextensionBlk->ext_id== IPEXTID_RECEIVEMSG )
   {
      while ((l_pParm = gc_util_next_parm(pParmBlock, l_pParm )) != 0)
      {
       int l mtype= (int)(*( l pParm ->value buf));
       switch (1 pParm ->set ID)
 {
           case IPSET_MSG_SIP:
            if(1_pParam -\n    <i>paramID == IPPARM MSGTYPE</i>) {
                if(l_mtype== IP_MSGTYPE_SIP_OPTIONS_OK)
\{ printf("OPTIONS request successful\n");
 }
                else if (l_mtype== IP_MSGTYPE_SIP_ OPTIONS_FAILED)
\{ printf("OPTIONS request failedl\n");
 }
 }
             else if(l_pParm ->parm_ID == PARM_MSG_SIP_RESPONSE_CODE)
 {
               int *l RC= (int *) l_pParm ->value_buf;
              printf ("Response Code %d \n", *1 RC);
 }
           case IPSET_SIP_MSGINFO:
             switch(l_pParm ->parm_ID)
 {
                case IPPARM_SIP_HDR:
                 strncpy(siphdr,(char*)parmp->value_buf,parmp->value_size);
                 siphdr[parmp->value size]='\0';
                  if(!strnicmp(siphdr,"Accept-encoding",strlen("Accept-encoding" )))
 {
                    strcpy(Accept encodingHeader, siphdr);
 }
                  else if (! strnicmp(siphdr,"Accept-language",strlen("Accept-language")))
 {
                    strcpy(Accept languageHeader,siphdr);
 }
                 else if (! strnicmp(siphdr, "Accept", strlen("Accept")))
 {
                    strcpy(AcceptHeader, siphdr);
 }
 …
                //(process other headers)
           default :
             break;
 }
```
# <span id="page-160-0"></span>**4.14.5 Receiving OPTIONS Requests**

When the Dialogic® Global Call API library is started with the IP\_VIRTBOARD.E\_SIP\_OPTIONS\_Access field set to ENUM\_Enabled (to allow application access to OPTIONS requests), the library will act in one of two ways when the SIP stack receives a SIP OPTIONS request:

- If there is no channel available to handle an incoming connection request (for example, all channels in use or **gc\_WaitCall( )** not having been called), Global Call automatically sends a "busy" response. The application can set the specific code that is sent by means of the IPSET\_SIP\_RESPONSE\_CODE/ IPPARM\_BUSY\_REASON parameter, but the default busy response is 486 Busy Here. The behavior of sending a busy response allows a remote UA to use an OPTIONS request to determine whether it can initiate a new call on the target system.
- If there is a channel available to handle incoming calls, the library generates an Extension event (GCEV\_EXTENSION) of type IPEXTID\_RECEIVEMSG to notify the application of the incoming OPTIONS request. The GC\_PARM\_BLK associated with the Extension event will contain a parameter element with the IPSET\_MSG\_SIP set ID, the IPPARM\_MSGTYPE parameter ID, and the value IP\_MSGTYPE\_SIP\_OPTIONS.

The application can use the techniques described in [Section 4.9.6, "Retrieving SIP Message Header](#page-128-0)  [Fields"](#page-128-0) to retrieve header fields of interest, including:

- **•** To header field
- **•** Request URI
- **•** From header field
- **•** Contact URI
- **•** Accept header field
- **•** Accept-encoding header field
- **•** Accept-language header field
- **•** Supported header field
- **•** Allow header field
- **•** Require header field
- **•** Call-ID header field

The application can also extract MIME information from the message body using the techniques described in [Section 4.10.3, "Getting MIME Information", on page 191](#page-134-0). Note that the MIME part that contains SDP information is **not** exposed to the application.

The application must retrieve the necessary SIP message header and body information by copying the data into its own buffer before the next call to **gc\_GetMetaEvent( )**. Once the next **gc\_GetMetaEvent( )** call is issued, the message information is no longer available from the metaevent buffer.

The following pseudo-code illustrates how to extract an OPTIONS request from a received GCEV\_EXTENSION event,

```
case GCEV_EXTENSION:
   if( pextensionBlk->ext_id== IPEXTID_RECEIVEMSG)
   {
     while ((1 pParm = gc util next parm(pParmBlock, 1 pParm )) != 0)
 {
       int l mtype= (int)(*( l_pParm->value_buf));
        switch (l_pParm->set_ID)
        {
           case IPSET_MSG_SIP:
              if(l_pParm ->parm_ID == IPPARM_MSGTYPE)
 {
                 if(l_mtype== IP_MSGTYPE_SIP_OPTIONS )
\{ printf("OPTIONS request received\n");
 }
 …
 }
             break
           case IPSET_SIP_MSGINFO:
             switch(1 pParm ->parm ID)
 {
                case IPPARM_CALLID_HDR:
                 strncpy(g_CurrentCallID,(char*)parmp->value_buf,parmp->value_size);
                   g_CurrentCallID[parmp->value_size]='\0';
                   break;
 …
                //(process other headers)
              default :
        break;
      }
   }
```
# <span id="page-161-0"></span>**4.14.6 Responding to OPTIONS Requests**

If SIP OPTIONS access is enabled, it is the application's responsibility to respond to incoming OPTIONS requests, assuming that there is a channel available to handle the incoming request. (If there is no channel available, Global Call automatically sends a "busy" response.)

OPTIONS responses are sent as Global Call Extension messages using **gc\_Extension( )**. There are separate message types for "OK and "Failed" response messages, but both types **must** use the Call-ID header obtained from the received request.

### **"Success" Response Message**

"OK" responses to OPTIONS requests use the IPSET\_MSG\_SIP / IPPARM\_MSGTYPE parameter set and ID with a value of IP\_MSGTYPE\_SIP\_OPTIONS\_OK.

The following parameters in the parameter set IPSET\_SIP\_MSGINFO are used to set the header fields in the OPTIONS response message, using the general techniques described in [Section 4.9.5,](#page-126-0)  ["Setting SIP Header Fields for Outbound Messages"](#page-126-0):

**parm\_ID** value\_buf value\_to value\_buf Default value

The Dialogic® Global Call API library ensures that the Allow header field contains all SIP methods supported by the library, which includes the following methods if supplementary services (call transfer) is not enabled:

INVITE, CANCEL, ACK, BYE, OPTIONS or the following if supplementary services is enabled: INVITE, CANCEL, ACK, BYE, REFER, NOTIFY, OPTIONS

When sending an "OK" response, the IP Call Control library automatically inserts a MIME body part that contains SDP data which reflects the current capability set (that is, the same SDP information that would be sent in an INVITE request). This may be the standard capability set, or the application may explicitly configure the capabilities to send in the "OK" by inserting a parameter element of the following type into the GC\_PARM\_BLK:

```
GCSET_CHAN_CAPABILITY 
    IPPARM_LOCAL_CAPABILITY
      • value = IP_CAPABILITY data structure
gc_util_insert_parm_ref-ex(&target_datap,
                         GCSET_CHAN_CAPABILITY,
                         IPPARM_LOCAL_CAPABILITY,
                         (unsigned long)(sizeof(IP CAPABILITY)),
                          &a_DefaultCapability);
```
The application can also send generic, non-SDP MIME information using the techniques described in [Section 4.10.4, "Sending MIME Information", on page 197](#page-140-0).

The following pseudo-code illustrates the general procedure for constructing a successful response to an OPTIONS request.

```
gc_util_insert_parm_val(&parmblkp,
                         IPSET_MSG_SIP,
                          IPPARM_MSGTYPE,
                         sizeof(int),
                        IP_MSGTYPE_SIP_OPTIONS_OK);
gc_util_insert_parm_ref_ex(&parmblkp,
                            IPSET_SIP_MSGINFO,
                            IPPARM_SIP_HDR,
                            (unsigned long)(strlen(szAccept)+1),
                            szAccept);
gc_util_insert_parm_ref_ex(&parmblkp,
                            IPSET_SIP_MSGINFO,
                            IPPARM_CALLID_HDR,
                            (unsigned long)(strlen(g_CurrentCallID)+1,
                            g CurrentCallID);
```

```
gc_util_insert_parm_ref_ex(&parmblkp,
                            IPSET_SIP_MSGINFO,
                            IPPARM_SIP_HDR,
                             (unsigned long)(strlen(szAcceptE)+1),
                             szAcceptE);
gc_util_insert_parm_ref_ex(&parmblkp,
                             IPSET_SIP_MSGINFO,
                             IPPARM_SIP_HDR,
                             (unsigned long)(strlen(szAcceptL)+1),
                             szAcceptL);
gc_util_insert_parm_ref_ex(&parmblkp,
                             IPSET_SIP_MSGINFO,
                             IPPARM_SIP_HDR,
                             (unsigned long)(strlen(szSupp)+1), 
                             szSupp);
gc_util_insert_parm_ref_ex(&parmblkp,
                            IPSET_SIP_MSGINFO,
                             IPPARM_SIP_HDR,
                             (unsigned long)(strlen(szAllow)+1),
                             szAllow);
//insert a message body 
gc_Extension(GCTGT_GCLIB_CHAN,
             devhandle, 
             IPEXTID_SENDMSG, 
             parmblkp, 
              &retblkp, 
              EV_ASYNC);
```
### **"Failed" Response Message**

"Failed" responses to OPTIONS requests use the IPSET\_MSG\_SIP set ID and IPPARM\_MSGTYPE parameter ID with a value of IP\_MSGTYPE\_SIP\_OPTIONS\_FAILED.

When sending the response message, the application **must** include the Call-ID header field value that was retrieved from the incoming OPTIONS request. The response is on the board device (that is, the **gc\_Extension( )** call uses the board handle that was obtained when opening the board device), and the Call-ID is used to identify the specific request to which the response applies.

The application can also set a specific SIP response code in a "Failed" OPTIONS response message using IPSET\_MSG\_SIP / IPPARM\_MSG\_SIP\_RESPONSE\_CODE. If the application does not set a specific response code, Global Call uses the default value 486 (Busy Here).

The following pseudo-code illustrates sending a "Failed" response with the response code 486.

```
gc_util_insert_parm_val(&parmblkp,
                         IPSET_MSG_SIP,
                         IPPARM_MSGTYPE,
                        sizeof(int),
                        IP_MSGTYPE_SIP_OPTIONS_FAILED);
gc_util_insert_parm_ref_ex(&parmblkp,
                            IPSET_SIP_MSGINFO,
                            IPPARM_CALLID_HDR,
                            (unsigned long)(strlen(g_CurrentCallID)+1),
                           g CurrentCallID);
```

```
gc_util_insert_parm_val(&parmblkp,
                          IPSET_MSG_SIP,
                          IPPARM_MSG_SIP_RESPONSE_CODE,
                         sizeof(int),
                          486);
gc_Extension(GCTGT_GCLIB_CHAN,
              boardh, 
              IPEXTID_SENDMSG, 
              parmblkp, 
              &retblkp, 
             EV_ASYNC);
```
The following pseudo-code illustrates sending a "Failed" response with the response code 415, which requires Accept, Accept-Encoding, and Accept-Language header fields.

```
gc_util_insert_parm_val(&parmblkp,
                        IPSET_MSG_SIP,
                         IPPARM_MSGTYPE,
                        sizeof(int),
                        IP_MSGTYPE_SIP_OPTIONS_FAILED);
gc_util_insert_parm_ref_ex(&parmblkp,
 IPSET_SIP_MSGINFO,
                          IPPARM SIP HDR,
                            (unsigned long)(strlen(szAccept)+1),
                            szAccept);
gc_util_insert_parm_ref_ex(&parmblkp,
                            IPSET_SIP_MSGINFO,
                            IPPARM_CALLID_HDR,
                            (unsigned long)(strlen(g_CurrentCallID)+1),
                          g CurrentCallID);
gc_util_insert_parm_ref_ex(&parmblkp,
                           IPSET_SIP_MSGINFO,
                            IPPARM_SIP_HDR,
                            (unsigned long)(strlen(szAcceptE)+1),
                           szAcceptE);
gc_util_insert_parm_ref_ex(&parmblkp,
                          IPSET_SIP_MSGINFO,
                           IPPARM_SIP_HDR,
                            (unsigned long)(strlen(szAcceptL)+1),
                            szAcceptL);
gc_util_insert_parm_val(&parmblkp,
                         IPSET_MSG_SIP,
                         IPPARM_MSG_SIP_RESPONSE_CODE,
                        sizeof(int),
                         415);
gc_Extension(GCTGT_GCLIB_CHAN,
             boardh, 
             IPEXTID_SENDMSG, 
             parmblkp, 
             &retblkp,
```
EV\_ASYNC);

# **4.15 Using SIP SUBSCRIBE and NOTIFY Messages**

The SIP SUBSCRIBE and NOTIFY methods (as documented in IETF RFC 3265) provide a basic mechanism for event notification between nodes. In the most basic implementation, an entity on a network can use the SUBSCRIBE request to communicate its interest in certain state changes for resources or calls on the network, and those entities (or other entities acting on their behalf) can send NOTIFY messages as notifications when those state changes occur. This SUBSCRIBE / NOTIFY mechanism is used outside of a dialog or call.

In addition, there may be unsubscribed NOTIFY messages that are not preceded by a corresponding SUBSCRIBE request. One common use of unsubscribed NOTIFY messages is to enable and disable the Message Waiting Indicator (MWI) on a PIMG.

The Dialogic® Global Call API library for SIP fully supports both the SUBSCRIBE and NOTIFY methods, including both subscribed and unsubscribed NOTIFY. These messages are all handled on a "pass-through" basis (in other words, there are no Global Call state changes associated with the events). The Global Call Extension API mechanism is used in all cases. Outgoing requests and responses are sent by building an appropriate GC\_PARM\_BLK and then calling **gc\_Extension( )**, while incoming requests and responses are passed to the application as GCEV\_EXTENSION events.

Note that the NOTIFY messages which are used in the Dialogic® Global Call API library implementation of SIP call transfer are not handled explicitly by applications using the techniques described in this section. The Dialogic® Global Call API library handles these messages implicitly, automatically generating the outgoing NOTIFY messages that are required in a call transfer operation, and passing incoming NOTIFY messages associated with a call transfer to the application as GCEV\_INVOKE\_XFER or GCEV\_INVOKE\_XFER\_FAIL events. The exception to this generalization is a NOTIFY message that is sent to the Transferor after the primary call has been dropped; in this case, the message is interpreted as a "normal" NOTIFY outside of a dialog and is passed as a GCEV\_EXTENSION event that the application must explicitly accept or reject as described in [Section 4.15.8, "Responding to NOTIFY Requests", on page 235](#page-178-0). These posttermination NOTIFY messages may occur under various circumstances, including the following:

- In the normal course of events in the scenario where the Transferor is notified upon ringing of the transferred call (see [Figure 26, "Successful SIP Unattended Call Transfer, Party A Notified](#page-309-0)  [with Ringing", on page 80\)](#page-309-0)
- **•** If a 200 OK to NOTIFY is lost in the network and the primary call is terminated by party A before party B sends another NOTIFY as a retry
- **•** If a non-Global Call UA sends a NOTIFY for some reason after the primary call is terminated

Note that an application that will be sending and receiving SUBSCRIBE and NOTIFY messages must enable both the SIP message information (header) and SIP MIME (body) access features before starting the IPT virtual board with the **gc\_Start( )** function. The **[INIT\\_IP\\_VIRTBOARD\( \)](#page-440-0)** utility function populates the [IP\\_VIRTBOARD](#page-552-0) structure with default values. The default values of the sip\_msginfo\_mask field in this structure must be overridden to enable application access to SUBSCRIBE and NOTIFY messages. Specifically, the sip\_msginfo\_mask field must be set to the OR of IP\_SIP\_MSGINFO\_ENABLE and IP\_SIP\_MIME\_ENABLE. See the [reference page for](#page-552-0)  [IP\\_VIRTBOARD on page 553](#page-552-0) for more information on this field and these mask values.

The following code snippet provides an example of enabling message header and body access for two virtual boards:

```
INIT_IPCCLIB_START_DATA(&ipcclibstart, 2, ip_virtboard);
INIT_IP_VIRTBOARD(\overline{\text{Gip}}} virtboard[0]);
INIT_IP_VIRTBOARD(&ip_virtboard[1]);
ip_virtboard[0].sip_msginfo_mask = IP_SIP_MSGINFO_ENABLE | IP_SIP_MIME_ENABLE; 
ip_virtboard[1].sip_msginfo_mask = IP_SIP_MSGINFO_ENABLE | IP_SIP_MIME_ENABLE;
```
The following topics describe how applications send, receive, and respond to SUBSCRIBE and NOTIFY requests:

- **•** [Sending SUBSCRIBE Requests](#page-166-0)
- **•** [Receiving Responses to SUBSCRIBE Requests](#page-168-0)
- **•** [Receiving SUBSCRIBE Requests](#page-171-0)
- **•** [Responding to SUBSCRIBE Requests](#page-172-0)
- **•** [Sending NOTIFY Requests](#page-174-0)
- **•** [Receiving Responses to NOTIFY Requests](#page-177-0)
- **•** [Receiving NOTIFY Requests](#page-178-1)
- **•** [Responding to NOTIFY Requests](#page-178-0)

## <span id="page-166-0"></span>**4.15.1 Sending SUBSCRIBE Requests**

To send a SUBSCRIBE request message, the application begins by creating a GC\_PARM\_BLK that contains an element with the IPSET\_MSG\_SIP set ID, the IPPARM\_MSGTYPE parameter ID and the IP\_MSGTYPE\_SIP\_SUBSCRIBE parameter value. The application adds elements for the desired header fields and one or more MIME body parts, if appropriate, to the parameter block, then uses the **gc\_Extension( )** function to send the message. The header may include any combination of standard header fields and proprietary header fields. General techniques for setting header fields are described in [Section 4.9.5, "Setting SIP Header Fields for Outbound Messages"](#page-126-0). The technique for constructing MIME body parts is described in [Section 4.10.4, "Sending MIME](#page-140-0)  [Information"](#page-140-0).

The header fields that normally must be set in a SUBSCRIBE request include the following:

- **•** To display string (IPPARM\_TO\_DISPLAY)
- **•** From display string (IPPARM\_FROM\_DISPLAY)
- **•** Expires header field (IPPARM\_EXPIRES\_HDR)
- **•** Event header field (IPPARM\_EVENT\_HDR)
- **•** Call-ID header field (IPPARM\_CALLID\_HDR)

SUBSCRIBE requests normally contain an Expires header field, which indicates the duration of the subscription. When the application does not explicitly set an Expires header field, the default duration that is defined in the SIP "event package" for the particular type of event will apply. To keep a subscription effective beyond the accepted duration, the subscriber needs to send a new SUBSCRIBE message on the same dialog when it receives an expiration message. To terminate or unsubscribe an existing subscription, the application can send a SUBSCRIBE request with the value 0 in the Expires header field to specify immediate expiration.

The following code snippet illustrates how an application constructs and sends a SUBSCRIBE request.

```
void CSubNotMgr::SendSIPSubscribe (char* pRequestURI, 
                                       char* pTo, 
                                       char* pFrom, 
                                       char* pExpire, 
 char* pEvent,
 char* pCallID)
{
   char str[MAX_STRING_SIZE];
   sprintf(str, "<--- Sending SIP SUBSCRIBE\n");
   printandlog(ALL_DEVICES, MISC, NULL, str, 0);
    GC_PARM_BLKP parmblkp = NULL; // input parameter block pointer 
   \begin{array}{lll} \texttt{GC\_PARM\_BLKP} & \texttt{retblkp = NULL;} \\ \texttt{GC\_INFO} & \texttt{gc\_error\_info;} \end{array}% eturn parameter block<br>// GlobalCall error information data
   int retval = GC_SUCCESS;
    gc_util_insert_parm_val(&parmblkp,
                              IPSET_MSG_SIP,
                              IPPARM_MSGTYPE,
                              sizeof(int),
                             IP_MSGTYPE_SIP_SUBSCRIBE);
    // Insert SIP request URI field 
    if (pRequestURI)
    {
       gc_util_insert_parm_ref_ex(&parmblkp,
                                    IPSET_SIP_MSGINFO,
                                     IPPARM_REQUEST_URI,
                                    (unsigned long)(strlen(pRequestURI)),
                                     pRequestURI);
    }
    // Insert SIP To field 
    if (pTo)
    {
       gc_util_insert_parm_ref_ex(&parmblkp,
                                     IPSET_SIP_MSGINFO,
                                     IPPARM_TO_DISPLAY,
                                     (unsigned long)(strlen(pTo)),
                                     pTo);
    }
    // Insert SIP From field 
    if (pFrom)
    {
       gc_util_insert_parm_ref_ex(&parmblkp,
                                    IPSET_SIP_MSGINFO,
                                     IPPARM_FROM_DISPLAY,
                                     (unsigned long)(strlen(pFrom)),
                                    pFrom);
    }
    // Insert SIP Expire field 
    if (pExpire)
    {
       gc_util_insert_parm_ref_ex(&parmblkp,
                                     IPSET_SIP_MSGINFO,
                                     IPPARM_EXPIRES_HDR,
                                     (unsigned long)(strlen(pExpire)),
                                    pExpire);
    }
```

```
 // Insert SIP Event field 
 if (pEvent)
 {
    gc_util_insert_parm_ref_ex(&parmblkp,
                                IPSET_SIP_MSGINFO,
                               IPPARM_EVENT_HDR,
                                (unsigned long)(strlen(pEvent)),
                                pEvent);
 }
 // Insert SIP Call ID field 
 if (pCallID)
 {
    gc_util_insert_parm_ref-ex(&parmblkp,
                                IPSET_SIP_MSGINFO,
                                IPPARM_CALLID_HDR,
                                (unsigned long)(strlen(pCallID)),
                                pCallID);
 }
 if (parmblkp == NULL)
 {
    // memory allocation error 
    return;
 }
 // transmit SUBSCRIBE message to network 
 retval = gc_Extension(GCTGT_GCLIB_CHAN, boardh, 
                       IPEXTID_SENDMSG, parmblkp, 
                       &retblkp, EV_ASYNC);
 if (retval != GC_SUCCESS)
 {
   gc_ErrorInfo( &gc_error_info );
   printf ("Error : gc Extension() on HANDLE: 0x%lx,
            GC ErrorValue: 0x%hx - %s, CCLibID: %i - %s, 
            CC ErrorValue: 0x%lx - %s\n", boardh, 
            gc_error_info.gcValue, gc_error_info.gcMsg,
           gc_error_info.ccLibId, gc_error_info.ccLibName,
            gc_error_info.ccValue, gc_error_info.ccMsg);
    return;
 }
 // clean up
 gc_util_delete_parm_blk(parmblkp);
m bSubscribeSent = true;
```
# <span id="page-168-0"></span>**4.15.2 Receiving Responses to SUBSCRIBE Requests**

After a SUBSCRIBE request is sent, the remote entity responds with an accept or reject reply, which the call control library passes to the application as a GCEV\_EXTENSION event of type IPEXTID\_RECEIVEMSG.

The data associated with the Extension event will contain the following parameter element:

```
IPSET_MSG_SIP
```
}

```
IPPARM_MSGTYPE
```
and one of the following two values:

- **•** IP\_MSGTYPE\_SIP\_SUBSCRIBE\_ACCEPT
- **•** IP\_MSGTYPE\_SIP\_SUBSCRIBE\_REJECT

Additionally, the subscriber application may periodically receive an event that indicates the expiration of the subscription duration. Note that the application does not have to respond to an expiration message because the message indicates that the transaction is no longer active. The data associated with the expiration message event is:

```
IPSET_MSG_SIP
   IPPARM_MSGTYPE
    • value = IP_MSGTYPE_SIP_SUBSCRIBE_EXPIRE
```
The application must retrieve the necessary SIP message header information by copying it into its own buffer before the next call to **gc\_GetMetaEvent( )**. Once the next **gc\_GetMetaEvent( )** call is issued, the header information is no longer available from the metaevent buffer.

The following example code illustrates the general procedure for extracting information from the Extension event for any of the incoming messages associated with the SUBSCRIBE and NOTIFY methods.

```
// main event loop
// get a GCEV_EXTENSION event and process it
void process_event(void)
{
    METAEVENT metaevent;
   int evttype;
    gc_GetMetaEvent(&metaevent);
   evttype = metaevent.evttype;
   GC_PARM_BLK *pParmBlock = NULL;
   GC PARM DATA *parmp = NULL;
    switch (evttype) 
    {
       case GCEV_EXTENSION:
         OnExtensionEvent(&metaevent);
         break;
    }
}
// process GCEV_EXTENSION event
// get SIP Msg and SIP Msg Info
void OnExtensionEvent(METAEVENT *metaeventp)
{
   GC_PARM_BLK *pParmBlock = NULL;
   EXTENSIONEVTBLK *pExtensionBlock = NULL;
  GC PARM DATA *parmp = NULL;
    pExtensionBlock = (EXTENSIONEVTBLK*)(metaeventp->extevtdatap);
    pParmBlock = &pExtensionBlock->parmblk;
    parmp = NULL;
    int CurrentMessage = 0;
    // going thru each parameter block data
    while ((parmp = gc_util_next_parm(pParmBlock,parmp)) != 0)
\left\{ \begin{array}{c} \end{array} \right. switch (parmp->set_ID)
       {
          // Handle SIP message information 
          case IPSET_MSG_SIP:
            CurrentMessage = ProcessSIPMsg(parmp);
             break;
```

```
 /* Handle SIP message information */
         case IPSET SIP MSGINFO:
            ProcessSIPMsgInfo(parmp);
            break;
          default:
            break;
       }
    }
   pParmBlock = (GC_PARM_BLK*)(metaeventp->extevtdatap);
   parmp = NULL;
}
// determine type of SIP Message and process accordingly
int CSubNotMgr::ProcessSIPMsg(GC_PARM_DATA *parmp)
{
   int MessType=0;
   switch (parmp->parm_ID)
    {
      case IPPARM_MSGTYPE: 
       {
        Message = (int) (*(param->value bul)); switch (MessType)
\{ case IP_MSGTYPE_SIP_SUBSCRIBE:
               // process here
               break;
             case IP_MSGTYPE_SIP_SUBSCRIBE_ACCEPT:
               // process here
               break;
             case IP_MSGTYPE_SIP_SUBSCRIBE_REJECT:
               // process here
                break;
            case IP_MSGTYPE_SIP_SUBSCRIBE_EXPIRE:
               // process here
               break;
           case IP_MSGTYPE_SIP_NOTIFY:
               // process here
               break;
             case IP_MSGTYPE_SIP_NOTIFY_ACCEPT:
                // process here
               break;
             case IP_MSGTYPE_SIP_NOTIFY_REJECT:
                // process here
               break;
             default:
               break;
 }
         break;
 } 
      default:
         break;
    }
    return MessType;
}
// process SIP Msg Info
void CSubNotMgr::ProcessSIPMsgInfo(GC_PARM_DATA *parmp)
{
   char requestURI[IP_REQUEST_URI_MAXLEN];
char contactURI[IP CONTACT URI_MAXLEN];
char diversionURI[IP DIVERSION URI MAXLEN];
  char event [IP_EVENT_HDR_MAXLEN];
  char expires[IP_EXPIRES_HDR_MAXLEN];
```

```
switch (parmp->parm_ID)
 {
    case IPPARM_REQUEST_URI:
     strncpy(requestURI,(char*)parmp->value buf,parmp->value size);
       requestURI[parmp->value_size]='\0';
      break;
    case IPPARM_CONTACT_URI:
     strncpy(contactURI,(char*)parmp->value buf,parmp->value size);
     contactURI[parmp->value_size]='\0';
      break;
    case IPPARM_DIVERSION_URI:
     strncpy(diversionURI,(char*)parmp->value buf,parmp->value size);
     diversionURI[parmp->value size]='\0';
      break;
    case IPPARM_EVENT_HDR:
     strncpy(event,(char*)parmp->value buf,parmp->value size);
       event[parmp->value_size]='\0';
       break;
    case IPPARM_EXPIRES_HDR:
     strncpy(expires,(char*)parmp->value buf,parmp->value size);
       expires[parmp->value_size]='\0';
      break;
    case IPPARM_CALLID_HDR:
     strncpy(m_CurrentCallID,(char*)parmp->value_buf,parmp->value_size);
      m CurrentCallID[parmp->value size]='\0';
      break;
    default:
      break;
 }
```
# <span id="page-171-0"></span>**4.15.3 Receiving SUBSCRIBE Requests**

When the SIP stack receives a SIP SUBSCRIBE request, the Dialogic<sup>®</sup> Global Call API library generates an Extension event of type IPEXTID\_RECEIVEMSG. The data associated with this Extension event contains the following parameter element:

IPSET\_MSG\_SIP

}

IPPARM\_MSGTYPE

**•** value = IP\_MSGTYPE\_SIP\_SUBSCRIBE

The application can use the techniques described in [Section 4.9.6, "Retrieving SIP Message Header](#page-128-0)  [Fields"](#page-128-0) to retrieve message header fields of interest, including:

- **•** To display string
- **•** From display string
- **•** Expires header field
- **•** Event header field
- **•** Call-ID header field

If the message has a body, the application can extract the MIME-encoded information using the techniques described in [Section 4.10.3, "Getting MIME Information".](#page-134-0)

The application must retrieve the necessary SIP message header and body information by copying the data into its own buffer before the next call to **gc\_GetMetaEvent( )**. Once the next **gc** GetMetaEvent() call is issued, the message information is no longer available from the metaevent buffer.

A code example that illustrates the general procedure for retrieving information from all incoming messages associated with the SUBSCRIBE and NOTIFY methods is included in [Section 4.15.2,](#page-168-0)  ["Receiving Responses to SUBSCRIBE Requests", on page 225.](#page-168-0)

## <span id="page-172-0"></span>**4.15.4 Responding to SUBSCRIBE Requests**

Once an application has received a GCEV\_EXTENSION event for a SIP SUBSCRIBE request and extracted the information from the event, it must send a response message.

The response is sent as an Extension message, passing a parameter block that contains the following element:

IPSET\_MSG\_SIP

IPPARM\_MSGTYPE

and one of the following two parameter values:

- **•** IP\_MSGTYPE\_SIP\_SUBSCRIBE\_ACCEPT
- **•** IP\_MSGTYPE\_SIP\_SUBSCRIBE\_REJECT

The "Accept" message is a 200 OK, while the "Reject" message is a 501 response. In either case, the response message **must** include the Call-ID header field value that was received in the SUBSCRIBE request so that the subscriber can match the response to the request.

The following two code snippets illustrate how an application would send "Accept" and "Reject" responses to SUBSCRIBE requests.

### **"Accept" response to SUBSCRIBE request**

When accepting a SUBSCRIBE request, a SIP entity normally includes an Expires header field, which may contain the same value that was received in the Expires header field of the SUBSCRIBE request or any smaller value.

```
void CSubNotMgr::SendSIPSubscribeAccept (char* pExpire)
{
  char str[MAX_STRING_SIZE];
  sprintf(str, "<--- Sending SIP SUBSCRIBE Accept\n");
  printandlog(ALL_DEVICES, MISC, NULL, str, 0);
 GC_PARM_BLKP parmblkp = NULL; // input parameter block pointer 
 GC_PARM_BLKP retblkp = NULL; // return parameter block
 GC_INFO gc_error_info; // GlobalCall error information data 
int retval = GC_SUCCESS;gc_util_insert_parm_val(&parmblkp,
                         IPSET_MSG_SIP,
                          IPPARM_MSGTYPE,
                         sizeof(int),
                          IP_MSGTYPE_SIP_SUBSCRIBE_ACCEPT);
   // Insert SIP Expire field 
   gc_util_insert_parm_ref_ex(&parmblkp,
                            IPSET_SIP_MSGINFO,
                             IPPARM_EXPIRES_HDR,
                             (unsigned long)(strlen(pExpire)),
                             pExpire);
```

```
 // Insert SIP Call ID field 
   gc_util_insert_parm_ref_ex(&parmblkp,
                                 IPSET_SIP_MSGINFO,
                                 IPPARM_CALLID_HDR,
                                 (unsigned long)(strlen(m_CurrentCallID)),
                                m CurrentCallID);
   if (parmblkp == NULL)
   {
       // memory allocation error 
      return;
   }
   // transmit NOTIFY message to network 
   retval = gc_Extension(GCTGT_GCLIB_CHAN, boardh, 
                          IPEXTID SENDMSG, parmblkp,
                            &retblkp, EV_ASYNC);
   if (retval != GC_SUCCESS)
\left\{ \begin{array}{c} \end{array} \right. gc_ErrorInfo( &gc_error_info );
      printf ("Error : gc Extension() on HANDLE: 0x%lx,
                GC ErrorValue: 0x%hx - %s, CCLibID: %i - %s, 
               CC ErrorValue: 0x%lx - %s\n", boardh, 
              gc_error_info.gcValue, gc_error_info.gcMsg,
               gc_error_info.ccLibId, gc_error_info.ccLibName,
               gc_error_info.ccValue, gc_error_info.ccMsg);
      return;
   }
   // clean up
   gc_util_delete_parm_blk(parmblkp);
   m_bSubscribeAcceptSent = true;
```
## **"Reject" response to SUBSCRIBE request**

}

```
void CSubNotMgr::SendSIPSubscribeReject (void)
{
   char str[MAX_STRING_SIZE];
  sprintf(str, "<--- Sending SIP SUBSCRIBE Reject\n");
   printandlog(ALL_DEVICES, MISC, NULL, str, 0);
 GC_PARM_BLKP parmblkp = NULL; // input parameter block pointer 
 GC_PARM_BLKP retblkp = NULL; // return parameter block
 GC_INFO gc_error_info; // GlobalCall error information data 
  int retval = GC_SUCCESS;
   gc_util_insert_parm_val(&parmblkp,
                           IPSET_MSG_SIP,
                           IPPARM_MSGTYPE,
                          sizeof(int),
                           IP_MSGTYPE_SIP_SUBSCRIBE_REJECT);
   // Insert SIP Call ID field 
   gc_util_insert_parm_ref_ex(&parmblkp,
                              IPSET_SIP_MSGINFO,
                              IPPARM_CALLID_HDR,
                              (unsigned long)(strlen(m_CurrentCallID)),
                              m_CurrentCallID);
   if (parmblkp == NULL)
    {
      // memory allocation error 
      return;
   }
```

```
 // transmit NOTIFY message to network 
 retval = gc_Extension(GCTGT_GCLIB_CHAN, boardh, 
                      IPEXTID_SENDMSG, parmblkp, 
                      &retblkp, EV_ASYNC);
 if (retval != GC_SUCCESS)
 {
   gc_ErrorInfo( &gc_error_info );
   printf ("Error : gc_Extension() on HANDLE: 0x%lx,
            GC ErrorValue: 0x%hx - %s, CCLibID: %i - %s, 
            CC ErrorValue: 0x%lx - %s\n", boardh, 
           gc_error_info.gcValue, gc_error_info.gcMsg,
          gc_error_info.ccLibId, gc_error_info.ccLibName,
           gc_error_info.ccValue, gc_error_info.ccMsg);
    return;
 }
 // clean up
 gc_util_delete_parm_blk(parmblkp);
m bSubscribeRejectSent = true;
```
# <span id="page-174-0"></span>**4.15.5 Sending NOTIFY Requests**

}

To send a NOTIFY message, the application begins by creating a GC\_PARM\_BLK that contains an element of the following type:

```
IPSET_MSG_SIP
   IPPARM_MSGTYPE
    • value = IP_MSGTYPE_SIP_NOTIFY
```
The application adds elements for the desired header fields and one or more MIME body parts, if appropriate, to the parameter block, then uses the **gc\_Extension( )** function to send the message. The header fields that can be set and the general technique for setting them are described in [Section 4.9.5, "Setting SIP Header Fields for Outbound Messages".](#page-126-0) The technique for constructing MIME bodies is described in [Section 4.10.4, "Sending MIME Information".](#page-140-0)

The header fields that normally must be set in a NOTIFY request include the following:

- **•** Request-URI
- **•** To display string
- **•** From display string
- **•** Event header field
- **•** Call-ID header field

If the NOTIFY being sent is a subscribed NOTIFY, the Call-ID header field must contain the same Call-ID value as the SUBSCRIBE request that the NOTIFY relates to. For an unsubscribed NOTIFY, the Call-ID header field must be NULL.

The following code snippet illustrates how an application constructs and sends a NOTIFY request.

```
void CSubNotMgr::SendSIPNotify ( char* pRequestURI, 
                                   char* pTo, 
                                   char* pFrom, 
 char* pEvent,
 char* pBody,
                                   char* pCallID)
   char str[MAX_STRING_SIZE];
    char *pBlankBody = " ";
   sprintf(str, "<--- Sending SIP NOTIFY on device d\n^n, hsendboard);
   printandlog(ALL_DEVICES, MISC, NULL, str, 0);
   GC_PARM_BLKP parmblkp = NULL; // input parameter block pointer 
   \verb|GC_PARM_BLKP parmb1kbody = NULL; // body parms\\ \verb|GC_PARM_BLKP retblkp = NULL; // return parameter blockGC_PARM_BLKP retblkp = NULL;
   GC_INFO gc_error_info; // GlobalCall error information data<br>int retval = GC SUCCESS;
                retval = GC SUCCESS;
    // Insert SIP message type
    gc_util_insert_parm_val(&parmblkp,
                             IPSET_MSG_SIP,
                             IPPARM_MSGTYPE,
                            sizeof(int),
                            IP_MSGTYPE_SIP_NOTIFY);
    // Insert SIP Request-URI 
    if (pRequestURI)
    {
      gc_util_insert_parm_ref_ex(&parmblkp,
                                   IPSET_SIP_MSGINFO,
                                   IPPARM_REQUEST_URI,
                                   (unsigned long)(strlen(pRequestURI)),
                                   pRequestURI);
    }
    // Insert SIP To field 
    if (pTo)
    {
       gc_util_insert_parm_ref_ex(&parmblkp,
                                   IPSET_SIP_MSGINFO,
                                   IPPARM_TO_DISPLAY,
                                   (unsigned long)(strlen(pTo)),
                                   pTo);
    }
    // Insert SIP From field 
    if (pFrom)
    {
      gc_util_insert_parm_ref_ex(&parmblkp,
                                   IPSET_SIP_MSGINFO,
                                   IPPARM_FROM_DISPLAY,
                                   (unsigned long)(strlen(pFrom)),
                                   pFrom);
       //Insert SIP Contact header field
       gc_util_insert_parm_ref_ex(&parmblkp,
                                   IPSET_SIP_MSGINFO,
                                   IPPARM_CONTACT_URI,
                                   (unsigned long)(strlen(pFrom)),
                                   pFrom);
    }
```
{

```
 // Insert SIP Event field 
 if (pEvent)
 {
    gc_util_insert_parm_ref_ex(&parmblkp,
                                 IPSET_SIP_MSGINFO,
                                 IPPARM_EVENT_HDR,
                                 (unsigned long)(strlen(pEvent)),
                                 pEvent);
 }
 // Insert SIP CallID field 
 if (pCallID)
 {
    gc_util_insert_parm_ref-ex(&parmblkp,
                                 IPSET_SIP_MSGINFO,
                                 IPPARM_CALLID_HDR,
                                 (unsigned long)(strlen(pCallID)),
                                 pCallID);
 }
 // Insert the message Body
 if (pBody)
 {
    // Insert Content-Type field 
    // Add 1 to strlen for the NULL termination character 
    gc_util_insert_parm_ref_ex(&parmblkbody,
                                IPSET_MIME,
                                IPPARM_MIME_PART_TYPE,
                                (unsigned long)(strlen(pBody) + 1),
                                 pBody);
    // Insert Body Size 
    gc_util_insert_parm_val(&parmblkbody,
                             IPSET_MIME,
                             IPPARM_MIME_PART_BODY_SIZE,
                            sizeof(unsigned long),
                             strlen(pBlankBody));
    // Insert MIME part Body Pointer 
    gc_util_insert_parm_val(&parmblkbody,
                             IPSET_MIME,
                             IPPARM_MIME_PART_BODY,
                            sizeof(unsigned long),
                            (unsigned long)pBlankBody);
    // Insert parm block B pointer to parm block A 
    gc_util_insert_parm_val(&parmblkp, //pParmBlockA,
                             IPSET_MIME,
                             IPPARM_MIME_PART,
                            sizeof(unsigned long),
                             (unsigned long)parmblkbody);
    if (parmblkbody == NULL)
    {
       // memory allocation error 
       return;
    }
 }
 if (parmblkp == NULL)
 {
    // memory allocation error 
    return;
 }
```

```
 // transmit NOTIFY message to network 
 retval = gc_Extension(GCTGT_GCLIB_CHAN,
                      hsendboard, 
                       IPEXTID_SENDMSG, 
                       parmblkp, 
                       &retblkp, 
                      EV_ASYNC);
 if (retval != GC_SUCCESS)
 {
   gc_ErrorInfo( &gc_error_info );
   printf ("Error : gc Extension() on HANDLE: 0x81x,
           GC ErrorValue: 0x%hx - %s,
           CCLibID: %i - %s,
           CC ErrorValue: 0x%lx - %s\n",
           boardh,
          gc_error_info.gcValue,
           gc_error_info.gcMsg,
           gc_error_info.ccLibId,
          gc_error_info.ccLibName,
           gc_error_info.ccValue,
           gc_error_info.ccMsg);
    return;
 }
 // clean up
 gc_util_delete_parm_blk(parmblkp);
if (pBody) gc util delete parm blk(parmblkbody);
m bNotifySent=true;
```
# <span id="page-177-0"></span>**4.15.6 Receiving Responses to NOTIFY Requests**

After a NOTIFY request is sent, the remote entity responds with an accept or reject reply, which the call control library sends to the application as a GCEV\_EXTENSION event of type IPEXTID\_RECEIVEMSG.

The GC\_PARM\_BLK associated with the Extension event for a NOTIFY response contains the following parameter element:

IPSET\_MSG\_SIP IPPARM\_MSGTYPE

}

and one of the following two values:

- **•** IP\_MSGTYPE\_SIP\_NOTIFY\_ACCEPT
- **•** IP\_MSGTYPE\_SIP\_NOTIFY\_REJECT

The application must retrieve the necessary SIP message header information by copying it into its own buffer before the next call to **gc\_GetMetaEvent( )**. Once the next **gc\_GetMetaEvent( )** call is issued, the header information is no longer available from the metaevent buffer.

A code example that illustrates the general technique for retrieving information from all incoming messages associated with the SUBSCRIBE and NOTIFY methods is included in [Section 4.15.2,](#page-168-0)  ["Receiving Responses to SUBSCRIBE Requests", on page 225](#page-168-0).

# <span id="page-178-1"></span>**4.15.7 Receiving NOTIFY Requests**

When the SIP stack receives a SIP NOTIFY request, the Dialogic<sup>®</sup> Global Call API library generates an Extension event (GCEV\_EXTENSION) of type IPEXTID\_RECEIVEMSG.

The data associated with this Extension event contains a parameter element as follows:

IPSET\_MSG\_SIP

- IPPARM\_MSGTYPE
	- **•** value = IP\_MSGTYPE\_SIP\_NOTIFY

Both subscribed and unsubscribed NOTIFY requests can be received; in the case of a subscribed NOTIFY, the value of the Call-ID header field will match the Call-ID of a previously sent SUBSCRIBE request.

The application can use the techniques described in [Section 4.9.6, "Retrieving SIP Message Header](#page-128-0)  [Fields"](#page-128-0) to retrieve message header fields of interest, including:

- **•** To display string
- **•** From display string
- **•** Event header field
- **•** Call-ID header field

If the message has a body, the application can extract the MIME-encoded information using the techniques described in [Section 4.10.3, "Getting MIME Information".](#page-134-0)

The application must retrieve the necessary SIP message header and body information by copying the data into its own buffer before the next call to **gc\_GetMetaEvent( )**. Once the next **gc\_GetMetaEvent( )** call is issued, the message information is no longer available from the metaevent buffer.

A code example that illustrates the general procedure for retrieving information from all incoming messages associated with the SUBSCRIBE and NOTIFY methods is included in [Section 4.15.2,](#page-168-0)  ["Receiving Responses to SUBSCRIBE Requests", on page 225.](#page-168-0)

# <span id="page-178-0"></span>**4.15.8 Responding to NOTIFY Requests**

Once an application has received a GCEV\_EXTENSION event for a SIP NOTIFY message (either subscribed or unsubscribed) and extracted the information from the event, it must send a response message.

The response is sent as an Extension message using the following parameter element in the parameter block:

#### IPSET\_MSG\_SIP

IPPARM\_MSGTYPE

and one of the following two parameter values:

- **•** IP\_MSGTYPE\_SIP\_NOTIFY\_ACCEPT
- **•** IP\_MSGTYPE\_SIP\_NOTIFY\_REJECT

For an "Accept" response the message sent is a 200 OK, while "Reject" sends a 501 response. In either case, the response message must include the Call-ID header that was received in the NOTIFY request.

The following two code snippets illustrate how an application would send "Accept" and "Reject" responses to NOTIFY requests.

### **"Accept" Response to NOTIFY Request**

```
void CSubNotMgr::SendSIPNotifyAccept ()
{
   char str[MAX_STRING_SIZE];
  sprintf(str, "<--- Sending SIP NOTIFY Accept\n");
   printandlog(ALL_DEVICES, MISC, NULL, str, 0);
GC PARM BLKP parmblkp = NULL; // input parameter block pointer
GC_PARM_BLKP retblkp = NULL; // return parameter block
GC INFO gc error info; // GlobalCall error information data
int retval = GC SUCCESS;
   gc_util_insert_parm_val(&parmblkp,
                           IPSET_MSG_SIP,
                            IPPARM_MSGTYPE,
                           sizeof(int),
                           IP_MSGTYPE_SIP_NOTIFY_ACCEPT);
   // Insert SIP Call ID field 
   gc_util_insert_parm_ref_ex(&parmblkp,
                               IPSET_SIP_MSGINFO,
                               IPPARM_CALLID_HDR,
                               (unsigned long)(strlen(m_CurrentCallID)),
                              m CurrentCallID);
   if (parmblkp == NULL)
   {
      // memory allocation error 
      return;
   }
   // transmit NOTIFY message to network 
   retval = gc_Extension(GCTGT_GCLIB_CHAN, boardh, 
                         IPEXTID_SENDMSG, parmblkp, 
                         &retblkp, EV_ASYNC);
   if (retval != GC_SUCCESS)
   {
      gc_ErrorInfo( &gc_error_info );
      printf ("Error : gc_Extension() on HANDLE: 0x%lx, 
               GC ErrorValue: 0x%hx - %s, CCLibID: %i - %s, 
              CC ErrorValue: 0x%lx - %s\n", boardh, 
              gc_error_info.gcValue, gc_error_info.gcMsg, 
              gc_error_info.ccLibId, gc_error_info.ccLibName, 
              gc_error_info.ccValue, gc_error_info.ccMsg);
      return;
   }
   // clean up
   gc_util_delete_parm_blk(parmblkp);
   m_bNotifyAcceptSent = true;
}
```
## **"Reject" Response to NOTIFY Request**

```
void CSubNotMgr::SendSIPNotifyReject (void)
{
   char str[MAX_STRING_SIZE];
  sprintf(str, "<--- Sending SIP NOTIFY Reject\n");
   printandlog(ALL_DEVICES, MISC, NULL, str, 0);
   GC_PARM_BLKP parmblkp = NULL; // input parameter block pointer 
GC PARM BLKP retblkp = NULL; // return parameter block
GC INFO gc error info; // GlobalCall error information data
int retval = GC SUCCESS;
   gc_util_insert_parm_val(&parmblkp,
                            IPSET_MSG_SIP,
                           IPPARM_MSGTYPE,
                           sizeof(int),
                            IP_MSGTYPE_SIP_NOTIFY_REJECT);
    // Insert SIP Call ID field 
    gc_util_insert_parm_ref_ex(&parmblkp,
                               IPSET_SIP_MSGINFO,
                              IPPARM_CALLID_HDR,
                              (unsigned long)(strlen(m_CurrentCallID)),
                             m CurrentCallID);
    if (parmblkp == NULL)
    {
      // memory allocation error 
    return;
 }
    // transmit NOTIFY message to network 
    retval = gc_Extension(GCTGT_GCLIB_CHAN, boardh, 
                         IPEXTID_SENDMSG, parmblkp, 
                          &retblkp, EV_ASYNC);
    if (retval != GC_SUCCESS)
    {
      gc_ErrorInfo( &gc_error_info );
      printf ("Error : gc_Extension() on HANDLE: 0x%lx, 
              GC ErrorValue: 0x%hx - %s, CCLibID: %i - %s, 
              CC ErrorValue: 0x%lx - %s\n", boardh, 
              gc_error_info.gcValue, gc_error_info.gcMsg,
              gc_error_info.ccLibId, gc_error_info.ccLibName,
              gc_error_info.ccValue, gc_error_info.ccMsg);
      return;
    }
    // clean up
   gc_util_delete_parm_blk(parmblkp);
   m_bNotifyRejectSent = true;
}
```
# **4.16 Handling DTMF**

DTMF handling is described under the following topics:

- **•** [Specifying DTMF Support](#page-181-0)
- **•** [Getting Notification of DTMF Detection](#page-183-0)
- **•** [Generating DTMF](#page-184-0)

**•** [Generating or Detecting DTMF Tones Using a Voice Resource](#page-184-1)

# <span id="page-181-0"></span>**4.16.1 Specifying DTMF Support**

The Dialogic<sup>®</sup> Global Call API can be used to configure which DTMF transmission modes are supported by the application. The DTMF mode can be specified in one of three ways:

- **•** for all line devices simultaneously by using **gc\_SetConfigData( )**
- **•** on a per-line device basis by using **gc\_SetUserInfo( )** with a **duration** parameter value of GC\_ALLCALLS
- on a per-call basis by using **gc** SetUserInfo( ) with a **duration** parameter value of GC\_SINGLECALL

The GC\_PARM\_BLK associated with the **gc\_SetConfigData( )** or **gc\_SetUserInfo( )** function is used to indicate which DTMF modes are supported. The GC\_PARM\_BLK should include the following parameter element

## IPSET\_DTMF

IPPARM\_SUPPORT\_DTMF\_BITMASK

• value = a single bitmask value or the OR of more than one value to specify multiple supported DTMF transmission modes

The IPPARM\_SUPPORT\_DTMF\_BITMASK parameter can only be replaced rather than modified. For each **gc\_SetConfigData( )** or **gc\_SetUserInfo( )** call, the previous value of the IPPARM\_SUPPORT\_DTMF\_BITMASK parameter is overwritten.

## **Bitmask values for SIP**

SIP applications **must** set the DTMF signaling mode before calling **gc\_MakeCall( )**, **gc\_AnswerCall( )**, **gc\_AcceptCall( )**, or **gc\_CallAck( )**. If a SIP application does not do this, the function call fails with an IPERR\_NO\_DTMF\_CAPABILITY indication. Supported bitmask values are:

## IP\_DTMF\_TYPE\_INBAND\_RTP

DTMF digits are sent and received inband via standard RTP transcoding.

Inband mode cannot be used when using low bit-rate (LBR) coders.

IP\_DTMF\_TYPE\_RFC\_2833

DTMF digits are sent and received in the RTP stream as defined in RFC 2833.

## **Bitmask values for H.323**

An H.323 application that supports only the default H.245 User Input Indication (UII) Alphanumeric mode does not need to explicitly set the DTMF signaling mode. All other applications must set the DTMF mode using the following bitmask values:

### IP\_DTMF\_TYPE\_ALPHANUMERIC (default)

DTMF digits are sent and received in H.245 UII Alphanumeric messages. HMP only supports the H.245 UII Alphanumeric mode; H.245 UII Signal mode is **not** supported.

#### IP\_DTMF\_TYPE\_INBAND\_RTP

DTMF digits are sent and received inband via standard RTP transcoding.

Inband mode cannot be used when using low bit-rate (LBR) coders.

#### IP\_DTMF\_TYPE\_RFC\_2833

DTMF digits are sent and received in the RTP stream as defined in RFC 2833.

As an example, the following code snippet shows how to specify the out-of-band signaling mode for all calls on a line device:

```
{
    GC_PARM_BLKP parmblkp = NULL;
    gc_util_insert_parm_val(&parmblkp,
                            IPSET_DTMF,
                            IPPARM_SUPPORT_DTMF_BITMASK, 
                             sizeof(char),
                             IP_DTMF_TYPE_INBAND_RTP); 
    if (gc_SetUserInfo(GCTGT_GCLIB_CHAN, port[callindex].ldev, 
                       parmblkp, GC_ALLCALLS) != GC_SUCCESS) {
           // gc_SetUserInfo returned an error
}
gc_util_delete_parm_blk(parmblkp);
```
The mode in which DTMF is transmitted (Tx) is determined by the intersection of the mode values specified by the IPPARM\_SUPPORT\_DTMF\_BITMASK and the receive capabilities of the remote endpoint. When this intersection includes multiple modes, the selected mode is based on the following priority:

- 1. RFC 2833
- 2. H.245 UII Alphanumeric (H.323 only)
- 3. Inband

The mode in which DTMF is received  $(Rx)$  is based on the selection of transmission mode from the remote endpoint; however, RFC 2833 can only be received if RFC 2833 is specified by the IPPARM\_SUPPORT\_DTMF\_BITMASK parameter ID.

[Table 14](#page-183-1) summarizes the DTMF mode settings and associated behavior.

### <span id="page-183-1"></span>**Table 14. Summary of DTMF Mode Settings and Behavior**

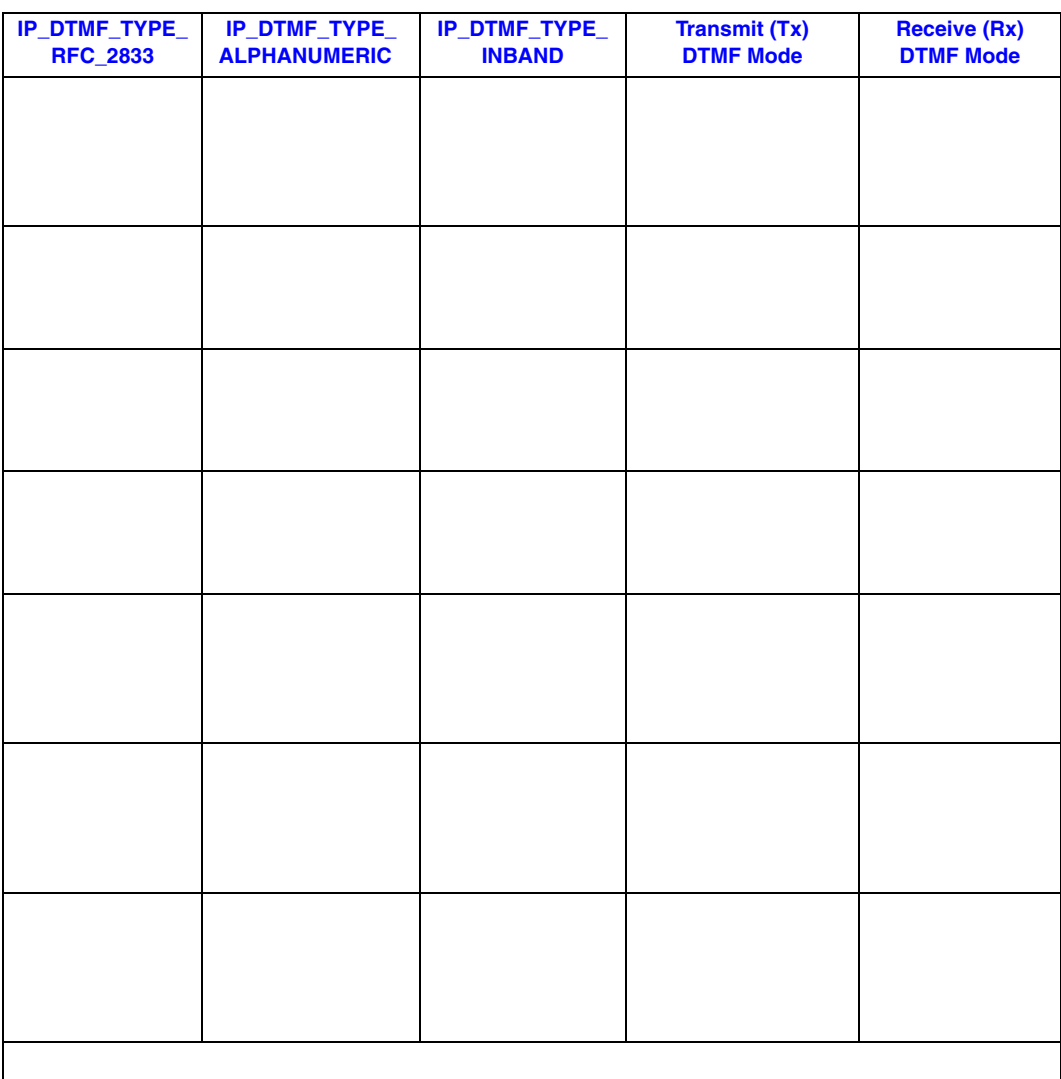

When using RFC 2833, the payload type is specified using the following parameter element:

## IPSET\_DTMF

IPPARM\_DTMF\_RFC2833\_PAYLOAD\_TYP

and one of the following values:

- **•** IP\_USE\_STANDARD\_PAYLOADTYPE (default payload type (101)
- any value in the range 96 to  $127 -$  (dynamic payload type)

# <span id="page-183-0"></span>**4.16.2 Getting Notification of DTMF Detection**

Once DTMF support has been configured (see [Section 4.16.1, "Specifying DTMF Support", on](#page-181-0)  [page 238](#page-181-0)), the application can specify which DTMF modes will provide notification when DTMF digits are detected. The events for this notification must be enabled; see [Section 4.6.1, "Enabling](#page-97-0)  [and Disabling Unsolicited Notification Events", on page 154.](#page-97-0)

Once the events are enabled, when an incoming DTMF digit is detected, the application receives a GCEV\_EXTENSION event, with an extID of IPEXTID\_RECEIVE\_DTMF. The GCEV\_EXTENSION event contains the digit and the method. The GC\_PARM\_BLK associated with the event contains the IPSET\_DTMF parameter set ID and the following parameter ID:

#### IPPARM\_DTMF\_ALPHANUMERIC

For H.323, DTMF digits are received in H.245 User Input Indication (UII) alphanumeric messages. The parameter value is a data structure of type IP\_DTMF\_DIGITS (it is **not** a string). See the [reference page for IP\\_DTMF\\_DIGITS on page 547](#page-546-0) for more information. For SIP, this parameter is **not** supported.

## <span id="page-184-0"></span>**4.16.3 Generating DTMF**

Once DTMF support has been configured (see [Section 4.16.1, "Specifying DTMF Support", on](#page-181-0)  [page 238](#page-181-0)), the application can use the **gc\_Extension( )** function to generate DTMF digits. The relevant **gc\_Extension( )** function parameter values in this context are:

- **• target\_type** should be GCTGT\_GCLIB\_CRN
- **target id** should be the actual CRN
- **• ext\_ID** should be IPEXTID\_SEND\_DTMF

The GC\_PARM\_BLK pointed to by the **parmblkp** parameter must contain the IPSET\_DTMF parameter set ID and the following parameter ID:

#### IPPARM\_DTMF\_ALPHANUMERIC

For H.323, specifies that DTMF digits are to be sent in H.245 User Input Indication (UII) Alphanumeric messages. For SIP, this parameter is **not** supported.

# <span id="page-184-1"></span>**4.16.4 Generating or Detecting DTMF Tones Using a Voice Resource**

Using a voice resource to generate or detect DTMF tones in Inband or RFC2833 DTMF transfer mode requires that the voice resource (for example, dxxxB1C1) be attached to the IPT network device (for example, iptB1T1) that also has an IP Media device (ipmB1C1) attached. This can be achieved using the **gc\_OpenEx( )** function as follows:

gc\_OpenEx(lindevice, ":P\_IP:N\_iptB1T1:M\_ipmB1C1:V\_dxxxB1C1", EV\_ASYNC, userattr)

where:

- **•** linedevice is a Global Call device
- **•** P\_IP indicates that the device supports both the H.323 and SIP protocols
- **•** N\_iptB1T1 identifies the IPT network device
- **•** M\_ipmB1C1 identifies the IPT Media device
- **•** V\_dxxxB1C1 specifies the voice resource that will be used to generate or detect the DTMF tones
- **•** EV\_ASYNC indicates the function operates in asynchronous mode
- userattr points to a buffer where user information can be stored

Alternatively, the IPT network device and IP Media device can be opened without the voice resource, and the IP line device can be routed to the voice device when needed.

Once the voice resource is attached to the IPT network and IPT Media devices, the following voice library functions can be used:

- **• dx\_dial( )** to generate DTMF tones
- **• dx\_getdig( )** to detect DTMF tones

# **4.17 Sending Nonstandard Protocol Messages (H.323)**

The Dialogic<sup>®</sup> Global Call API library allows applications that are using the H.323 protocol to send certain messages that contain Nonstandard Data. This capability is supported for the following message types:

- **•** User Input Indication (UII) message (H.245)
- **•** Facility messages (Q.931)
- **•** Registration messages

[Table 15](#page-185-0) summarizes the set IDs and parameter IDs used to send the messages and describes the call states in which each message should be sent.

#### <span id="page-185-0"></span>**Table 15. Summary of Protocol Messages that Can be Sent with Nonstandard Data**

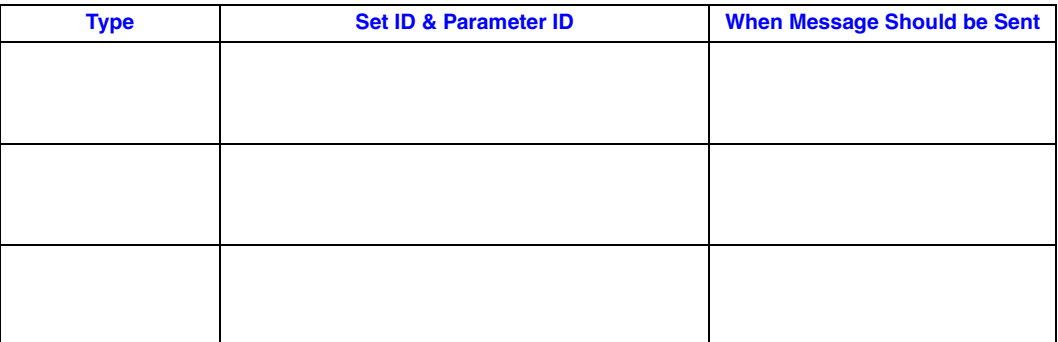

The maximum length of the Global Call parameter used for the Nonstandard Data information is configured at start-up via the max\_parm\_data\_size field in the IPCCLIB\_START\_DATA structure. The default size is 255 (for backwards compatibility), but applications may configure it to be as large as 4096 bytes. Applications must use the extended **gc\_util\_...\_ex( )** functions to insert or extract any GC\_PARM\_BLK parameter elements whose data length is defined to be greater than 255.

In practice, applications may not be able to utilize the full maximum length of the nonstandard data parameter element as configured in max\_parm\_data\_size. The H.323 stack limits the overall size of messages to be max\_parm\_data\_size + 512 bytes, and any messages that exceed this limit are truncated without any notification to the application.

# **4.17.1 Nonstandard UII Message (H.245)**

To send nonstandard UII messages, use the **gc\_Extension( )** function in asynchronous mode with an **ext\_id** (extension ID) of IPEXTID\_SENDMSG. The **target\_type** should be GCTGT\_GCLIB\_CRN and the **target\_id** should be the actual CRN. The GC\_PARM\_BLK must contain parameter elements that identify the message type, the nonstandard data, and the nonstandard data identifier. At the sending end, reception of a GCEV\_EXTENSIONCMPLT event indicates that the message has been sent.

The parameter element that identifies the message type is:

#### IPSET\_MSG\_H245

```
IPPARM_MSGTYPE
```
**•** value = IP\_MSGTYPE\_H245\_INDICATION

The parameter element for the Nonstandard Data data is:

#### IPSET\_NONSTANDARDDATA

- IPPARM\_NONSTANDARDDATA\_DATA
	- value = Nonstandard Data string, max length = max\_parm\_data\_size (configurable at library start-up)

The parameter element for the Nonstandard Data identifier is one (and only one) of the following:

#### IPSET\_NONSTANDARDDATA

IPPARM\_NONSTANDARDDATA\_OBJID

• value = array of unsigned integers, max length =  $MAX$ <sub>NS</sub>\_PARM\_OBJID\_LENGTH

### IPSET\_NONSTANDARDDATA

IPPARM\_H221NONSTANDARD

**•** value = IP\_H221NONSTANDARD structure

When the Dialogic<sup>®</sup> Global Call API library receives a nonstandard UII message, it generates a GCEV\_EXTENSION event with the ext\_id value IPEXTID\_RECEIVEMSG. The extevtdatap field in the METAEVENT structure for the GCEV\_EXTENSION event is a pointer to an EXTENSIONEVTBLK structure which in turn contains a GC\_PARM\_BLK that includes all of the data in the message.

See [Section 9.2.13, "IPSET\\_MSG\\_H245", on page 523](#page-522-0) and [Section 9.2.18,](#page-525-0)  ["IPSET\\_NONSTANDARDDATA", on page 526](#page-525-0) for more information.

. . . /\* H245 UII with ObjId and data \*/ rc = gc\_util\_insert\_parm\_val(&t\_PrmBlkp, IPSET\_MSG\_H245, IPPARM\_MSGTYPE, sizeof(int), IP\_MSGTYPE\_H245\_INDICATION); rc = gc\_util\_insert\_parm\_ref\_ex(&t\_PrmBlkp, IPSET\_NONSTANDARDDATA, IPPARM\_NONSTANDARDDATA\_OBJID, ObjLen+1, ObjId); rc = gc\_util\_insert\_parm\_ref\_ex(&t\_PrmBlkp, IPSET\_NONSTANDARDDATA, IPPARM\_NONSTANDARDDATA\_DATA, DataLen+1, data);

```
if (rc == -1){
   printf("Fail to insert parm");
   return -1; 
}
else
   printf("Sending IP H245 UII Message");
gc_Extension(GCTGT_GCLIB_CRN, 
             crn, 
              IPEXTID_SENDMSG, 
              t_PrmBlkp, 
            &t RetBlkp,
            EV_ASYNC);
gc_util_delete_parm(t_PrmBlkp);
.
.
```
# **4.17.2 Nonstandard Facility Message (Q.931)**

.

To send a nonstandard Facility message, use the **gc\_Extension( )** function in asynchronous mode with an **ext\_id** (extension ID) of IPEXTID\_SENDMSG. The **target\_type** should be GCTGT\_GCLIB\_CRN and the **target\_id** should be the actual CRN. The GC\_PARM\_BLK must contain parameter elements that identify the message type, the nonstandard data, and the nonstandard data identifier. At the sending end, reception of a GCEV\_EXTENSIONCMPLT event indicates that the message has been sent.

The parameter element that identifies the message type is:

```
IPSET_MSG_Q931 
   IPPARM_MSGTYPE
    • value = IP_MSGTYPE_Q931_FACILITY
```
The parameter element for the Nonstandard Data data is:

#### IPSET\_NONSTANDARDDATA

```
IPPARM_NONSTANDARDDATA_DATA
```
• value = Nonstandard Data string, max length = max\_parm\_data\_size (configurable at library start-up)

The parameter element for the Nonstandard Data identifier is one (and only one) of the following:

#### IPSET\_NONSTANDARDDATA

- IPPARM\_NONSTANDARDDATA\_OBJID
	- value = array of unsigned integers, max length =  $MAX$ <sub>NS</sub>\_PARM\_OBJID\_LENGTH

### IPSET\_NONSTANDARDDATA

IPPARM\_H221NONSTANDARD

**•** value = IP\_H221NONSTANDARD structure

When the Dialogic<sup>®</sup> Global Call API library receives a nonstandard Facility message, it generates a GCEV\_EXTENSION event with the ext\_id value IPEXTID\_RECEIVEMSG. The extevtdatap field in the METAEVENT structure for the GCEV\_EXTENSION event is a pointer to an

EXTENSIONEVTBLK structure which in turn contains a GC\_PARM\_BLK that includes all of the data in the message.

See [Section 9.2.14, "IPSET\\_MSG\\_Q931", on page 523](#page-522-1) and [Section 9.2.18,](#page-525-0)  ["IPSET\\_NONSTANDARDDATA", on page 526](#page-525-0) for more information.

The following code shows how to set up and send a Q.931 nonstandard facility message.

```
char ObjId[]= "1 22 333 4444";
char NSData[]= "DataField Facility";
GC_PARM_BLKP gcParmBlk = NULL;
gc_util_insert_parm_val(&gcParmBlk,
                         IPSET_MSG_Q931,
                         IPPARM_MSGTYPE,
                         sizeof(int),
                        IP_MSGTYPE_Q931_FACILITY);
gc_util_insert_parm_ref(&gcParmBlk,
                         IPSET_NONSTANDARDDATA,
                         IPPARM_NONSTANDARDDATA_OBJID,
                        sizeof(ObjId),
                        ObjId);
gc_util_insert_parm_ref_ex(&gcParmBlk,
                            IPSET_NONSTANDARDDATA,
                            IPPARM_NONSTANDARDDATA_DATA,
                            sizeof(NSData),
                            NSData);
gc_Extension( GCTGT_GCLIB_CRN,
              crn,
              IPEXTID_SENDMSG,
               gcParmBlk,
               NULL,
               EV_ASYNC);
```
gc\_util\_delete\_parm\_blk(gcParmBlk);

# **4.17.3 Nonstandard Registration Message**

To send a nonstandard registration message, use the **gc\_Extension( )** function in asynchronous mode with an **ext\_id** (extension ID) of IPEXTID\_SENDMSG. The **target\_type** should be GCTGT\_CCLIB\_NETIF and the **target\_id** should be the board device handle, since the message destination is the Gatekeeper. The GC\_PARM\_BLK must contain parameter elements that identify H.323 protocol, the message type, the nonstandard data, and the nonstandard data identifier. The application receives a GCEV\_EXTENSIONCMPLT event to indicate that the message has been sent.

The following parameter element sets the protocol to be H.323:

```
IPSET_PROTOCOL
   IPPARM_PROTOCOL_BITMASK
    • value = IP_PROTOCOL_H323
```
The parameter element that identifies the message type is:

## IPSET\_MSG\_REGISTRATION

```
IPPARM_MSGTYPE
```
**•** value = IP\_MSGTYPE\_REG\_NONSTD

The parameter element for the Nonstandard Data data is:

## IPSET\_NONSTANDARDDATA

IPPARM\_NONSTANDARDDATA\_DATA

• value = Nonstandard Data string, max length = max\_parm\_data\_size (configurable at library start-up)

The parameter element for the Nonstandard Data identifier is one (and only one) of the following:

#### IPSET\_NONSTANDARDDATA

```
IPPARM_NONSTANDARDDATA_OBJID
```
• value = array of unsigned integers, max length = MAX\_NS\_PARM\_OBJID\_LENGTH

#### IPSET\_NONSTANDARDDATA

- IPPARM\_H221NONSTANDARD
	- **•** value = IP\_H221NONSTANDARD structure

The following code snippet illustrates how to send an H.323 nonstandard registration message.

```
{
   GC_PARM_BLKP parmblkp = NULL;
  char h221nonstd id[] = "My H.221 Nonstandard data identifier";
                                     /* must be \leq MAX NS PARM OBJID LENGTH (40) */
  char nonstd data[] = "My nonstandard data";
  gc_util_insert_parm_val(&parmblkp, IPSET_PROTOCOL, IPPARM_PROTOCOL_BITMASK,
                          sizeof(char), IP_PROTOCOL_H323);
   gc_util_insert_parm_val(&parmblkp, IPSET_MSG_REGISTRATION, IPPARM_MSGTYPE, 
                          sizeof(unsigned long), IP_MSGTYPE_REG_NONSTD);
  gc_util_insert_parm_ref_ex(&parmblkp,_IPSET_NONSTANDARDDATA, IPPARM_NONSTANDARDDATA_DATA,
                             sizeof(nonstd data), nonstd data);
   gc_util_insert_parm_ref(&parmblkp, IPSET_NONSTANDARDDATA, IPPARM_H221NONSTANDARD,
                          sizeof(h221nonstd_id), h221nonstd_id);
   if (gc_Extension(GCTGT_CCLIB_NETIF, bdev, IPEXTID_SENDMSG, parmblkp, NULL, 
                   EV_ASYNC) != GC_SUCCESS)
   {
     printandlog(ALL_DEVICES, GC_APIERR, NULL, "gc_Extension() Failed", 0);
      exitdemo(1);
   }
}
```
See [Section 9.2.15, "IPSET\\_MSG\\_REGISTRATION", on page 523](#page-522-2) and [Section 9.2.18,](#page-525-0)  ["IPSET\\_NONSTANDARDDATA", on page 526](#page-525-0) for more information.

## **4.17.4 Sending Facility, UII, or Registration Message Scenario**

The **gc\_Extension( )** function can be used to send H.245 UII messages or Q.931 nonstandard facility messages. [Figure 50](#page-190-0) shows this scenario.

An H.245 UII message can only be sent when a call is in the connected state. A Q.931 nonstandard facility message can be sent in any call state.

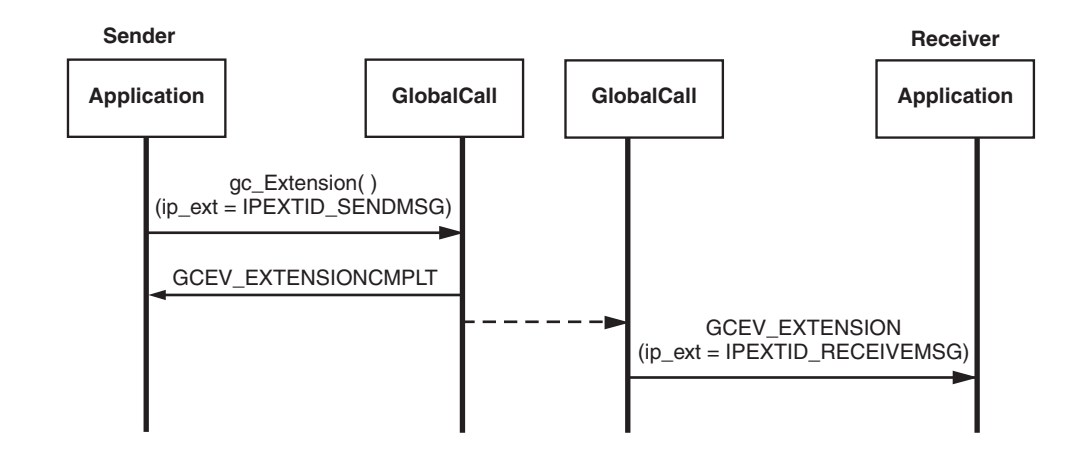

### <span id="page-190-0"></span>**Figure 50. Sending Protocol Messages**

# **4.18 Using H.323 Annex M Tunneled Signaling Messages**

The Dialogic<sup>®</sup> Global Call API IP call control library supports the tunneled signaling message capability that is documented in Annex M of the ITU-T recommendations for H.323. This capability allows DSS/QSIG/ISUP messages to be encapsulated in common H.225 call signaling messages. Note that this tunneled message capability is separate and distinct from H.245 tunnelling.

The tunneled signaling message capabilities are described in the following topics:

- **•** [Tunneled Signaling Message Overview](#page-190-1)
- **•** [Enabling Tunneled Signaling Messages](#page-192-0)
- **•** [Composing Tunneled Signaling Messages](#page-193-0)
- **•** [Sending Tunneled Signaling Messages](#page-195-0)
- **•** [Receiving Tunneled Signaling Messages](#page-197-0)

## <span id="page-190-1"></span>**4.18.1 Tunneled Signaling Message Overview**

The ITU-T H.323 Annex M recommendation specifies that tunneled signaling message fields may be contained in any of nine different H.225 messages: Setup, Call Proceeding, Alerting, Connect, Release Complete, Facility, Progress, Information, and Notify. The Global Call implementation of tunneled signaling messages allows applications to send and receive tunneled messages in the first six of the listed H.225 messages. The Dialogic® Global Call API library does not support application access to the last three messages in the list of messages specified in Annex M (Progress, Information, and Notify) so these message types cannot be used for tunneled signaling messages.

The Dialogic<sup>®</sup> Global Call API library supports the ability to send and receive tunneled signaling messages in supported H.225 message types as an optional feature that is disabled by default for backwards compatibility. The ability to send and receive TSMs can only be enabled when starting the system; once enabled, the tunneled signaling message feature cannot be disabled without restarting the system. The feature can be enabled for any virtual board by setting a specific bitmask value in a field of the appropriate IP\_VIRTBOARD data structure; see [Section 4.18.2, "Enabling](#page-192-0)  [Tunneled Signaling Messages",](#page-192-0) for details. When the feature is enabled, applications can use the standard Global Call parameter mechanism to set up a TSM to be sent in the next outgoing H.225 message. To receive a TSM, the application requests the Dialogic® Global Call API library to forward the TSM after it has received a Global Call state change event that is associated with one of the supported message types. For most H.225 message types, the application uses **gc\_Extension( )** to request the TSM contents which the library returns via a GCEV\_EXTENSIONCMPLT asynchronous completion event. In the singular case of the Facility message, the tunneled signaling message content is provided via the unsolicited GCEV\_EXTENSION event that notifies the application of the Facility message itself.

An application has no ability to specify which H.225 message types it wishes to receive tunneled signaling messages in, and should therefore be prepared to handle TSMs contained in any of the specified H.225 message types so that TSMs are not lost.

Applications construct a tunneled signaling message by constructing a GC\_PARM\_BLK composed of Global Call parameter elements that contain the TSM protocol identification and message content. The TSM protocol identification can use either a protocol object ID, specified in an [IP\\_TUNNELPROTOCOL\\_OBJECTID](#page-551-0) data structure, or alternate identification data, specified in an [IP\\_TUNNELPROTOCOL\\_ALTID](#page-550-0) structure. Only one TSM can be sent per H.225 message.

A tunneled signaling message can also include nonstandard data. The nonstandard data is handled as additional parameter elements in the same GC\_PARM\_BLK that contains the TSM. As in other Global Call implementations of nonstandard data, the protocol used for the nonstandard data in a TSM can be identified by either H.221 protocol or a protocol object ID. Only one nonstandard data element can be sent per tunneled signaling message.

The maximum data length for the Global Call parameters used for the tunneled signaling message content and the optional nonstandard data content is configured at system start-up. The maximum data length for these parameters is configured by setting the max\_parm\_data\_size field in the IPCCLIB\_START\_DATA structure. The default size is 255 bytes (for backwards compatibility), but applications may configure it to be as large as 4096 bytes. Applications *must* use the extended **gc\_util\_...\_ex( )** functions to insert or extract any GC\_PARM\_BLK parameter elements whose data length has been configured to be greater than 255 bytes.

In practice, applications may not be able to utilize the full maximum length of the tunneled signaling message content parameter element as configured in max\_parm\_data\_size, particularly if the tunneled signaling message contains optional nonstandard data. The H.323 stack limits the overall size of messages to be max\_parm\_data\_size  $+ 512$  bytes, and any messages that exceed this limit are truncated without any notification to the application.

For all supported H.225 message types except Setup, the application presets the TSM contents to send by passing the configured GC\_PARM\_BLK in a call to the **gc\_SetUserInfo( )** function. When the application subsequently calls one of the Global Call functions listed in [Table 16, "H.225](#page-196-0)  [Messages and Global Call Functions for Sending Tunneled Signaling Messages", on page 253](#page-196-0), the library and stack use the preset data to construct and send a tunneled signaling message in the

corresponding H.225 message. The duration parameter in the **gc\_SetUserInfo( )** function must always be GC\_SINGLECALL; TSM content cannot persist for more than one H.225 message.

The **gc\_SetUserInfo( )** mechanism cannot be used to preset a tunneled signaling message to be sent in a Setup message because the function call requires a valid CRN, which does not yet exist at that point in the call setup process. When sending a TSM in Setup, the application must include the configured GC\_PARM\_BLK in the GC\_MAKECALL\_BLK data structure that is passes to the **gc\_MakeCall( )** function.

[Table 16, "H.225 Messages and Global Call Functions for Sending Tunneled Signaling Messages",](#page-196-0)  [on page 253](#page-196-0) lists the H.225 message types that can be used to send tunneled signaling messages along with the corresponding Global Call mechanism that is used set the TSM information and the Global Call function that is used to send each message type.

When reception of tunneled signaling messages is enabled as described in the "[Enabling Tunneled](#page-192-0)  [Signaling Messages"](#page-192-0) section, applications must specifically request the message by calling the **gc\_Extension( )** function and providing a tag value that identifies the specific type of H.225 message that was received. When the corresponding H.225 message contains a tunneled signaling message, the library generates an asynchronous GCEV\_EXTENSIONCMPLT completion event which includes the tunneled signaling message information in the metaevent data. Tunneled signaling messages can only be retrieved within a call (the application must use a valid CRN when registering to receive tunneled signaling messages), but the call can be in any state.

## <span id="page-192-0"></span>**4.18.2 Enabling Tunneled Signaling Messages**

The ability to send tunneled signaling messages in outgoing H.225 messages and to retrieve TSM content from inbound H.225 messages is an optional feature that is enabled or disabled on a virtual board basis at the time the **gc\_Start( )** function is called.

The mandatory **[INIT\\_IP\\_VIRTBOARD\( \)](#page-440-0)** function populates the [IP\\_VIRTBOARD](#page-552-0) structure with default values. The default value of the h323\_msginfo\_mask field in the IP\_VIRTBOARD structure does not enable either access to either Q.931 message information elements or to tunneled signaling messages. To enable either or both of these features for an ipt device, it is necessary to override the default value of the h323\_msginfo\_mask field with a value that represents the appropriate logical combination of the two defined mask values. To enable access to tunneled signaling messages in general, the value IP\_H323\_ANNEXMMSG\_ENABLE must be set in the mask. The following code snippet enables Q.931 message IE access on two virtual boards and enables tunneled signaling messages on the second board only:

```
INIT_IPCCLIB_START_DATA(&ipcclibstart, 2, ip_virtboard);
INIT_IP_VIRTBOARD(&ip_virtboard[0]); 
INIT_IP_VIRTBOARD(&ip_virtboard[1]); 
ip_virtboard[0].h323_msginfo_mask = IP_H323_MSGINFO_ENABLE;
                                    /* override Q.931 message default */
ip_virtboard[1].h323_msginfo_mask = IP_H323_MSGINFO_ENABLE | IP_H323_ANNEXMMSG_ENABLE;
                                     /* override Q.931 message and TSM defaults */
```
Features that are enabled or configured via the IP\_VIRTBOARD structure cannot be disabled or reconfigured once the library has been started. All items set in this data structure take effect when the **gc\_Start( )** function is called and remain in effect until **gc\_Stop( )** is called when the application exits.

# <span id="page-193-0"></span>**4.18.3 Composing Tunneled Signaling Messages**

The process of sending a tunneled signaling message begins by composing a GC\_PARM\_BLK that contains Global Call parameter elements for the message protocol, the message content, and any nonstandard data.

The first parameter element identifies the message protocol. It must be **one** of the following two forms:

#### IPSET\_TUNNELEDSIGNALMSG

#### IPPARM\_TUNNELEDSIGNALMSG\_PROTOCOL\_OBJECTID

• value = protocol object ID information in an [IP\\_TUNNELPROTOCOL\\_OBJECTID](#page-551-0) data structure and conforming to the appropriate ASN.1 format

#### IPSET\_TUNNELEDSIGNALMSG

IPPARM\_TUNNELEDSIGNALMSG\_ALTERNATEID

• value = alternate protocol ID information in an [IP\\_TUNNELPROTOCOL\\_ALTID](#page-550-0) data structure

The second parameter element contains the actual message content. Applications should use the **gc\_util\_insert\_parm\_ref\_ex( )** function to insert this parameter element because the parameter data may exceed 255 bytes.

## IPSET\_TUNNELEDSIGNALMSG

#### IPPARM\_TUNNELEDSIGNALMSG\_CONTENT

- value = actual message content
	- max. length = max\_parm\_data\_size (configured at library start-up)

In practice, applications may not be able to utilize the full maximum length of the TSM content parameter element as configured in max\_parm\_data\_size, particularly if the TSM also contains non-standard data. The H.323 stack limits the overall size of messages to be max\_parm\_data\_size + 512 bytes, and any messages that exceed this limit are truncated without any notification to the application.

If the tunneled signal message includes optional nonstandard data, the GC\_PARM\_BLK needs to contain two additional parameter elements. These parameters should only be inserted in the GC\_PARM\_BLK if nonstandard data is being sent in the message. The first parameter element for nonstandard data is:

### IPSET\_TUNNELEDSIGNALMSG

IPPARM\_TUNNELEDSIGNALMSG\_NSDATA\_DATA

• value = actual nonstandard data, max. length = max\_parm\_data\_size (configured at library start-up)

Applications should use the **gc\_util\_insert\_parm\_ref\_ex( )** function to insert this parameter element because the parameter data may exceed 255 bytes.

In practice, applications may not be able to utilize full maximum parameter length configured in max\_parm\_data\_size for nonstandard data content. The H.323 stack limits the overall size of messages to be max\_parm\_data\_size + 512 bytes, which must contain the tunneled signaling message content as well as the nonstandard data.

The second parameter element for nonstandard data uses **one** of the following two forms:

## IPSET\_TUNNELEDSIGNALMSG

- IPPARM\_TUNNELEDSIGNALMSG\_NSDATA\_OBJID
	- value = nonstandard data object ID string conforming to appropriate ASN.1 format

## IPSET\_TUNNELEDSIGNALMSG

- IPPARM\_TUNNELEDSIGNALMSG\_NSDATA\_H221NS
	- value = H.221 nonstandard data protocol information in an [IP\\_H221NONSTANDARD](#page-548-0) data structure

The following code example illustrates the process of composing the parameter block for a tunneled signaling message.

```
GC PARM BLKP \qquad \qquad gcParmBlk = NULL;
IP_TUNNELPROTOCOL_ALTID tsmTpAltId;
IP_TUNNELPROTOCOL_OBJECTID_tsmTpObjId;
char *pMsgContent = "00 11 22 33 44 55 44 33 33 66 66 55 77 22 11 11";
int asize = strlen(pMsgContent);
char *pTP Oid = "0 0 17 931"; // Note that the Object Id string must be in the correct ASN.1 format.
char TP AltID Type[] = "Tunneled Protocol Alternate ID protocol type";
char TP_AltID_Variant[] = "Tunneled Protocol Alternate ID protocol variant";
char TP AltID SubId[] = "Tunneled Protocol Alternate ID subidentifier - User";
char *ptsmNSData Data = "Tunneled Signaling Message Non Standard Data";
char *pTP_ObjID_Oid = "0 0 17 931";
 // Note that the Object Id string must be in the correct ASN.1 format.
                      = "Tunneled Protocol Object ID subidentifier - User";
int bsize = strlen(TP_ObjID_SubId);
IP_H221NONSTANDARD tsmH221NS;
tsmH221NS.country_code = 91;
tsmH221NS.extension = 202;
tsmH221NS.manufacturer_code = 11;
INIT_IP_TUNNELPROTOCOL_ALTID(&tsmTpAltId);
strcpy(tsmTpAltId.protocolType, TP_AltID_Type);
tsmTpAltId.protocolTypeLength = strlen(TP_AltID_Type) + 1;
strcpy(tsmTpAltId.protocolVariant, TP_AltID_Variant);
tsmTpAltId.protocolVariantLength = strlen(TP_AltID_Variant) + 1;
strcpy(tsmTpAltId.subIdentifier, TP_AltID_SubId);
tsmTpAltId.subIdentifierLength = strlen(TP_AltID_SubId) + 1; 
INIT_IP_TUNNELPROTOCOL_OBJECTID(&tsmTpObjId);
strcpy(tsmTpObjId.TunneledProtocol Oid, pTP_ObjID_Oid);
tsmTpObjId.TunneledProtocol_OidLength = strlen(pTP_ObjID_Oid) + 1;
strcpy(tsmTpObjId.subIdentifier, TP_ObjID_SubId);
tsmTpObjId.subIdentifierLength = strlen(TP_ObjID_SubId) + 1;
choiceOfTSMProtocol = 1; 
       /* App decides whether to use the tunneled signaling message Protocol Object ID/ AltID */
choiceOfNSData = 1; 
       /* App decides which type of object identifier to use for TSM NS Data */
if (choiceOfTSMProtocol) 
    /* App decides the choice of the tunneled signaling msg protocol object identifier */
   \prime^{\star} It cannot set both objid & alternate id */
{
    gc_util_insert_parm_ref(&gcParmBlk,
                           IPSET_TUNNELEDSIGNALMSG,
                           IPPARM_TUNNELEDSIGNALMSG_ALTERNATEID,
                          (unsigned char)sizeof(IP_TUNNELPROTOCOL_ALTID),
                           &tsmTpAltId);
```

```
}
else
{
    gc_util_insert_parm_ref(&gcParmBlk,
                            IPSET_TUNNELEDSIGNALMSG,
                            IPPARM_TUNNELEDSIGNALMSG_PROTOCOL_OBJECTID,
                           (unsigned char)sizeof(IP_TUNNELPROTOCOL OBJECTID),
                            &tsmTpObjId);
/* Note the use of the extended gc_util function because TSM data may exceed 255 bytes */
gc_util_insert_parm_ref_ex(&gcParmBlk,
                            IPSET_TUNNELEDSIGNALMSG, 
                            IPPARM_TUNNELEDSIGNALMSG_CONTENT,
                            (unsigned char)(strlen(pMsgContent)+1),
                            pMsgContent);
/* Now fill in the Tunneled Signaling message Non Standard data fields, if used */
/* Note the use of the extended gc util function because NSD data may exceed 255 bytes */
gc_util_insert_parm_ref_ex(&gcParmBlk,
                            IPSET_TUNNELEDSIGNALMSG, 
                            IPPARM_TUNNELEDSIGNALMSG_NSDATA_DATA,
                            (unsigned char)(strlen(ptsmNSData_Data)+1),
                           ptsmNSData Data);
if (choiceOfNSData) 
    /* App decides the CHOICE of Non Standard OBJECTIDENTIFIER. */
    /* It cannot set both objid & H221 */
{
    // Set the NS Object ID
   gc_util_insert_parm_ref(&gcParmBlk,
                            IPSET_TUNNELEDSIGNALMSG,
                            IPPARM_TUNNELEDSIGNALMSG_NSDATA_OBJID,
                            (unsigned char) (strlen(ptsmNSData_Oid)+1),
                            ptsmNSData_Oid
}
else
{
    // Set the H221
   gc_util_insert_parm_ref(&gcParmBlk,
                           IPSET_TUNNELEDSIGNALMSG,
                            IPPARM_TUNNELEDSIGNALMSG_NSDATA_H221NS,
                             (unsigned char)sizeof(IP_H221NONSTANDARD),
                            &tsmH221NS);
```
# <span id="page-195-0"></span>**4.18.4 Sending Tunneled Signaling Messages**

Once the GC\_PARM\_BLK containing the TSM information has been composed by the application, the application must pass the parameter block to the call control library to be transformed into a tunneled message that can be inserted into an H.225 message. The mechanism used to hand the TSM information to the library varies depending on what Global Call function and corresponding H.225 message will be used to send the TSM.

[Table 16](#page-196-0) lists the H.225 message types that can be used to send tunneled signaling messages along with the corresponding Global Call mechanism that is used set the TSM information and the Global Call function that is used to send each message type.

## <span id="page-196-0"></span>**Table 16. H.225 Messages and Global Call Functions for Sending Tunneled Signaling Messages**

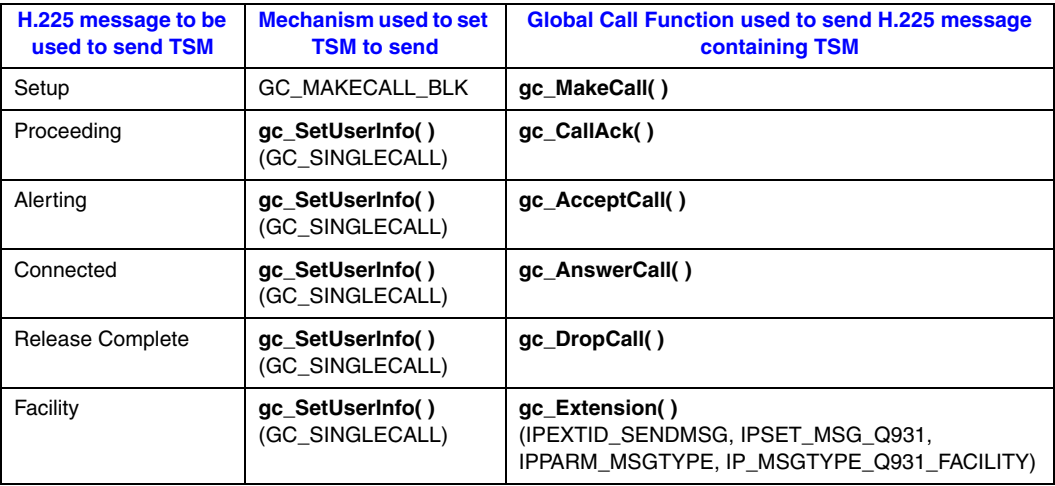

## **Sending a TSM in a Setup Message**

Once the GC\_PARM\_BLK is composed, the block is included in a GC\_MAKECALL\_BLK structure via the intermediate GCLIB\_MAKECALL\_BLK structure, and that block is then passed as a parameter in a call to **gc\_MakeCall( )**. The Setup message that is sent as a result of the call to **gc\_MakeCall( )** will contain a TSM with elements as specified in the GC\_PARM\_BLK.

The **gc\_SetUserInfo( )** function *cannot* be used to preset TSM information to be sent in a Setup message because that function requires a valid CRN when setting a tunneled signaling message and the CRN does not exist at this point in the call setup. The TSM can only be specified in the GC\_MAKECALL\_BLK for a Setup message.

## **Sending a TSM in an Alerting, Connected, Facility, Proceeding, or ReleaseComplete Message**

To include a tunneled signaling message in any H.225 message other than a Setup message, the application uses the **gc\_SetUserInfo( )** to preset the message data before calling the Global Call function that causes the H.225 message to be sent. Data set via **gc\_SetUserInfo( )** applies to the next outgoing message, so applications should be careful to call this function immediately before the function that will send the intended H.225 message.

When calling  $gc\_SetUserInfo( )$ , the parameters should be set as follows:

- **• target\_type** must be set to GCTGT\_GCLIB\_CRN
- **• target\_id** is the CRN
- **• infoparmblkp** is a pointer to the GC\_PARM\_BLK that was configured with the parameter elements for the tunneled signaling message
- **• duration** must be set to GC\_SINGLECALL

Four of the supported H.225 message types are sent as a direct result of a specific Global Call function call for the CRN and require no other preparation after the **gc\_SetUserInfo( )**:

- **• gc\_AcceptCall( )** sends Alerting
- **• gc\_AnswerCall( )** sends Connected
- **• gc\_CallAck( )** sends Proceeding
- **• gc\_DropCall( )** sends Release Complete

But because there is no call state change associated with the Facility message, there is no dedicated Global Call function to send this message (nor is there a dedicated Global Call event to receive a Facility message). Instead, Global Call uses the generic **gc\_Extension( )** mechanism to send and receive Facility messages. Because of this, an application must construct a GC\_PARM\_BLK to pass to the **gc\_Extension( )** function call to specify that it wishes to send a Facility message; note that this GC\_PARM\_BLK is completely separate from the structure that sets up the TSM itself via the **gc\_SetUserInfo( )** function. The GC\_PARM\_BLK passed to **gc\_Extension( )** must contain a parameter element of the following type:

```
IPSET_MSG_Q931
   IPPARM_MSGTYPE
    • value = IP_MSGTYPE_Q931_FACILITY
```
The parameters for the **gc\_Extension( )** function call should be set as follows:

- **• target\_type** must be set to GCTGT\_GCLIB\_CRN
- **• target\_id** is the CRN
- **• ext\_id** must be set to IPEXTID\_SENDMSG
- **parmblkp** is a pointer to the GC\_PARM\_BLK that was configured with the parameter element for the Q.931 Facility message
- **• retblkp** is NULL
- **• mode** must be set to EV\_ASYNC

## <span id="page-197-0"></span>**4.18.5 Receiving Tunneled Signaling Messages**

Assuming that the TSM feature was enabled when the virtual board was started, an application can request the tunneled signaling message content whenever it receives a Global Call event that corresponds to one of the supported H.225 message types. For all supported message types except Facility, the application uses the **gc\_Extension( )** function and the extension ID IPEXTID\_GETINFO to request the TSM, and the TSM contents are transmitted in the external data associated with the asynchronous GCEV\_EXTENSIONCMPLT completion event for the function call. In the case of the Facility message, Global Call notifies the application that it has received the message via an unsolicited GCEV\_EXTENSION event, and this event itself conveys the TSM in its external data.

[Table 17](#page-198-0) relates the message types of the supported H.225 messages that can contain TSM fields to the Global Call event types that are used to notify the application of the message's arrival and the tag that is used by the application when retrieving the TSM content.

## <span id="page-198-0"></span>**Table 17. H.225 Messages and Global Call Events for Receiving Tunneled Signaling Messages**

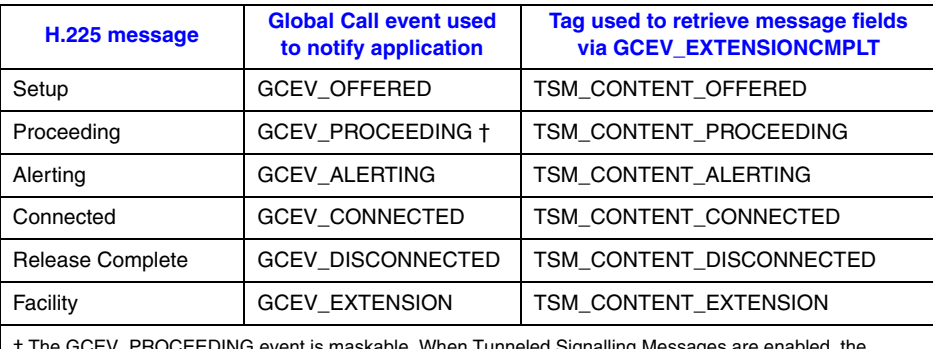

† The GCEV\_PROCEEDING event is maskable. When Tunneled Signalling Messages are enabled, the application must ensure that this event is not masked.

## **Retrieving TSMs from Alerting, Connected, Proceeding, ReleaseComplete, and Setup Messages**

To retrieve TSM after receiving a Global Call state change event corresponding to an Alerting, Connected, Proceeding, ReleaseComplete, or Setup message, the application first constructs a GC\_PARM\_BLK that specifies the type of information it wishes to retrieve, then calls the **gc\_Extension( )** function to request the information.

The GC\_PARM\_BLK must contain the following two parameter elements:

### IPSET\_TUNNELEDSIGNALMSG

IPPARM\_TUNNELEDSIGNALMSG\_CONTENT

• value is unused; set to 1

## IPSET\_TUNNELEDSIGNALMSG

- IPPARM\_TSM\_CONTENT\_EVENT
	- **•** value = appropriate TSM\_CONTENT\_... tag value as listed in [Table 17](#page-198-0)

When the application calls **gc\_Extension**( ), the parameters should be set up as follows:

- **• target\_type** must be GCTGT\_GCLIB\_CRN
- **target id** must be a valid CRN
- **• ext\_id** must be IPEXTID\_GETINFO
- **• parmblkp** must point to the GC\_PARM\_BLK that was configured to contain the required parameter element as just described.
- **• retblkp** must be a valid pointer to a GC\_PARM\_BLK
- **• mode** must be EV\_ASYNC

If the received H.225 message contained a tunneled signaling message, the library generates an asynchronous GCEV\_EXTENSIONCMPLT completion event. The extevtdatap field in the METAEVENT structure for this event is a pointer to an EXTENSIONEVTBLK structure, which in turn contains a GC\_PARM\_BLK that contains the fields of the received tunneled signaling

message. Applications are then able to extract the data of interest using the **gc\_util\_...\_ex( )** functions.

The GC\_PARM\_BLK will always contain the following three parameter elements:

#### IPSET\_TUNNELEDSIGNALMSG

IPPARM\_TSM\_CONTENT\_EVENT

• value = the appropriate TSM\_CONTENT\_... tag value

one or the other of the following two elements:

#### IPSET\_TUNNELEDSIGNALMSG

- IPPARM\_TUNNELEDSIGNALMSG\_PROTOCOL\_OBJECTID
	- **•** value = [IP\\_TUNNELPROTOCOL\\_OBJECTID](#page-551-0) data structure

#### IPSET\_TUNNELEDSIGNALMSG

IPPARM\_TUNNELEDSIGNALMSG\_ALTERNATEID

**•** value = [IP\\_TUNNELPROTOCOL\\_ALTID](#page-550-0) data structure

and the following element:

### IPSET\_TUNNELEDSIGNALMSG

- IPPARM\_TUNNELEDSIGNALMSG\_CONTENT
	- value = tunneled signaling message content string

If the TSM includes optional nonstandard data, there will be two additional parameter elements:

#### IPSET\_TUNNELEDSIGNALMSG

IPPARM\_TUNNELEDSIGNALMSG\_NSDATA\_DATA

• value = nonstandard data string

and one of the following two elements:

#### IPSET\_TUNNELEDSIGNALMSG

IPPARM\_TUNNELEDSIGNALMSG\_NSDATA\_OBJID

• value = nonstandard data object ID string in ASN.1 format

#### IPSET\_TUNNELEDSIGNALMSG

- IPPARM\_TUNNELEDSIGNALMSG\_NSDATA\_H221NS
	- value = [IP\\_H221NONSTANDARD](#page-548-0) data structure
- *Notes: 1.* The application must take care to retrieve the Annex M Message information from any incoming H.225 message before the next H.225 message arrives. If the new message also contains TSM information, that new TSM overwrites the prior information.
	- *2.* The overall message size that the Global Call H.323 stack can handle is defined as max\_parm\_data\_size (which is configured at library startup) + 512 bytes. Any message that is received which exceeds this length is truncated.
	- *3.* Parameter values that are contained in a GC\_PARM\_BLK are subject to maximum length limits that are defined for each parameter type. Any data received in a TSM that exceeds these defined limits is truncated without notification to the application.
	- *4.* The application should use the extended **gc\_util\_...\_ex( )** functions when extracting parameters from a GC\_PARM\_BLK that contains TSM contents because some of the Global Call parameters for TSMs support data length that may exceed 255 bytes.

## **TSM Retrieval Code Example**

The following code example shows how an application might handle the process of requesting tunneled signaling message after it has received a Global Call event associated with one of the supported H.225 message types.

```
GC_PARM_BLKP gcParmBlk = NULL;
GC_PARM_BLKP retParmBlk;
GC_PARM_DATA_EXT parm_data_ext;
INIT_GC_PARM_DATA_EXT(&parm_data_ext);
int frc;
switch(event)
{
    case GCEV_ALERTING:
      frc = gc_util_insert_parm_val(&gcParmBlk, 
                                    IPSET_TUNNELEDSIGNALMSG,
                                     IPPARM_TUNNELEDSIGNALMSG_CONTENT,
                                    sizeof(int),
 1);
       frc = gc_util_insert_parm_val(&gcParmBlk, 
                                     IPSET_TUNNELEDSIGNALMSG,
                                    IPPARM_TSM_CONTENT_EVENT,
                                    sizeof(int),
                                    TSM_CONTENT_ALERTING);
       frc = gc_Extension(GCTGT_GCLIB_CRN,
                          crn,
                          IPEXTID_GETINFO,
                         gcParmBlk,
                          &retParmBlk,
                         EV_ASYNC);
      break;
    case GCEV_CONNECTED:
      frc = \frac{1}{9}c util insert parm val(&gcParmBlk,
                                    IPSET_TUNNELEDSIGNALMSG,
                                     IPPARM_TUNNELEDSIGNALMSG_CONTENT,
                                    sizeof(int),
 1);
       frc = gc_util_insert_parm_val(&gcParmBlk, 
                                     IPSET_TUNNELEDSIGNALMSG,
                                     IPPARM_TSM_CONTENT_EVENT,
                                    sizeof(int),
                                   TSM_CONTENT_CONNECTED) ;
      frc = gc_Extension(GCTGT_GCLIB_CRN,
                         crn,
                         IPEXTID_GETINFO,
                         gcParmBlk,
                          &retParmBlk,
                        EV_ASYNC) ;
      break;
    ...
//Similar cases for other event types of interest
   ...
    case GCEV_EXTNCMPLT:
      GC_PARM_DATA *parmp = NULL;
       while (GC_SUCCESS == (gc_util_next_parm_ex(parm_blk, &parm_data_ext)))
       {
          switch (parmp->set_ID)
          {
            case IPSET_TUNNELEDSIGNALMSG:
           switch (parm data ext.parm ID)
```

```
\left\{ \begin{array}{c} 1 & 1 \\ 1 & 1 \end{array} \right\} case IPPARM_TSM_CONTENT_EVENT:
                    printf("\tReceived TSM in message type: %s\n", 
                           parm_data_ext.value_buf);
                    break;
                 case IPPARM_TUNNELEDSIGNALMSG_CONTENT:
                    printf("\tReceived extension data (TSM) Msg Content: %s\n", 
                          parm data ext.value buf);
                    break;
                 case IPPARM_TUNNELEDSIGNALMSG_PROTOCOLOBJID:
                    printf("\tReceived extension data (TSM) PROTOCOL_OBJID: 
                          %s\n", parm data ext.value buf);
                    break;
                 case IPPARM_TUNNELEDSIGNALMSG_ALTERNATEID:
                    printf("\tReceived extension data (TSM) TUNNELPROTOCOL_ALTID: 
                          %s\n", parm_data_ext.value_buf);
                    break;
                 // Additional cases for optional NSD 
                 ... 
 }
       }
```
# **4.19 Retrieving User-to-User Information Elements from H.323 Messages**

Various ITU-T recommendations specify User-to-User Information Elements (UU-IE), which may be contained in a number of different call control messages. The Global Call H.323 call control library allows applications to receive UU-IE in six types of H.225 messages: Setup, Call Proceeding, Alerting, Connect, Release Complete, and Facility. The library does not provide facilities to set and send a UU-IE in an outgoing call control message. UU-IE is retrieved and passed to the application in raw (ASN.1) format; it is the application's responsibility to convert the information from ASN.1 format as appropriate.

The ability to receive UU-IE from incoming H.225 messages is implemented as an optional feature that is disabled by default for backwards compatibility. The ability to receive UU-IE can only be enabled when starting the system; once enabled, the feature cannot be disabled without restarting the system. The feature can be enabled for any virtual board by setting a specific bitmask value in a field of the appropriate [IP\\_VIRTBOARD](#page-552-0) data structure.

When the UU-IE retrieval feature is enabled, Global Call uses the metaevent mechanism to forward the UU-IE to an application along with the state change event associated with the supported H.225 message type (or an Extension event in the case of a Facility message). The UU-IE content is handled as a Global Call parameter element in the extension data that is associated with the metaevent.

}

An application has no ability to specify which H.225 message types it wishes to receive UU-IE in, and should therefore be capable of handling UU-IE contained in any of the specified H.225 message types.

The maximum data length for the Global Call parameter used for the UU-IE content is configured at system start-up. The maximum data length for this parameter is configured by setting the max\_parm\_data\_size field in the IPCCLIB\_START\_DATA structure. The default size is 255 bytes (for backwards compatibility), but applications may configure it to be as large as 4096 bytes. Applications *must* use the extended **gc\_util\_...\_ex( )** functions to extract any GC\_PARM\_BLK parameter elements whose data length has been configured to be greater than 255 bytes.

# **4.19.1 Enabling Reception of User-to-User Information**

The ability to retrieve UU-IE from inbound H.225 messages is an optional feature that is enabled or disabled on a virtual board basis at the time the **gc\_Start( )** function is called.

The mandatory **[INIT\\_IP\\_VIRTBOARD\( \)](#page-440-0)** function populates the [IP\\_VIRTBOARD](#page-552-0) structure with default values. The default value of the h323\_msginfo\_mask field in the IP\_VIRTBOARD structure does not enable access to any of the supported additional information types (Q.931 message information elements, tunneled signaling messages, or User-to-User information elements). To enable any of these features for an ipt device, the default value of the h323\_msginfo\_mask field must be overridden with a value that represents the appropriate logical combination of the defined mask values. To enable access to User-to-User IEs, the value IP\_H323\_RETRIEVE\_UUIE\_ENABLE must be set in the mask. The following code snippet enables Q.931 message IE access on two virtual boards and enables UU-IE access on the second board only:

```
INIT_IPCCLIB_START_DATA(&ipcclibstart, 2, ip_virtboard);
INIT_IP_VIRTBOARD(&ip_virtboard[0]); 
INIT_IP_VIRTBOARD(&ip_virtboard[1]);
ip_virtboard[0].h323_msginfo_mask = IP_H323_MSGINFO_ENABLE; 
                                     /* override Q.931 message default */
ip_virtboard[1].h323_msginfo_mask = IP_H323_MSGINFO_ENABLE | IP_H323_RETRIEVE_UUIE_ENABLE;
                                     /* override Q.931 message and UU-IE defaults */
```
*Note:* Features that are enabled or configured via the IP\_VIRTBOARD structure cannot be disabled or reconfigured once the library has been started. All items set in this data structure take effect when the **gc\_Start( )** function is called and remain in effect until **gc\_Stop( )** is called when the application exits.

[Table 17](#page-198-0) relates the supported H.225 messages that can contain UU-IE fields to the Global Call event types that are used to notify the application of the message's arrival.

### **Table 18. H.225 Messages and Global Call Events for Receiving UU-IE**

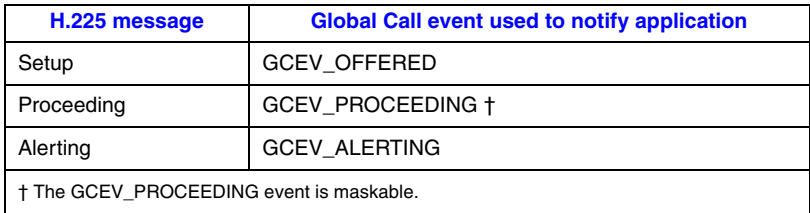

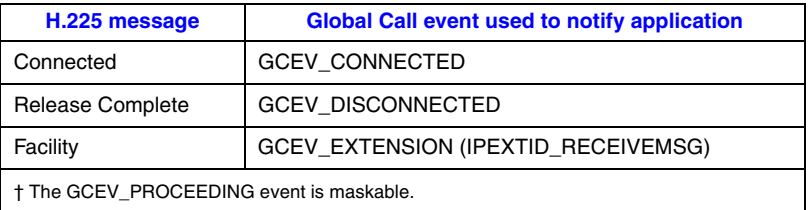

## **Table 18. H.225 Messages and Global Call Events for Receiving UU-IE**

# **4.19.2 Retrieving UU-IEs**

Once the UU-IE access feature is enabled, any User-to-User Information Element received in a supported message type is made available to the application as a parameter element in a GC\_PARM\_BLK that is associated with metaevent for one of the Global Call event types listed in [Table 17](#page-198-0). The metaevent is retrieved using the standard **gc\_GetMetaEvent( )** method and the parameter element is retrieved from the parameter block using standard Global Call extended **gc\_util\_...\_ex( )** functions.

*Note:* The application must take care to retrieve the UU-IE information from any incoming message or copy it to a new location before the next message arrives. The next call to **gc\_GetMetaEvent( )** will wipe out the metaevent data from the prior event.

In all cases, User-to-User Information Elements are handled as Global Call parameter elements of the following type:

IPSET\_CALLINFO

IPPARM\_UUIE\_ASN1

• value = octet string containing raw, ASN.1-encoded user-to-user information element

It is the application's responsibility to decode the ASN.1 data and retrieve any information that is of interest.

*Note:* The maximum length for the value of the UU-IE parameter element is max\_parm\_data\_size, which is configured at library startup (the default value is 255). Any received UU-IE data that exceeds this maximum length is truncated without notification to the application. When max\_parm\_data\_size is set to a value larger than 255, the application *must* use the extended **gc\_util\_...**  $ex()$  functions when extracting parameters from a GC\_PARM\_BLK.

## **Retrieving UU-IE from Alerting, Connected, Proceeding, ReleaseComplete, and Setup Messages**

To retrieve UU-IE from the Global Call event that notifies the application of an Alerting, Connected, Proceeding, ReleaseComplete, or Setup message, the application uses **gc\_GetMetaEvent( )** to retrieve the metaevent. If the received H.225 message contained a UU-IE, the GC\_PARM\_BLK structure pointed to by the extevtdatap field in the METAEVENT structure will contain a parameter element that has the UU-IE data as its value. The application is then able to use the **gc\_util\_...\_ex( )** functions to extract the ASN.1-encoded data for processing.

## **Retrieving UU-IE from Facility Messages**

Because there is no Global Call state change event associated with a Facility message, a slightly different retrieval mechanism applies to this message type. In the case of a Facility message, the UU-IE is sent to the application in an unsolicited GCEV\_EXTENSION event which has an extension ID of IPEXTID\_RECEIVEMSG rather than a Global Call state change event. The extevtdatap field of the metaevent for this event is a pointer to an EXTENSIONEVTBLK structure which contains a GC\_PARM\_BLK structure. This parameter block in turn contains a parameter element that has the ASN.1-encoded UU-IE data as its value.

## **UU-IE Retrieval Code Example**

{

The following example illustrates retrieval of a UU-IE element received in an H.323 message:

```
int OnEventRetrieveUUIE(METAEVENT metaevent)
    // This function does the following:
    // 1) See if the event can have a UUIE data; if not then return
    // 2) Extract the GC parm block associated with the event
    // 3) Go through the GC parm block to see if there exists a setid/parmid combination 
    // of IPSET_CALLINFO/IPPARM_UUIE_ASN1
    // 4) For the GC parm data, that has the above combination, print the UUIE length and 
    // UUIE data bytes.
    int rc;
    GC_PARM_BLKP parm_blk 
    GC_PARM_DATA_EXT parm;
    char *pChar;
    int evttype;
    EXTENSIONEVTBLK * pextensionBlk;
    Int i;
    evttype = metaevent.evttype;
    switch(evttype)
    {
       case GCEV_OFFERED:
        case GCEV_PROCEEDING:
        case GCEV_ALERTING:
        case GCEV_CONNECTED:
        case GCEV_DISCONNECTED:
            // For all these events, metaevent's extension event block will contain the actual 
           // GC parm block.
           parm_blk = metaevent.extevtdatap;
           break;
        case GCEV_EXTENSION:
            // For this event, metaevent's extension event block will contain the actual 
            // extension event block.
            pextensionBlk = (EXTENSIONEVTBLK *)(metaevent.extevtdatap);
            parm_blk = (&(pextensionBlk->parmblk));
            if(pextensionBlk->ext_id != IPEXTID_RECEIVEMSG)
\left\{ \begin{array}{ccc} 0 & 0 & 0 \\ 0 & 0 & 0 \\ 0 & 0 & 0 \\ 0 & 0 & 0 \\ 0 & 0 & 0 \\ 0 & 0 & 0 \\ 0 & 0 & 0 \\ 0 & 0 & 0 \\ 0 & 0 & 0 \\ 0 & 0 & 0 \\ 0 & 0 & 0 \\ 0 & 0 & 0 \\ 0 & 0 & 0 \\ 0 & 0 & 0 & 0 \\ 0 & 0 & 0 & 0 \\ 0 & 0 & 0 & 0 \\ 0 & 0 & 0 & 0 & 0 \\ 0 & 0 & 0 & 0 & 0 \\ 0 & 0 & 0 & 0 & 0 \\ 0 & 0 & 0 & 0 printf("UUIE extraction is possible only for ext id of IPEXTID_RECEIVEMSG. 
                          Not for ext id of %d\n", pextensionBlk->ext_id);
                return(-1);
 }
            break;
```

```
 default:
          // Since UUIE data can be present only for the above mentioned events, 
          // return from the fuction for all other events.
         printf("UUIE retrieval is not supported for this type of event.\n");
          return(-1);
         break;
   }
   // Initialize the GC parm data.
   INIT_GC_PARM_DATA_EXT(&parm);
   // Now go through all the GC parm datas of the GC parm block to find out if there is a 
  // setid/parmid combination of IPSET CALLINFO/IPPARM UUIE ASN1. Parm block with
   // this particular combination contains the ASN1 encoded UUIE.
  rc = gc util next parm ex(parm blk, &parm);
  if (rc \neq 0) {
      return -1;
   }
  while (rc != EGC_NO_MORE_PARMS)
   {
       switch (parm.set_ID)
       {
          case IPSET_CALLINFO:
         switch (parm.parm_ID)
          {
             case IPPARM_UUIE_ASN1:
             // This GC parm data contains the ASN1 encoded UUIE.
             pChar = (unsigned char *)parm.pData;
             printf("The ASN1 encoded UU-IE data of size"
                     "%d is at %x.\n", parm.data_size, parm.pData);
             for(i=0; i< parm.data_size; i++)
\mathcal{L} = \{ \mathcal{L} \in \mathcal{L} \mid \mathcal{L} \in \mathcal{L} \}printf("%d ", *(unsigned char *)(pChar+i));
 }
             // The user can pass this pChar to some ASN.1 decoder to convert it 
             // to a textual format.
             break;
          }
          break;
       }
      // Get the next GC parm data.
       rc = gc_util_next_parm_ex(parm_blk,&parm);
   }
   return(0);
```
# **4.20 Specifying RTP Stream Establishment**

*Note:* The information in this section only applies when the Dialogic® Global Call API IP Call Control library is started in the first party call control (1PCC) operating mode. The capability described in this section is not supported when the library is started in the third party call control (3PCC) operating mode.

When using the Dialogic<sup>®</sup> Global Call API, RTP streaming can be established before the call is connected (that is, before the calling party receives the GCEV\_CONNECTED event). This feature enables a voice message to be played to the calling party (for example, a message stating that the called party is unavailable for some reason) without the calling party being billed for the call.

}

The **gc\_SetUserInfo( )** function can be used to specify call-related information such as coder information and display information before issuing **gc\_CallAck( )**, **gc\_AcceptCall( )** or **gc\_AnswerCall( )**. See [Section 8.3.26, "gc\\_SetUserInfo\( \) Variances for IP", on page 487](#page-486-0) for more information.

On the called party side, RTP streaming can be established before any of the following functions are issued to process the call:

- **• gc\_AcceptCall( )** SIP Ringing (180) message returned to the calling party
- **• gc\_AnswerCall( )** SIP OK (200) message returned to the calling party

# **4.21 Managing Quality of Service Alarms**

*Note:* The information in this section only applies when the Dialogic® Global Call API IP Call Control library is started in the first party call control (1PCC) operating mode. When the library is started in the third party call control (3PCC) operating mode, QoS alarms are configured and handled via the IP Media (IPML) API library.

The Dialogic® Global Call API supports the setting and retrieving of Quality of Service (QoS) thresholds and the handling of a QoS alarm when it occurs. The QoS thresholds supported by Dialogic® Global Call API are:

- **•** jitter
- **•** lost packets
- **•** RTCP inactivity
- **•** RTP inactivity

When using Dialogic<sup>®</sup> Global Call API with other technologies (such as E1 CAS or T1 Robbed Bit), alarms are managed and reported on the network device. For example, when **gc\_OpenEx( )** is issued, specifying both a network device (dtiB1T1) and a voice device ( $\frac{d}{d}$ xxB1C1) in the **devicename** parameter, the function retrieves a Dialogic® Global Call API line device. This Dialogic<sup>®</sup> Global Call API line device can be used directly in Dialogic<sup>®</sup> Global Call API Alarm Management System (GCAMS) functions to manage alarms on the network device.

When using the Dialogic<sup>®</sup> Global Call API with IP technology, alarms such as QoS alarms are more directly related to the media processing and are therefore reported on the media device rather than on the network device. When **gc\_OpenEx( )** is issued, specifying both a network device (iptB1T1) and a media device (ipmB1C1) in the **devicename** parameter, two Dialogic® Global Call API line devices are created:

- **•** The first Dialogic® Global Call API line device corresponds to the network device and is retrieved in the **gc\_OpenEx( )** function.
- **•** The second Dialogic® Global Call API line device corresponds to the media device and is retrieved using the **gc\_GetResourceH( )** function. This is the line device that must be used with GCAMS functions to manage QoS alarms. See the *Global Call API Programming Guide* for more information about GCAMS.
- *Note:* Applications **must** include the *gcipmlib.h* header file before Dialogic® Global Call API can be used to set or retrieve QoS threshold values.

# **4.21.1 Alarm Source Object Name**

In Dialogic® Global Call API, alarms are managed using the Dialogic® Global Call API Alarm Management System (GCAMS). Each alarm source is represented by an Alarm Source Object (ASO) that has an associated name. When using Dialogic® Global Call API with IP, the ASO name is **IPM QoS ASO**. The ASO name is useful in many contexts, for example, when configuring a device for alarm notification.

# **4.21.2 Retrieving the Media Device Handle**

To retrieve the Dialogic® Global Call API line device corresponding to the media device, use the **gc\_GetResourceH( )** function. See [Section 8.3.12, "gc\\_GetResourceH\( \) Variances for IP", on](#page-454-0)  [page 455](#page-454-0) for more information.

The Dialogic<sup>®</sup> Global Call API line device corresponding to the media device is the device that must be used with GCAMS functions to manage QoS alarms.

# **4.21.3 Setting QoS Threshold Values**

To set QoS threshold values, use the **gc\_SetAlarmParm( )** function. See [Section 8.3.24,](#page-482-0)  ["gc\\_SetAlarmParm\( \) Variances for IP", on page 483](#page-482-0) for more information.

The following code demonstrates how to set QoS threshold values.

*Note:* The following code uses the IPM\_QOS\_THRESHOLD\_INFO structure from the IP Media Library (IPML). See the *Dialogic® IP Media Library API Library Reference* and the *Dialogic® IP Media Library API Programming Guide* for more information.

```
/*****************************************************************************
Routine: SetAlarmParm
Assumptions/Warnings: None.
Description: calls gc_SetAlarmParm()
Parameters: handle of the Media device
Returns: None
******************************************************************************/
void SetAlarmParm(int hMediaDevice)
{
  ALARM_PARM_LIST alarm_parm_list;
  IPM_OOS_THRESHOLD_INFO QoS_info;
   alarm_parm_list.n_parms = 1;
   QoS info.unCount=1;
    QoS_info.QoSThresholdData[0].eQoSType = QOSTYPE_JITTER;
    QoS_info.QoSThresholdData[0].unTimeInterval = 1000;
    QoS_info.QoSThresholdData[0].unDebounceOn = 5000;
    QoS_info.QoSThresholdData[0].unDebounceOff = 15000;
   QoS_info.QoSThresholdData[0].unFaultThreshold = 50;
    QoS_info.QoSThresholdData[0].unPercentSuccessThreshold = 90;
    QoS_info.QoSThresholdData[0].unPercentFailThreshold = 10;
   alarm_parm_list.alarm_parm_fields[0].alarm_parm_data.pstruct =
    (void *) &QoS_info;
```

```
if (gc SetAlarmParm(hMediaDevice, ALARM SOURCE ID NETWORK ID,
        ParmSetID_qosthreshold_alarm, &alarm_parm_list, EV_SYNC)!= GC_SUCCESS)
\leftarrow /* handle gc_SetAlarmParm() failure */
      printf("SetAlarmParm(hMediaDevice=%d, mode=EV_SYNC) Failed", hMediaDevice);
      return;
   }
  printf("SetAlarmParm(hMediaDevice=%d, mode=EV SYNC) Succeeded", hMediaDevice);
```
# **4.21.4 Retrieving QoS Threshold Values**

}

{

To retrieve QoS threshold values, use the **gc\_GetAlarmParm( )** function. See [Section 8.3.9,](#page-450-0)  ["gc\\_GetAlarmParm\( \) Variances for IP", on page 451](#page-450-0) for more information.

The following code demonstrates how to retrieve QoS threshold values.

*Note:* The following code uses the IPM\_QOS\_THRESHOLD\_INFO structure from the IP Media Library (IPML). See the *Dialogic® IP Media Library API Library Reference* and the *Dialogic® IP Media Library API Programming Guide* for more information.

```
/*****************************************************************************
Routine: GetAlarmParm
Assumptions/Warnings: None
Description: calls gc_GetAlarmParm()
Parameters: handle of Media device 
Returns: None
******************************************************************************/
void GetAlarmParm(int hMediaDevice)
   ALARM_PARM_LIST alarm_parm_list;
    unsigned int n;
   IPM_QOS_THRESHOLD_INFO QoS_info;
   IPM QOS THRESHOLD INFO *QoS infop;
    QoS_info.unCount=2;
    QoS_info.QoSThresholdData[0].eQoSType = QOSTYPE_LOSTPACKETS;
    QoS_info.QoSThresholdData[1].eQoSType = QOSTYPE_JITTER;
    /* get QoS thresholds for LOSTPACKETS and JITTER */
    alarm_parm_list.alarm_parm_fields[0].alarm_parm_data.pstruct = (void *) &QoS_info;
   alarm parm list.n parms = 1;
   if (gc GetAlarmParm(hMediaDevice, ALARM SOURCE ID NETWORK ID,
        ParmSetID_qosthreshold_alarm, &alarm_parm_list, EV_SYNC) != GC_SUCCESS)
    {
       /* handle gc_GetAlarmParm() failure */
     printf("gc GetAlarmParm(hMediaDevice=%d, mode=EV SYNC) Failed", hMediaDevice);
       return;
 }
    /* display threshold values retrieved */
    printf("n_parms = %d\n", alarm_parm_list.n_parms);
    QoS_infop = alarm_parm_list.alarm_parm_fields[0].alarm_parm_data.pstruct;
   for (n=0; n < QoS info.unCount; n+1)
\leftarrowprintf("QoS type = %d\n", QoS infop->QoSThresholdData[n].eQoSType);
     printf("\tTime Interval = \nu \bar{n}", QoS_infop->QoSThresholdData[n].unTimeInterval);
     printf("\tDebounce On = \u\n\alpha", QoS infop->QoSThresholdData[n].unDebounceOn);
     printf("\tDebounce Off = \nu<sup>7</sup>, Qos<sup>-</sup>infop->QoSThresholdData[n].unDebounceOff);
      printf("\tFault Threshold = %u\n", QoS infop->QoSThresholdData[n].unFaultThreshold);
       printf("\tPercent Success Threshold = %u\n",
```

```
 QoS_infop->QoSThresholdData[n].unPercentSuccessThreshold);
    printf("\tPercent Fail Threshold = %u\n",
           QoS_infop->QoSThresholdData[n].unPercentFailThreshold);
   printf("\sqrt{n}");
 }
```
# **4.21.5 Handling QoS Alarms**

}

{

The application must first be enabled to receive notification of alarms on the specified line device. The following code demonstrates how this is achieved.

```
/****************************************************************
       NAME: enable alarm notification(struct channel *pline)
* DESCRIPTION: Enables all alarms notification for pline
              Also fills in pline->mediah
      INPUT: pline - pointer to channel data structure
     RETURNS: None - exits if error
    CAUTIONS: Does no sanity checking as to whether or not the technology
              supports alarms - assumes caller has done that already
****************************************************************/
static void enable alarm notification(struct channel *pline)
   char str[MAX_STRING_SIZE];
  int alarm ldev; \frac{1}{2} /* linedevice that alarms come on */
  alarm ldev = pline->ldev; /* until proven otherwise */
    if (pline->techtype == H323) 
    {
       /* Recall that the alarms for IP come on the media device, not the network device */
      if (gc_GetResourceH(pline->ldev, &alarm_ldev, GC_MEDIADEVICE) != GC_SUCCESS) 
       {
         sprintf(str, "gc GetResourceH(linedev=%ld, &alarm ldev,
                GC MEDIADEVICE) Failed", pline->ldev);
          printandlog(pline->index, GC_APIERR, NULL, str);
         exitdemo(1);
       }
      sprintf(str, "gc_GetResourceH(linedev=%ld, &alarm_ldev,
              GC_MEDIADEVICE) passed, mediah = %d", pline->ldev, alarm_ldev);
       printandlog(pline->index, MISC, NULL, str);
     pline->mediah = alarm ldev; /* save for later use */
 } 
   else 
    {
      printandlog(pline->index, MISC, NULL, "Not setting pline->mediah 
                 since techtype != H323");
    }
   sprintf(str, "enable alarm notification - pline->mediah = \alpha \in \mathbb{R} (int) pline->mediah);
   if (gc SetAlarmNotifyAll(alarm_ldev, ALARM_SOURCE_ID_NETWORK_ID,
      ALARM NOTIFY) != GC SUCCESS)
\left\{ \begin{array}{c} \end{array} \right.sprintf(str, "gc_SetAlarmNotifyAll(linedev=%ld,
             ALARM SOURCE ID NETWORK ID, ALARM NOTIFY) Failed", pline->ldev);
     printandlog(pline->index, GC_APIERR, NULL, str);
      exitdemo(1);
    }
   sprintf(str, "gc_SetAlarmNotifyAll(linedev=%ld, ALARM_SOURCE_ID_NETWORK_ID,
          ALARM NOTIFY) PASSED", pline->ldev);
   printandlog(pline->index, MISC, NULL, str);
```
}

When a GCEV\_ALARM event occurs, use the Dialogic<sup>®</sup> Global Call API Alarm Management System (GCAMS) functions such as, **gc\_AlarmNumber( )** to retrieve information about the alarm. The following code demonstrates how to process a QoS alarm when it occurs. In this case the application simply logs information about the alarm.

```
/****************************************************************
        NAME: void print_alarm_info(METAEVENTP metaeventp,
                                    struct channel *pline)
* DESCRIPTION: Prints alarm information
    INPUTS: metaeventp - pointer to the alarm event
             pline - pointer to the channel data structure
     RETURNS: NACAUTIONS: Assumes already known to be an alarm event
****************************************************************/
static void print_alarm_info(METAEVENTP metaeventp, struct channel *pline)
  long alarm number;
  char *alarm name;
  unsigned long alarm_source objectID;
  char *alarm_source_object_name;<br>char str[MAX STRING SIZE];
                    str[MAX_STRING_SIZE];
  if (gc_AlarmNumber(metaeventp, &alarm_number) != GC_SUCCESS)
   {
     sprintf(str, "gc_AlarmNumber(...) FAILED");
     printandlog(pline->index, GC_APIERR, NULL, str);
      printandlog(pline->index, STATE, NULL, " ");
      exitdemo(1);
 }
  if (gc_AlarmName(metaeventp, &alarm_name) != GC_SUCCESS)
\leftarrowsprintf(str, "gc_AlarmName(...) FAILED");
      printandlog(pline->index, GC_APIERR, NULL, str);
      printandlog(pline->index, STATE, NULL, " ");
     exitdemo(1);
   }
   if (gc_AlarmSourceObjectID(metaeventp, &alarm_source_objectID) != GC_SUCCESS)
   {
     sprintf(str, "gc_AlarmSourceObjectID(...) FAILED");
     printandlog(pline->index, GC_APIERR, NULL, str);
      printandlog(pline->index, STATE, NULL, " ");
     exitdemo(1);
   }
   if (gc_AlarmSourceObjectName(metaeventp, &alarm_source_object_name) != GC_SUCCESS)
   {
     sprintf(str, "gc_AlarmSourceObjectName(...) FAILED");
     printandlog(pline->index, GC_APIERR, NULL, str);
      printandlog(pline->index, STATE, NULL, " ");
      exitdemo(1);
 }
   sprintf(str, "Alarm %s (%d) occurred on ASO %s (%d)",
           alarm_name, (int) alarm_number, alarm_source_object_name, 
          (int) alarm source objectID);
   printandlog(pline->index, MISC, NULL, str);
```
}

{

See the *Dialogic® Global Call API Programming Guide* for more information about the operation of GCAMS and the *Dialogic® Global Call API Library Reference* for more information about GCAMS functions.

# **4.22 Registration**

In an H.323 network, a Gatekeeper manages the entities in a specific zone and an endpoint must register with the Gatekeeper to become part of that zone. In a SIP network, a Registrar manages a set of associations or bindings between Addresses-of-Record and actual endpoint addresses for a domain. The Dialogic® Global Call API provides applications with the ability to perform endpoint registration. These capabilities are described in the following topics:

- **•** [Registration Overview](#page-211-0)
- **•** [Registration Operations](#page-214-0)
- **•** [Sending and Receiving Nonstandard Registration Messages \(H.323\)](#page-221-0)
- **•** [Registration Code Examples](#page-222-0)
- **•** [Gatekeeper Registration Failure \(H.323\)](#page-227-0)

# <span id="page-211-0"></span>**4.22.1 Registration Overview**

The Dialogic® Global Call API provides a number of options for registration and manipulation of registration information. The Dialogic® Global Call API simplifies and abstracts the network RAS messages in H.323 and REGISTER messages in SIP.

When using the Dialogic<sup>®</sup> Global Call API to perform endpoint registration, the following general conditions and restrictions apply:

- An application must use an IPT board device handle to perform registration. A board device handle can be obtained by using **gc** OpenEx() with a **devicename** parameter of "N iptBx".
- **•** When using the **gc\_ReqService( )** function, two mandatory parameter elements, GCSET\_SERVREQ / PARM\_REQTYPE and GCSET\_SERVREQ / PARM\_ACK, are required in the GC\_PARM\_BLK parameter block. These parameters are required by the generic service request mechanism provided by Dialogic® Global Call API and are not sent in any registration message.
- **•** When setting H.323 alias or SIP Transport Address information, the **gc\_ReqService( )** function can include more than one address in the GC\_PARM\_BLK associated with the function. Prefixes are ignored for SIP.
- **•** Registration operations cannot be included in the preset registration information using **gc\_SetConfigData( )**.

## **H.323 Gatekeeper Registration**

In H.323, the following operations (and the corresponding RAS messages) are supported:

- **•** locating a gatekeeper via unicast or multicast (RAS messages: GRQ/GCF/GRJ)
- **•** registration (RAS message: RRQ)
- **•** specifying one-time or periodical registration (RAS message: RRQ)
- **•** changing registered information (RAS message: RRQ)
- removing registered information by value (RAS message: RRQ)
- **•** sending non-standard registration message (RAS message: NonStandardMessage)
- **•** deregistering (RAS messages: URQ/UCF/URJ)
- handling calls according to the gatekeeper policy for directing and routing calls (RAS) messages: ARQ/ACF/ARJ, DRQ/DCF/DRJ)
- *Note:* For detailed information on RAS negotiation, see *ITU-T Recommendation H.225.0*.

When using the Dialogic<sup>®</sup> Global Call API to perform H.323 Gatekeeper registration, the following conditions and restrictions apply in addition to the general conditions noted above:

- An H.323 application must perform registration only when there are no active calls.
- Once an H.323 application chooses to be registered with a Gatekeeper, it can change its Gatekeeper by deregistering and reregistering with another Gatekeeper.
- Once an H.323 application is registered and has active calls, deregistration or switching to a different Gatekeeper will disconnect all active calls and cause GCEV\_DISCONNECTED events to be sent to the application. The **gc\_ResetLineDev( )** function can be used to put channels in the Idle state before deregistering.
- Once an H.323 application chooses to be registered with a Gatekeeper, it cannot handle calls without being registered with some Gatekeeper or explicitly deregistering. If the Gatekeeper connection is lost, for example, the application cannot handle calls until it either reregisters or deregisters.
- Once an application is registered, if it wishes to handle calls without the registration protocol (that is, return to the same mode as before registration), it can simply deregister. When the application deregisters, all existing calls are dropped and GCEV\_DISCONNECTED events are sent to the application, and new calls may be blocked for a short time while the H.323 stack restarts in manual RAS mode.

## **SIP Registration**

The SIP REGISTER method is used to register associations between a media endpoint alias and its real (transport) address. These associations are commonly referred to as *bindings*, each of which represents a unique tuple of several items, including:

- **•** the Registrar's address, which is specified as the Request-URI
- the Address of Record (a "name" that will be used to easily locate the SIP endpoint), which is specified as the To header field
- the Transport address (the actual URI of the SIP endpoint), which is specified as the Contact header field
- **•** the Sender's Address of Record (only used in third-party call control environments), which is specified as the From header field

An application can register as many bindings as it wants, so that a given SIP endpoint may have multiple AORs or aliases. When a Proxy receives an INVITE request addressed to a registered AOR, it routes the request to the endpoint address identified in the binding. For example, if a

binding exists between the AOR

tom@somewhere.com

and the transport address

454554-tom-sdih53@py1.somewhere.com:5063

an INVITE addressed to tom@somewhere.com would be routed by a Proxy to the address 454554-tom-sdih53@py1.somewhere.com:5063. When the application receives the GCEV\_OFFERED event for this INVITE, it can extract the "454554-tom-sdih53" portion of the address from the Phone List and use that information to route the call to the appropriate logical SIP endpoint. Note that calls are **not** automatically routed to a specific IPT device by the registration mechanism.

Global Call supports registering and de-registering with a Registrar, and querying the Registrar for existing bindings; it does not support receiving SIP REGISTER requests. [Table 19](#page-213-0) associates abstract Registrar registration concepts with SIP REGISTER message elements and Global Call programming interface elements.

## <span id="page-213-0"></span>**Table 19. SIP REGISTER Method**

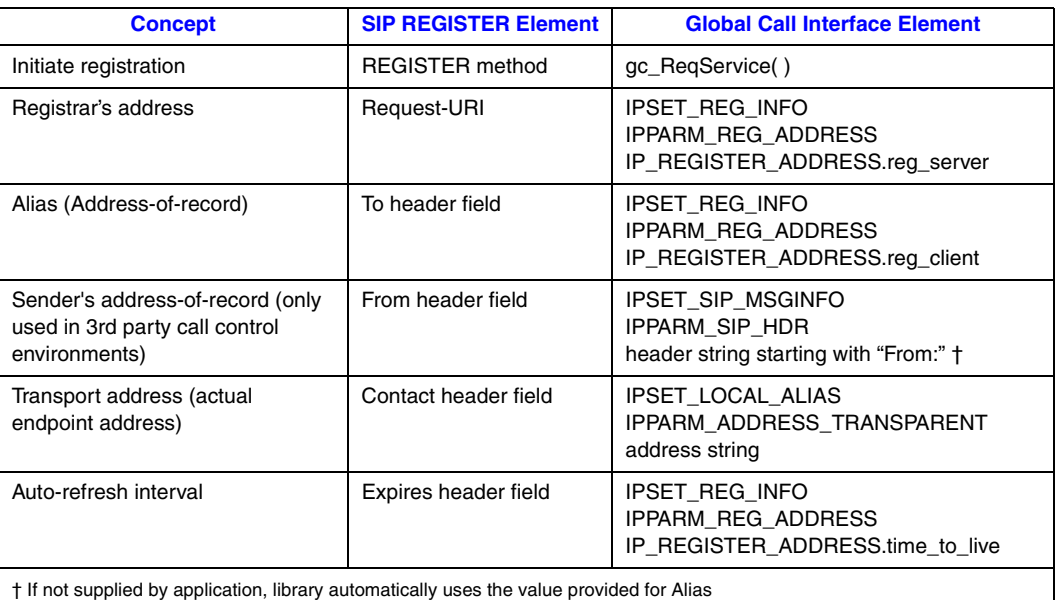

*Note:* Because the Transport Address is sent to the Registrar in the Contact header field, which can use any valid URI scheme according to RFC 3261, the header field must include a valid URI scheme prefix, such as "sip:" or "sips:". If the application does not supply a scheme prefix, the call control library automatically inserts "sip:", but only after the SIP stack has generated a parser error. These stack parser errors are written to the RTFLog file unless the user turns off logging of this type of error. To turn off the logging of these parser errors, find the line

```
 <MClient name="PARSER" state = "1"/>
in the RtfConfigWin.xml file and replace it with
```

```
 <MClient name="PARSER" state = "1">
   <MClientLabel name="Error" state = "0"/>
 </MClient>
```
When using SIP, it is important to note that RFC3261 specifies that the "host" portion of a URI that is given as a numeric IPv4 address (for example, 123.211.40.90) and one given as a domain name (for example, example.com) are treated as unique even if they actually resolve to the same entity. Applications should be careful to ensure that the "host" portions of any URIs in all subsequent operations on that binding are consistent with way they were specified during the initial registration.

# <span id="page-214-0"></span>**4.22.2 Registration Operations**

Applications perform all types of registration operations (registering, deregistering, querying, and modifying or deleting registration information) using the **gc\_ReqService( )** function. The specific operation to perform and the information necessary for that operation are specified in parameter elements in a GC\_PARM\_BLK that is passed to the **gc\_ReqService( )** function. The specific parameters to use for each type of operation are described in the following subsections.

In addition to the parameter elements that are required for H.323 or SIP registrations, there are two mandatory parameter elements that are required by the generic service request mechanism even though they have no meaning in the context of H.323/SIP endpoint registration. These two parameters, GCSET\_SERVREQ / PARM\_REQTYPE and GCSET\_SERVREQ / PARM\_ACK, must always be present in the GC\_PARM\_BLK.

The **gc\_ReqService( )** function operates in the asynchronous mode, and the application receives a GCEV\_SERVICERESP termination event if the call control library succeeds in communicating with the registration server. It is important to note that a GCEV\_SERVICERESP event indicates that the requested registration operation was completed successfully only if the event's result code (the ccValue field in the GC\_INFO structure from a **gc\_ResultInfo( )** function call) is IPERR\_OK. If the result code is any other value, there was some sort of error during the registration.

## **4.22.2.1 Configuring the Maximum Number of Registrations (SIP)**

Because internal stack resources are required to monitor each unique binding that is set to autorefresh, and because auto-refresh is the default mode for SIP registration, the Global Call call control library allows the application to configure the maximum number of registrations for each virtual board when the system is started. If an application requests a registration that exceeds the configured maximum number of registrations for the virtual board, the application's request is rejected by the call control library, which generates a GCEV\_SERVICERESP event with the response code IPEC\_REG\_FAIL\_insufficientInternalResources.

The configuration of the maximum number of registrations is accomplished on a virtual board basis by setting the sip\_registrar\_registrations field in the IP\_VIRTBOARD structure for each virtual board before **gc\_Start( )** is called. The default value for this field sets the maximum number of registrations to be the same as the maximum number of SIP calls (the sip\_max\_calls field in IP\_VIRTBOARD), which is appropriate in most situations. If the application needs to register all or most users with more than one Registrar, or to register multiple transport addresses for all or most users, it needs to increase this configuration parameter from the default value.

The mandatory **INIT\_IP\_VIRTBOARD**() function populates the [IP\\_VIRTBOARD](#page-552-0) structure with the default value for the sip\_registrar\_registrations field. The following code snippet

illustrates how an application might increase the maximum number of registrations on the second of two virtual boards to allow two registrations per user:

```
INIT_IPCCLIB_START_DATA(&ipcclibstart, 2, ip_virtboard);
INIT_IP_VIRTBOARD(\overline{\text{Gip}}} virtboard[0]);
INIT_IP_VIRTBOARD(&ip_virtboard[1]);
ip_virtboard[1].sip_registrar_registrations = 240; /* override defaults no. of registrations*/
```
*Note:* Features that are enabled or configured via the IP\_VIRTBOARD structure cannot be disabled or reconfigured once the library has been started. All items set in this data structure take effect when the **gc\_Start( )** function is called and remain in effect until **gc\_Stop( )** is called when the application exits.

## **4.22.2.2 Locating a Registration Server**

A Dialogic® Global Call API application can choose to use a known address for the registration server (H.323 Gatekeeper or SIP Registrar) or to discover a registration server by multicasting to a well-known address on which registration servers listen. This choice is determined by the IP address specified as the registration address during registration.

The registration address is specified in the IPPARM\_REG\_ADDRESS parameter in the IPSET\_REG\_INFO parameter set. The value of the IPPARM\_REG\_ADDRESS is an IP\_REGISTER\_ADDRESS structure, which includes a reg\_server field that contains the address value. A specific range of IP addresses is reserved for multicast transmission:

- If the application specifies an address in the range of multicast addresses or specifies the default multicast address (IP\_REG\_MULTICAST\_DEFAULT\_ADDR), then registration server discovery is selected.
- **•** If the application specifies an address outside the range of multicast addresses, then registration with a specific server is selected.
- *Note:* In SIP, if the reg\_server field contains NULL or an invalid address, the default multicast address is automatically used by the library.

When using the default multicast registration address, the application can specify the maximum number of hops (connections between routers) in the max\_hops field of the IP\_REGISTER\_ADDRESS structure.

## **H.323**

For H.323 registration, the port number used for RAS is one less than the port number used for signaling. To avoid a port conflict when configuring multiple ipt board devices, do not assign consecutive H.323 signaling port numbers to ipt board devices in the IPCCLIB\_START\_DATA structure. See [Section 8.3.27, "gc\\_Start\( \) Variances for IP", on page 491](#page-490-0) for more information.

## **4.22.2.3 Registration Requests**

An application uses the **gc\_ReqService( )** function to register with a Gatekeeper/Registrar. The registration information in this case is included in the GC\_PARM\_BLK associated with the **gc\_ReqService( )** function. See [Section 4.22.4, "Registration Code Examples", on page 279](#page-222-0) for more information.
### **H.323**

If registration is initiated by a Dialogic® Global Call API application via **gc\_ReqService( )** and the Gatekeeper rejects the registration, a GCEV\_SERVICERESP event containing the result code IPEC\_RASReasonInvalidIPEC\_RASAddress.

If an application's registration attempt fails for any reason, it is the application's responsibility to re-register.

If the stack receives an unsolicited URQ, it silently responds with a UCF, and immediately tries to re-register with the same Gatekeeper. If three successive attempts at re-registration fail, the library generates GCEV\_TASKFAIL. If the application attempts to use the **gc\_ReqService( )** function during this time, those function calls will fail.

### **SIP**

In SIP, an application can make multiple simultaneous registration requests to different Registrars or to the same Registrar on behalf of different User Agents. To allow the application to distinguish among multiple completion events from these simultaneous requests, the data associated with the completion event contains a Service ID parameter that is the number that was handed back to the application when the initiating **gc\_ReqService( )** was made.

According to RFC3261, applications may not make more than one registration attempt at the same time for a particular User Agent on a particular Registrar. If the application attempts to send a second REGISTER request to a given Registrar for the same UA before the initial REGISTER transaction completes, the call control library rejects the request and generates a GCEV\_SERVICERESP event containing the result code IPEC\_REG\_FAIL\_registrationTransactionInProgress to notify the application of the rejection.

# **4.22.2.4 Auto-Refreshing Registrations**

The Dialogic® Global Call API enables an application to specify a one-time registration or periodic registration where bindings are automatically re-registered with the Gatekeeper/Registrar at the interval (in seconds) specified by the application. Applications that are using automatic reregistration are not notified of successful registration refresh transactions.

### **H.323**

In H.323 registration, periodic registration is achieved by setting the time\_to\_live field in the IP\_REGISTER\_ADDRESS structure. If the parameter is set to zero (the default value), then the stack uses one-time registration functionality. If the parameter is set to a value greater than zero, then each registration with the server is valid for the specified number of seconds and the stack automatically refreshes its request before timeout.

If the Gatekeeper rejects the registration (sends RRJ) during periodic registration, the application will receive an unsolicited GCEV\_TASKFAIL event that contains a reason provided by the Gatekeeper. If the Gatekeeper does not set the reason, the default reason is IPEC\_RASReasonInvalidIPEC\_RASAddress.

### **SIP**

When using SIP, auto-refresh is used by default. If the application does not explicitly set the time to live value in the IP\_REGISTER\_ADDRESS structure (that is, doesn't change the value from its default value of 0), the call control library automatically sets the Expires header field in the REGISTER request to a a value of 3600 seconds. If the application wishes to request a longer or shorter auto-refresh interval, it simply sets the time to live field to the appropriate value, and that value is set in the Expires header field.

The actual expiration time for registration is determined by the Registrar, which may or may not accept the Expires value suggested in the REGISTER request. The expiration time received from the Registrar is recorded and used by the Dialogic® Global Call API library only if the application has not disabled the auto-refresh mechanism. If the expiration time returned by the Registrar is greater than 40 seconds, re-registration is attempted 30 seconds before the registration is set to expire. If the expiration time returned by the Registrar is 40 seconds or less, re-registration is attempted within 5 seconds of receiving that response. When auto-refresh is enabled, the call control library rejects registration refresh times of 5 seconds or less and generates a GCEV\_SERVICERESP event with the response code IPEC\_REG\_FAIL\_invalidExpires. If a refresh time of 5 seconds or less is actually desired, the application must disable the auto-refresh mechanism for each binding and will then be responsible for explicitly renewing those bindings with the Registrar.

If the automatic re-registration fails because the Registrar rejects the request, the Registrar's response code is forwarded to the application in a GCEV\_SERVICERESP event. Automatic reregistration can also fail if constant application activity on a particular binding causes reregistration to be postponed beyond the binding's actual expiration time. (A 500ms postponement occurs when an auto re-registration attempt collides with a current application transaction on the same binding.) In this case the GCEV\_SERVICERESP event sent to the application contains the result code IPEC\_REG\_FAIL\_reRegistrationRequired. In either case, the application is then responsible for re-registering the binding, if appropriate.

The extra data associated with a re-registration failure event includes:

- **•** Request-URI (as IPSET\_SIP\_MSGINFO / IPPARM\_REQUEST\_URI)
- **•** To header field value (as IPSET\_SIP\_MSGINFO / IPPARM\_TO)
- **•** From header field value, if one had been provided (as IPSET\_SIP\_MSGINFO / IPPARM\_TO)
- Contact header field value that failed to auto refresh (as IPSET\_LOCAL\_ALIAS / IPPARM\_ADDRESS\_TRANSPARENT)

A SIP application can explicitly disable or re-enable auto-refresh on a per registration basis, by using the following parameter element:

IPSET\_REG\_INFO

IPPARM\_REG\_AUTOREFRESH

and one of the following values:

**•** IP\_AUTOREFRESH\_DISABLE – disable auto-refresh for a specific registration

- **•** IP\_AUTOREFRESH\_ENABLE enable auto-refresh for a specific registration, using the non-zero value specified in IP\_REGISTER\_ADDRESS.time\_to\_live or the default value of 3600 in the Expires header field
- *Note:* If this parameter is not present in the GC\_PARM\_BLK when registration is requested, auto-refresh is enabled by default.

# **4.22.2.5 Receiving Notification of Registration**

An application that sends a registration request to a Gatekeeper/Registrar receive notification of whether the registration is successful or not. When using the Dialogic<sup>®</sup> Global Call API, the application receives a GCEV\_SERVICERESP termination event with an associated GC\_PARM\_BLK that contains the following elements:

#### IPSET\_PROTOCOL

IPPARM\_PROTOCOL\_BITMASK

with one of the following values:

- **•** IP\_PROTOCOL\_H323
- **•** IP\_PROTOCOL\_SIP

#### IPSET\_REG\_INFO

IPPARM\_REG\_STATUS

with one of the following values:

- **•** IP\_REG\_CONFIRMED registration operation completed properly
- **•** IP\_REG\_REJECTED registration operation did not complete properly; the **gc\_ResultInfo( )** function can be used to retrieve the reason for the failure

### **SIP**

For registrations with a SIP Registrar, the GC\_PARM\_BLK associated with the GCEV\_SERVICERESP termination event also contains the following element:

#### IPSET\_REG\_INFO

IPPARM\_REG\_SERVICEID

• value = the Service ID that was handed back to the application when the initiating **gc\_ReqService( )** was made

This Service ID can be used by the application to distinguish among multiple events returned on a given handle, since the application can send multiple simultaneous REGISTER requests to different Registrars or to the same Registrar on behalf of different User Agents.

## <span id="page-218-0"></span>**4.22.2.6 Querying Registration Information (SIP)**

Global Call provides a mechanism for a SIP application to query a Registrar to determine what bindings currently exist. To do this, the application calls **gc\_ReqService( )** with the following parameter element included in the GC\_PARM\_BLK that is passed to the function:

### IPSET\_REG\_INFO

IPPARM\_OPERATION\_REGISTER

• value = IP\_REG\_QUERY\_INFO

The application specifies the Registrar and Alias to query by including the following parameter element in the GC\_PARM\_BLK that is passed to **gc\_ReqService( )**:

IPSET\_REG\_INFO

- IPPARM\_REG\_ADDRESS
	- value = IP\_REGISTER\_ADDRESS structure with reg\_client and reg\_server fields filled in to indicate the desired Registrar address and Alias to query
- *Note:* This parameter is optional. If it is not included in the GC\_PARM\_BLK, or if either of the addresses in the IP\_REGISTER\_ADDRESS structure is not supplied, the most recently used Registrar address and Alias are used by default.

By default, the registration query operation returns all Transport Addresses that are currently registered for the specified Alias by the application. If the application wishes to query *all* Transport Addresses that have been registered in the Registrar for the specified Alias (that is, all registrations by all applications), the GC\_PARM\_BLK that it supplies to the **gc\_ReqService( )** function must include the following element:

#### IPSET\_LOCAL\_ALIAS

- IPPARM\_ADDRESS\_TRANSPARENT
	- value  $=$  " $\star$ "

The GCEV\_SERVICERESP completion event for this function call contains all current bindings for the specified Address of Record in a series of IPSET\_LOCAL\_ALIAS /

IPPARM\_ADDRESS\_TRANSPARENT parameter elements. The value of each of these elements is a null-terminated string that contains a current binding created by this application along with any header field parameters that were appended by the Registrar.

### **4.22.2.7 Changing Registration Information**

The Dialogic<sup>®</sup> Global Call API provides the ability to modify or add to the registration information after it has been registered with the Gatekeeper/Registrar. To change registration information, the application uses the **gc\_ReqService( )** function and passes a GC\_PARM\_BLK that contains the following element:

IPSET\_REG\_INFO

IPPARM\_OPERATION\_REGISTER

and one of the following values:

- **•** IP\_REG\_SET\_INFO override existing registration
- **•** IP\_REG\_ADD\_INFO add to existing registration information

A SIP application can specify the Registrar and Alias to modify information for by including the following parameter in the GC\_PARM\_BLK that is passed to **gc\_ReqService( )**:

#### IPSET\_REG\_INFO

IPPARM\_REG\_ADDRESS

- value = IP\_REGISTER\_ADDRESS structure with reg\_client and reg\_server fields filled in to indicate the desired Registrar address and Alias
- *Note:* This parameter is optional. If it is not included in the GC\_PARM\_BLOCK, or if either of the addresses in the IP\_REGISTER\_ADDRESS structure is not supplied, the most recently used Registrar address and Alias are used by default.

The overriding or additional information is contained in other elements in the GC\_PARM\_BLK. The elements that can be included are given in [Table 38, "Registration Information When Using](#page-479-0)  [H.323", on page 480](#page-479-0) and [Table 39, "Registration Information When Using SIP", on page 482](#page-481-0).

*Note:* For SIP, the Sender's Address of Record that was used to initially register a binding never changes. Any attempt to update this value is ignored.

### **4.22.2.8 Removing Registered Information by Value**

Global Call allows applications to delete one or more registration values from an existing registration. This applies to aliases and supported prefixes in H.323, and to Transport Addresses in SIP. When an application needs to delete one or more specific values, it uses the **gc\_ReqService( )** function and passes a GC\_PARM\_BLK that contain the following parameter element:

IPSET\_REG\_INFO

IPPARM\_OPERATION\_REGISTER **•** value = IP\_REG\_DELETE\_BY\_VALUE

Each H.323 alias or SIP Transport Address to be deleted is contained in an additional element in the GC\_PARM\_BLK that uses the IPSET\_LOCAL\_ALIAS set ID and the appropriate parameter ID for the address type.

#### **H.323**

Supported prefixes to be deleted from the registration are specified via GC\_PARM\_BLK elements that use the IPSET\_SUPPORTED\_PREFIXES set ID.

If the string that is contained in the value of the GC\_PARM\_BLK element matches a registered alias or supported prefix, it is deleted from the local database and an updated list is sent to the Gatekeeper.

### **SIP**

A SIP application can specify the Registrar and Alias to modify information for by including the following parameter in the GC\_PARM\_BLK that is passed to **gc\_ReqService( )**:

#### IPSET\_REG\_INFO

IPPARM\_REG\_ADDRESS

- value = IP\_REGISTER\_ADDRESS structure with reg\_client and reg\_server fields filled in to indicate the desired Registrar address and Alias
- *Note:* This parameter is optional. If it is not included in the GC\_PARM\_BLOCK, or if either of the addresses in the IP\_REGISTER\_ADDRESS structure is not supplied, the most recently used Registrar address and Alias are used by default.

If the GC\_PARM\_BLK does not contain any IPSET\_LOCAL\_ALIAS elements specifying Transport Addresses to be deleted, no bindings will be deleted and the function call has the same result as the query operation described in [Section 4.22.2.6, "Querying Registration Information](#page-218-0)  [\(SIP\)", on page 275](#page-218-0).

If the GC\_PARM\_BLK contains an IPSET\_LOCAL\_ALIAS /

IPPARM\_ADDRESS\_TRANSPARENT parameter element with the value "\*", all bindings that exist in the specified Registrar for the specified Alias are deleted, regardless of what application created them.

### **4.22.2.9 Deregistering**

The Dialogic<sup>®</sup> Global Call API provides the ability to deregister from a Gatekeeper/Registrar. When deregistering, the application can decide whether to keep the registration information locally or delete it. To deregister, an application uses the **gc\_ReqService( )** function and passes it a GC\_PARM\_BLK that contains the following element:

IPSET\_REG\_INFO

IPPARM\_OPERATION\_DEREGISTER

and one of the following values:

- IP\_REG\_MAINTAIN\_LOCAL\_INFO keep the registration information locally
- **•** IP\_REG\_DELETE\_ALL delete the local registration information

See [Section 4.22.4.2, "Deregistration Example", on page 283](#page-226-0) for more information.

### **SIP**

A SIP application can specify the Registrar and Alias to deregister by including the following parameter in the GC\_PARM\_BLK that is passed to **gc\_ReqService( )**:

IPSET\_REG\_INFO

IPPARM\_REG\_ADDRESS

- value = IP\_REGISTER\_ADDRESS structure with reg\_client and reg\_server fields filled in to indicate the desired Registrar address and Alias
- *Note:* This parameter is optional. If it is not included in the GC\_PARM\_BLOCK, or if either of the addresses in the IP\_REGISTER\_ADDRESS structure is not supplied, the most recently used Registrar address and Alias are used by default.

If the GC\_PARM\_BLK does not contain any IPSET\_LOCAL\_ALIAS elements specifying Transport Addresses to be deleted, all bindings previously created by this application for the specified Alias will be removed from the Registrar.

If the GC\_PARM\_BLK contains an IPSET\_LOCAL\_ALIAS /

IPPARM\_ADDRESS\_TRANSPARENT parameter element with the value "\*", all bindings that exist in the specified Registrar for the specified Alias are deleted, regardless of what application created them.

# **4.22.3 Sending and Receiving Nonstandard Registration Messages (H.323)**

The Dialogic® Global Call API provides the ability to send nonstandard messages to and receive nonstandard messages from the gatekeeper or registrar. To send nonstandard messages, the application uses the **gc\_Extension( )** function. The first element must be set as described in [Section 9.2.15, "IPSET\\_MSG\\_REGISTRATION", on page 523](#page-522-0). Other elements are set as in

conventional nonstandard messages; see [Section 9.2.18, "IPSET\\_NONSTANDARDDATA", on](#page-525-0)  [page 526](#page-525-0).

An unsolicited GCEV\_EXTENSION event with an extension ID (ext\_id) of IPEXTID\_RECEIVEMSG can be received that contains a nonstandard registration message. The associated GC\_PARM\_BLK contains the message details in parameter elements as follows:

The parameter element that identifies the message type is:

IPSET\_MSG\_REGISTRATION

IPPARM\_MSGTYPE

**•** value = IP\_MSGTYPE\_REG\_NONSTD

The parameter element for the Nonstandard Data data is:

#### IPSET\_NONSTANDARDDATA

- IPPARM\_NONSTANDARDDATA\_DATA
	- value = Nonstandard Data string, max length = max\_parm\_data\_size (configurable at library start-up)

The parameter element for the Nonstandard Data identifier is one (and only one) of the following:

#### IPSET\_NONSTANDARDDATA

- IPPARM\_NONSTANDARDDATA\_OBJID
	- value = array of unsigned integers, max length =  $MAX$ <sub>NS</sub>\_PARM\_OBJID\_LENGTH

#### IPSET\_NONSTANDARDDATA

IPPARM\_H221NONSTANDARD

**•** value = IP\_H221NONSTANDARD structure

The maximum length of the Global Call parameter used for the Nonstandard Data information is configured at start-up via the max\_parm\_data\_size field in the IPCCLIB\_START\_DATA structure. The default size is 255 (for backwards compatibility), but applications may configure it to be as large as 4096 bytes. Applications must use the extended **gc\_util\_...\_ex( )** functions to insert or extract any GC\_PARM\_BLK parameter elements whose data length is defined to be greater than 255.

*Note:* In practice, applications may not be able to utilize the full maximum length of the nonstandard data parameter element as configured in max\_parm\_data\_size. The H.323 stack limits the overall size of messages to be max parm data  $size + 512$  bytes, and any messages that exceed this limit are truncated without any notification to the application.

# **4.22.4 Registration Code Examples**

This section contains code examples illustrating SIP registration and deregistration.

# **4.22.4.1 Registration Example**

The following code example shows how to populate a GC\_PARM\_BLK structure that can be used to register an endpoint with a gatekeeper (H.323) or registrar (SIP). The GC\_PARM\_BLK structure contains the following registration information:

- **•** two mandatory parameters required by the generic **gc\_ReqService( )** function
- the protocol type (H.323 or SIP)
- the type of operation (register/deregister) and sub-operation (set information, add information, delete by value, delete all)
- **•** the IP address to be registered
- the endpoint type to register as
- **•** a number of local aliases
- a number of supported prefixes

```
int boardRegistration(IN LINEDEV boarddev, IN char protocol)
{
  GC_PARM_BLKP pParmBlock = NULL;
  int frc = GC SUCCESS;
  if (protocol != IP_PROTOCOL H323 && protocol != IP_PROTOCOL SIP )
   {
      printf("failed bad protocol identifier.\n");
      return GC_ERROR;
   }
   /****** Two (mandatory) elements that are not related directly to 
    the server-client negotiation ********/
   frc = gc_util_insert_parm_val(&pParmBlock,
                                 GCSET_SERVREQ,
                                 PARM_REQTYPE,
                                 sizeof(char),
                                IP_REQTYPE_REGISTRATION);
   frc = gc_util_insert_parm_val(&pParmBlock,
                                 GCSET_SERVREQ,
                                 PARM_ACK,
                                sizeof(char),
 1);
   /******Setting the protocol target***********/
   frc = gc_util_insert_parm_val(&pParmBlock,
                                 IPSET_PROTOCOL,
                                 IPPARM_PROTOCOL_BITMASK,
                                 sizeof(char),
                                 protocol); /*can be H323 or SIP*/
    /****** Setting the operation to perform ***********/
   frc = gc_util_insert_parm_val(&pParmBlock,
                                 IPSET_REG_INFO,
                                 IPPARM_OPERATION_REGISTER, /* can be Register or Deregister */
                                  sizeof(char),
                                IP_REG_SET_INFO); /* can be other relevant "sub" operations */
```

```
 /****** Setting address information ***********/
   IP_REGISTER_ADDRESS registerAddress;
  memset(registerAddress, 0, sizeof(IP_REGISTER_ADDRESS));
   strcpy(registerAddress.reg_server,"101.102.103.104"); /* set server address*/
   if (protocol == IP_PROTOCOL_SIP)
   {
     strcpy(registerAddress.reg_client,"user@10.20.30.40"); /* set alias for SIP*/
   }
   registerAddress.max_hops = regMulticastHops;
   registerAddress.time_to_live = regTimeToLive;
   frc = gc_util_insert_parm_ref(&pParmBlock,
                                  IPSET_REG_INFO,
                                  IPPARM_REG_ADDRESS,
                                  (UINT8)sizeof(IP_REGISTER_ADDRESS),
                                  &registerAddress);
   if (protocol == IP_PROTOCOL_H323)
\leftarrow /**** SIP does not allow setting of these parm elements ****/
      /****** Setting endpoint type to GATEWAY ***********/
     gc_util_insert_parm_val(&pParmBlock,
                               IPSET_REG_INFO,
                               IPPARM_REG_TYPE,
                               (unsigned char)sizeof(EPType),
                              IP_REG_GATEWAY);
      /****** Setting supportedPrefixes information ***********/
 /**** This parm block may be repeated with different ****
 **** supported prefixes and supported prefix types ****/
      frc = gc_util_insert_parm_ref(&pParmBlock,
                                     IPSET_SUPPORTED_PREFIXES,
                                     (unsigned short)IPPARM_ADDRESS_PHONE,
                                      (UINT8)(strlen("011972")+1),
                                     "011972");
   }
   /**** Setting terminalAlias information ****/
   /**** May repeat this line with different addresses and address types ****/
   frc = gc_util_insert_parm_ref (&pParmBlock,
                                   IPSET_LOCAL_ALIAS,
                                  (unsigned short) IPPARM ADDRESS EMAIL,
                                   (UINT8)(strlen("someone@someplace.com")+1),
                                   "someone@someplace.com");
   /****** Send the request ***********/
   unsigned long serviceID ;
   int rc = gc_ReqService(GCTGT_CCLIB_NETIF,
                          boarddev,
                           &serviceID,
                           pParmBlock,
                           NULL,
                           EV_ASYNC);
   if (rc != GC_SUCCESS)
   {
     printf("failed in gc ReqService\n");
      return GC_ERROR;
 }
  gc_util_delete_parm_blk(pParmBlock);
  return GC SUCCESS;
```
}

```
int boardUnregisterH323(IN char protocol)
   GC_PARM_BLKP pParmBlock = NULL;
  unsigned long serviceID = 1;
   int rc,frc;
int gc error; // GC error code
 int cclibid; // Call Control library ID for gc_ErrorValue
long cc_error; // Call Controll library error code
 char *resultmsg; // String associated with cause code
   char *lib_name; // Library name for cclibid
  if (protocol != IP_PROTOCOL H323 && protocol != IP_PROTOCOL SIP)
   {
      printf("failed bad protocol identifier.\n");
      return GC_ERROR;
 }
  gc_util_insert_parm_val (&pParmBlock,
                            IPSET_REG_INFO,
                            IPPARM_OPERATION_DEREGISTER,
                           sizeof(unsigned char),
                           IP_REG_DELETE_ALL);
   frc = gc_util_insert_parm_val(&pParmBlock,
                                  GCSET_SERVREQ,
                                 PARM_REQTYPE,
                                 sizeof(unsigned char),
                                IP_REQTYPE_REGISTRATION);
   if (frc != GC_SUCCESS)
   {
     printf("failed in PARM REQTYPE\n");
      return GC_ERROR;
   }
  frc = gc_util_insert_parm_val(&pParmBlock,
                                GCSET_SERVREQ,
                                 PARM_ACK,
                                sizeof(unsigned char),
 1);
   if (frc != GC_SUCCESS)
   {
     printf("failed in PARM ACK\n");
      return GC_ERROR;
   }
   frc = gc_util_insert_parm_val(&pParmBlock,
                                 IPSET_PROTOCOL,
                                 IPPARM_PROTOCOL_BITMASK,
                                 sizeof(char),
                                 protocol); /* can be H323 or SIP */
   if (frc != GC_SUCCESS)
   {
     printf("failed in IPSET PROTOCOL\n");
      return GC_ERROR;
 }
   rc = gc_ReqService(GCTGT_CCLIB_NETIF,
                      brddev,
                      &serviceID,
                      pParmBlock,
                      NULL,
                     EV_ASYNC) ;
  if ( GC SUCCESS != rc) {
      printf("gc_ReqService failed while unregestering\n");
      if (gc_ErrorValue(&gc_error, &cclibid, &cc_error) != GC_SUCCESS)
       {
```
{

```
printf("gc Start() failed: Unable to retrieve error value\n");
 }
      else
      {
         gc_ResultMsg(LIBID_GC, (long) gc_error, &resultmsg);
        printf("gc_ReqService() failed: gc_error=0x%X: %s\n", gc_error, resultmsg);
         gc_ResultMsg(cclibid, cc_error, &resultmsg);
        gc_CCLibIDToName(cclibid, &lib_name);
        printf("%s library had error 0x%lx - %s\n", lib name, cc error, resultmsg);
 }
     gc_util_delete_parm_blk(pParmBlock);
     return GC_ERROR;
   }
   printf ("Unregister request to the GK was sent ...\n");
  gc_util_delete_parm_blk(pParmBlock);
   return GC_SUCCESS;
```
# <span id="page-226-0"></span>**4.22.4.2 Deregistration Example**

}

The following code example shows how to populate a GC\_PARM\_BLK structure that can be used to deregister an endpoint with a gatekeeper (H.323). The GC\_PARM\_BLK structure contains the following deregistration information:

- the type of operation (in this case, deregister) and sub-operation (do not retain the registration information locally)
- **•** two mandatory parameters required by the generic **gc\_ReqService( )** function
- the protocol type (in this case, H.323)

```
void unregister()
{
GC PARM BLKP pParmBlock = NULL;
unsigned long serviceID = 1;
int rc, frc;
 int gc_error; // GC error code
 int cclibid; // Call Control library ID for gc_ErrorValue
long cc error; \frac{1}{2} // Call Controll library error code
 char *resultmsg; // String associated with cause code
char *lib name; // Library name for cclibid
  gc_util_insert_parm_val(&pParmBlock,
                         IPSET_REG_INFO,
                         IPPARM_OPERATION_DEREGISTER,
                        sizeof(unsigned char),
                        IP_REG_DELETE_ALL);
   frc = gc_util_insert_parm_val(&pParmBlock,
                              GCSET_SERVREQ,
                              PARM_REQTYPE,
                             sizeof(unsigned char),
                             IP_REQTYPE_REGISTRATION);
   if (frc != GC_SUCCESS)
   {
    printf("failed in PARM REQTYPE\n");
      termapp();
   }
```

```
 frc = gc_util_insert_parm_val(&pParmBlock,
                                 GCSET_SERVREQ,
                                 PARM_ACK,
                                sizeof(unsigned char),
 1);
   if (frc != GC_SUCCESS)
   {
     printf("failed in PARM ACK\n");
      termapp();
   }
   frc = gc_util_insert_parm_val(&pParmBlock,
                                 IPSET_PROTOCOL,
                                 IPPARM_PROTOCOL_BITMASK,
                                sizeof(char),
                                IP_PROTOCOL_H323); /*can be H323, SIP or Both*/
   if (frc != GC_SUCCESS)
   {
     printf("failed in IPSET PROTOCOL\n");
      termapp();
 }
   rc = gc_ReqService(GCTGT_CCLIB_NETIF,
                     brddev,
                      &serviceID,
                      pParmBlock,
                     NULL.
                      EV_ASYNC);
   if ( GC_SUCCESS != rc)
   {
     printf("gc_ReqService failed while unregestering\n");
      if (gc_ErrorValue(&gc_error, &cclibid, &cc_error) != GC_SUCCESS) 
      {
        printf("gc Start() failed: Unable to retrieve error value\n");
      }
      else 
      {
         gc_ResultMsg(LIBID_GC, (long) gc_error, &resultmsg);
        printf("gc_ReqService() failed: gc_error=0x%X: %s\n", gc_error, resultmsg);
         gc_ResultMsg(cclibid, cc_error, &resultmsg);
        gc CCLibIDToName(cclibid, &lib name);
       printf("%s library had error 0x%lx - %s\n", lib name, cc error, resultmsg);
 }
     gc_util_delete_parm_blk(pParmBlock);
     \overline{ext(0)} }
   printf("Unregister request to the GK was sent ...\n");
  printf("the application will not be able to make calls !!! so it will EXIT\n");
  gc_util_delete_parm_blk(pParmBlock);
   return;
```
# **4.22.5 Gatekeeper Registration Failure (H.323)**

Gatekeeper registration can fail for any one of several reasons, such as disconnecting the network cable, a network topology change that result in the loss of all paths to the Gatekeeper, a Gatekeeper failure, or a Gatekeeper shutdown. Terminals may not be immediately aware of the registration failure unless a RAS registration is attempted when the cable is disconnected, in which case the transaction fails immediately because of a socket bind failure. More typically, a RAS registration

}

failure is only detected when either the Time To Live interval (programmable, with a default of 20 seconds) or the Response timeout (2 seconds) expires. RAS failure detection times can be improved by setting the Time To Live value in the RAS registration request to a value smaller than the default value, to 10 seconds, for example.

When RAS loses the Gatekeeper registration, all existing calls are automatically disconnected by Global Call, and GCEV\_DISCONNECTED events are sent to the application. Calls in progress that are disconnected during RAS recovery are identified by a call control library result value of IPEC\_RASReasonNotRegistered in the GCEV\_DISCONNECTED event. All new calls are gracefully rejected and will continue to be rejected until RAS successfully registers with another Gatekeeper or explicitly unregisters and allows the H.323 stack to restart in manual RAS mode. The application can use the **gc\_ReqService( )** function to perform the re-register or unregister operation.

All **gc\_ReqService( )** function calls result in the return of either a GCEV\_SERVICERESP (success) or GCEV\_TASKFAIL (fail) completion event. If RAS registration fails (for example, as a result of an immediate socket bind failure or failure notification following a Time To Live timeout), the application receives a GCEV\_TASKFAIL event. The range of applicable cause values for RASrelated GCEV\_TASKFAIL events is IPEC\_RASReasonMin to IPEC\_RASReasonMax. The application must use the **gc\_ReqService( )** function to reconfigure or register RAS in response to that event. If the RAS registration is rejected, the call control library is still cleaning up after the RAS registration failure and the application will receive another GCEV\_TASKFAIL event, in which case it must issue **gc\_ReqService( )** yet again.

It is recommended (but not required) that after receiving a GCEV\_TASKFAIL event which identifies loss of Gatekeeper registration, the application should:

- stop attempting to make new calls, because this uses resources unnecessarily and slows down the cleanup time
- immediately issue a new RAS register or RAS unregister request

RAS registration requests should be made immediately on receipt of a RAS GCEV\_TASKFAIL. Recovery from the loss of registration with the Gatekeeper is not completed until the call control library re-registers or attempts to unregister. Re-registration or unregistration is not attempted by the call control library until commanded by the application using the **gc\_ReqService( )** function to issue a RAS REGISTER REQUEST or a RAS UNREGISTER SERVICE REQUEST respectively.

*Note:* The RAS GCEV\_TASKFAIL event automatically repeats at intervals of 30 seconds if the application does not re-register with a Gatekeeper. This is done to remind the application that it must deal with the registration failure before it can successfully make or receive any new calls.

# **4.23 SIP Digest Authentication**

Authentication is a process which allows a remote endpoint (a User Agent Server, or UAS) to verify the identity of a User Agent Client (UAC) that has sent a request to the UAS. If the UAS rejects a request with a 401 or 407 response, the UAC can re-send the request in a form that includes the sender's username and password to authenticate its identity. Once the UAC has authenticated its identity to the UAS, the UAS may require further verification that the UAC is authorized to make the original request, but that is a separate process from authentication. The

standard type of SIP authentication is called "digest authentication", which refers to the encryption method used for secure transmission of the user's secret password in the message, and is documented in IETF RFC 2617.

To be able to respond automatically respond to authentication challenges, a UAC typically registers one or more triplets containing {realm, username, password}, where realm identifies the protected domain and the username and password identify the specific user. When a UAC receives a 401 or 407 response, it searches the triplets for a realm string that matches the one contained in the WWW-Authenticate or Proxy-Authenticate header field in the response. If it finds a matching realm string, it calculates a digest of the corresponding username and password strings and includes that result in the Authorization header field of the request it re-sends to the UAS.

The Global Call implementation of digest authorization extends this model to use quadruplets of {realm, identity, username, password}, where the identity represents the user's URI in the realm. This extension allows applications to either register a single username and password for a given realm, or multiple username/password pairs that are each associated with a different identity URI. For quadruplets that have an empty string as the identity element, the Dialogic® Global Call API library matching process uses the realm element only, exactly as if it were using a conventional authentication triplet instead of a quadruplet. If the identity element is a non-empty string, the library compares the identity string against the URI in the From header field of the 401/407 response. When the identity is non-empty, the library re-sends the request with the username/password digest only if both the realm and identity match the appropriate fields in the response message.

As an example, if the following header fields are received in a 401 Unauthorized response:

From: <sip:bob@example.com>;tag=0-13c4-4129f5f4-3bf3065a-7fc2 ... WWW-Authenticate: Digest realm="atlanta.com", domain="sip:ss1.carrier.com", qop="auth", nonce="f84f1cec41e6cbe5aea9c8e88d359", opaque="", stale=FALSE, algorithm=MD5

both of the following quadruplets would be considered to be matches:

{"atlanta.com", "sip:bob@example.com", "bob", "password1"}

{"atlanta.com", "", "anonymous", ""}

Applications that require multiple identities per realm set multiple quadruplets with different, nonempty identity strings. Such applications may also set a default username and password by setting a quadruplet with an empty identity string. This default username/password is only used when a 401/407 response does not match the identity in any of the triplets for the given realm and may be an anonymous authentication as shown in the preceding example.

Applications that require only a single username/password pair per realm set only a single quadruplet with an empty identity string. In this case the application would not set any quadruplets that include non-empty identity strings.

Applications that wish to use the authentication mechanism should configure the desired authentication quadruplets before calling any function that may send a SIP request. Any 401 or 407 response that is received for a request that was sent before authentication quadruplets were configured causes the call/request to be terminated and not re-sent by Global Call even if an

appropriate authentication quadruplet was configured in the interim. The reason code for such a termination is IPEC\_SIPReasonStatus401Unauthorized or IPEC\_SIPReasonStatus407ProxyAuthenticationRequired.

Digest authentication is supported for the following SIP message types:

- **•** BYE
- **•** INFO within a dialog
- **•** INVITE and re-INVITE (subsequent INVITE within a dialog)
- **•** NOTIFY within a dialog
- **•** OPTIONS within a dialog
- **•** REFER within a dialog
- **•** REGISTER
- **•** SUBSCRIBE

Authentication is specifically not supported for the following SIP message types:

- **•** INFO outside of a dialog
- **NOTIFY** outside of a dialog
- **•** OPTIONS outside of a dialog

Applications configure authentication quadruplets for virtual board by constructing a GC\_PARM\_BLK that contains a separate parameter element for each quadruplet, then calling the **[gc\\_SetAuthenticationInfo\( \)](#page-420-0)** function with that parameter block. Authentication quadruplets are removed in the same way but using a different parameter ID in the parameter element. The same function call can configure or remove any number of quadruplets for a given virtual board by including the appropriate combination of parameter elements in the GC\_PARM\_BLK. For a given function call, each parameter in the GC\_PARM\_BLK should have a unique realm/identity pair; if multiple parameter elements have the same realm/identity pair, only the last of these elements in the parameter block becomes effective.

To add or modify an authentication quadruplet, the relevant set ID and parameter ID are:

#### IPSET\_CONFIG

IPPARM\_AUTHENTICATION\_CONFIGURE

• value = [IP\\_AUTHENTICATION](#page-541-0) data structure containing the desired quadruplet values. If the realm/identity pair is unique for the virtual board, a new quadruplet is added to the library's authentication database. If the realm/identity pair matches an existing quadruplet, the existing username/password pair is replaced by the new username/password pair.

To remove an existing authentication quadruplet, the relevant set ID and parameter ID are:

#### IPSET\_CONFIG

IPPARM\_AUTHENTICATION\_REMOVE

• value = [IP\\_AUTHENTICATION](#page-541-0) data structure that identifies the realm and identity of the quadruplet to be removed. The username and password elements of this structure are ignored. If the specified realm and identity do not match those of an existing quadruplet, the function call produces an IPERR\_UNAVAILABLE error.

The elements of the authentication quadruplets are contained in an [IP\\_AUTHENTICATION](#page-541-0) data structure, with each element having the following characteristics:

#### realm

a case-insensitive string that defines the protected domain name. This element must always contain a non-empty string.

#### identity

for a single-user realm, an empty string

for a multi-user realm, either a case-insensitive string that identifies the user in the given realm, or else an empty string to allow specification of a default username/password pair. Non-empty strings must conform to the conventions for a SIP URI, and must begin with a "sip:" or "sips:" scheme

#### username

a case-sensitive, null-terminated string that is the user's name. This element must always contain a non-empty string when configuring an authentication quadruplet. This value of this structure element is ignored when removing an authentication quadruplet.

#### password

a case-sensitive, null-terminated string that is the user's secret password in clear text. This element can optionally be an empty string, for example, if the quadruplet contains an anonymous username. This value of this structure element is ignored when removing an authentication quadruplet.

When preparing to configure a quadruplet, the application should begin by initializing the IP\_AUTHORIZATION structure with the **INIT\_IP\_AUTHORIZATION( )** function, which configures the structure with the correct version number and with NULL string pointers for each element. The application should then populate each element with the desired string, including any empty strings. If any of the elements is left with a NULL pointer when passed to the function, the function call fails with IPERR\_BAD\_PARM.

Note that the **gc\_SetConfigData( )** and **gc\_SetUserInfo( )** functions **cannot** be used to configure authentication quadruplets. If a GC\_PARM\_BLK containing either of the authentication parameter IDs is passed to either of those functions, the function call fails with IPERR\_BAD\_PARM.

# **4.24 Using SIP Transport Layer Security (TLS)**

The Dialogic® Global Call API library supports SIP Transport Layer Security (TLS), which is a security mechanism that operates on the Transport layer, on top of TCP transport. By using TLS as the connection transport, a SIP entity can send and receive SIP messages in a secure, authenticated manner.

The Global Call implementation of TLS is described in the following topics:

- **•** [Overview of TLS](#page-232-0)
- **•** [Configuring and Enabling TLS](#page-239-0)
- **•** [Making Calls Using TLS](#page-246-0)
- **•** [TLS Transport Failures](#page-253-0)

# <span id="page-232-0"></span>**4.24.1 Overview of TLS**

Internet Protocol security in general and Transport Layer Security in specific are very complex subjects, and a comprehensive discussion is well beyond the scope of this document. But anyone attempting to use TLS must have at least a basic understanding of the concepts and entities involved, and this brief introduction is intended to provide that foundation.

First we present definitions of a few key concepts:

#### **Certificate**

A digital certificate is an electronic document which links a public key to a person or company in a public key infrastructure, enabling the user to send encrypted and digitally signed electronic messages. The certificate identifies the user and is required to verify his digital signature. The certificate contains information about the identity and public key of the person/company as well as the certificate's expiration date. Furthermore, the certificate may contain information about the usage of the certificate.

#### Certificate Authority (CA)

A certificate Authority authorizes certificates by signing the contents using its private key. Certificate authorities are well known authorities, whose signatures are known and trusted. By signing other certificates, they act as a digital notary. Examples of CAs are VeriSign and DigiCert.

#### Diffie-Hellman (D-H) key exchange

A cryptographic protocol that allows two parties who have no prior knowledge of each other to jointly establish a shared secret key over an insecure communications channel. This key can then be used to encrypt subsequent communications using a symmetric key cipher.

#### Digital Signature Algorithm (DSA)

DSA is used for creating and verifying digital signatures. It provides authentication, but cannot be used for encryption or secrecy.

#### Digital Signature Standard (DSS)

DSS specifies Digital Signature Algorithm (DSA) appropriate for applications requiring digital signature.

#### PEM

PEM specifies a base64-encoded certificate format.

#### Public Key Infrastructure

The Public Key Infrastructure is the network security architecture of an organization. It includes software, encryption technologies, and services that enable secure transactions on the Internet, intranets, and extranets.

#### RSA

RSA is public-key encryption technology developed by RSA Data Security, Inc. The acronym stands for Rivest, Shamir, and Adelman, the inventors of the technology.

#### Secure Socket Layer (SSL))

SSL is a sophisticated encryption scheme that does not require the client and the server to arrange for a secret key to be exchanged between the client and server BEFORE the transaction is started. SSL uses public/private keys to provide a flexible encryption scheme that can be set up at the time of the secure transaction. A short tutorial on SSL is available at <http://www.eventhelix.com/RealtimeMantra/Networking/SSL.pdf>.

By using TLS as a connection transport, a SIP entity can send and receive data in a secure authenticated manner. TLS, together with the commonly used Public Key Infrastructure certification distribution mechanism achieves the following goals:

- **•** Guarantees the identity of a remote computer
- **•** Transmits messages to that remote computer in a secure encrypted manner

TLS uses pairs of asymmetrical encryptions keys to guarantee the identity of a remote computer. The public key of each remote computer is published in a certificate, which is a document digitally signed by a certificate authority. Both sides of the connection agree to trust the certificate (either directly or through a chain of intermediate trusted certificates) before the TLS connection establishment has started. In the TLS connection establishment process, the certificate of the remote computer is retrieved and verified and a new key and encryption algorithm is negotiated for the specific connection.

Establishment of a TLS connection is a three-phase process:

#### Phase 1: TCP connection establishment

TLS uses TCP as its underlying transport protocol, so, a TLS handshake can start only after a TCP connection has reached the CONNECTED state.

Phase 2: TLS handshake

The basic TLS handshake process consists of several TCP message exchanges between the client and the server, in which the client retrieves the server's certificate, verifies it, and negotiates an encryption key and algorithm for the session. Both parties also make sure that the security of the handshake has not been compromised. For more information on the TLS handshake see RFC 2246 and RFC 3546.

#### Phase 3: Post connection assertion

In this phase, the client makes sure that the certificate handed to it by the server does indeed belong to server. This step is taken to prevent the situation in which a server named malise.com will present a valid certificate of someonelse.com.

After these three phases have been completed, encrypted messages can be transmitted on the connection in a secure manner.

RFC 3261 defines the use of TLS as a transport mechanism by using the "sips:" scheme. When using the "sips:" scheme in a URI (or any other header that indicates the next hop of a message, such as Route or Via) RFC 3261 mandates the transport to be TLS. For this reason, TLS cannot guarantee a secure delivery end-to-end, but only to the next hop.

The SIP stack used by Global Call uses an open source library called OpenSSL that provides TLS and encryption services. For more information about OpenSSL, refer to the OpenSSL project website at [http://www.openssl.org.](http://www.openssl.org) The list of ciphers supported by OpenSSL is available at [http://www.openssl.org/docs/apps/ciphers.html.](http://www.openssl.org/docs/apps/ciphers.html)

A *digital certificate* is an electronic document which links a public key to a person or company in a public key infrastructure, enabling the user to send encrypted and digitally signed electronic messages. The certificate identifies the user and is required to verify his digital signature. The certificate contains information about the identity and public key of the person/company as well as the certificate's expiration date. Additionally, the certificate may contain information about the usage of the certificate.

Global Call only supports certificates that use the Privacy Enhanced Mail (PEM) format. Applications will need to convert other formats to PEM format. Similarly, Global Call only supports certificates that use the RSA or DSA key formats.

An example of an RSA certificate in PEM format is shown below.

```
Certificate:
     Data:
         Version: 1 (0x0)
         Serial Number: 8 (0x8)
         Signature Algorithm: md5WithRSAEncryption
         Issuer: O=RVTEST, L=Metropolis, ST=New York, C=US, CN=udiw@radvision.com
         Validity
             Not Before: Apr 13 04:54:37 2003 GMT
             Not After : Apr 10 04:54:37 2013 GMT
         Subject: C=US, ST=New York, O=RVTEST, CN=127.0.0.1
         Subject Public Key Info:
             Public Key Algorithm: rsaEncryption
             RSA Public Key: (1024 bit)
                 Modulus (1024 bit):
                     00:dc:81:8f:86:b7:ff:cc:63:ff:6b:2b:bb:f2:d0:
                     21:71:bf:4f:ea:11:ac:b9:ce:6e:87:ef:ae:00:4f:
                     85:03:84:76:c9:25:1c:9f:33:43:a3:1a:96:a6:e8:
                     8d:35:f9:1a:e1:b9:90:b8:ee:15:2d:cc:47:6d:a9:
                     32:fa:75:fc:6c:ea:fd:c6:4b:cf:22:26:49:f6:46:
                     bb:99:e5:92:b7:d2:2f:22:f6:26:b2:5b:52:37:13:
                     70:78:df:09:e6:2f:d0:db:ee:aa:9e:a9:14:27:cb:
                     5a:38:5a:2a:de:4e:fa:63:7c:9a:67:6c:ac:8e:f1:
                     8a:63:d8:e9:82:0a:2d:71:7b
                 Exponent: 65537 (0x10001)
         X509v3 extensions:
             X509v3 Basic Constraints: 
             CA:FALSE
             X509v3 Subject Key Identifier: 
             82:2F:CE:D0:15:ED:C0:01:73:C1:2D:54:65:C0:6E:04:C2:28:FB:5D
             X509v3 Subject Alternative Name: 
             DNS:localhost
     Signature Algorithm: md5WithRSAEncryption
         aa:df:5c:35:2d:d0:71:32:b8:9f:be:71:50:5d:e3:d0:90:68:
         ec:f7:9a:35:b3:19:61:fc:5d:c2:3a:4c:83:aa:67:de:50:a9:
         f5:60:ee:1a:16:10:26:2f:8a:e4:98:71:5a:06:8c:cc:59:02:
         b5:f4:88:12:e9:28:27:41:1e:de:07:61:56:2c:2a:7b:4c:6a:
         39:b0:10:d8:78:8f:e8:6d:7d:56:1f:48:5b:b5:79:9e:aa:be:
         a9:b4:1d:84:f9:4d:10:5c:fe:e1:6d:81:47:35:96:95:79:bb:
         76:33:88:a0:8f:22:1d:e0:c1:42:9e:9a:bd:83:0f:a0:ee:9c:
         d9:e0
   ---BEGIN CERTIFICATE-----
MIICWzCCAcQCAQgwDQYJKoZIhvcNAQEEBQAwYzEPMA0GA1UEChMGUlZURVNUMRMw
EQYDVQQHEwpNZXRyb3BvbGlzMREwDwYDVQQIEwhOZXcgWW9yazELMAkGA1UEBhMC
VVMxGzAZBgNVBAMUEnVkaXdAcmFkdmlzaW9uLmNvbTAeFw0wMzA0MTMwNDU0Mzda
Fw0xMzA0MTAwNDU0MzdaMEUxCzAJBgNVBAYTAlVTMREwDwYDVQQIEwhOZXcgWW9y
azEPMA0GA1UEChMGUlZURVNUMRIwEAYDVQQDEwkxMjcuMC4wLjEwgZ8wDQYJKoZI
hvcNAQEBBQADgY0AMIGJAoGBANyBj4a3/8xj/2sru/LQIXG/T+oRrLnObofvrgBP
hQOEdsklHJ8zQ6MalqbojTX5GuG5kLjuFS3MR22pMvp1/Gzq/cZLzyImSfZGu5nl
krfSLyL2JrJbUjcTcHjfCeYv0Nvuqp6pFCfLWjhaKt5O+mN8mmdsrI7ximPY6YIK
LXF7AgMBAAGjQjBAMAkGA1UdEwQCMAAwHQYDVR0OBBYEFIIvztAV7cABc8EtVGXA
bgTCKPtdMBQGA1UdEQQNMAuCCWxvY2FsaG9zdDANBgkqhkiG9w0BAQQFAAOBgQCq
31w1LdBxMrifvnFQXePQkGjs95o1sxlh/F3COkyDqmfeUKn1YO4aFhAmL4rkmHFa
```
BozMWQK19IgS6SgnQR7eB2FWLCp7TGo5sBDYeI/obX1WH0hbtXmeqr6ptB2E+U0Q

XP7hbYFHNZaVebt2M4igjyId4MFCnpq9gw+g7pzZ4A==

----END CERTIFICATE--

A private key is used to decipher the information encrypted by the public key in the certificate. An example of private key in PEM format is shown below.

-----BEGIN RSA PRIVATE KEY-----

MIICXAIBAAKBgQDcgY+Gt//MY/9rK7vy0CFxv0/qEay5zm6H764AT4UDhHbJJRyf M0OjGpam6I01+RrhuZC47hUtzEdtqTL6dfxs6v3GS88iJkn2RruZ5ZK30i8i9iay W1I3E3B43wnmL9Db7qqeqRQny1o4WireTvpjfJpnbKyO8Ypj2OmCCi1xewIDAQAB AoGAc4HCx1U3P7/aGi+sooL4IfePSxO7IRHLwJWC1lLRYIhRGQjBt3tJIPVamVAU OIOm2zszXkwI+BacDAun0p9ffE1NQaIyihpoTxMThYhQgmpVUdtsz0UqRhMFB+o+ Glf236M2fQr4nTdHvW8OVAhUzGQf7yfR48Ntx6ekjf2B6BECQQD6vSTUApa9UPGD cPUzEaoCNergUPdM6G72+Gls9NSI73AHYBGA97ba23gah/hBjmjdziF0UxmPAP4Q KgP1haCXAkEA4SIFJIwg4v8fUIIp9KmhM60RAT+diqLJ90AJPy4x3aLM38YJuRfk F30ALePuR7MkvuP994GnsfUg9cWjzENuvQJBAO+QN9e4gX1wENCc5Cle/ygNi9O2 iBGbIiolPdU0Nrx+yHLDfvXRt4tzlVUEBFXeUqNZhu01WH4hXJzlB9NVURECQCaT y8nNcT00dks3YrUX9BWEzGsoWXiOGImToYIACm9uHCkkKDpdS6pysvsqGYSTv/It 4zDsOK4X0QQMT9sKmwkCQAZN7GNJ8QSgwMgwDw4hkmu+GHUXLC6cF68xdUurA2Gc olCWLrdlpqJSUzp1XHXff/oqEygwjNmPbVujES09c4w= -----END RSA PRIVATE KEY-----

A *Certificate Authority* (CA) authorizes certificates by signing the contents using its private key. Certificate Authorities are well known authorities, whose signatures are known and trusted. By signing other certificates, they act as a digital notary. A number of commercial CAs are available, such as VeriSign and Thawte, and there are also some free CAs, such as [www.cacert.org.](www.cacert.org) For test purposes, or for a case where the links to be secured will be local calls that use the local CA, it is also possible for a system to install its own CA, using OpenSSL for example.

It often occurs that a client will not accept a certificate supplied by a server because the certificate is signed by an intermediate CA which is not known to the client. The client typically states that the validity of the certificate cannot be verified. In such cases, a chained SSL certificate or certificate group may allow the client to accept the server's certificate by connecting it back to a CA that is known and trusted by the client.

A *certificate chain* is a sequence of certificates, where each certificate in the chain is signed by the subsequent certificate. The purpose of certificate chain is to establish a chain of trust from a peer certificate to a trusted Certification Authority (CA) certificate. The CA vouches for the identity in the peer certificate by signing it. If the CA is one that you trust (indicated by the presence of a copy of the CA certificate in your root certificate directory), this implies you can trust the signed peer certificate as well.

To illustrate a certificate chain, we show three fictional example certificates: root.pem, serverCA.pem and server.pem.

First, the root.pem certificate. Note that the certificate is self-signed and X509v3 Basic Constrains shows CA:TRUE.

```
Certificate:
    Data:
         Version: 3 (0x2)
         Serial Number: 10 (0xa)
        Signature Algorithm: sha1WithRSAEncryption
        Issuer: C=US, ST=New Jersey, O=dialgic.com, CN=hmfu-
rootCA.dialogic.com/emailAddress=h.fu@dialogic.com
        Validity
            Not Before: Nov 21 17:36:28 2005 GMT
             Not After : Nov 21 17:36:28 2006 GMT
        Subject: C=US, ST=New Jersey, O=dialogic.com, CN=hmfu-
rootCA.dialogic.com/emailAddress=h.fu@dialogic.com
        Subject Public Key Info:
```

```
 Public Key Algorithm: rsaEncryption
         RSA Public Key: (1024 bit)
             Modulus (1024 bit):
                 00:bc:42:8d:5b:d5:7c:9b:ad:bd:46:3a:63:04:8a:
                 6a:7b:5e:c3:79:15:cd:4e:83:13:64:ac:3c:dd:ea:
                 7a:34:51:7f:ce:b1:3b:3d:42:a9:d1:98:9a:88:76:
                 c4:4e:7b:d6:33:db:81:95:4a:01:92:49:5e:f1:bb:
                 45:47:f9:be:18:f9:af:5d:7b:61:39:78:56:28:31:
                 bd:e8:ef:06:09:44:f8:33:bb:4d:f3:43:fe:7d:18:
                 88:80:0c:38:fb:be:36:ac:00:1f:74:84:da:fd:3d:
                 d4:48:05:21:aa:e8:db:1c:0d:86:33:ed:c7:bd:55:
                 b8:08:e7:53:7c:ad:67:7f:ed
             Exponent: 65537 (0x10001)
     X509v3 extensions:
         X509v3 Basic Constraints: 
             CA:TRUE
 Signature Algorithm: sha1WithRSAEncryption
     37:58:76:91:f3:cf:66:5b:01:43:d6:d4:76:dc:ae:a3:71:37:
     47:ee:f3:a9:db:10:27:da:9f:7e:69:b4:79:d1:36:6e:ab:16:
     a8:4a:70:b2:a3:f2:f9:38:a7:90:c4:1c:65:bc:9e:e9:7d:5d:
     38:50:6b:9f:f3:05:82:f2:20:cb:74:45:ca:53:ce:fb:0a:7f:
     60:b8:c0:be:1a:52:fb:70:88:a8:99:6b:a8:d5:c7:56:d6:a9:
     59:3d:fb:4b:cf:0f:3e:08:64:7e:ee:40:76:24:3e:61:8a:00:
     af:a3:fa:a5:67:b0:23:c2:40:4b:03:bc:ff:1b:ce:46:94:55:
     e5:a7
```
#### -----BEGIN CERTIFICATE-----

```
MIICcDCCAdmgAwIBAgIBCjANBgkqhkiG9w0BAQUFADB1MQswCQYDVQQGEwJVUzET
MBEGA1UECBMKTmV3IEplcnNleTESMBAGA1UEChMJaW50ZWwuY29tMR4wHAYDVQQD
ExVobWZ1LXJvb3RDQS5pbnRlbC5jb20xHTAbBgkqhkiG9w0BCQEWDmguZnVAaW50
ZWwuY29tMB4XDTA1MTEyMTE3MzYyOFoXDTA2MTEyMTE3MzYyOFowdTELMAkGA1UE
BhMCVVMxEzARBgNVBAgTCk5ldyBKZXJzZXkxEjAQBgNVBAoTCWludGVsLmNvbTEe
MBwGA1UEAxMVaG1mdS1yb290Q0EuaW50ZWwuY29tMR0wGwYJKoZIhvcNAQkBFg5o
LmZ1QGludGVsLmNvbTCBnzANBgkqhkiG9w0BAQEFAAOBjQAwgYkCgYEAvEKNW9V8
m629RjpjBIpqe17DeRXNToMTZKw83ep6NFF/zrE7PUKp0ZiaiHbETnvWM9uBlUoB
kkle8btFR/m+GPmvXXthOXhWKDG96O8GCUT4M7tN80P+fRiIgAw4+742rAAfdITa
/T3USAUhqujbHA2GM+3HvVW4COdTfK1nf+0CAwEAAaMQMA4wDAYDVR0TBAUwAwEB
/zANBgkqhkiG9w0BAQUFAAOBgQA3WHaR889mWwFD1tR23K6jcTdH7vOp2xAn2p9+
abR50TZuqxaoSnCyo/L5OKeQxBxlvJ7pfV04UGuf8wWC8iDLdEXKU877Cn9guMC+
GlL7cIiomWuo1cdW1qlZPftLzw8+CGR+7kB2JD5higCvo/qlZ7AjwkBLA7z/G85G
lFXlpw==
```
-----END CERTIFICATE-----

#### Next we show serverCA.pem. Note that this certificate is signed by the root certificate and X509v3 Basic Constrains shows CA:TRUE.

```
Certificate:
     Data:
         Version: 3 (0x2)
         Serial Number: 11 (0xb)
         Signature Algorithm: sha1WithRSAEncryption
         Issuer: C=US, ST=New Jersey, O=dialogic.com, CN=hmfu-
rootCA.dialogic.com/emailAddress=h.fu@dialogic.com
         Validity
             Not Before: Nov 21 17:40:29 2005 GMT
             Not After : Nov 21 17:40:29 2006 GMT
         Subject: C=US, ST=New Jersey, O=dialogic.com, CN=hmfu-
serverCA.dialogic.com/emailAddress=h.fu@dialogic.com
         Subject Public Key Info:
             Public Key Algorithm: rsaEncryption
             RSA Public Key: (1024 bit)
                 Modulus (1024 bit):
                     00:f8:8a:34:ea:95:34:66:23:aa:31:4d:62:47:52:
                     8b:e5:8e:f2:0b:87:36:db:d6:d6:5c:49:3f:d6:93:
                     4d:9c:06:26:df:cb:e1:11:64:ac:10:35:71:91:79:
                     22:e1:75:c9:f0:33:c5:1b:67:8b:5f:3e:bc:21:7c:
```

```
 0c:1a:f7:e5:bc:00:44:dc:1b:36:17:5c:49:04:a0:
                     a5:6a:d2:99:31:d6:24:a4:76:93:94:69:e2:80:a9:
                     d2:fa:e9:fd:b6:dc:80:17:f2:12:62:1e:46:e8:83:
                     4a:82:d8:b0:60:a3:6c:5e:60:c0:73:f4:dd:50:db:
                     9d:16:a0:92:51:67:5d:a5:31
                 Exponent: 65537 (0x10001)
         X509v3 extensions:
             X509v3 Basic Constraints: 
                 CA:TRUE
     Signature Algorithm: sha1WithRSAEncryption
         58:f1:e4:37:45:96:e5:fd:9e:96:58:57:79:08:69:35:6f:da:
         af:16:21:0b:2f:87:d3:37:85:e2:93:6c:0d:fc:7f:25:17:4e:
         af:93:1a:53:57:69:bb:58:e6:0e:a4:05:ef:a9:3a:16:27:e4:
         e5:a8:01:54:cb:c6:46:17:47:3d:98:7f:af:19:10:1e:6a:15:
         b0:93:c2:4a:12:c1:30:fb:46:ba:31:76:6f:51:71:4b:67:2e:
         d3:31:64:58:d4:0a:b7:14:a6:95:9a:2c:b8:f9:a5:f3:8d:56:
         13:11:bf:76:5e:16:d9:be:91:de:12:3f:e4:e5:62:96:4d:d7:
         6c:f4
-----BEGIN CERTIFICATE-----
MIICcjCCAdugAwIBAgIBCzANBgkqhkiG9w0BAQUFADB1MQswCQYDVQQGEwJVUzET
MBEGA1UECBMKTmV3IEplcnNleTESMBAGA1UEChMJaW50ZWwuY29tMR4wHAYDVQQD
ExVobWZ1LXJvb3RDQS5pbnRlbC5jb20xHTAbBgkqhkiG9w0BCQEWDmguZnVAaW50
ZWwuY29tMB4XDTA1MTEyMTE3NDAyOVoXDTA2MTEyMTE3NDAyOVowdzELMAkGA1UE
BhMCVVMxEzARBgNVBAgTCk5ldyBKZXJzZXkxEjAQBgNVBAoTCWludGVsLmNvbTEg
MB4GA1UEAxMXaG1mdS1zZXJ2ZXJDQS5pbnRlbC5jb20xHTAbBgkqhkiG9w0BCQEW
DmguZnVAaW50ZWwuY29tMIGfMA0GCSqGSIb3DQEBAQUAA4GNADCBiQKBgQD4ijTq
lTRmI6oxTWJHUovljvILhzbb1tZcST/Wk02cBibfy+ERZKwQNXGReSLhdcnwM8Ub
Z4tfPrwhfAwa9+W8AETcGzYXXEkEoKVq0pkx1iSkdpOUaeKAqdL66f223IAX8hJi
Hkbog0qC2LBgo2xeYMBz9N1Q250WoJJRZ12lMQIDAQABoxAwDjAMBgNVHRMEBTAD
AQH/MA0GCSqGSIb3DQEBBQUAA4GBAFjx5DdFluX9npZYV3kIaTVv2q8WIQsvh9M3
heKTbA38fyUXTq+TGlNXabtY5g6kBe+pOhYn5OWoAVTLxkYXRz2Yf68ZEB5qFbCT
wkoSwTD7Rroxdm9RcUtnLtMxZFjUCrcUppWaLLj5pfONVhMRv3ZeFtm+kd4SP+Tl
YpZN12z0
  -----END CERTIFICATE-----
```
Finally, the server.pem certificate file. Note that this certificate is signed by the serverCA certificate and X509v3 Basic Constraints shows CA:FALSE.

```
Certificate:
     Data:
         Version: 3 (0x2)
         Serial Number: 12 (0xc)
         Signature Algorithm: sha1WithRSAEncryption
         Issuer: C=US, ST=New Jersey, O=dialogic.com, CN=hmfu-
serverCA.dialogic.com/emailAddress=h.fu@dialogic.com
         Validity
             Not Before: Nov 21 17:42:38 2005 GMT
             Not After : Nov 21 17:42:38 2006 GMT
         Subject: C=US, ST=New Jersey, O=dialogic.com, CN=hmfu-
mobile.dialogic.com/emailAddress=h.fu@dialogic.com
         Subject Public Key Info:
             Public Key Algorithm: rsaEncryption
             RSA Public Key: (1024 bit)
                 Modulus (1024 bit):
                     00:ad:71:3b:df:99:78:5d:8c:f2:e5:22:5d:6d:90:
                     38:37:d8:7e:25:6f:b7:2b:18:c7:6b:dd:c4:f1:af:
                     06:55:04:d6:e3:fc:a1:ed:35:59:a9:c1:73:b6:c4:
                     71:2f:75:3d:5c:ce:61:80:a6:f1:53:3f:35:f3:4d:
                     58:07:ee:ae:9d:ce:b5:30:13:2e:7a:6a:24:75:be:
                     95:6a:8b:25:33:e6:4a:f4:4a:19:9f:03:d7:09:d3:
                     83:b2:de:8c:2d:8c:8e:79:a3:f3:d8:07:12:80:0e:
                     68:5a:35:dd:53:f1:0b:02:32:fa:1f:93:fe:64:61:
                     d4:7b:9e:f7:6a:eb:98:19:99
                 Exponent: 65537 (0x10001)
         X509v3 extensions:
```

```
 X509v3 Basic Constraints: 
                 CA:FALSE
             X509v3 Subject Key Identifier: 
                 E6:56:D3:2E:8F:7D:5B:04:99:D6:B0:C9:4C:54:A2:0B:33:31:67:FD
             X509v3 Authority Key Identifier: 
                 DirName:/C=US/ST=New Jersey/O=dialogic.com/CN=hmfu-
rootCA.dialogic.com/emailAddress=h.fu@dialogic.com
                 serial:0B
             Netscape CA Revocation Url: 
                https://www.sial.org/ca-crl.pem
     Signature Algorithm: sha1WithRSAEncryption
         47:52:fa:c6:77:7f:9c:7e:f2:8c:df:4c:21:2e:57:2a:a8:14:
         06:72:aa:fb:68:8d:90:f8:c3:5c:4b:07:b4:60:c9:21:26:a1:
         f9:b4:de:0e:09:4c:93:14:1b:4c:e8:af:49:1c:48:c7:6d:33:
         06:5d:b6:a3:fd:c3:f5:09:41:2b:0c:20:71:3c:2d:92:2e:32:
         7a:a0:d1:00:ea:49:ee:7a:14:8e:06:f5:e3:16:92:b4:85:ab:
         3a:04:65:7a:d4:65:9d:6d:f4:65:d7:d4:49:b1:4f:a8:8e:0a:
         49:ec:fc:7e:0a:ca:31:62:f7:7d:72:64:fb:6c:de:0c:c1:d7:
         f2:a8
-----BEGIN CERTIFICATE-----
MIIDSzCCArSgAwIBAgIBDDANBgkqhkiG9w0BAQUFADB3MQswCQYDVQQGEwJVUzET
MBEGA1UECBMKTmV3IEplcnNleTESMBAGA1UEChMJaW50ZWwuY29tMSAwHgYDVQQD
ExdobWZ1LXNlcnZlckNBLmludGVsLmNvbTEdMBsGCSqGSIb3DQEJARYOaC5mdUBp
bnRlbC5jb20wHhcNMDUxMTIxMTc0MjM4WhcNMDYxMTIxMTc0MjM4WjB1MQswCQYD
VQQGEwJVUzETMBEGA1UECBMKTmV3IEplcnNleTESMBAGA1UEChMJaW50ZWwuY29t
MR4wHAYDVQQDExVobWZ1LW1vYmlsZS5pbnRlbC5jb20xHTAbBgkqhkiG9w0BCQEW
DmguZnVAaW50ZWwuY29tMIGfMA0GCSqGSIb3DQEBAQUAA4GNADCBiQKBgQCtcTvf
mXhdjPLlIl1tkDg32H4lb7crGMdr3cTxrwZVBNbj/KHtNVmpwXO2xHEvdT1czmGA
pvFTPzXzTVgH7q6dzrUwEy56aiR1vpVqiyUz5kr0ShmfA9cJ04Oy3owtjI55o/PY
BxKADmhaNd1T8QsCMvofk/5kYdR7nvdq65gZmQIDAQABo4HoMIHlMAkGA1UdEwQC
MAAwHQYDVR0OBBYEFOZW0y6PfVsEmdawyUxUogszMWf9MIGIBgNVHSMEgYAwfqF5
pHcwdTELMAkGA1UEBhMCVVMxEzARBgNVBAgTCk5ldyBKZXJzZXkxEjAQBgNVBAoT
CWludGVsLmNvbTEeMBwGA1UEAxMVaG1mdS1yb290Q0EuaW50ZWwuY29tMR0wGwYJ
KoZIhvcNAQkBFg5oLmZ1QGludGVsLmNvbYIBCzAuBglghkgBhvhCAQQEIRYfaHR0
cHM6Ly93d3cuc2lhbC5vcmcvY2EtY3JsLnBlbTANBgkqhkiG9w0BAQUFAAOBgQBH
UvrGd3+cfvKM30whLlcqqBQGcqr7aI2Q+MNcSwe0YMkhJqH5tN4OCUyTFBtM6K9J
HEjHbTMGXbaj/cP1CUErDCBxPC2SLjJ6oNEA6knuehSOBvXjFpK0has6BGV61GWd
bfRl19RJsU+ojgpJ7Px+CsoxYvd9cmT7bN4MwdfyqA==
```
-----END CERTIFICATE-----

A *Certificate Revocation List* (CRL) contains a list of all the revoked certificates a CA has issued that have yet to expire. When a certificate is revoked, the CA declares that the certificate should no longer be trusted. OpenSSL support both Version 1 and Version 2 CRLs.

An example of a CRL file in PEM format is shown as following.

```
Certificate Revocation List (CRL):
         Version 1 (0x0)
         Signature Algorithm: sha1WithRSAEncryption
         Issuer: /CN=hmfu-serverCA.dialogic.com/C=US/ST=New 
Jersey/L=Parsippany/O=dialogic.com/emailAddress=h.fu@dialogic.com
         Last Update: Nov 16 16:17:08 2005 GMT
         Next Update: Dec 16 16:17:08 2005 GMT
Revoked Certificates:
     Serial Number: DD862A284475A685
        Revocation Date: Nov 16 16:15:44 2005 GMT
     Signature Algorithm: sha1WithRSAEncryption
         c7:de:1f:5c:0a:cc:ae:90:45:89:6d:35:3d:2c:ad:8b:cb:10:
         06:8b:ce:49:6a:4a:65:9f:c8:fd:16:6a:6e:5c:e4:d5:d4:7b:
         fd:3f:bd:88:24:bd:5d:f0:98:47:40:8f:50:87:53:50:9d:8e:
         1b:42:7c:87:d7:23:96:2d:7f:f4:fa:50:6d:a3:88:3f:e4:57:
         0a:e3:f3:40:3c:f7:82:5d:14:62:5d:86:0f:ce:72:80:56:b1:
         a6:af:7e:be:70:3c:7a:5a:18:c3:de:79:cf:b1:38:46:a7:f4:
```

```
 9b:5e:b3:85:92:7c:bb:c8:c9:93:fd:98:fa:e6:54:39:5b:58:
        37 \cdot 1c-----BEGIN X509 CRL-----
MIIBcDCB2jANBgkqhkiG9w0BAQUFADCBjDEgMB4GA1UEAxMXaG1mdS1zZXJ2ZXJD
QS5pbnRlbC5jb20xCzAJBgNVBAYTAlVTMRMwEQYDVQQIEwpOZXcgSmVyc2V5MRMw
EQYDVQQHEwpQYXJzaXBwYW55MRIwEAYDVQQKEwlpbnRlbC5jb20xHTAbBgkqhkiG
9w0BCQEWDmguZnVAaW50ZWwuY29tFw0wNTExMTYxNjE3MDhaFw0wNTEyMTYxNjE3
MDhaMBwwGgIJAN2GKihEdaaFFw0wNTExMTYxNjE1NDRaMA0GCSqGSIb3DQEBBQUA
A4GBAMfeH1wKzK6QRYltNT0srYvLEAaLzklqSmWfyP0Wam5c5NXUe/0/vYgkvV3w
mEdAj1CHU1CdjhtCfIfXI5Ytf/T6UG2jiD/kVwrj80A894JdFGJdhg/OcoBWsaav
fr5wPHpaGMPeec+xOEan9Jtes4WSfLvIyZP9mPrmVDlbWDcc
-----END X509 CRL-----
```
Global Call applications can act as either a TLS server or a TLS client.

TCP or TLS connections that are opened to Global Call are referred to as server connections. Generally, server connections should be closed by the party that initiated the connection. Server connections are not reusable by other calls or standalone transactions outside of calls. Server connections should be terminated by the initiator when no transaction is using it.

TCP or TLS connections that are opened by Global Call are referred to as client connections. The persistence of TLS client connections is configurable using the same mechanism that sets the persistence of TCP connections.

The Dialogic® Global Call API library implements a *TLS engine*, which binds together a complete set of parameters related to TLS operation. Each virtual board in a system is configured with its own TLS engine, which identifies the TLS port number, the certificate, private key and optional certificate chains that will be used when the library is acting as a TLS server, and one or more trusted root certificate authorities (CAs) that will be used when the library will be acting as a TLS client.

# <span id="page-239-0"></span>**4.24.2 Configuring and Enabling TLS**

TLS is configured and enabled separately for each virtual board in the system through the [IP\\_VIRTBOARD](#page-552-0) data structures that configure each virtual board. As with other IP features that are configured and enabled via IP\_VIRTBOARD, the configuration of this feature cannot be changed at run-time; the values that are contained in IP\_VIRTBOARD when **gc\_Start( )** is called remain in effect until the system is stopped and the application restarted.

There are several specific steps required to configure and enable TLS, in addition to the initial step of allocating and initializing the IP\_VIRTBOARD structure and the final step of including the IP\_VIRTBOARD structures in the IPCCLIB\_START\_DATA structure that is passed to **gc\_Start( )**, which are common to all features that are configured via IP\_VIRTBOARD. The feature-specific steps are discussed in the following sections:

- **•** [Allocating, Initializing, and Configuring a SIP\\_TLS\\_ENGINE Data Structure](#page-240-0)
- **•** [Enabling TCP in IP\\_VIRTBOARD](#page-244-0)
- **•** [Configuring TCP/TLS Persistence in IP\\_VIRTBOARD](#page-245-0)
- **•** [Enabling TLS in IP\\_VIRTBOARD](#page-245-1)

# <span id="page-240-0"></span>**4.24.2.1 Allocating, Initializing, and Configuring a SIP\_TLS\_ENGINE Data Structure**

The process of configuring the TLS feature for a virtual board begins by allocating a SIP\_TLS\_ENGINE data structure and initializing it to default values using the **INIT\_SIP\_TLS\_ENGINE( )** function.

After the SIP\_TLS\_ENGINE structure is initialized, it must be configured for TLS client operation, TLS server operation, or both. The default values in the structure do not set the minimum configuration for either server or client operation. If an initialized but unconfigured SIP\_TLS\_ENGINE structure is referenced in an IP\_VIRTBOARD structure that is passed to **gc\_Start( )**, the library start operation will fail.

## **Changing the Default TLS Port Number**

The default values set in SIP\_TLS\_ENGINE by the initialization function specify port number 5061 as the TLS port (the default UDP and TCP ports are 5060). The default value is valid and only needs to be changed if the application specifically requires a different port number. The port number is specified in the sip\_tls\_port field of the structure.

# **Configuring for Local Certificates for TLS Server Operation**

To configure a virtual board to operate as a TLS server, the application must configure an RSA certificate and/or a DSS certificate in the SIP\_TLS\_ENGINE structure. In either case, the certificate and its associated key should be issued by a CA and should identify the local host name. The TLS engine can hold one of each type certificate, and Global Call will report the appropriate one to a remote UA depending on the cipher selected during the TLS handshake.

One or both of the local certificate/key pairs must be configured if Global Call will be operating as a TLS server. If Global Call will be operating as a TLS client, it will need to configure one or both local certificates (and optionally a certificate chain) to support mutual authentication.

For either type of certificate, the application must configure three items:

- private key filename—the name of the file that contains the private key, either an RSA key for the RSA certificate or a DSS certificate for a DSA certificate. In either case, the file may be in plain text format or may be encrypted.
- private key password—the password string that is required to use the private key if the private key file is encrypted. If the private key for either certificate is not encrypted, the corresponding password field in SIP\_TLS\_ENGINE should be left at its default NULL value.
- certificate filename—the name of the file that contains the certificate that identifies the local host name

## **Configuring a Certificate Chain**

In addition to the local certificates, applications can optionally configure the a certificate chain using the chain\_cert\_number and chain\_cert\_filename fields. A certificate chain configuration is typically necessary if the local certificate is issued by an intermediate CA rather than a root CA. Note that the TLS engine contains only a single certificate chain, which is appended to both the

RSA and DSS certificates. Application cannot use different certificate chains for RSA and DSS certificates at the same time.

Each member of the chain\_cert\_filename array identifies a single certificate in the chain that links the local certificate to the root CA. The order of the chain certificates must start with the intermediate certificate that issues the local certificate. The next certificate in the chain is the one that issued the previous certificate and so on until the root CA certificate is reached. For example, if root.pem signs serverCA1.pem, and serverCA1.pem signs serverCA2.pem, and serverCA2.pem signs server.pem, then chain\_cert\_number should be set to 2, chain\_cert\_filename[0] should point to serverCA2.pem, and chain\_cert\_filename[1] should point to serverCA1.pem.

## **Configuring CA Certificates for TLS Client Operation**

To configure a virtual board to operate as a TLS server, the application must configure an array of one or more CA certificates in the SIP\_TLS\_ENGINE structure using the ca\_cert\_number and ca\_cert\_filename fields.

The ca\_cert\_filename field identifies as an array of one or more root CA certificates which it trusts. The ca\_cert\_number field identifies the number of certificates in the array.

If a TLS client application needs to support mutual authentication, it will also need to configure the one or both local certificate/private key pairs, and optionally a certificate chain. During mutual authentication, the client needs to identify itself to the server in the same way that a server identifies itself to a client.

### **Configuring Certificate Revocation Lists (CRLs)**

An application may optionally configure the library to use one or more Certificate Revocation List (CRL) files via the crl\_number and crl\_filename fields. In this configuration crl\_filename is an array that contains one or more files in PEM format; the size of the array is crl\_number. When one or more CRLs have been configured, Global Call consults these CRLs to decide whether the certificate has been revoked when it examines incoming certificates.

### **Configuring the Cipher Suite**

An application may optionally configure the local cipher suite that is used to negotiate encryption algorithms with the remote UA. The local\_cipher\_suite field is a list of ciphers that is specified as a specially formatted string defined by OpenSSL. OpenSSL allows for several keywords in the elist, which are shortcuts for sets of ciphers. Details of the cipher list and keywords can be found in openSSL manual page at [http://www.openssl.org/docs/apps/ciphers.html.](http://www.openssl.org/docs/apps/ciphers.html)

*Note:* The local\_cipher\_suite field is a pointer to the formatted string itself rather than the name of the file that contains the string.

The default value of local\_cipher\_suite is NULL which uses OpenSSL's default string "ALL:!ADH:+RC4:@STRENGTH".

# **Configuring Diffie-Hellman (D-H) Key Exchange Parameters**

In order to perform a Diffie-Hellman (D-H) key exchange the server must use a D-H group (D-H parameters) and generate a D-H key. As TLS server, Global Call always generates a new D-H key during the negotiation. dh\_param\_512\_filename should points to a PEM-format file that contains D-H parameters with 512-bit key, and dh\_param\_1024\_filename should points to a PEM-format file that contains D-H parameters with 1024-bit key. If the application does not provide D-H parameters, Global Call uses the pre-built default D-H parameters for D-H key exchange ciphers.

Note that the non-ephemeral D-H modes are currently unimplemented in OpenSSL because there is no support for D-H certificates.

# **Configuring Server Session Caching**

An application may optionally enable server session caching by setting session id string. If the string is set, Global Call enables session caching on server side and supplies a session identifier to the client during handshake. During a new handshake, if session\_id in ClientHello is non-empty, Global Call looks up the session cache for a match and resumes a session if possible. Server session cache terminates when Global Call closes. The session timeout is not configurable and is set at 300 seconds.

The default value of session\_id is NULL, and in this case the server returns an empty session\_id to indicate that the session will not be cached and therefore cannot be resumed.

Note that *client* session caching is not supported in Global Call because Global Call already supports client connection persistency (see Section 4.24.2.3, "Configuring TCP/TLS Persistence in [IP\\_VIRTBOARD", on page 302](#page-245-0)) so that multiple calls can share the same TLS connection whenever possible. Server session caching may provide a benefit to remote UA which does not support client connection persistency and wishes to re-establish TLS connection every time and resume TLS session if possible.

### **Setting the Mutual Authentication Option**

The E\_client\_cert\_required field determines whether or not the Dialogic<sup>®</sup> Global Call API library will require the client to present its certificate for mutual authentication during a TLS handshake when the library is acting as TLS server. If the client fails to present its certificate or if the certificate verification fails, the TLS handshake will fail. Mutual authentication is only required if the application sets this field to the value ENUM\_Enabled; the default value is ENUM\_Disable.

## **Setting the Insecure Port Blocking Options**

To prevent downgrade attack, Global Call allows applications to optionally block the local UDP and/or TCP ports by configuring the block\_udp\_port and block\_tcp\_port fields in SIP TLS ENGINE. When either port is blocked, both send and receive on that port are disabled and the application may not make calls or receive calls on that port. If both the UDP and TCP ports are blocked, only the TLS port (the default TLS port is 5061) can be used as the secure port for sending and receiving SIP messages.

In both cases, the default value set by INIT\_SIP\_TLS\_ENGINE( ) is ENUM\_Disabled, which leaves both the UDP and TCP ports open. If the application wishes to block either or both of the ports, it must set the value ENUM\_Enabled in the appropriate field or fields.

# **Simple SIP\_TLS\_ENGINE Configuration Example**

The following code sample illustrates how an application might set up a simple TLS configuration:

```
#include "gclib.h"
..
..
#define BOARDS_NUM 1
..
..
/* initialize start parameters */
IPCCLIB_START_DATA cclibStartData;
memset(&cclibStartData,0,sizeof(IPCCLIB_START_DATA));
IP_VIRTBOARD virtBoards[BOARDS_NUM];
memset(virtBoards, 0, sizeof(IP_VIRTBOARD)*BOARDS_NUM);
/* initialize start data */
INIT_IPCCLIB_START_DATA(&cclibStartData, BOARDS_NUM, virtBoards);
/* initialize virtual board */
INIT_IP_VIRTBOARD(&virtBoards[0]);
/* initialize TLS Engine */
SIP_TLS_ENGINE sip_tls_engine;
INIT SIP TLS ENGINE(&sip tls engine);
sip_tls_engine.local_rsa_private_key_filename = "localhost.rsa-key-cert.pem";
sip_tls_engine.local_rsa_cert_filename = "localhost.rsa-key-cert.pem";
\sin_tls_engine.ca_cert number = 1;
sip_tls_engine.ca_cert_filename[0] = "cacert.pem";
/* configure virtual board TLS engine pointer */
virtBoard[0].sip_tls_engine = &sip_tls_engine
```
## **Advanced SIP\_TLS\_ENGINE Configuration Example**

The following code sample illustrates a more sophisticated TLS configuration:

```
#include "gclib.h"
..
..
#define BOARDS_NUM 1
..
..
/* initialize start parameters */
IPCCLIB_START_DATA cclibStartData;
memset(&cclibStartData,0,sizeof(IPCCLIB_START_DATA));
IP_VIRTBOARD virtBoards[BOARDS_NUM];
memset(virtBoards,0,sizeof(IP_VIRTBOARD)*BOARDS_NUM);
/* initialize start data */
INIT_IPCCLIB_START_DATA(&cclibStartData, BOARDS_NUM, virtBoards);
/* initialize virtual board */
INIT_IP_VIRTBOARD(&virtBoards[0]);
```

```
/* initialize TLS Engine */
SIP_TLS_ENGINE sip_tls_engine;
INIT_SIP_TLS_ENGINE(&sip_tls_engine);
/* change default port number */
sip_tls_engine.sip_tls_port = 5062;
/* configure local RSA certificate and key */
sip_tls_engine.local_rsa_private_key_filename = "localhost.rsa-key-cert.pem";
sip_tls_engine.local_rsa_private_key_password = "RSAKeyPassword";
sip_tls_engine.local_rsa_cert_filename = "localhost.rsa-key-cert.pem";
/* configure local DSS certificate and key */
sip_tls_engine.local_dss_private_key_filename = "localhost.dss-key-cert.pem";
sip_tls_engine.local_dss_private_key_password = "DSSKeyPassword";
sip tls engine.local dss cert filename = "localhost.dss-key-cert.pem";
/* configure two root certficates */
sip tls engine.ca cert number = 2;
sip_tls_engine.ca_cert_filename = (char**)calloc(sip_tls_engine.ca_cert_number,sizeof(char*));
sip tls engine.ca cert filename[0] = "cacert1.pem";
sip tls engine.ca_cert_filename[1] = "cacert2.pem";
/* configure two chain certificates */
sip tls engine.chain cert number = 2;
sip_tls_engine.chain_cert_filename = 
     (char**)calloc(sip_tls_engine.chain_cert_number,sizeof(char*));
sip_tls_engine.chain_cert_filename[0] = "chaincert1.pem";
sip_tls_engine.chain_cert_filename[0] = "chaincert2.pem";
/* configure one CRL */
sip tls engine.crl number = 1;sip_tls_engine.crl_filename = (char**)calloc(sip_tls_engine.crl_number,sizeof(char*));
sip tls engine.crl filename[0] = "crl.pem";
/* configure local cipher list to be exportable, sorted with key strength */
sip_tls_engine.local_cipher_suite = "EXP:@STRENGTH";
/* configure DH parameters */
sip_tls_engine.dh_param_512_filename = "dh512_param.pem";
sip tls engine.dh param 1024 filename = "dh1024 param.pem";
/* enable server session cache by setting session id string */
sip tls engine.session id = "HMP Media Server";
/* enable mutual authentication, disable UDP and TCP ports */
sip tls engine.E client cert required = ENUM Enabled;
sip_tls_engine.E_block_udp_port = ENUM_Disabled;
sip_tls_engine.E_block_tcp_port = ENUM_Disabled;
/* configure virtual board TLS engine pointer */
```
## <span id="page-244-0"></span>**4.24.2.2 Enabling TCP in IP\_VIRTBOARD**

virtBoard[0].sip\_tls\_engine = &sip\_tls\_engine

The TLS security mechanism operates on top of the TCP protocol, support for which is optional in Global Call. It is therefore necessary to enable the TCP protocol in IP\_VIRTBOARD by setting the E\_SIP\_tcpenabled field to ENUM\_Enabled. If an IP\_VIRTBOARD structure which contains a SIP\_TLS\_ENGINE structure but which does not enable TCP is passed to **gc\_Start( )**, the library initialization will fail.

# <span id="page-245-0"></span>**4.24.2.3 Configuring TCP/TLS Persistence in IP\_VIRTBOARD**

Because TLS operates on top of TCP, the Global Call mechanism for configuring the persistence of TCP connections also affects TLS connections. This configuration is accomplished via the E\_SIP\_Persistence field in IP\_VIRTBOARD as described in Section 4.1.2, "Configuring SIP [Transport Protocol", on page 110](#page-53-0) and [Section 4.1.2.1, "Configuring TCP Transport", on page 111.](#page-54-0)

The default persistency is ENUM\_PERSISTENCE\_TRANSACT\_USER, which means that the TLS client connection will be reused among calls, registrations, and other standalone transactions if possible. Reusing the TLS client connection will save TLS connection time between the same source and destination addresses and port numbers. When no one uses a TLS client connection, it will be terminated by Global Call, and the TLS client connection is therefore kept alive only if someone is using it.

If the application sets ENUM\_PERSISTENCE\_TRANSACT as the persistence, a TLS client connection is terminated as soon as the SIP transaction is terminated. This means that multiple TLS client connections may be required within the same SIP call. This persistence setting is therefore not recommended for performance reasons.

In the case where an outbound proxy is configured with valid IP address, Global Call will try to establish a persistent TCP or TLS client connection to the outbound proxy IP address during library start up. Note that an outbound proxy name can not be used to resolve to an IP address in either TCP or TLS during Global Call start up. (This is a limitation only during start up time; during run time, an outbound proxy name *can* be used to resolve to IP address.) If TLS is configured as outbound proxy transport, the outbound proxy name must be configured to verify certificate identify during Global Call start up, otherwise the persistent client connection can not be established.

If established, this persistent TCP or TLS client connection could then be reused by all outgoing/incoming SIP messages to/from the proxy. This persistent TCP or TLS client connection will be kept alive until Global Call closes, regardless of the E\_SIP\_Persistence setting in the IP\_VIRTBOARD structure.

## <span id="page-245-1"></span>**4.24.2.4 Enabling TLS in IP\_VIRTBOARD**

The final step in the process of configuring and enabling TLS is to include the configured SIP\_TLS\_ENGINE data structure in the sip\_tls\_engine field of IP\_VIRTBOARD.

If this sip tls engine field references a SIP TLS ENGINE structure that is not properly configured for either TLS server or TLS client operation, the library will fail to load when **gc\_Start()** is called. In this case the error will be reported as IPERR\_INVALID\_TLS\_PARAM.

The library will also fail to load when **gc\_Start( )** is called if TLS is enabled but the TCP protocol is not enabled via E\_SIP\_tcpenabled because TLS operates on top of TCP. In this case, the reported error will be IPERR\_INVALID\_TLS\_WITHOUT\_TCP.

# <span id="page-246-0"></span>**4.24.3 Making Calls Using TLS**

RFC 3261 defines the use of TLS as a transport mechanism by using the "sips:" scheme. When using the "sips:" scheme in a URI (or in any other header that indicates the next hop of a message, such as Route, Via, and others), RFC 3261 mandates the transport to be TLS. This is the reason why TLS will not guarantee a secure delivery end-to-end, but only to the next hop.

There are several different scenarios of how a Global Call application can originate a call using TLS. These include:

- **•** [Outbound proxy transport configured to be TLS](#page-246-1)
- **•** [Source address is "sip:" URI, destination address is "sip:" URI](#page-248-0)
- **•** [Source address is "sip:" URI, destination address is "sips:" URI](#page-250-0)
- **•** [Source address is "sips:" URI, destination address is "sip:" URI](#page-251-0)
- **•** [Source address is "sips:" URI, destination address is "sips:" URI](#page-252-0)

### <span id="page-246-1"></span>**Outbound proxy transport configured to be TLS**

When an outbound proxy is enabled, the transport protocol is determined by the E\_SIP\_OutboundProxyTransport field in the IP\_VIRTBOARD structure. If the application wishes to use TLS transport, it must set the outbound proxy transport in IP\_VIRTBOARD to the value ENUM\_TLS. The transport method is independent of the URI scheme of the destination address.

In the following scenario the outbound proxy transport is configured for TLS transport for all outgoing requests. With both the outbound proxy IP address and hostname configured, a persistent TLS connection will be established and reused for all subsequent outgoing messages.

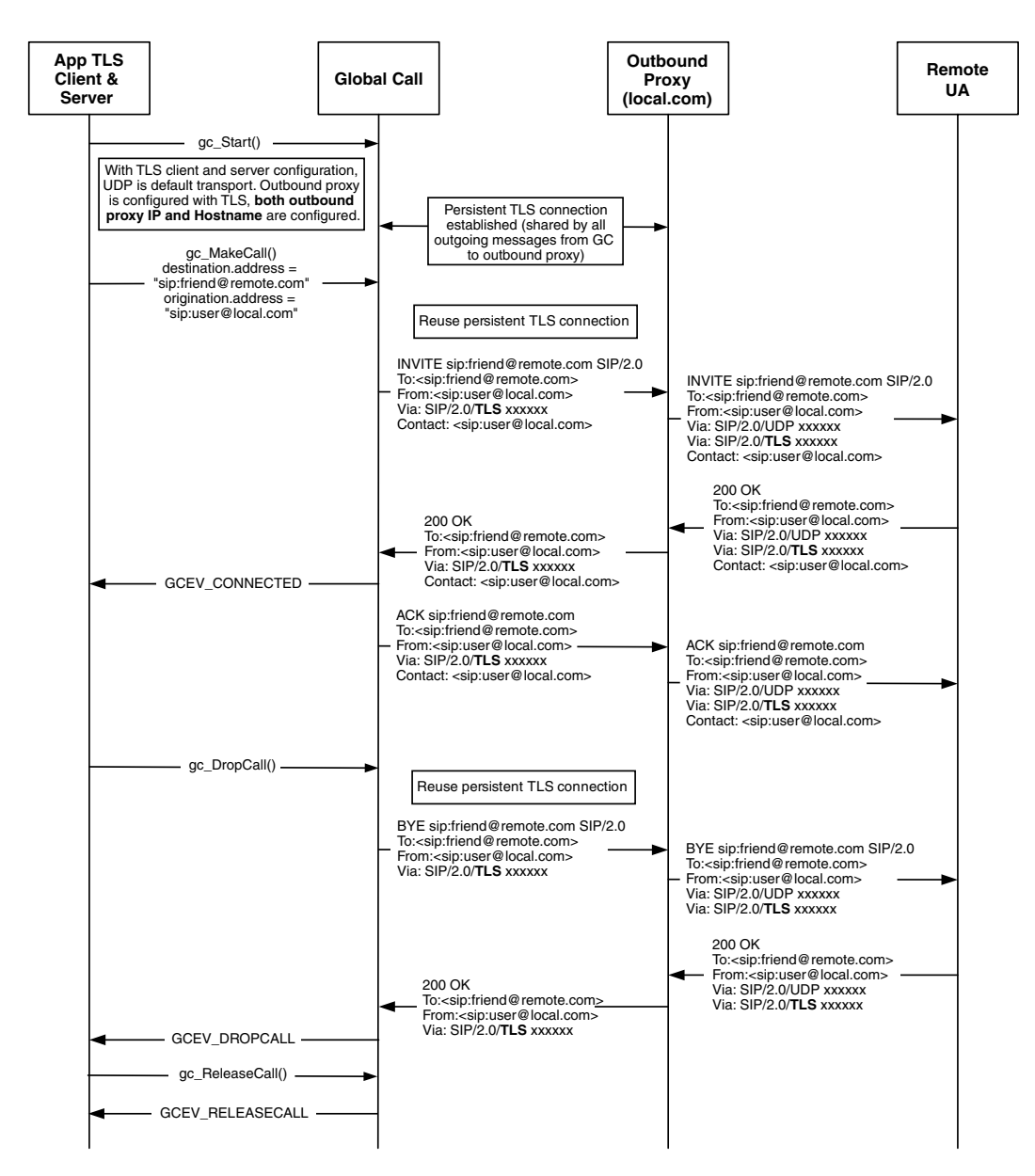

### **Figure 51. Outbound Proxy Configured for TLS Transport with Both IP and Hostname**

The following scenario also illustrates a case where the outbound proxy is configured for TLS transport, but here the proxy is only identified by one of the two means (that it, only by IP address or by hostname, but not both). In this case, there will be no persistent TLS connection established. Instead, a TLS connection will be established for the SIP transaction. This TLS connection will be reused only as long as some transaction is using it and will be terminated when no transaction is using it.

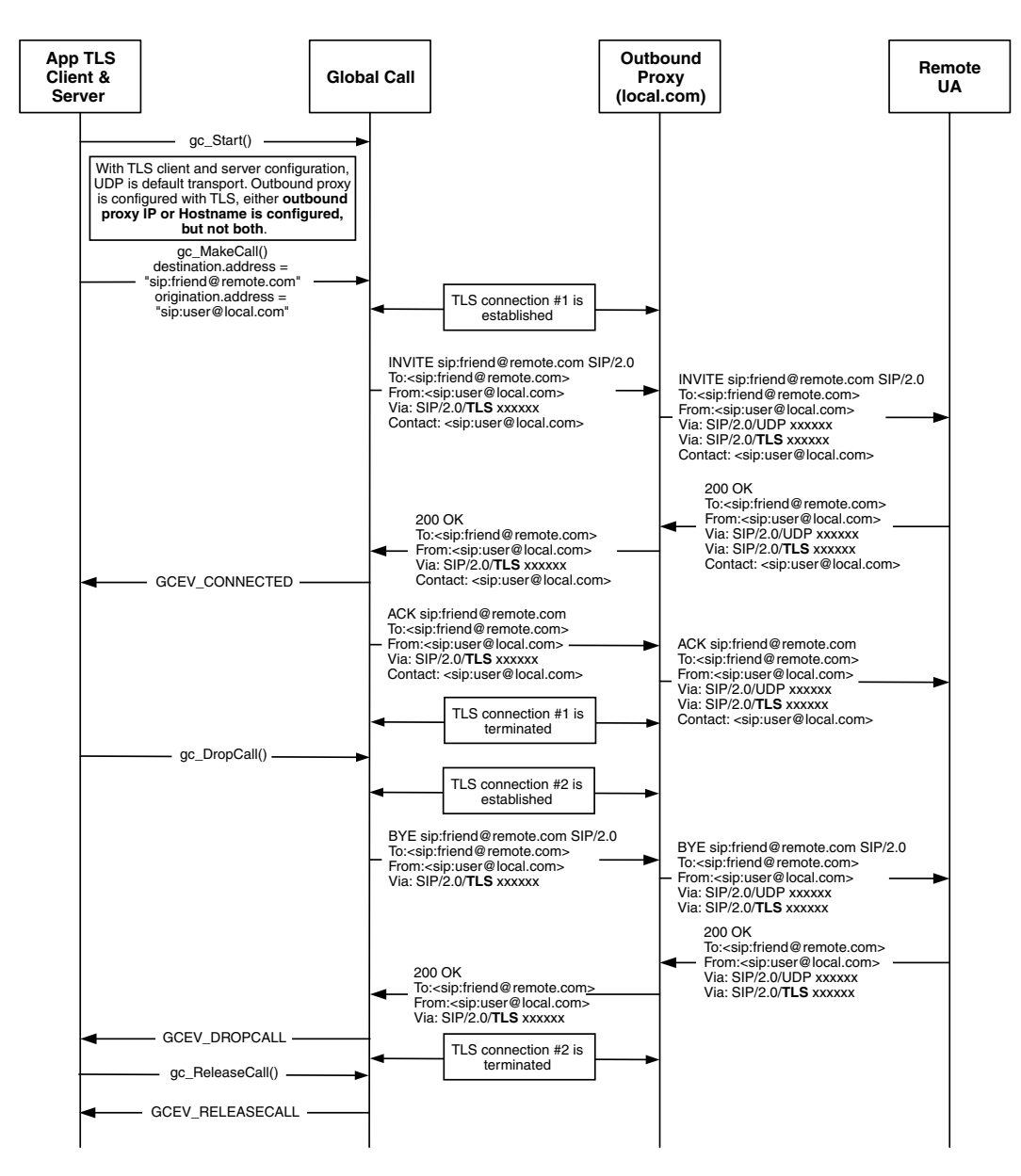

### **Figure 52. Outbound Proxy Configured for TLS Transport with Only IP Address Or Hostname**

## <span id="page-248-0"></span>**Source address is "sip:" URI, destination address is "sip:" URI**

In this scenario, the transport protocol of an initial INVITE is decided as follows:

1. If the E\_SIP\_DefaultTransport field in the IP\_VIRTBOARD structure is ENUM\_UDP, the actual transport protocol depends on DNS lookup, as defined by RFC3263. Global Call automatically matches the remote UA's supported protocols with local supported protocols. The final transport for the initial INVITE may be TLS, TCP, or UDP.

2. If the E\_SIP\_DefaultTransport field in the IP\_VIRTBOARD structure is ENUM\_TCP, only TCP will be used as transport protocol. No TLS will be used in the initial INVITE.

Global Call will always use a "sip:" URI as the local contact URI unless this is specifically changed by the application.

The following figure illustrates an initial INVITE with TLS where both source and destination addresses use the "sip:" scheme. In this case, the DNS resolves the required transport to be TLS. Note that in the 200 OK to the INVITE, the Contact URI has changed to the "sips:" scheme, which causes the subsequent ACK and BYE transactions to use TLS transport.

**Figure 53. TLS with "sip:" Source Address and "sip:" Destination Address**

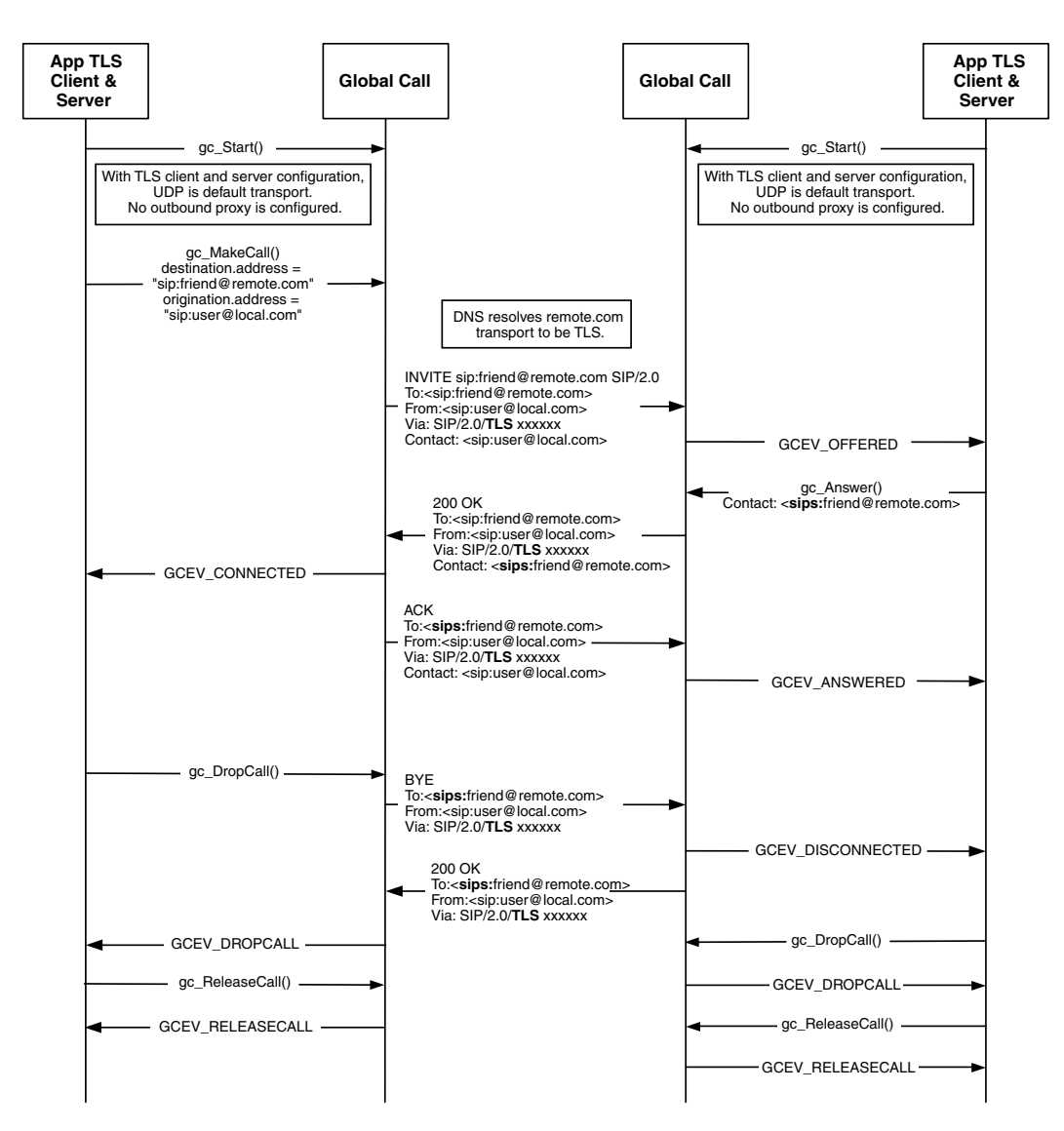

# <span id="page-250-0"></span>**Source address is "sip:" URI, destination address is "sips:" URI**

In this scenario, the transport protocol of initial INVITE is TLS and Global Call acts as TLS client. Global Call will always use a "sip:" URI as local contact URI unless the application specifically changes it, which means that the subsequent incoming request message should use UDP because local URI is "sip:".

The following figure illustrates an initial INVITE transaction where TLS is specified via a "sips:" URI as the destination address. Note that the BYE transaction is UDP because the source address is given as a "sip:" URI.

### **Figure 54. TLS with "sip:" Source Address and "sips:" Destination Address**

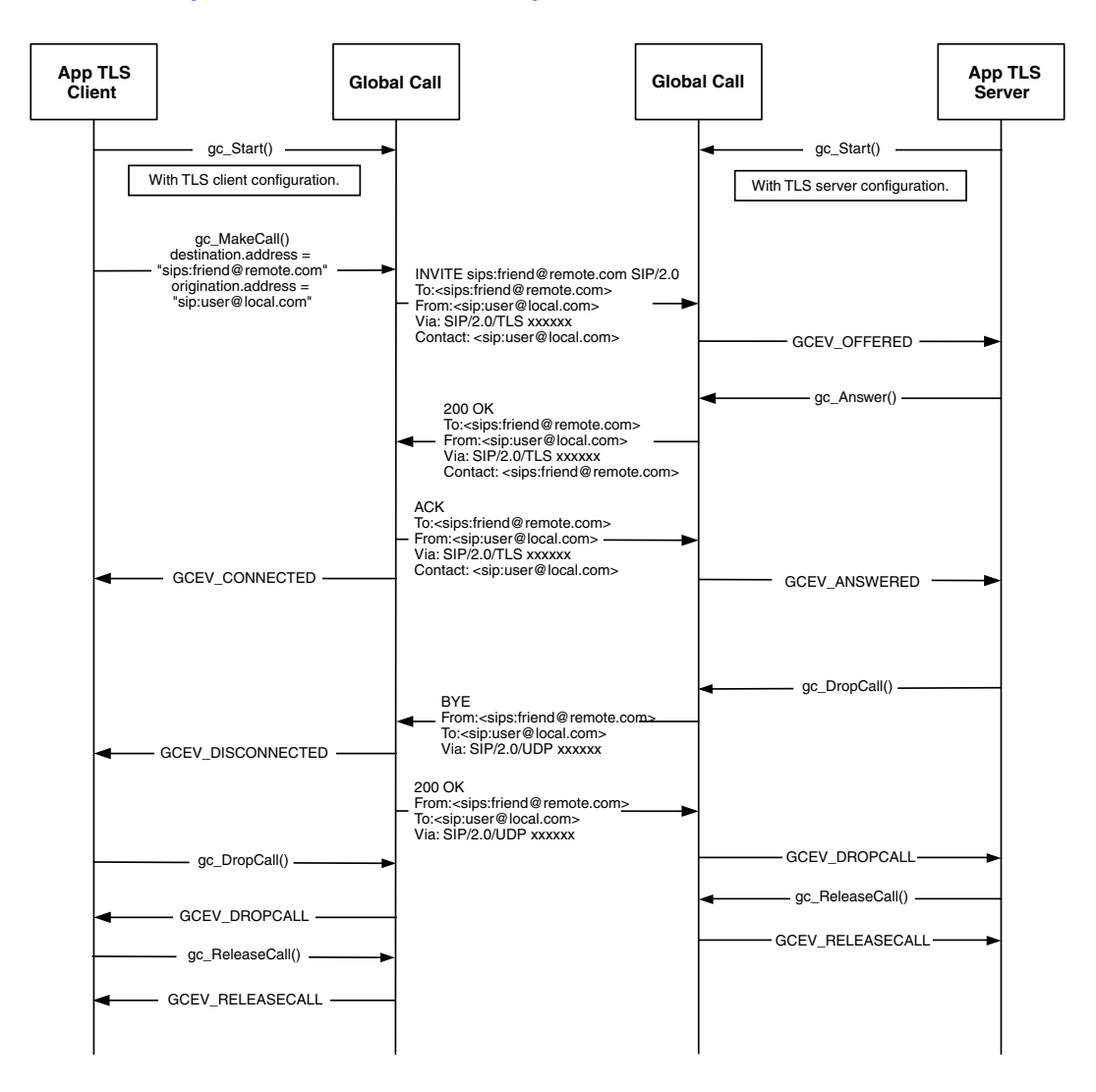

# <span id="page-251-0"></span>**Source address is "sips:" URI, destination address is "sip:" URI**

In this scenario, the transport protocol of an initial INVITE is determined using the same process as in the "sip:" source/"sip:" destination case. Global Call will always use a "sips:" URI as the local contact URI unless the application specifically changes it, which means that the subsequent incoming request message should use TLS because the local URI is "sips:"

The following figure illustrates the scenario for an initial INVITE where the source address is a "sips:" URI but the destination is a "sip:" URI. In this case, the initial INVITE is UDP because of the "sip:" destination address but the BYE is TLS because of the "sips:" URI in the source address.

**Figure 55. TLS with "sips:" Source Address and "sip:" Destination Address**

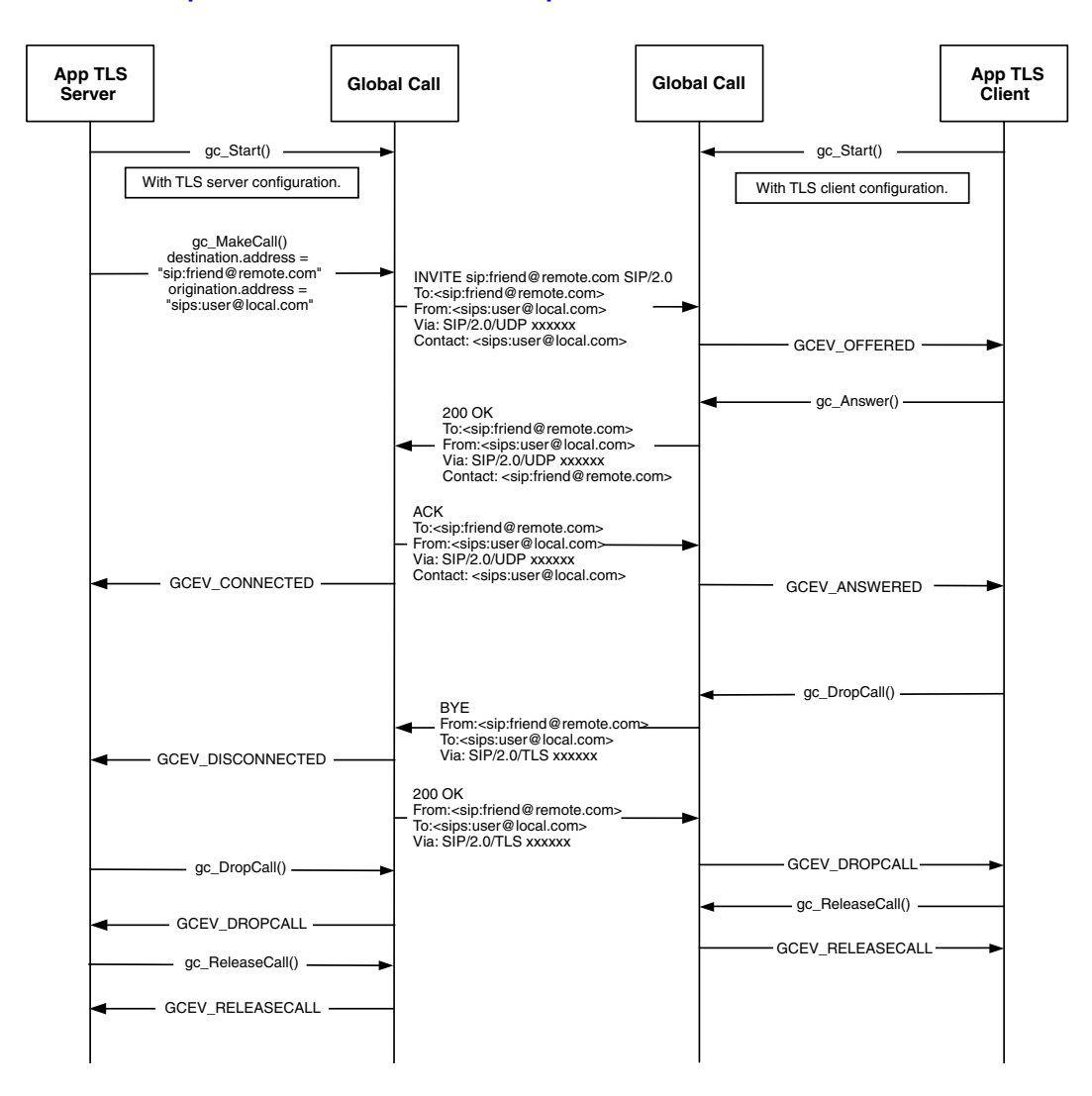
### **Source address is "sips:" URI, destination address is "sips:" URI**

In this scenario, the transport protocol of an initial INVITE is TLS and Global Call acts as TLS client and server. Global Call will always use a "sips:" URI as the local contact URI unless the application specifically changes it, which means that the subsequent incoming request message should use TLS because the local URI is "sips:".

The following figure illustrates a scenario where all transactions are TLS because both the source address and destination address are "sips:" URIs.

#### **Figure 56. TLS with "sips" Source Address and "sips:" Destination Address**

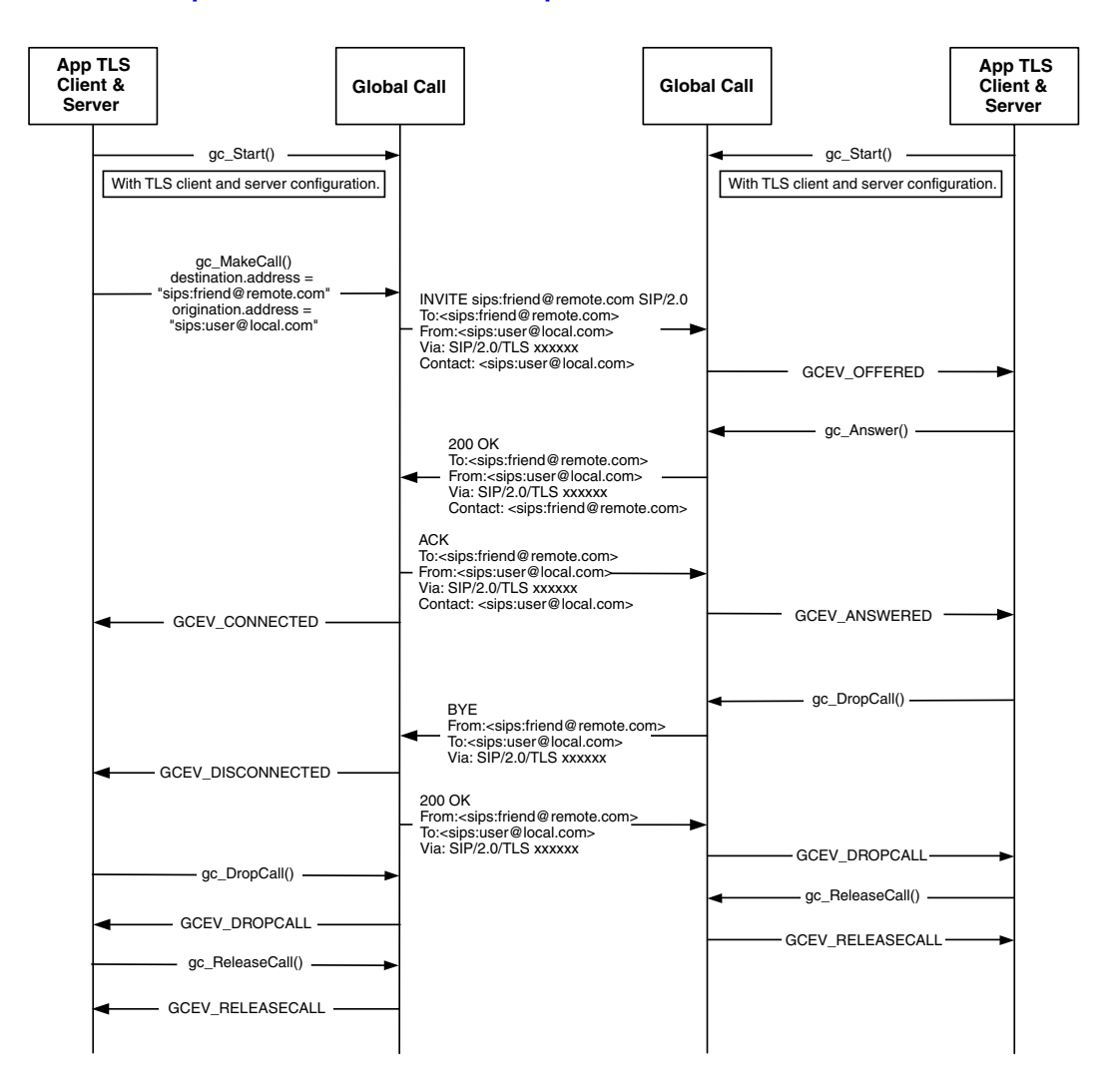

After the initial INVITE transaction, the transport of subsequent request message to the remote UA depends on the Contact URI scheme from the remote response or request messages. This means that the remote UA has the freedom to change the Contact URI to be either a "sip:" or "sips:" URI independent of initial INVITE request. Global Call will try to use the required transport depending on the remote Contact URI scheme in conjunction with default transport protocol and any

outbound proxy configuration. Global Call also allows the application to change the contact URI scheme to be different than the initial INVITE by setting the complete contact header as described in [Section 4.9.5, "Setting SIP Header Fields for Outbound Messages", on page 183](#page-126-0).

For out-of-call request messages, such as REGISTER, OPTIONS, INFO, and SUBSCRIBE/NOTIFY, the transport method depends on the destination address URI scheme as well as the default transport protocol and any outbound proxy configuration.

## **4.24.4 TLS Transport Failures**

If a TLS connection fails to establish due to a timeout, a network error, or some other reason, Global Call notifies the application with a GCEV\_EXTENSION event with extension ID IPEXTID\_RECEIVEMSG. The metadata for this extension event will contain a parameter of type IPSET\_SIP\_REQUEST\_ERROR / IPPARM\_SIP\_SVC\_UNAVAIL whose data is a REQUEST\_ERROR data structure with the error code IP\_SIP\_NETWORK\_ERROR.

*Note:* Unlike TCP connection failure, Global Call will not retry the transaction using UDP if the TLS connection fails, regardless of the value of the E\_SIP\_RequestRetry parameter in the IP\_VIRTBOARD structure.

Common causes of connection failure include:

- **•** remote UA does not support TLS
- **•** TLS negotiation fails
- post-connection assertion fails (TLS negotiation succeeds but remote TLS certificate hostname does not match request URI hostname)
- <span id="page-253-0"></span>**•** certificate has been revoked or is outdated

# **4.25 Call Transfer**

The Dialogic® Global Call API library provides six APIs specifically for call transfer in the IP technology. These APIs are described in the *Dialogic® Global Call API Library Reference* with protocol-specific variances described in the subsections of [Section 8.3, "Dialogic® Global Call API](#page-443-0)  [Function Variances for IP"](#page-443-0)*.* This section describes general considerations for implementing call transfer as well as details specific to H.450.2 (part of the H.323 protocol suite) and SIP protocols. For H.450.2-specific call transfer scenarios see [Section 3.2, "Call Transfer Scenarios When Using](#page-286-0)  [H.323", on page 57,](#page-286-0) and for SIP-specific call transfer scenarios, see [Section 3.3, "Call Transfer](#page-303-0)  [Scenarios When Using SIP", on page 74.](#page-303-0) The topics covered here include:

- **•** [Enabling Call Transfer](#page-254-0)
- **•** Dialogic[® Global Call API Line Devices for Call Transfer](#page-254-1)
- **•** [Incoming Transferred Call](#page-255-0)
- **•** [Call Transfer Glare Condition](#page-256-0)
- **•** [Call Transfer When Using SIP](#page-258-0)

## <span id="page-254-0"></span>**4.25.1 Enabling Call Transfer**

The call transfer supplementary service is a feature that must be enabled at the time the **gc\_Start( )** function is called. Both H.450.2 and SIP call transfer services are enabled at the same time. If the application tries to use one of the six IP call transfer functions when call transfer was not enabled, the function call fails with an IPERR\_SUP\_SERV\_DISABLED indication.

The mandatory **[INIT\\_IP\\_VIRTBOARD\( \)](#page-440-0)** function populates the [IP\\_VIRTBOARD](#page-552-0) structure with default values. The default value of the sup\_serv\_mask field in the initialized structure disables the call transfer service for both H.323 and SIP protocols. The default sup\_serv\_mask field value must therefore be overridden with the value IP\_SUP\_SERV\_CALL\_XFER for each IPT board device on which call transfer is to be enabled. The following code snippet provides an example for two virtual boards:

```
.
.
INIT_IPCCLIB_START_DATA(&ipcclibstart, 2, ip_virtboard); 
INIT_IP_VIRTBOARD(\overline{\text{Gip}}} virtboard[0]);
INIT_IP_VIRTBOARD(&ip_virtboard[1]); 
ip_virtboard[0].sup_serv_mask = IP_SUP_SERV_CALL_XFER; /* override supp services default */
ip virtboard[1].sup serv mask = IP SUP SERV CALL XFER; /* override supp services default */
.
.
```
*Note:* Features that are enabled or configured via the IP\_VIRTBOARD structure cannot be disabled or reconfigured once the library has been started. All items set in this data structure take effect when the **gc\_Start( )** function is called and remain in effect until **gc\_Stop( )** is called when the application exits.

## <span id="page-254-1"></span>**4.25.2 Dialogic® Global Call API Line Devices for Call Transfer**

The Dialogic® Global Call API IP architecture is designed so that each RTP transcoder at all times is streaming (xmit and rcv) with only one other endpoint. In order to support call transfers, two Global Call line devices are required at some or all of the endpoints. And because all involved call handles must be on the same stack instance, the following limitations are imposed on call transfers:

- When performing an attended call transfer at party A, both the consultation line device and the transferring line device must be on the same virtual board.
- **•** When performing a call transfer (either attended or unattended) at party B, both the transferring line device and the transferred line device must be on the same virtual board.
- When performing an attended call transfer at party C, both the consultation line device and the transferred-to line device must be on the same virtual board.

To support blind call transfer, two Dialogic® Global Call API line devices are required at the transferred (party B) endpoint, one for the primary call with the transferring (party A) endpoint and a second to initiate the transferred call to the transferred-to (party C) endpoint. See [Figure 57](#page-255-1).

#### <span id="page-255-1"></span>**Figure 57. Global Call Devices for H.450.2 Blind Call Transfer or SIP Unattended Transfer**

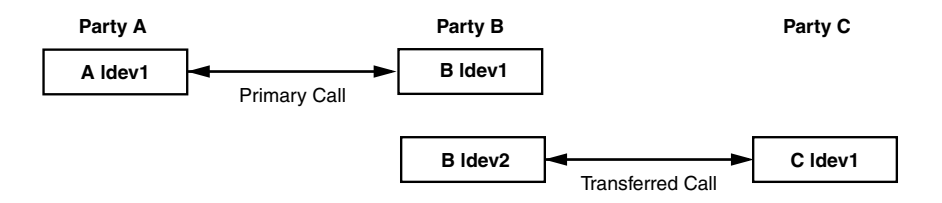

To support a successful H.450.2 supervised call transfer or SIP attended call transfer, two Dialogic® Global Call API line devices are eventually utilized at all endpoints. The transferring endpoint or transferor (party A) makes a consultation call to the transferred-to endpoint or transfer target (party C), thus utilizing two line devices at both these endpoints as well. See [Figure 58](#page-255-2).

#### <span id="page-255-2"></span>**Figure 58. Global Call Devices for Supervised Call Transfer**

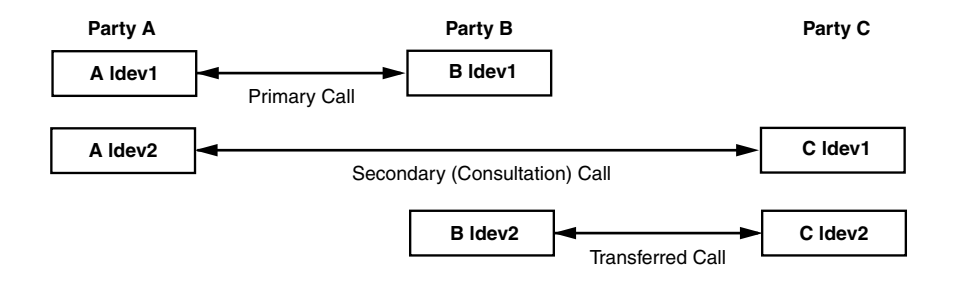

## <span id="page-255-0"></span>**4.25.3 Incoming Transferred Call**

The incoming transferred call to party C contains the call control library (CCLIB) cause value of IPEC\_IncomingTransfer and a Dialogic® Global Call API library (GC LIB) cause value of GCRV\_XFERCALL. The **gc\_ResultInfo( )** function can be used to retrieve these values.

In the case of supervised transfer, the associated CRN of the secondary/consultation call is provided. The secondary CRN can be accessed via the extevtdatap pointer within the METAEVENT structure of the GCEV\_OFFERED event which references a GC\_PARM\_BLK. From this parameter block, a data element identified by the SetId/ParmId pair of GCSET\_SUPP\_XFER and GCPARM\_SECONDARYCALL\_CRN can be retrieved via the parameter block utility functions to retrieve the secondary call CRN, which is of datatype size CRN (long).

If the transferee address is also provided to party C (optional for H.450.2), it can also be retrieved from this same parameter block, via a data element identified by the SetId/ParmId pair of GCSET\_SUPP\_XFER and GCPARM\_TRANSFERRING\_ADDR via the parameter block utility functions as a character array of maximum size GC\_ADDRSIZE.

The following code sample demonstrates how to implement this:

```
 .
 .
 .
case GCEV_OFFERED:
{
    if (metaevent.extevtdatap)
    {
      GC_PARM_BLKP_parm_blkp = metaevent.extevtdatap;
      GC_PARM_DATAP curParm = NULL;
       printf("GCEV_OFFERED has parmblk:\n");
      while ((curParm = gc_util_next_parm(parm_blkp, curParm)) != NULL)
\left\{\begin{array}{ccc} \end{array}\right\} CRN secondaryCRN = 0;
         char transferringAddr[GC_ADDRSIZE];
         printf("SetID: 0x%x ParmID: 0x%x\n",curParm->set ID,curParm->parm ID);
          switch (curParm->parm_ID)
\{ case GCPARM_SECONDARYCALL_CRN:
               memcpy(&secondaryCRN, curParm->value buf, curParm->value size);
               printf("GCPARM_SECONDARYCALL_CRN: 0x%x\n",secondaryCRN);
                break;
             case GCPARM_TRANSFERRING_ADDR:
               memcpy(transferringAddr, curParm->value buf, curParm->value size);
                printf("GCPARM_TRANSFERRING_ADDR: %s\n",transferringAddr);
                break;
              default:
               printf("UNEXPECTED PARM ID: %d\n", curParm->parm ID);
                 break;
          }
       }
    }
break;
.
.
.
```
# <span id="page-256-0"></span>**4.25.4 Call Transfer Glare Condition**

Glare can occur on a line device during both blind and supervised call transfer operations. Glare occurs on a line device during call transfer at Party B when the application calls **gc\_MakeCall( )** to establish the transferred call (after the application has called **gc\_AcceptXfer( )** on the primary CRN). Glare occurs because the CCLIB IP library has chosen the same line device for an incoming call that the application has chosen for establishing the transferred call. The application indication that this glare condition has occurred is that **gc\_MakeCall( )** fails with an error indication of EGC\_INVSTATE, GCRV\_GLARE, or EGC\_ILLSTATE. The application should retry the transferred call establishment request on another "available" line device. The application should process the GCEV\_OFFERED metaevent on the incoming call/line device that caused the glare "normally" when it is retrieved. The call scenario in [Figure 59](#page-257-0) describes the glare condition and the appropriate application response.

#### <span id="page-257-0"></span>**Figure 59. Call Transfer Glare Condition**

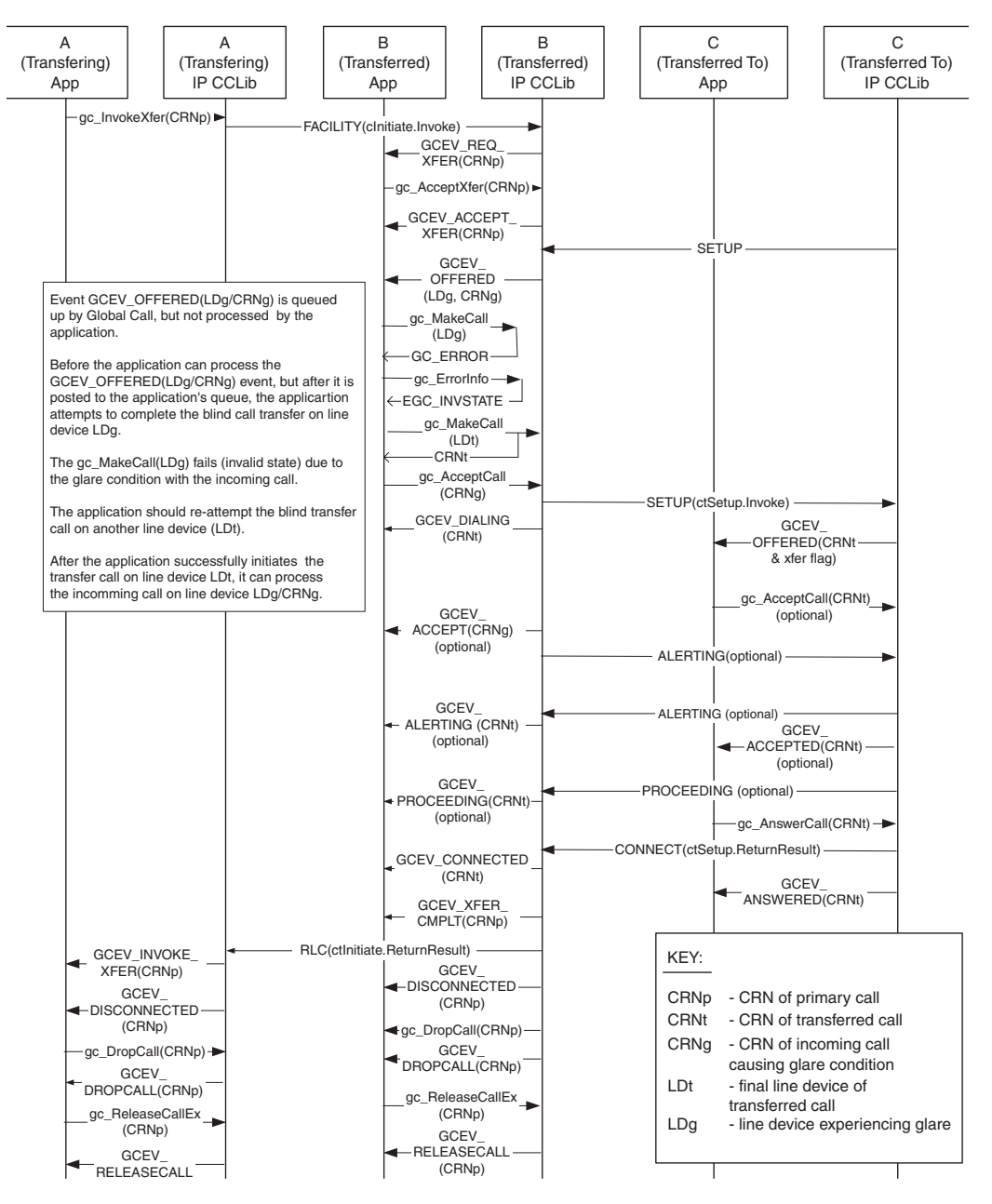

Precondition: Primary call between A and B is connected (not shown).

Post Condition: Transferred call between B and C completed. Primary call between A and B is dropped and released. Incoming call that causes glare is ringing.

## <span id="page-258-0"></span>**4.25.5 Call Transfer When Using SIP**

This section describes specific call transfer procedures when using SIP protocol. For complete SIPspecific call transfer scenarios see [Section 3.3, "Call Transfer Scenarios When Using SIP", on](#page-303-0)  [page 74](#page-303-0). The topics covered here include:

- **•** [Enabling GCEV\\_INVOKE\\_XFER\\_ACCEPTED Events](#page-258-1)
- **•** [Invoking an Unattended Call Transfer](#page-258-2)
- **•** [Invoking an Attended Call Transfer](#page-259-0)
- **•** [Processing Asynchronous Call Transfer Events](#page-259-1)
- **•** [Handling a Transfer Request](#page-261-0)
- **•** [Making a Transferred Call](#page-262-0)

### <span id="page-258-1"></span>**4.25.5.1 Enabling GCEV\_INVOKE\_XFER\_ACCEPTED Events**

The following code snippet illustrates how to enable the GCEV\_INVOKE\_XFER\_ACCEPTED event type, which is optionally used to notify the application at party A that party B has accepted a transfer request. This event type is disabled by default. This event can be enabled for an individual line device at any time after the line device is opened. The event is enabled in the party A (Transferor) application, and need only be enabled if the application wishes to receive the events. Note that there is no equivalent event in H.450.2.

```
//enable GCEV_INVOKE_XFER_ACCEPTED event
GC_PARM_BLK *t_pParmBlk = NULL;
long request id;
gc_util_insert_parm_val(&t_pParmBlk, GCSET_CALLEVENT_MSK, GCACT_ADDMSK,
                        sizeof(long), GCMSK INVOKEXFER ACCEPTED);
gc_SetConfigData(GCTGT_GCLIB_CHAN,ldev,t_pParmBlk, 0, GCUPDATE_IMMEDIATE, &request_id, EV_SYNC);
gc_util_delete_parm_blk(t_pParmBlk);
```
Disabling the event is done in exactly the same way except that the parameter ID that is set in the GC\_PARM\_BLK would be GCACT\_SUBMSK instead of GCACT\_ADDMSK.

### <span id="page-258-2"></span>**4.25.5.2 Invoking an Unattended Call Transfer**

The following code snippet illustrates how to invoke an unattended (blind) transfer on a channel that is in the connected state. In this example, the Refer-To header field of the REFER message that is sent is set to "sip:500@192.168.1.10", while the Referred-By header field is automatically populated by Global Call.

```
int Gc_InvokeXfer(int channel)
{
   INT32 rc;
  GCLIB MAKECALL BLK t gclibmakecallblk;
GC_MAKECALL_BLK t_gcmakecallblk = {0};
 char invokeaddr[] = "192.168.1.10"; // party C (TRTSE)
   char phonelist[] = "500";
```

```
 /* Invoke transfer */
  memset(&t gclibmakecallblk, 0, sizeof(GCLIB MAKECALL BLK));
  strcpy(t gclibmakecallblk.destination.address, invokeaddr);
  t gclibmakecallblk.destination.address type = GCADDRTYPE IP;
  t gclibmakecallblk.destination.address plan = GCADDRPLAN UNKNOWN;
  t gcmakecallblk.gclib = &t gclibmakecallblk;
  gc_util_insert_parm_ref(&t_pParmBlk, IPSET_CALLINFO, IPPARM_PHONELIST,
                          sizeof(phonelist), phonelist);
  t_qclibmakecallblk.ext_datap = t_pParmBlk;
   rc = gc_InvokeXfer(session[channel].crn, 0, 0, &t_gcmakecallblk, 0, EV_ASYNC);
  gc_util_delete_parm_blk(t_pParmBlk);
   if(GC_SUCCESS != rc)
   {
     printf("GC_APP : [%d] Invoke Xfer failed!!!\n", channel);
      return GC_ERROR;
 }
 return GC SUCCESS;
```
### <span id="page-259-0"></span>**4.25.5.3 Invoking an Attended Call Transfer**

}

Note that it is necessary for the consultation call to be in the connected state at **both** parties before the transfer operation is invoked. If the transferred-to party (party C) is a Global Call application and is not in the connected state when the transfer is invoked, it may fail to receive the Global Call event for the transfer request, which will cause a GCEV\_TASKFAIL.

The following code snippet illustrates how a party that is connected to two remote parties, a primary call and a secondary call, invokes a call transfer by sending a REFER to one of the remote parties. The Refer-To, Replaces, and Referred-By header fields in the REFER are automatically filled in by Global Call. Note that the application does not have to specify the Refer-To information in an attended transfer because the secondary call already contains that information.

```
int Gc_InvokeXfer(int primaryChannel, int secondaryChannel)
{
    INT32 rc;
    /* Invoke transfer */
    rc = gc_InvokeXfer(session[primaryChannel].crn, session[secondaryChannel].crn, 
                      0, 0, 0, EV ASYNC);
    if(GC_SUCCESS != rc)
    {
     printf("GC_APP : [%d] Invoke Xfer failed!!!\n",primaryChannel);
      return GC_ERROR;
    }
    return GC_SUCCESS;
}
```
### <span id="page-259-1"></span>**4.25.5.4 Processing Asynchronous Call Transfer Events**

The following code snippets illustrate how to handle the asynchronous events that notify applications of the call transfer status as a SIP call transfer proceeds.

```
INT32 processEvtHandler()
   METAEVENT metaEvent;
  GC PARM BLK *parmblkp = NULL; :
    int rc = gc_GetMetaEvent(&metaEvent);
    if (GC_SUCCESS != rc) 
    {
      printf("GC_APP : gc_GetMetaEvent() failed\n");
      return rc;
    }
   long evtType = sr_getevttype();
    long evtDev = sr_getevtdev();
   int g_extIndex = g_lArray[g_evtdev];
    switch (evtType)
\leftarrow ///////////////////////////////////////////
      // Party A events
       ///////////////////////////////////////////
       case GCEV_INVOKE_XFER_ACCEPTED:
         // remote party has accepted REFER by 2xx response
         printf("Invoke Transfer Accepted By Remote\n");
         break;
       case GCEV_INVOKE_XFER:
          // remote party has notified transfer success in NOTIFY
          printf("Invoke Transfer Successful\n");
         break;
       case GCEV_INVOKE_XFER_FAIL:
         // Invoke Transfer failed by remote NOTIFY or locally
          PrintEventError(&metaEvent);
         break;
       case GCEV_INVOKE_XFER_REJ:
         // Invoke Transfer Rejected by Remote party
          PrintEventError(&metaEvent);
         break;
       /////////////////////////////////////////
       // Party B events
       /////////////////////////////////////////
       case GCEV_REQ_XFER:
          // Incoming transfer request
          GC_REROUTING_INFO *pRerouteInfo = (GC_REROUTING_INFO *)metaEvent.extevtdatap;
         printf("Reroute number = \sin", pRerouteInfo->rerouting num);
          if(NULL != pRerouteInfo->parm_blkp)
          {
             // Handle parm blocks
 }
          strcpy(session[g_extIndex].rerouting_num,pRerouteInfo->rerouting_num);
         session[g_extIndex].rerouting_addrblk = *pRerouteInfo->rerouting_addrblkp;
          GC_HandleXferReq(g_extIndex)
         break;
       case GCEV_ACCEPT_XFER:
          // Accepted incoming transfer request
          break;
```
{

```
 case GCEV_ACCEPT_XFER_FAIL:
         // Failed to accept incoming transfer request
          PrintEventError(&metaEvent);
         break;
       case GCEV_REJ_XFER:
          // Rejected incoming transfer request
          break;
       case GCEV_REJ_XFER_FAIL:
          // Failed to reject incoming transfer request
          PrintEventError(&metaEvent);
         break;
       case GCEV_XFER_CMPLT:
         // completed transferred call
          break;
       case GCEV_XFER_FAIL:
          // Failed to complete the transferred call
          PrintEventError(&metaEvent);
          break;
       /////////////////////////////////////////
       // Party C events
       /////////////////////////////////////////
       case GCEV_OFFERED:
          // Received incoming call
          // Normall incoming call handling
          ...
         break;
       ...
    }
    ...
}
void PrintEventError(METAEVENT* pEvent, long evtDev) 
{
   int gcError; /* GlobalCall Error */
 int ccLibId; /* CC Library ID */
 long ccError; /* Call Control Library error code */
   char *GCerrMsg; /* GC pointer to error message string */
   char *errMsg; /* CCLIB pointer to error message string */
    if(gc_ResultValue(pEvent, &gcError, &ccLibId, &ccError) == GC_SUCCESS)
    { 
       gc_ResultMsg(LIBID_GC, (long) gcError, &GCerrMsg);
      gc_ResultMsg(ccLibId, ccError, &errMsg);
       printf("Ld 0x%lx, GC (%d) %s, CC (%ld) %s, (%s)\n", 
            evtDev, gcError, GCerrMsg, ccError, errMsg, ATDV NAMEP(evtDev));
    }
}
```
### <span id="page-261-0"></span>**4.25.5.5 Handling a Transfer Request**

The following code snippet illustrates how party B handles an incoming transfer request (REFER). Party B can either reject the request or accept it. Note that if no rejection reason is specified, the default reason, 603 Decline, is used.

```
int Gc_HandleXferReq(int channel)
{
    if(session[channel].ConfigFileParm.autoRejectCallXfer)
    {
      printf("GC_APP : [%d] Reject call xfer request\n", channel);
       if(GC_SUCCESS != gc_RejectXfer(session[channel].crn, IPEC_SIPReasonStatus502BadGateway,
                                         0, EV ASYNC))
\left\{\begin{array}{ccc} \end{array}\right\} printf("GC_APP : [%d] Reject call xfer failed on device 0x%lx\n", channel,
                   session[channel].ldev);
          PrintEventError(q_evtdev);
           return GC_ERROR;
       }
    } 
    else
    {
      printf("GC_APP : [%d] Accept call xfer request\n", channel);
      if(GC_SUCCESS != gc_AcceptXfer(session[channel].crn, 0, EV_ASYNC))
\left\{\begin{array}{ccc} \end{array}\right\} printf("GC_APP : [%d] Accept call xfer failed on device 0x%lx\n", channel, 
                  session[channel].ldev);
         PrintEventError(g_evtdev);
          return GC_ERROR;
       }
    }
    return GC_SUCCESS;
}
```
### <span id="page-262-0"></span>**4.25.5.6 Making a Transferred Call**

{

The following code snippet illustrates how party B makes the transferred call to party C after accepting transfer request from party A

```
int Gc_MakeXferCall(int channelPrimary, int channelXfer)
  GC_PARM_BLK * t_pParmBlk = NULL;
   GCLIB_MAKECALL_BLK t_gclibmakecallblk ;
  GC MAKECALL BLK t gcmakecallblk = {0};
   t_gcmakecallblk.gclib = &t_gclibmakecallblk;
  int channelXfer;
   memset(&t_gclibmakecallblk, 0, sizeof(GCLIB_MAKECALL_BLK));
   gc_util_insert_parm_val(&t_pParmBlk, GCSET_SUPP_XFER, GCPARM_PRIMARYCALL_CRN, 
                          sizeof(unsigned long), session[channelPrimary].crn);
  t gclibmakecallblk.ext datap = t pParmBlk;
  t_gclibmakecallblk.destination = session[channelPrimary].rerouting_addrblk;
  int frc = gc MakeCall(session[channelXfer].ldev, &session[channelXfer].crn,
                        NULL, &t_gcmakecallblk, 0, EV_ASYNC);
  if((GC SUCCESS != frc) ||(0 == session[channelXfer].crn))
   {
     printf("GC_APP : [%d] Gc_MakeCall failed: : crn 0x%lx\n", channelXfer,
            session[channelXfer].crn);
      PrintGCError(session[channelXfer].ldev);
   }
  gc_util_delete_parm_blk(t_pParmBlk);
   return GC_SUCCESS;
```
}

# **4.26 T.38 Fax Server**

Dialogic<sup>®</sup> Global Call API support for T.38 Fax Server is described under the following topics:

- **•** [T.38 Fax Server Support Overview](#page-263-0)
- **•** [Specifying Manual Operating Mode](#page-265-0)
- **•** [Initiating a Switch from Audio to T.38 Fax](#page-265-1)
- **•** [Associating a T.38 Fax Device with a Media Device When a Fax Request is Received](#page-266-0)
- **•** [Accepting/Rejecting a Request to Switch Between Audio and T.38 Fax](#page-268-0)
- **•** [Sending a T.38 Fax in a Session Without Audio Established](#page-268-1)
- **•** [Receiving a T.38 Fax in a Session Without Audio Established](#page-269-0)
- **•** [Sending a Request to Switch from T.38 Fax to Audio](#page-271-0)
- **•** [Receiving a Request to Switch from T.38 Fax to Audio](#page-272-0)

## <span id="page-263-0"></span>**4.26.1 T.38 Fax Server Support Overview**

Dialogic® Global Call API provides T.38 fax server functionality to support fax-on-demand and other applications. The functionality includes the ability of an application to:

- initiate and complete a T.38 session without an audio connection being first established
- **•** switch coders from audio to T.38 fax and back again during a pre-established audio connection

To support T.38 fax functionality, Dialogic® Global Call API uses two types of media devices:

- **•** a traditional Media device
- **•** a new T.38 Fax device

By default, ipmBxCy represents the media device on board x and channel y, which has no fax capability on HMP. By associating the corresponding voice handle with a fax handle, the ipmBxCy device represents the fax channel defined by the fax handle, with no voice capability. Disassociating the voice and fax devices restores the ipmBxCy device voice capability.

The Dialogic® Global Call API uses the **gc\_SetUserInfo( )** function to associate and disassociate a traditional Media device with a T.38 Fax device when establishing or concluding a T.38 fax connection. Manual device association must be done before the next Dialogic® Global Call API function that requires fax information:

**•** For H.323, the association must be made before **gc\_MakeCall( )** on the outbound call side, and **gc\_CallAck( )**, **gc\_AcceptCall( )** and **gc\_AnswerCall( )** on the inbound call side, whichever occurs first since the underlying "open logical channel" can happen at any of these times if coder capabilities and fax port information is available.

- **•** For SIP, the association must be made before **gc\_MakeCall( )** on the outbound call side and **gc\_AnswerCall( )** on the inbound call side, since media can only be opened after either of these functions.
- *Note:* When a Media device is associated with a T.38 Fax device to establish a fax session over an existing audio connection, then when the fax session concludes, the Media device must be disassociated with the T.38 Fax device, **optionally** reestablishing the audio connection, **before** the call is dropped.

[Figure 60](#page-264-0) provides a flowchart that summarizes the T.38 fax server functionality and indicates the Dialogic<sup>®</sup> Global Call API functions and events used at different stages in the call control process. The initial voice or fax capability decision before call connection is determined as described in [Section 4.3.2.1, "Specifying Media Capabilities Before Connection", on page 127.](#page-70-0)

#### <span id="page-264-0"></span>**Figure 60. T.38 Fax Server Support in Manual Mode**

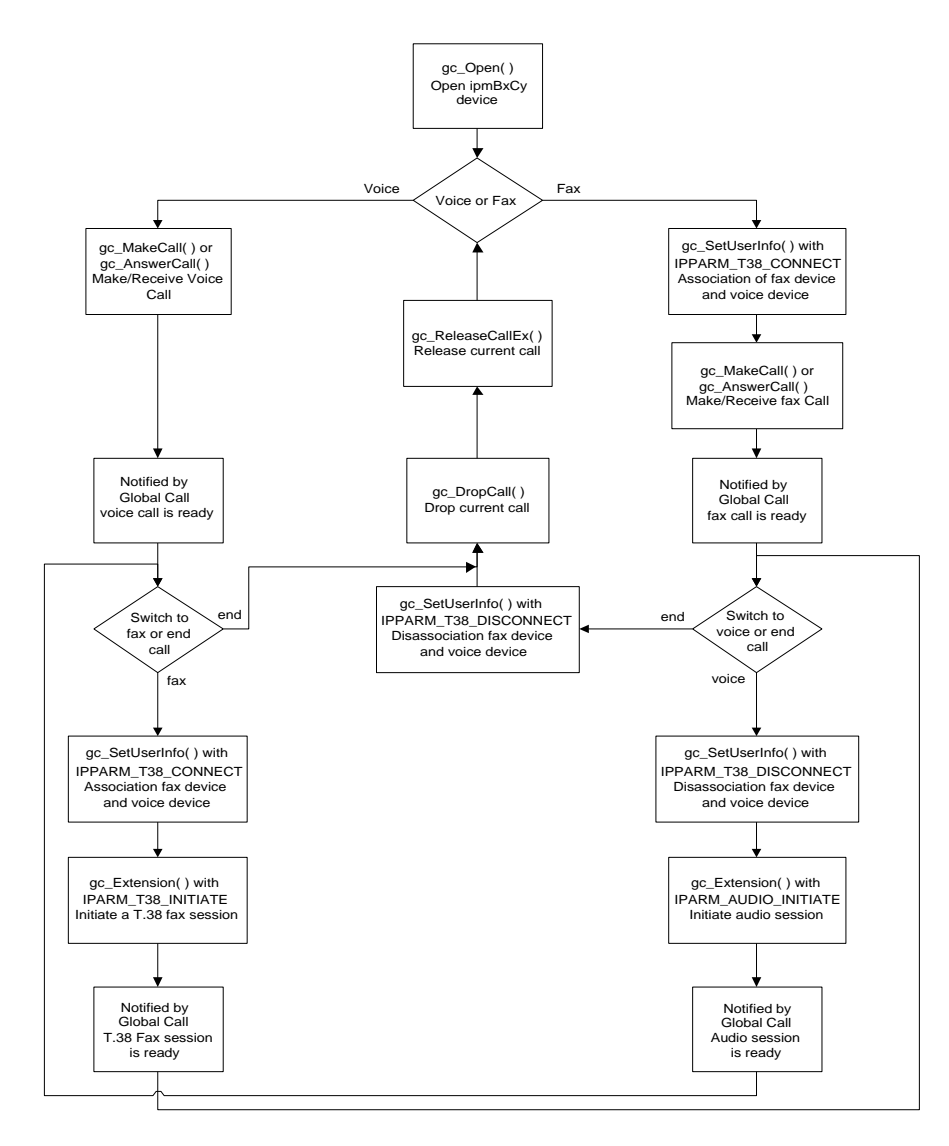

## <span id="page-265-0"></span>**4.26.2 Specifying Manual Operating Mode**

An application must be configured in "Manual" mode to control the association and disassociation of Media and T.38 Fax devices during each call. The mode of operation is set on a board device basis. Once the GCEV\_OPENEX event is received to confirm that the board device is open, the **gc\_SetConfigData( )** function can be used to configure "Manual" mode as indicated in the code example below:

```
INT32 processEvtHandler()
{
  GC_PARM_BLK *parmblkp = NULL;
  long t = 0; :
   :
   switch (evtType)
   {
 :
      :
      case GCEV_OPENEX:
         gc_util_insert_parm_val(&parmblkp,_IPSET_CONFIG,_IPPARM_OPERATING_MODE,
                                 sizeof(int), IP MANUAL MODE);
          gc SetConfigData(GCTGT CCLIB NETIF, pline->ldev, parmblkp, 0,
                          GCUPDATE IMMEDIATE, &t, EV ASYNC);
           gc_util_delete_parm_blk(parmblkp);
       break;
      :
      :
   }
   :
 :
}
```
## <span id="page-265-1"></span>**4.26.3 Initiating a Switch from Audio to T.38 Fax**

After an audio session has been established, the application can use the **gc\_Extension( )** function to initiate a RequestMode (H.323) or re-INVITE (SIP) to change the coder. Prior to initiating a coder change, the T.38 Fax device must be associated with the Media device. This can be achieved using the **gc\_SetUserInfo( )** function. The application receives a GCEV\_EXTENSION event to indicate that T.38 media is ready to send and receive fax information. The following code provides an example:

```
INT32 processEvtHandler()
{
 METAEVENT metaEvent;
GC PARM BLK *parmblkp = NULL;
IP_CONNECT ipConnect;
     :
   switch (evtType)
   {
     :
      case GCEV_CONNECTED:
         /* received Connect event */
         /* in conversation */
         ipConnect.version = 0x100;
         ipConnect.mediaHandle = pline->mediaH;
         ipConnect.faxHandle = pline->faxH;
         ipConnect.connectType = IP_FULLDUP;
```

```
gc_util_insert_parm_ref(&parmblkp, IPSET_FOIP, IPPARM_T38_CONNECT,
                                    (sizeof(IP_CONNECT)), (void *)(&ipConnect));
         gc_SetUserInfo(GCTGT_GCLIB_CRN, pline->crn, parmblkp, GC_SINGLECALL);
          gc_util_delete_parm_blk(parmblkp); 
          /* Initiate T.38 codec switch */
          gc_util_insert_parm_ref(&parmblkp, IPSET_SWITCH_CODEC, IPPARM_T38_INITIATE,
                                   sizeof(int), NULL);
         gc_Extension(GCTGT_GCLIB_CRN,pline->crn, IPEXTID_CHANGEMODE,
                       parmblkp, NULL, EV_ASYNC);
          gc_util_delete_parm_blk(parmblkp);
       break;
       case GCEV_EXTENSIONCMPLT:
               /* received extension complete event for T.38 initiation*/
              /* do nothing */
       break;
       case GCEV_EXTENSION:
             /* received extension event for media readiness */
         ext_evtblkp = (EXTENSIONEVTBLK *) metaEvent.extevtdatap;
          parmblkp = &ext_evtblkp->parmblk;
          while (t_gcParmDatap = gc_util_next_parm(parmblkp, t_gcParmDatap))
\{ switch(t_gcParmDatap->set_ID)
{ { } } } } } } }
                 case IPSET_SWITCH_CODEC:
                    switch(t_gcParmDatap->parm_ID)
{1 \over 2} ( {1 \over 2} ) {1 \over 2} ( {1 \over 2} ) {1 \over 2} ( {1 \over 2} ) {1 \over 2} ( {1 \over 2} ) {1 \over 2} case IPPARM_READY:
                          /* Ready to send and receive fax */
                         fx_sendfax();
                       break;
Service State State State State
Service State State State State
 }
                 break;
 }
          }
       break;
       :
   }
    :
```
## <span id="page-266-0"></span>**4.26.4 Associating a T.38 Fax Device with a Media Device When a Fax Request is Received**

During a voice call, a T.38 Fax request can be received by a RequestMode (H.323) or re-INVITE (SIP) message. The application receives notification of the request as a GCEV\_EXTENSION event. A T.38 Fax device must then be associated with the Media device by filling in an IP\_CONNECT structure with the appropriate T.38 Fax and Media device handles and using the **gc\_SetUserInfo( )** function. To continue to accept the request, the **gc\_Extension( )** function is used as described in [Section 4.26.5, "Accepting/Rejecting a Request to Switch Between Audio and](#page-268-0)  [T.38 Fax", on page 325](#page-268-0). The following code provides an example:

}

```
INT32 processEvtHandler()
{
   METAEVENT metaEvent;<br>GC PARM BLK *parmblkp
                    *parmblkp = NULL;
    GC_PARM_DATAP t_gcParmDatap = NULL;
   GC PARM BLK * parmblkp2 = NULL;
   EXTENSIONEVTBLK *ext_evtblkp = NULL;<br>IP CONNECT ipConnect;
   IP_CONNECT
    :
    switch (evtType)
    {
       case GCEV_EXTENSION:
          /* received extension event, parse PARM_BLK examine 
           * extension data 
           */
         ext_evtblkp = (EXTENSIONEVTBLK *) metaEvent.extevtdatap;
          parmblkp = &ext_evtblkp->parmblk;
          while (t_gcParmDatap = gc_util_next_parm(parmblkp, t_gcParmDatap))
 {
             switch(t_gcParmDatap->set_ID)
\mathcal{L} = \{ \mathcal{L} \in \mathcal{L} \mid \mathcal{L} \in \mathcal{L} \} case IPSET_SWITCH_CODEC:
                   switch(t gcParmDatap->parm_ID)
{1 \over 2} case IPPARM_T38_REQUESTED:
                            /* connect the media and fax devices */
                            ipConnect.version = 0x100;
                            ipConnect.mediaHandle = pline->mediaH;
                            ipConnect.faxHandle = pline->faxH;
                            ipConnect.connectType = IP_FULLDUP;
                            gc_util_insert_parm_ref(&parmblkp2, IPSET_FOIP, IPPARM_T38_CONNECT,
                                                    sizeof(IP_CONNECT), (void *)(&ipConnect));
                            gc_SetUserInfo(GCTGT_GCLIB_CRN, pline->crn,
                                          parmblkp, GC_SINGLECALL);
                            gc_util_delete_parm_blk(parmblkp2);
                            /* accept T.38 request by example 4.17.5 */
                            acceptCodecSwitchRequest();
                         break;
                        case IPPARM_READY:
                           /* Ready to send and receive fax */
                           fx_sendfax();
                        break;
 }
                 break;
             }
          }
       break; 
    }
    :
}
```
## <span id="page-268-0"></span>**4.26.5 Accepting/Rejecting a Request to Switch Between Audio and T.38 Fax**

After T.38 coder change request has been received, followed by association of T.38 Fax device with Media device as described in [Section 4.26.4, "Associating a T.38 Fax Device with a Media Device](#page-266-0)  [When a Fax Request is Received", on page 323,](#page-266-0) the application can use the **gc\_Extension**() function to accept or reject the request as follows:

**•** To accept the request, the GC\_PARM\_BLK associated with the **gc\_Extension( )** function includes components that indicate acceptance, specifically IPSET\_SWITCH\_CODEC and IPPARM\_ACCEPT. A RequestModeAck (H.323) or 200 OK (SIP) message is not sent until the request is accepted. The following code provides an example:

```
 /* Reject the incoming request */
     INT32 acceptCodecSwitchRequest()
     {
         GC_PARM_BLK *parmblkp = NULL;
: 100 minutes
         gc_util_insert_parm_val(&parmblkp, IPSET_SWITCH_CODEC, IPPARM_ACCEPT, 
                                  sizeof(int), NULL);
        gc_Extension(GCTGT_GCLIB_CRN,pline->crn, IPEXTID_CHANGEMODE,
                    parmblkp, NULL, EV ASYNC);
        gc_util_delete_parm_blk(parmblkp);
     }
```
**•** To reject the request, the GC\_PARM\_BLK associated with the **gc\_Extension( )** function includes components that indicate rejection, specifically IPSET\_SWITCH\_CODEC and IPPARM\_REJECT. The reason for rejecting the request is also included in the GC\_PARM\_BLK. [Chapter 11, "IP-Specific Event Cause Codes"](#page-564-0) describes the supported reject reasons that can be used in this context. For H.323, reasons prefixed by "IPEC\_Q931Cause" can be used. For SIP, reasons prefixed by "IPEC\_SIPReason" can be used. The reason parameter corresponds to a RequestModeReject cause (H.323) or a negative response code (SIP). The following code provides an example:

```
 /* Reject the incoming request */
      INT32 rejectCodecSwitchRequest()
\left\{\begin{array}{ccc} \end{array}\right\}GC_PARM_BLK *parmblkp = NULL;
: 100 minutes
: 100 minutes
         /* Reject with reason being busy, SIP */
         gc_util_insert_parm_val(&parmblkp, IPSET_SWITCH_CODEC, IPPARM_REJECT, 
                                   sizeof(int), IPEC_SIPReasonStatus486BusyHere);
        gc_Extension(GCTGT_GCLIB_CRN, pline->crn, IPEXTID_CHANGEMODE,
                     parmblkp, NULL, EV ASYNC);
        gc_util_delete_parm_blk(parmblkp);
      }
```
## <span id="page-268-1"></span>**4.26.6 Sending a T.38 Fax in a Session Without Audio Established**

The Dialogic<sup>®</sup> Global Call API supports the transmission of fax information in a session that does not already have an audio connection established. To send T.38 Fax in such a session, the application must use the **gc\_SetConfigData( )** function to specify "Manual" mode, then associate a T.38 Fax device with a media device before calling the **gc\_MakeCall( )** function to actually send the fax information. The association only applies to a single call and can be accomplished by calling the **gc\_SetUserInfo( )** function on a line device for a single call, or in the GC\_MAKECALL\_BLK structure when calling **gc\_MakeCall( )**.

*Note:* If using **gc\_SetUserInfo**( ) to make the association on a line device, the duration must be set to GC\_SINGLECALL rather than GC\_ALLCALLS.

The following code provides an example:

```
INT32 processEvtHandler()
{
   GC_PARM_BLK *parmblkp = NULL;
   :
 :
    switch (evtType)
    {
      case GCEV_OPENEX:
         /* Set manual mode */
         gc_util_insert_parm_val(&parmblkp, IPSET_CONFIG, IPPARM_OPERATING_MODE, 
              sizeof(int), IP MANUAL MODE);
         gc SetConfigData(GCTGT GCLIB NETIF, boarddev, parmblkp, 0,
             GCUPDATE IMMEDIATE, \&t, EV ASYNC);
          gc_util_delete_parm_blk(parmblkp);
          /* Associate T.38 device with media device */
         ipConnect.version = 0x100;
          ipConnect.mediaHandle = pline->mediaH;
          ipConnect.faxHandle = pline->faxH;
         ipConnect.connectType = IP_FULLDUP;
          gc_util_insert_parm_ref(&(libBlock.ext_datap), IPSET_FOIP, IPPARM_T38_CONNECT, 
              sizeof(IP_CONNECT), (void *)(&ipConnect));
         gc_SetUserInfo(GCTGT_GCLIB_CHAN, pline->LDEV, parmblkp, GC_SINGLECALL);
          gc_util_delete_parm_blk(parmblkp);
          /* Make call now */
         gc_MakeCall();
      break;
       case GCEV_CONNECTED:
        fx_sendfax();
      break;
   }
    :
    :
}
```
## <span id="page-269-0"></span>**4.26.7 Receiving a T.38 Fax in a Session Without Audio Established**

The Dialogic® Global Call API supports the reception of fax information in a session that does not already have an audio connection established. The application can receive a GCEV\_OFFERED event with a T.38 Fax request even if the session has no audio connection.

*Note:* The parameter block associated with the GCEV\_OFFERED event indicates an incoming T.38 Fax request if T.38 Fax is the **only** media offered in the incoming request. If more than T.38 media is offered, no specific T.38 information will be associated with offered event.

To answer the T.38 offer, the application must associate a Fax device with the Media device and set local T.38 media capability before calling the **gc\_AnswerCall( )** function. The following code provides an example:

```
INT32 processEvtHandler()
{
  METAEVENT metaEvent;<br>GC PARM BLK *parmblkp
                     *parmblkp = NULL;
  GC_PARM_DATAP t_gcParmDatap = NULL;<br>GCPARM BLK *parmblkp2 = NULL;
                      *parmblkp2 = NULL;
  EXTENSIONEVTBLK *ext_evtblkp = NULL;<br>IP CONNECT ipConnect;
                    ipConnect;
    IP_CAPABILITY ipcap;
    :
    switch (evtType)
    {
       case GCEV_OFFERED:
          /* parse PARM_BLK examine data */
         parmblkp = (GC_PARM_BLK *)metaEvent.extevtdatap;
           while (t_gcParmDatap = gc_util_next_parm(parmblkp, t_gcParmDatap))
\{ switch(t_gcParmDatap->set_ID)
{ { } } } } } } }
                 case IPSET_FOIP:
                     switch(t_gcParmDatap->parm_ID)
{1 \over 2} ( {1 \over 2} ) {1 \over 2} ( {1 \over 2} ) {1 \over 2} ( {1 \over 2} ) {1 \over 2} ( {1 \over 2} ) {1 \over 2} case IPPARM_T38_OFFERED:
                             /* connect media with fax devices */
                             ipConnect.version = 0x100;
                             ipConnect.mediaHandle = pline->mediaH;
                             ipConnect.faxHandle = pline->faxH;
                             ipConnect.connectType = IP_FULLDUP;
                             gc_util_insert_parm_ref(&parmblkp2, IPSET_FOIP, IPPARM_T38_CONNECT,
                                                        (sizeof(IP_CONNECT)), (void *)(&ipConnect));
                             gc_SetUserInfo(GCTGT_GCLIB_CRN, pline->crn, parmblkp2, GC_SINGLECALL);
                             gc_util_delete_parm_blk(parmblkp2);
                             /* set T.38 media capability*/
                             ipcap.capability = GCCAP_DATA_t38UDPFax;
                            ipcap-type = GCORPTYPE RDATA;
                             ipcap.direction = IP_CAP_DIR_LCLTXRX;
                            ipcap. extra.data.max bit rate = 144;
                            gc_util_insert_parm_ref(&parmblkp2, GCSET_CHAN_CAPABILITY,
                                                        IPPARM_LOCAL_CAPABILITY, 
                                                       sizeof(IP_CAPABILITY), &ipcap);
                            gc_SetUserInfo(GCTGT_GCLIB_CRN, pline->crn, pParmBlock2,
                                            GC SINGLECALL) ;
                            gc_util_delete_parm_blk(pParmBlock2);
                             /* received completion event for gc_Extension() */
                             gc_AnswerCall(pline->crn, 0, EV_ASYNC);
                         break;
 }
                 break
              }
          }
      break
    }
}
```
## <span id="page-271-0"></span>**4.26.8 Sending a Request to Switch from T.38 Fax to Audio**

To request a switch from a T.38 Fax session back to an audio session, the application uses the **gc\_Extension( )** function, which initiates a RequestMode (H.323) or re-INVITE (SIP) message to actually perform the action. Before initiating the change of coder, the Fax device must be disassociated from the Media device using the **gc\_SetUserInfo( )** function. The application receives a GCEV\_EXTENSION event to indicate that audio can now be sent and received. The following code provides and example:

```
INT32 switchFromFaxToAudio()
{
   GC_PARM_BLK *parmblkp = NULL;<br>IP CONNECT ipConnect;
                   ipConnect;
    ipConnect.version = 0x100;
    ipConnect.mediaHandle = pline->mediaH;
    gc_util_insert_parm_ref(&parmblkp, IPSET_FOIP, IPPARM_T38_DISCONNECT, 
                            (sizeof(IP CONNECT)), (void *)(&ipConnect));
   gc_SetUserInfo(GCTGT_GCLIB_CRN, pline->crn, parmblkp, GC_SINGLECALL);
    gc_util_delete_parm_blk(parmblkp);
    /* Initiate audio codec switch */
    gc_util_insert_parm_ref(&parmblkp, IPSET_SWITCH_CODEC,
                             IPPARM AUDIO INITIATE, sizeof(int), NULL);
    gc_Extension(GCTGT_GCLIB_CRN,pline->crn, IPEXTID_CHANGEMODE, parmblkp, NULL, EV_ASYNC);
   gc_util_delete_parm_blk(parmblkp);
}
INT32 processEvtHandler()
{
METAEVENT metaEvent;
GC PARM BLK *parmblkp = NULL;
 :
    switch (evtType)
    {
       case GCEV_EXTENSIONCMPLT:
         /* received extension complete event for audio initiation*/
          /* do nothing */
       break;
       case GCEV_EXTENSION:
          /* received extension event for media readiness */
         ext_evtblkp = (EXTENSIONEVTBLK *) metaEvent.extevtdatap;
         parmblkp = &ext evtblkp->parmblk;
         while (t gcParmDatap = gc util next parm(parmblkp, t gcParmDatap))
          {
            switch(t_gcParmDatap->set_ID)
\mathcal{L} = \{ \mathcal{L} \in \mathcal{L} \mid \mathcal{L} \in \mathcal{L} \} case IPSET_SWITCH_CODEC:
                   switch(t_gcParmDatap->parm_ID)
{1 \over 2} case IPPARM_READY:
                         /* Ready to send and receive audio */
                          gc_Listen();
                       break;
Service State State State State
Service State State State State
 }
                 break;
 }
          }
```

```
 break;
      :
   }
 :
}
```
{

# <span id="page-272-0"></span>**4.26.9 Receiving a Request to Switch from T.38 Fax to Audio**

An application may receive a request to switch from a T.38 Fax session back to an audio session. The request is received as a GCEV\_EXTENSION event that is triggered by a RequestMode (H.323) or re-INVITE (SIP) message. Before accepting the incoming request, the application must disassociate the T.38 Fax device from the Media device using the **gc\_SetUserInfo( )** function, then continue accepting the request as described in [Section 4.26.5, "Accepting/Rejecting a Request to](#page-268-0)  [Switch Between Audio and T.38 Fax", on page 325.](#page-268-0)

```
INT32 processEvtHandler()
   METAEVENT metaEvent;
  GC PARM BLK *parmblkp = NULL;
   GC_PARM_DATAP t_gcParmDatap = NULL;
  GC_PARM_BLK *parmblkp2 = NULL;
  EXTENSIONEVTBLK *ext evtblkp = NULL;
  IP_CONNECT ipConnect;
   :
    switch (evtType)
    {
       case GCEV_EXTENSION:
          /* received extension event, parse PARM_BLK examine 
           * extension data 
          */
         ext_evtblkp = (EXTENSIONEVTBLK *) metaEvent.extevtdatap;
         paramblkp = 6ext evtblkp->parmblk;
          while (t_gcParmDatap = gc_util_next_parm(parmblkp, t_gcParmDatap))
\{switch(t_gcParmDatap->set_ID)
{ { } } } } } } }
                case IPSET SWITCH CODEC:
                  switch(t_gcParmDatap->parm_ID)
{1 \over 2} ( {1 \over 2} ) {1 \over 2} ( {1 \over 2} ) {1 \over 2} ( {1 \over 2} ) {1 \over 2} ( {1 \over 2} ) {1 \over 2} case IPPARM_AUDIO_REQUESTED:
                          /* disconnect the media and fax devices */
                         inConnect version = 0x100:
                          ipConnect.mediaHandle = pline->mediaH;
                          gc_util_insert_parm_ref(&parmblkp2, IPSET_FOIP, IPPARM_T38_DISCONNECT,
                                                  sizeof(IP CONNECT), (void *)(&ipConnect));
                          gc_SetUserInfo(GCTGT_GCLIB_CRN, pline->crn, parmblkp, GC_SINGLECALL);
                         gc_util_delete_parm_blk(parmblkp2);
                          /* accept audio request by example 4.3.3 */
                          acceptCodecSwitchRequest();
                       break;
                       case IPPARM_READY:
                         /* Ready to send and receive audio */
                          gc_Listen();
                      break;
 }
                break;
Service State State
 }
 }
```

```
 break;
      :
   }
 :
}
```
# **4.26.10 Terminating a Call After a T.38 Fax Session**

After a T.38 fax session is finished, and prior to issuing **gc\_DropCall( )**, the T.38 Fax device needs to be disassociated from the Media device using the **gc\_SetUserInfo( )** function. The following code provides and example.

```
INT32 processEvtHandler()
{
METAEVENT metaEvent;
GC PARM BLK *parmblkp = NULL;
IP CONNECT ipConnect;
    :
    switch (evtType)
     \left\{ \right. case GCEV_DISCONNECTED:
            /* received extension event, parse PARM BLK examine extension data */
             /* disconnect the media and fax devices */
             ipConnect.version = 0x100;
             ipConnect.mediaHandle = pline->mediaH;
             gc_util_insert_parm_ref(&parmblkp, IPSET_FOIP, IPPARM_T38_DISCONNECT,
                                     sizeof(IP_CONNECT), (void *)(&ipConnect));
            gc SetUserInfo(GCTGT GCLIB_CRN, pline->crn, parmblkp, GC_SINGLECALL);
            gc util delete parm blk(parmblkp);
             /* dropcall */
             gc_DropCall(pline->crn, GC_NORMAL_CLEARING, EV_ASYNC);
         break;
       }
    :
}
```
# **4.27 Sending and Receiving V.17 Faxes**

The Dialogic® HMP system is capable of originating and receiving a fax using a V.17 soft modem. This facility can be used with the Dialogic<sup>®</sup> Global Call API library routing the V.17 PCM data over a G.711 coder in a "fax pass-through" mode by connecting the fax (dxxx) device directly to the media (ipm) device via a PCM connection.

Alternatively, the V.17 PCM data can be routed over a PSTN connection by connecting the fax (dxxx) device directly to the DTI front end device (refer to the *Dialogic® Fax Software Reference*).

# **4.27.1 Sending G.711 Fax in an Established Audio Session**

In the scenario shown in [Figure 61,](#page-274-0) the user application uses the Dialogic<sup>®</sup> Global Call API to open a Media device and make a voice call. A Fax device is then opened and the application connects the Fax device to the voice session.

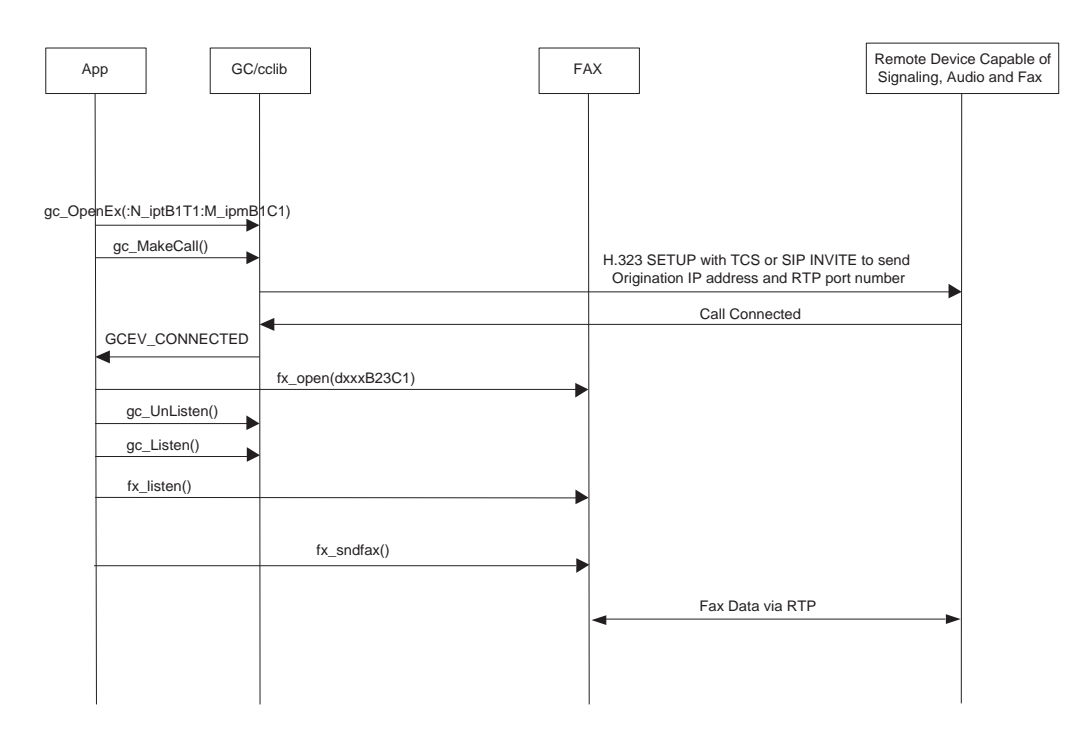

#### <span id="page-274-0"></span>**Figure 61. Sending G.711 Fax in an Established Audio Session**

## **4.27.2 Receiving G.711 Fax in an Established Audio Session**

In the scenario shown in [Figure 62,](#page-275-0) the user application uses the Dialogic® Global Call API to open a Media device and establishes an audio session with the remote device. To prepare to receive a fax, the application must also open a Fax device.

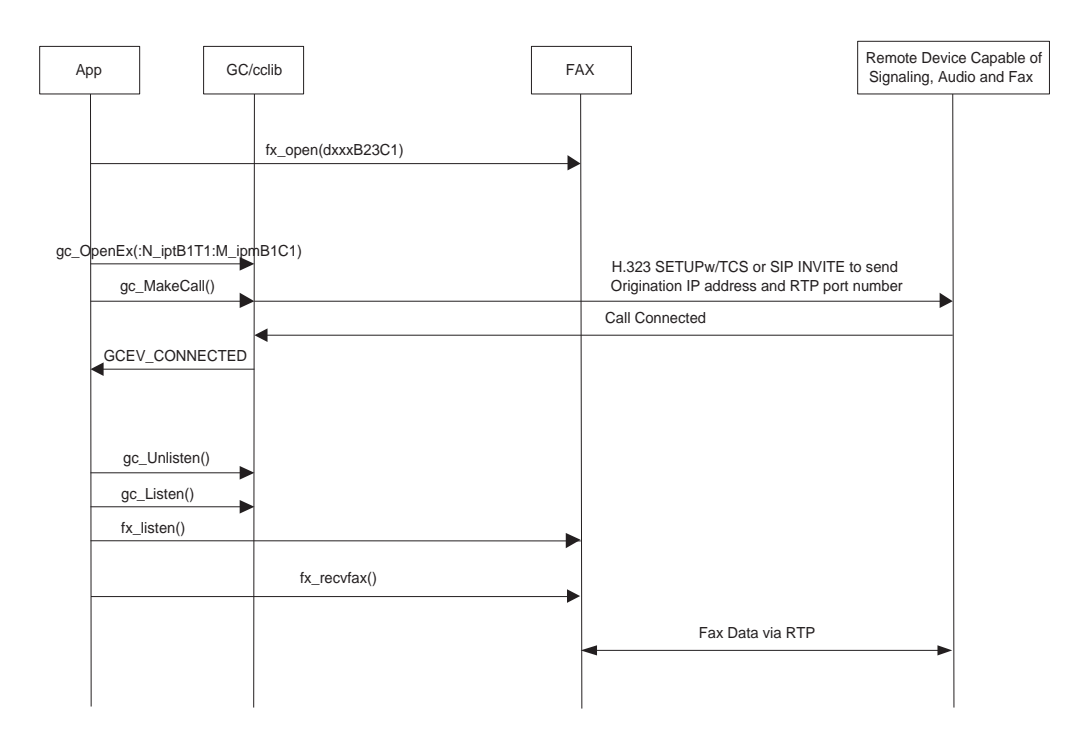

#### <span id="page-275-0"></span>**Figure 62. Receiving G.711 Fax in an Established Audio Session**

# **4.28 Using Object Identifiers**

Object Identifiers (OIDs) are not free strings, they are standardized and assigned by various controlling authorities such as, the International Telecommunications Union (ITU), British Standards Institute (BSI), American National Standards Institute (ANSI), Internet Assigned Numbers Authority (IANA), International Standards Organization (ISO), and public corporations. Depending on the authority, OIDs use different encoding and decoding schemes. Vendors, companies, governments and others may purchase one or more OIDs to use while communicating with another entity on the network. For more information about OIDs, see *<http://www.alvestrand.no/objectid/>*.

An application may want to convey an OID to the remote side. This can be achieved by setting the OID string in any nonstandard parameter that can be sent in any Setup, Proceeding, Alerting, Connect, Facility, or User Input Indication (UII) message.

The Dialogic® Global Call API supports the use of any valid OID by allowing the OID string to be included in the GC\_PARM\_BLK associated with the specific message using the relevant parameter set ID and parameter IDs. Dialogic® Global Call API will not send an OID that is not in a valid format. For more information on the valid OID formats see *<http://asn-1.com/x660.htm>* which defines the general procedures for the operation of OSI (Open System Interconnection) registration authorities.

The application is responsible for the validity and legality of any OID used.

# **4.29 LAN Disconnection Alarms**

The Dialogic® Global Call API IP Call Control library allows applications to receive notification of a disruption of traffic over the host network interface. The network disconnection notification uses the standard GCAMS alarm mechanism.

The Global Call IP Call Control library provides facilities to notify applications when there is a disruption of a host LAN connection that is handling call control signaling traffic, and when any such disruption is corrected. The most common cause of such a LAN disruption is cable disconnection, but any disruption of the LAN connection will cause the alarm to be sent to board devices that have registered for it. LAN status is monitored on a 4 second loop.

Signaling LAN disconnect (Alarm State ON) and recovery (Alarm State OFF) alarms are generated on a virtual board device level using the standard GCAMS mechanism. If multiple board devices are connected to different ports on the same NIC (rather than separate NICs), all of those devices that have registered for the alarm will receive alarm events when the NIC's LAN connection fails or when it is restored after a disconnection. There is a single disconnect alarm event and a single corresponding recovery event for each LAN disconnection on each virtual board.

The signaling LAN disconnect and recovery alarms are only reported via asynchronous GCAMS events. There is no mechanism for determining the LAN cable alarm status on demand. The signaling LAN disconnect alarm is not designated as a blocking or non-blocking GCAMS alarm because it is a board device level alarm rather than a line device level alarm. Refer to the *Dialogic® Global Call API Library Reference* and *Dialogic® Global Call API Programming Guide* for more information on GCAMS facilities.

The call control library does not take any action (for example, disconnecting an already set up call) in response to LAN disconnection alarm events. It is up to the application whether or not to take any action when alarm events are received. If the application does not take any action when a LAN disconnect alarm is received, the following behavior applies under the circumstances described:

- **•** Already established calls will not be affected unless the LAN connection that has failed is carrying the media traffic as well as the signaling traffic. (Media LAN disconnection is not reported by the signaling LAN disconnect alarm.)
- **•** A call that is in the process of being established will be disconnected by the Call Control library due to the signaling failure, and the application will be notified of the disconnection via existing Global Call disconnect events with appropriate disconnection reasons.
- **•** If the application ignores the LAN disconnect error and tries to make a new call over the disconnected LAN connection, the call will fail and the application will be notified of the reason via existing Global Call events.

If a LAN disconnection failure occurs during application startup, no GCAMS alarm event will be generated, because there is no virtual board which is started up to receive the alarm. There will also be no alarm events generated for applications using the NIC address associated with the system loopback adapter (typically IP address 127.0.0.1) because the signaling never leaves the system in this case.

To enable the receipt of signaling LAN disconnect alarm events, the application must perform the following general steps:

- **•** Explicitly open the board device.
- **•** Register the device handle (from the open operation) with GCAMS using the Global Call function gc\_SetAlarmNotifyAll( ). This registration uses the wildcard Alarm Source Object (ASO) ID, ALARM\_SOURCE\_ID\_NETWORK\_ID, because the IP Call Control library ASO ID is not known at this point.

When an alarm event is received, the alarm number, the alarm name, the ASO ID and the ASO name can be retrieved using standard Global Call alarm APIs. The retrieved alarm number is equal to TYPE\_LAN\_DISCONNECT for a disconnect alarm or TYPE\_LAN\_DISCONNECT + 0x10 for a reconnect alarm event. The retrieved alarm name will be "Lan Cable Disconnected" or "Lan cable connected". The retrieved ASO ID will be "IPCCLIBAsoId".

The following code illustrates how signaling LAN disconnect alarms are enabled and handled.

```
main()
{
    /* Initialize the SRL mode for the application */
   #ifdef _WIN32
      int mode = SR_STASYNC;
      sr_setparm(SRL_DEVICE, SR_MODELTYPE, &mode)
    #else
      int mode = SR_POLLMODE;
     sr_setparm(SRL_DEVICE, SR_MODEID, &mode)
    #endif
    /* Open the board device */
   sprintf(DevName,":N_iptB1:P_IP");
    rc = gc_OpenEx(&boarddev,DevName,EV_ASYNC,(void *)NULL);
    /* Enable Alarm notification on the board handle with generic ASO ID*/
   gc SetAlarmNotifyAll (boarddev, ALARM SOURCE ID NETWORK ID, ALARM NOTIFY);
   /* -- Forever loop where the main work is done - wait for an event or user requested exit */
   for (i; j) {
     ret = sr waitevt(500); /* 1/2 second */
     if (ret != -1)
      { /* i.e. not timeout */
        process event();
      }
    }
}
process_event()
{
  METAEVENT metaevent;
    gc_GetMetaEvent(&metaevent)
   evttype = metaevent.evttype;
    switch (evttype)
    {
      case GCEV_ALARM:
       print alarm info(&metaevent);
         break;
   }
}
```

```
print alarm info(&metaevent);
{
  long alarm_number;
char *alarm name;
unsigned long alarm source objectID;
char *alarm_source_object_name;
  gc_AlarmNumber(metaeventp, &alarm_number);
                // Will be of type TYPE LAN DISCONNECT = 0x01// or TYPE LAN DISCONNECT + 0x10 (LAN connected).
  gc_AlarmName(metaeventp, &alarm_name);
                 // Will be "Lan Cable Disconnected" or "Lan cable connected".
  gc AlarmSourceObjectID(metaeventp, &alarm source objectID);
                 // Will usually be = 7.
  gc_AlarmSourceObjectName(metaeventp, &alarm_source_object_name)
                // Will be "IPCCLIBAsoId"
   printf("Alarm %s (0x%lx) occurred on ASO %s (%d)", alarm_name, alarm_number, 
         alarm source object name, (int) alarm source objectID);
}
```
# **4.30 Setting Dialogic® IP Media Library Parameters**

As a convenience to Global Call application developers, most Dialogic® IP Media Library API parameters that are set via the IPM\_PARM\_INFO data structure can be set using a Dialogic® Global Call API call. (The only IP Media Library parameters which cannot be set from Global Call are the three parameters for DTMF transfer mode and RFC2833 payload types.)

The IP Media Library settings that can be performed for a line device from Global Call include the following:

- **•** enabling/disabling echo cancellation
- **•** specifying adaptive coefficients for echo cancellation
- **•** specifying the echo tail length for echo cancellation
- **•** adjusting audio volume level to or from the IP network
- **•** specifying the type of service in IPv4 headers, either as a 7-bit TOS field or as a 6-bit DSCP field for Differentiated Services (per RFC2474)

For more information on the IP Media Library parameters that can be set and the supported values for those parameters, see the reference pages for the IPM\_PARM\_INFO data structure in the *Dialogic® IP Media Library API Library Reference*.

To set an IP Media Library parameter for a line device from Global Call, the application first constructs an IPM\_PARM\_INFO data structure that contains the desired parameter ID and value. Then a parameter element containing the structure is inserted into a GC\_PARM\_BLK via the **gc** util insert parm ref( ) function using the following IDs:

#### IPSET\_CONFIG

IPPARM\_IPMPARM

**•** Value = IPM\_PARM\_INFO data structure

The application then calls the **gc** SetUserInfo( ) function to send the parameter block to the **ipm\_SetParm( )** function on a pass-through basis (that is, without any validity checking on the Global Call side).

The **ipm\_SetParm( )** function is called asynchronously even though **gc\_SetUserInfo( )** is a synchronous function. The return value of the **ipm\_SetParm( )** function call is passed through as the return value for the **gc\_SetUserInfo( )** call and must be interpreted as it is for the asynchronous **ipm\_SetParm( )** call; specifically, the success return value only indicates that the **ipm\_SetParm( )** function began execution successfully. If the set parameter operation completes successfully, an IPMEV\_SETPARM event will be generated by IPML, but there will be no corresponding Global Call event because there is no completion event for the synchronous **gc\_SetUserInfo( )** function. If an error occurs while setting the parameter, there an IPMEV\_ERROR event is generated by IPML and a GCEV\_TASKFAIL event is generated by Global Call.

The following example illustrates how a Global Call application might enable echo cancellation:

```
IPM_PARM_INFO ipmParmInfo;
Int echoCancellation = ECACTIVE_ON;
ipmParmInfo.eParm = PARMCH_ECACTIVE;
ipmParmInfo.pvParmValue = (void *)&echoCancellation;
gc_util_insert_parm_ref(&parmblkp,
                        IPSET_CONFIG,
                         IPPARM_IPMPARM,
                         (unsigned long)sizeof(IPM_PARM_INFO),
                         &ipmParmInfo);
gc SetUserInfo(GCTGT GCLIB CHAN, lineDev, parmblkp, GC ALLCALLS);
gc_util_delete_parm_blk(parmblkp);
```
The following code example illustrates how the TOS field might be set from a Global Call application:

```
IPM_PARM_INFO ipmParmInfo;
char tos=5;
ipmParmInfo.eParm = PARMCH_TOS;
ipmParmInfo.pyParmValue = (void *) & tos;gc_util_insert_parm_ref(&parmblkp,
                         IPSET_CONFIG,
                         IPPARM_IPMPARM,
                         (unsigned long)sizeof(IPM_PARM_INFO),
                         &ipmParmInfo);
```
gc SetUserInfo(GCTGT GCLIB CHAN, port[index].ldev, parmblkp, GC ALLCALLS);

```
gc_util_delete_parm_blk(parmblkp);
```
This chapter provides common call control scenarios when using Dialogic® Global Call API with IP technology. Topics include:

- **•** [Basic Call Control Scenarios When Using IP Technology . . . . . . . . . . . . . . . . . . . . . . 51](#page-280-0)
- **•** [Call Transfer Scenarios When Using H.323 . . . . . . . . . . . . . . . . . . . . . . . . . . . . . . . . . 57](#page-286-1)
- **•** [Call Transfer Scenarios When Using SIP . . . . . . . . . . . . . . . . . . . . . . . . . . . . . . . . . . . 74](#page-303-1)
- **•** [T.38 Fax Server Call Scenarios . . . . . . . . . . . . . . . . . . . . . . . . . . . . . . . . . . . . . . . . . . . 97](#page-326-0)

# <span id="page-280-0"></span>**3.1 Basic Call Control Scenarios When Using IP Technology**

This section provides details of the basic call control scenarios when using IP technology. The scenarios include:

- **•** [Basic Call Setup When Using H.323 or SIP](#page-281-0)
- **•** [Basic Call Teardown When Using H.323 or SIP](#page-282-0)
- **•** [Call Setup Scenarios for Early Media](#page-282-1)

# <span id="page-281-0"></span>**3.1.1 Basic Call Setup When Using H.323 or SIP**

[Figure 8](#page-281-1) shows the basic call setup sequence when using H.323 or SIP.

- *Notes: 1.* This figure assumes that the network and media channels are already open and a media channel with the appropriate media capabilities is attached to the network channel. See Section 8.3.18, ["gc\\_OpenEx\( \) Variances for IP", on page 476](#page-475-0) for information on opening and attaching network and media devices and [Section 8.3.17, "gc\\_MakeCall\( \) Variances for IP", on page 460](#page-459-0) for detailed information on the specification of the destination address etc.
	- *2.* Only H.225.0 (Q.931) messages are shown in the sequence below. H.245 messages were omitted in the interest of simplification.
	- *3.* The destination address must be a valid address that can be translated by the remote node.

### <span id="page-281-1"></span>**Figure 8. Basic Call Setup When Using H.323 or SIP**

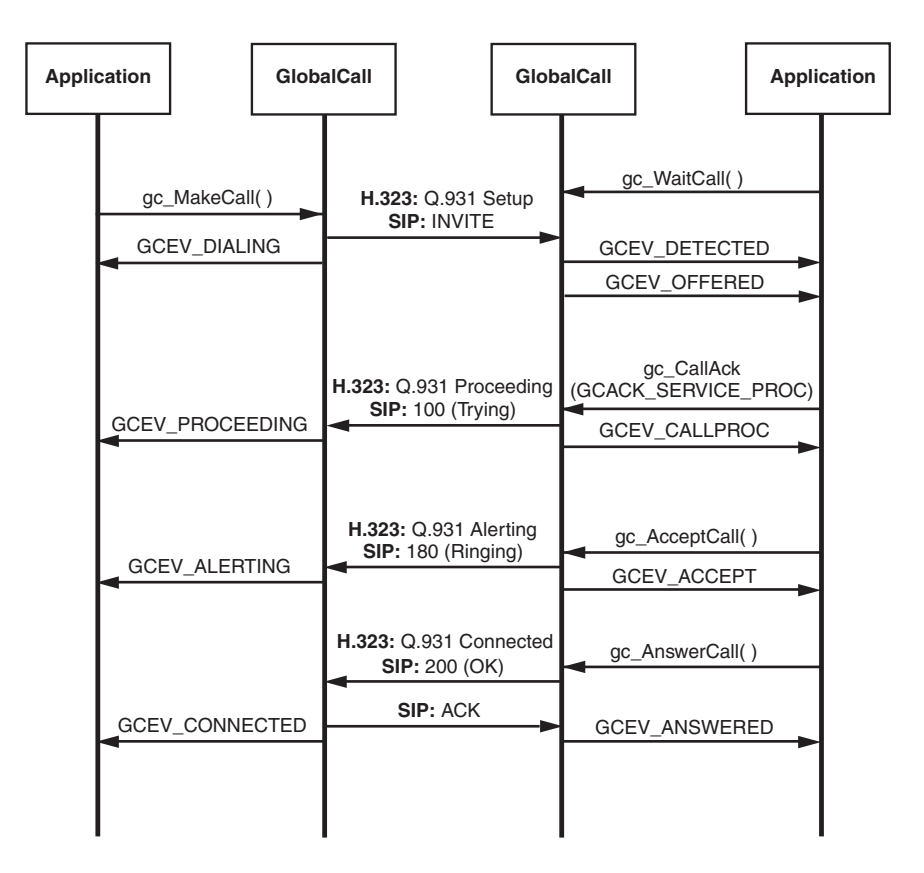

52 *Dialogic® Global Call IP Technology Guide — November 2007* Dialogic Corporation

## <span id="page-282-0"></span>**3.1.2 Basic Call Teardown When Using H.323 or SIP**

[Figure 9](#page-282-2) shows the basic call teardown scenario when using Dialogic® Global Call API with H.323 or SIP.

*Note:* Only H.225.0 (Q.931) messages are shown in the sequence below. H.245 messages were omitted in the interest of simplification.

<span id="page-282-2"></span>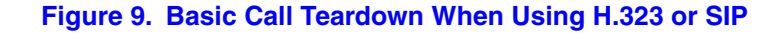

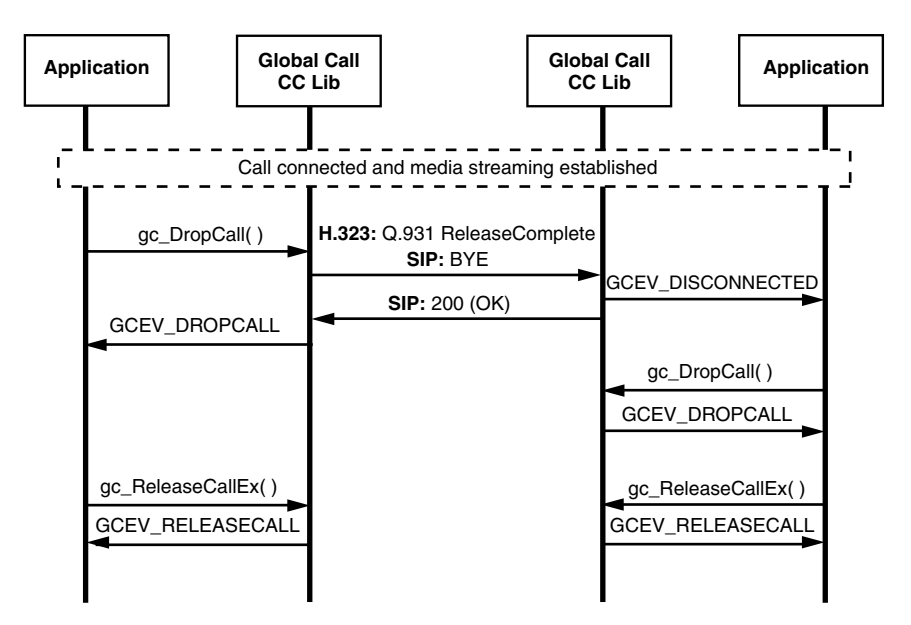

## <span id="page-282-1"></span>**3.1.3 Call Setup Scenarios for Early Media**

When using IP technology, the establishment of RTP media streaming is normally one of the final steps in establishing and connecting a call. This is in contrast to the public switched telephone network (PSTN), where call progress signaling is commonly provided to the calling party via audible, in-band call progress tones, such as ringback, busy signal, and SIT tones. When implementing a VoIP gateway, it often imperative to initiate media (RTP) streaming from the local endpoint to the calling party before the call is connected. This capability is commonly referred to as *early media*.

The Global Call IP call control library automatically enables media streaming at the earliest possible point in the pre-connect process. This is generally the earliest point at which the remote endpoint provides the remote RTP/RTCP transport addresses and media capabilities. The precise point at which media can be enabled is dependant on a large number of factors, and the following figures illustrate some common best-case scenarios. Each figure illustrates the Dialogic® Global Call API library's behavior from the application's perspective, either in the calling party role or in the called party role.

Note that in some cases it is possible to enable streaming in one direction significantly earlier than in the other direction. To take full advantage of this fact, the Global Call IP call control library initially enables a temporary unidirectional connection, then modifies the connection to be full duplex as soon as that is possible.

### **3.1.3.1 H.323 FastStart Mode**

The library's default for H.323 operation enables the Global Call FastStart mode, in which the channel capability information is embedded in a fastStart element (indicated in the figure as "FSE") that can be sent within the messages of the H.225 Setup exchange rather than using the H.245 messages. (This minimizes the number of round-trip message exchanges and avoids the latency of H.245 channel establishment.) As a calling endpoint, the Dialogic® Global Call API library enables media after Alerting is received if the called endpoint supports the fastStart mode. As a called endpoint, the Global Call library enables media in a fastStart connection after the application calls **gc\_AcceptCall( )**.

If the calling endpoint sets the MediaWaitForConnect element in the Setup message, the Dialogic® Global Call API library does not enable media transmission for a called endpoint until the Connect message is sent.

#### **Figure 10. H.323 Early Media, FastStart Mode**

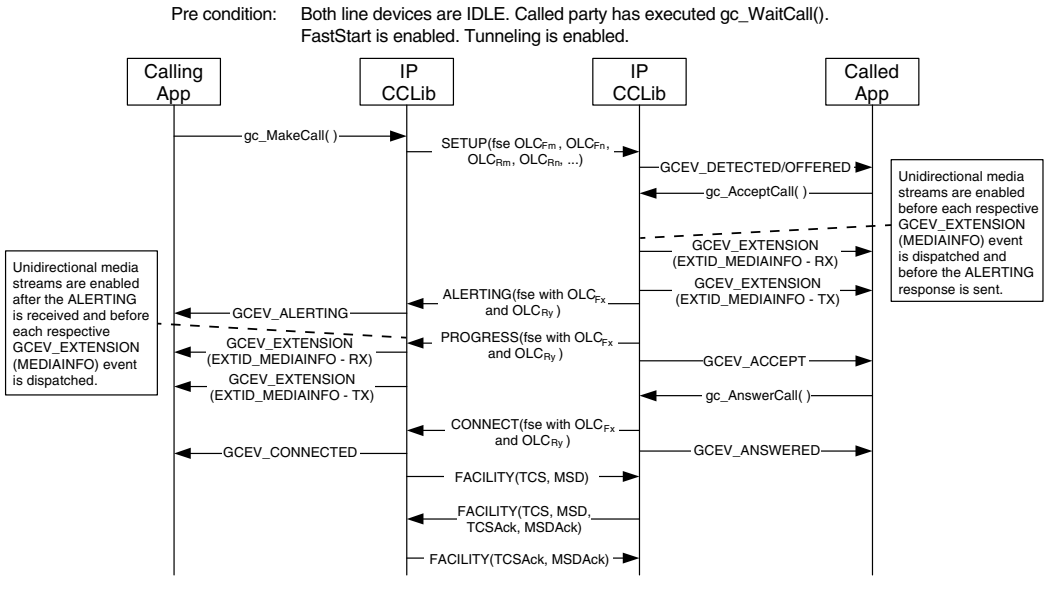

Post condition: Call is connected.

54 *Dialogic® Global Call IP Technology Guide — November 2007* Dialogic Corporation

### **3.1.3.2 H.323 SlowStart Mode**

Many factors affect the opportunities for early media in H.323 SlowStart mode.

- Unless both endpoints support what is referred to as "early H.245", early media is not possible in the H.323 SlowStart connection mode.
- **•** When a Global Call application specifies the optional SlowStart mode, or when one endpoint does not support H.323 fastStart mode, media transmission cannot begin at either endpoint until the remote endpoint has sent its Ack to the appropriate OpenLogicalChannel command.
- **•** If the OLCAck that either endpoint receives contains a FlowControlToZero flag parameter that is true, media transmission from that endpoint is not be enabled until a subsequent FlowControl message is received.
- **•** If the calling endpoint sets the MediaWaitForConnect element in the Setup message, the called endpoint does not enable media transmission until the Connect message is sent.

#### **Figure 11. H.323 Early Media, SlowStart Mode with Early H.245 Enabled**

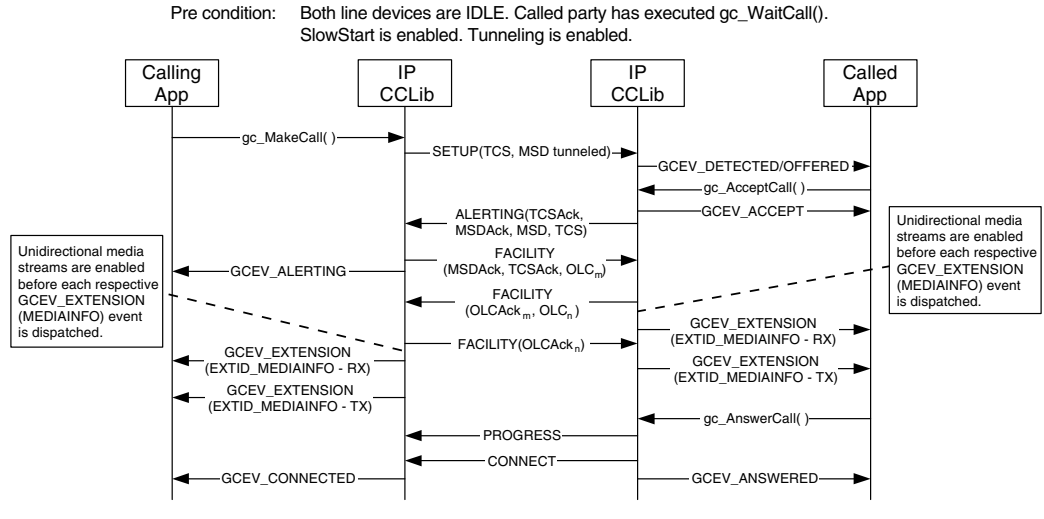

Post condition: Call is connected.

### **3.1.3.3 SIP FastStart Mode (Calling UA Offers SDP)**

The SIP protocol does not define distinct "fast start" and "slow start" modes as does H.323, but the Dialogic<sup>®</sup> Global Call API library uses the same FastStart/SlowStart parameter interface to allow applications to specify whether the calling UA offers SDP in its INVITE message or whether it allows the called UA to offer SDP, which SIP refers to as "delayed offer". In the default "FastStart" mode, the calling endpoint offers SDP and the called UA answers.

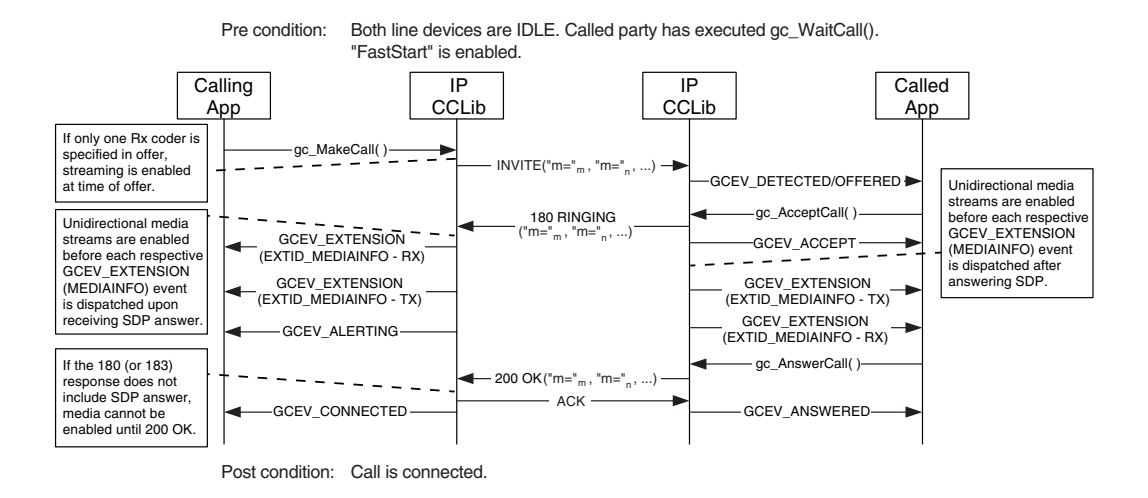

#### **Figure 12. SIP Early Media, Calling UA Offers SDP**

### **3.1.3.4 SIP SlowStart Mode (Calling UA Answers SDP)**

When a SIP application sets the optional SlowStart parameter, it specifies that the INVITE message it sends will not contain SDP, so that it is up to the called UA to offer SDP which the calling UA will subsequently answer. In SIP terminology, this is known as *delayed offer*.

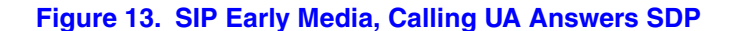

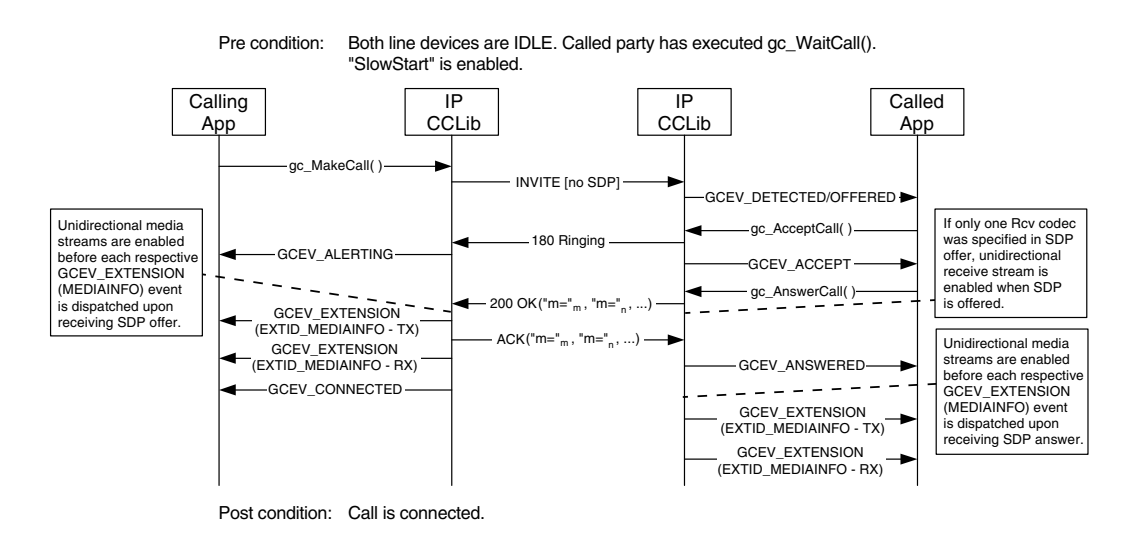

56 *Dialogic® Global Call IP Technology Guide — November 2007* Dialogic Corporation

# <span id="page-286-1"></span>**3.2 Call Transfer Scenarios When Using H.323**

<span id="page-286-0"></span>The Dialogic® Global Call API API functions that support IP call transfer are described in the *Dialogic® Global Call API Library Reference*. Information on implementing H.450.2 call transfer can be found in [Section 4.25, "Call Transfer", on page 310,](#page-253-0) and protocol-specific information about the individual call transfer APIs can be found in the subsections of [Section 8.3, "Dialogic](#page-443-0)<sup>®</sup> [Global Call API Function Variances for IP", on page 444](#page-443-0).

The following topics describe the call transfer capabilities provided when using the H.450.2 supplementary service with H.323:

- **•** [General Conditions for H.450.2 Call Transfers](#page-286-2)
- **•** [Endpoint Behavior in H.450.2 Blind Call Transfers](#page-286-3)
- **•** [Successful H.450.2 Blind Call Transfer Scenario](#page-288-0)
- **•** [Unsuccessful H.450.2 Blind Call Transfer Scenarios](#page-290-0)
- **•** [Endpoint Behavior in H.450.2 Supervised Call Transfer](#page-295-0)
- **•** [Successful H.450.2 Supervised Call Transfer Scenario](#page-296-0)
- **•** [Unsuccessful H.450.2 Supervised Transfer Scenarios](#page-298-0)

## <span id="page-286-2"></span>**3.2.1 General Conditions for H.450.2 Call Transfers**

When performing a call transfer operation, all involved call handles must be on the same stack instance. This imposes the following application restrictions for call transfer operations:

- When performing a supervised call transfer at party A, both the consultation line device and the transferring line device must be on the same virtual board.
- When performing a call transfer (either supervised or blind) at party B, both the transferring line device and the transferred line device must be on the same virtual board.
- When performing a supervised call transfer at party C, both the consultation line device and the transferred-to line device must be on the same virtual board.

## <span id="page-286-3"></span>**3.2.2 Endpoint Behavior in H.450.2 Blind Call Transfers**

This section describes the behavior of each of the three endpoints in an H.450.2 blind call transfer. The assumed precondition for supervised call transfer is:

• The transferring endpoint (party A) and the transferred endpoint (party B) are participating in an active call. From the perspective of the Dialogic® Global Call API, party A and party B are both in the GCST\_CONNECTED state.

### **3.2.2.1 Transferring Endpoint (Party A) Role**

The transferring endpoint (party A) initiates the blind transfer by calling the **gc\_InvokeXfer( )** function, which results in the sending a ctInitiate.Invoke APDU (Application Protocol Data Unit, the type of message used for H.450 supplementary services) within a Facility message. From this point forward, this endpoint is only subsequently notified as to the creation of the transferred call attempt. Note however, that it is not notified as to the end result of the transfer, specifically whether the transfer results in a connection or a no-answer. Instead, the transferring endpoint is only guaranteed notification that the transferred-to endpoint has been alerted to the incoming transferred call offering (that is, ringback). As specified in H.450.2, the ctInitiate.ReturnResult APDU may be returned in either Alerting or Connect. The primary call will also be disconnected remotely via the transferred endpoint (party B) as part of a successful status notification from this endpoint. Both the forward and reverse logical channels will be closed along with their associated audio or data streams. From the Dialogic® Global Call API perspective, the primary call is terminated at the transferring endpoint, as indicated by the GCEV\_DISCONNECTED event, implying the endpoint is then responsible for the drop and release of the primary call.

### **3.2.2.2 Transferred Endpoint (Party B) Role**

The endpoint to be transferred (party B) is notified of the request to transfer from the initiating endpoint via the GCEV\_REQ\_XFER event. Assuming the party to be transferred accepts the transfer request via the **gc\_AcceptXfer( )** function, it retrieves the destination address information from the unsolicited transfer request via the GC\_REROUTING\_INFO structure passed within the GCEV REQ XFER event. The endpoint to be transferred then uses the rerouting address information to initiate a call to the new destination party via **gc\_MakeCall( )**. From the perspective of the application, this transferred call is treated in the same manner as a normal singular call and the party receives intermediate call state events as to the progress of the call (that is, GCEV\_DIALING, GCEV\_ALERTING, GCEV\_PROCEEDING, and GCEV\_CONNECTED). When the transferred endpoint receives its first indication from the transferred-to endpoint (party C) that the call transfer was successful (ctSetup.ReturnResult APDU), the transferred endpoint is notified of the transfer success and implicitly, without user or application initiation, disconnects the primary call with the transferring endpoint.

Assuming the transferred call is answered, the transferred endpoint is then involved in active media streaming with the transferred-to endpoint. Note that the notification of transfer success via the GCEV XFER CMPLT event may also arrive with any call progress events, that is, GCEV\_ALERTING, GCEV\_PROCEEDING, or GCEV\_CONNECTED. Although the primary call to the transferring endpoint (party A) is implicitly dropped, the call itself must still be explicitly dropped via **gc\_DropCall( )** to resynchronize the local state machine and released via **gc\_ReleaseCallEx( )**.

### **3.2.2.3 Transferred-To Endpoint (Party C) Role**

For the most part, from the perspective of the transferred-to endpoint (party C), the transferred call is treated as a typical incoming call. The call is first notified to the application via GCEV\_DETECTED or GCEV\_OFFERED events at which point the GCRV\_XFERCALL cause value provided in the event will alert the application that this call offering is the result of a transfer. At that point, the application may retrieve the typical calling party information about the call. The transferred-to party is then provided the same methods of action as a typical incoming call, namely alerting the transferred endpoint (party B) that the call is proceeding (typical for gateways), ringback notification that the local user is being alerted, or simply answering the call. The only behavior change from this endpoint over typical non-transferred calls, is whether to treat or display the calling party information any differently if it is the result of a transfer. Assuming the transferred call is eventually connected or timed out on no answer, the transferred-to party must eventually drop and release this call as the case for non-transferred call.
# **3.2.3 Successful H.450.2 Blind Call Transfer Scenario**

As indicated in [Figure 14,](#page-289-0) the precondition for blind transfer is that the transferring endpoint (party A) and the transferred endpoint (party B) are participating in an active (primary) call and are in GCST\_CONNECTED from the perspective of the Dialogic® Global Call API. Completion of a successful blind transfer results in the eventual termination of the primary call, and the creation of the transferred call. Note that the connection of the transferred call is not a mandate for the completion of a blind transfer. It is always possible that the transferred call itself may possibly be left unanswered after ringing (Alerting indication) and eventually abandoned and still be considered a *successful* blind transfer from the perspective of the transferring endpoint (party A). Successful blind transfer, in this regard requires only that some response notification (that is, either Alerting or Connect) was received from the transferred-to endpoint.

For simplification purposes, [Figure 14](#page-289-0) does not indicate the opening and closing of logical channels (and the associated media sessions) because the control procedures are consistent with typical non-transfer related H.323 calls.

### <span id="page-289-0"></span>**Figure 14. Successful H.450.2 Blind Call Transfer**

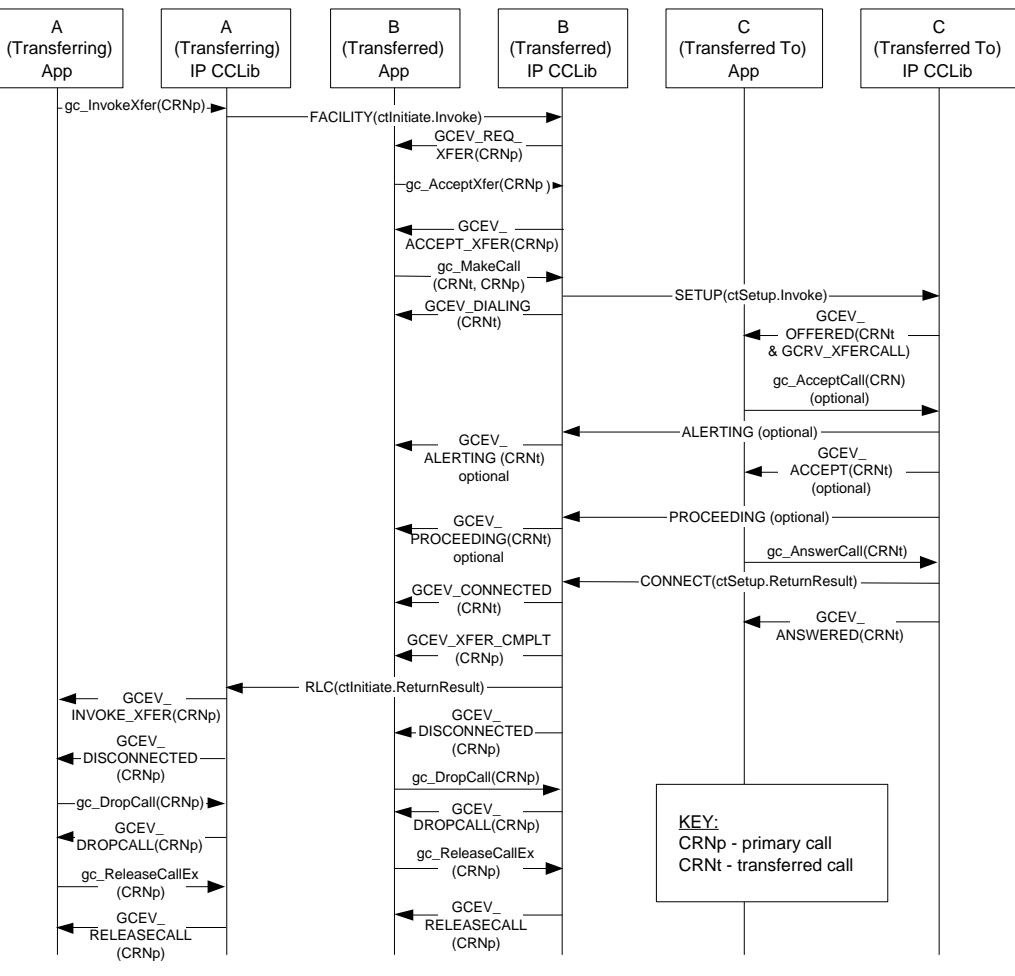

Pre condition: Primary call between A and B is connected (not shown).

Post condition: Transferred call between B and C offered. Primary call between A and B dropped and released.

# <span id="page-290-2"></span>**3.2.4 Unsuccessful H.450.2 Blind Call Transfer Scenarios**

There are a several of scenarios where a blind call transfer may fail. The most common scenarios are described in the following topics:

- **•** [Party B Rejects Transfer](#page-290-0)
- **•** [No Response From Party B](#page-291-0)
- **•** [No Response From Party C](#page-292-0)
- **•** [Party B Clears Primary Call Before Transfer is Completed](#page-293-0)
- **•** [Party C is Busy When Transfer Attempted](#page-294-0)

For simplification purposes, none of the following figures indicate the opening and closing of logical channels (and the associated media sessions) because the control procedures are consistent with typical non-transfer related H.323 calls.

### <span id="page-290-0"></span>**3.2.4.1 Party B Rejects Transfer**

As indicated in [Figure 15,](#page-290-1) the application at the transferred endpoint (party B) may call the **gc\_RejectXfer( )** function to signal via the ctInitiate.ReturnResult APDU that it cannot participate in a transfer. As a result, the GCEV\_INVOKE\_XFER\_REJ termination event is received at transferring endpoint (party A) and the original primary call is left connected and in the GCST\_CONNECTED state from the perspective of both A and B.

#### <span id="page-290-1"></span>**Figure 15. H.450.2 Blind Call Transfer Failure - Party B Rejects Call Transfer**

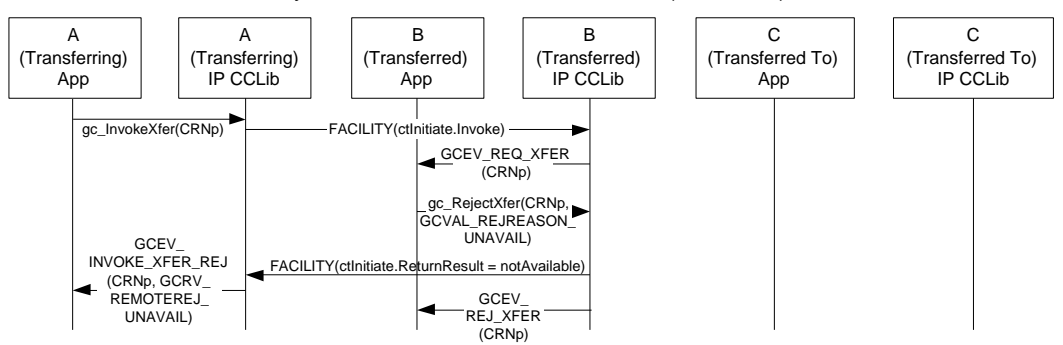

Pre condition: Primary call between A and B is connected (not shown).

# <span id="page-291-0"></span>**3.2.4.2 No Response From Party B**

As indicated in [Figure 16,](#page-291-1) the transferred endpoint (party B) may not respond to the ctInitiate.ReturnResult APDU which would cause the T3 timer configured as 20 seconds at the transferring endpoint (party A) to expire. As a result, the GCEV\_INVOKE\_XFER\_FAIL termination event would be received at transferring endpoint (party A) and the original primary call is left connected and in the GCST\_CONNECTED state from the perspective of both A and B.

#### <span id="page-291-1"></span>**Figure 16. H.450.2 Blind Call Transfer Failure - No Response from Party B**

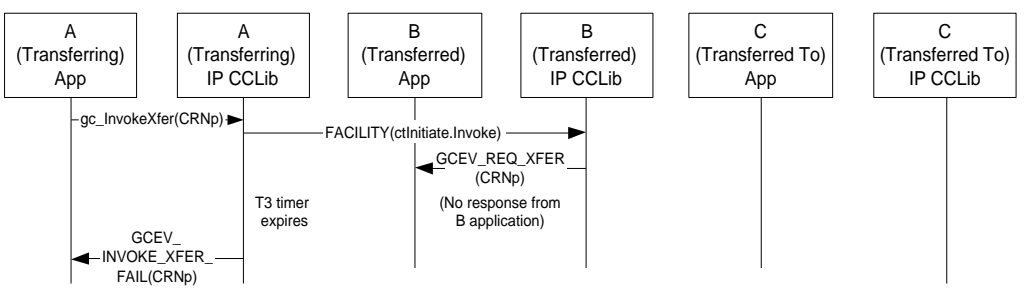

Pre condition: Primary call between A and B is connected (not shown).

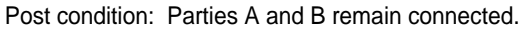

## <span id="page-292-0"></span>**3.2.4.3 No Response From Party C**

As indicated in [Figure 17,](#page-292-1) the transferred-to endpoint (party C) may not respond to the incoming call which would cause the T4 timer configured as 20 seconds at the transferred endpoint (party B) to expire. As a result, the transferred endpoint (party B) receives the GCEV\_DISCONNECTED event for the transferred call timeout and after sending a ctInitiate.ReturnResult = Unspecified APDU receives the GCEV\_XFER\_FAIL event on the primary call. Upon receiving the  $c$ tInitiate.ReturnResult = Unspecified APDU, the transferring endpoint (party A) is notified by the GCEV\_INVOKE\_XFER\_FAIL termination event and the original primary call is left connected and in the GCST\_CONNECTED state from the perspective of both A and B.

#### <span id="page-292-1"></span>**Figure 17. H.450.2 Blind Call Transfer Failure - No Response from Party C**

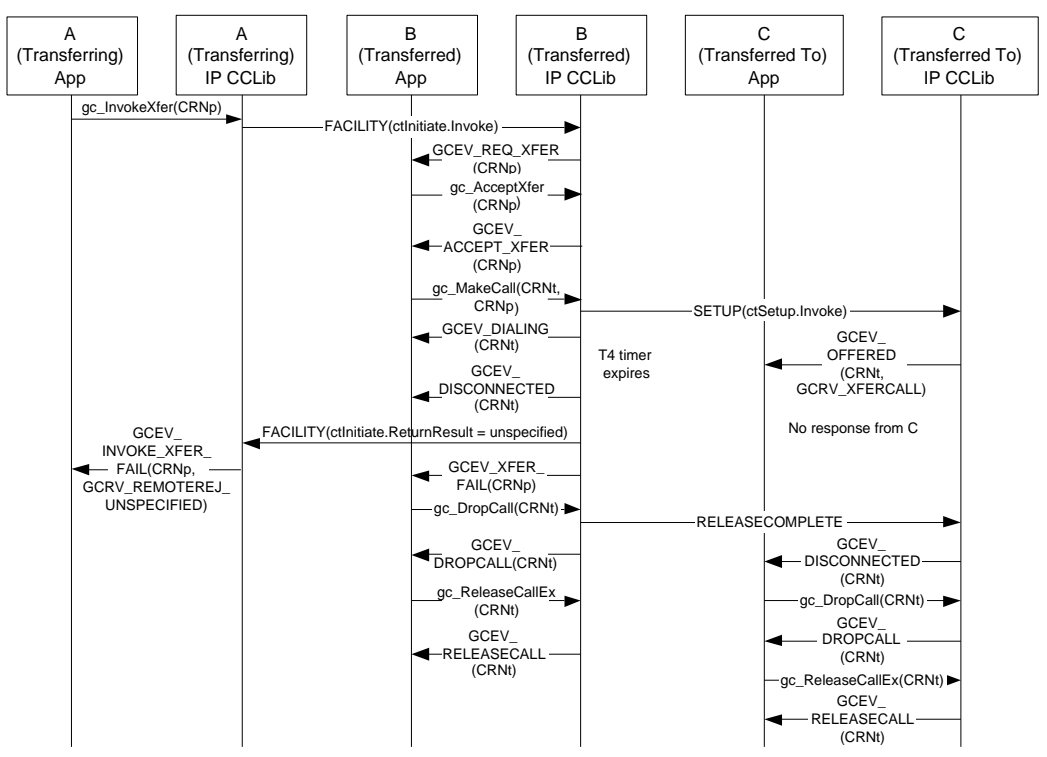

Pre condition: Primary call between A and B is in connected (not shown).

Post condition: Parties A and B remain connected.

# <span id="page-293-0"></span>**3.2.4.4 Party B Clears Primary Call Before Transfer is Completed**

The primary call may be cleared at any time while a blind transfer is in progress. As indicated in [Figure 18,](#page-293-1) the transferred endpoint (party B) may clear the primary call while awaiting acknowledgement from the transferred-to endpoint (party C). As a result, the GCEV INVOKE XFER FAIL termination event is received at transferring endpoint (party A) followed by a GCEV\_DISCONNECTED. Similarly, the GCEV\_XFER\_FAIL termination event is received at the transferred endpoint (party B) followed by a GCEV\_DROPCALL. At this point party A must drop and release the call while party B must release the call. The transferred call will also be abandoned implicitly per H.450.2 once the primary call is abandoned. The transferred-to endpoint will receive the GCEV\_DISCONNECTED event at which point it must explicitly drop and release the abandoned transferred call attempt. Note that if instead party A initiated the clearing of the primary call while blind transfer is in progress, the only major difference with the corollary is that party B and not A would react to the primary disconnect (in the same manner as before) and explicitly drop the primary call; otherwise, the behavior is identical.

#### <span id="page-293-1"></span>**Figure 18. H.450.2 Blind Call Transfer Failure - Party B Clears Primary Call Before Transfer is Completed**

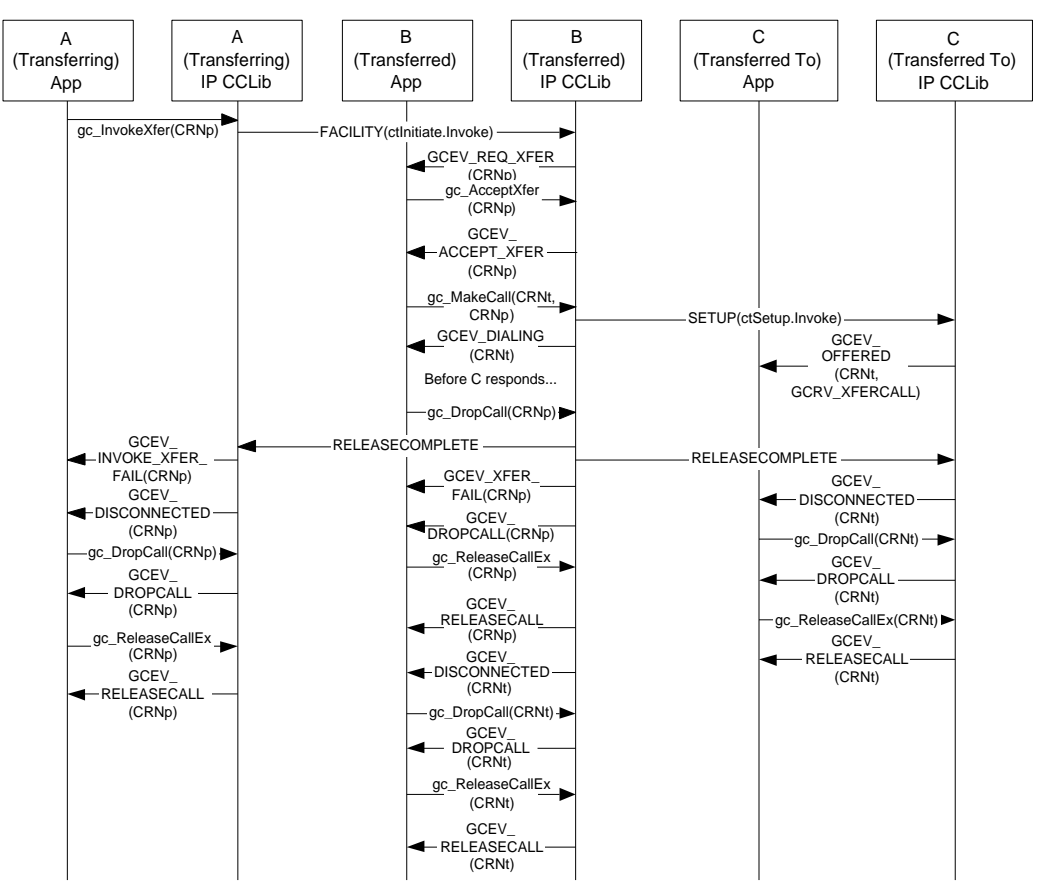

Pre condition: Primary call between A and B is in connected (not shown).

Post condition: Both primary and transferred calls are dropped and released.

64 *Dialogic® Global Call IP Technology Guide — November 2007* Dialogic Corporation

## <span id="page-294-0"></span>**3.2.4.5 Party C is Busy When Transfer Attempted**

The transferred-to endpoint (party C) may also be busy at the time of transfer (unknown to the transferring endpoint). As indicated in [Figure 19](#page-294-1), this would result in a Release Complete message with Q.931 Cause 17, User Busy, being returned to the transferred endpoint (party B) indicated to its application via a GCEV\_DISCONNECTED event with a cause of GCRV\_BUSY. The transferred endpoint (party B) returns a ctInitiate.ReturnError APDU to the transferring endpoint to indicate the transfer failure and in turn must drop the transferred call attempt. As a result, the GCEV\_INVOKE\_XFER\_FAIL termination event is received at transferring endpoint (party A) and the original primary call is left connected and in the GCST\_CONNECTED state from the perspective of both A and B.

#### <span id="page-294-1"></span>**Figure 19. H.450.2 Blind Call Transfer Failure - Party C is Busy When Transfer Attempted**

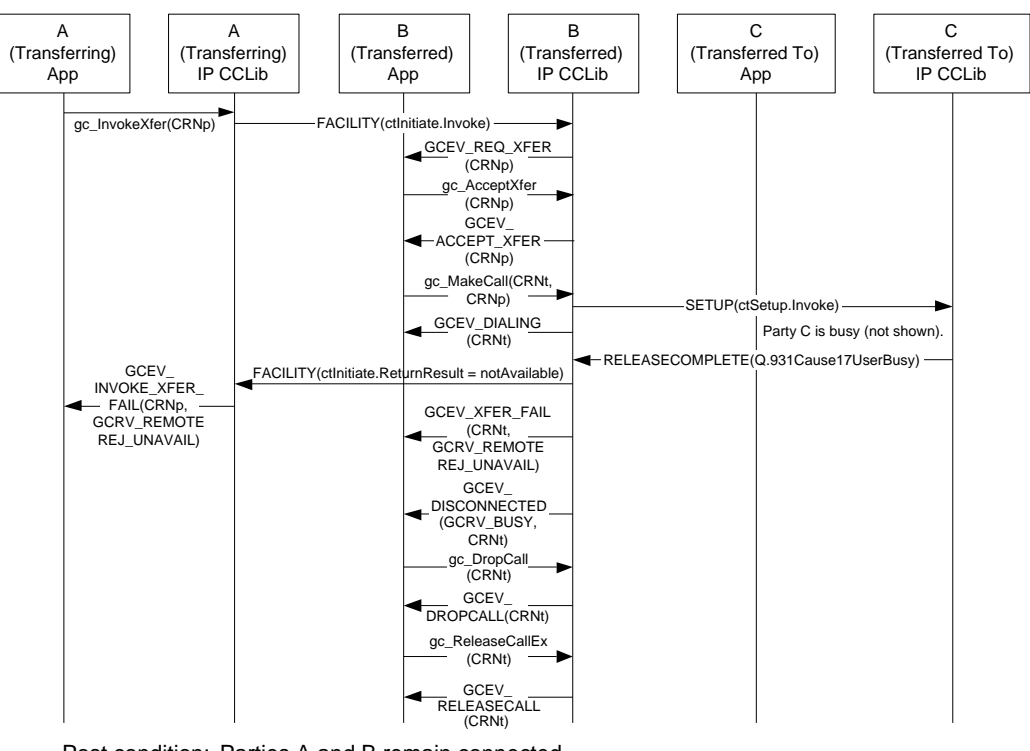

Pre condition: Primary call between A and B is in connected (not shown). Party C has call connected to another party (not shown).

Post condition: Parties A and B remain connected. Party C also remains connected (to another party not shown).

# **3.2.5 Endpoint Behavior in H.450.2 Supervised Call Transfer**

This section describes the behavior of each of the three endpoints in a supervised call transfer under H.450.2. The assumed preconditions for supervised call transfer are:

- The transferring endpoint (party A) and the transferred endpoint (party B) are participating in an active call, known as the primary call. From the perspective of the Global Call API, party A and party B are both in the GCST\_CONNECTED state.
- The transferring endpoint and the transferred-to endpoint (party C) are participating in an active call, known as the secondary or consultation call. From the perspective of the Global Call call control library, party A and party C are both in the GCST\_CONNECTED state. If party C uses Global Call and is not in the connected state when the transfer is invoked, it may fail to receive the Global Call event for the transfer request (GCEV\_REQ\_INIT\_XFER), which will cause it to receive a GCEV\_TASKFAIL.

# **3.2.5.1 Transferring Endpoint (Party A) Role**

As in the case of blind transfer, the transferring endpoint initiates the supervised transfer by calling the **gc\_InvokeXfer( )** function. The distinction between blind and supervised transfer usage is the addition of the CRN of the secondary (consultation) call. Calling the **gc\_InvokeXfer( )** function at the transferring endpoint with two CRN values results in the sending of an ctIdentify.Invoke APDU in a Facility message to the transferred-to endpoint (party C). Once a positive acknowledgement from the transferred-to endpoint is received via a ctIdentify.ReturnResult APDU in a Facility message, the transferring endpoint automatically proceeds to invoke the actual call transfer by sending an ctInitiate.Invoke APDU in a Facility message to the transferred endpoint (party B).

From this point forward, from the perspective of this endpoint, the behavior is similar to that of a blind or unsupervised transfer. The one difference is that the secondary, consultation call is disconnected once the transferred call is answered at the transferred-to endpoint (party C) and must be explicitly dropped and released. Note however, if the transferred call goes unanswered or fails, the secondary call is left active and maintained in the GCST\_CONNECTED state.

# **3.2.5.2 Transferred Endpoint (Party B) Role**

The endpoint to be transferred (party B) has no knowledge of the origins of the destination address information a priori in that it was retrieved as a result of a consultation call. Thus, from the perspective of this endpoint, the behavior and handling of supervised transfer is exactly the same as that of blind transfer.

# **3.2.5.3 Transferred-To Endpoint (Party C) Role**

At any point in time after a secondary consultation call is answered by the transferred-to endpoint, a Facility(ctIdentify.Invoke) request may arrive requesting whether it is able to participate in an upcoming transfer as signified by the GCEV\_REQ\_INIT\_XFER event. Assuming that the endpoint is capable, the application calls the **gc\_AcceptInitXfer( )** function to accept the transfer along with the intended rerouting number address in the **reroutinginfop** GC\_REROUTING\_INFO pointer parameter. The IP CCLIB internally returns a newly created callIdentity for the transferred call to use.

From this point forward, the behavior in handling the incoming transferred call from the perspective of this endpoint is identical to that of a blind or unsupervised transfer. The only difference is that the secondary, consultation call is disconnected once the transferred call is answered and must be explicitly dropped and released.

# **3.2.6 Successful H.450.2 Supervised Call Transfer Scenario**

As indicated in [Figure 20,](#page-297-0) the first precondition for supervised H.450.2 transfer is that the transferring endpoint (party A) and the transferred endpoint (party B) are participating in an active call (the primary call) and from the Global Call perspective, in the GCST\_CONNECTED state.

The second precondition for supervised transfer is that a secondary call (the consultation call) from the transferring endpoint (party A) to the transferred-to endpoint (party C) is active and both endpoints are in the GCST\_CONNECTED state.

Completion of a successful supervised transfer results in the eventual termination of the primary and secondary (consultation) calls, and the creation of the transferred call. Note that the connection of the transferred call is not a mandate for supervised call transfer. While less likely due to the typical human dialogue on a secondary (consultation) call, it is always possible that the transferred call itself may be left unanswered and eventually abandoned and still be considered a *successful* transfer from the signaling perspective of the transferring endpoint (party A).

For simplification purposes [Figure 20](#page-297-0) does not indicate the opening and closing of logical channels (and the associated media sessions) because the control procedures are consistent with typical nontransfer related H.323 calls.

#### <span id="page-297-0"></span>**Figure 20. Successful H.450.2 Supervised Call Transfer**

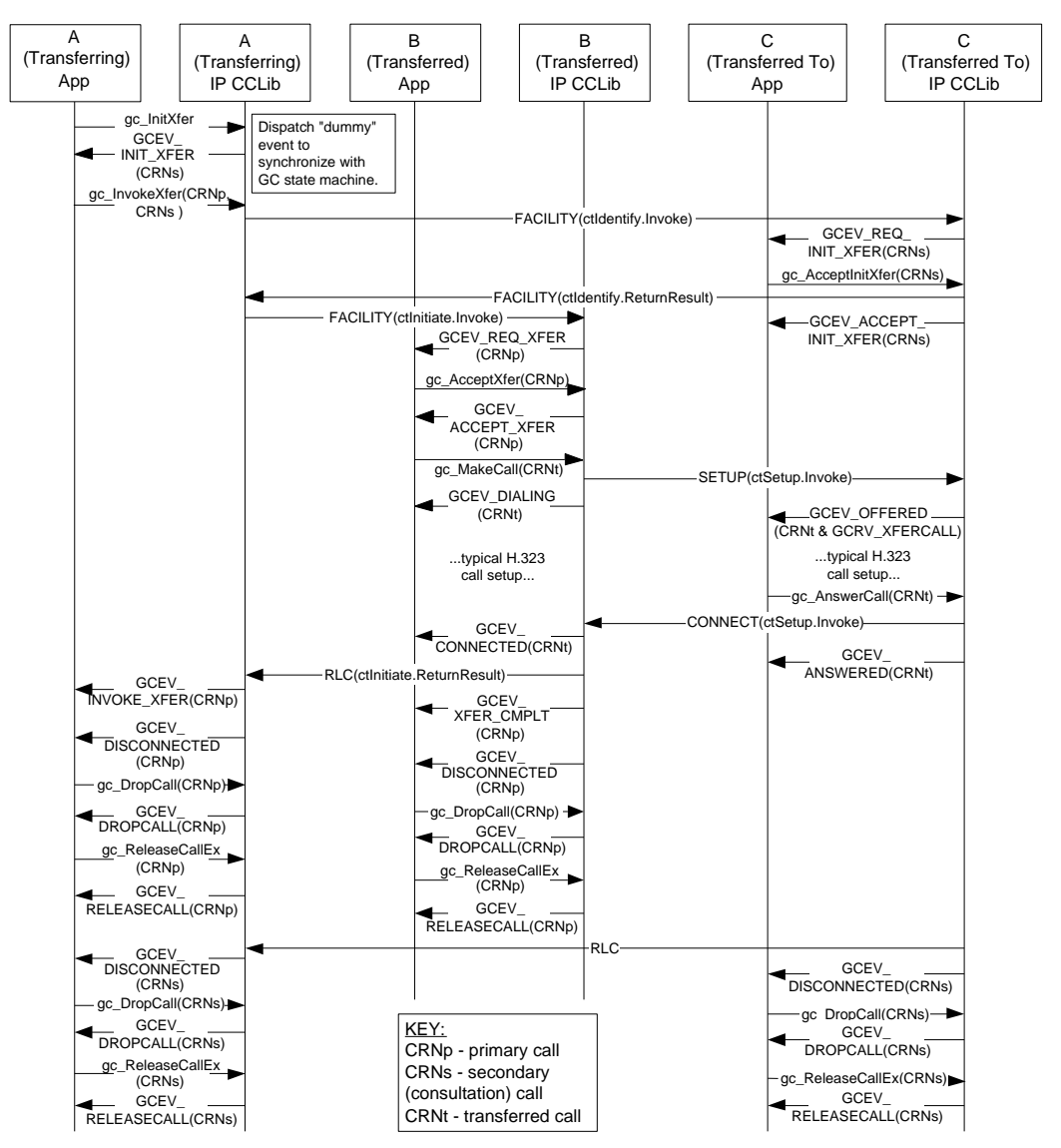

Pre condition: Primary call between A and B is connected. Secondary (consultation) call between A and C is connected (not shown).

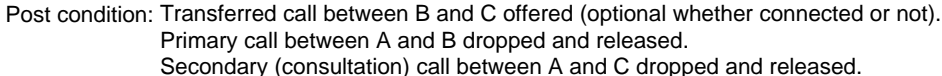

# **3.2.7 Unsuccessful H.450.2 Supervised Transfer Scenarios**

*Note:* The same failures that can potentially occur in blind transfer, may take place in supervised transfer as well. See [Section 3.2.4, "Unsuccessful H.450.2 Blind Call Transfer Scenarios", on page 61](#page-290-2) for more information. The difference being that the secondary, consultation may optionally be cleared as specified in H.450.2.

There are a several other scenarios where a supervised call transfer may fail. The most common scenarios are described in the following topics:

- **•** [Party C Timeout](#page-299-0)
- **•** [Party C Rejects the Transfer Request](#page-300-0)
- **•** [Party B Rejects the Transfer Request](#page-301-0)
- **•** [Party B Timeout](#page-302-0)

For simplification purposes, none of the following figures indicate the opening and closing of logical channels (and the associated media sessions) because the control procedures are consistent with typical non-transfer related H.323 calls.

# <span id="page-299-0"></span>**3.2.7.1 Party C Timeout**

As indicated in [Figure 21,](#page-299-1) the user or application at the transferred-to endpoint (party C) may fail to respond to the ctIdentify.Invoke request causing the timer 1 to expire at the transferring endpoint (party A) resulting in an abandoned transfer attempt. As a result, the GCEV\_INVOKE\_XFER\_FAIL termination event is received at transferring endpoint (party A). Both the original primary call and the secondary, consultation call are left connected and in the GCST\_CONNECTED state from the perspective of both A and B (primary) and A and C (secondary).

#### <span id="page-299-1"></span>**Figure 21. H.450.2 Supervised Call Transfer Failure - Party C Timeout**

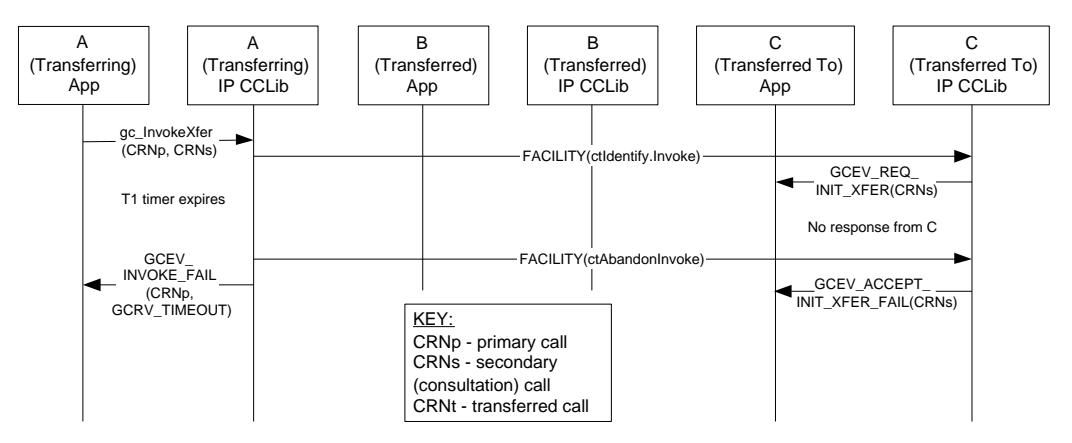

Pre condition: Primary call between A and B is connected. Secondary (consultation) callbetween A and C is connected (not shown).

Post condition: Primary call between A and B remains connected. Secondary (consultation) call between A and C remains connected. Transferred call between B and C never initiated.

## <span id="page-300-0"></span>**3.2.7.2 Party C Rejects the Transfer Request**

As indicated in [Figure 22,](#page-300-1) the user or application at the transferred-to endpoint (party C) may call the **gc\_RejectInitXfer( )** function to signal via the ctInIdentify.ReturnResult APDU that it cannot participate in a transfer. As a result, the GCEV\_INVOKE\_XFER\_REJ termination event is received at the transferring endpoint (party A). Both the original primary call and the secondary, consultation call are left connected and in the GCST\_CONNECTED state from the perspective of both A and B (primary) and A and C (secondary); GCST\_CONNECTED state from the perspective of both A and B.

#### <span id="page-300-1"></span>**Figure 22. H.450.2 Supervised Call Transfer Failure - Party C Rejects the Transfer Request**

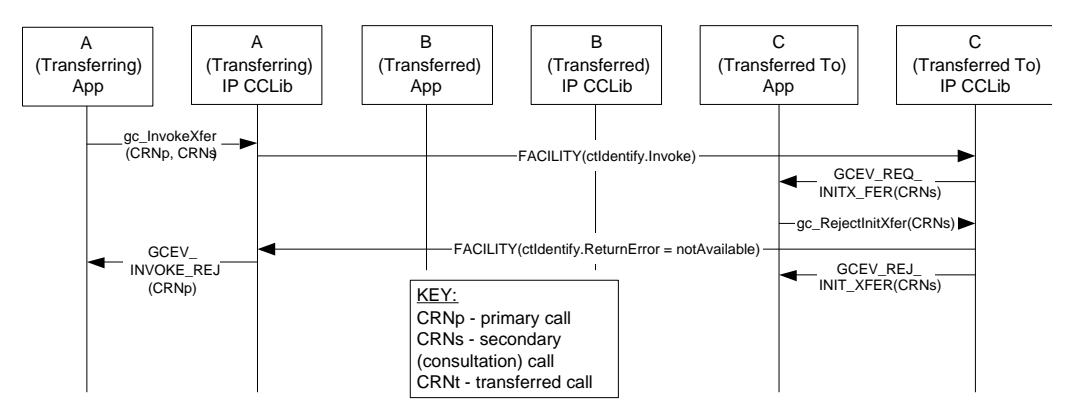

Pre condition: Primary call between A and B is connected. Secondary (consultation) call between A and C is connected (not shown).

Post condition: Primary call between A and B remains connected. Secondary (consultation) call between A and C remains connected.

# <span id="page-301-0"></span>**3.2.7.3 Party B Rejects the Transfer Request**

As indicated in [Figure 23](#page-301-1), the user or application at the transferred endpoint (party B) may call the **gc\_RejectXfer( )** function to reject the transfer request and signal via the ctInitiate.ReturnResult APDU that it cannot participate in a transfer. As a result, the GCEV\_INVOKE\_XFER\_REJ termination event is received at transferring endpoint (party A). Both the original primary call and the secondary, consultation call are left connected and in the GCST\_CONNECTED state from the perspective of both A and B (primary) and A and C (secondary); GCST\_CONNECTED state from the perspective of both A and B.

#### <span id="page-301-1"></span>**Figure 23. H.450.2 Supervised Call Transfer Failure - Party B Rejects the Transfer Request**

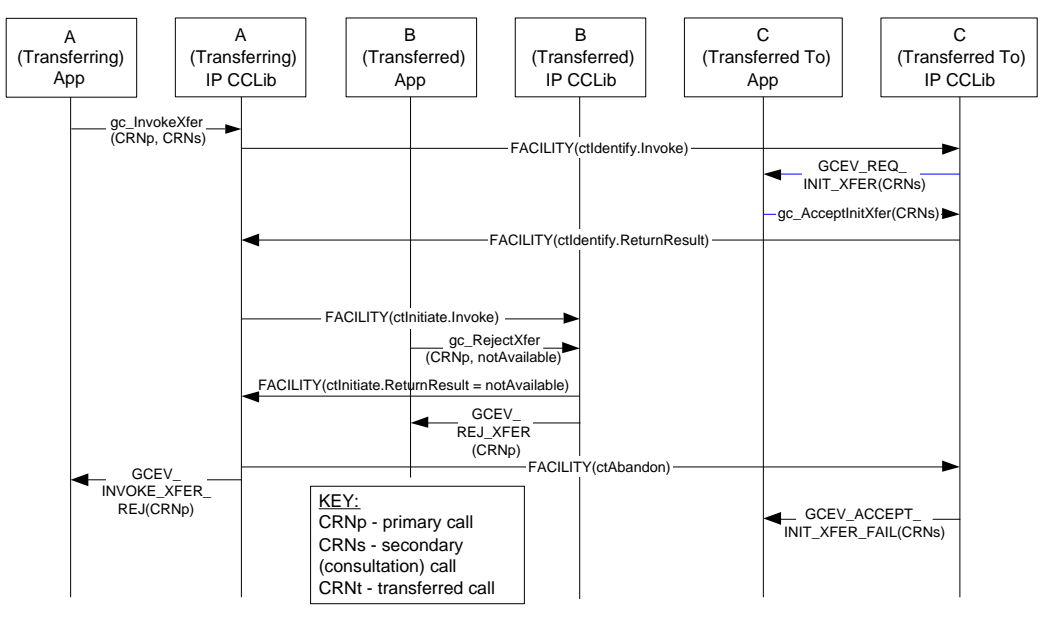

Pre condition: Primary call between A and B is connected. Secondary (consultation) call between A and C is connected (not shown).

Post condition: Primary call between A and B remains connected. Secondary (consultation) call between A and C remains connected.

## <span id="page-302-0"></span>**3.2.7.4 Party B Timeout**

As indicated in [Figure 24,](#page-302-1) the user or application at the transferred-to endpoint (party C) may receive the transferred call after the T4 timer expires. If this is the case and the callIdentity is cleared as a result of the T4 expiry, the transferred-to endpoint will clear or reject the transferred call as indicated by a GCEV\_DISCONNECTED event at the transferred endpoint (party B) and a GCEV\_INVOKE\_XFER\_FAIL event at the transferring endpoint (party A). Both the original primary call and the secondary, consultation call are left connected and in the GCST\_CONNECTED state from the perspective of both A and B (primary) and A and C (secondary); GCST\_CONNECTED state from the perspective of both A and B.

#### <span id="page-302-1"></span>**Figure 24. H.450.2 Supervised Call Transfer Failure - Party B Timeout**

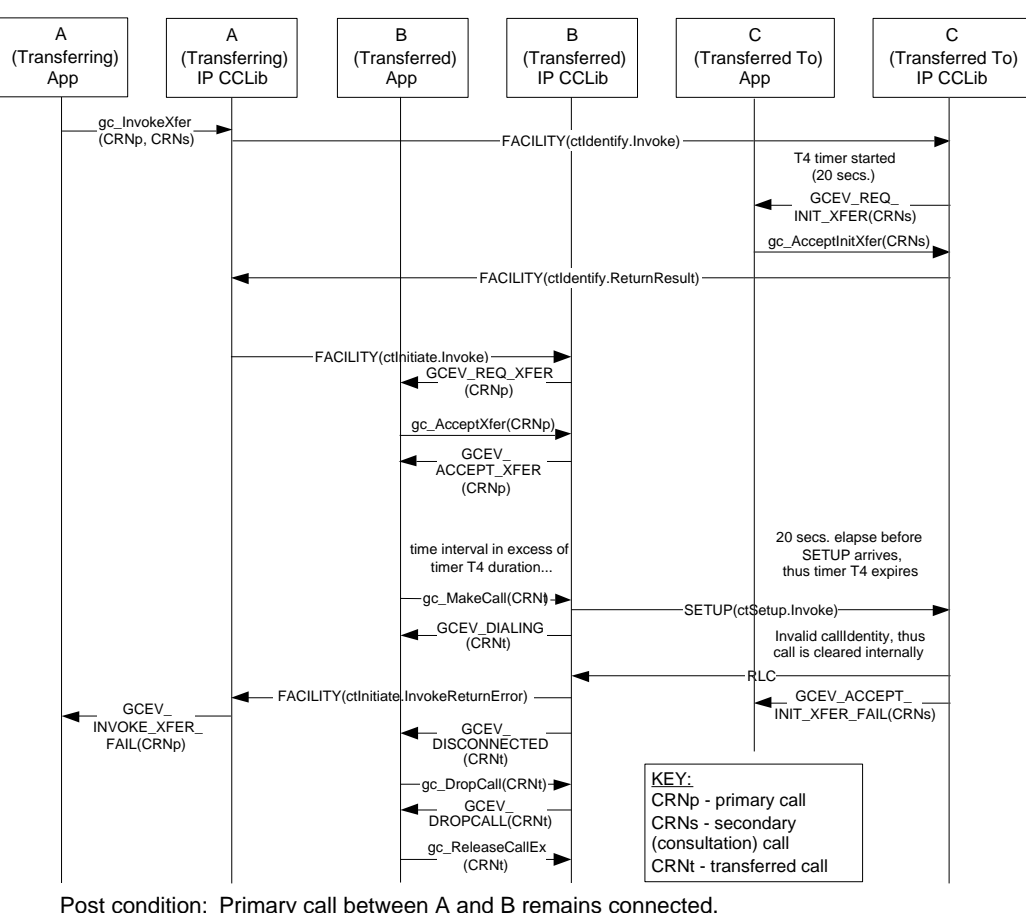

Pre condition: Primary call between A and B is connected. Secondary (consultation) call between A and C is connected (not shown).

Post condition: Primary call between A and B remains connected. Secondary (consultation) call between A and C remains connected.

# **3.3 Call Transfer Scenarios When Using SIP**

The Dialogic® Global Call API functions that supports IP call transfer are described in the *Global Call API Library Reference*; protocol-specific information about the individual call transfer APIs can be found in the subsections of Section 8.3, "Dialogic[® Global Call API Function Variances for](#page-443-0)  [IP"](#page-443-0). General information on implementing call transfer can be found in [Section 4.25, "Call](#page-253-0)  [Transfer", on page 310,](#page-253-0) and SIP-specific details can be found in [Section 4.25.5, "Call Transfer](#page-258-0)  [When Using SIP", on page 315](#page-258-0).

The following topics describe the call transfer capabilities provided when using the SIP call transfer supplementary service:

- **•** [General Conditions for SIP Call Transfers](#page-303-0)
- **•** [Endpoint Behavior in Unattended SIP Call Transfers](#page-304-0)
- **•** [Successful Unattended SIP Call Transfer Scenarios](#page-307-0)
- **•** [Endpoint Behavior in Attended SIP Transfers](#page-313-0)
- **•** [Successful SIP Attended Call Transfer Scenarios](#page-315-0)
- **•** [Unsuccessful Call Transfer Scenarios](#page-319-0)

# <span id="page-303-0"></span>**3.3.1 General Conditions for SIP Call Transfers**

SIP call transfer uses the REFER method (with NOTIFY support) to reroute a call (a SIP dialog) after the call has been established; in other words, after two endpoints have an established media path.

There are two fundamental types of call transfer:

- **•** Unattended transfer, which is referred to as "blind transfer" in most other technologies and protocols. In this type of transfer the transferring party (called the Transferor in SIP) has a call (or SIP dialog) with the transferred party (called the Transferee in SIP) but not with the transferred-to party (called the Transfer Target in SIP).
- Attended transfer, which is referred to as "supervised transfer" in most other technologies and protocols. In this type of transfer, the Transferor has a dialog with both the Transferee and the Transfer Target.

In its simplest terms, a SIP call transfer involves the Transferor issuing a REFER to the Transferee to cause the Transferee to issue an INVITE to the Transfer Target. The Transferee and Transfer Target negotiate the media without regard to the media that had been negotiated between the Transferor and the Transferee, just as if the Transferee had initiated the INVITE on its own.

Once a transfer request is accepted by the Transferee, the Transferor is not allowed to send another transfer request to the Transferee. Only if a transfer request is rejected or fails is the Transferor allowed to attempt another transfer request to Transferee.

The disposition of the media streams between the Transferor and the Transferee is not altered by the REFER method. A successful REFER transaction does not terminate the session between the Transferor and the Transferee; if those parties wish to terminate their session, they must do so with a subsequent BYE request.

In the SIP call transfer protocol the Transferor is notified when the Transferee accepts the REFER transfer request. The Dialogic® Global Call API Library allows this notification to be signaled to the application as a GCEV\_INVOKE\_XFER\_ACCEPTED event. This event is optional, and is disabled (or masked) by default. The party A application can enable and disable this event at any time after the line device is opened using the **gc\_SetConfigData( )** function. See [Section 4.25.5.1,](#page-258-1)  ["Enabling GCEV\\_INVOKE\\_XFER\\_ACCEPTED Events", on page 315](#page-258-1) for details.

When performing a call transfer operation, all involved call handles must be on the same stack instance. This imposes the following application restrictions for call transfer operations

- When performing an attended call transfer at party A, both the consultation line device and the transferring line device must be on the same virtual board.
- **•** When performing a call transfer (either attended or unattended) at party B, both the transferring line device and the transferred line device must be on the same virtual board.
- When performing an attended call transfer at party C, both the consultation line device and the transferred-to line device must be on the same virtual board.

#### **Interoperability Issues**

The latest standards for the SIP REFER method are defined in IETF RFC 3515, published in April 2003. The current Global Call implementation is compliant with RFC 3515, but many existing implementations of REFER are based on the previous draft of the REFER method and are not fully compliant. The most significant non-compliance issues are:

- **•** no initial NOTIFY after sending out 202 accept to REFER request
- **•** no subscription state information in NOTIFY message
- no NOTIFY generated by the Transferee (Transferred party) after the call is terminated
- any NOTIFY received by the Transferor (Transferring party) after the subscription is terminated or the call is terminated will be rejected. Note that the subscription can be terminated implicitly after receiving NOTIFY of 180 Ringing.

# <span id="page-304-0"></span>**3.3.2 Endpoint Behavior in Unattended SIP Call Transfers**

The precondition for unattended call transfer (commonly referred to as "blind call transfer" in other technologies and protocols) is that the transferring endpoint (party A, or Transferor in SIP terminology) and the transferred endpoint (party B or Transferee in SIP terms) are participating in an active call, known as the primary call. From the perspective of the Dialogic® Global Call API, both parties are in the GCST\_CONNECTED state. Completion of a successful unattended transfer results in the eventual termination of the primary call, and the creation of the transferred call between party B and the Transfer Target (party C).

# **3.3.2.1 Transferor or Transferring Endpoint (party A)**

The Transferor (party A) initiates an unattended transfer by calling the **gc\_InvokeXfer( )** function on the CRN of the primary call (CRNp), which results in the sending a REFER message to the Transferee (party B). The Refer-To header in the REFER request is constructed from either the char \*numberstr or the GC\_MAKECALL\_BLK \*makecallp parameter in the **gc\_InvokeXfer( )** function, following the same rules as **gc\_MakeCall( )**. The Referred-By header is automatically

constructed with the local URI—the same as the From or To header, depending on the direction of the initial call INVITE. Optionally, the Transferor can override the default Referred-By header by inserting a Referred-By header in the **gc\_InvokeXfer( )** parm block. Party A will be notified if REFER is accepted or rejected by transferred endpoint (party B).

If party A receives a 2xx response to the REFER (indicating that is was accepted by party B), a GCEV\_INVOKE\_XFER\_ACCEPTED event may optionally be generated. This optional event is disabled by default; after the line device has been opened, the event can be enabled or disabled at any time by use of the **gc\_SetConfigData( )** function.

The primary call may be terminated by either party before transferred call is completed. Unlike an H.450.2 transfer, party A in a SIP transfer will **not** get any transfer termination event if party A terminates the primary call before receiving final status from party B. This is because there is no way to be sure if the transfer is successful or if it failed and it is party A's responsibility to update the application transfer states in this case. This is a common scenario in blind transfer where party A does not care about the transferred call status and drops the primary call immediately after receiving a GCEV\_INVOKE\_XFER\_ACCEPTED event.

When the REFER subscription is terminated, party A rejects subsequent NOTIFY messages. Any of the following events terminate the REFER subscription:

- **•** a NOTIFY with subscription state terminated is received
- **•** a NOTIFY of 180 Ringing is received
- **•** a 2xx-6xx final response is received
- **•** the primary call is terminated

If the primary call remains connected and the REFER subscription is alive, party A **may** be notified of the final status of transferred call from party B. The notification of transferred call status is optional depending on party B.

From party A's perspective, a call transfer is considered successful as long as GCEV\_INVOKE\_XFER\_ACCEPTED (if enabled) and GCEV\_INVOKE\_XFER events are received. If the optional GCEV\_INVOKE\_XFER\_ACCEPTED event type is enabled, that event is generated by receiving a 2xx response (to the REFER request) from party B. The GCEV\_INVOKE\_XFER event is generated by receiving from party B either a NOTIFY of termination of the REFER subscription or a NOTIFY of 180 Ringing or 2xx final status on the transferred call.

The REFER subscription will be terminated and the primary call will also be disconnected locally immediately after generating a GCEV\_INVOKE\_XFER event. From the Global Call API perspective, the primary call is terminated at the transferring endpoint as indicated by the GCEV\_DISCONNECTED event implying the Transferor endpoint is then responsible for dropping and releasing the primary call.

### **3.3.2.2 Transferee or Transferred Endpoint (Party B)**

The endpoint to be transferred (party B, or Transferee in SIP terms) is notified of the request to transfer from the initiating endpoint via a GCEV\_REQ\_XFER event on CRNp. If party B accepts the transfer request via **gc\_AcceptXfer( )** function call on CRNp, a 202 Accepted response is sent to party A. Sending 202 Accepted to party A starts the REFER subscription, whereupon party B automatically sends a NOTIFY of 100 Trying (with default expiration time of 300 seconds) to party A on CRNp. No further notification of 100 Trying is sent from party B to party A during the call transfer process.

Party B retrieves the destination address information from the unsolicited transfer request via the GC\_REROUTING\_INFO structure passed with the GCEV\_REQ\_XFER event. Party B uses the rerouting address information (Refer-To address) to initiate a call to the new destination party via **gc\_MakeCall( )** on CRNt. From the perspective of the application, this transferred call is treated in the same manner as a normal singular call and the party receives intermediate call state events as to the progress of the call (e.g., GCEV\_DIALING, GCEV\_ALERTING, GCEV\_PROCEEDING, and GCEV\_CONNECTED).

If the CRNp number is included during the **gc\_MakeCall( )** on CRNt and the primary call is in the connected state, then a GCEV\_XFER\_CMPLT event is generated on CRNp once the transferred call is connected. If the CRNp number is not included, there will be no notification to the primary call and/or party A of the transferred call status. The CRNp number must not be included in the **gc\_MakeCall()** if primary call was disconnected prior to making transferred call.

When party B receives any provisional response except 100 Trying from Party C and if the REFER subscription is still alive, party B automatically sends NOTIFY to party A with such transferred call status.

When party B receives the indication from party C that the call transfer was successful (200 OK), the party B application is notified of the success via a GCEV\_XFER\_CMPLT event on CRNp. If the primary call is still connected, party B will notify party A of the transfer status (200 OK) and terminate the REFER subscription. Then party B implicitly, without user/application initiation, disconnects the primary call with party A. Although the primary call to party A is implicitly dropped, the call itself must still be explicitly dropped via **gc\_DropCall( )** and released via **gc\_ReleaseCallEx( )** to resynchronize the local state machine.

Either the party A or party B application may terminate the primary call after party B accepts the transfer request. If the primary call is terminated by party A before receiving any call transfer termination event (GCEV\_INVOKE\_XFER or GCEV\_INVOKE\_XFER\_FAIL), party B will not notify party A of the transfer status. If the primary call is terminated by party B before receiving any transferred call provisional or final response from party C, party B *will* send NOTIFY to party A with 200 OK and terminate the REFER subscription before sending BYE to party A.

If the primary call is disconnected before making the transferred call to party C, party B must not include the primary call CRN (CRNp) when making the transferred call to party C. Otherwise, a Global Call error will be returned.

Note that the primary call can be disconnected prior to making the transferred call only during an unattended transfer because the transferred call can be established independently from the primary call. During an attended transfer, the transferred call cannot be established after the primary call is disconnected because the primary call database contains the Replaces information that is required by the transferred call.

If the Referred-By header exists in the REFER message, it is passed to the application via the GCEV\_REQ\_XFER event if SIP message information access was enabled (by setting the

IP\_SIP\_MSGINFO\_ENABLE in the sip\_msginfo\_mask field of the IP\_VIRTBOARD data structure) when the virtual board was started.

### **3.3.2.3 Transfer Target or Transferred-To Endpoint (Party C)**

From the perspective of party C, the transferred call is, for the most part, treated as a typical incoming call. The call is first notified to the application by a GCEV\_DETECTED or GCEV\_OFFERED event on CRNt. The GCRV\_XFERCALL cause value is provided in the event to alert the application that this call offering is the result of a transfer, but only if the incoming INVITE contains Referred-By or Replaces information indicating a new transferred call. Referred-By and Replaces information, if present, is also attached to GCEV\_OFFERED events if SIP header access was enabled (by setting the IP\_SIP\_MSGINFO\_ENABLE value in the sip\_msginfo\_mask field of the IP\_VIRTBOARD data structure) when the virtual board was started.

At that point, the application may retrieve the typical calling party information on CRNt. Party C is then provided the same methods of action as a typical incoming call, namely to alert party B that the call is proceeding (typically for gateways), ringback notification that the local user is being alerted, or simply that the call is answered. The only behavior change from this endpoint over typical non-transferred calls is whether to handle the calling party information any differently because it is the result of a transfer.

# <span id="page-307-0"></span>**3.3.3 Successful Unattended SIP Call Transfer Scenarios**

This section describes various scenarios for successful call transfers under the SIP protocol. The scenarios include:

- **•** [Successful Transfer with Notification of Connection](#page-308-0)
- **•** [Successful Transfer with Notification of Ringing](#page-309-0)
- **•** [Successful Transfer with Early Termination of REFER Subscription](#page-310-1)
- **•** [Successful Transfer with Primary Call Cleared Prior to Transfer Completion](#page-310-0)

All of the scenarios indicate all three common naming conventions for the three parties involved in a call transfer: parties (A, B, and C), endpoints (transferring, transferred, and transferred-to), and SIP roles (Transferor, Transferee, and Transfer Target). "IP CClib" refers to the call control library and SIP stack portions of Global Call. "Non-Global Call" is used to represent a User Agent that might behave legally but differently than Global Call. Pre and post conditions are explicitly listed in each scenario, but the common pre-condition for all scenarios is that the Transferor (party A) and the Transferee (party B) are participating in an active (primary) call and are in the GCST\_CONNECTED state from the perspective of the Global Call API.

All of the following scenarios illustrate the optional GCEV\_INVOKE\_XFER\_ACCEPTED event, which is disabled by default. The party A application can enable and disable this event at any time after the line device is opened using the **gc\_SetConfigData( )** function.

### <span id="page-308-0"></span>**3.3.3.1 Successful Transfer with Notification of Connection**

[Figure 25](#page-308-1) illustrates the basic successful scenario, with party A receiving notification from party B after the transferred call between party B and party C has been connected. The SIP dialog for the primary call between party A and party B is automatically disconnected, and both parties then tear down the call using **gc\_DropCall( )** and **gc\_ReleaseCallEx( )**.

#### <span id="page-308-1"></span>**Figure 25. Successful SIP Unattended Call Transfer, Party A Notified with Connection**

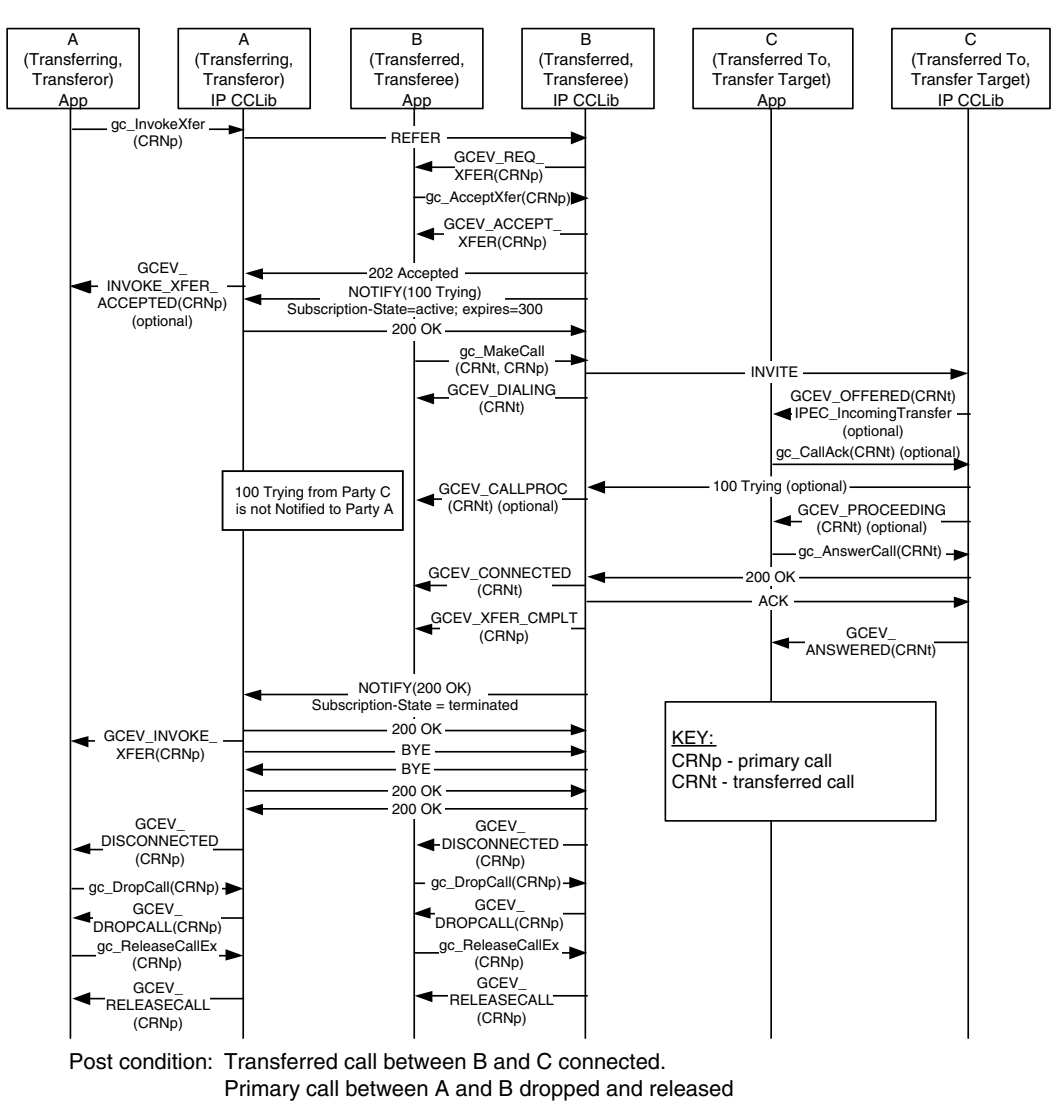

Pre condition: Primary call between A and B is connected (not shown).

## <span id="page-309-0"></span>**3.3.3.2 Successful Transfer with Notification of Ringing**

[Figure 26](#page-309-1) illustrates a scenario where party B notifies party A that the transfer has completed as soon as party C responds to the INVITE with a 100 Trying or 180 Ringing. The Call Control Library at Party A disconnects the primary call with party B after the notification and the application then must tear down the call using **gc\_DropCall( )** and **gc\_ReleaseCallEx( )**.

#### <span id="page-309-1"></span>**Figure 26. Successful SIP Unattended Call Transfer, Party A Notified with Ringing**

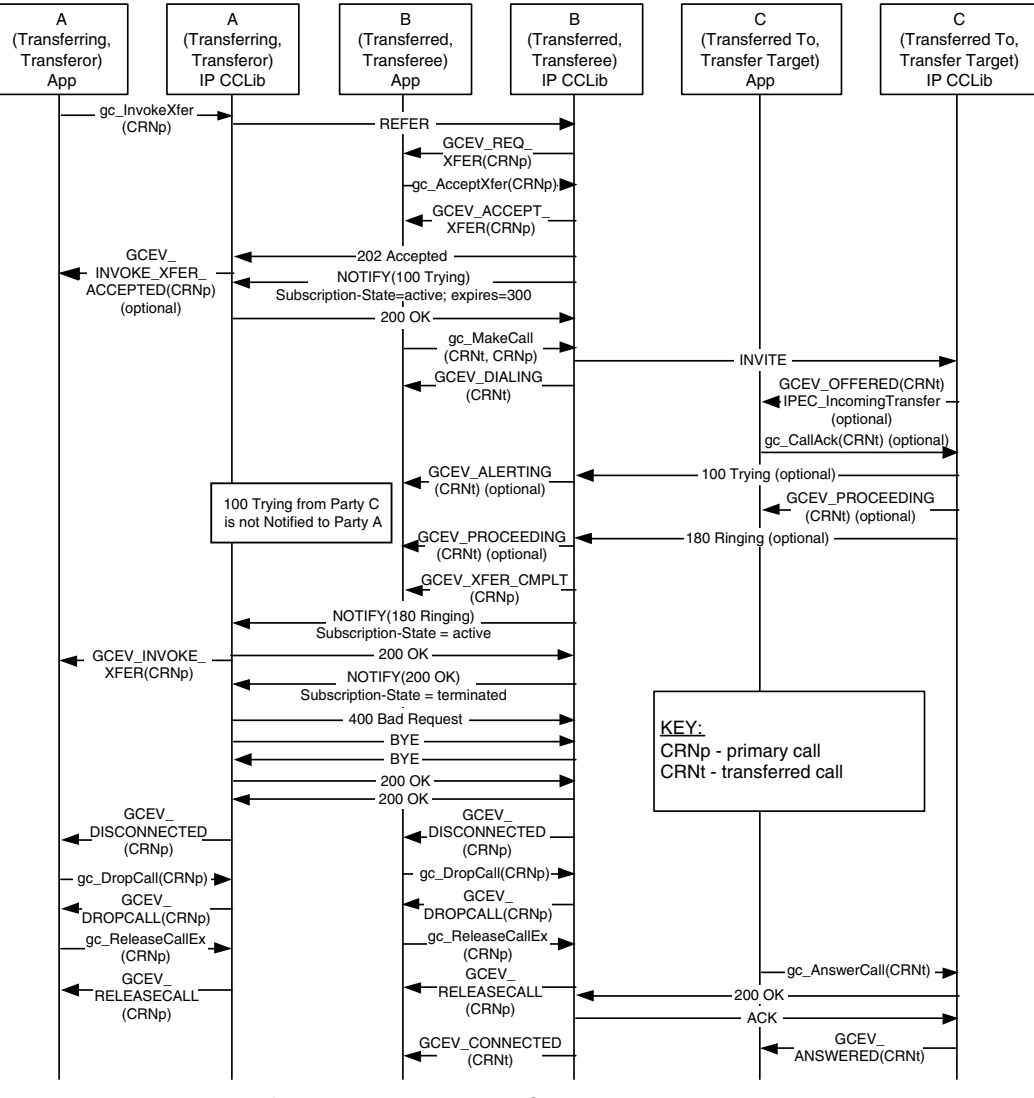

Pre condition: Primary call between A and B is connected (not shown).

Post condition: Transferred call between B and C is connected. Primary call between A and B dropped and released

80 *Dialogic® Global Call IP Technology Guide — November 2007* Dialogic Corporation

### <span id="page-310-1"></span>**3.3.3.3 Successful Transfer with Early Termination of REFER Subscription**

[Figure 27](#page-310-2) illustrates a valid scenario for which Global Call does not support the party B role. In this scenario, party B terminates the REFER subscription with the first NOTIFY, before party A can be notified of the transferred call status. The Call Control Library at Party A disconnects the primary call with party B after the terminating NOTIFY and the application then must tear down the call using **gc\_DropCall( )** and **gc\_ReleaseCallEx( )**.

#### <span id="page-310-2"></span>**Figure 27. Successful SIP Unattended Call Transfer, Party B Terminates REFER Subscription prior to Notification of Transferred Call Status**

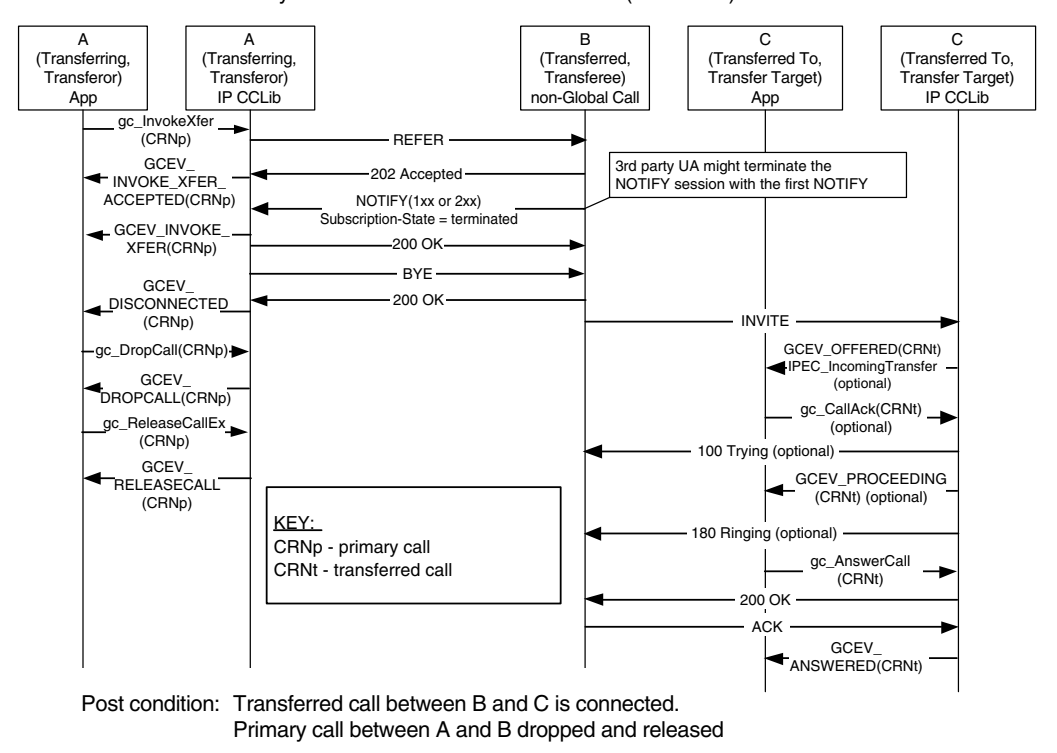

Pre condition: Primary call between A and B is connected (not shown).

## <span id="page-310-0"></span>**3.3.3.4 Successful Transfer with Primary Call Cleared Prior to Transfer Completion**

The SIP protocol supports unattended transfer scenarios where the primary call is cleared or dropped before the transfer completes. In some other technologies and protocols, these scenarios are referred to as "unattended blind transfers" as opposed to "attended blind transfers" where the primary call is maintained until completion. Note that scenarios similar to these are not supported by the H.450.2 protocol.

[Figure 28](#page-311-0) illustrates a scenario in which party A drops the primary call with party B as soon as it receives notification that party B has accepted the transfer request. In this scenario, party A does not receive any notification that the transfer has completed.

#### <span id="page-311-0"></span>**Figure 28. Successful SIP Unattended Call Transfer, Party A Clears Primary Call prior to Transfer Completion**

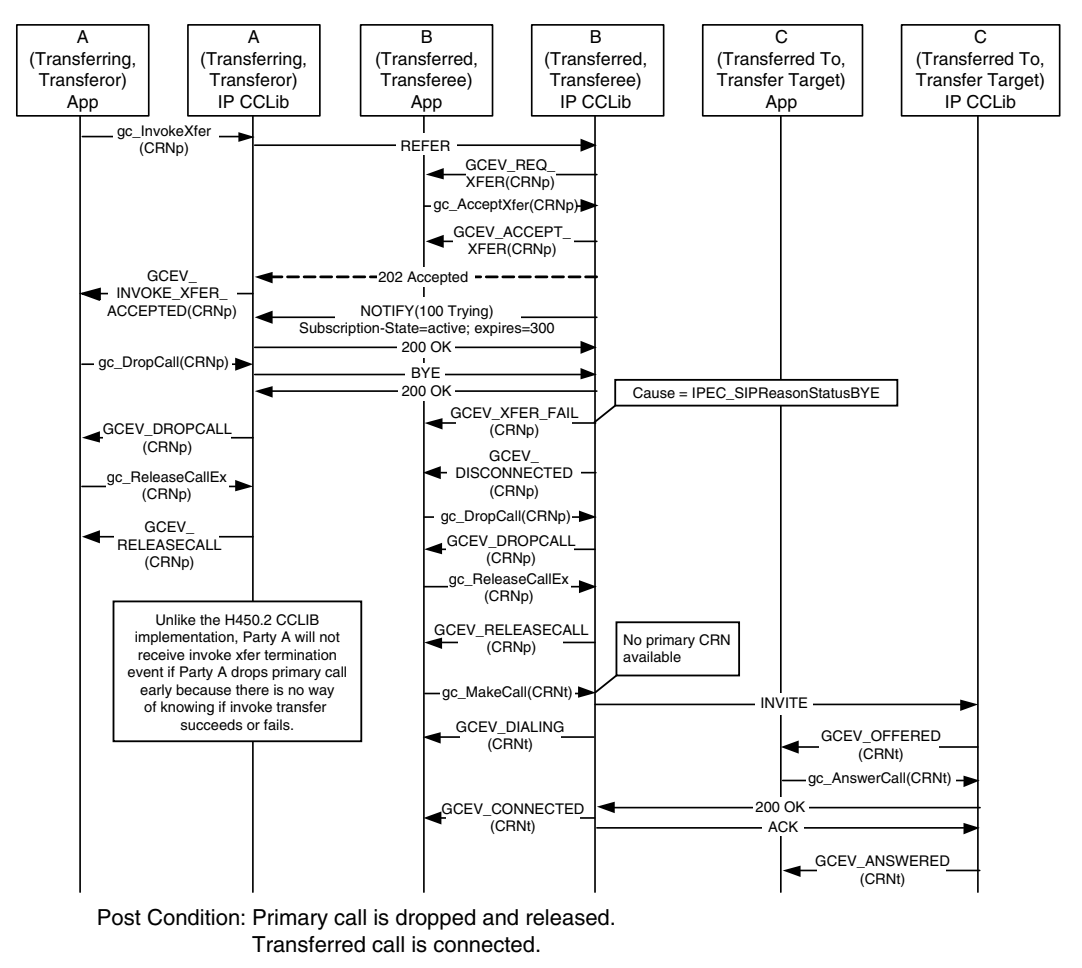

Precondition: Primary call between A and B is connected (not shown).

[Figure 29](#page-312-0) illustrates a scenario in which party B drops the primary call with party A after accepting the transfer request and issuing INVITE to party C, but before receiving any response from party C. In this scenario, party B does notify party A, but this notification only signifies that party B has acted on the transfer request and not that the transfer has actually completed.

#### <span id="page-312-0"></span>**Figure 29. Successful SIP Unattended Call Transfer, Party B Clears Primary Call prior to Transfer Completion**

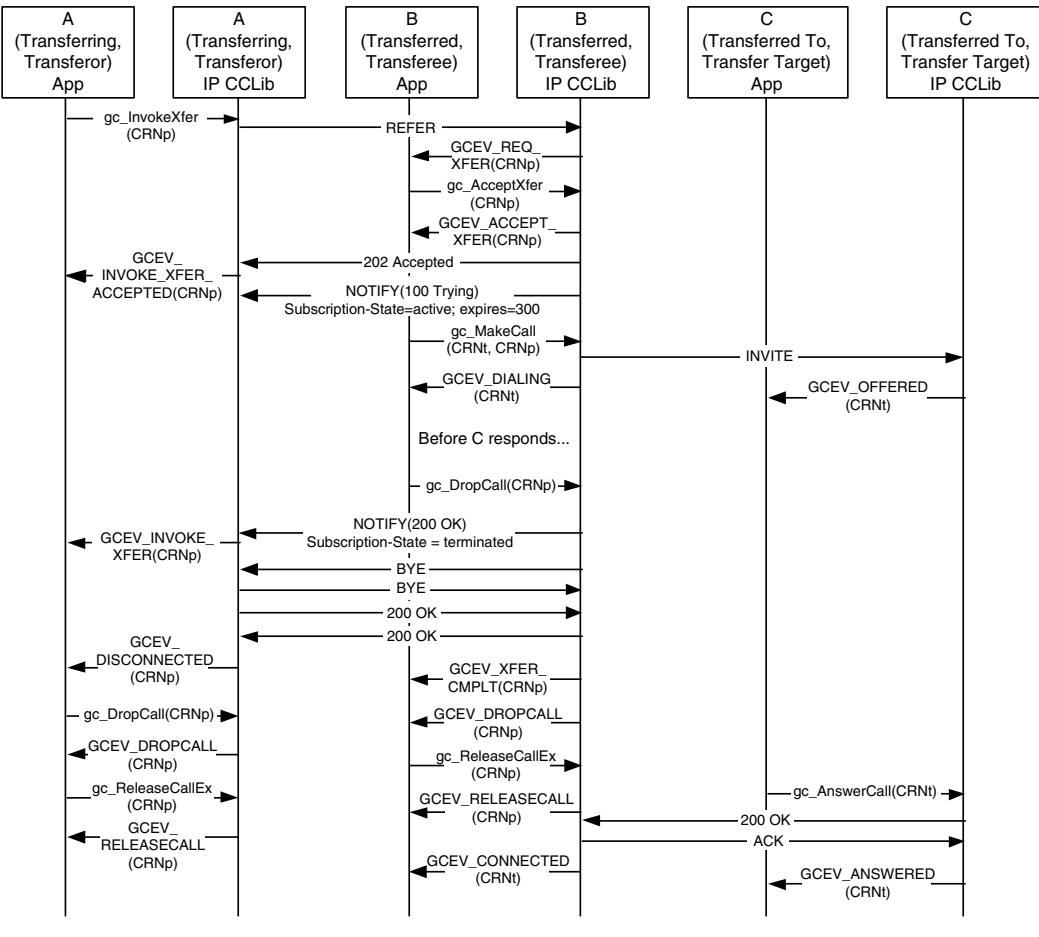

Pre condition: Primary call between A and B is connected (not shown).

Post condition: Primary call is dropped and released. Transferred call is connected.

# <span id="page-313-0"></span>**3.3.4 Endpoint Behavior in Attended SIP Transfers**

The assumed preconditions for attended SIP call transfer (commonly referred to as "supervised call transfer" in other technologies and protocols) are:

- The transferring endpoint (party A, or Transferor in SIP terminology) and the transferred endpoint (party B, or Transferee in SIP terms) are participating in an active call, known as the primary call. From the perspective of the Global Call API, party A and party B are both in the GCST\_CONNECTED state.
- The Transferor and the transferred-to party (party C or the Transfer Target in SIP terminology) are participating in an active call, known as the secondary or consultation call. From the perspective of the Global Call call control library, party A and party C are both in the GCST\_CONNECTED state.

Completion of a successful attended transfer results in the eventual termination of the primary and secondary calls, and the creation of the transferred call between party B and the party C.

## **3.3.4.1 Transferor or Transferring Endpoint (Party A)**

SIP does not support or require a transfer initiation process to obtain the rerouting number as in H.323/H.450.2 supervised transfer. To be consistent with the generic Global Call supervised transfer scenario, the party A application in a SIP attended transfer can call **gc\_InitXfer( )**, but no request / response messages will be exchanged between party A and party C as a result. Following this function call, party A always receives a GCEV\_INIT\_XFER completion event with a dummy rerouting address. To alert party C of incoming transfer process, party A can only notify party C by application data or human interaction outside of SIP protocol.

Just as in the case of unattended transfers, an attended transfer is actually initiated when the Transferor calls the **gc\_InvokeXfer( )** function. The difference between unattended and attended transfer usage is the inclusion of the CRN of the secondary (consultation) call as a parameter in the function call. When the Transferor calls **gc\_InvokeXfer( )** with two CRN values, a REFER message with a replace parameter in the Refer-To header is sent to the Transferee (party B).

From this point onward, the behavior at this endpoint is similar to that of a unattended transfer, except that the application must also drop the secondary/consultation call at transfer completion. Unlike H.450.2, Global Call will not disconnect the secondary/consultation call once the transferred call is answered at party C.

Because SIP does not require any pre-invocation setup for attended call transfers, the Transferor (party A) can actually treat either of the two active calls as the primary call, and can send the REFER to either of the remote endpoints. This fact provides a recovery mechanism in case one of the remote endpoints does not support the REFER method, as illustrated in the scenarios in the following section.

# **Protecting and Exposing the Transfer Target**

The ability to direct the REFER to either of the parties to which the Transferor provides the opportunity to protect the Transfer Target.

To protect the Transfer Target, the Transferor simply reverses the primary and secondary call CRNs when calling **gc\_InvokeXfer(**) to reverse the roles of the two remote parties. The original Transfer Target will now send INVITE to the original Transferee, so that the Transferee is effectively "called back" by the Transfer Target. This has the advantage of hiding information about the original Transfer Target from the original transferee, although the Transferee's experience in this scenario will be different that in current systems PBX or Centrex systems.

To expose the Transfer Target and provide an experience similar to current PBX and Centrex systems, the Transferor uses the secondary call to alert the Transfer Target to the impending transfer, but then disconnects the secondary call and completes the transfer as an unattended transfer. In this case, the **gc\_InvokeXfer( )** call only includes the CRN of the primary call.

### **3.3.4.2 Transferee or Transferred Endpoint (Party B)**

This endpoint behaves in the same manner as in unattended transfer with one exception: the INVITE that is sent from Party B to Party C for the transferred call contains a Replaces header that is obtained from the replace parameter in the Refer-To header of the REFER from Party A.

Note that the primary call cannot be disconnected prior to making the transferred call during an attended transfer because the primary call database contains the Replaces information that is required to establish the transferred call.

## **3.3.4.3 Transfer Target or Transferred-To Endpoint (Party C)**

This endpoint behaves in much the same manner as in an unattended transfer with one additional feature and one additional responsibility.

If the Replaces header exists in the incoming INVITE, Global Call automatically matches the Replaces value with any existing connected call on Party C. If a matching call (the secondary or consultation call) is found, that call's CRNs is passed to the application as a GCPARM\_SECONDARYCALL\_CRN parameter in the GC\_PARM\_BLK that is attached to the GCEV\_OFFERED event.

The party C application must also drop the secondary/consultation call when the transfer completes. Unlike H.450.2 call transfer, Global Call does not automatically disconnect the secondary call once the transferred call answered at the party C.

# <span id="page-315-0"></span>**3.3.5 Successful SIP Attended Call Transfer Scenarios**

This section describes the basic scenario for successful SIP call transfer and the scenarios for recovery from two conditions that can block transfer completion. The scenarios include:

- **•** [Successful SIP Attended Call Transfer](#page-316-0)
- **•** [Attended Transfer when REFER is Not Globally Supported](#page-317-0)
- **•** [Attended Transfer When Contact URI is Not Globally Routable](#page-317-1)

The scenarios all illustrate the optional GCEV\_INVOKE\_XFER\_ACCEPTED event, which is disabled by default. The Transferor application can enable and disable this event at any time after the line device is opened using the **gc\_SetConfigData( )** function.

### <span id="page-316-0"></span>**3.3.5.1 Successful SIP Attended Call Transfer**

[Figure 30](#page-316-1) illustrates the basic scenario for successful SIP attended call transfer. The scenario illustrates the use of a **gc\_InitXfer( )** function call, which is not required in SIP. The GCEV INIT XFER completion event in this case contains a dummy rerouting address.

#### <span id="page-316-1"></span>**Figure 30. Successful SIP Attended Call Transfer**

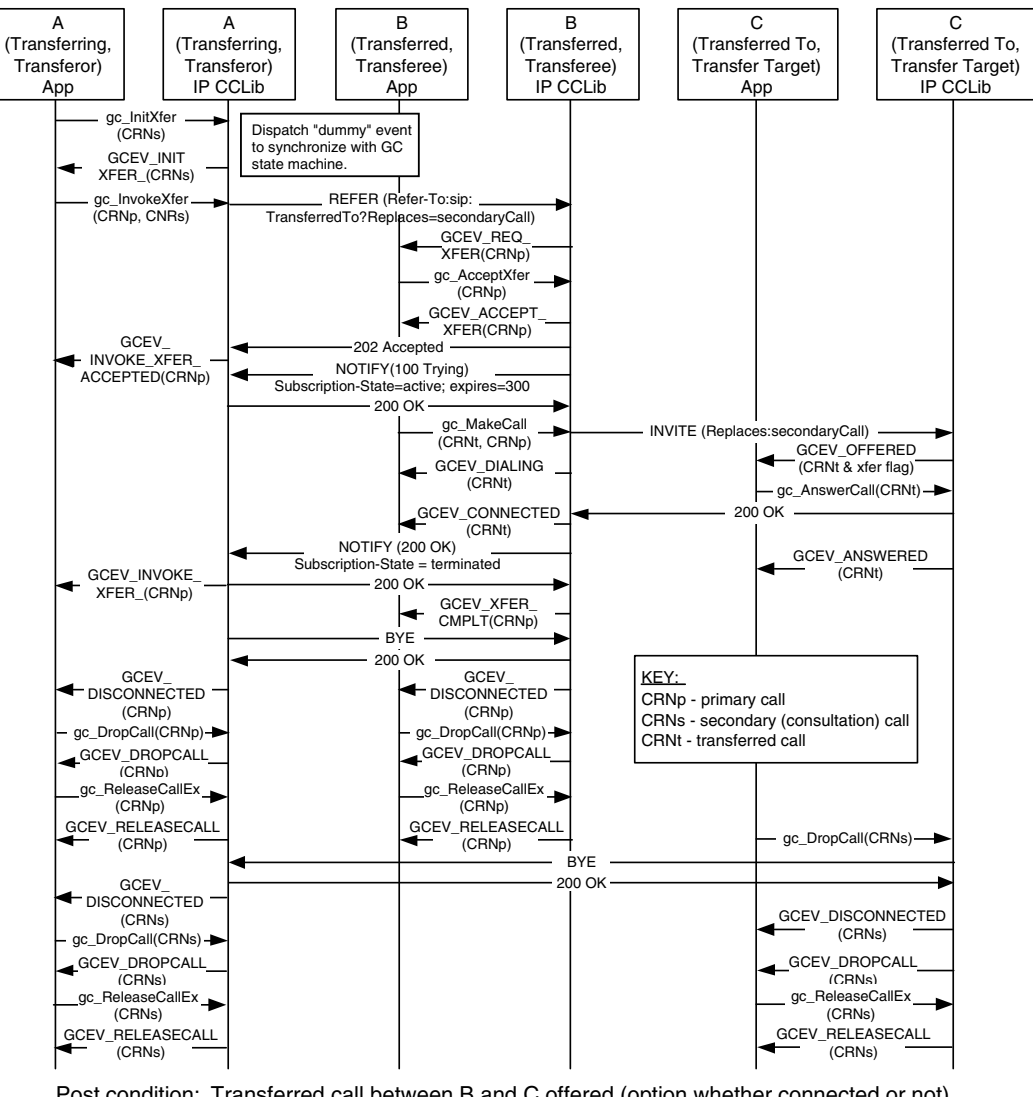

Pre condition: Primary call between A and B is connected (not shown). Secondary (consultation) call between A and C is connected (not shown).

Post condition: Transferred call between B and C offered (option whether connected or not). Primary call between A and B dropped and released. Secondary (consultation) call between A and C dropped and released.

*Dialogic® Global Call IP Technology Guide — November 2007* 87 Dialogic Corporation

### <span id="page-317-0"></span>**3.3.5.2 Attended Transfer when REFER is Not Globally Supported**

If protecting or exposing the Transfer Target is not a concern, it is possible to complete an attended transfer when only the Transferor and one other party support REFER. Note that a 405 Method Not Allowed might be returned instead of the 501 Not Implemented response.

#### <span id="page-317-2"></span>**Figure 31. SIP Attended Call Transfer, Recovery from REFER Unsupported**

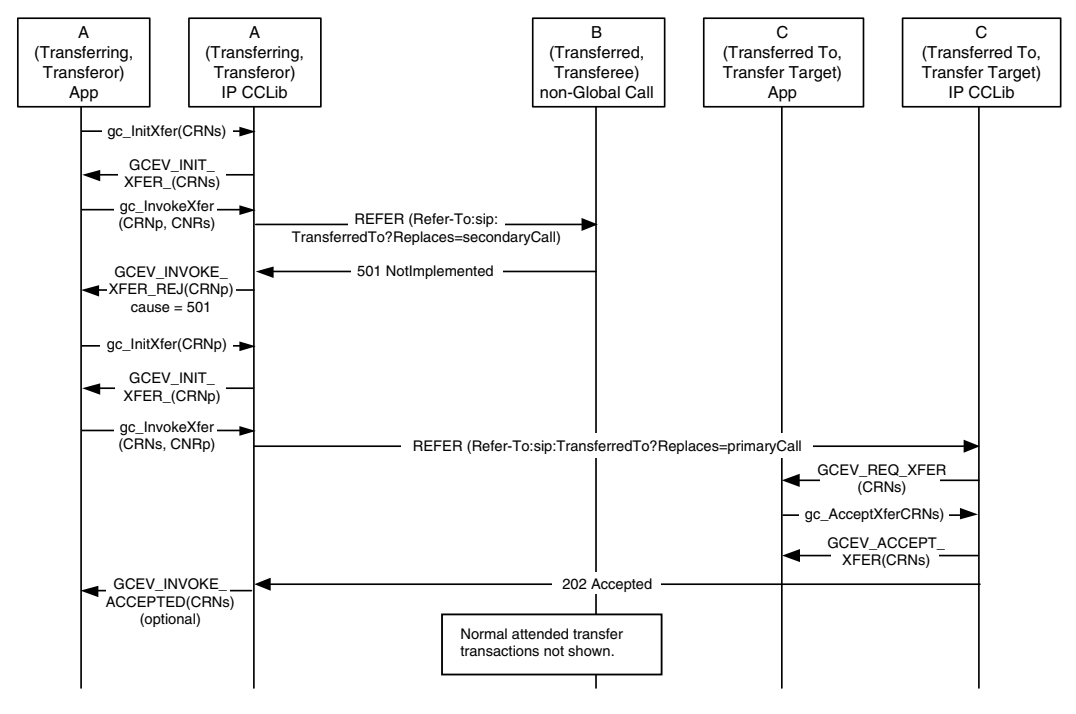

Pre condition: Primary call between A and B is connected (not shown). Secondary (consultation) call between A and C is connected (not shown).

Post condition: Transferred call between B and C offered (option whether connected or not). Primary call between A and B dropped and released. Secondary (consultation) call between A and C dropped and released.

### <span id="page-317-1"></span>**3.3.5.3 Attended Transfer When Contact URI is Not Globally Routable**

It is a requirement of RFC3261 that a Contact URI be globally routable even outside the dialog. However, due to RFC2543 User Agents and some architectures (NAT/firewall traversal, screening proxies, ALGs, etc.), this will not always be the case. As a result, the methods of attended transfer shown in [Figure 30](#page-316-1) and [Figure 31](#page-317-2) may fail since they use the Contact URI in the Refer-To header field. [Figure 32](#page-318-0) shows such a scenario involving a Screening Proxy in which the transfer initially fails but succeeds on a second try. The failure response (403 Forbidden, 404 Not Found, or a timeout after no response) is communicated back to the Transferor. Since this may be caused by routing problems with the Contact URI, the Transferor retries the REFER, this time with Refer-To containing the Address of Record (AOR) of the Target (the same URI the Transferor used to reach the Transfer Target). However, the use of the AOR URI may result in routing features being

activated such as forking or sequential searching which may result in the triggered INVITE reaching the wrong User Agent. To prevent an incorrect UA answering the INVITE, a Require: replaces header field is included in the Refer-To. This ensures that only the UA which matches the Replaces dialog will answer the INVITE, since any incorrect UA which supports Replaces will reply with a 481 and a UA which does not support Replaces will reply with a 420.

Note that there is still no guarantee that the correct endpoint will be reached, and the result of this second REFER may also be a failure. In that case, the Transferor could fall back to unattended transfer or give up on the transfer entirely. Since two REFERs are sent within the dialog, creating two distinct subscriptions, the Transferee uses the 'id' parameter in the Event header field to distinguish notifications for the two subscriptions.

#### <span id="page-318-0"></span>**Figure 32. SIP Attended Call Transfer, Recovery from URI Not Routable**

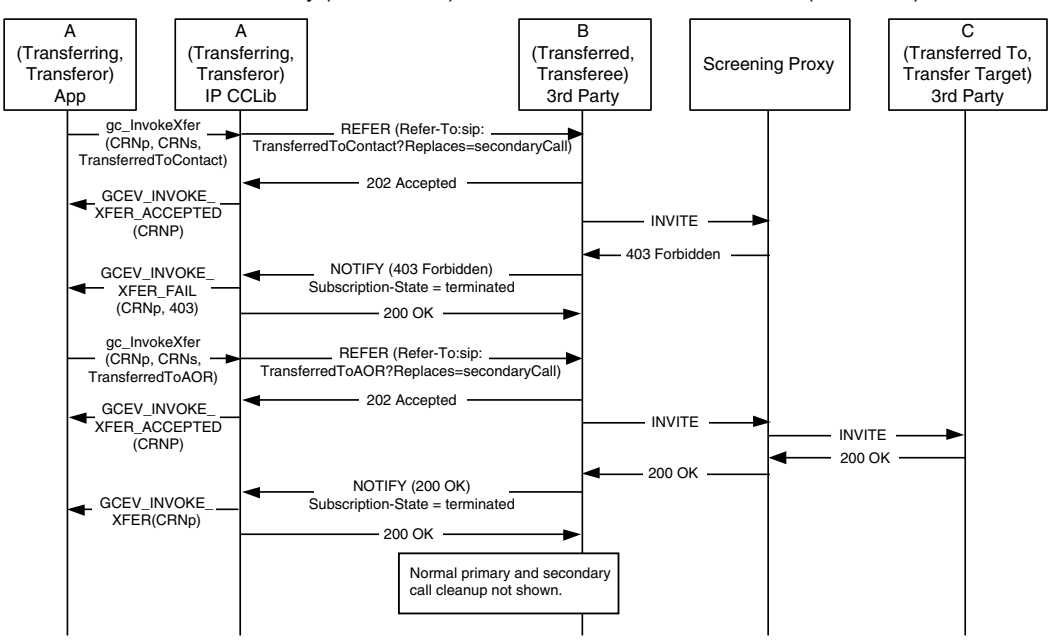

Pre condition: Primary call between A and B is connected (not shown). Secondary (consultation) call between A and C is connected (not shown).

Post condition: Transferred call between B and C is connected. Primary and secondary calls are dropped and released.

# <span id="page-319-0"></span>**3.3.6 Unsuccessful Call Transfer Scenarios**

All of the scenarios in this section apply to both unattended (blind) transfer and attended (supervised) SIP call transfers. The **gc\_InitXfer( )** function call and the corresponding GCEV\_INIT\_XFER termination event are "dummy" operations that are only used to synchronize the Global Call state machine and can safely be ignored in this context.

Transfer failures can be caused by any of transfer endpoints as shown in the scenarios. In all cases, the transferring endpoint (Transferor or party A) is notified by a GCEV\_INVOKE\_XFER\_REJ event or a GCEV\_INVOKE\_XFER\_FAIL event. No NOTIFY will be sent from party B to party A if REFER is not accepted by a 202 Accepted response from party B. The primary call and secondary call, if any, remain in the connected state after any transfer failure.

The most common transfer failure scenarios are described in the following topics:

- **•** [Party B Rejects Call Transfer](#page-319-1)
- **•** [No Response From Party B](#page-320-0)
- **•** [No Initial NOTIFY after REFER Accepted](#page-321-0)
- **•** [REFER Subscription Expires](#page-322-0)
- **•** [No Response From Party C](#page-323-0)
- **•** [Party B Drops Transferred Call Early](#page-324-0)
- **•** [Party C is Busy When Transfer Attempted](#page-325-0)

### <span id="page-319-1"></span>**3.3.6.1 Party B Rejects Call Transfer**

[Figure 33,](#page-320-1) illustrates a scenario in which the application at the transferred endpoint (Transferee or party B) calls **gc\_RejectXfer( )** to signal the Transferor (party A) that it cannot participate in a transfer. The application may specify any valid SIP rejection reason, such as the 480 Temporarily Unavailable shown in the figure; if no reason is specified, the default reason sent is 603 Decline. As a result of the rejection, the GCEV\_INVOKE\_XFER\_REJ termination event is received at the Transferor application (party A). The original primary call is left connected and in the GCST\_CONNECTED state from the perspective of both party A and party B.

#### <span id="page-320-1"></span>**Figure 33. SIP Call Transfer Failure - Party B Rejects Call Transfer**

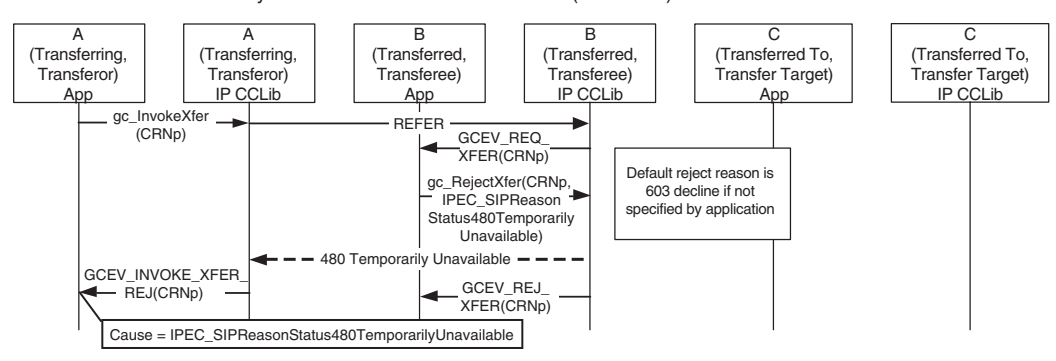

Pre condition: Primary call between A and B is connected (not shown).

Post condition: Parties A and B remain connected.

## <span id="page-320-0"></span>**3.3.6.2 No Response From Party B**

[Figure 34](#page-320-2) illustrates a scenario in which the Transferee (party B) does not respond to the REFER, causing the T3 timer at the party A (configured as 20 seconds) to expire. After the timeout, the Transferor application receives the GCEV\_INVOKE\_XFER\_FAIL termination event. The original primary call is left connected and in the GCST\_CONNECTED state from the perspective of both party A and party B.

#### <span id="page-320-2"></span>**Figure 34. SIP Call Transfer Failure - No Response from Party B**

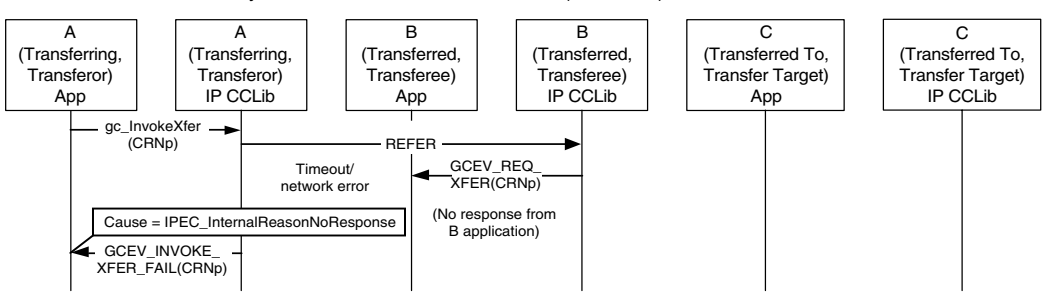

Pre condition: Primary call between A and B is connected (not shown).

# <span id="page-321-0"></span>**3.3.6.3 No Initial NOTIFY after REFER Accepted**

[Figure 35](#page-321-1) illustrates a scenario in which the Transferee (party B) does not send a NOTIFY after it accepts the REFER, causing the timer at party A to expire. The original primary call is left connected and in the GCST\_CONNECTED state from the perspective of both party A and party B.

#### <span id="page-321-1"></span>**Figure 35. SIP Call Transfer Failure - No Initial NOTIFY After REFER is Accepted**

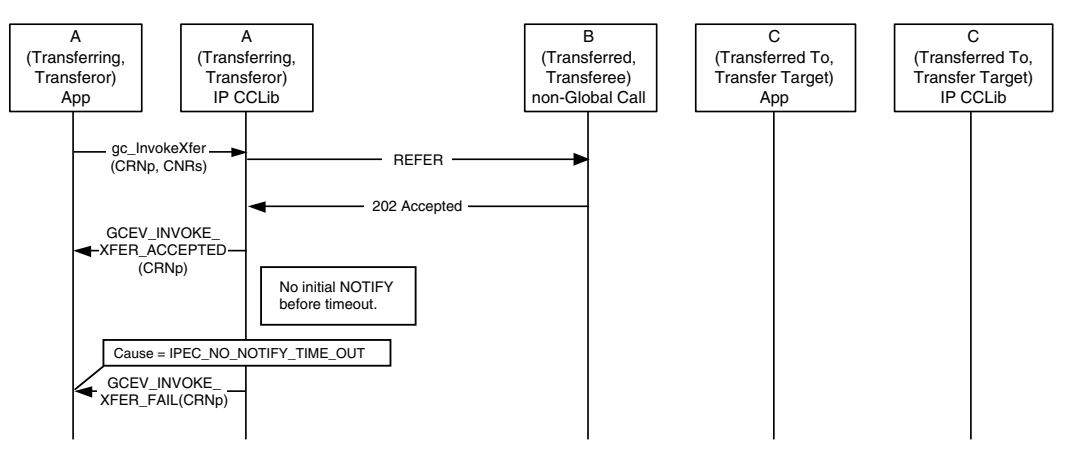

Pre condition: Primary call between A and B is connected (not shown).

### <span id="page-322-0"></span>**3.3.6.4 REFER Subscription Expires**

[Figure 36](#page-322-1) illustrates a scenario in which the REFER subscription expires, causing both party A and party B to time out. After the timeout, the Transferee application receives a GCEV\_XFER\_FAIL termination event and the Transferor application receives a GCEV\_INVOKE\_XFER\_FAIL termination event. The original primary call is left connected and in the GCST\_CONNECTED state from the perspective of both party A and party B.

#### <span id="page-322-1"></span>**Figure 36. SIP Call Transfer Failure - REFER Subscription Expires**

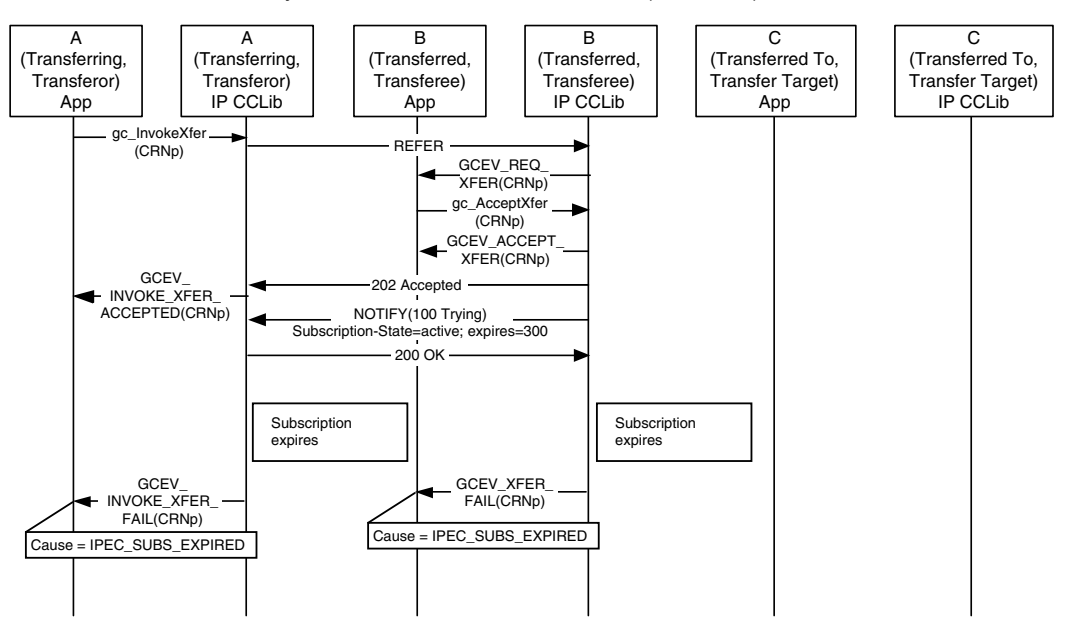

Pre condition: Primary call between A and B is connected (not shown).

# <span id="page-323-0"></span>**3.3.6.5 No Response From Party C**

[Figure 37](#page-323-1) illustrates a scenario in which the Transfer Target (party C) does not respond to the incoming call from the Transferee (party B) which causes the T4 timer at party B (configured as 20 seconds) to expire. As a result, the Transferee application (party B) receives the GCEV\_DISCONNECTED event for the transferred call timeout. The original primary call is left connected and in the GCST\_CONNECTED state from the perspective of both A and B.

#### <span id="page-323-1"></span>**Figure 37. SIP Call Transfer Failure - No Response from Party C**

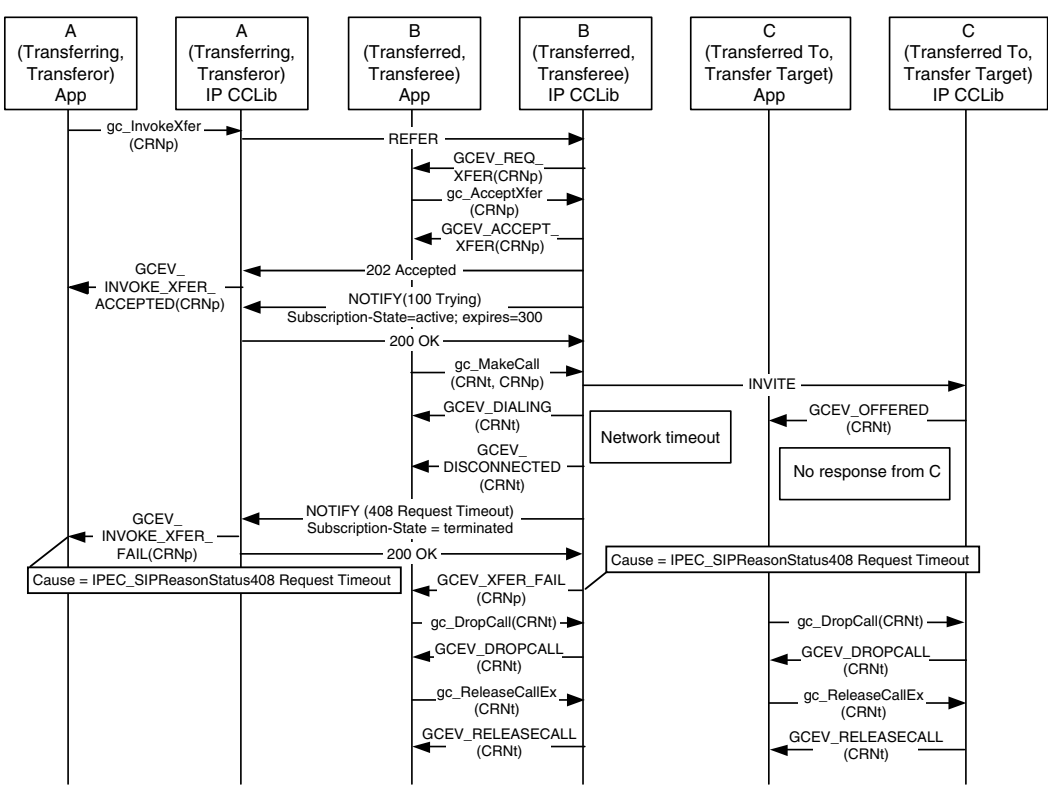

Pre condition: Primary call between A and B is connected (not shown).

Post condition: Parties A and B remain connected.
#### **3.3.6.6 Party B Drops Transferred Call Early**

[Figure 38](#page-324-0) illustrates a scenario in which the Transferee (party B) drops the transferred call before receiving a response to the INVITE it sent to party C. As a result, the

GCEV INVOKE XFER FAIL termination event is received at the Transferor (party A) and the GCEV\_XFER\_FAIL termination event is received a the Transferee (party B). The original primary call is left connected and in the GCST\_CONNECTED state from the perspective of both A and B.

#### <span id="page-324-0"></span>**Figure 38. SIP Call Transfer Failure - Party B Drops Transferred Call Early**

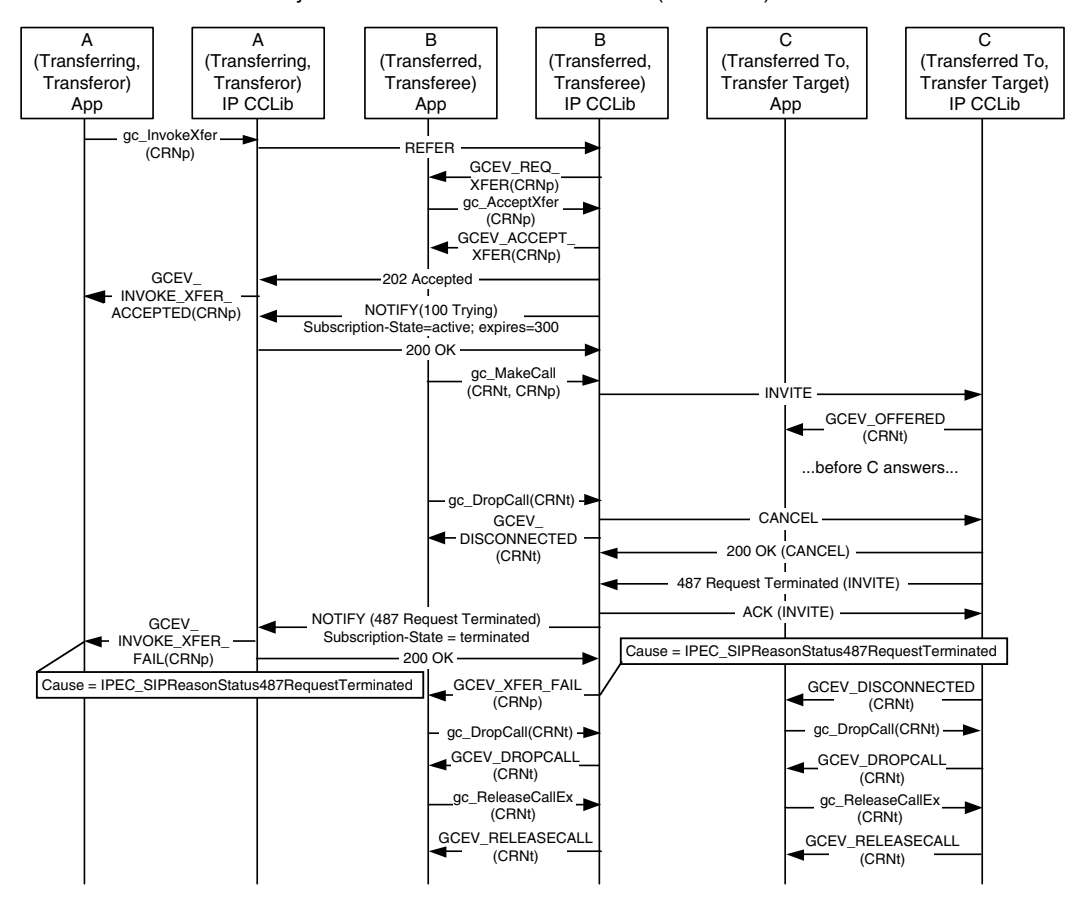

Pre condition: Primary call between A and B is connected (not shown).

Post condition: Parties A and B remain connected.

### **3.3.6.7 Party C is Busy When Transfer Attempted**

[Figure 39](#page-325-0) illustrates a scenario in which the Transfer Target (party C) is busy at the time the transfer is requested. (This primarily applies to unattended transfers, since the Transferor would be aware that the Transfer Target is busy in an attended transfer.) In this case, the Transferor (party A) receives a GCEV\_INVOKE\_XFER\_FAIL termination event and the Transferee (party B) receives a GCEV\_XFER\_FAIL termination event. The original primary call is left connected and in the GCST\_CONNECTED state from the perspective of both party A and party B.

#### <span id="page-325-0"></span>**Figure 39. SIP Call Transfer Failure - Party C is Busy When Transfer Attempted**

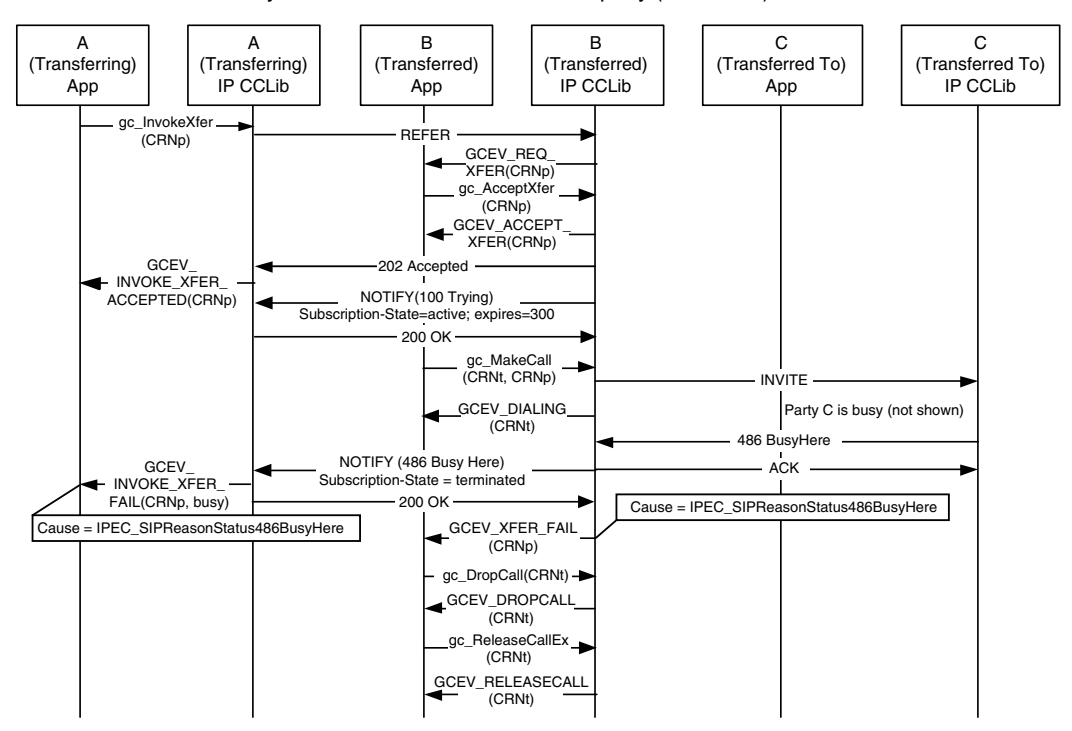

Pre condition: Primary call between parties A and B is connected (not shown). Party C has call connected to another party (not shown).

Post condition: Parties A and B remain connected. Party C also remains connected (to another party not shown).

# **3.4 T.38 Fax Server Call Scenarios**

Dialogic® Global Call API supports T.38 fax server as described in [Section 4.26, "T.38 Fax](#page-263-0)  [Server", on page 320](#page-263-0). The following scenarios demonstrate the T.38 fax server capabilities provided when using IP technology (both H.323 and SIP):

- **•** [Sending T.38 Fax in an Established Audio Session](#page-327-0)
- **•** [Receiving T.38 Fax in an Established Audio Session](#page-328-0)
- **•** [Sending T.38 Fax Without an Established Audio Session](#page-330-0)
- **•** [Receiving T.38 Fax Without an Established Audio Session](#page-331-0)
- **•** [Sending a Request to Switch From T.38 Fax to Audio](#page-332-0)
- **•** [Receiving a Request to Switch From T.38 Fax to Audio](#page-333-0)
- **•** [Terminating a Call After a T.38 Fax Session](#page-334-0)
- **•** [Recovering from a Session Switching Failure](#page-334-1)
- *Note:* In these scenarios, the application must include T.38 Fax capability either when using **gc\_MakeCall( )** for an outbound call or when using **gc\_CallAck( )**, **gc\_AcceptCall( )**, or **gc\_AnswerCall( )** for an inbound call.

# <span id="page-327-0"></span>**3.4.1 Sending T.38 Fax in an Established Audio Session**

In this scenario, the user application uses the Dialogic<sup>®</sup> Global Call API to open a Media device, configures "Manual" mode of operation and establishes an audio session with the remote device. See [Section 4.26.2, "Specifying Manual Operating Mode", on page 322](#page-265-0) for more information on manual mode. A T.38 Fax device is then opened and the application switches from an audio session to a T.38 session.

When the application receives notification that the T.38 session is ready, fax information can be sent. [Figure 40](#page-327-1) shows the scenario diagram.

*Note:* The application must not use both Dialogic® Global Call API and Dialogic® IP Media Library API functions on the same device. The Dialogic® IP Media Library API calls (ipm\_) in [Figure 40](#page-327-1) are shown for informational purposes only. Global Call interacts with the IP Media Library on behalf of the application.

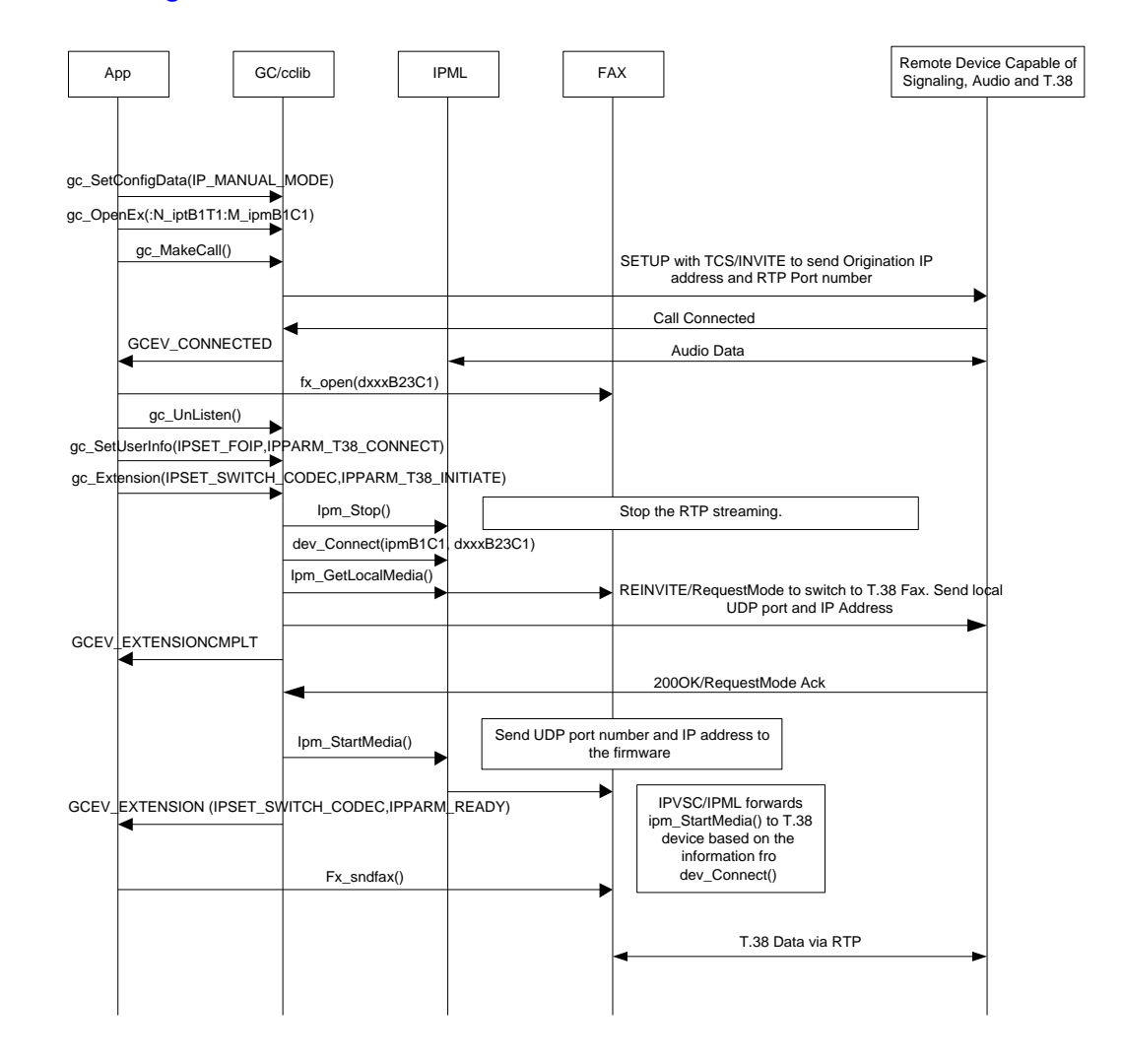

#### <span id="page-327-1"></span>**Figure 40. Sending T.38 Fax in an Established Audio Session**

# <span id="page-328-0"></span>**3.4.2 Receiving T.38 Fax in an Established Audio Session**

In this scenario, the user application uses the Dialogic® Global Call API to open a Media device, configures "Manual" operating mode and establishes an audio session with the remote device. See [Section 4.26.2, "Specifying Manual Operating Mode", on page 322](#page-265-0) for more information on manual mode. To prepare to receive fax, the application must also open a T.30 Fax device. During the audio session, the application can be notified of an incoming request to switch from audio to T.38 fax.

The application can choose to accept or reject this request. If the user chooses to accept, Dialogic<sup>®</sup> Global Call API notifies the application that the T.38 session is ready to receive a fax. [Figure 41](#page-329-0)  shows the scenario diagram.

*Note:* The application must not use both Dialogic® Global Call API and Dialogic® IP Media Library API functions on the same device. The Dialogic® IP Media Library API calls (ipm\_) in [Figure 41](#page-329-0) are shown for informational purposes only. Global Call interacts with the IP Media Library on behalf of the application.

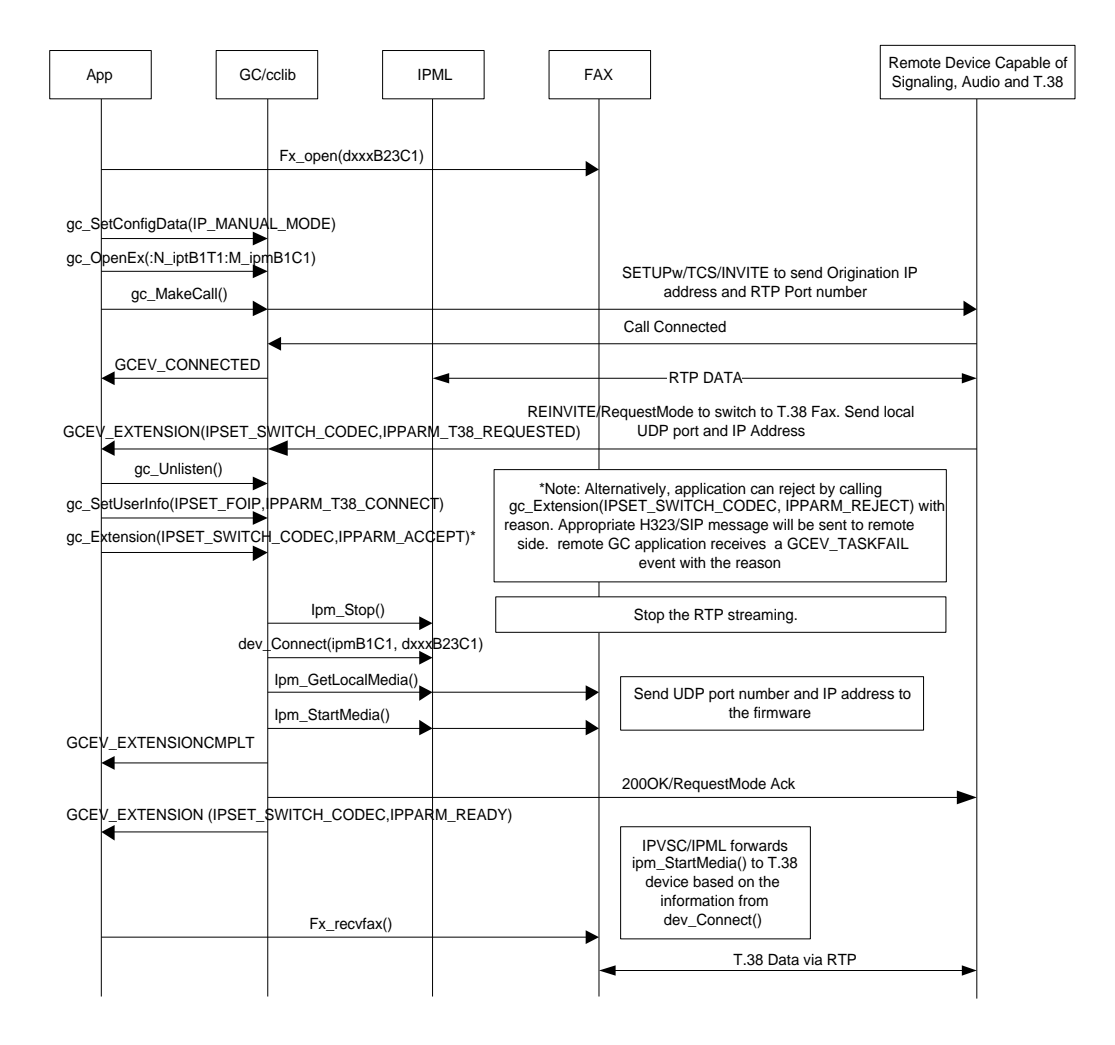

#### <span id="page-329-0"></span>**Figure 41. Receiving T.38 Fax in an Established Audio Session**

# <span id="page-330-0"></span>**3.4.3 Sending T.38 Fax Without an Established Audio Session**

This scenario describes the sending of T.38 Fax in a media session that does not have audio already established. The application first opens a Media device and a T.38 Fax device and configures "Manual" mode of operation. See Section 4.26.2, "Specifying Manual Operating Mode", on [page 322](#page-265-0) for more information on manual mode. The Dialogic® Global Call API is then used to associate the T.38 Fax device with the IP Media device before making a new T.38 call.

Once the call is connected, the application can send a fax. [Figure 42](#page-330-1) shows the scenario diagram.

*Note:* The application must not use both Dialogic® Global Call API and Dialogic® IP Media Library API functions on the same device. The Dialogic® IP Media Library API calls (ipm\_) in [Figure 42](#page-330-1) are shown for informational purposes only. Global Call interacts with the IP Media Library on behalf of the application.

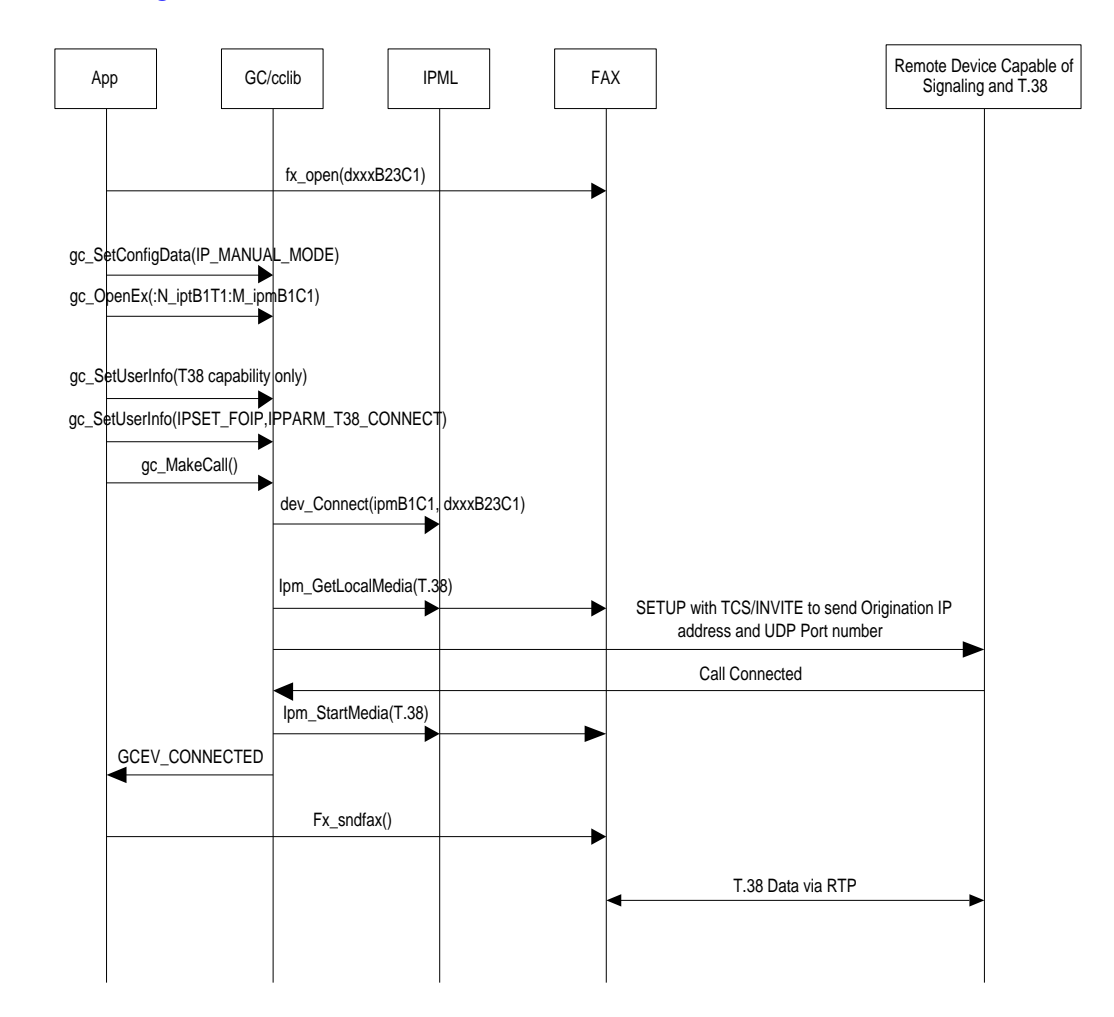

#### <span id="page-330-1"></span>**Figure 42. Sending T.38 Fax Without an Established Audio Session**

# <span id="page-331-0"></span>**3.4.4 Receiving T.38 Fax Without an Established Audio Session**

This scenario describes the reception of T.38 Fax in a media session that does not have audio already established. The application first opens a Media device and a T.38 Fax device and configures "Manual" operating mode. See [Section 4.26.2, "Specifying Manual Operating Mode",](#page-265-0)  [on page 322](#page-265-0) for more information on manual mode. When the application receives a T.38 fax request, a GCEV\_OFFERED event with T.38 extension information is received.

If the application accepts the call, the T.38 Fax device is associated with the Media device before the T.38 call is answered. [Figure](#page-331-1) 43 shows the scenario diagram.

- *Notes: 1.* The GCEV\_OFFERED event with T.38 extension information is only generated if the following requirements are met. For H.323, the incoming message must be a Q.931 Setup message with data terminal capability only. For SIP, the incoming message must be an INVITE message with an SDP that has an image media descriptor only. If this condition is not met, the GCEV\_OFFERED event does not include any T.38 extension information. This limitation prevents the T.38 server from receiving the T.38 request in H.323 slow start or in a SIP no SDP INVITE request.
	- *2.* The application must not use both Dialogic® Global Call API and Dialogic® IP Media Library API functions on the same device. The Dialogic® IP Media Library API calls (ipm\_) in [Figure 43](#page-331-1) are shown for informational purposes only. Global Call interacts with the IP Media Library on behalf of the application.

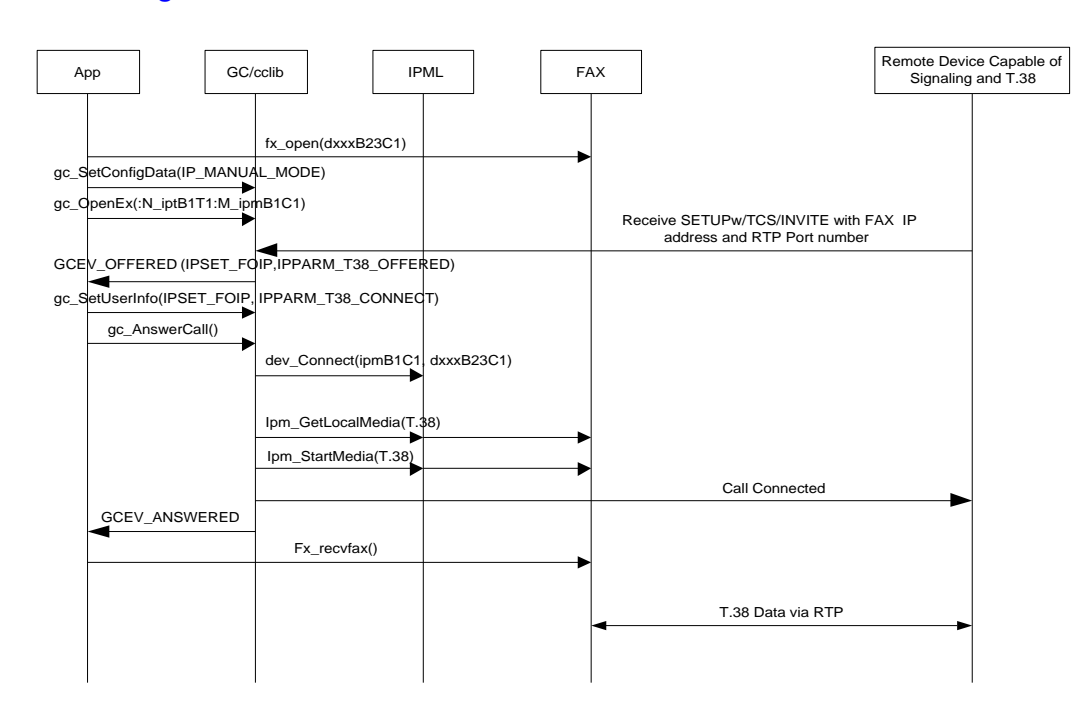

#### <span id="page-331-1"></span>**Figure 43. Receiving T.38 Fax Without an Established Audio Session**

# <span id="page-332-0"></span>**3.4.5 Sending a Request to Switch From T.38 Fax to Audio**

In a fax session, when a fax completes, the application can use the Dialogic® Global Call API to issue a request to switch from a T.38 fax session back to an audio session after disassociating the T.38 Fax device from the Media device. When Dialogic® Global Call API notifies the application that the audio session has been reestablished, the application can once again send and receive audio. [Figure 44](#page-332-1) shows the scenario diagram.

*Note:* The application must not use both Dialogic® Global Call API and Dialogic® IP Media Library API functions on the same device. The Dialogic® IP Media Library API calls (ipm\_) in [Figure 44](#page-332-1) are shown for informational purposes only. Global Call interacts with the IP Media Library on behalf of the application.

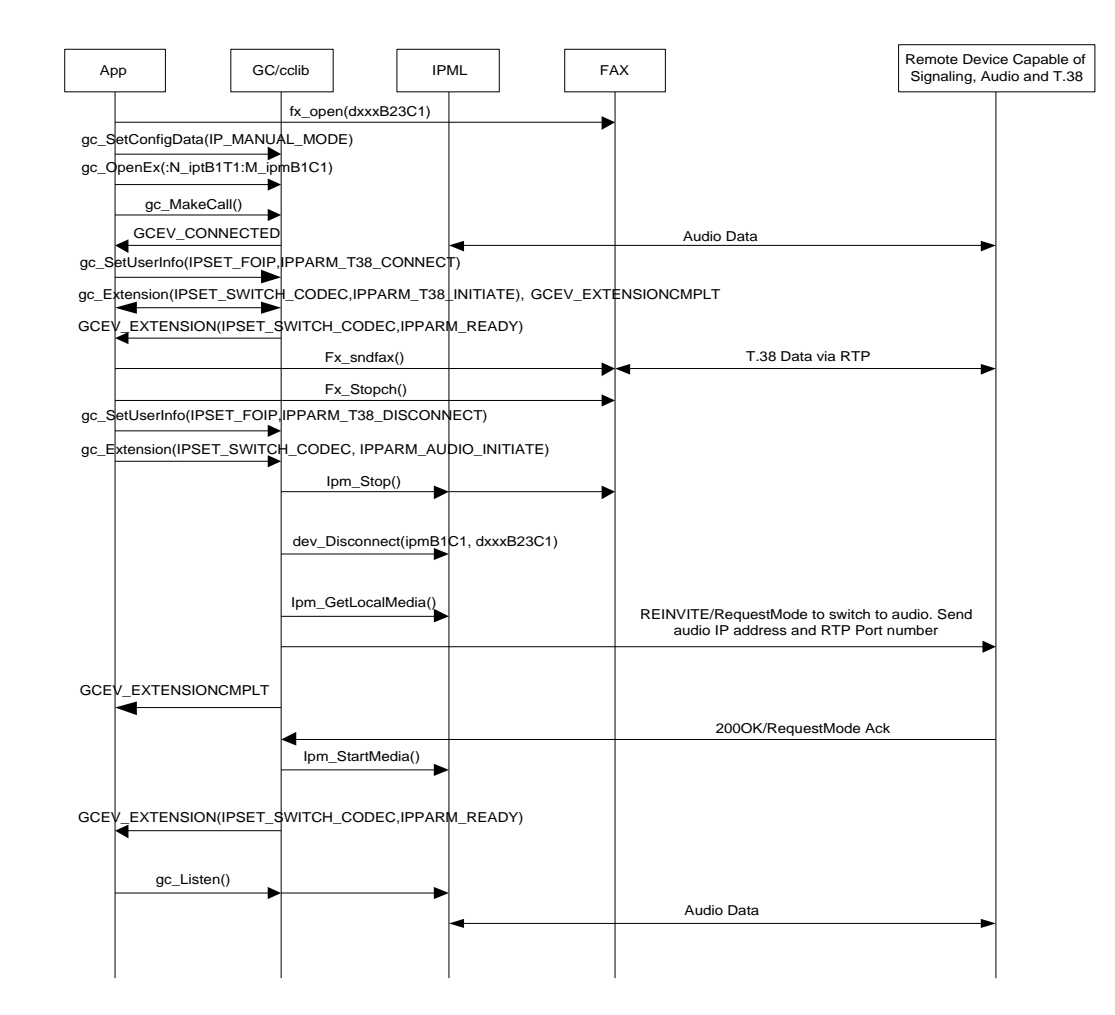

#### <span id="page-332-1"></span>**Figure 44. Sending a Request to Switch From T.38 Fax to Audio**

# <span id="page-333-0"></span>**3.4.6 Receiving a Request to Switch From T.38 Fax to Audio**

In a fax session, when a fax completes, the application can receive a request to switch from a T.38 fax session back to an audio session. The application can choose to accept the request after disassociating the T.38 Fax device from the Media device. When Dialogic® Global Call API notifies the application that the audio session has been reestablished, the application can once again send and receive audio. [Figure 45](#page-333-1) shows the scenario diagram.

*Note:* The application must not use both Dialogic® Global Call API and Dialogic® IP Media Library API functions on the same device. The Dialogic® IP Media Library API calls (ipm\_) in [Figure 45](#page-333-1) are shown for informational purposes only. Global Call interacts with the IP Media Library on behalf of the application.

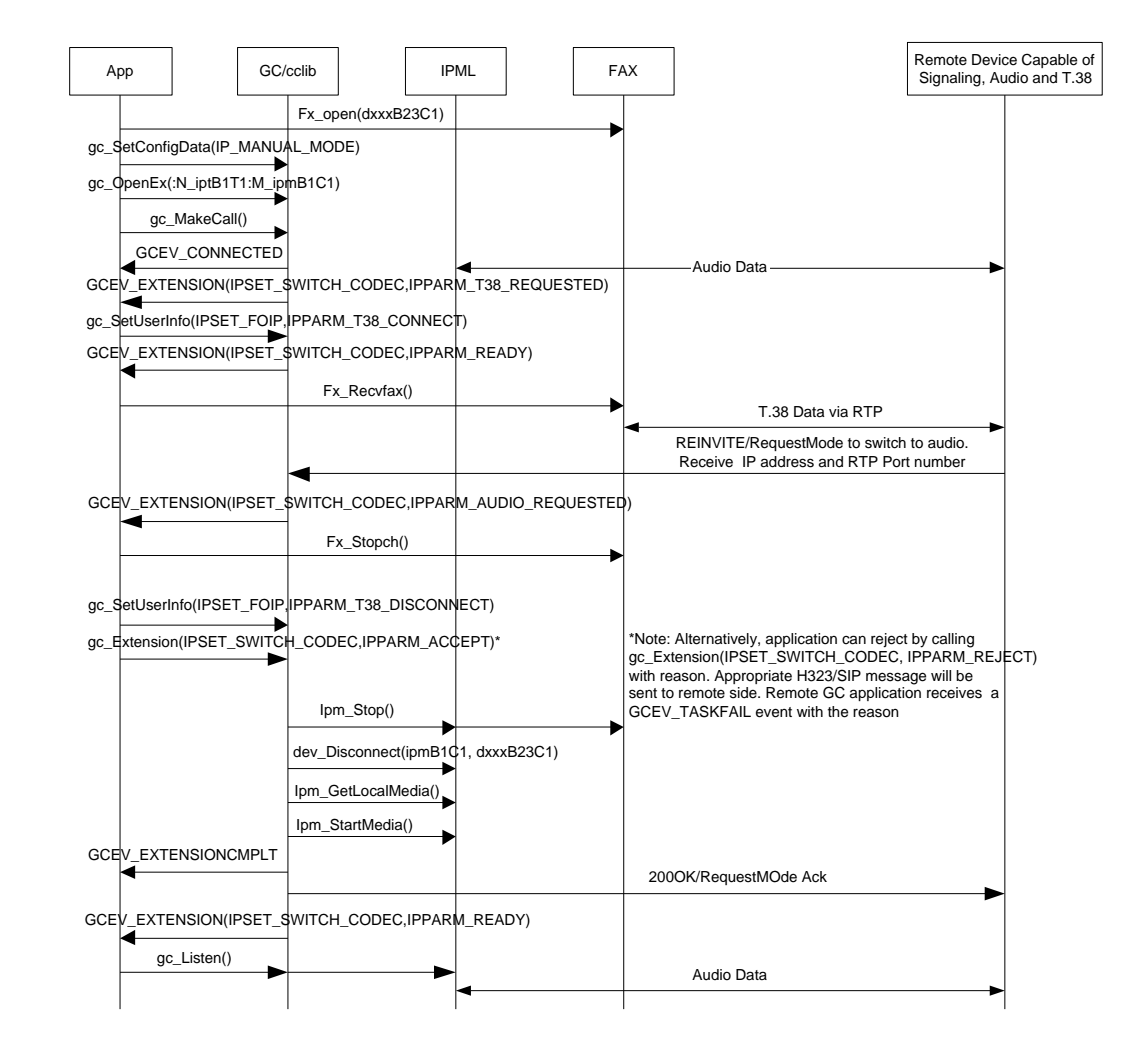

#### <span id="page-333-1"></span>**Figure 45. Receiving a Request to Switch From T.38 Fax to Audio**

# <span id="page-334-0"></span>**3.4.7 Terminating a Call After a T.38 Fax Session**

In any scenario where a T.38 session is established and fax is complete, the application can terminate the call without switching to audio. In either outbound or inbound call termination, the application must disassociate the T.38 Fax device from the Media device before calling **gc\_DropCall( )**. This ensures the Media device in the correct state for the next call.

Terminating a call after an audio session follows the normal Global Call call procedures.

*Note:* The application must not use both Dialogic® Global Call API and Dialogic® IP Media Library API functions on the same device. The Dialogic® IP Media Library API calls (ipm\_) in [Figure 46](#page-334-2) are shown for informational purposes only. Global Call interacts with the IP Media Library on behalf of the application.

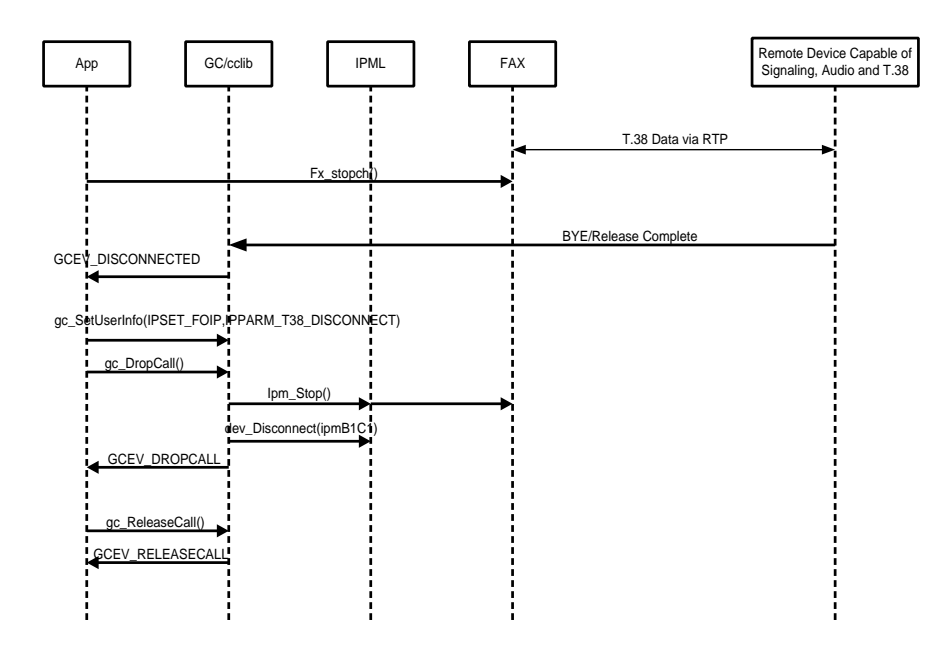

#### <span id="page-334-2"></span>**Figure 46. Terminating a Call After a T.38 Fax Transfer.**

# <span id="page-334-1"></span>**3.4.8 Recovering from a Session Switching Failure**

Switching to T.38 Fax or audio may fail due to any a number of reasons, for example, rejection or no response from remote endpoint. It is highly recommended that the application set up a timer for a minimum of 35 seconds for each switching request. If a timeout occurs while waiting for a GCEV\_EXTENSION event that has an associated IPPARM\_READY parameter, the application has two options:

- Attempt to switch back to original session as if the GCEV\_EXTENSION event were received without media capability.
- Terminate the call as if GCEV EXTENSION event were received without media capability.

If the application times out when switching to T.38 Fax (that is, it does not receive a GCEV\_EXTENSION event with an IPPARM\_READY parameter within the timeout period), it should follow the scenarios described in [Section 3.4.5, "Sending a Request to Switch From T.38](#page-332-0)  [Fax to Audio", on page 103,](#page-332-0) [Section 3.4.6, "Receiving a Request to Switch From T.38 Fax to](#page-333-0)  [Audio", on page 104,](#page-333-0) or [Section 3.4.7, "Terminating a Call After a T.38 Fax Session", on page 105](#page-334-0).

*Note:* The application must call the **gc\_SetUserInfo**() function with a GC\_PARM\_BLK that contains a set ID of IPSET\_FOIP and a parameter ID of IPPARM\_T38\_DISCONNECT to disassociate the devices in any of the scenarios.

If the application times out when switching to audio (that is, it does not receive a GCEV\_EXTENSION event with an IPPARM\_READY parameter within the timeout period), it should follow the scenarios described in [Section 3.4.1, "Sending T.38 Fax in an Established Audio](#page-327-0)  [Session", on page 98,](#page-327-0) [Section 3.4.2, "Receiving T.38 Fax in an Established Audio Session", on](#page-328-0)  [page 99](#page-328-0), or drop the call as if in audio session.

# *5Third Party Call Control (3PCC) .* **5** *Operations and Multimedia Support*

This chapter provides an overview of the libraries and protocols used for third party call control (3PCC) and describes how to use the Dialogic® Global Call API to perform certain third party call control operations in a SIP environment. Topics include:

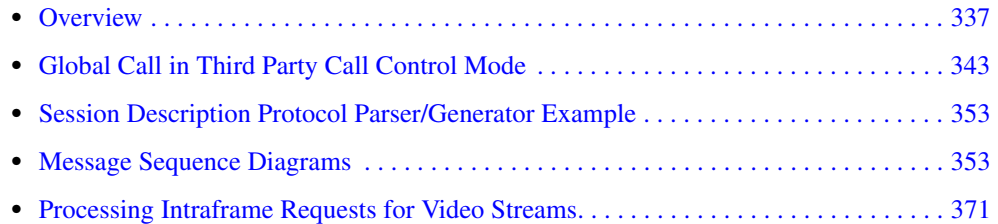

# <span id="page-336-0"></span>**5.1 Overview**

This section provides an overview of third party call control, along with brief descriptions of the libraries and protocols required to support third party call control. The following topics are presented in this section:

- **•** [Third Party Call Control](#page-336-1)
- **•** [Global Call Library and IP Media Library for Third Party Call Control](#page-340-0)
- **•** [Session Description Protocol](#page-341-0)

# <span id="page-336-1"></span>**5.1.1 Third Party Call Control**

Third party call control enables one entity (for example, a third party call controller) to create, modify, or terminate a media session between two or more endpoints. Call control signaling and media exchange are separated and independently managed.

The key attributes of third party call control are:

- **•** A distinct third party call controller initiates the session.
- **•** The third party call controller initiates communications via a SIP signaling interface to each of the endpoints involved in the session.
- The endpoints do not need to directly establish signaling interfaces between one another; instead, they have a signaling relationship with the third party call controller.
- The third party call controller does not serve as an endpoint for the media stream; the media stream flows between the two endpoints.

#### *Third Party Call Control (3PCC) Operations and Multimedia Support*

The Internet Engineering Task Force (IETF) has defined *RFC 3725 - Best Current Practices for Third Party Call Control (3pcc) in the Session Initiation Protocol (SIP)*. RFC 3725 is available at *<http://ietf.org/rfc/rfc3725.txt>*.

[Section 5.1.2, "Global Call Library and IP Media Library for Third Party Call Control", on](#page-340-0)  [page 341](#page-340-0) describes how to configure the Dialogic® Global Call API library in third party call control (3PCC) mode or first party call control (1PCC) mode. Global Call behavior in 3PCC mode is similar to the behavior in 1PCC mode, except that media and session control are independently managed in 3PCC mode. This provides greater flexibility to 3PCC mode applications.

[Figure 63](#page-337-0) shows a basic third party call control connection:

<span id="page-337-0"></span>**Figure 63. Third Party Call Controller**

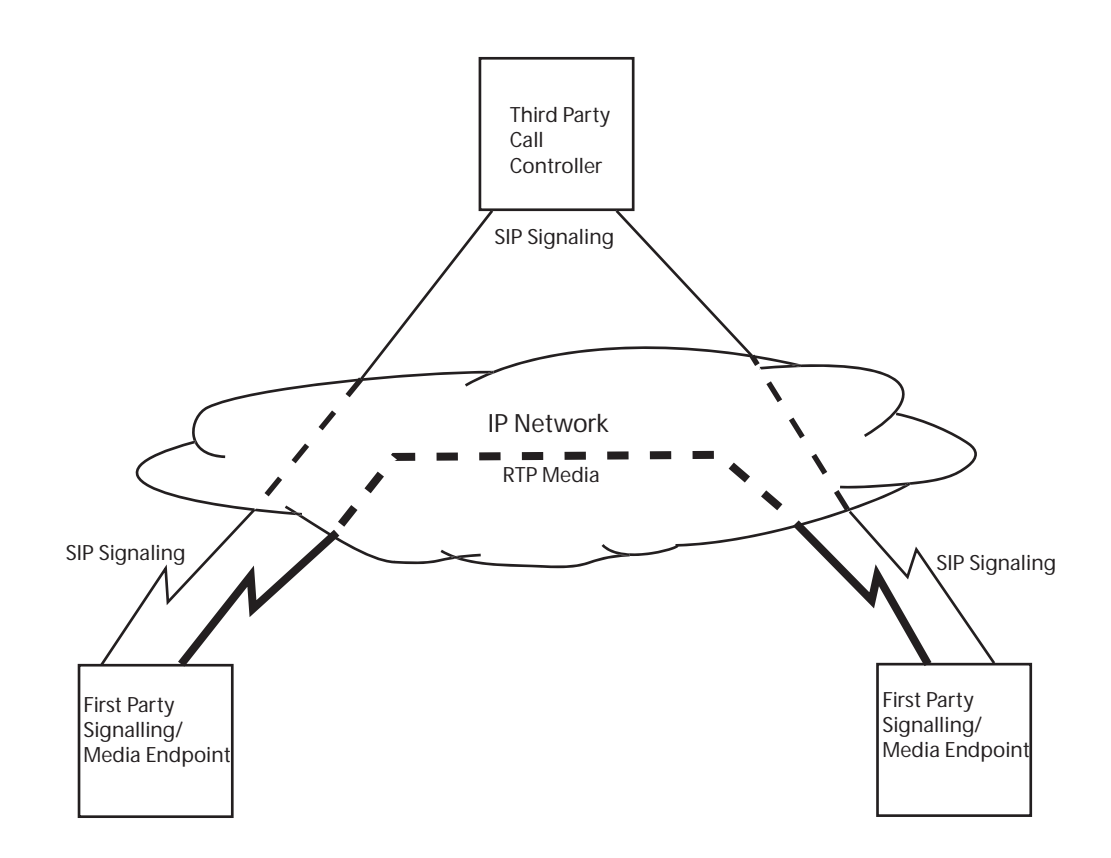

#### *Third Party Call Control (3PCC) Operations and Multimedia Support*

SIP uses the Session Description Protocol (SDP) format for negotiating the media parameters of third party call control calls. Further information on SDP is available in the Internet Engineering Task Force (IETF) document *RFC 2327 - SDP: Session Description Protocol*. RFC 2327 is available at *<http://ietf.org/rfc/rfc2327.txt>*.

[Figure 64](#page-338-0) shows a basic call setup sequence for third party call control:

#### <span id="page-338-0"></span>**Figure 64. Basic Call Setup When Using Third Party Call Control**

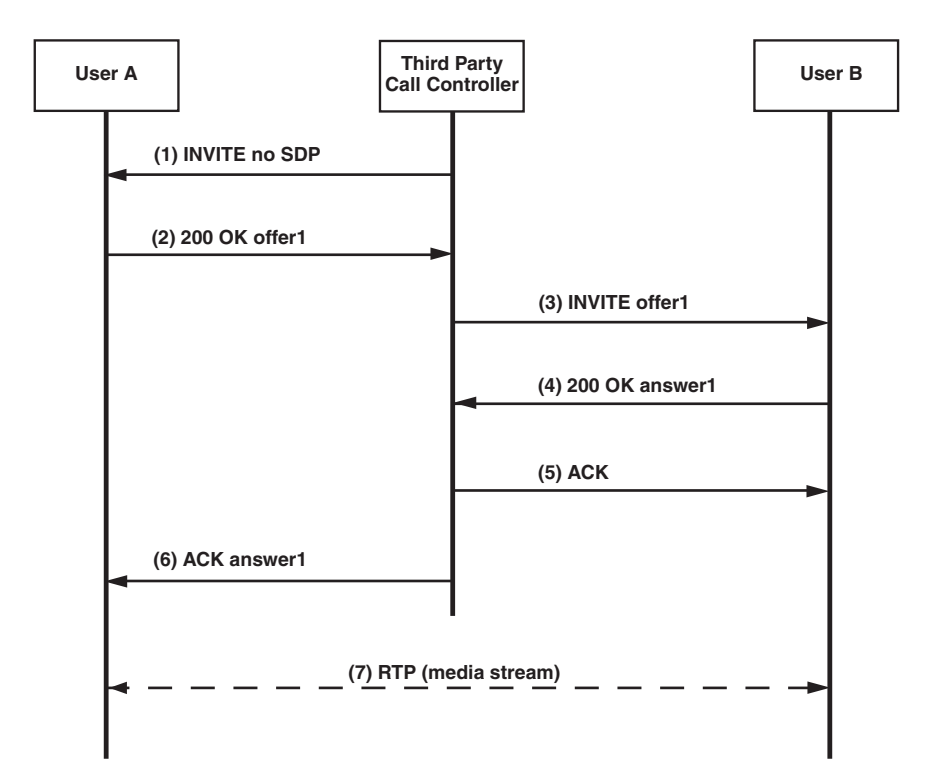

The call sequence description for [Figure 64](#page-338-0) is as follows:

- 1. The third party call controller sends a SIP INVITE method (1). This INVITE does not contain SDP information. The INVITE method causes User A's phone to ring.
- 2. When User A's phone rings, User A answers. A 200 OK (2) message is sent from User A to the third party call controller. The 200 OK message contains an SDP offer (offer1).
- 3. Per SIP rules (RFC 3261), the third party call controller must respond to User A's 200 OK message with an ACK method. The ACK method should contain an answer to the offer (offer1) that was included in User A's 200 OK message.
- 4. To obtain the answer, the third party call controller encapsulates the SDP offer (offer1) it received from User A in an INVITE method. This INVITE method is then sent to User B (3). This INVITE method causes User B's phone to ring.
- 5. When User B's phone rings, User B answers. A 200 OK (4) message is sent from User B to the third party call controller. The 200 OK message contains an SDP answer (answer1) to the offer (offer1).
- 6. The third party call controller sends an ACK method to User B (5).
- 7. The third party call controller then encapsulates the answer (answer1) in an ACK method. This ACK method is then sent to User A (6). User A has now received the ACK message that was required as part of step 3 above.
- 8. Because the SDP offer (offer1) was generated by User A and the SDP answer (answer1) was generated by User B, the RTP (media stream) flows between User A and User B (7).

While the call scenario described in [Figure 64](#page-338-0) is useful for explaining the fundamentals of third party call control call, it is not a realistic call scenario. Most significantly, it assumes that User B will answer the phone. If User B does not answer the phone, User A will never receive an ACK from the third party controller. This results in a time-out problem that will eventually cause the call to fail. [Figure 65](#page-339-0) describes the fundamentals of a more realistic example, using re-INVITE (a subsequent INVITE on an active dialog) to establish third party call control:

#### <span id="page-339-0"></span>**Figure 65. Third Party Call Control Setup using re-INVITE**

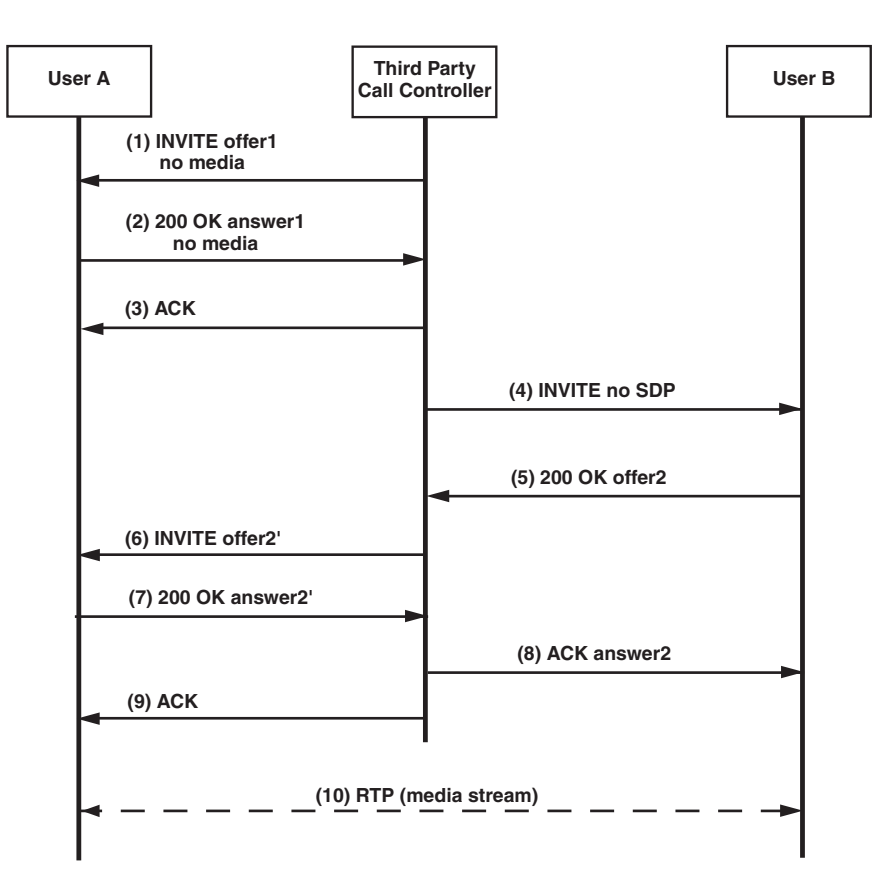

The call sequence description for [Figure 65](#page-339-0) is as follows:

1. The third party call controller sends a SIP INVITE method (1) to User A. This INVITE contains an SDP offer (offer1), but the offer does not provide a media level description (no *m* lines in the SDP message body) for the session. This implies that the media session will eventually be coordinated via a re-INVITE at a later time. The initial INVITE method causes User A's phone to ring.

- *Note:* Per SDP rules (RFC 3264), if an SDP message body does not contain a media level description (at least one *m* line), the message body must contain connection information (*c* line must be present). To satisfy this requirement in IPv4 networks, a "black hole" IP address of 0.0.0.0 is provided as part of the *c* line in the SDP message body. IPv4 packets sent to this "black hole" address never leave the host that sent them; the packets are discarded. Keep in mind that this behavior is specific to IPv4 networks. IPv6 and other networks should use an IP address with similar properties.
- 2. When User A's phone rings, User A answers. A 200 OK (2) message is sent from User A to the third party call controller. The 200 OK message contains an SDP answer (answer1) to the third party call controller's offer (offer1). The 200 OK message does not provide a media level description, much like the INVITE method from (1).
- 3. The third party call controller responds to User A's 200 OK message with an ACK.
- 4. The third party call controller then sends an INVITE method to User B (4). This INVITE does not contain Session Description Protocol (SDP) information. This INVITE method causes User B's phone to ring.
- 5. When User B's phone rings, User B answers. A 200 OK (5) message is sent from User B to the third party call controller. The 200 OK message contains an SDP offer (offer2).
- 6. The third party call controller encapsulates the SDP offer from User B (offer2) into a re-INVITE that is sent to User A (6). The re-INVITE is based on the offer received from User B (offer2). The only difference between offer2' and offer2 is that the origin line (*o* line) in offer2' must be valid based on the *o* line in offer2.
- 7. User A responds with a 200 OK message (7). This message contains an answer (answer2') to the third party call controller's re-INVITE offer (offer2').
- 8. The third party call controller encapsulates the SDP answer from User A into an ACK method (answer2). The only difference between answer2 and answer2 is that the origin line (*o* line) in answer2' must be valid based on the *o* line in answer2. The ACK is sent to User B (8).
- 9. The third party call controller sends an ACK method to User A (9).
- 10. The RTP (media stream) flows between User A and User B (10).

# <span id="page-340-0"></span>**5.1.2 Global Call Library and IP Media Library for Third Party Call Control**

The Dialogic® Global Call API library has been extended to support third party call control (3PCC) mode. Dialogic<sup>®</sup> Global Call API can be configured to run in either the default first party call control mode (1PCC) or third party call control mode. The two modes are mutually exclusive.

The Dialogic® Global Call API library supports third party call control for SIP networks only. When the Dialogic<sup>®</sup> Global Call API library is initialized in 3PCC mode, H.323 operations will not be available.

*Note:* Multimedia (simultaneous audio and video) record/playback is only supported when the Dialogic<sup>®</sup> Global Call API library is initialized in 3PCC mode.

When the Dialogic<sup>®</sup> Global Call API library is initialized in 1PCC mode, the Dialogic<sup>®</sup> Global Call API library provides an abstraction layer for the Dialogic® IP Media Library API library. This allows the host application to open and close IP media channels for streaming via the Dialogic<sup>®</sup>

Global Call API library. The host application does not require direct access to the IP Media Library, as shown in [Figure 5, "Dialogic® Global Call API Over IP Architecture", on page 44](#page-43-0).

When the Dialogic<sup>®</sup> Global Call API library is initialized in 3PCC mode, the host application is directly responsible for calling the Dialogic® IP Media Library API functions to manage RTP streams. This relationship is shown in [Figure 63.](#page-337-0) Refer to the *Dialogic® IP Media Library API Programming Guide* and *Dialogic® IP Media Library API Library Reference* for more information about the IPML API.

[Section 5.2, "Global Call in Third Party Call Control Mode", on page 343](#page-342-0) provides a complete overview of the Dialogic® Global Call API library modifications made to support 3PCC mode.

**Figure 66. Global Call over IP Architecture for Third Party Call Control Mode**

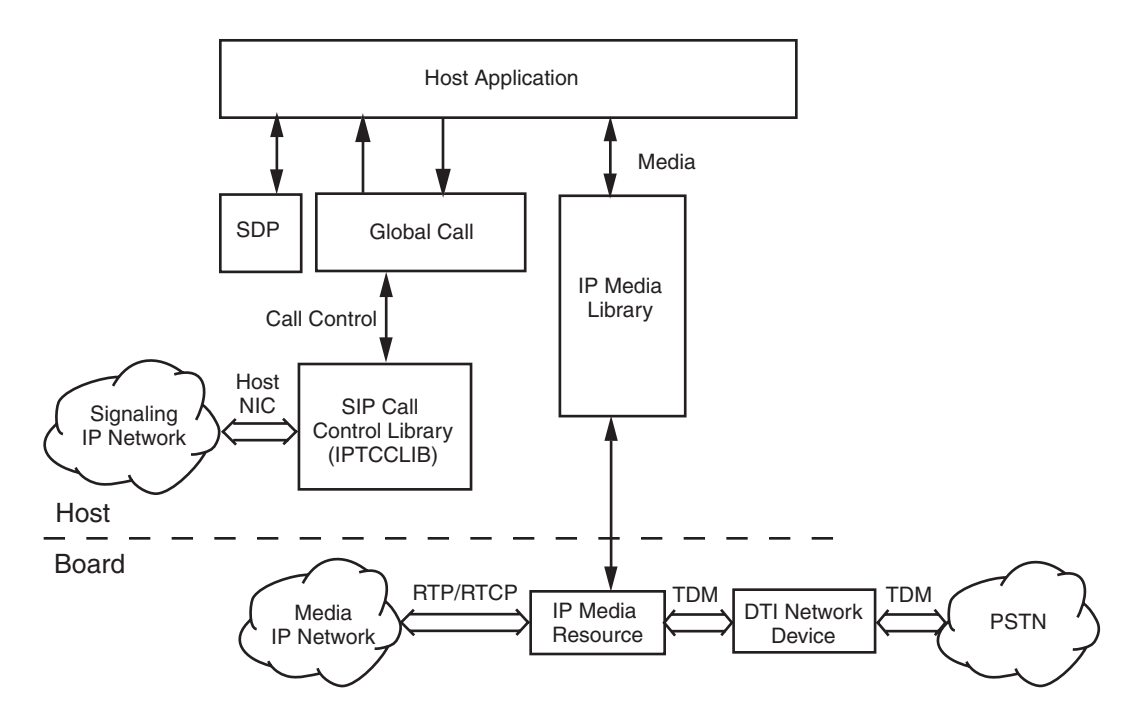

# <span id="page-341-0"></span>**5.1.3 Session Description Protocol**

The session description protocol (SDP) is the method of choice for communicating device capabilities between SIP endpoints. SDP is used to exchange endpoint capability information such as coder support, IP address, port information and media stream direction.

When the Dialogic® Global Call API is initialized in 1PCC mode, the SDP content in SIP messages is not exposed to the application. The call control library (IPCCLIB) controls media negotiations internally.

When the Dialogic<sup>®</sup> Global Call API is initialized in 3PCC mode, the call control library (IPCCLIB) does not internally negotiate media session parameters; the host application is responsible for negotiating the following:

- **•** coordinating matching audio/video coders
- **•** generating SDP data for outgoing SIP messages. These outgoing SIP messages are created when certain Dialogic<sup>®</sup> Global Call API functions are called (as shown in Table 21, ["Summary of IPSET\\_SDP Parameters and Outbound SIP Messages", on page 346](#page-345-0))
- parsing the SDP data that is attached to incoming Dialogic<sup>®</sup> Global Call API events (as shown in [Table 22, "Summary of Events That Support Global Call SDP Parameter Sets", on](#page-346-0)  [page 347](#page-346-0))

In third party call control call flows, the host application is entirely responsible for the SDP contents of SIP messages. The SDP data negotiates media session parameters and connects the RTP media streams. The SDP data is generated and attached to outbound SIP messages. Likewise, SDP data is parsed from incoming Global Call events. The SDP data is then passed to and from host applications in IPSET\_SDP parameter set IDs.

There are many open source SDP generator/parser tools that can be used to build Dialogic® Global Call API-based multimedia applications. The Dialogic® Host Media Processing (HMP) Software includes an example SDP generator/parser. The example is described in [Section 5.3, "Session](#page-352-0)  [Description Protocol Parser/Generator Example", on page 353](#page-352-0).

For complete information about SDP, refer to the Internet Engineering Task Force (IETF) document *RFC 2327 - SDP: Session Description Protocol*, which is available at *<http://ietf.org/rfc/rfc2327.txt>*.

# <span id="page-342-0"></span>**5.2 Global Call in Third Party Call Control Mode**

This section describes the Dialogic® Global Call API modifications and extensions made to support 3PCC mode. The topics are as follows:

- **•** [Initializing the Library in Third Party Call Control Mode](#page-342-1)
- **•** [Interface Changes](#page-343-0)
- **•** [Device Types and Usage](#page-351-2)
- **•** [Using Fast Start and Slow Start Setup in Third Party Call Control Mode](#page-351-0)
- **•** [Call Transfer Scenarios](#page-351-1)
- **•** [DTMF Transport](#page-352-2)
- **•** [T.38 Fax and Tone Detection](#page-352-3)

# <span id="page-342-1"></span>**5.2.1 Initializing the Library in Third Party Call Control Mode**

The Dialogic® Global Call API library supports two mutually exclusive modes of operation, first party call control (1PCC) mode and third party call control (3PCC) mode. The mode of operation is set when the Dialogic® Global Call API library is initialized by calling **gc\_Start( )**. The [IPCCLIB\\_START\\_DATA](#page-557-0) data structure, which is passed to **gc\_Start( )** via the

CCLIB\_START\_STRUCT and GC\_START\_STRUCT structures, contains a media\_operational\_mode field that determines the Dialogic® Global Call API library mode of operation. The default value of this field that is set by the **[INIT\\_IPCCLIB\\_START\\_DATA\( \)](#page-442-0)** initialization function specifies the first party call control (1PCC) mode; applications wishing to use the 3PCC mode must set the media\_operational\_mode field to the value MEDIA\_OPERATIONAL\_MODE\_3PCC before calling **gc\_Start( )**.

The following code snippet shows how an application initializes the CCLIB\_START\_STRUCT structure and sets the parameter for 3PCC operating mode.

```
#include "gclib.h"
..
..
#define BOARDS_NUM 1
..
..
/* initialize start parameters */
IPCCLIB_START_DATA cclibStartData;
memset(&cclibStartData,0,sizeof(IPCCLIB_START_DATA));
IP_VIRTBOARD virtBoards[BOARDS_NUM];
memset(virtBoards, 0, sizeof(IP_VIRTBOARD)*BOARDS_NUM);
/* initialize start data structure */
INIT IPCCLIB START DATA(&cclibStartData, BOARDS NUM, virtBoards);
/* initialize virtual board structure */
INIT_IP_VIRTBOARD(&virtBoards[0]);
// set 3PCC operating mode
cclibStartData.media_operational_mode = MEDIA_OPERATIONAL_MODE_3PCC;
```
*Note:* In order to change the operating mode when the Dialogic<sup>®</sup> Global Call API library is running, the library must first be stopped by calling the **gc\_Stop( )** function. The IP CCLIB does not support the invocation of any library operations after performing a **gc\_Stop( )**. This function drops all calls, stops the Dialogic® Global Call API library, and releases all resources so that the library can be restarted in a different mode. However, the application is responsible for terminating all processes after calling **gc\_Stop( )**. The application must then be restarted and **gc\_Start( )** invoked to change the library and virtual board startup parameters.

Refer to [Section 4.1, "Call Control Library Initialization", on page 108](#page-51-0) and [Section 8.3.27,](#page-490-0)  "gc\_Start() Variances for IP", on page 491, for more information about initializing the Dialogic<sup>®</sup> Global Call API library.

# <span id="page-343-0"></span>**5.2.2 Interface Changes**

Several Dialogic® Global Call API changes have been made to support 3PCC mode. Third party call control-specific changes are as follows:

- **•** [IPCCLIB\\_START\\_DATA Data Structure](#page-344-1)
- **•** [IPSET\\_SDP Parameter Set Identifier](#page-344-0)
- **•** [gc\\_SipAck\( \)](#page-348-1)
- gc\_Listen() and gc\_UnListen()
- **•** [gc\\_SetUserInfo\( \) Duration Defines](#page-348-2)
- **•** [Events](#page-349-0)
- **•** [Error Codes](#page-349-1)
- **•** [Global Call Functions Invalid in Third Party Call Control Mode](#page-350-0)

#### <span id="page-344-1"></span>**5.2.2.1 IPCCLIB\_START\_DATA Data Structure**

The **[IPCCLIB\\_START\\_DATA](#page-557-0)** data structure contains a new media\_operational\_mode field that determines the Dialogic® Global Call API library mode of operation, first party call control mode (1PCC) or third party call control mode (3PCC).

#### <span id="page-344-0"></span>**5.2.2.2 IPSET\_SDP Parameter Set Identifier**

The IPSET SDP parameter set ID and parameter IDs described in this section, along with those in [Section 9, "IP-Specific Parameters", on page 499,](#page-498-0) are defined in the *gcip.h* header file. The IPSET\_SDP parameter set ID is only applicable when the Dialogic® Global Call API library is initialized in 3PCC mode. Applications using this parameter ID **must** use the "extended" **gc\_util\_...**  $ex()$  utility functions, which are capable of handling parameter data longer than 255 bytes.

The Dialogic® Global Call API 3PCC model transports SDP buffers to and from the host application through IPSET\_SDP parameter set ID parameter blocks that are attached to outbound SIP messages (generated by Dialogic® Global Call API function calls) and inbound Dialogic® Global Call API events.

- *Notes: 1.* The SDP offer/answer should be sent only one time during a transaction. Multiple attempts to send SDP content during a transaction will result in an error.
	- *2.* The SDP offer/answer protocol is strictly enforced. If the application receives an SDP offer within a Dialogic<sup>®</sup> Global Call API event, the application must respond with an SDP answer. The SDP answer is included as part of the Dialogic® Global Call API function call that completes the SIP transaction. For complete information about the offer/answer protocol with SDP, refer to the Internet Engineering Task Force (IETF) document *RFC 3264 - An Offer/Answer Model with Session Description Protocol (SDP)*, which is available at [http://ietf.org/rfc/rfc3264.txt.](http://ietf.org/rfc/rfc3264.txt)

[Table 20](#page-345-1) shows the parameter IDs in the IPSET SDP parameter set. The SDP content string must adhere to the following:

- consist of an array of variable length records of the form  $$\text{type}\text{>=}\text{value}$$
- **•** each record must contain an array of ISO-10646 characters in UTF-8 encoding
- **•** a record's content must not include 0x00, 0x0a or 0x0d characters
- each record must be terminated with a <CR><LF>  $(0x0D0A)$
- **•** maximum SDP content length is determined by IP\_CFG\_PARM\_DATA\_MAXLEN symbolic define

Sample SDP content is shown below:

```
 char sdpMsgFormat[] = 
          "v=0\r\n\in "o=Dialogic_IPCCLib %d %d IN IP4 %s\r\n" 
           "s=Dialogic_SIP_CCLIB\r\n" 
           "i=session information\r\n" 
           "c=IN IP4 %s\r\n" 
           "t=0 0\r\n" 
           "m=audio %d 2000 RTP/AVP %d\r\n";
```
*Note:* The SDP outbound content is generated by the application. The Dialogic<sup>®</sup> HMP Software includes an example SDP generator/parser. The example code is described in [Section 5.3, "Session](#page-352-0)  [Description Protocol Parser/Generator Example", on page 353](#page-352-0).

#### <span id="page-345-1"></span>**Table 20. IPSET\_SDP Parameter Set**

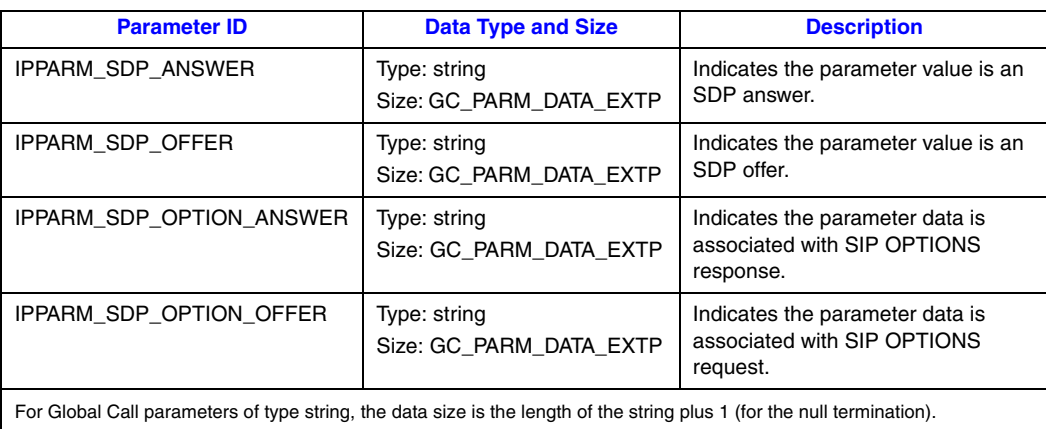

[Table 21](#page-345-0) shows the Dialogic® Global Call API functions that can be used to add SDP content to SIP outbound messages:

#### <span id="page-345-0"></span>**Table 21. Summary of IPSET\_SDP Parameters and Outbound SIP Messages**

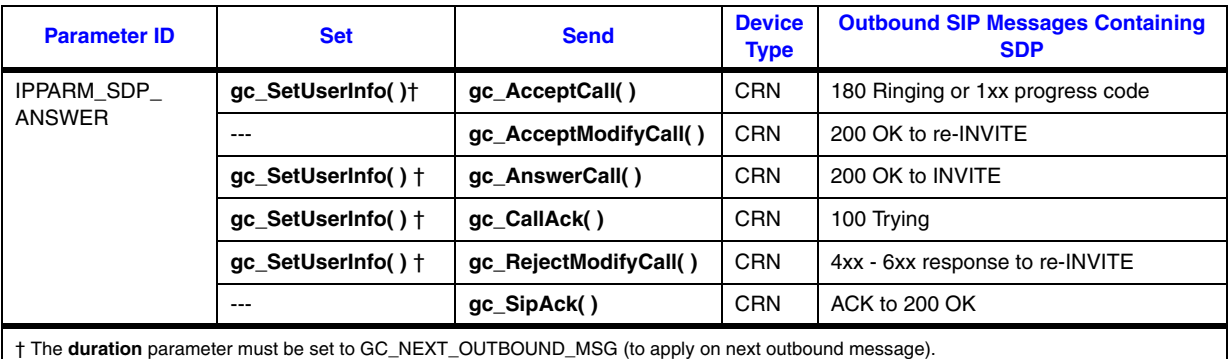

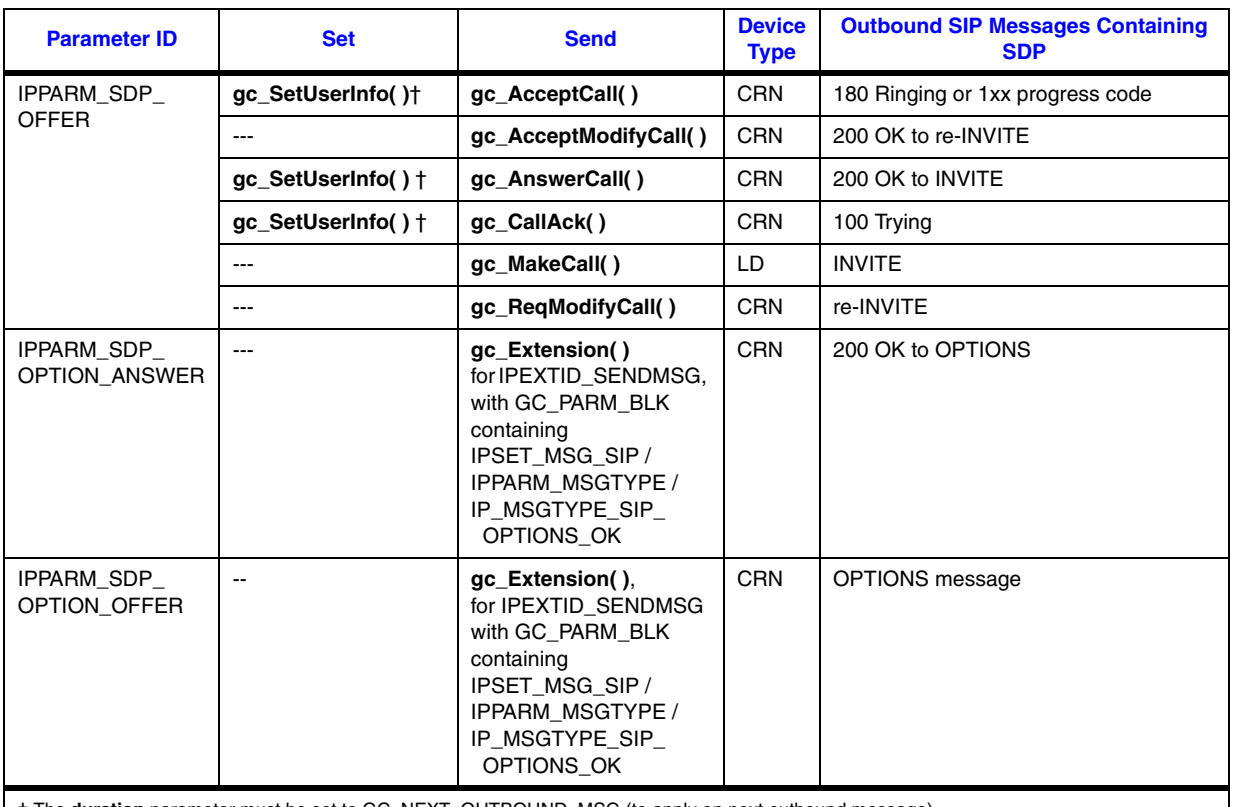

#### **Table 21. Summary of IPSET\_SDP Parameters and Outbound SIP Messages (Continued)**

† The **duration** parameter must be set to GC\_NEXT\_OUTBOUND\_MSG (to apply on next outbound message).

[Table 22](#page-346-0) shows the inbound Dialogic® Global Call API events that may have SDP content attached. The host application must register for all events that may contain SDP content. Host applications can retrieve the SDP content by parsing the attached parameter block for IPSET\_SDP parameter IDs shown in [Table 20, "IPSET\\_SDP Parameter Set", on page 346](#page-345-1).

*Note:* The SDP inbound content is parsed by the application. The Dialogic<sup>®</sup> HMP Software includes an example SDP generator/parser. The example code is described in [Section 5.3, "Session Description](#page-352-0)  [Protocol Parser/Generator Example", on page 353](#page-352-0).

#### <span id="page-346-0"></span>**Table 22. Summary of Events That Support Global Call SDP Parameter Sets**

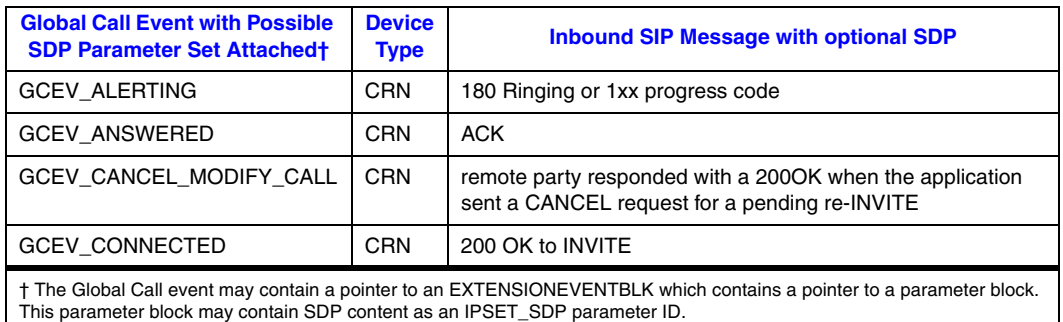

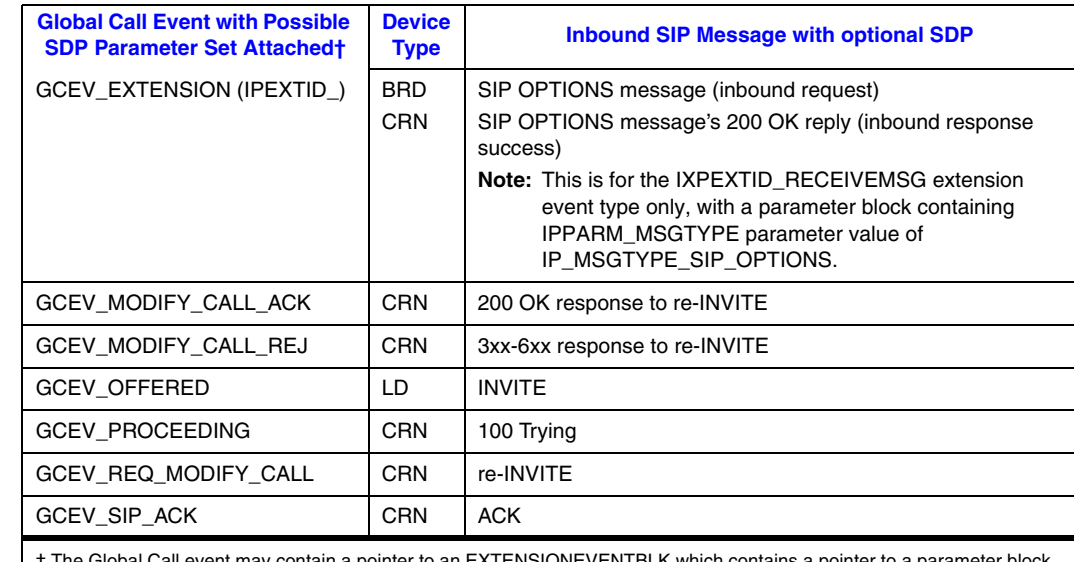

#### **Table 22. Summary of Events That Support Global Call SDP Parameter Sets (Continued)**

The Global Call event may contain a pointer to an EXTENSIONEVENTBLK which contains a pointer to a parameter blo This parameter block may contain SDP content as an IPSET\_SDP parameter ID.

### **IPSET\_SDP Code Example**

```
\frac{1}{\sqrt{2}} , the contract of the contract of the contract of the contract of the contract of the contract of the contract of the contract of the contract of the contract of the contract of the contract of the contract o
/* Description: Send a SIP re-INVITE containing an SDP offer */<br>/* for IP Address, RTP port, coder type. */
/* for IP Address, RTP port, coder type. \begin{array}{ccc} \star/ \\ \star/ \end{array}\frac{1}{\sqrt{2}} , the contract of the contract of the contract of the contract of the contract of the contract of the contract of the contract of the contract of the contract of the contract of the contract of the contract o
/* Assumes: 1) caller has verified call to be in connected state */
\frac{1}{\sqrt{2}} , the contract of the contract of the contract of the contract of the contract of the contract of the contract of the contract of the contract of the contract of the contract of the contract of the contract o
int sendOfferOnReinvite(CRN crn, long time, char *pIpAddr,
                                       short rtpPort, short coderType)
{
        int dataSize;<br>int rc;
int rc;
 GC_PARM_BLKP gcParmBlk = NULL;
        char sdpMsg[512];
          char sdpMsgFormat[] = 
                        "v=0\r\n\in "o=Dialogic_IPCCLib %d %d IN IP4 %s\r\n" 
                         "s=Dialogic_SIP_CCLIB\r\n" 
                         "i=session information\r\n" 
                         "c=IN IP4 %s\r\n" 
                         "t=0 0\r\n" 
                         "m=audio %d 2000 RTP/AVP %d\r\n"; 
             /* initialize the SDP content */
             sprintf(sdpMsg, sdpMsgFormat, time, time + 1,
                            pIpAddr, pIpAddr, rtpPort, coderType);
             /* Add 1 to strlen for null termination */
            data size = strlen(sdpMsg) + 1;
```

```
 /* put the SDP content into the parameter block */
 rc = gc_util_insert_parm_ref_ex(&gcParmBlk,
                                 IPSET_SDP, /* set value */
                                 IPPARM_SDP_OFFER, /* parm value */
                                 data_size
                                (void * ) sdpMsg);
 if (rc != 0) return FAILURE; 
 /* send the re-INVITE message */
if (gc_ReqModifyCall(crn, gcParmBlk, EV_ASYNC) != GC_SUCCESS)
      return FAILURE;
 /* cleanup and exit */
 gc_util_delete_parm_blk(gcParmBlk);
 return SUCCESS;
```
#### <span id="page-348-1"></span>**5.2.2.3 gc\_SipAck( )**

}

The **[gc\\_SipAck\( \)](#page-423-0)** function is used to send an ACK message to the remote party on an outbound INVITE and re-INVITE transaction. The Dialogic® Global Call API library cannot automatically send an ACK after it receives a 200 OK message, so the host application must call this function in response to the reception of a GCEV\_SIP\_200OK event. The ACK completes the dialog's transaction, avoiding time-out/call failure issues. SDP content may be attached to the ACK message by including a pointer to a parameter block that contains an element with the IPSET\_SDP parameter set ID.

#### <span id="page-348-0"></span>**5.2.2.4 gc\_Listen( ) and gc\_UnListen( )**

When the Dialogic® Global Call API library is initialized in 3PCC mode, **gc\_Listen( )** and **gc\_UnListen( )** requests are routed directly to the IPML. Valid IPML device handles are required for the **gc\_Listen( )** and **gc\_UnListen( )** functions, but Dialogic® Global Call API media control functions are not available when the Dialogic® Global Call API library is initialized in 3PCC mode.

Refer to [Section 5.2.2.8, "Global Call Functions Invalid in Third Party Call Control Mode", on](#page-350-0)  [page 351](#page-350-0) for information about media control functions that are not available when Dialogic<sup>®</sup> Global Call API is initialized in 3PCC mode.

#### <span id="page-348-2"></span>**5.2.2.5 gc\_SetUserInfo( ) Duration Defines**

A new duration define, GC\_NEXT\_OUTBOUND\_MSG, is available for the **gc\_SetUserInfo( )** function. This duration define is only valid when the Dialogic® Global Call API library is initialized in 3PCC mode. It has been included because the GC\_SINGLECALL and GC\_ALLCALLS are not sufficient for the life cycle of an IPSET\_SDP parameter data set.

The GC\_SINGLE\_CALL and GC\_ALL\_CALLS duration defines are also inadequate for setting MIME data, and some generic header data. The GC\_NEXT\_OUTBOUND\_MSG duration define implies that the data set is only valid until the next outbound SIP message is sent. The

GC\_SINGLECALL and GC\_ALLCALLS duration defines imply that the data set is valid for the entire length of the call.

Refer to [Section 4.3, "Setting Call-Related Information", on page 121](#page-64-0) for an overview of the GC\_SINGLECALL and GC\_ALLCALLS duration defines.

*Note:* If the host application needs to set a CRN's or a device's parameters with different duration defines, then the application must call **gc\_SetUserInfo( )** multiple times. All parameters set within a single **gc\_SetUserInfo( )** function call have the same duration value.

#### <span id="page-349-0"></span>**5.2.2.6 Events**

[Table 23](#page-349-2) provides information about the events that have been added to the Dialogic® Global Call API library to support third party call control mode. The application must use the **gc\_SetConfigData( )** function to register for the events in [Table 23](#page-349-2). These events are only valid when the Dialogic® Global Call API library is initialized in 3PCC mode:

#### <span id="page-349-2"></span>**Table 23. Global Call Third Party Call Control Mode Events**

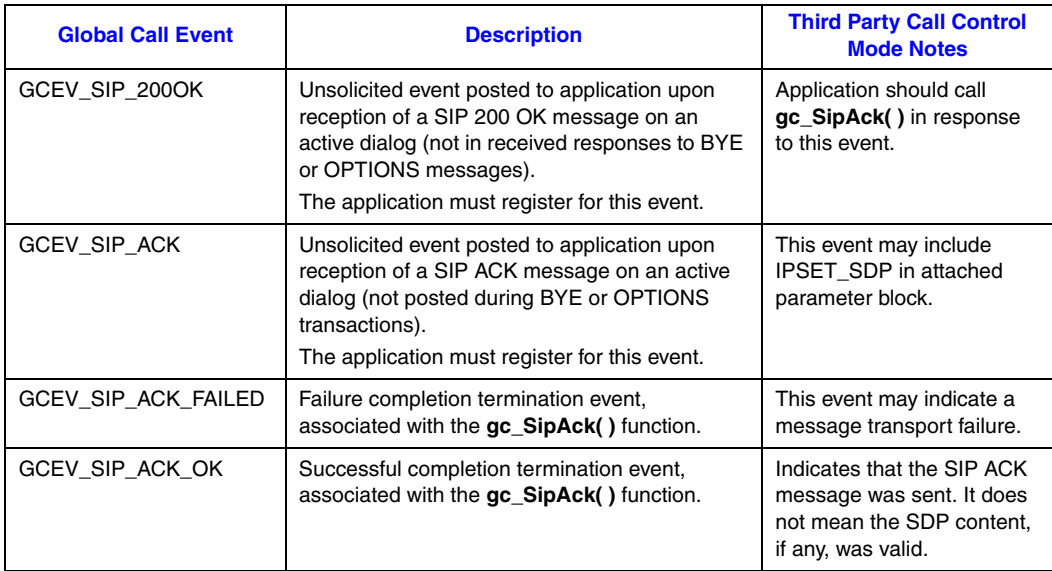

#### <span id="page-349-1"></span>**5.2.2.7 Error Codes**

[Table 24](#page-350-1) provides information about the error codes that have been added to the library to support third party call control mode. These error codes are only valid when the Dialogic® Global Call API library is initialized in 3PCC mode:

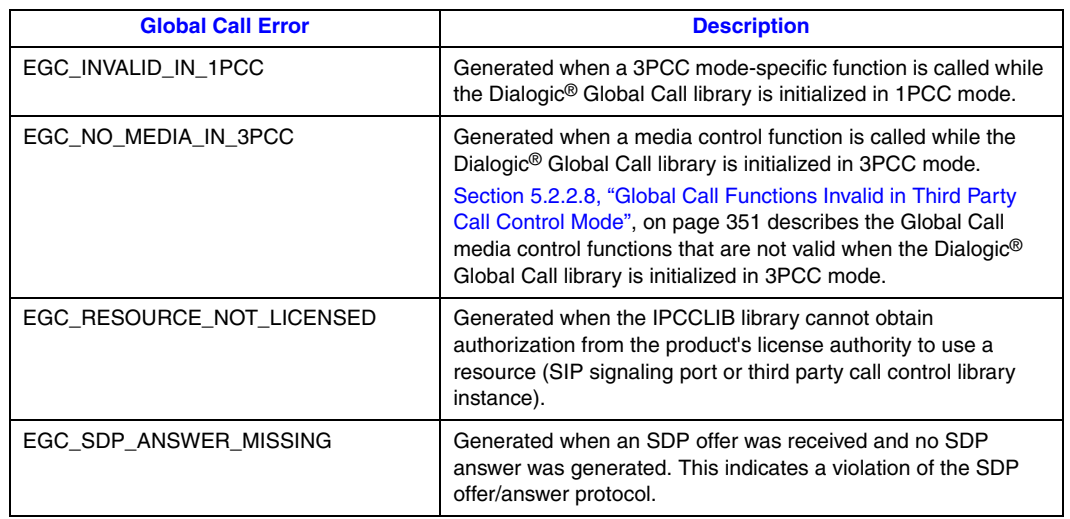

#### <span id="page-350-1"></span>**Table 24. Global Call Third Party Call Control Mode Error Codes**

### <span id="page-350-0"></span>**5.2.2.8 Global Call Functions Invalid in Third Party Call Control Mode**

When the Dialogic<sup>®</sup> Global Call API library is operating in 3PCC mode, the application is responsible for manipulating media behavior via the IPML. Therefore, the Dialogic® Global Call API media-specific functions are considered invalid in 3PCC mode. [Table 25](#page-350-2) lists these invalid functions:

#### <span id="page-350-2"></span>**Table 25. Global Call Functions Invalid in Third Party Call Control Mode**

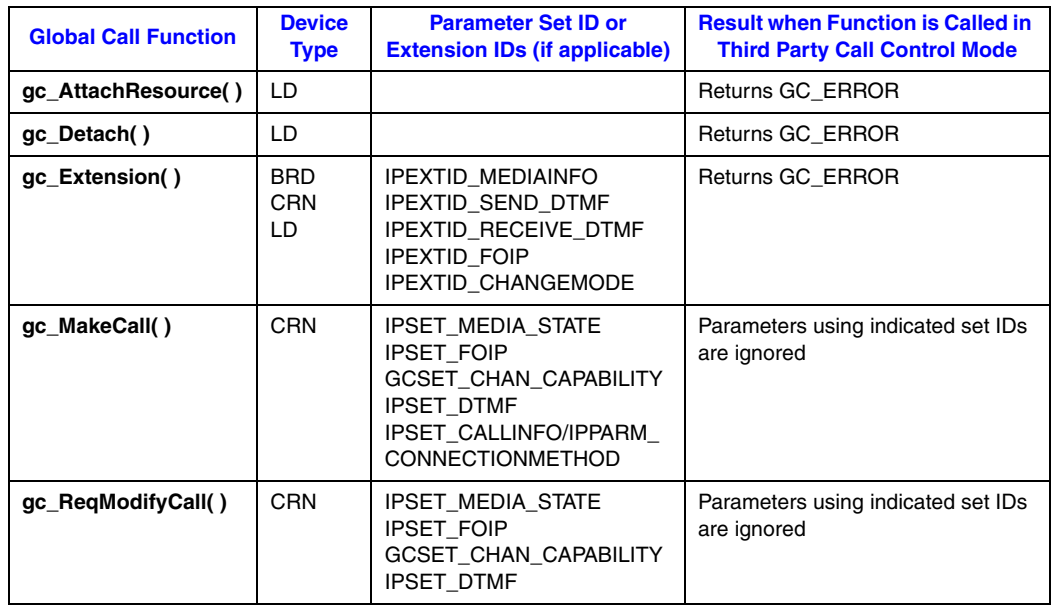

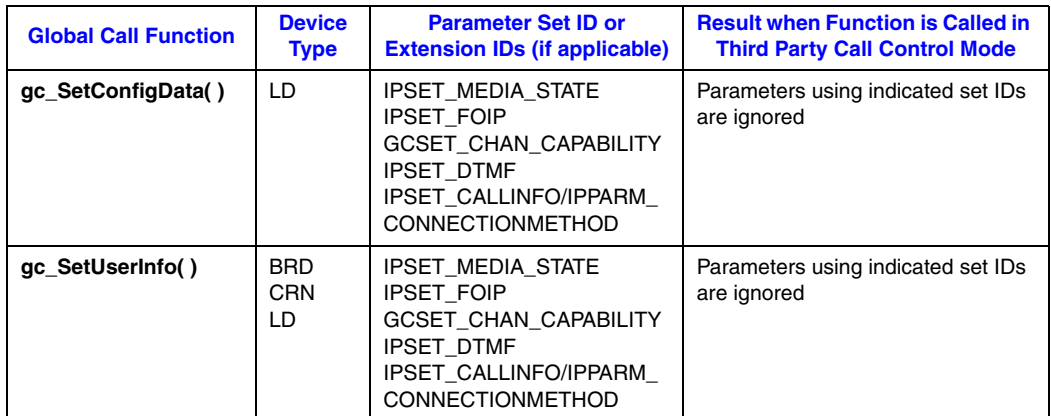

#### **Table 25. Global Call Functions Invalid in Third Party Call Control Mode (Continued)**

# <span id="page-351-2"></span>**5.2.3 Device Types and Usage**

When using Dialogic® Global Call API in 3PCC mode, the **gc\_OpenEx( )** and **gc\_AttachResource( )** functions cannot be used to attach an IPT network device to an IPM media device. IPM media devices cannot be opened via Dialogic® Global Call API when the library is initialized in 3PCC mode. IPM media devices must be opened by the Dialogic® IP Media Library API library when the Dialogic® Global Call API is initialized in 3PCC mode.

When initialized in 3PCC mode, valid Dialogic® Global Call API devices are limited to IPT board devices and IPT network devices. Refer to [Section 2.3, "Device Types and Usage", on page 46](#page-45-0) for information about these device types.

# <span id="page-351-0"></span>**5.2.4 Using Fast Start and Slow Start Setup in Third Party Call Control Mode**

When the Dialogic<sup>®</sup> Global Call API library is initialized in 3PCC mode, the host application controls whether or not SDP information is included in the outbound INVITE message.

*Note:* When initialized in 3PCC mode, the Dialogic<sup>®</sup> Global Call API library ignores the IPSET\_CALLINFO / IPPARM\_CONNECTIONMETHOD parameter; this parameter is only valid when Dialogic<sup>®</sup> Global Call API is initialized in 1PCC mode. Refer to Section 4.2, "Fast and Slow [Call Setup Modes", on page 115](#page-58-0) for information.

# <span id="page-351-1"></span>**5.2.5 Call Transfer Scenarios**

Call transfer behavior when the Dialogic® Global Call API is initialized in 3PCC mode is identical to call transfer behavior when the Dialogic® Global Call API is initialized in 1PCC mode. In other words, no additional interface changes are required to implement call transfer in 3PCC mode. Refer to [Section 3.3, "Call Transfer Scenarios When Using SIP", on page 74](#page-303-0) for more information.

### <span id="page-352-2"></span>**5.2.6 DTMF Transport**

The media management interface required to support in-band DTMF transport is not available when the Dialogic<sup>®</sup> Global Call API is initialized in 3PCC mode. As a result, the application must use IP Medai Library functions to specify the type of DTMF transport to use (in-band or out-ofband).

# <span id="page-352-3"></span>**5.2.7 T.38 Fax and Tone Detection**

When the Dialogic<sup>®</sup> Global Call API is initialized in 3PCC mode, the Dialogic<sup>®</sup> Global Call API library does not provide support for T.38 fax or in-band tone detection. The host application is responsible for performing T.38 signaling through re-INVITE functionality and the SDP.

# <span id="page-352-0"></span>**5.3 Session Description Protocol Parser/Generator Example**

The session description protocol (SDP) is the method of choice for communicating device capabilities between SIP endpoints. SDP is transported as payload in SIP message bodies. SDP is used to exchange endpoint capability information such as coder support, IP address, port information and media stream direction. The SDP information is required to manage media resources, such as IPM devices and RTP media streams.

The host application must parse the SDP information incoming Dialogic® Global Call API events. Likewise, the host application must insert SDP content into the make call parameter block before making a call.

The Dialogic® HMP Software includes an example SDP generator/parser. The default installation path for the example SDP generator/parser is *%INTEL\_DIALOGIC\_DIR%\demos*, where *%INTEL\_DIALOGIC\_DIR%* is the environment variable for the directory in which the Dialogic® HMP Software is installed. The example includes:

- **•** demo application
- **•** source code
- **•** binary code
- **•** design diagrams

# <span id="page-352-1"></span>**5.4 Message Sequence Diagrams**

The following third party call control message sequence diagrams are included:

- **•** [First Party Call Establishment in Third Party Call Control Mode](#page-353-0)
- **•** [Basic Third Party Call Control Establishment](#page-354-0)
- **•** [Alternate Third Party Call Control Establishment](#page-357-0)
- **•** [Modifying the Coder](#page-361-0)

- **•** [Cancelling a re-INVITE Request](#page-365-0)
- **•** [Receiving an Invalid Answer SDP](#page-366-0)
- **•** [OPTIONS Request on an Active Dialog](#page-367-0)

# <span id="page-353-0"></span>**5.4.1 First Party Call Establishment in Third Party Call Control Mode**

[Figure 67](#page-353-1) shows how to implement a simple point-to-point SIP call between two endpoints (party A and party B). The Dialogic® Global Call API library is initialized in 3PCC mode. A third party call controller is not used:

#### <span id="page-353-1"></span>**Figure 67. First Party Call Control Establishment in Third Party Call Control Mode**

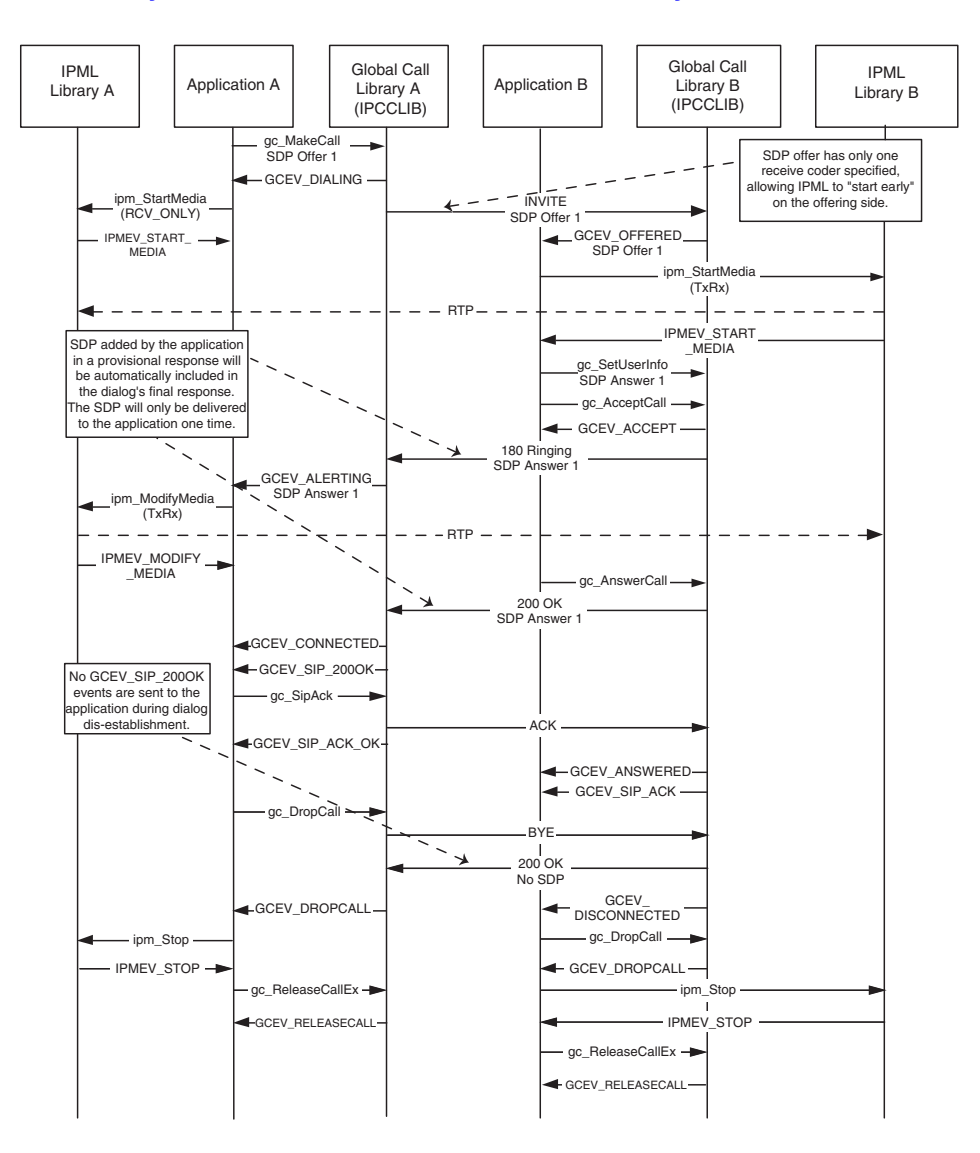

# <span id="page-354-0"></span>**5.4.2 Basic Third Party Call Control Establishment**

[Figure 68](#page-355-0) and [Figure 69](#page-356-0) show how to establish a basic third party call control call. A third party call controller, party B, establishes signaling connections to two different endpoints, party A and party C. The third party call controller then establishes RTP media paths between the two endpoints:

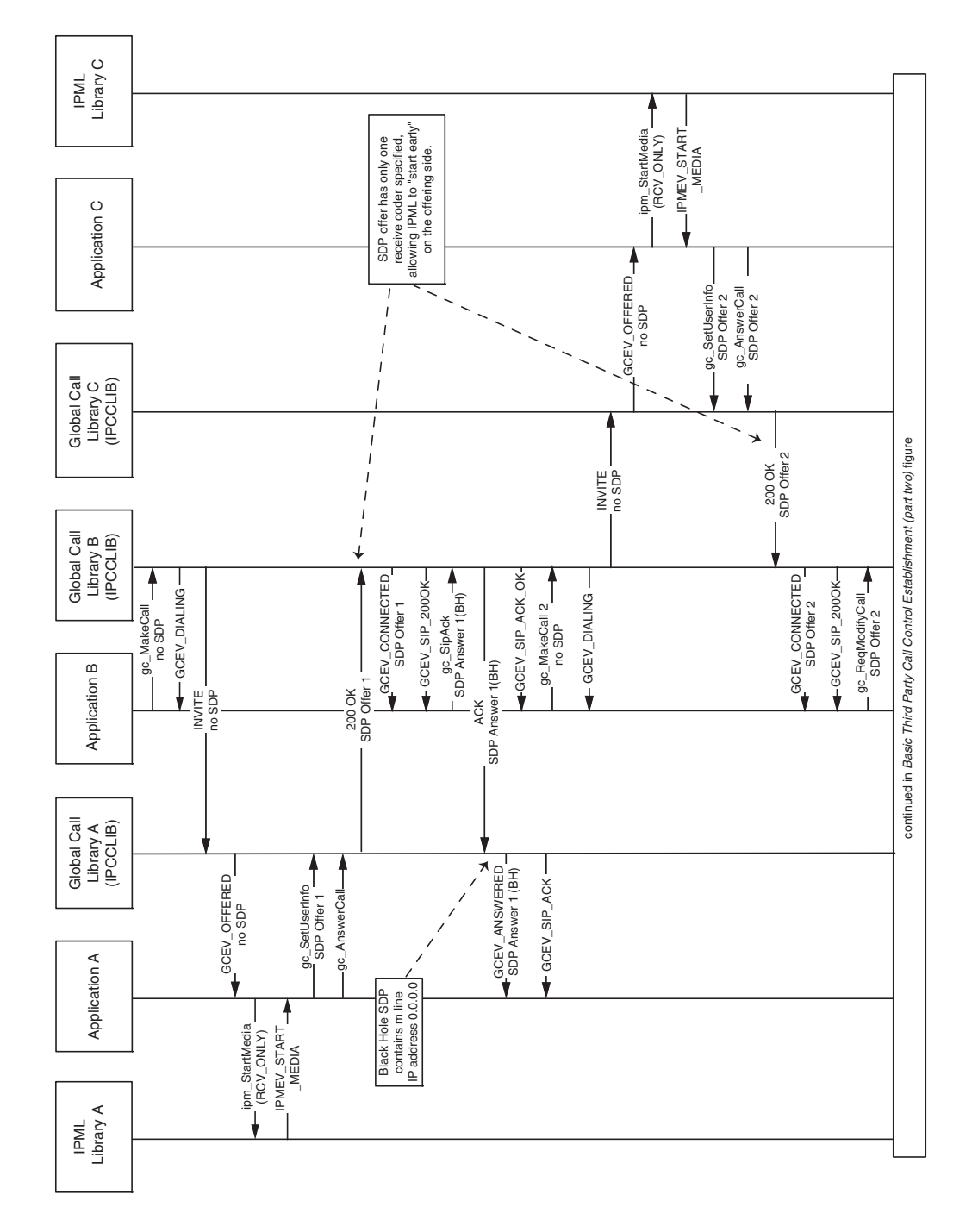

#### <span id="page-355-0"></span>**Figure 68. Basic Third Party Call Control Establishment (part one)**

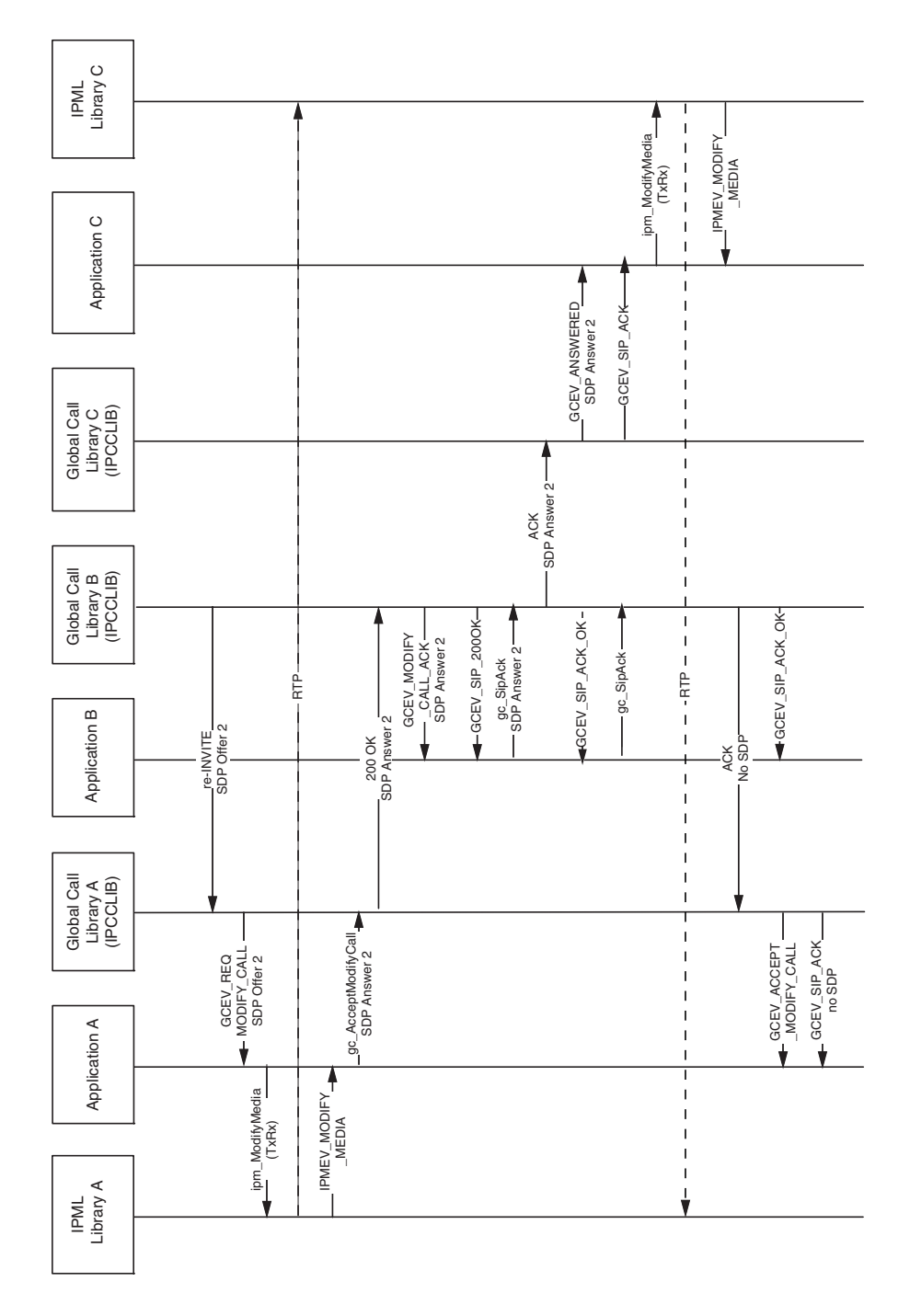

<span id="page-356-0"></span>**Figure 69. Basic Third Party Call Control Establishment (part two)**

# <span id="page-357-0"></span>**5.4.3 Alternate Third Party Call Control Establishment**

[Figure 70,](#page-358-0) [Figure 71](#page-359-0), and [Figure 72](#page-360-0) show an alternate third party call control flow. In this sequence, party A, establishes a dialog and media connection with another user agent, party B. Party B then establishes a dialog with a third user agent, party C. Party B then re-establishes the media path from A-B to A-C:

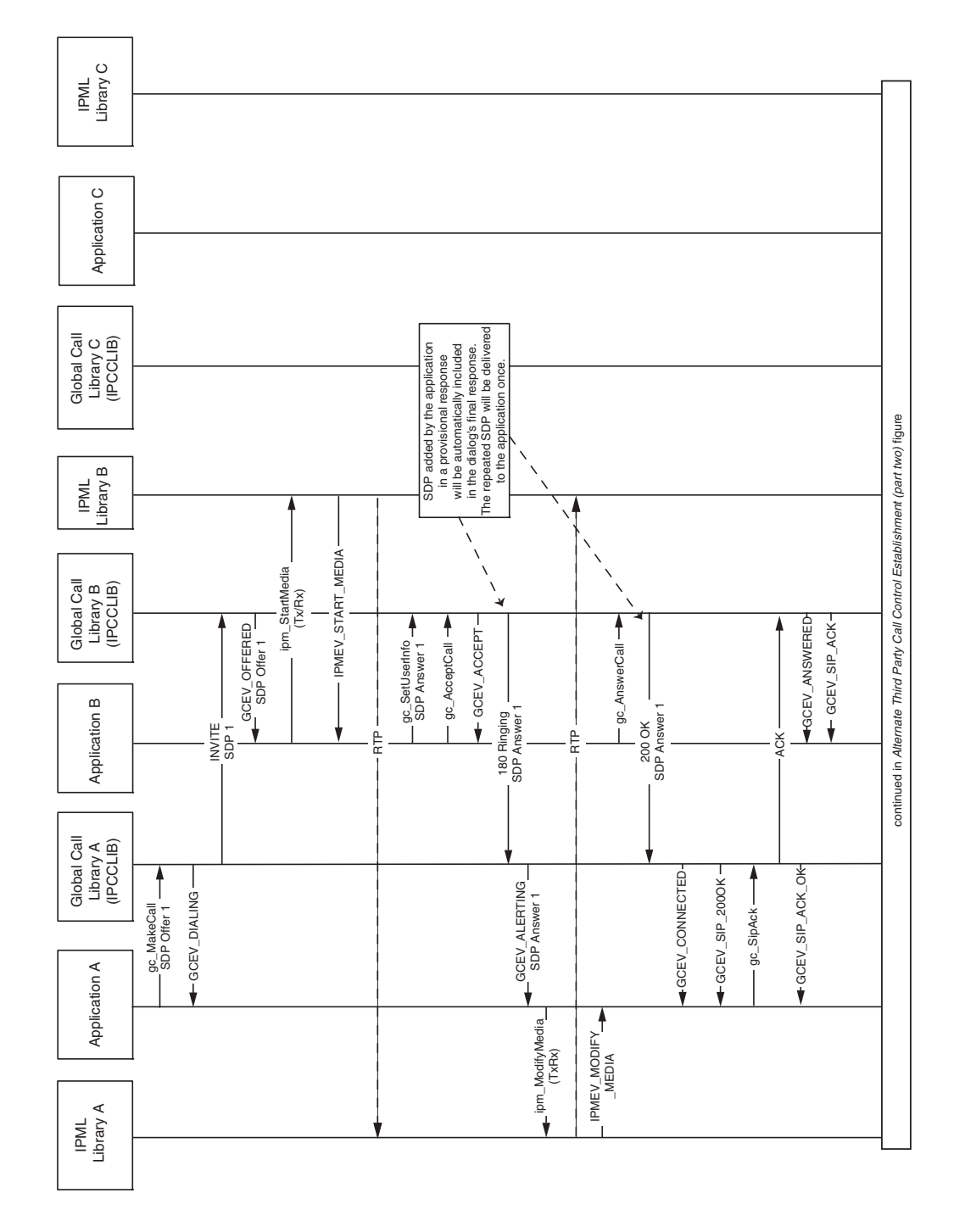

#### <span id="page-358-0"></span>**Figure 70. Alternate Third Party Call Control Establishment (part one)**

**Dialogic<sup>®</sup> Global Call IP Technology Guide — November 2007** 359 Dialogic Corporation

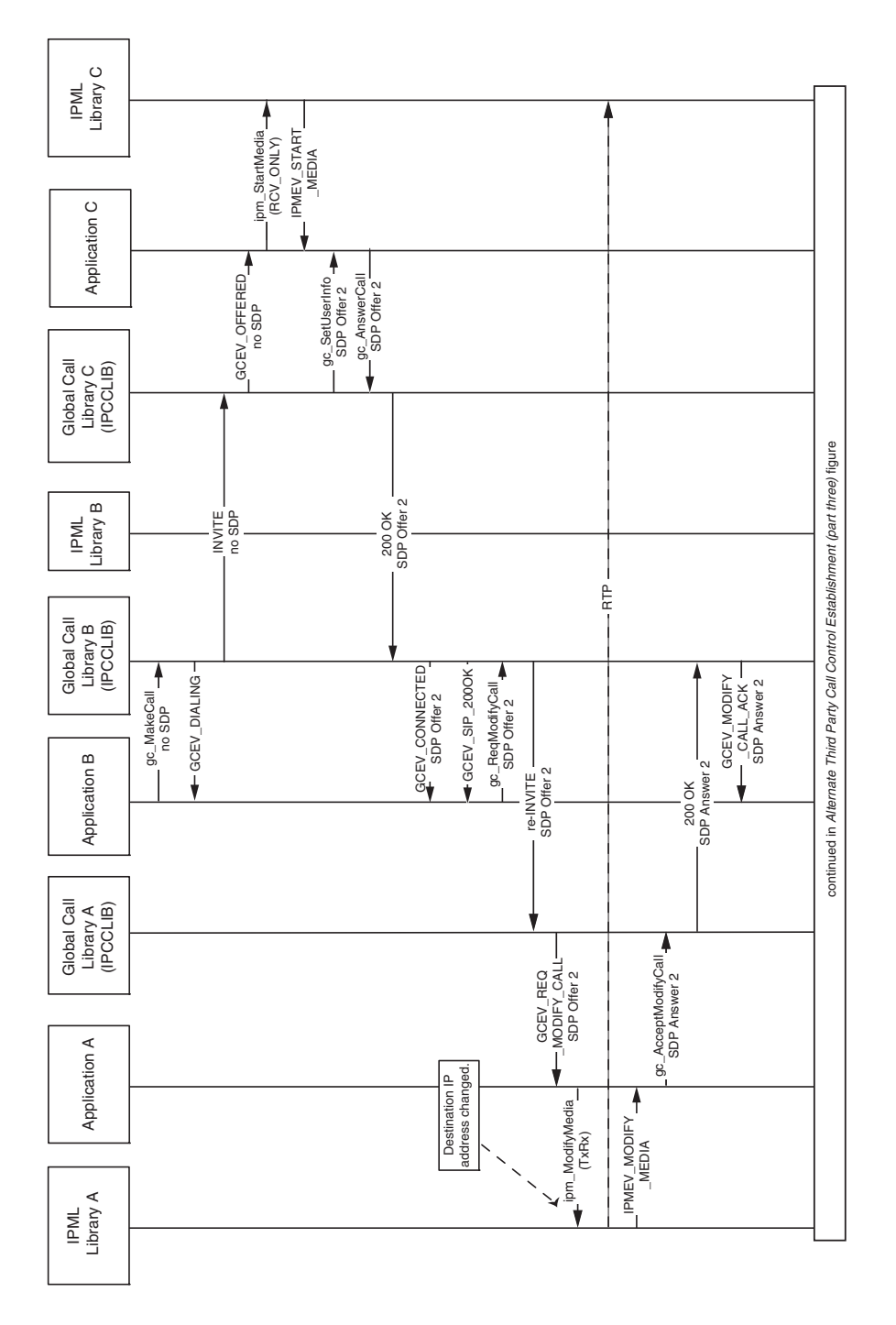

<span id="page-359-0"></span>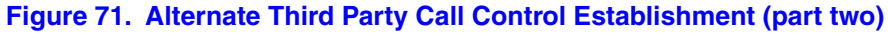
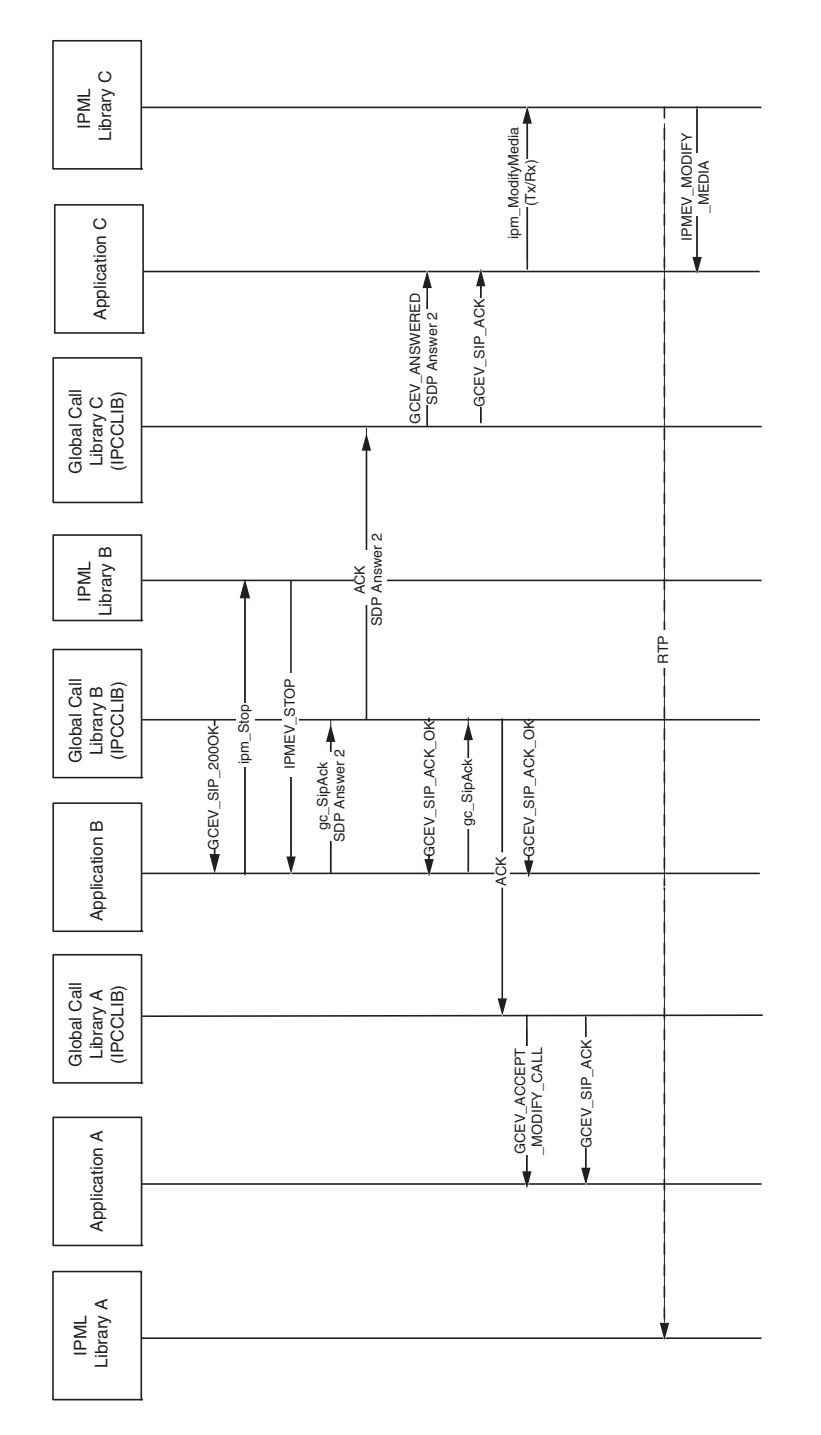

### **Figure 72. Alternate Third Party Call Control Establishment (part three)**

**Dialogic<sup>®</sup> Global Call IP Technology Guide — November 2007** 361 Dialogic Corporation

# **5.4.4 Modifying the Coder**

When running in 3PCC mode, the host application can use the re-INVITE functionality to modify the coders of an active dialog. This section provides the following message sequence diagrams:

- **•** [Successfully Modifying the Coder](#page-361-0)
- **•** [Unsuccessfully Modifying the Coder](#page-364-0)

## <span id="page-361-0"></span>**5.4.4.1 Successfully Modifying the Coder**

[Figure 73](#page-362-0) and [Figure 74](#page-363-0) show the message sequence diagram for successfully modifying the coders of an active dialog:

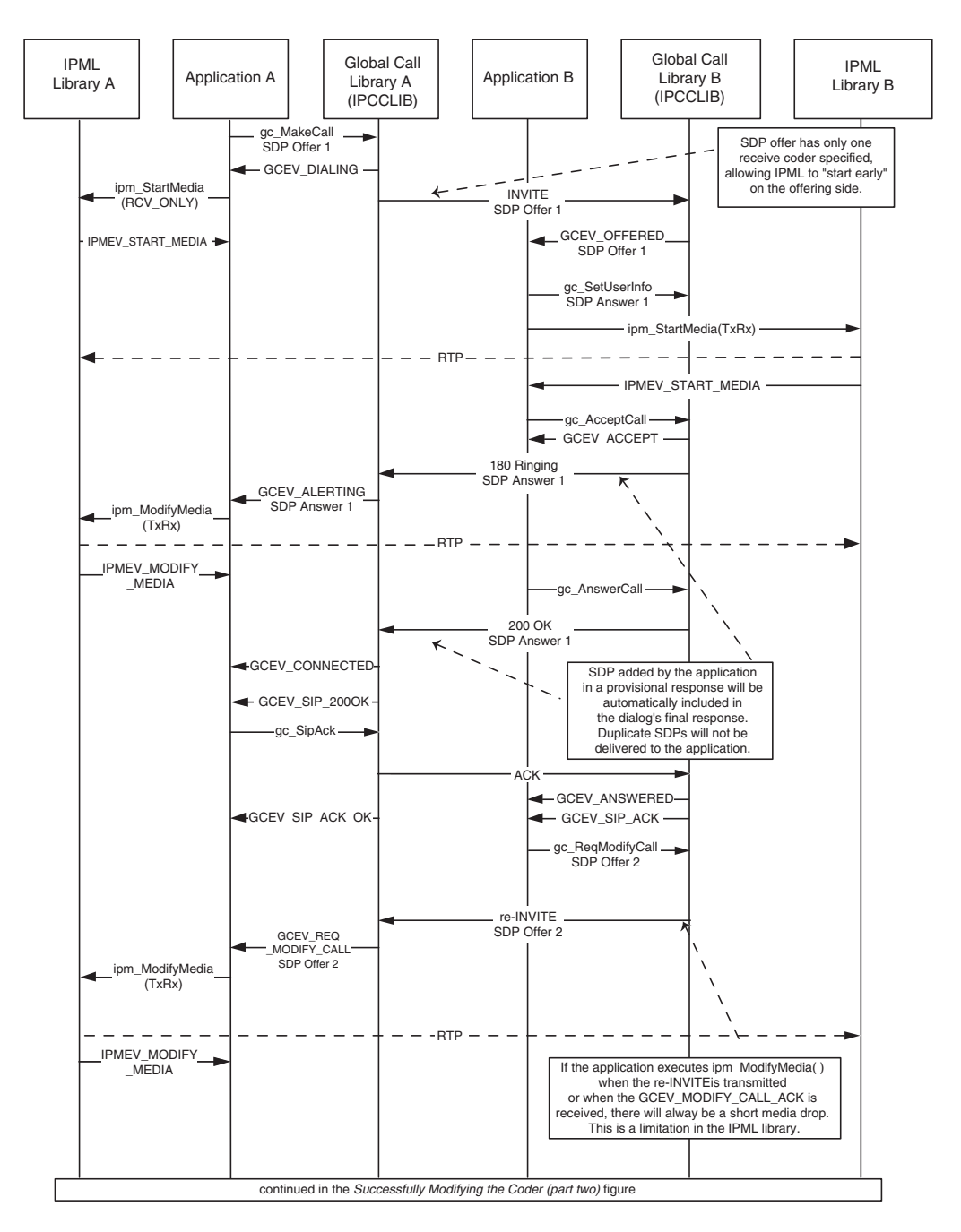

<span id="page-362-0"></span>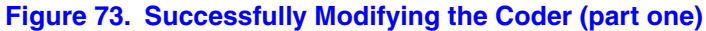

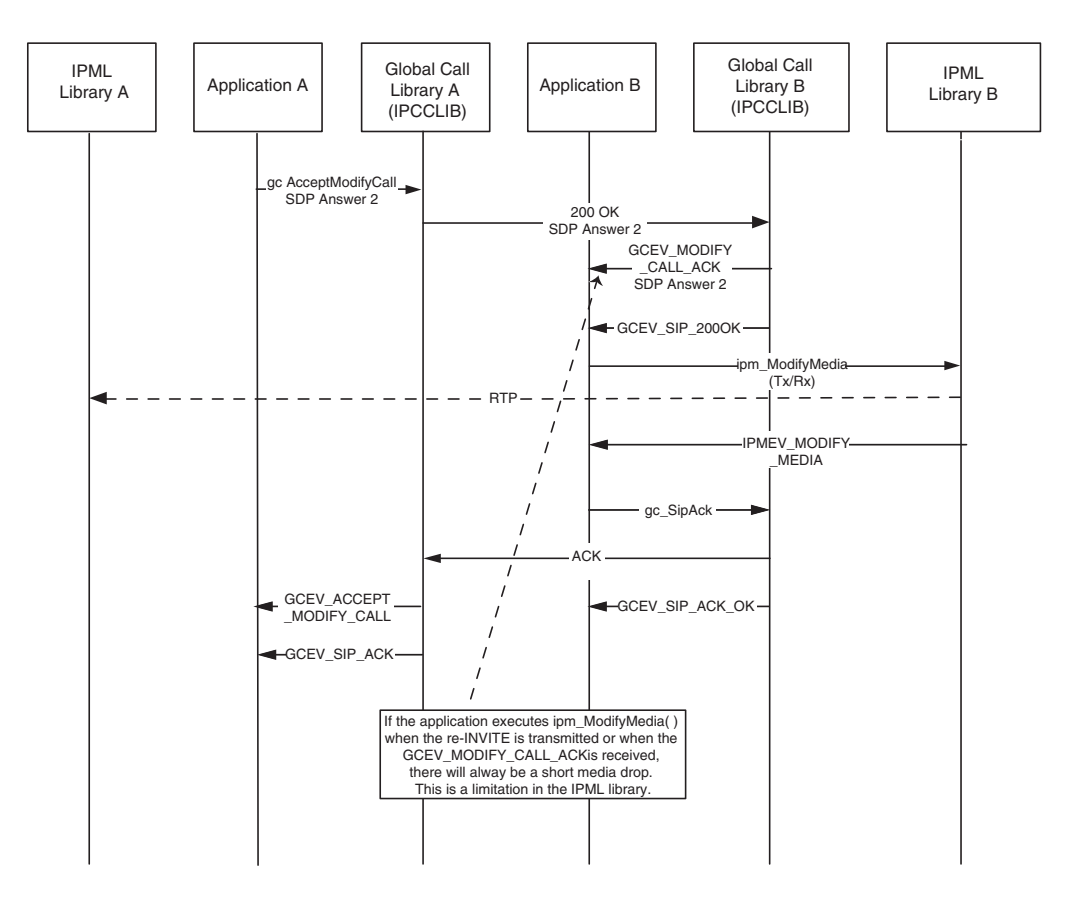

<span id="page-363-0"></span>**Figure 74. Successfully Modifying the Coder (part two)**

# <span id="page-364-0"></span>**5.4.4.2 Unsuccessfully Modifying the Coder**

[Figure 75](#page-364-1) shows a message sequence diagram for an unsuccessful attempt at modifying the coder of an active dialog:

#### <span id="page-364-1"></span>**Figure 75. Unsuccessfully Modifying the Coder**

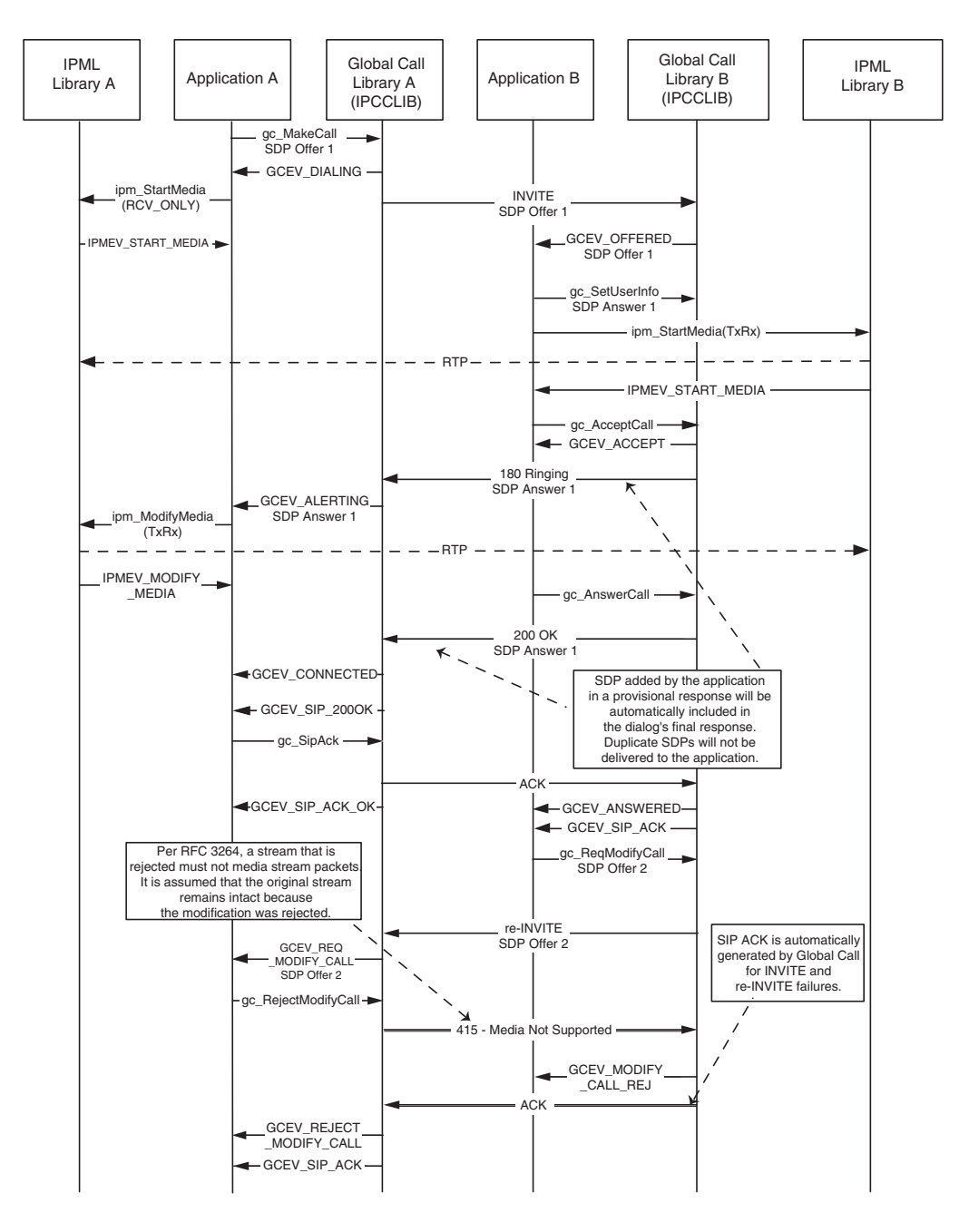

**Dialogic<sup>®</sup> Global Call IP Technology Guide — November 2007** 3055 Dialogic Corporation

# **5.4.5 Cancelling a re-INVITE Request**

[Figure 76](#page-365-0) shows the host application behavior when a re-INVITE request has been cancelled. The re-INVITE request is initially made to modify the coder used by the active dialog:

#### <span id="page-365-0"></span>**Figure 76. Cancelling a Coder Switch using re-INVITE**

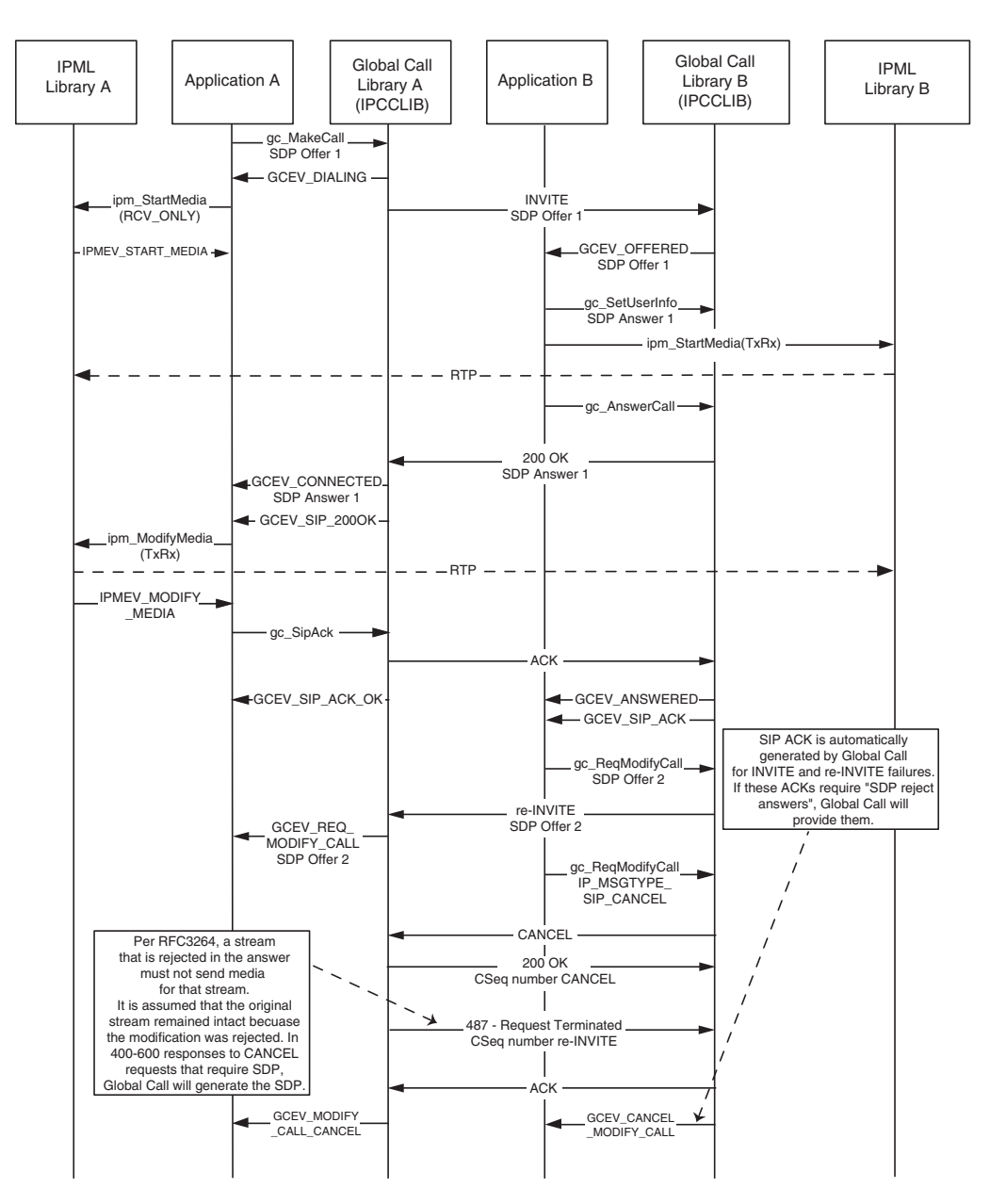

366 *Dialogic® Global Call IP Technology Guide — November 2007* Dialogic Corporation

# **5.4.6 Receiving an Invalid Answer SDP**

[Figure 77](#page-367-0) depicts host application behavior when an invalid answer SDP is received. In this message sequence diagram, the application is responsible for the following:

- **•** determining that the received answer SDP is invalid
- **•** providing a response to satisfy the offer/answer protocol requirements
- **•** calling the **gc\_ReqModifyCall( )** function to initiate a new offer/answer transaction

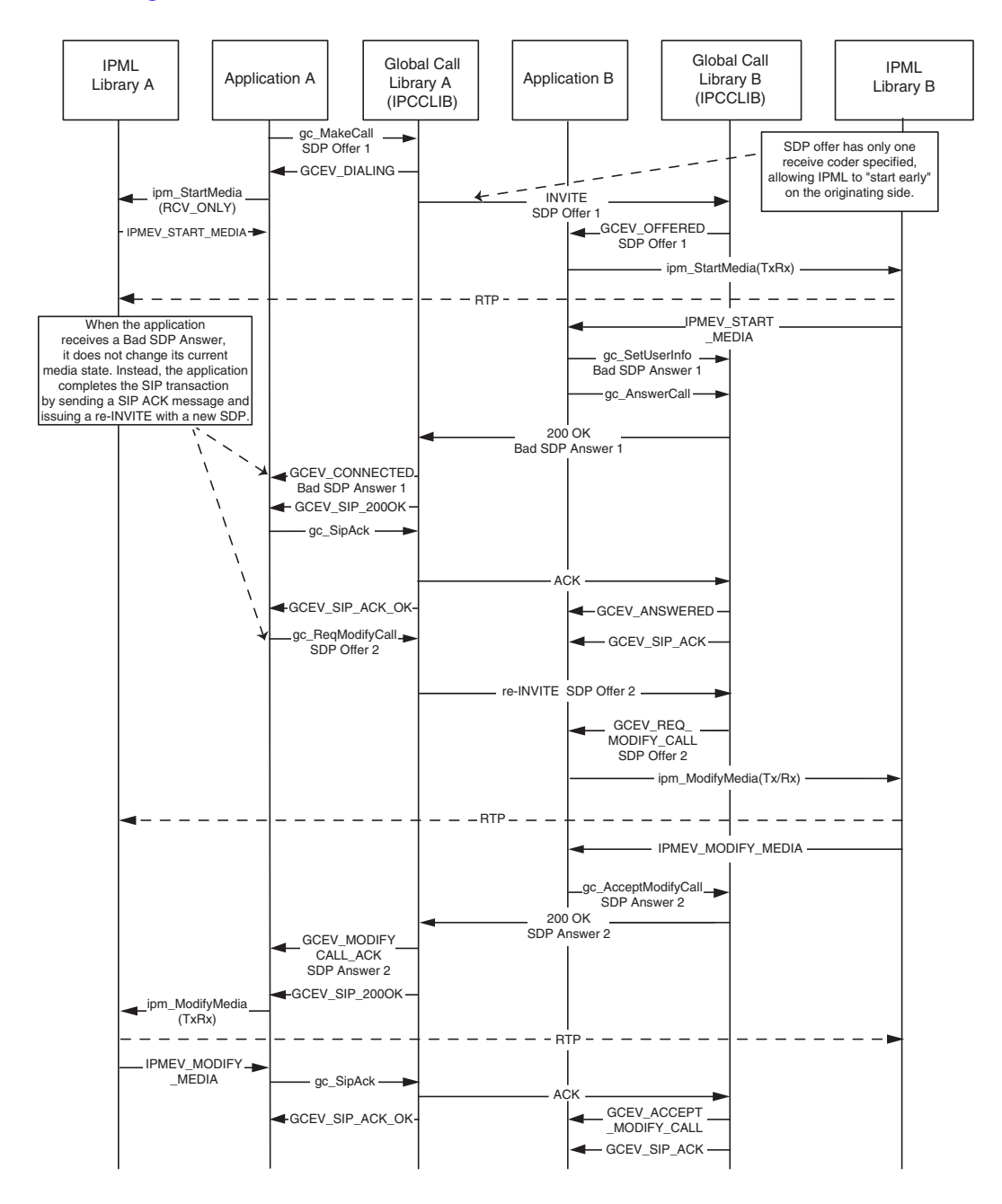

<span id="page-367-0"></span>**Figure 77. Receiving an Invalid Answer SDP**

# **5.4.7 OPTIONS Request on an Active Dialog**

This section provides message sequence diagrams for the following two scenarios:

- **•** [OPTIONS Request Without a MIME Body](#page-368-0)
- **•** [With a MIME Body](#page-369-0)

### <span id="page-368-0"></span>**5.4.7.1 OPTIONS Request Without a MIME Body**

When performing SIP OPTIONS transactions in 3PCC mode, SDP content is always delivered in a parameter block attached to the Global Call event as an IPSET\_SDP / IPPARAM\_OPTION\_ANSWER or IPSET\_SDP / IPPARM\_OPTION\_OFFER parameter element regardless of MIME body inclusion. This is consistent with connection establishment SDP behavior in this mode, except that there is no offer/answer protocol enforcement in OPTIONS transactions. Offer/answer protocol enforcement applies to media connection establishment transactions.

When performing SIP OPTIONS transitions in 1PCC mode, the SDP information is delivered to the application in the parameter block attached to the Global Call event as an IPSET\_MIME / IPPARM\_MIME\_PART\_BODY parameter element regardless of MIME body inclusion.

Refer to [Section 4.14, "Sending and Receiving SIP OPTIONS Messages", on page 210](#page-153-0) for more information about enabling OPTIONS access

[Figure 78](#page-369-1) depicts the host application behavior when performing an OPTIONS request on an active dialog. A MIME body is not attached in [Figure 78:](#page-369-1)

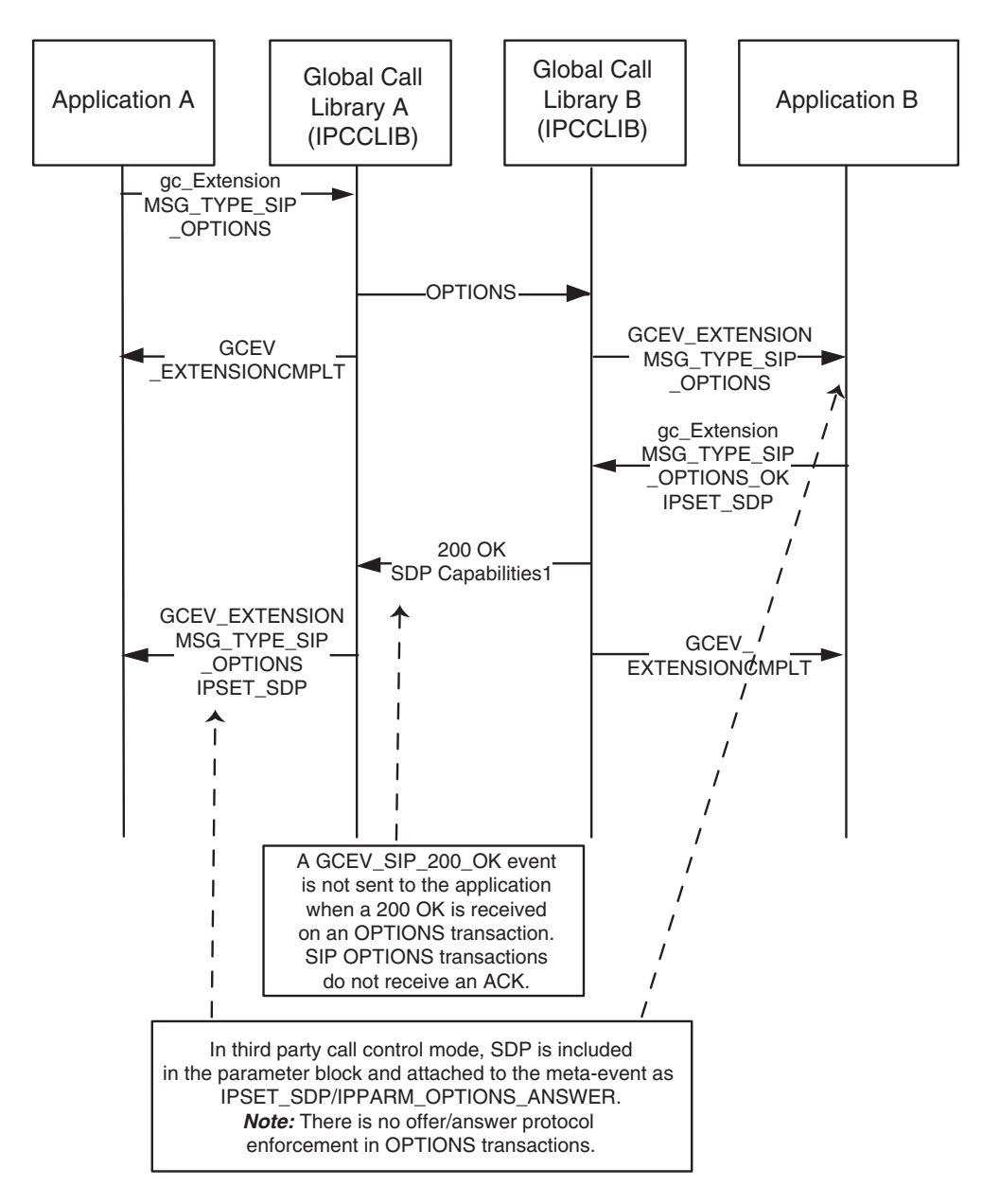

#### <span id="page-369-1"></span>**Figure 78. OPTIONS Request without a MIME Body**

### <span id="page-369-0"></span>**5.4.7.2 With a MIME Body**

[Figure 79](#page-370-0) depicts the host application behavior when performing an OPTIONS request on an active dialog with the OPTIONS access enabled and a MIME body attached:

370 *Dialogic® Global Call IP Technology Guide — November 2007* Dialogic Corporation

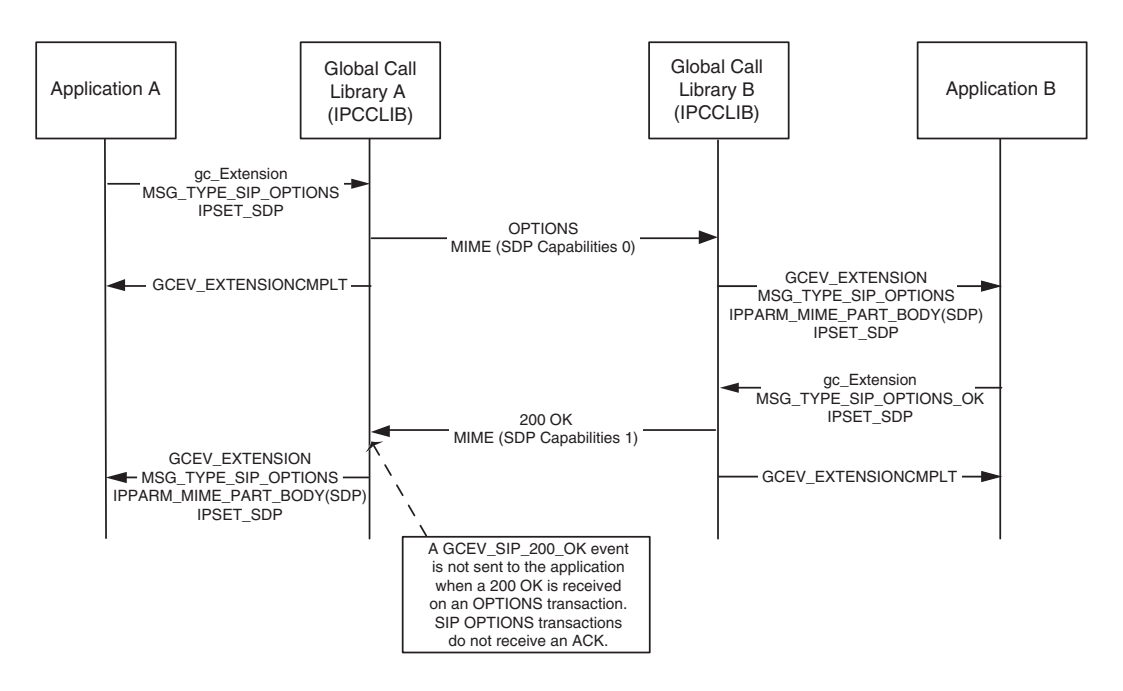

#### <span id="page-370-0"></span>**Figure 79. OPTIONS Request with a MIME Body**

# **5.5 Processing Intraframe Requests for Video Streams**

This section provides information about processing intraframe requests for video streams. Topics are as follows:

- **•** [Overview](#page-370-1)
- **•** [Requesting an I-Frame in SIP](#page-371-0)
- **•** [Global Call Example Code](#page-371-1)

## <span id="page-370-1"></span>**5.5.1 Overview**

When each frame of video is compressed separately, the type of compression is known as "intraframe" or "spatial" compression. Intraframes, also known as I-frames (or I-Pictures), are complete and independent. Video compression systems, however, typically utilize what is known as "inter-frame" or "temporal" compression as well. Inter-frame compression takes advantage of the fact that any given frame of video is most likely similar to the frames around it. So, instead of storing entire frames, the coder implementation can store just the differences between certain frames, reducing the amount of overall data that needs to be stored or transmitted. I-frames provide a reference point for dependent Inter-frames (P pictures and B pictures) and allow random access into the compressed video stream. When recording a video message, the first video frame stored should ideally be an I-frame. This will insure that the playback will be begin with a visually complete and recognizable frame.

# <span id="page-371-0"></span>**5.5.2 Requesting an I-Frame in SIP**

SIP provides a way to request the transmission of an Intraframe as defined by the "expired" IETF draft *draft-levin-mmusic-xml-schema-media-control-03*. The draft specification defines an XML schema (shown below) that is attached as a MIME body to a SIP INFO message:

```
<?xml version="1.0" encoding="utf-8" ?> 
<media_control> 
   <vc_primitive> 
       <to_encoder> 
   <picture fast update>
   </picture_fast_update> 
      </to_encoder>
    </vc_primitive> 
</media_control>
```
The receiving SIP entity re-transmits an Intraframe and acknowledges the INFO message with a 200 OK message. This process is referred to as video picture fast-update.

# <span id="page-371-1"></span>**5.5.3 Global Call Example Code**

*Note:* The Dialogic® Global Call API does not support sending of single-part MIME bodies in this release. The following code example shows sending of a multi-part MIME body.

```
/////////////////////////////////////////////////////////////////////////////// 
bool CMMStream::SendIFrameRequest() 
{ 
    agwReport(INFO_MSG, s_eType, "SendIFrameRequest()"); 
GC_PARM_BLKP gcParmBlk_mime = 0;
GC_PARM_BLKP gcParmBlk_mime1 = 0;
GC PARM BLKP gcParmBlk info = 0;
   bool bOk = true; 
    // specify the body type 
    char *pBodyType = "Content-Type:application/media_control+xml"; 
    if (gc_util_insert_parm_ref(&gcParmBlk_mime, 
                                IPSET_MIME,
                                IPPARM_MIME_PART_TYPE,
                                (unsigned char)
                                (strlen(pBodyType) + 1), 
                                pBodyType) < 0) 
    { 
       agwReport(ERROR_GCALL, s_eType, "SendIFrameRequest() -> gc_util_insert_parm_ref() 
                failed on %s for IPPARM_MIME_PART_TYPE ", m_devName);
       bOk = false; 
    } 
    // insert the body size 
    if (gc_util_insert_parm_val(&gcParmBlk_mime, 
                                IPSET_MIME, 
                                IPPARM_MIME_PART_BODY_SIZE,
                               sizeof(unsigned long),
                                strlen(c_iFrameRequest)) < 0) 
    { 
       agwReport(ERROR_GCALL, s_eType, "SendIFrameRequest() -> gc_util_insert_parm_val() 
                failed on %s for IPPARM_MIME_PART_BODY_SIZE ", m_devName);
       bOk = false; 
    }
```

```
 // insert the body 
 if (gc_util_insert_parm_val(&gcParmBlk_mime, 
                              IPSET_MIME, 
                              IPPARM_MIME_PART_BODY, 
                             sizeof(unsigned long),
                              (unsigned long)(c_iFrameRequest)) < 0) 
 { 
  agwReport(ERROR GCALL, s eType, "SendIFrameRequest() -> gc_util_insert_parm_val()
         failed on %s for IPPARM MIME PART BODY ", m_devName);
   bOk = false; 
 } 
 // insert the list of parmBlks into the top level parmBlk 
 if (gc_util_insert_parm_val(&gcParmBlk_mime1, 
                              IPSET_MIME, 
                              IPPARM_MIME_PART, 
                              sizeof(unsigned long), 
                              (unsigned long)gcParmBlk_mime) < 0) 
 { 
  agwReport(ERROR GCALL, s eType, "SendIFrameRequest() -> gc_util_insert_parm_val()
            failed on %s for IPPARM MIME PART", m devName);
  b0k = false;
 } 
 // now set it on the device 
 if (gc_SetUserInfo(GCTGT_GCLIB_CRN, 
                    m_gcCurrentCrn, 
                   qcParmBlk mime1,
                    GC_SINGLECALL) < 0) // for this call only 
 { 
   agwReport(ERROR GCALL, s_eType, "gc_SetUserInfo() failed on %s for MIME body in INFO");
   bOk = false; 
 } 
 // insert the message type 
 if (gc_util_insert_parm_val(&gcParmBlk_info, 
                              IPSET_MSG_SIP, 
                              IPPARM_MSGTYPE, 
                             sizeof(int),
                              IP_MSGTYPE_SIP_INFO) < 0) 
 { 
   agwReport(ERROR GCALL, s eType, "SendIFrameRequest() -> gc_util_insert_parm_val()
          failed on %s for SIP INFO", m devName);
  b0k = false; } 
 if (gc_Extension(GCTGT_GCLIB_CRN, 
                 m_gcCurrentCrn,
                  IPEXTID_SENDMSG, 
                  gcParmBlk_info, 
                  NULL, 
                 EV ASYNC) < 0)
 { 
   agwReport(ERROR_GCALL, s_eType, "SendIFrameRequest() -> gc_Extension failed");
   bOk = false; 
 } 
 gc_util_delete_parm_blk(gcParmBlk_info); 
 gc_util_delete_parm_blk(gcParmBlk_mime); 
 return bOk;
```
}

*Third Party Call Control (3PCC) Operations and Multimedia Support*

374 *Dialogic® Global Call IP Technology Guide — November 2007* Dialogic Corporation

# *Building Dialogic® Global Call API* 6 *IP Applications*

This chapter describes the IP-specific header files and libraries required when building applications.

*Note:* For more information about building applications, see the *Dialogic® Global Call API Programming Guide*.

# <span id="page-374-0"></span>**6.1 Header Files**

When compiling Dialogic<sup>®</sup> Global Call API applications for the IP technology, it is necessary to include the following header files in addition to the standard Dialogic® Global Call API header files, which are listed in the *Dialogic® Global Call API Library Reference* and *Dialogic® Global Call API Programming Guide*:

*gcip.h*

IP-specific data structures

*gcip\_defs.h*

IP-specific type definitions, error codes and IP-specific parameter set IDs and parameter IDs

*gccfgparm.h*

Dialogic® Global Call API type definitions, configurable parameters in the Dialogic® Global Call API library and generic parameter set IDs and parameter IDs

*gcipmlib.h*

for Quality of Service (QoS) features

# <span id="page-374-1"></span>**6.2 Required Libraries**

When building Dialogic<sup>®</sup> Global Call API applications for the IP technology, it is not necessary to link any libraries other than the standard Dialogic® Global Call API library, *libgc.lib*. Other libraries, including IP-specific libraries, are loaded automatically.

# <span id="page-375-0"></span>**6.3 Required System Software**

The Dialogic® Host Media Processing (HMP) Software must be installed on the development system. See the Dialogic® Software Installation Guide for your Dialogic® HMP Software release for further information.

# *Debugging Dialogic® Global Call* **7** *API IP Applications*

This chapter provides information about debugging Dialogic® Global Call API IP applications:

- **•** [Debugging Overview. . . . . . . . . . . . . . . . . . . . . . . . . . . . . . . . . . . . . . . . . . . . . . . . . . . 377](#page-376-0)
- **•** [Configuring the Logging Facility . . . . . . . . . . . . . . . . . . . . . . . . . . . . . . . . . . . . . . . . . 378](#page-377-0)

# <span id="page-376-0"></span>**7.1 Debugging Overview**

The Dialogic® Global Call API IP Call Control Library uses the RTF (Runtime Tracing Facility) system that is used by other Dialogic<sup>®</sup> Software libraries to write underlying call control library and stack information to a consolidated log file while an application is running. This information can help trace the sequence of events and identify the source of a problem. This information is also useful when reporting problems to technical support personnel.

All libraries and software modules that use RTF write their messages to a single, consolidated log file, with the default name *rftlog.txt*. The log file may optionally have a date and time stamp appended to the filename; for example, *rtflog01052005-13h24m19.923s*. When compared to the multiple independent log files used in previous implementations of the IP Call Control library, the consolidated log file has the advantage of clearly showing the time relationship of events associated with different software modules without requiring developers to correlate event time stamps.

*Note:* The SIP stack may also generate its own log file named *sdplog.txt* to capture any parsing errors that may occur.

The RTF facility allows developers to configure which events are written to the log file based on the importance of the event and the specific software module generating the event. All logging configuration for all libraries and modules that use RTF (not just the IP Call Control Library) is contained in a single, consolidated configuration file. This is in contrast to previous Global Call IP library implementations which used multiple configuration files for the library and the two IP protocol stacks.

The RTF facility uses the following entities to control which debug print statements are written to the log file:

module

An RTF module corresponds to a library or software module that has internal RTF APIs incorporated into its source code. Three separate RTF modules are used by the IP Call Control library:

- **•** gc\_h3r call control, signal handler, and signal adaptation layer software modules
- **•** sip\_stack SIP protocol stack
- h323 stack H.323 protocol stack

client

An entity for identifying a device, component, or function that is to be traced by the RTF. The RTF modules for the IP Call Control library include a large number of client entities to provide a high degree of control over what statements are written to the log file; these clients are listed in the following sections which describe how to configure the logging facility.

label

An attribute associated with a trace statement to categorize the type or level of the information and to determine whether the statement is written to the log file. Labels are handled as independent entities and must be enabled or disabled individually; this is in contrast to the previous IP Call Control library logging implementation, where it was possible to enable log output for multiple statement levels collectively. Different RTF modules use different subsets of the overall RTF label set; the labels used for the IP Call Control library include only Error, Warning, and Debug.

# <span id="page-377-0"></span>**7.2 Configuring the Logging Facility**

The following topics provide information about how the user can customize the information written into the log file by the Global Call IP library:

- **•** [Configuration File Overview](#page-377-1)
- [Configuring the gc\\_h3r Logging Module](#page-378-0)
- **•** [Configuring SIP Stack Logging](#page-381-0)
- **•** [Configuring H.323 Stack Logging](#page-382-0)

# <span id="page-377-1"></span>**7.2.1 Configuration File Overview**

This section describes how the common RTF configuration file is organized and what configuration is set up in the default configuration file that is supplied with the release software. The default configuration file may be named *RtfConfig.xml* or it may have an OS-specific name as appropriate to the specific release (i.e., *RtfConfigWin.xml* or *RtfConfigLinux.xml*); for simplicity, this document will only refer to the generic name. The entries in this configuration file conform to XML syntax rules.

### **Global Section**

The global section of the *RtfConfig.xml* file contains one or more "GLabel" elements, which are used to globally enable logging of trace statements that are mapped to that RTF label. Globally enabling or disabling a label affects all RTF modules, but the global setting may be overridden locally.

The default *RtfConfig.xml* file globally enables the Error label, so that all error statements from all RTF modules will be logged unless disabled locally. The statement that globally enables the Error label is:

```
<GLabel name="Error" state="1"/>
```
### **Module Sections**

The *RtfConfig.xml* file contains a number of module sections, each of which controls the logging of trace statements for a specific RTF module. Three RTF modules apply to the IP Call Control library: gc\_h3r, h323\_stack, and sip\_stack.

Each module section begins with a <Module> tag (with name and state attributes) and ends with a </Module> tag. Between these two tags, the configuration file contains one or more "MLabel" elements to locally enable or disable logging of the RTF labels that are used by the specific module. The behavior of the "MLabel" elements for each of the RTF modules for the IP Call Control library are described in the following sections of this chapter.

### **Client Entries**

In addition to "MLabel" elements, a module section may also contain a number of "MClient" elements for any clients that are defined within the module. Each of the three of the RTF modules for the IP Call Control library include a number of MClient elements, as described in the following sections of this chapter.

# <span id="page-378-0"></span>**7.2.2 Configuring the gc\_h3r Logging Module**

The gc\_h3r module controls logging of error and debug statements that related to the call control, signal handling, and signal adaptation layer software modules of the IP Call Control library. These statements were logged to the *gc\_h3r.log* file in previous implementations.

The RTF gc\_h3r module supports three user-maskable RTF labels: Error, Warning, and Debug. This is in contrast to the previous non-RTF implementation of the GC\_H3R module, which used six debug levels. The old levels are mapped to the new labels as follows:

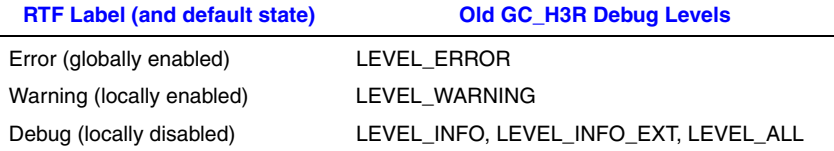

In addition to the five GC\_H3R debug levels that are mapped to RTF labels, there is an additional level, LEVEL\_SPECIAL, which is not mapped to an RTF label and is therefore non-maskable. Statements marked with LEVEL\_SPECIAL are always printed to the log file.

The Error label is normally enabled globally. The Warning label is normally enabled locally, on the module level. The Debug label is enabled and disabled on the module level, and if the label is enabled the logging of these statements is controllable on an individual client basis.

The cg\_h3r module in the *RtfConfig.xml* file begins with the statement: <Module name="gc\_h3r" state="1">

Following this statement are "MLabel" statements to set the local state of the Warning and Debug labels. In the default *RtfConfig.xml* file, the Warning label is enabled (state="1") and the Debug label is disabled (state="0").

```
<MLabel name="Warning" state="1"/>
<MLabel name="Debug" state="0"/>
```
In the gc\_h3r module, the "MLabel" statement for the Warning label enables or disables the logging of all statements from the gc\_h3r module that have LEVEL\_WARNING in them regardless of the state settings of the "MClient" elements. The "MLabel" statement for the Debug label, on the other hand, interacts with the state settings of the "MClient" elements. Setting the state of the Debug label to "0" disables all statements containing LEVEL\_INFO, LEVEL\_INFO\_EXT, or LEVEL\_ALL, regardless of the MClient states. But setting the state of the Debug label to "1" only enables these statements for software modules that have their client state to "1". By enabling only the client modules are of interest in a given debug process, users can avoid the very large output that would result if all low-level statements from all gc\_h3r software modules are logged.

*Note:* Enabling the Debug label while all of the gc\_h3r clients are set to the enabled state may produce a very large log file and may cause significant loading of the CPU.

The "MClient" statements for each software module in the gc\_h3r module follow the "MLabel" statements in the *RtfConfig.xml* file. The "MClient" statements are divided into four groups which correspond to four functional groups covered by this logging module. The prefixes of the client names also reflect this four-part grouping. A typical "MClient" statement looks like the following: <MClient name="SH\_CRN" state="1"/>

The following list gives the names and basic descriptions of the RTF clients in the GC\_H3R module along with the corresponding module names that were used in the previous, non-RTF implementation of GC\_H3R logging.

- SH\_CRN (formerly M\_CRN) Sharon Call Reference Number
- SH\_MGR (formerly M\_SH\_MAN) Sharon Manager
- SH\_LD (formerly M\_LD) Sharon Line Device
- SH\_MEDIA (formerly M\_MEDIA) Sharon Media
- SH\_PDL (formerly M\_PDL) Sharon Platform Dependent Layer
- SH\_PACKER (formerly M\_PACKER) Sharon Packer
- SH\_DBASE (formerly M\_SH\_DB) Sharon Database
- SH\_DECODER (formerly M\_SH\_DEC) Sharon Decoder
- SH\_ENCODER (formerly M\_SH\_ENC) Sharon Encoder
- SH\_IPC (formerly M\_SH\_IPC) Sharon Inter-Process Communication
- SH\_UNPACK (formerly M\_SH\_UNPACK) Sharon Unpacker
- SH\_BOARD (formerly M\_BOARD) Sharon Board Device.
- SH\_MONITOR (formerly M-MON) Sharon Manager (host LAN monitor)
- H323\_SIG\_MGR (formerly M\_SIG\_MAN) H.323 Signal Adaptation Layer (Sigal) Manager
- H323\_CALL\_MGR (formerly M\_CALL\_MAN) H.323 Call Manager
- H323\_SIGNAL (formerly M\_SIGNAL) H.323 Signaling
- H323\_CONTROL (formerly M\_CONTROL) H.323 Control
- H323\_CH\_MGR (formerly M\_CHAN\_MAN) H.323 Channel Manager
- H323\_CHANNEL (formerly M\_CHAN) H.323 Channel
- H323\_IE (formerly M\_IE) H.323 Information Elements
- H323\_SIG\_DEC (formerly M\_SIG\_DEC) H.323 Signal Adaptation Layer Decoder
- H323\_SIG\_ENC (formerly M\_SIG\_ENC) H.323 Signal Adaptation Layer Encoder
- H323\_SIG\_IPC (formerly M\_SIG\_IPC) H.323 Inter-Process Communication
- H323\_RAS (formerly M\_RAS) H.323 Registration and Administration
- H323\_CAPS (formerly M\_CAPS) H.323 Capabilities
- SIP\_SIGAL (formerly M\_S\_SIGAL) SIP Signal Adaptation Layer (Sigal)
- SIP\_SALL\_MGR (formerly M\_S\_CALLM) SIP Call Manager
- SIP\_SIGNAL (formerly M\_S\_SIGNL) SIP Signaling
- SIP\_CH\_MGR (formerly M\_S\_CHMGR) SIP Channel Manager
- SIP\_IE (formerly M\_SIP\_IE) SIP Information Elements
- SIP\_CAPS (formerly M\_SIP\_CAP) SIP Capabilities
- SIP\_SIG\_DEC (formerly M\_SIP\_DEC) SIP Signal Adaptation Layer Decoder
- SIP\_SIG\_ENC (formerly M\_SIP\_ENC) SIP Signal Adaptation Layer Encoder
- SIP\_IPC (formerly M\_SIP\_IPC) Inter-Process Communication
- SIP\_INFO (formerly M\_INFO) SIP Information
- SIP\_REFER (formerly M\_REFER) SIP Refer
- SIP\_PRACK (formerly M\_PRACK) SIP Protocol Acknowledgement
- SIP\_AUTHENT (formerly M\_AUTHENT) SIP Authenticator
- SIP\_SUBSYS (formerly M\_S\_SUBSM) SIP Subsystem
- COM\_MEMMGR (formerly M\_MEMMGR) Common Memory Manager
- COM\_MIME (formerly M\_MIME) Common Mime
- COM\_R\_MGR (formerly M\_R\_MGR) Common "R" Manager
- COM\_MR\_MGR (formerly M\_MR\_MGR) Common "MR" Manager

# <span id="page-381-0"></span>**7.2.3 Configuring SIP Stack Logging**

The sip\_stack RTF module controls logging of debug statements that relate to the SIP protocol stack used by the IP Call control library. In previous implementations, this logging was configured via the *gc\_h3r.cfg* file and the statements were logged to the file *gc\_h3r.log*.

*Note:* The SIP stack may also generate its own log file named *sdplog.txt* to capture any parsing errors that occur.

The sip\_stack module supports two user-maskable RTF labels: Error and Debug. This is in contrast to the previous non-RTF implementation of the GC\_H3R module, which used five bit-encoded debug levels. The old levels are mapped to the new labels as follows:

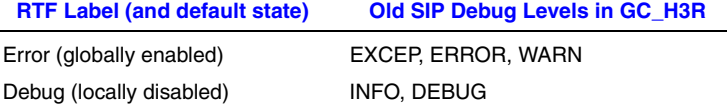

382 *Dialogic® Global Call IP Technology Guide — November 2007* Dialogic Corporation

The Error label is normally enabled globally. The Debug label is enabled and disabled on the module level, and if the label is enabled the logging of these statements is controllable on an individual client basis. The state of the Warning label has no effect on the sip\_stack module.

The sip\_stack module in the *RtfConfig.xml* file begins with the statement: <Module name="sip\_stack" state="1">

Following this statement is an "MLabel" statement to set the local state of the Debug label, which is disabled (state="0") in the default *RtfConfig.xml* file: <MLabel name="Debug" state="0"/>

The "MLabel" statement for the Debug label interacts with the state settings of the "MClient" elements to enable or disable logging from the individual software modules of the SIP protocol stack. Setting the state of the Debug label to "0" disables all debug statements from the SIP stack, regardless of the states of the individual RTF clients. Setting the state of the Debug label to "1" enables logging of debug statements for any stack modules that have their RTF client state to "1".

*Note:* Enabling the Debug label while all of the sip\_stack clients are set to the enabled state may produce a very large log file and may cause significant loading of the CPU.

The "MClient" statements for each software module in the sip\_stack module follow the "MLabel" statement in the *RtfConfig.xml* file. A typical "MClient" statement in the *RtfConfig.xml* file looks like the following, which enables logging for the MESSAGE client if the Debug label is enabled: <MClient name="MESSAGE" state="1"/>

The names of the RTF clients in the sip\_stack module (along with the module names used in the previous GC\_H3R logging implementation) include the following:

- **•** MESSAGE (formerly RvSipStack\_Message)
- **•** TRANSPORT (formerly RvSipStack\_Transport)
- **•** TRANSACTION (formerly RvSipStack\_Transaction)
- **•** CALL (formerly RvSipStack\_Call)
- **•** PARSER (formerly RvSipStack\_Parser)
- **•** STACK (formerly RvSipStack\_Stack)
- **•** MSG BUILDER (formerly RvSipStack\_MsgBuilder)
- **•** AUTHENTICATOR (formerly RvSipStack\_Authenticator)
- **•** REG CLIENT (formerly RvSipStack\_RegClient)
- **•** SUBSCRIPTION

# <span id="page-382-0"></span>**7.2.4 Configuring H.323 Stack Logging**

The "h323\_stack" RTF module controls logging of debug statements that relate to the H.323 protocol stack used by the IP Call control library. In previous implementations, this logging was configured via the *rvtele.ini* file and the statements were logged to the file *rvtsp1.log*.

The h323\_stack RTF module uses a single label, namely Debug. The states of the Error and Warning labels have no effect on the h323\_stack module.

The h323\_stack module in the *RtfConfig.xml* file begins with the statement: <Module name="h323\_stack" state="1">

Following this statement is an "MLabel" statement to set the local state of the Debug label, which is disabled (state="0") in the default *RtfConfig.xml* file:

<MLabel name="Debug" state="0"/>

The "MLabel" statement for the Debug label interacts with the state settings of the "MClient" elements to enable or disable logging from the individual software modules of the H.323 protocol stack. Setting the state of the Debug label to "0" disables all debug statements from the H.323 stack, regardless of the states of the individual RTF clients. Setting the state of the Debug label to "1" enables logging of debug statements for any stack modules that have their RTF client state to "1".

*Note:* Enabling the Debug label while all of the h323\_stack clients are set to the enabled state may produce a huge log file and may cause heavy loading of the CPU.

The "MClient" statements for each software module in the h323\_stack module follow the "MLabel" statement in the *RtfConfig.xml* file. A typical "MClient" statement in the *RtfConfig.xml* file looks like the following, which enables logging for the EMA stack module if the Debug label is also enabled:

<MClient name="EMA" state="1"/>

The names of the RTF clients in the h323\_stack module include the following (the  $\dagger$  symbol marks the clients that are most commonly used in debugging):

- **•** EMA
- **•** MEMORY
- **•** RA
- **•** CAT
- **•** CM †
- **•** CMAPI †
- **•** CMAPICB †
- **•** CMERR †
- **•** TPKTCHAN †
- **•** CONFIG †
- **•** APPL
- **•** FASTSTART †
- **•** VT
- **•** UNREG
- **•** RAS †
- **•** UDPCHAN
- **•** TCP
- **•** TRANSPORT
- **•** ETIMER
- **•** PER †
- **•** PERERR †
- **•** Q931†
- **•** Q931ERR
- **•** LI
- **•** TIMER
- **•** ANNEXE
- **•** SSEERR
- **•** SSEAPI
- **•** SSEAPICB
- **•** SUPS
- **•** SSCHAN

*Debugging Dialogic® Global Call API IP Applications*

Certain Dialogic® Global Call API functions have additional functionality or perform differently when used with IP technology. The generic function descriptions in the *Dialogic® Global Call API Library Reference* do not contain detailed information for any specific technology. Detailed information in terms of the additional functionality or the difference in performance of those functions when used with IP technology is contained in this chapter. The information provided in this guide therefore must be used in conjunction with the information presented in the *Dialogic® Global Call API Library Reference* to obtain the complete information when developing Dialogic® Global Call API applications that use IP technology. IP-specific variances are described in the following topics:

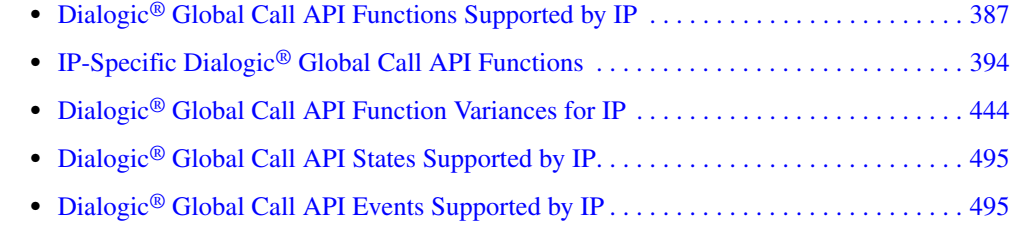

# <span id="page-386-0"></span>**8.1 Dialogic® Global Call API Functions Supported by IP**

*Note:* Except for **gc\_Listen( )**, **gc\_OpenEx( )**, **gc\_ReleaseCallEx( )**, **gc\_UnListen( )**, all Global Call functions that nominally support both the synchronous and asynchronous modes are supported in *asynchronous mode only* when using the IP technology.

The following is a full list of Dialogic® Global Call API functions that indicates the level of support when used with IP technology. The list indicates whether the function is supported, not supported, or supported with variances.

#### **gc\_AcceptCall( )**

Supported in asynchronous mode only, with variances described in [Section 8.3.1,](#page-443-1)  ["gc\\_AcceptCall\( \) Variances for IP", on page 444](#page-443-1)

#### **gc\_AcceptInitXfer( )**

Supported with variances described in [Section 8.3.2, "gc\\_AcceptInitXfer\( \) Variances for IP",](#page-444-0)  [on page 445](#page-444-0) 

#### **gc\_AcceptModifyCall( )**

IP-specific function. See [page 396](#page-395-0) for full details.

**gc\_AcceptXfer( )**

Supported with variances described in [Section 8.3.3, "gc\\_AcceptXfer\( \) Variances for IP", on](#page-445-0)  [page 446](#page-445-0)

**gc\_AlarmName( )** Supported

**Dialogic<sup>®</sup> Global Call IP Technology Guide — November 2007** 387 Dialogic Corporation

#### *IP-Specific Function Information*

- **gc\_AlarmNumber( )** Supported
- **gc\_AlarmNumberToName( )** Supported
- **gc\_AlarmSourceObjectID( )**

Supported

- **gc\_AlarmSourceObjectIDToName( )** Supported
- **gc\_AlarmSourceObjectName( )** Supported
- **gc\_AlarmSourceObjectNameToID( )** Supported
- **gc\_AnswerCall( )**

Supported in asynchronous mode only, with variances described in [Section 8.3.4,](#page-446-0)  ["gc\\_AnswerCall\( \) Variances for IP", on page 447](#page-446-0) 

**gc\_Attach( )**

Not supported

#### **gc\_AttachResource( )**

Supported in asynchronous mode only in 1PCC operating mode; not supported in 3PCC operating mode

#### **gc\_BlindTransfer( )** Not supported

#### **gc\_CallAck( )**

Supported in asynchronous mode only, with variances described in [Section 8.3.5,](#page-447-1)  ["gc\\_CallAck\( \) Variances for IP", on page 448](#page-447-1) 

### **gc\_CallProgress( )**

Not supported

#### **gc\_CCLibIDToName( )** Supported

- **gc\_CCLibNameToID( )** Supported
- **gc\_CCLibStatus( )**
	- Supported, but deprecated. Use **gc\_CCLibStatusEx( )**.

### **gc\_CCLibStatusAll( )**

Supported, but deprecated. Use **gc\_CCLibStatusEx( )**.

- **gc\_CCLibStatusEx( )** Supported
- **gc\_Close( )**

Supported with variances described in [Section 8.3.6, "gc\\_Close\( \) Variances for IP", on](#page-447-0)  [page 448](#page-447-0)

#### **gc\_CompleteTransfer( )**

Not supported

#### **gc\_CRN2LineDev( )** Supported

#### **gc\_Detach( )**

Supported in asynchronous mode only in 1PCC operating mode; not supported in 3PCC operating mode

#### **gc\_DropCall( )**

Supported in asynchronous mode only, with variances described in [Section 8.3.7,](#page-447-2)  ["gc\\_DropCall\( \) Variances for IP", on page 448](#page-447-2)

#### **gc\_ErrorInfo( )** Supported

#### **gc\_ErrorValue( )**

Supported, but deprecated. Use **gc\_ErrorInfo( )**.

#### **gc\_Extension( )**

Supported in asynchronous mode only, with variances described in [Section 8.3.8,](#page-448-0)  ["gc\\_Extension\( \) Variances for IP", on page 449](#page-448-0)

### **gc\_GetAlarmConfiguration( )**

Supported

#### **gc\_GetAlarmFlow( )** Supported

#### **gc\_GetAlarmParm( )**

Supported with variances described in [Section 8.3.9, "gc\\_GetAlarmParm\( \) Variances for IP",](#page-450-0)  [on page 451](#page-450-0) 

# **gc\_GetAlarmSourceObjectList( )**

Supported

### **gc\_GetAlarmSourceObjectNetworkID( )**

Supported

#### **gc\_GetANI( )** Not supported

**gc\_GetBilling( )**

Not supported

#### **gc\_GetCallInfo( )**

Supported with variances described in [Section 8.3.10, "gc\\_GetCallInfo\( \) Variances for IP", on](#page-451-0)  [page 452](#page-451-0)

#### **gc\_GetCallProgressParm( )** Not supported

#### **gc\_GetCallState( )** Supported

#### **gc\_GetConfigData( )** Not supported

**Dialogic<sup>®</sup> Global Call IP Technology Guide — November 2007** 389 Dialogic Corporation

**gc\_GetCRN( )** Supported

#### **gc\_GetCTInfo( )**

Supported with variances described in [Section 8.3.11, "gc\\_GetCTInfo\( \) Variances for IP", on](#page-454-0)  [page 455](#page-454-0)

**gc\_GetDNIS( )** Not supported

**gc\_GetFrame( )** Not supported

**gc\_GetInfoElem( )** Not supported

**gc\_GetLineDev( )** Supported

**gc\_GetLineDevState( )** Not supported

**gc\_GetMetaEvent( )** Supported

#### **gc\_GetMetaEventEx( )** Supported (Windows extended asynchronous programming model only)

**gc\_GetNetCRV( )** Not supported

**gc\_GetNetworkH( )** Not supported

**gc\_GetParm( )** Not supported

### **gc\_GetResourceH( )**

Supported with variances described in [Section 8.3.12, "gc\\_GetResourceH\( \) Variances for IP",](#page-454-1)  [on page 455](#page-454-1) 

- **gc\_GetSigInfo( )** Not supported
- **gc\_GetUserInfo( )** Not supported
- **gc\_GetUsrAttr( )** Supported
- **gc\_GetVer( )** Supported
- **gc\_GetVoiceH( )** Not supported

#### **gc\_GetXmitSlot( )**

Supported with variances described in [Section 8.3.13, "gc\\_GetXmitSlot\( \) Variances for IP",](#page-454-2)  [on page 455](#page-454-2) 

### **gc\_HoldAck( )**

Not supported

**gc\_HoldCall( )** Not supported

**gc\_HoldRej( )** Not supported

#### **gc\_InitXfer( )**

Supported with variances described in [Section 8.3.14, "gc\\_InitXfer\( \) Variances for IP", on](#page-454-3)  [page 455](#page-454-3)

#### **gc\_InvokeXfer( )**

Supported with variances described in [Section 8.3.15, "gc\\_InvokeXfer\( \) Variances for IP", on](#page-455-0)  [page 456](#page-455-0)

# **gc\_LinedevToCCLIBID( )**

Supported

#### **gc\_Listen( )**

Supported with variances described in [Section 8.3.16, "gc\\_Listen\( \) Variances for IP", on](#page-459-0)  [page 460](#page-459-0)

#### **gc\_LoadDxParm( )** Not supported

#### **gc\_MakeCall( )**

Supported in asynchronous mode only, with variances described in [Section 8.3.17,](#page-459-1)  ["gc\\_MakeCall\( \) Variances for IP", on page 460](#page-459-1) 

#### **gc\_Open( )**

Not supported

#### **gc\_OpenEx( )**

Supported with variances described in [Section 8.3.18, "gc\\_OpenEx\( \) Variances for IP", on](#page-475-0)  [page 476](#page-475-0)

#### **gc\_QueryConfigData( )**

Not supported

#### **gc\_RejectInitXfer( )**

Supported with variances described in [Section 8.3.19, "gc\\_RejectInitXfer\( \) Variances for IP",](#page-476-0)  [on page 477](#page-476-0) 

#### **gc\_RejectModifyCall( )**

IP-specific function. See [page 406](#page-405-0) for full details.

#### **gc\_RejectXfer( )**

Supported with variances described in [Section 8.3.20, "gc\\_RejectXfer\( \) Variances for IP", on](#page-477-1)  [page 478](#page-477-1)

#### **gc\_ReleaseCall( )**

Not supported

#### **gc\_ReleaseCallEx( )**

Supported with variances described in [Section 8.3.21, "gc\\_ReleaseCallEx\( \) Variances for IP",](#page-477-0)  [on page 478](#page-477-0) 

**gc\_ReqANI( )** Not supported

**gc\_ReqModifyCall( )** IP-specific function. See [page 414](#page-413-0) for full details.

**gc\_ReqMoreInfo( )** Not supported

**gc\_ReqService( )** Supported in asynchronous mode only, with variances described in [Section 8.3.22,](#page-478-0)  ["gc\\_ReqService\( \) Variances for IP", on page 479](#page-478-0)

- **gc\_ResetLineDev( )** Supported in asynchronous mode only
- **gc\_RespService( )**

Supported in asynchronous mode only, with variances described in [Section 8.3.23,](#page-481-0)  ["gc\\_RespService\( \) Variances for IP", on page 482](#page-481-0)

**gc\_ResultInfo( )** Supported

**gc\_ResultMsg( )** Not supported

**gc\_ResultValue( )** Not supported

**gc\_RetrieveAck( )** Not supported

**gc\_RetrieveCall( )** Not supported

- **gc\_RetrieveRej( )** Not supported
- **gc\_SendMoreInfo( )** Not supported
- **gc\_SetAlarmConfiguration( )** Supported
- **gc\_SetAlarmFlow( )** Supported

**gc\_SetAlarmNotifyAll( )** Supported

**gc\_SetAlarmParm( )**

Supported with variances described in [Section 8.3.24, "gc\\_SetAlarmParm\( \) Variances for IP",](#page-482-0)  [on page 483](#page-482-0) 

**gc\_SetAuthenticationInfo( )**

IP-specific function; see [page 421](#page-420-0) for complete information

**gc\_SetBilling( )**

Not supported

#### **gc\_SetCallingNum( )** Not supported

- **gc\_SetCallProgressParm( )** Not supported
- **gc\_SetChanState( )** Not supported

## **gc\_SetConfigData( )**

Supported in asynchronous mode only, with variances described in [Section 8.3.25,](#page-483-0)  ["gc\\_SetConfigData\( \) Variances for IP", on page 484](#page-483-0)

### **gc\_SetEvtMask( )**

Not supported

- **gc\_SetInfoElem( )** Not supported
- **gc\_SetParm( )** Not supported

#### **gc\_SetupTransfer( )** Not supported

#### **gc\_SetUserInfo( )**

Supported with variances described in [Section 8.3.26, "gc\\_SetUserInfo\( \) Variances for IP",](#page-486-0)  [on page 487](#page-486-0) 

**gc\_SetUsrAttr( )** Supported

#### **gc\_SipAck( )**

IP-specific function. Supported in 3PCC operating mode only. See [page 424](#page-423-0) for full details.

#### **gc\_SndFrame( )**

Not supported

### **gc\_SndMsg( )**

Not supported

#### **gc\_Start( )**

Supported with variances described in [Section 8.3.27, "gc\\_Start\( \) Variances for IP", on](#page-490-0)  [page 491](#page-490-0)

#### **gc\_StartTrace( )**

Not supported

### **gc\_Stop( )**

Supported with variances described in Section 8.3.28, "gc\_Stop() Variances for IP", on [page 494](#page-493-0)

**gc\_StopTrace( )**

Not supported

#### **gc\_StopTransmitAlarms( )**

Not supported

**gc\_SwapHold( )** Not supported **gc\_TransmitAlarms( )** Not supported **gc\_UnListen( )** Supported with variances described in [Section 8.3.29, "gc\\_UnListen\( \) Variances for IP", on](#page-494-2)  [page 495](#page-494-2) **gc\_util\_copy\_parm\_blk( )** New supported function; see [page 428](#page-427-0) for full details **gc\_util\_delete\_parm\_blk( )** Supported **gc\_util\_find\_parm( )** Supported **gc\_util\_find\_parm\_ex( )** New supported function; see [page 430](#page-429-0) for full details **gc\_util\_insert\_parm\_ref( )** Supported **gc\_util\_insert\_parm\_ref( )** New supported function; see [page 433](#page-432-0) for full details **gc\_util\_insert\_parm\_val( )** Supported **gc\_util\_next\_parm( )** Supported

**gc\_util\_next\_parm\_ex( )** New supported function; see [page 436](#page-435-0) for full details

#### **gc\_WaitCall( )**

Supported in asynchronous mode only

# <span id="page-393-0"></span>**8.2 IP-Specific Dialogic® Global Call API Functions**

The API reference pages in this section describe the following Dialogic® Global Call API functions that are specific to the use of IP technology:

- **• [gc\\_AcceptModifyCall\( \)](#page-395-0)**
- **• [gc\\_RejectModifyCall\( \)](#page-405-0)**
- **• [gc\\_ReqModifyCall\( \)](#page-413-0)**
- **• [gc\\_SetAuthenticationInfo\( \)](#page-420-0)**
- **• [gc\\_SipAck\( \)](#page-423-0)**
- **• [gc\\_util\\_copy\\_parm\\_blk\( \)](#page-427-0)**
- **• [gc\\_util\\_find\\_parm\\_ex\( \)](#page-429-0)**
- **• [gc\\_util\\_insert\\_parm\\_ref\\_ex\( \)](#page-432-0)**
- **• [gc\\_util\\_next\\_parm\\_ex\( \)](#page-435-0)**
- **• [INIT\\_GC\\_PARM\\_DATA\\_EXT\( \)](#page-438-0)**
- **• [INIT\\_IP\\_VIRTBOARD\( \)](#page-440-0)**
- **• [INIT\\_IPCCLIB\\_START\\_DATA\( \)](#page-442-0)**
- *Note:* The new **gc\_util\_...\_ex( )** functions are backwards compatible with existing **gc\_util\_...( )** functions and may be used with any Dialogic® Global Call API technology, but IP call control is currently the only technology where these functions *must* be used to support parameter data longer than 255 bytes. The same information on the **gc\_util\_...\_ex( )** functions is also presented in the *Dialogic® Global Call API Library Reference*.

# <span id="page-395-0"></span>**gc\_AcceptModifyCall( )**

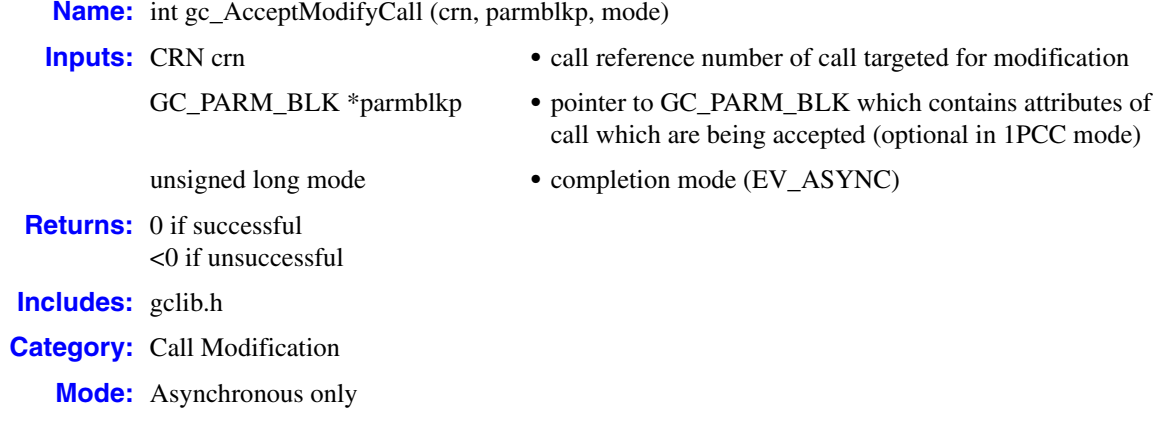

#### **Description**

The **gc\_AcceptModifyCall( )** function is used to accept a request from the network or remote party to change one or more attributes of the current SIP dialog (call).

This function initiates a 200 OK response code to an incoming re-INVITE request (an INVITE request on an established call), which has been indicated to the application as an unsolicited GCEV\_REQ\_MODIFY\_CALL event on the respective call object. The metaevent associated with this event references a GC\_PARM\_BLK that contains parameter elements which communicate the contents of the re-INVITE request to the application. The 200 OK response sent by this function indicates acceptance of the change(s) proposed in the re-INVITE request.

The changes which may be accepted by the application include:

- **•** change in DTMF mode
- **•** additional or changed dialog signaling attributes (SIP header fields)
- **•** change in media session coder properties
- **•** change in media session direction (half duplex vs. full duplex vs. suspended streaming)
- **•** change in remote RTP address
- *Note:* The Dialogic<sup>®</sup> Global Call API library does not provide a mechanism for requesting a change in RTP address, so requests to change the RTP address will only be received from remote endpoints that are not using Global Call.

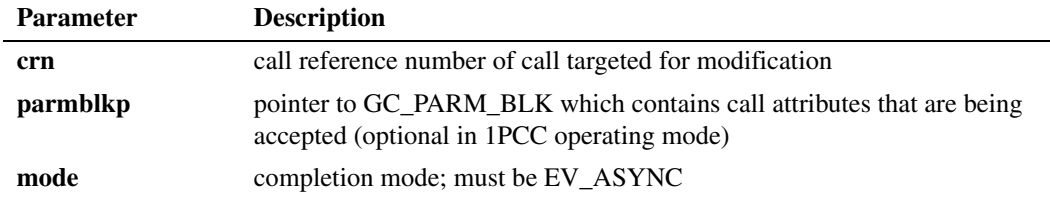

396 *Dialogic® Global Call IP Technology Guide — November 2007* Dialogic Corporation
The function returns either <0 (to indicate failure) or 0 depending only upon the validity of the parameters. The function return does not indicate any status as to the success or failure of the sending of the response message. The final result of the attempt to send the response is provided in termination events.

# **First Party Call Control (1PCC) Mode**

When an application receives a GCEV\_REQ\_MODIFY\_CALL event, it must retrieve the parameter elements from the associated metaevent and analyze them to determine whether the proposed changes are acceptable before it calls **gc\_AcceptModifyCall( )**.

In cases where one or more media sessions are present in an SDP offer within the re-INVITE, those session proposals that are supported by the given media platform are indicated as Global Call parameter elements associated with the GCEV\_REQ\_MODIFY\_CALL event. Each proposed media type is indicated by a separate parameter within the parameter block using the following:

## GCSET\_CHAN\_CAPABILITY

IPPARM\_LOCAL\_CAPABILITY

• value = IP\_CAPABILITY structure

For a symmetrical, full-duplex media proposal, at least two such parameters—one for transmit and one for receive—are forwarded in the parameter block. For a half-duplex proposal or for an onhold request, there may be only a single parameter element with the given set of session attributes.

In addition to being informed of the media session proposals, the application is also informed of the remote RTP transport addresses. Each RTP port that is proposed in an SDP offer received within a re-INVITE (one per "m=" line) is indicated as a separate parameter within the parameter block associated with the GCEV\_REQ\_MODIFY\_CALL event. These remote RTP address parameters are identified as follows:

IPSET\_RTP\_ADDRESS IPPARM\_REMOTE **•** value = RTP\_ADDR structure

Because SDP does not communicate RTCP ports, only RTP ports are exchanged; the RTCP port will have the typical "plus one" offset from the RTP port.

To accept the changes to the dialog and media session exactly as proposed, the application calls **gc\_AcceptModifyCall( )** with a NULL pointer as **parmblkp**.

An application can also formulate a specific SDP answer by inserting appropriate media session parameter elements (GCSET\_CHAN\_CAPABILITY / IPPARM\_LOCAL\_CAPABILITY) into the GC\_PARM\_BLK parameter block that it references in the **gc\_AcceptModifyCall( )** function call. A full-duplex connection requires two such parameter elements, one for each direction. A halfduplex connection requires one parameter element with the direction field of the IP\_CAPABILITY structure set appropriately. Accepting an on-hold request requires a single parameter with the proposed codec capability and one of the direction values that specifies inactive streaming.

If the capabilities to be used in the SDP answer—whether specified by the application or derived from the initial INVITE—do not match the capabilities that were contained in the SDP offer (both codec capability and direction), the library treats the situation as a rejection of the call modification request. In this case, the library sends a 488 Not Acceptable Here response to the remote party to terminate the re-INVITE, and generates a GCEV\_REJECT\_MODIFY\_CALL event to notify the application.

*Note:* When accepting a codec change, the local endpoint's properties are updated immediately when the application calls this function; all outgoing packets use the new codec, and only incoming packets that use the new codec will be accepted. This may produce a perceptible artifact (for example, a click or a brief silence) until the remote endpoint receives the 200 OK response and changes its codec.

# **Third Party Call Control (3PCC) Mode**

An incoming re-INVITE request generally contains an SDP offer that includes one or more session attributes that are different from those which were negotiated in the original INVITE dialog. A third party call control application must extract the SDP from the metaevent associated with the GCEV\_REQ\_MODIFY\_CALL event as an IPSET\_SDP/IPPARM\_SDP\_OFFER parameter (see [Section 5.2.2.2, "IPSET\\_SDP Parameter Set Identifier", on page 345](#page-344-0)). The application must then parse and analyze the SDP offer to determine whether it is acceptable.

If the SDP offer is acceptable, the third party call control application must construct an appropriate SDP answer, then insert that answer into the GC\_PARM\_BLK referenced by **parmblkp** as an IPSET\_SDP/IPPARM\_SDP\_ANSWER parameter element.

# **■ Termination Events**

## GCEV\_ ACCEPT\_MODIFY\_CALL

Successful termination event. Indicates that the 200OK response was successfully sent, and an ACK reply has been received. In 1PCC mode, this event also indicates that the requested call attribute change(s) has been performed locally.

## GCEV\_ACCEPT\_MODIFY\_CALL\_FAIL

Unsuccessful termination event. Indicates that the signaling of the modification acceptance response has failed. This could be caused by a failure in the message transport, a failure in the attempt to change the call attribute, or the expiration of a response timer for the request. The re-INVITE transaction is still in progress and the application may make another attempt to respond via a new call to **gc\_AcceptModifyCall( )** or **gc\_RejectModifyCall( )**. In 1PCC mode, no modifications to the existing dialog or media session are performed and the current state remains as it was prior to the incoming modification request.

## GCEV\_REJECT\_MODIFY\_CALL

Unsuccessful termination event. Indicates that the capabilities the application intended to signal in the SDP answer do not match any of the capabilities that were received in the SDP offer. This event implies that a 488 Not Acceptable Here final response was sent to the remote UA and that an ACK has been received, meaning that the re-INVITE dialog is terminated. In 1PCC mode, no modifications to the existing dialog or media session are performed and the current state remains as it was prior to the incoming modification request.

# **Cautions**

**•** This function is only supported when the value IP\_T38\_MANUAL\_MODIFY\_MODE has been set for the IPSET\_CONFIG / IPPARM\_OPERATING\_MODE parameter using the

**gc\_SetConfigData( )** function. If this parameter value has not been set, the function call will fail with an error value of IPERR\_BAD\_PARM.

- Only one modification transaction can be pending in a call at any given time. Until the pending re-INVITE has been accepted, rejected, or canceled, no additional re-INVITE can be sent by either party.
- **•** Only one attempt to send a response to a re-INVITE request can be pending at a time. A response must fail (as indicated by a failure termination event) before a new response is attempted, otherwise the function call will fail.
- The GCEV\_REQ\_MODIFY\_CALL event will only arrive when a call is connected. But if the call is dropped—either locally via **gc\_DropCall( )** or remotely as indicated by a GCEV\_DISCONNECTED event—before a response is initiated via **gc\_AcceptModifyCall( )**, the request is invalid and the response can no longer be sent.
- The potential for glare situations exist with a CANCEL being received from the remote party as the local application intends to send 200OK. If the library receives the CANCEL before the **gc\_AcceptModifyCall( )**, the function call fails because the re-INVITE dialog is terminated and the application receives an informational GCEV\_MODIFY\_CALL\_CANCEL event.

### **Errors**

- **•** The function returns GC\_ERROR if any of the parameters is invalid, if the call is not in the connected state, if there is no re-INVITE request pending, or if the value of the configuration parameter IPSET\_CONFIG / IPPARM\_OPERATING\_MODE has not been set to IP\_T38\_MANUAL\_MODIFY\_MODE in 1PCC operating mode. Use the **gc\_ErrorInfo( )** function to retrieve further information.
- **•** Upon receiving a GCEV\_ACCEPT\_MODIFY\_FAIL event, use the **gc\_ResultInfo( )** function to retrieve information about the failure event. See the "Error Handling" section in the *Dialogic® Global Call API Programming Guide*. All Global Call error codes are defined in the *gcerr.h* file while IP-specific error codes are specified in *gcip\_defs.h*. On failure, no modifications to the existing dialog or media session are performed and the current state remains as it was prior to the attempting the modification request.

## **Example**

The following code example illustrates how the **gc\_AcceptModifyCall( )** function is used in the first party call control (1PCC) operating mode.

```
.
.
.
/* Dialogic Header Files */
#include <gcip.h>
#include <gclib.h>
.
.
.
    /* SRL event handler: */
   for (i; j) {
      if (-1 \mid sr_waitevt(500)) process_event();
 }
```
**Dialogic<sup>®</sup> Global Call IP Technology Guide — November 2007** 309 399 Dialogic Corporation

{

```
void process_event(void)
   METAEVENT metaevent;
  GC_INFO t_info;
    /* Populate the metaEvent structure */
    if(GC_SUCCESS != gc_GetMetaEvent(&metaevent)) return;
    /* process GlobalCall events */
    if ((metaevent.flags & GCME_GC_EVENT) == 0) return;
    switch (metaevent.evttype)
    {
 .
 .
 .
      case GCEV REQ MODIFY CALL: /* request to modify call attribute */
       {
         GC_PARM_BLKP_parm_blkp = (GC_PARM_BLKP) metaEvent.extevtdatap;
         GC PARM BLKP replyParmblkp = NULL;
          GC_PARM_DATAP curParm = NULL;
         IP CAPABILITY cap;
         RTP_ADDR_rtp;
          unsigned char proposal_accepted = FALSE;
          while ((curParm = gc_util_next_parm(parm_blkp, curParm)) != NULL)
          {
              if ((curParm->set_ID == GCSET_CHAN_CAPABILITY) && 
                  (curParm->parm_ID == IPPARM_LOCAL_CAPABILITY))
\mathcal{L} = \{ \mathcal{L} \in \mathcal{L} \mid \mathcal{L} \in \mathcal{L} \}memcpy(&cap, curParm->value buf, curParm->value size);
                 /* determine if capability is acceptable (logic not shown) */
                if (isCapabilityAcceptable(cap) == TRUE)
 {
                    /* insert parameter with accepted capability in parameter block reply */
                    /* (logic not shown) */
                    insertCapIntoReply(cap,replyParmblkp);
                   proposal_accepted = TRUE;
 }
 } 
              else if ((curParm->set_ID == IPSET_SIP_MSGINFO) && 
                       (curParm->parm_ID == IPPARM_SIP_HDR))
\mathcal{L} = \{ \mathcal{L} \in \mathcal{L} \mid \mathcal{L} \in \mathcal{L} \} /* parse SIP header and make appropriate updates (logic not shown) */
                proposal_accepted = TRUE;
 } 
              else if ((curParm->set_ID == IPSET_RTP_ADDRESS) && 
                       (curParm->parm_ID == IPPARM_REMOTE))
\mathcal{L} = \{ \mathcal{L} \in \mathcal{L} \mid \mathcal{L} \in \mathcal{L} \}memcpy(&rtp, curParm->value buf, curParm->value size);
                if (isMediaReRouteAcceptable(rtp) == TRUE)
 {
                    /* update RTP transport addresses in GUI (logic not shown) */
                   updateRTPGUI(&rtp);
                   proposal_accepted = TRUE;
 }
 }
          }
         /* if proposal is acceptable accept the request
          /* format accepted attributes (i.e. media types) in a parmblk (optional, */
          /* NULL if none) */
          if (proposal_accepted)
          {
             if (gc_AcceptModifyCall(crn, replyParmblkp, EV_ASYNC) < 0)
                /* failure logic here*/
 }
```

```
else /* not acceptable so respond with SIP Client Error */<br>/* final response of 488 Not Acceptable Here *//* final response of 488 Not Acceptable Here
            if (gc_RejectModifyCall(crn, 
                                  IPEC_SIPReasonStatus488NotAcceptableHere, 
                                 EV ASYNC) < 0)
             /* failure logic here */
         break;
      }
      case GCEV_ACCEPT_MODIFY_CALL:
 .
 .
 .
         /* notify user of changed attribute */
 .
 .
 .
         break;
     case GCEV ACCEPT MODIFY CALL FAIL:
         /* process failure to change attribute */
         if (gc_ResultInfo(&metaevent, &t_info) < 0) 
         {
            /* failure logic here */
         }
        \prime\star process information contained in t_info ^{\star}/ /* can optionally call gc_RejectModifyCall( ) to retry */ 
 .
 .
 .
         break;
      case GCEV_REJECT_MODIFY_CALL:
         .
 .
 .
         /* notify user of rejected attribute */
 .
 .
 .
         break;
      case GCEV_REJECT_MODIFY_CALL_FAIL:
         /* process failure to reject request */
         if (gc_ResultInfo(&metaevent, &t_info) < 0) 
         {
            /* failure logic here */
 }
        /* process information contained in t info */ /* can optionally call gc_RejectModifyCall( ) to retry */ 
 .
 .
 .
         break;
 .
 .
 .
   } /* endof switch */
} /* endof process_event function */
```
The following code example illustrates how the **gc\_AcceptModifyCall( )** function is used in the third party call control (3PCC) operating mode.

# *gc\_AcceptModifyCall( ) — accept proposed modification of call characteristics*

. . .

. . .

{

}

{

```
// Assume application has enabled GCEV 2000K and GCEV SIP ACK eventing.
/* Dialogic Header Files */
#include <gcip.h>
#include <gclib.h>
/* SRL event handler: */
for (i; j)if (-1 \mid sr_waitext(500)) process_event();
void process_event(void)
    METAEVENT metaevent;
   GC_INFO t_info;
    /* Populate the metaEvent structure */
   if(GC SUCCESS != gc GetMetaEvent(&metaevent)) return;
    /* process GlobalCall events */
   if ((metaevent.flags & GCME GC EVENT) == 0) return;
    switch (metaevent.evttype)
    {
 .
 .
 .
        case GCEV_REQ_MODIFY_CALL: /* request to modify call attribute */
 {
          EXTENSIONEVTBLK *extblkp = metaevent.extevtdatap;
         GC_PARM_BLKP_parm_blkp = &extblkp->parmblk;
         GC_PARM_DATA_EXT_parm;
          GC_PARM_BLKP replyParmblkp = NULL;
          GC_PARM_DATAP curParm = NULL;
         IP CAPABILITY cap;
         RTP_ADDR rtp;<br>int frc;
               \frac{frc}{r}bool proposal accepted;
          GC_PARM_BLKP parm_blkp = metaeventp->extevtdatap;
         INIT_GC_PARM_DATA_EXT(&parm);
         frc = gc_lutil_find_parm_ex(parm_blkp, (unsigned long)IPSET_SDP, 
                                      (unsigned long) IPPARM SDP OFFER,
                                       &parm);
          if (frc == GC_SUCCESS)
           {
              // Raw SDP is in memory location parm.pData and is 
              // of length parm.data_size.
              char sdpResponse[1000];
              int sdpResponseSize = 1000;
              // applicationModifyMedia(...) is a user supplied function
              // that analyzes the raw SDP; it starts the media and provides
              // a raw sdp answer for the remote endpoint if the media offer 
              // is acceptable. This function is not supplied in this sample.
              if (applicationModifyMedia(parm.pData, parm.data_size
                                          sdpResponse, &sdpResponseSize) == SUCCESS)
\mathcal{L} = \{ \mathcal{L} \in \mathcal{L} \mid \mathcal{L} \in \mathcal{L} \}
```

```
frc = gc_util_insert_parm_ref_ex(replyParmblkp,
                                             IPSET_SDP, 
                                              IPPARM_SDP_ANSWER, 
                                              sdpResponse,
                                              sdpResponseSize);
              if (frc != GC_SUCCESS)
{
                 // call application error handler to drop the call and log the error.
                 applicationHandleError(...);
                 break;
 }
              proposal_accepted = true;
 }
         }
         else
         {
            // No SDP was present in re-Invite. This is a re-Invite delayed offer.
           // This re-Invite will be rejected as this sample does not support
           // delayed offer call scenario.
           proposal_accepted = false;
 }
        /* If proposal is acceptable then accept the request. */ /* Format accepted attributes (i.e. raw sdp answer) in a parmblk */
        /* (optional, NULL if none).
         if (proposal_accepted)
         {
            if (gc_AcceptModifyCall(crn, replyParmblkp, EV_ASYNC) < 0)
{ { } } } } } } }
               // Invoke the application error handler to drop the call
               applicationHandleError(...);
 }
            gc_util_delete_parm_blk(replyParmblkp);
 }
         else 
         {
           /* not acceptable so respond with SIP Client Error */
            /* final response of 488 Not Acceptable Here */
           if (gc_RejectModifyCall(crn, 
                                  IPEC_SIPReasonStatus488NotAcceptableHere, 
                                 EV ASYNC) < 0)
{ { } } } } } } }
              // Invoke the application error handler to drop the call
              applicationHandleError(...);
 }
         }
        break;
      }
      case GCEV_ACCEPT_MODIFY_CALL:
 .
 .
 .
        /* notify user of changed attribute. */ .
 .
 .
         break;
     case GCEV ACCEPT MODIFY CALL FAIL:
         /* process failure to change attribute */
         if (gc_ResultInfo(&metaevent, &t_info) < 0) 
         {
           /* failure logic here */
 }
        /* process information contained in t info */
```

```
Dialogic<sup>®</sup> Global Call IP Technology Guide — November 2007 403
Dialogic Corporation
```

```
 /* can optionally call gc_RejectModifyCall( ) to retry */ 
 .
 .
 .
         break;
      case GCEV_REJECT_MODIFY_CALL:
 .
 .
 .
         /* notify user of rejected attribute */
 .
 .
 .
         break;
      case GCEV_REJECT_MODIFY_CALL_FAIL:
         /* process failure to reject request */
         if (gc_ResultInfo(&metaevent, &t_info) < 0) 
         {
           /* failure logic here */
 }
        /* process information contained in t info */ /* can optionally call gc_RejectModifyCall( ) to retry */ 
 .
 .
 .
        break;
      case GCEV_MODIFY_CALL_ACK:
         // indication that re-invite was accepted (200 ok received ) by the remote endpoint.
         // This metaevent may have an IPSET_SDP/IPPARM_SDP_OFFER or
         // IPSET_SDP/IPPARM_SDP_ANSWER attached.
 .
 .
 .
        break;
      case GCEV_SIP_200OK:
        // indication that the library needs to send a SIP ACK.
         // A parameter block containing a IPSET_SDP/IPPARM_SDP_ANSWER would be included 
        // in the gc SipAck for an outbound invite/re-invite delayed offer call scenario.
        if (gc_SipAck(crn, NULL, EV_ASYNC) != GC_SUCCESS)
         {
           // Invoke the application error handler to drop the call
           applicationHandleError(...);
 }
        break;
      case GCEV_SIP_ACK_FAIL:
         // gc_SipAck completion metaevent indicating the Sip Ack could not be sent.
         // Invoke the application error handler to drop the call.
        applicationHandleError(...);
        break;
      case GCEV_SIP_ACK_OK:
        // gc SipAck completion metaevent indicating the Sip Ack was successfully sent.
        // All is OK. break;
```

```
 case GCEV_SIP_ACK:
         // Unsolicited event indicating SIP ACK was received on an invite/re-invite request. 
        // This metaevent will contain an IPSET SDP/IPPARM SDP ANSWER in an inbound
         // invite/re-invite delayed offer call scenario.
 .
 .
 .
         break;
         .
         .
         .
   } /* endof switch */
} /* endof process_event function */
```
# ■ See Also

- **• [gc\\_RejectModifyCall\( \)](#page-405-0)**
- **• [gc\\_ReqModifyCall\( \)](#page-413-0)**

# <span id="page-405-0"></span>**gc\_RejectModifyCall( )**

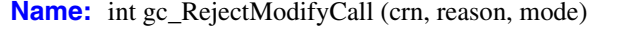

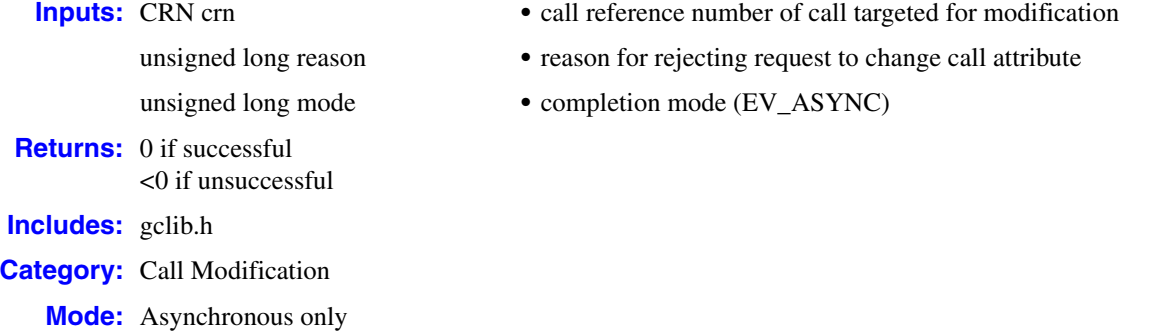

## **Description**

The **gc\_RejectModifyCall( )** function is used to reject a request from the network or remote party to change an attribute of the current call.

This function initiates a 3xx thorough 6xx response code to an incoming re-INVITE request, as indicated by an incoming GCEV\_REQ\_MODIFY\_CALL event on the respective call object. The actual response code that is sent is specified by the **reason** parameter.

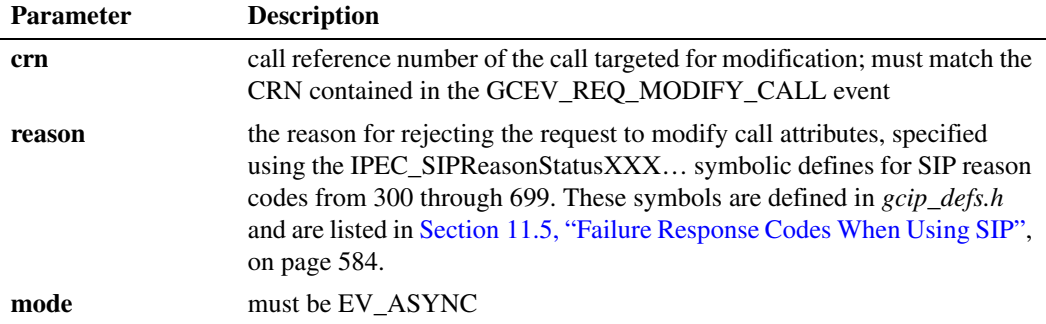

The function returns either <0 (to indicate failure) or 0, depending only upon the validity of the parameters. The function return does not indicate any status as to the success or failure of the sending of the rejection response message. The final result of sending the response is provided to the application in termination events.

## ■ **Termination Events**

### GCEV\_REJECT\_MODIFY\_CALL

Successful termination event. Indicates that rejection of the received re-INVITE request has completed successfully. This event implies that the specified 3xx through 6xx response was sent and that an ACK was received from the remote party. In 1PCC mode, the requested call attribute modifications are not performed and the call state remains as it was prior to receiving the incoming re-INVITE request.

## GCEV\_REJECT\_MODIFY\_CALL\_FAIL

Unsuccessful termination event. Indicates that the signaling of the rejection response failed. The re-INVITE transaction is still in progress and the application may make another attempt to respond via a new call to **gc\_AcceptModifyCall( )** or **gc\_RejectModifyCall( )**. In 1PCC mode, no modifications to the existing dialog or media session are performed and the current state remains as it was prior to receiving the incoming re-INVITE request.

# **Cautions**

- **•** This function is only supported when the value of the parameter IPSET\_CONFIG / IPPARM\_OPERATING\_MODE has been set to IP\_T38\_MANUAL\_MODIFY\_MODE using the **gc\_SetConfigData( )** function. If this parameter value has not been set, the function call will fail with an error value of IPERR\_BAD\_PARM.
- **•** Only one modification transaction can be pending in a call at any given time. Until the pending re-INVITE has been accepted, rejected, or canceled no additional re-INVITE can be sent by either party.
- **•** A GCEV\_REQ\_MODIFY\_CALL event can only arrive when a call is connected. But if the call is dropped—either locally via **gc\_DropCall( )** or remotely as indicated by a GCEV\_DISCONNECTED event—before a response is initiated via **gc\_RejectModifyCall( )**, the request is invalid and the response can no longer be sent.
- **•** Only one attempt to respond to a re-INVITE request can be pending at a time. A response attempt must fail (as indicated by a failure termination event) before a new response is attempted, otherwise the function call will fail.

# **Errors**

- **•** The function returns GC\_ERROR if any of the parameters is invalid, if the call is not in the connected state, if there is no pending re-INVITE request, or if the value of the configuration parameter IPSET\_CONFIG / IPPARM\_OPERATING\_MODE has not been set to IP\_T38\_MANUAL\_MODIFY\_MODE in 1PCC operating mode. Use the **gc\_ErrorInfo( )** function to retrieve further information.
- **•** Upon receiving a GCEV\_REJECT\_MODIFY\_CALL\_FAIL event, use the **gc\_ResultInfo( )** function to retrieve information about the event. See the "Error Handling" section in the *Dialogic® Global Call API Programming Guide*. All Global Call error codes are defined in the *gcerr.h* file while IP-specific error codes are specified in *gcip\_defs.h*. On failure, no modifications to the existing dialog or media session are performed and the current state remains as it was prior to the incoming modification request.

## **Example**

The following code example illustrates how the **gc\_RejectModifyCall( )** function is used in first party call control (1PCC) operating mode.

. . .

. . .

{

```
/* Dialogic Header Files */
#include <gcip.h>
#include <gclib.h>
    /* SRL event handler: */
   for (i; j) {
      if (-1 \mid = sr \text{ waitevt}(500)) \text{ process event}();
    }
void process_event(void)
    METAEVENT metaevent;
   GC_INFO t_info;
    /* Populate the metaEvent structure */
    if(GC_SUCCESS != gc_GetMetaEvent(&metaevent)) return;
    /* process GlobalCall events */
   if ((metaevent.flags & GCME GC EVENT) == 0) return;
    switch (metaevent.evttype)
    {
 .
 .
 .
        case GCEV_REQ_MODIFY_CALL: /* request to modify call attribute */
 {
          GC_PARM_BLKP_parm_blkp = (GC_PARM_BLKP) metaEvent.extevtdatap;
          GC PARM BLKP replyParmblkp = NULL;
         GC_PARM_DATAP curParm = NULL;
         IP CAPABILITY cap;
         RTP_ADDR_rtp;
          unsigned char proposal accepted = FALSE;
           while ((curParm = gc_util_next_parm(parm_blkp, curParm)) != NULL)
           {
              if ((curParm->set_ID == GCSET_CHAN_CAPABILITY) && 
                  (curParm->parm_ID == IPPARM_LOCAL_CAPABILITY))
\mathcal{L} = \{ \mathcal{L} \in \mathcal{L} \mid \mathcal{L} \in \mathcal{L} \} memcpy(&cap, curParm->value_buf, curParm->value_size);
                 /* determine if capability is acceptable (logic not shown) */
                 if (isCapabilityAcceptable(cap) == TRUE)
 {
                     /* insert parameter with accepted capability in parameter block reply */
                     /* (logic not shown) */
                     insertCapIntoReply(cap,replyParmblkp);
                    proposal_accepted = TRUE;
 }
             else if ((curParm->set_ID == IPSET_SIP_MSGINFO) &&
                       (currParam->paramID == IPPARM SIP HDR))
\mathcal{L} = \{ \mathcal{L} \in \mathcal{L} \mid \mathcal{L} \in \mathcal{L} \} /* parse SIP header and make appropriate updates (logic not shown) */
                 proposal_accepted = TRUE;
 } 
              else if ((curParm->set_ID == IPSET_RTP_ADDRESS) && 
                       (curParm->paramID == IPPARM REMOTE))
\mathcal{L} = \{ \mathcal{L} \in \mathcal{L} \mid \mathcal{L} \in \mathcal{L} \}memcpy(&rtp, curParm->value buf, curParm->value size);
                 if (isMediaReRouteAcceptable(rtp) == TRUE)
 {
                     /* update RTP transport addresses in application (logic not shown) */
```

```
 updateRTPGUI(&rtp);
                  proposal_accepted = TRUE;
 }
            }
         }
         /* if proposal is acceptable accept the request */
        /* format accepted attributes (i.e. media types) in a parmblk (optional, */ /* NULL if none) */
         if (proposal_accepted)
         {
            if (gc_AcceptModifyCall(crn, replyParmblkp, EV_ASYNC) < 0)
              /* failure logic here */
 }
        else /* not acceptable so respond with SIP Client Error */<br>
/* final response of 488 Not Acceptable Here<br>
*/
             /* final response of 488 Not Acceptable Here
            if (gc_RejectModifyCall(crn, 
                                    IPEC_SIPReasonStatus488NotAcceptableHere, 
                                  EV ASTNC) < 0)
             /* failure logic here */
         break;
      }
     case GCEV ACCEPT MODIFY CALL:
 .
 .
 .
       \prime^{\star} notify user of changed attribute ^{\star}/ .
 .
 .
        break;
      case GCEV_ACCEPT_MODIFY_CALL_FAIL:
         /* process failure to change attribute */
         if (gc_ResultInfo(&metaevent, &t_info) < 0) 
            /* failure logic here */
        /* process information contained in t_ info */
        /* can optionally call gc RejectModifyCall( ) to retry */
 .
 .
 .
         break;
      case GCEV_REJECT_MODIFY_CALL:
 .
 .
 .
        \prime^{\star} notify user of rejected attribute ^{\star}/ .
 .
 .
         break;
      case GCEV_REJECT_MODIFY_FAIL:
         /* process failure to reject request */
         if (gc_ResultInfo(&metaevent, &t_info) < 0) 
            /* failure logic here */
        /* process information contained in t_ info */
        \hspace{0.1mm}/^* can optionally call gc_RejectModifyCall( ) to retry */
 .
 .
 .
         break;
```
**Dialogic<sup>®</sup> Global Call IP Technology Guide — November 2007** 409 Dialogic Corporation

 . . } /\* endof switch \*/ } /\* endof process\_event function \*/

.

. . .

. . .

{

The following code example illustrates how the **gc\_RejectModifyCall( )** function is used in third party call control (3PCC) operating mode.

```
// Assume application has enabled GCEV 2000K and GCEV SIP ACK eventing.
/* Dialogic Header Files */
#include <gcip.h>
#include <gclib.h>
   /* SRL event handler: */
  for (i; j) {
      if (-1 != sr_waitevt(500)) process_event();
 }
void process_event(void)
   METAEVENT metaevent;
  GC_INFO t_info;
   /* Populate the metaEvent structure */
   if(GC_SUCCESS != gc_GetMetaEvent(&metaevent)) return;
    /* process GlobalCall events */
  if ((metaevent.flags & GCME GC EVENT) == 0) return;
    switch (metaevent.evttype)
    {
 .
 .
 .
      case GCEV REQ MODIFY CALL: /* request to modify call attribute */
       {
         EXTENSIONEVTBLK *extblkp = metaevent.extevtdatap;
         GC_PARM_BLKP parm_blkp = &extblkp->parmblk;
        GC PARM BLKP replyParmblkp = NULL;
        GC_PARM_DATA_EXT_parm;
        GC_PARM_DATAP curParm = NULL;
        IP CAPABILITY cap;
        RTP_ADDR_rtp;
         int frc;
         bool proposal_accepted;
        GC_PARM_BLKP_parm_blkp = metaeventp->extevtdatap;
         INIT_GC_PARM_DATA_EXT(&parm);
         frc = gc_util_find_parm_ex(parm_blkp,
                                    (unsigned long)IPSET_SDP, 
                                   (unsigned long) IPPARM SDP OFFER,
                                    &parm);
          if (frc == GC_SUCCESS)
          {
             // Raw SDP is in memory location parm.pData and is 
             // of length parm.data_size.
             char sdpResponse[1000];
             int sdpResponseSize = 1000;
```

```
 // applicationModifyMedia is a user supplied function
                // that analyzes the raw SDP; it starts the media and provides
                // a raw sdp answer for the remote endpoint if the media offer 
                // is acceptable. This function is not supplied in this sample.
                if (applicationModifyMedia(parm.pData, parm.data_size
                                                    sdpResponse, &sdpResponseSize) == SUCCESS)
{ { } } } } } } }
                    frc = gc_util_insert_parm_ref_ex(&replyParmblkp,
                                                                IPSET_SDP, 
                                                                IPPARM_SDP_ANSWER, 
                                                                sdpResponse
                                                                 sdpResponseSize);
                    if (frc != GC_SUCCESS)
{
                        // call application error handler to drop the call and log the error.
                        applicationHandleError(...);
                       break;
 }
                    proposal_accepted = true;
 }
 }
            else
\left\{ \begin{array}{ccc} 0 & 0 & 0 \\ 0 & 0 & 0 \\ 0 & 0 & 0 \\ 0 & 0 & 0 \\ 0 & 0 & 0 \\ 0 & 0 & 0 \\ 0 & 0 & 0 \\ 0 & 0 & 0 \\ 0 & 0 & 0 \\ 0 & 0 & 0 \\ 0 & 0 & 0 \\ 0 & 0 & 0 \\ 0 & 0 & 0 \\ 0 & 0 & 0 & 0 \\ 0 & 0 & 0 & 0 \\ 0 & 0 & 0 & 0 \\ 0 & 0 & 0 & 0 & 0 \\ 0 & 0 & 0 & 0 & 0 \\ 0 & 0 & 0 & 0 & 0 \\ 0 & 0 & 0 & 0 // No SDP was present in re-Invite. This is a re-Invite delayed offer.
                // This re-Invite will be rejected as this sample does not support
               // delayed offer call scenario.
                proposal_accepted = false;
 }
           /* if proposal is acceptable then accept the request.
           /* Format accepted attributes (i.e. raw sdp answer) in a parmblk *//* (optional, NULL if none).
            if (proposal_accepted)
            {
                if (gc_AcceptModifyCall(crn, replyParmblkp, EV_ASYNC) < 0)
{ { } } } } } } }
                    // Invoke the application error handler to drop the call
                    applicationHandleError(...);
 }
                gc_util_delete_parm_blk(replyParmblkp);
 }
            else
\left\{ \begin{array}{ccc} 0 & 0 & 0 \\ 0 & 0 & 0 \\ 0 & 0 & 0 \\ 0 & 0 & 0 \\ 0 & 0 & 0 \\ 0 & 0 & 0 \\ 0 & 0 & 0 \\ 0 & 0 & 0 \\ 0 & 0 & 0 \\ 0 & 0 & 0 \\ 0 & 0 & 0 \\ 0 & 0 & 0 \\ 0 & 0 & 0 \\ 0 & 0 & 0 & 0 \\ 0 & 0 & 0 & 0 \\ 0 & 0 & 0 & 0 \\ 0 & 0 & 0 & 0 & 0 \\ 0 & 0 & 0 & 0 & 0 \\ 0 & 0 & 0 & 0 & 0 \\ 0 & 0 & 0 & 0 /* not acceptable so respond with SIP Client Error */
               /* final response of 488 Not Acceptable Here
                if (gc_RejectModifyCall(crn, 
                                                IPEC_SIPReasonStatus488NotAcceptableHere, 
                                               EV ASYNC) < 0)
{ { } } } } } } }
                    // Invoke the application error handler to drop the call
                    applicationHandleError(...);
 }
            }
            break;
       case GCEV ACCEPT MODIFY CALL:
           .
 .
 .
          \prime^{\star} notify user of changed attribute ^{\star}/ .
 .
 .
           break;
```

```
Dialogic® Global Call IP Technology Guide — November 2007 411
Dialogic Corporation
```
}

```
case GCEV ACCEPT MODIFY CALL FAIL:
         /* process failure to change attribute */
         if (gc_ResultInfo(&metaevent, &t_info) < 0) 
         {
            /* failure logic here */
         }
        \prime^{\star} process information contained in t_info */
         /* can optionally call gc_RejectModifyCall( ) to retry */ 
 .
 .
 .
         break;
      case GCEV_REJECT_MODIFY_CALL:
 .
 .
 .
         /* notify user of rejected attribute */
 .
 .
 .
         break;
      case GCEV_REJECT_MODIFY_FAIL:
         /* process failure to reject request */
         if (gc_ResultInfo(&metaevent, &t_info) < 0) 
 {
           /* failure logic here */
 }
        /* process information contained in t info */ /* can optionally call gc_RejectModifyCall( ) to retry */ 
 .
 .
 .
         break;
      case GCEV_MODIFY_CALL_ACK:
         // indication that re-invite was accepted (200 ok received ) by the remote endpoint.
        // This metaevent may have an IPSET SDP/IPPARM SDP OFFER or
        // IPSET SDP/IPPARM SDP ANSWER attached.
 .
 .
 .
        break;
      case GCEV_SIP_200OK:
         // indication that the library needs to send a SIP ACK.
         // A parameter block containing a IPSET_SDP/IPPARM_SDP_ANSWER would be included 
        // in the gc SipAck for an outbound invite/re-invite delayed offer call scenario.
         if (gc_SipAck(crn, NULL, EV_ASYNC) != GC_SUCCESS)
         {
            // call application error handler to drop the call
           applicationHandleError(...);
 }
        break;
      case GCEV_SIP_ACK_FAIL:
        // gc SipAck completion metaevent indicating the Sip Ack could not be sent.
         // Invoke the application error handler to drop the call.
           applicationHandleError(...);
        break;
      case GCEV_SIP_ACK_OK:
        // gc SipAck completion metaevent indicating the Sip Ack was successfully sent
         break;
```

```
 case GCEV_SIP_ACK:
        // unsolicited event indicating SIP ACK was received on invite request. 
        // This metaevent Will contain an IPSET SDP/IPPARM SDP ANSWER in a inbound
         // invite/reinvite delayed offer call scenario.
 .
 .
 .
        break;
      .
 .
 .
   } /* endof switch */
} /* endof process_event function */
```
# **See Also**

- **• [gc\\_AcceptModifyCall\( \)](#page-395-0)**
- **• [gc\\_ReqModifyCall\( \)](#page-413-0)**

# <span id="page-413-0"></span>**gc\_ReqModifyCall( )**

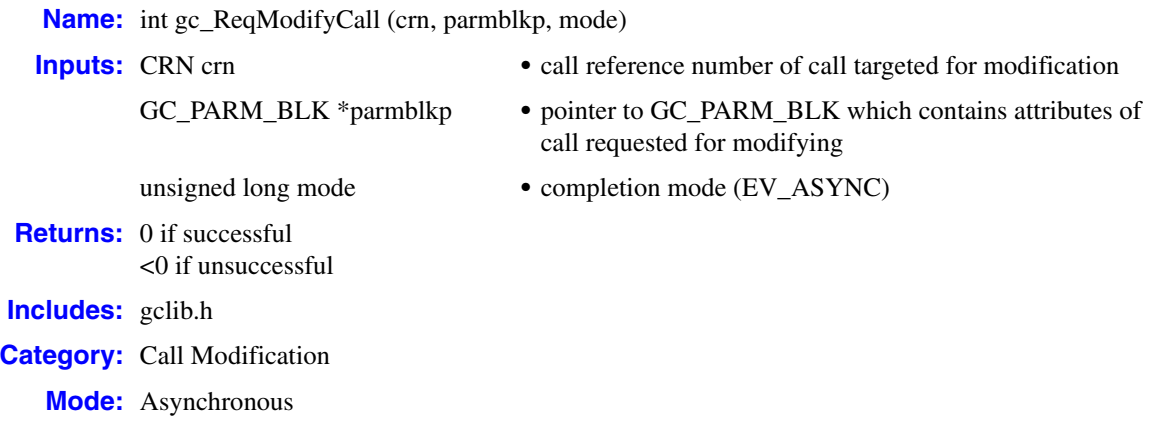

## **Description**

The **gc\_ReqModifyCall( )** function is used to initiate a request to the network or remote party to change an attribute of the current SIP call.

This function initiates a subsequent INVITE (also known as a re-INVITE) request in the context of a current dialog (connected call). The re-INVITE can be used to change signaling headers, one or more attributes of the media session, or the DTMF mode. This function is also used to cancel a pending re-INVITE that the application previously initiated.

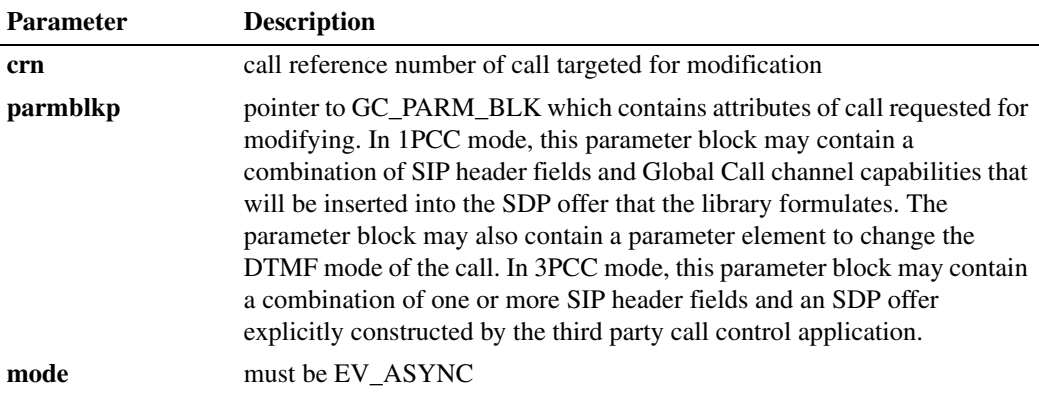

The function returns either  $\langle 0 \rangle$  (to indicate failure) or 0, depending only upon the validity of the parameters. The function return does not indicate any status as to the success or failure of the sending of the re-INVITE request message. The final result of the attempt to send the request is provided in termination events.

The parameters elements contained in the GC\_PARM\_BLK that is passed to this function determine the contents of the re-INVITE request message. A special parameter element is also defined to cancel a pending re-INVITE request.

To set one or more message header fields in the re-INVITE request, the application inserts into the GC\_PARM\_BLK a parameter of the following form for each header field to be set:

# IPSET\_SIP\_MSGINFO

- IPPARM\_SIP\_HDR
	- value = string representing the complete header field, including field name

Most SIP header fields that are valid in an INVITE request can be modified in a re-INVITE request without restriction. The most notable exceptions to this generalization are the Call-ID header and the URI and Tag in the To and From headers, which RFC 3261 specifies must match the headers in the original INVITE request. The following table specifies the header fields that are subject to restrictions or that are automatically populated by the SIP stack.

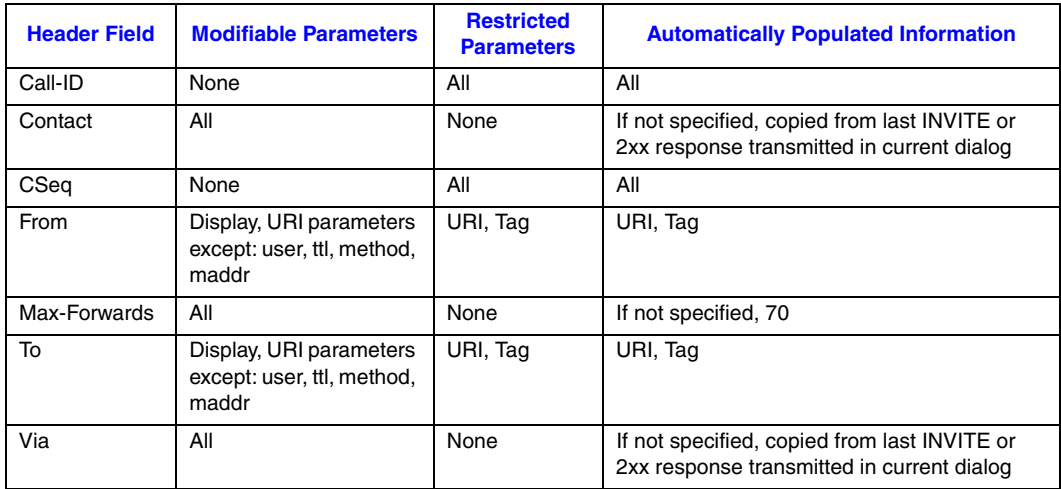

To request a change in the attributes of a media session, the application uses the same parameter mechanism that is used when offering a session invitation via **gc\_MakeCall( )**. The application inserts into the GC\_PARM\_BLK one or more parameter of the following form:

### GCSET\_CHAN\_CAPABILITY

IPPARM\_LOCAL\_CAPABILITY

• value = IP\_CAPABILITY structure containing the details of the proposed media session, including capability (transcoder type) and direction

To modify the media attributes for a full-duplex connection, the application must insert at least two of these parameters, one for each direction, with the appropriate value set in the direction field of each IP\_CAPABILITY structure. All fields in each IP\_CAPABILITY structure must be fully specified even if only one characteristic is actually being changed (for example, if only the direction field is being modified to place a call on hold). If no media capability parameters are inserted into the GC\_PARM\_BLK, the library automatically includes the last SDP answer from the dialog when it constructs the re-INVITE request.

To request a change in the attributes of a media session **in 3PCC mode**, a call control application explicitly constructs an SDP offer containing the desired new attributes, and then inserts it into the GC\_PARM\_BLK as a parameter element of the following type (see [Section 5.2.2.2, "IPSET\\_SDP](#page-344-0)  [Parameter Set Identifier", on page 345](#page-344-0) for more details):

#### IPSET\_SDP

IPPARM\_SDP\_OFFER

**•** value = properly constructed SDP offer

To request a change in the DTMF mode, the application inserts into the GC\_PARM\_BLK a parameter element of the following type:

#### IPSET\_DTMF

- IPPARM\_SUPPORT\_DTMF\_BITMASK
	- **•** value = IP\_DTMF\_TYPE\_INBAND\_RTP or IP\_DTMF\_TYPE\_RFC\_2833

To cancel a pending re-INVITE request, the application inserts into the GC\_PARM\_BLK the following parameter:

## IPSET\_MSG\_SIP

IPPARM\_SIP\_METHOD

• value = IP\_MSGTYPE\_SIP\_CANCEL, size = sizeof(int)

*Note:* When using this parameter value, this must be the only parameter element inserted into the GC\_PARM\_BLK.

## **Termination Events**

### GCEV\_ MODIFY\_CALL\_ACK

Successful termination event for call modification request. Indicates that the network or remote party accepted and acknowledged the request with a 200OK, and that the library has acknowledged the 200OK. In 1PCC mode, this event also indicates that any media changes that were proposed and accepted have been completed.

### GCEV\_MODIFY\_CALL\_REJ

Unsuccessful termination event for call modification request, indicating that the request was rejected. The network or remote party declined and rejected the request by sending a 3xx, 4xx, 5xx, or 6xx response code in reply to the re-INVITE, and the library automatically sent an ACK. The specific response code can be retrieved from the Global Call METAEVENT by calling **gc\_ResultInfo( )**. If the response code from the remote party was a 408 Request Timeout or 481 Dialog/Transaction Does Not Exist, the call that was being modified is disconnected automatically, and a GCEV\_DISCONNECTED event is generated to the application. For all other response codes, no modifications to the existing dialog or media session are performed and the current state remains as it was prior to the attempting the modification request.

### GCEV\_MODIFY\_CALL\_FAIL

Unsuccessful termination event for call modification request, indicating that the signaling of the request failed. Some possible reasons include a failure in the message transport, a timeout awaiting the response from the network or remote party, attempting to modify a call which is not currently connected, or attempting to initiate a request to modify a call while another modify request transaction is still pending. More specific information can be retrieved from the Global Call METAEVENT by calling **gc\_ResultInfo( )**. On failure, no modifications to the

existing dialog or media session are performed and the current state remains as it was prior to the attempting the modification request.

### GCEV\_CANCEL\_MODIFY\_CALL

Successful termination event for a request to cancel a pending call modification request. Indicates that the remote UA accepted the CANCEL method and sent a 200OK, and the library automatically sent an ensuing ACK. The previously sent re-INVITE dialog is terminated and no attribute changes are performed. In this case the application will not receive a termination event for the original **gc\_ReqModifyCall( )** call (the one which initiated the re-INVITE dialog).

### GCEV\_CANCEL\_MODIFY\_CALL\_FAIL

Unsuccessful termination event for a request to cancel a pending call modification request. Indicates that the signaling of the CANCEL method failed, likely due to invalid state, such as having received a final 2xx-6xx response to the subject re-INVITE. In this case, the application *will* receive a termination event for the prior **gc\_ReqModifyCall( )** call (either before or after this event) to indicate the successful or failed outcome of original re-INVITE transaction.

## **Cautions**

- **•** This function is only supported when the value of the parameter IPSET\_CONFIG / IPPARM\_OPERATING\_MODE has been set to IP\_T38\_MANUAL\_MODIFY\_MODE using the **gc\_SetConfigData( )** function. If this parameter value has not been set, the function call will fail with an error value of IPERR\_BAD\_PARM.
- **•** Only asynchronous mode is supported. Calling the function in synchronous mode will fail and return an error value of GC\_ERROR while setting CCLIB error to IPERR\_BAD\_PARAM.
- This function can only be called in the connected call state. If the CRN is not valid, the function fails and returns GC\_ERROR while setting CCLIB error to IPERR\_BAD\_PARAM.
- **•** Only one re-INVITE transaction can be pending in a call at any given time. Any re-INVITE transaction previously issued on the call must terminate (as indicated by a termination event) before a new one is initiated, otherwise the function will fail.

## **Errors**

- **•** The function returns GC\_ERROR (with CCLIB error set to IPERR\_BAD\_PARM) if the CRN is not valid, if the mode is not set to EV\_ASYNC, or if the value of the configuration parameter IPSET\_CONFIG / IPPARM\_OPERATING\_MODE has not been set to IP\_T38\_MANUAL\_MODIFY\_MODE in 1PCC operating mode.
- **•** Upon receiving a termination event that indicates a failure, use the **gc\_ResultInfo( )** function to retrieve information about the event. See the "Error Handling" section in the *Dialogic® Global Call API Programming Guide*. All Global Call error codes are defined in the *gcerr.h* file while IP-specific error codes are specified in *gcip\_defs.h*.

### **Example**

The first code example illustrates an application requesting the current media session be changed to G.729 to limit bandwidth consumption.

The following code illustrates how this coder change is initiated in the first party call control (1PCC) operating mode using the **gc\_ReqModifyCall( )** function.

.

```
.
/* Dialogic Header Files */
#include <gcip.h>
#include <gclib.h>
.
.
.
/* Request remote SIP client to change call to G.729:
/* Assumes: 1) caller has verified call to be in connected state \frac{\ast}{\ast}<br>/* 2) caller has enabled event handler for GCEV MODIEY CALL ACK \ast//* 2) caller has enabled event handler for GCEV_MODIFY_CALL_ACK, */<br>
/* GCEV_MODIFY_CALL_REJ, and GCEV_MODIFY_CALL_FAIL. */
               GCEV MODIFY CALL REJ, and GCEV MODIFY CALL FAIL.
int reqChangeToG729(CRN crn) 
{
   IP CAPABILITY ipcap;
   GC_PARM_BLK * parmblkp = NULL;
    memset(&ipcap, 0, sizeof(IP_CAPABILITY));
   ipcap.capability = GCCAP AUDIO g729;
    ipcap.type = GCCAPTYPE_AUDIO;
    ipcap.extra.audio.frames_per_pkt = 1;
    ipcap.extra.audio.VAD = 0;
    /* Specify TX direction */
    ipcap.direction = IP_CAP_DIR_LCLTRANSMIT;
   /* append the GC_PARM_BLK with the respective local TX codec */
    gc_util_insert_parm_ref(&parmblkp, 
                             GCSET CHAN CAPABILITY,
                              IPPARM_LOCAL_CAPABILITY, 
                              sizeof(IP_CAPABILITY), 
                              &ipcap);
    if (NULL == parmblkp) return FAILURE; 
    /* Specify local RX direction */
    ipcap.direction = IP_CAP_DIR_LCLRECEIVE;
   /* append the GC PARM BLK with the respective RX codec */ gc_util_insert_parm_ref(&parmblkp, 
                             GCSET CHAN CAPABILITY,
                              IPPARM_LOCAL_CAPABILITY, 
                             sizeof(IP_CAPABILITY),
                              &ipcap);
    if (NULL == parmblkp) return FAILURE; 
    if (gc_ReqModifyCall(crn, parmblkp, EV_ASYNC) < 0) return FAILURE;
    gc_util_delete_parm_blk(parmblkp);
} /* End of function. */
```
The following code illustrates how this coder change is initiated in the third party call control (3PCC) operating mode using the **gc\_ReqModifyCall( )** function.

. . /\* Dialogic Header Files \*/ #include <gcip.h> #include <gclib.h> . .

.

.

418 *Dialogic® Global Call IP Technology Guide — November 2007* Dialogic Corporation

```
/* Request remote SIP client to change call to G.729: \frac{\star}{\sqrt{\star}} Assumes: 1) caller has verified call to be in connected state \frac{\star}{\sqrt{\star}}/* Assumes: 1) caller has verified call to be in connected state
int reqChangeToG729(CRN crn) 
{
   GC PARM BLK *parmblkp = NULL;
    char sdpG729[] = 
       "v=0\r\n" \vee"o=Dialogic IPCCLib 146430240 146430241 IN IP4 169.254.00.01\r\n" \
       "s=Dialogic_SIP_CCLLIB\r\n" \
       "i=session information\r\n" \ 
      "c=IN IP4 169.254.00.01\r\n" \
      "t=0 0\r\nu^n \n "m=audio 2002 RTP/AVP 18\r\n" \ 
       "a=ptime:10\r\n";
    frc = gc_util_insert_parm_ref_ex(&parmblkp,
                                          IPSET_SDP, 
                                          IPPARM_SDP_OFFER,
                                         sizeof(sdpG729),
                                          sdpG729);
    if (NULL == parmblkp) return FAILURE; 
   if (gc_ReqModifyCall(crn, parmblkp, EV_ASYNC) < 0) return FAILURE;
    gc_util_delete_parm_blk(parmblkp);
    return SUCCESS;
} /* End of function. */
```
The following code example illustrates the use of **gc\_ReqModifyCall( )** to place the current media session on hold using the SDP media attribute "inactive".

```
.
.
/* Dialogic Header Files */
#include <gcip.h>
#include <gclib.h>
.
.
.
/* Request remote SIP client to place call on hold: */
/* Assumes: 1) caller has verified call to be in connected state */<br>/* 2) caller has enabled event handler for GCEV MODIFY CALL ACK, */
/* 2) caller has enabled event handler for GCEV_MODIFY_CALL_ACK, */
               GCEV MODIFY CALL REJ, and GCEV MODIFY CALL FAIL.
int holdReq(CRN crn, IP_CAPABILITY * pIpcap)
{
    GC_PARM_BLK *parmblkp = NULL;
     /* Change direction to "inactive" direction */
     pIpcap->direction = IP_CAP_DIR_LCLRTPINACTIVE;
    /* append the GC PARM BLK with the respective modified codec direction */ gc_util_insert_parm_ref(&parmblkp,
                             GCSET_CHAN_CAPABILITY,
                              IPPARM_LOCAL_CAPABILITY,
                             sizeof(IP_CAPABILITY),
                              pIpcap);
     if (NULL == parmblkp) return FAILURE;
     if (gc_ReqModifyCall(crn, parmblkp, EV_ASYNC) < 0) return FAILURE;
```

```
Dialogic® Global Call IP Technology Guide — November 2007 419
Dialogic Corporation
```

```
gc_util_delete_parm_blk(parmblkp);
} /* End of function. */
```
The following example illustrates the use of **gc\_ReqModifyCall( )** to refresh the Contact header:

```
.
/* Dialogic Header Files */
#include <gcip.h>
#include <gclib.h>
.
.
.
/* Request Contact refresh: */ 
/* Assumes: 1) caller has verified call to be in connected state */<br>/* 2) caller has enabled event handler for GCEV MODIFY CALL ACK, */
/* 2) caller has enabled event handler for GCEV_MODIFY_CALL_ACK, */
             GCEV_MODIFY_CALL_REJ, and GCEV_MODIFY_CALL_FAIL. \overline{\phantom{a}} +/
int refreshToHomeLocation (CRN crn) 
{
   char *pContactHeader = "Contact: Rich <sip:r.intelligent@myhomeISP.com>";
    gc_util_insert_parm_ref(&parmblkp,
                            IPSET_SIP_MSGINFO,
                            IPPARM_SIP_HDR,
                             (unsigned char)strlen(pContactIdHeader) + 1,
                            pContactHeader);
    if (NULL == parmblkp) return FAILURE; 
   if (gc_ReqModifyCall(crn, parmblkp, EV_ASYNC) < 0) return FAILURE;
    gc_util_delete_parm_blk(parmblkp);
} /* End of function. */
```
# **See Also**

.

- **• [gc\\_AcceptModifyCall\( \)](#page-395-0)**
- **• [gc\\_RejectModifyCall\( \)](#page-405-0)**

# **gc\_SetAuthenticationInfo( )**

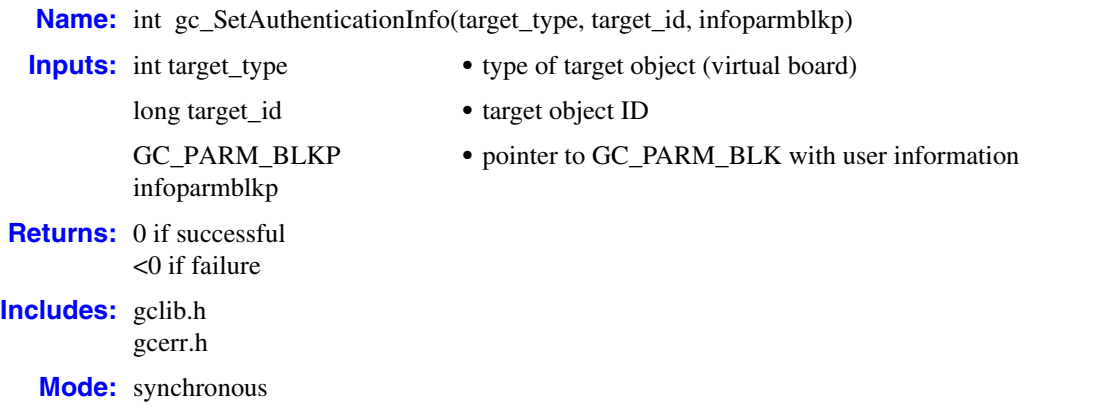

## **Description**

The **gc\_SetAuthenticationInfo( )** function is used to configure or remove authentication information on an IPT virtual board. This is the only Global Call function that can be used to set this information; the generic Global Call functions **gc\_SetConfigData( )** and **gc\_SetUserInfo( )** functions cannot be used for this IP-specific configuration operation.

This function should be called before using any Global Call function that sends a SIP request which may provoke a 401/407 response. A 401/407 response to any SIP request that was sent before authentication is configured causes the request to be terminated (with the reason code IPEC\_SIPReasonStatus401Unauthorized or IPEC\_SIPReasonStatus407ProxyAuthenticationRequired), and Global Call will not attempt to re-send the request.

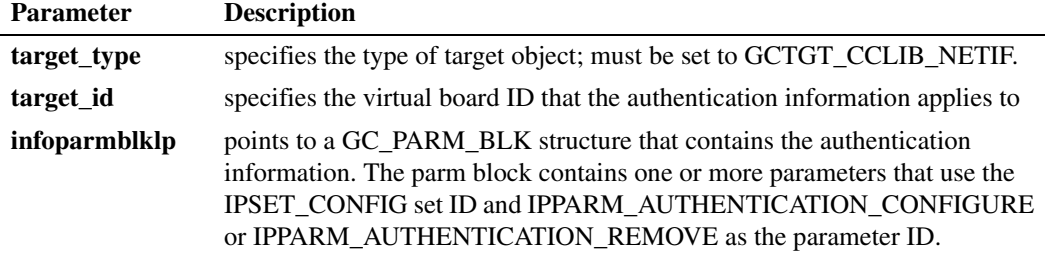

To add a new authentication quadruplet of {realm, identity, username, password} to the Global Call database, or to update an existing quadruplet, the application inserts a parameter element of the following type into the **infoparmblkp** parameter block:

### IPSET\_CONFIG

- IPPARM\_AUTHENTICATION\_CONFIGURE
	- value = IP\_AUTHENTICATION data structure specifying the quadruplet to create/update

If the realm and identity strings in the IP\_AUTHENTICATION structure are unique, the library creates a new authentication quadruplet in the database. If both the realm and identity strings match a quadruplet that already exists, the existing username and password are overwritten with the new strings. If the identity field in the IP\_AUTHENTICATION structure is an empty string, the function will set the specified username and password as the defaults for the specified realm.

To remove an authentication quadruplet to the Global Call database, the application inserts a parameter element of the following type into the **infoparmblkp** parameter block:

#### IPSET\_CONFIG

IPPARM\_AUTHENTICATION\_REMOVE

**•** value = IP\_AUTHENTICATION data structure identifying the realm and identity of the quadruplet to remove

In this case, the library will remove the existing authentication quadruplet that matches the realm and identity strings that are specified in the IP\_AUTHENTICATION structure; the username and password elements in the IP\_AUTHENTICATION structure are ignored.

#### **Cautions**

- **•** The **gc\_SetAuthenticationInfo( )** function can only be called on a virtual board device.
- If the GC\_PARM\_BLK contains multiple parameter elements with the same realm/identity pair in their IP\_AUTHENTICATION structures, all of those parameters are ignored except for the one that is last in the GC\_PARM\_BLK.

### **Errors**

If this function returns <0 to indicate failure, use the **gc\_ErrorInfo( )** function to retrieve the reason for the error. See the "Error Handling" section in the *Dialogic® Global Call API Programming Guide*. All Global Call error codes are defined in the *gcerr.h* file.

Possible errors include:

### IPERR\_BAD\_PARM

returned if any of the string pointers in an IP\_AUTHENTICATION structure is NULL or if there is any other invalid parameter

#### IPERR\_UNAVAILABLE

returned when the realm/identity does not exist in the Global Call database when the application attempts to remove the quadruplet

#### IPERR\_UNSUPPORTED

returned when the function is called on a line device or CRN rather than a virtual board

### **Examples**

The following code example illustrates how to add or modify a digest authentication quadruplet.

```
#include <gcip.h>
#include <gclib.h>
/* This example adds or modifies the quadruplet with realm "example.com" and 
 * identity "sip:bob@example.com". If this realm/identity do not exist on this
 * virtual board, this quadruplet will be added. If this realm/identity exist
  * already, it will be override by this quadruplet.
  */
```
422 *Dialogic® Global Call IP Technology Guide — November 2007* Dialogic Corporation

```
void configureAuthQuadruplet (long boardDev)
{
  GC_PARM_BLK *parmblkp = NULL;
   char realm[] = "example.com";
  char identity[] = "sip:bob@example.com";
   char username[] = "bob";
   char password [] = "password1";
  IP AUTHENTICATION authentication;
  INIT IP AUTHENTICATION (&authentication);
   authentication.realm = realm;
   authentication.identity = identity;
   authentication.username = username;
   authentication.password = password;
    gc_util_insert_parm_ref(&parmblkp, 
                            IPSET_CONFIG,
                            IPPARM_AUTHENTICATION_CONFIGURE, 
                             (unsigned char)(sizeof(IP_AUTHENTICATION)), 
                            &authentication);
    gc_SetAuthenticationInfo(GCTGT_CCLIB_NETIF, boardDev, parmblkp);
```

```
 gc_util_delete_parm_blk(parmblkp);
```
}

The following code example illustrates how to remove a digest authentication quadruplet.

```
#include <gcip.h>
   #include <gclib.h>
   /* This example deletes the quadruplet with realm "example.com" and 
     * identity "sip:bob@example.com". 
     */
   void removeAuthQuadruplet (long boardDev)
    {
       GC_PARM_BLK *parmblkp = NULL;
       char realm[] = "example.com";
      char identity[] = "sip:bob@example.com";
      IP AUTHENTICATION authentication;
       INIT_IP_AUTHENTICATION (&authentication);
       authentication.realm = realm;
       authentication.identity = identity;
      gc_util_insert_parm_ref(&parmblkp,
                                IPSET_CONFIG,
                                IPPARM_AUTHENTICATION_REMOVE, 
                                (unsigned char)(sizeof(IP_AUTHENTICATION)), 
                                &authentication);
       gc_SetAuthenticationInfo(GCTGT_CCLIB_NETIF, boardDev, parmblkp);
      gc_util_delete_parm_blk(parmblkp);
    }
■ See Also
   None.
```
# **gc\_SipAck( )**

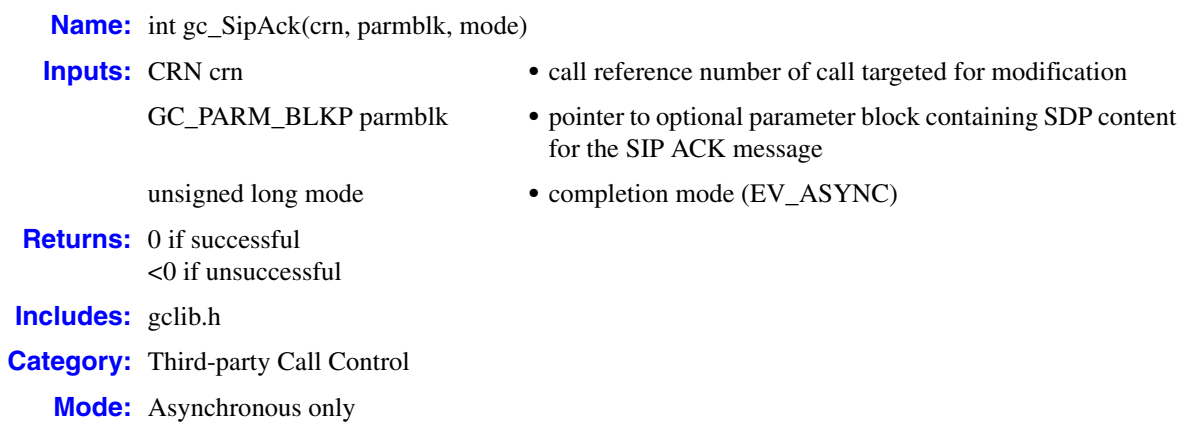

## **Description**

The **gc\_SipAck( )** function is specific to the SIP protocol, and is used only in the third-party call control (3PCC) mode. The function is used to send an explicit SIP ACK message to the remote party on an outbound INVITE or re-INVITE transaction when the library does not automatically send an ACK. In particular, this function must be called in response to the reception of an unsolicited GCEV\_SIP\_200OK event or else the transaction will time out and fail.

SDP content may be included in the ACK message by passing a pointer to a parameter block that contains a parameter element that uses the IPSET\_SDP set ID.

This function is supported only in third-party call control (3PCC) mode. Calling this function when the library has been started in the default first-party call control (1PCC) mode produces an error.

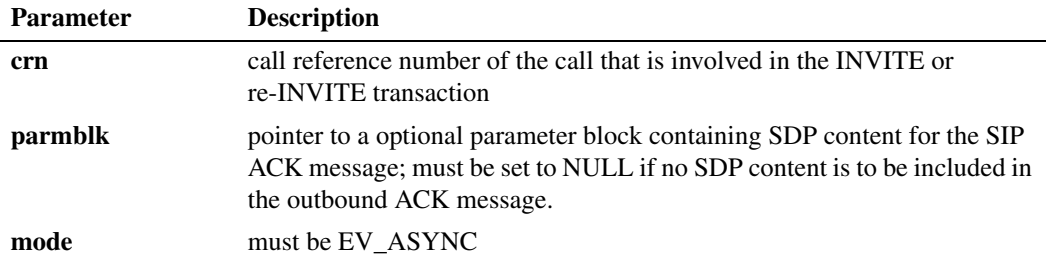

This function returns either GC\_SUCCESS or GC\_ERROR depending upon the validity of the parameters. The function return does not indicate any status as to the success or failure of the sending of the response (that is, the ACK). The final result of sending the response is provided in termination events.

# **Termination Events**

### GCEV\_SIP\_ACK\_OK

Successful termination event for **gc\_SipAck( )** indicating that the ACK message was successfully sent

### GCEV\_ SIP\_ACK\_FAILED

Unsuccessful termination event for **gc\_SipAck( )** indicating that the ACK message could not be sent. The ACK message could not be sent because the dialog state was invalid for the ACK message generation. No modifications to the existing dialog was performed and the current state remains as it was prior to the **gc\_SipAck( )** request.

# **Unsolicited Events**

### GCEV\_SIP\_200OK

Unsolicited event indicating the application should call **gc\_SipAck( )** to complete the SIP transaction.

### GCEV\_SIP\_ACK

Unsolicited event indicating that a SIP ACK message was received and the SIP transaction is complete.

# **Cautions**

**•** When a Global Call third-party call control application receives a GCEV\_SIP\_200OK event, the application must call **gc\_SipAck( )** to complete the dialog's transaction, or else that transaction will time out and fail.

## **Errors**

- If the function returns GC\_ERROR, one or more of the parameters are invalid.
- **•** Upon receiving GCEV\_SIP\_ACK\_FAILED event, use the **gc\_ResultInfo( )** function to retrieve information about the event. See the "Error Handling" section in the *Dialogic® Global Call API Programming Guide*. All Global Call error codes are defined in the *gcerr.h* file while IP-specific error codes are specified in *gcip\_defs.h*.
- On failure, no modifications to the existing dialog or media session are performed and the current state remains as it was prior to the incoming modification request.

### **Example**

```
\sqrt{\frac{1}{\pi}} */
/* Description: Application event handler that processes new GC 3PCC events. */
\sqrt{\frac{1}{\pi}} */
/* Assumes: caller has enabled event handler for GCEV_SIP_ACK, */
/* $\tt GCEV\_SIP\_ACK\_FAILED,~GCEV\_SIP\_ACK\_OK,~and~GCEV\_SIP\_200OK /*
\sqrt{\frac{1}{\pi}} */
/* Dialogic Header Files */
#include <gcip.h>
#include <gclib.h>
```
*Dialogic® Global Call IP Technology Guide — November 2007* 425 Dialogic Corporation

{

```
 /* SRL event handler: */
  for (i; j) {
    if (-1 != sr\_waitevt(500))
       process_event();
   }
void process_event(void)
   METAEVENT metaevent;
  GC_INFO t_info;
   /* Populate the metaEvent structure */
   if(GC_SUCCESS != gc_GetMetaEvent(&metaevent)) return;
   /* process GlobalCall events */
   if ((metaevent.flags & GCME_GC_EVENT) == 0)
     return;
   switch (metaevent.evttype)
   {
 .
 .
 .
     case GCEV SIP 2000K: /* request to modify call attribute */
      {
        EXTENSIONEVTBLK *extblkp = metaevent.extevtdatap;
       GC_PARM_BLKP parm_blkp = &extblkp->parmblk;
        GC_PARM_DATA_EXT curParm;
       INIT_GC_PARM_DATA_EXT(&curParm);
        while ((curParm = gc_util_next_parm_ex(parm_blkp, &curParm)) != NULL)
 {
 .
 .
 .
          \prime\star parse and evaluate each proposed attribute change (code not shown) */
 .
 .
 .
        }
        if ( gc_SipAck(metaevent.crn, NULL, EV_ASYNC) != GC_SUCCESS)
         {
 .
 .
 .
            /* perform error recovery here */ 
 .
 .
 .
        }
        break;
      }
      case GCEV_SIP_ACK_OK:
        .
        .
 .
        /* remote dialog transaction complete */
 .
 .
 .
        break;
```

```
 case GCEV_SIP_ACK_FAILED:
       /* process failure to change attribute */
       if (gc_ResultInfo(&metaevent, &t_info) < 0) 
 /* failure logic here */
 /* process information contained in t_info */ 
 .
 .
 .
       break;
     case GCEV_ACK:
        .
 .
 .
        /* local dialog transaction complete */
 .
 .
 .
        break;
        .
 .
 .
 } /* endof switch */
} /* endof process_event function */
```
# **See Also**

None

# **gc\_util\_copy\_parm\_blk( )**

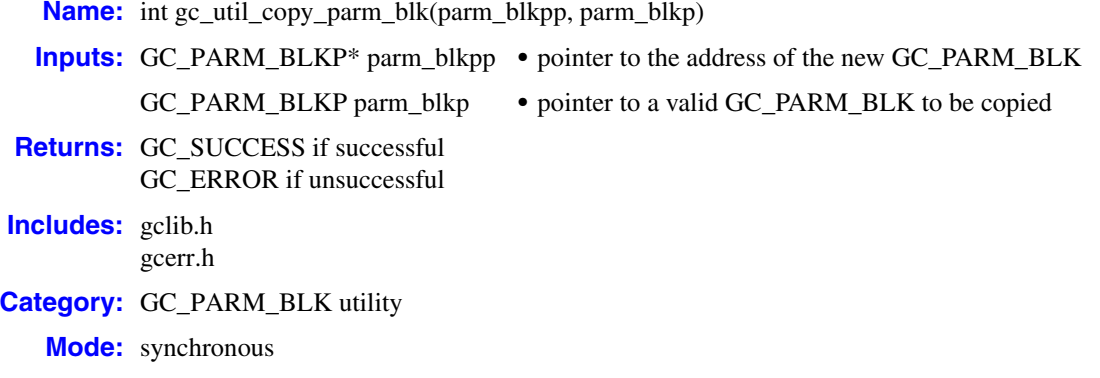

# **Description**

The **gc\_util\_copy\_parm\_blk(**) function copies the specified GC\_PARM\_BLK.

This function **must** be used to copy any GC\_PARM\_BLK that contains any parameter elements (setID/parmID pairs) that can have data that is potentially larger than 255 bytes. This function can be used for any GC\_PARM\_BLK, regardless of whether it contains setID/parmID pairs that support parameter data lengths greater than 255 bytes.

Only specific Global Call parameters support values longer than 255 bytes and therefore require the use of this function. The parameters that currently support extended-length values include:

- **•** IPSET\_MIME (or IPSET\_MIME\_200OK\_TO\_BYE) / IPPARM\_MIME\_PART\_HEADER
- **•** IPSET\_MIME (or IPSET\_MIME\_200OK\_TO\_BYE) / IPPARM\_MIME\_PART\_TYPE
- **•** IPSET\_NONSTANDARDCONTROL / IPPARM\_NONSTANDARDDATA\_DATA
- **•** IPSET\_NONSTANDARDDATA / IPPARM\_NONSTANDARDDATA\_DATA
- **•** IPSET\_SDP / all four parameter IDs (supported in 3PCC operating mode only)
- **•** IPSET\_SIP\_MSGINFO / IPPARM\_SIP\_HDR
- **•** IPSET\_TUNNELEDSIGNALMSG / IPPARM\_TUNNELEDSIGNALMSG\_DATA

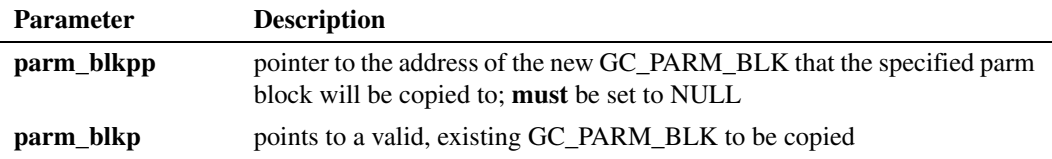

## ■ **Cautions**

To avoid a memory leak, any GC\_PARM\_BLK created must eventually be deleted using the **gc\_util\_delete\_parm\_blk( )** function.

# **Errors**

If this function returns GC\_ERROR(-1) to indicate failure, use the **gc\_ErrorInfo( )** function to retrieve the reason for the error. See the "Error Handling" section in the *Dialogic® Global Call API Programming Guide*. All Global Call error codes are defined in the *gcerr.h* file.

## **Example**

```
#include "gclib.h"
   #include "gcip.h"
   void process_event(void)
   {
       METAEVENT metaevent;
       GC_PARM_BLKP my_blkp = NULL;
       if(gc_GetMetaEvent(&metaevent) != GC_SUCCESS)
       {
          /* process error */
       } 
       Switch(metaevent.evttype)
       {
          case GCEV_OFFERED:
             /* make a copy of the parm blk */
             if(metaevent.extevtdatap)
             {
                if ( gc_util_copy_parm_blk( &my_blkp,(GC_PARM_BLKP)(metaevent.extevtdatap))
                     != GC_SUCCESS ){ { } } } } } } }
                    /* Process error */
                }
             }
           ...
       }
       ...
   }
 See Also
```
**• gc\_util\_delete\_parm\_blk( )**

# **gc\_util\_find\_parm\_ex( )**

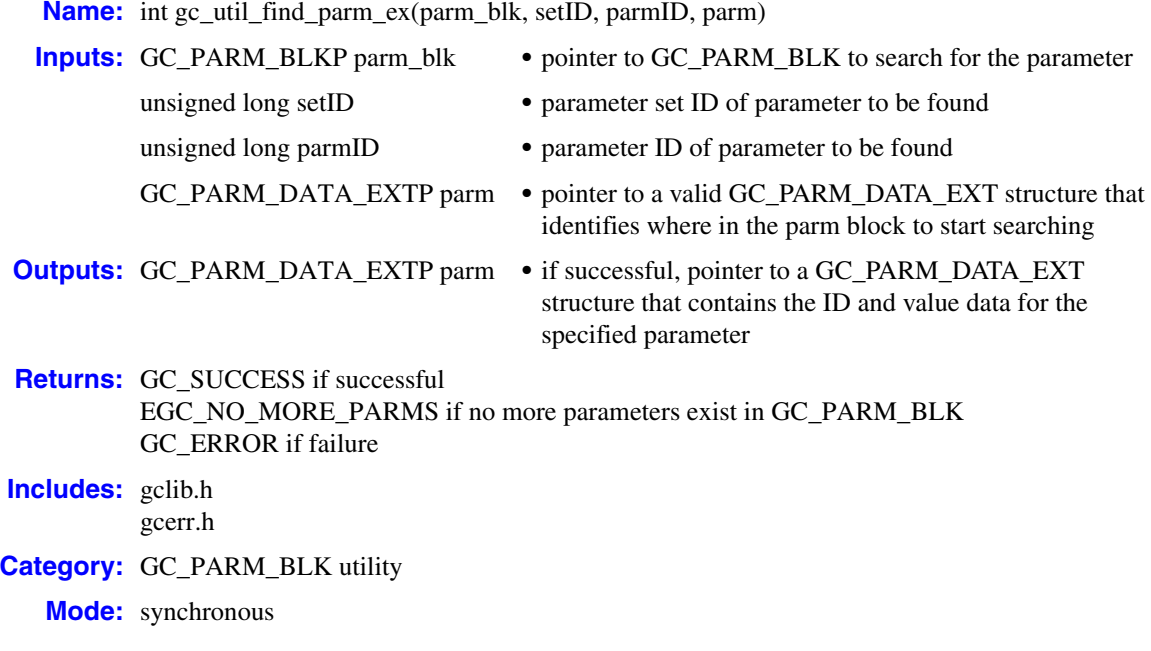

# **Description**

The **gc\_util\_find\_parm\_ex( )** function is used to find a parameter of a particular type in a GC\_PARM\_BLK and retrieve the parameter data into a GC\_PARM\_DATA\_EXT structure.

This function **must** be used instead of the similar **gc\_util\_find\_parm( )** function if the parameter data can potentially exceed 255 bytes. This function is backward compatible and can be used instead of **gc\_util\_find\_parm(**) for any GC\_PARM\_BLK, regardless of whether the parameter block contains setID/parmID pairs that support data lengths greater than 255 bytes.

Only specific Global Call parameters support values longer than 255 bytes and therefore require the use of this function. The parameters that currently support extended-length values include:

- **•** IPSET\_MIME (or IPSET\_MIME\_200OK\_TO\_BYE) / IPPARM\_MIME\_PART\_HEADER
- **•** IPSET\_MIME (or IPSET\_MIME\_200OK\_TO\_BYE) / IPPARM\_MIME\_PART\_TYPE
- **•** IPSET\_NONSTANDARDCONTROL / IPPARM\_NONSTANDARDDATA\_DATA
- **•** IPSET\_NONSTANDARDDATA / IPPARM\_NONSTANDARDDATA\_DATA
- **•** IPSET\_SDP / all four parameter IDs (supported in 3PCC operating mode only)
- **•** IPSET\_SIP\_MSGINFO / IPPARM\_SIP\_HDR
- **•** IPSET\_TUNNELEDSIGNALMSG / IPPARM\_TUNNELEDSIGNALMSG\_DATA

The **gc\_util\_find\_parm\_ex(**) function can be used to determine whether a particular parameter exists, or to retrieve a particular parameter, or both. If the specified parameter is found in the

GC\_PARM\_BLK, the function fills in the GC\_PARM\_DATA\_EXT structure with the parameter data and returns GC\_SUCCESS. If the parameter does not exist in the GC\_PARM\_BLK, or if no more parameters of the specified type are found, the function returns EGC\_NO\_MORE\_PARMS.

To search from the beginning of the GC\_PARM\_BLK, initialize the GC\_PARM\_DATA\_EXT structure by using **INIT\_GC\_PARM\_DATA\_EXT(parm)** before calling

**gc\_util\_find\_parm\_ex( )**. If the structure pointed to by **parm** contains parameter information that was retrieved in a previous call to this function, the function will begin its search at that parameter rather than the beginning of the parameter block.

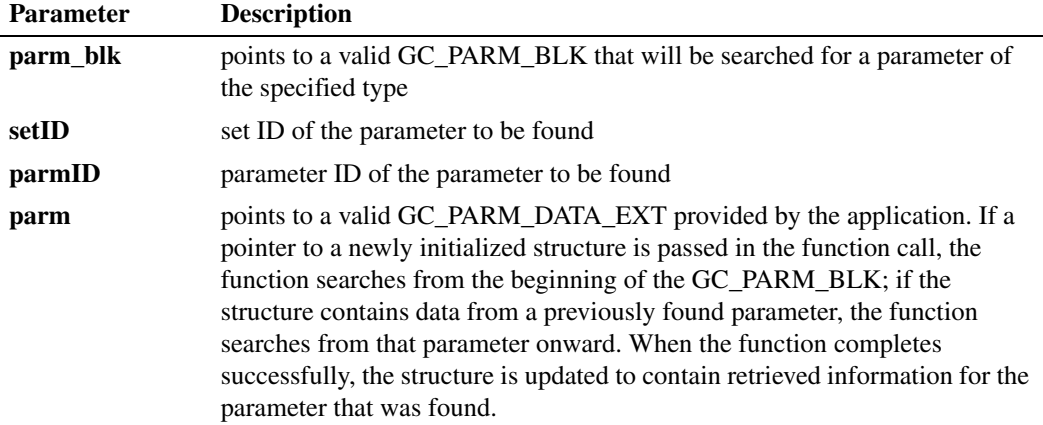

### **Cautions**

- **•** Unlike the similar **gc\_util\_find\_parm( )** function, the **parm** pointer used in this function *cannot* be used to update the parameter itself because it points to a data structure that is in the application's memory rather than a location in the GC\_PARM\_BLK itself.
- The **parm** parameter must point to a valid GC\_PARM\_DATA\_EXT structure. If it is desired to search from the beginning of the parameter block, the application **must** initialize the structure via **INIT\_GC\_PARM\_DATA\_EXT(parm)** before calling **gc\_util\_find\_parm\_ex( )**.

## **Errors**

If this function returns GC\_ERROR to indicate failure, use the **gc\_ErrorInfo( )** function to retrieve the reason for the error. See the "Error Handling" section in the *Dialogic® Global Call API Programming Guide*. All Global Call error codes are defined in the *gcerr.h* file.

#### **Example**

```
#include "gclib.h"
#include "gcip.h"
void search_parm_block(GC_PARM_BLKP parm_blkp)
{
    GC_PARM_DATA_EXT parm_data_ext;
  int ret = 0;
```

```
 /* Initialize this structure for two reasons: 
        * 1. To search from the first parameter in the parm block 
        * 2. The first time this structure is used it must be initialized
        */
       INIT_GC_PARM_DATA_EXT(&parm_data_ext);
       /* loop to retrieve all of the parameters and associated data in the 
        * GC_PARM_BLK that match the set_ID/parm_ID pair for SIP header fields.
       \star /
       while ( GC_SUCCESS == (ret = gc_util_find_parm_ex(parm_blkp, IPSET_SIP_MSGINFO, 
                                                           IPPARM_SIP_HDR, &parm_data_ext)) ) 
       {
          /* process GC_PARM_DATA_EXT structure */
     .
     .
           .
       }
       /* Check for error */
       if ( GC_ERROR == ret)
       {
           /* process error */
       }
       .
       .
     .
   }
■ See Also
```
- **• gc\_util\_find\_parm( )**
- **• [gc\\_util\\_next\\_parm\\_ex\(](#page-435-0) )**
# **gc\_util\_insert\_parm\_ref\_ex( )**

**Name:** int gc\_util\_insert\_parm\_ref\_ex(parm\_blkpp, setID, parmID, data\_size, datap)

- **Returns:** GC\_SUCCESS if successful GC\_ERROR if failure
- **Includes:** gclib.h gcerr.h
- **Category:** GC\_PARM\_BLK utility
	- **Mode:** synchronous
- **Inputs:** GC\_PARM\_BLKP \*parm\_blkpp **•** pointer to the address of a valid GC\_PARM\_BLK
	- unsigned long setID **•** set ID of parameter to be inserted
	- unsigned long parmID **•** parm ID of parameter to be inserted
	- unsigned long data size **•** size in bytes of the parameter data
	- void \*datap **•** pointer to the parameter data

### **Description**

The **gc\_util\_insert\_parm\_ref\_ex(**) function inserts a parameter element into a GC\_PARM\_BLK data structure using a reference to the parameter value data.

The **gc\_util\_insert\_parm\_ref\_ex( )** function **must** be used rather than the similar **gc\_util\_insert\_parm\_ref( )** function whenever the parameter value data exceeds 255 bytes in length. The **gc** util insert parm ref ex() function is backwards compatible and can be used with any setID/parmID pair regardless of whether that pair supports values longer than 255 bytes.

Only specific Global Call parameters support values longer than 255 bytes and therefore require the use of this function. The parameters that currently support extended-length values include:

- **•** IPSET\_MIME (or IPSET\_MIME\_200OK\_TO\_BYE) / IPPARM\_MIME\_PART\_HEADER
- **•** IPSET\_MIME (or IPSET\_MIME\_200OK\_TO\_BYE) / IPPARM\_MIME\_PART\_TYPE
- **•** IPSET\_NONSTANDARDCONTROL / IPPARM\_NONSTANDARDDATA\_DATA
- **•** IPSET\_NONSTANDARDDATA / IPPARM\_NONSTANDARDDATA\_DATA
- **•** IPSET\_SDP / all four parameter IDs (supported in 3PCC operating mode only)
- **•** IPSET\_SIP\_MSGINFO / IPPARM\_SIP\_HDR
- **•** IPSET\_TUNNELEDSIGNALMSG / IPPARM\_TUNNELEDSIGNALMSG\_DATA

A new GC\_PARM\_BLK can be created by inserting the first parameter with **\*parm\_blkpp** set to NULL. A parameter can be inserted in an existing GC\_PARM\_BLK by setting **\*parm\_blkpp** to the address of that block.

*Note:* Parameters are contained in the GC\_PARM\_BLK in the order in which they are inserted, and they will also be retrieved via the **[gc\\_util\\_next\\_parm\\_ex\(](#page-435-0) )** function in the same order.

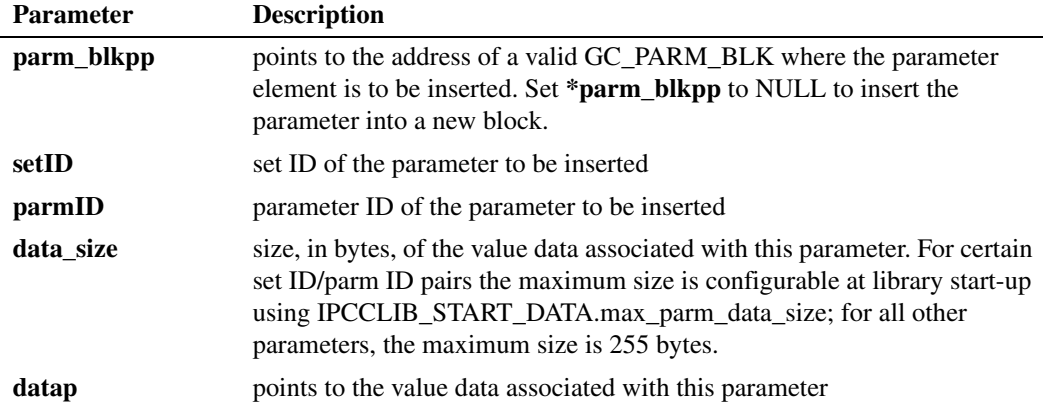

#### **Cautions**

- **•** To avoid a memory leak, any GC\_PARM\_BLK created must be deleted using the **gc\_util\_delete\_parm\_blk( )** function.
- Insertion of data that exceeds 255 bytes in length is only supported for specific setID/parmID pairs. Refer to the appropriate Global Call Technology Guide for information on maximum data length for each setID/parmID pair.

#### **Errors**

- **•** If this function returns GC\_ERROR to indicate failure, use the **gc\_ErrorInfo( )** function to retrieve the reason for the error. See the "Error Handling" section in the *Dialogic® Global Call API Programming Guide*. All Global Call error codes are defined in the *gcerr.h* file.
- **•** Attempting to insert data greater than 255 bytes in length using a setID/parmID pair that does not support extended-length data produces an error indication. In this situation, the **gc\_ErrorInfo( )** function returns the value EGC\_INVPARM.

#### **Example**

```
#include "gclib.h"
#include "gcip.h"
void SetHeader(void) 
{
   GC_PARM_BLKP my_blkp = NULL;
   char* pChar = "Remote-Party_ID: This string can be greater than 255 bytes";
    /* Add 1 to strlen for null termination */
    unsigned long data_size = strlen(pChar) + 1;
   \prime\star insert parm and associated data into the GC_PARM_BLK ^{\star}/ if ( gc_util_insert_parm_ref_ex( &my_blkp, IPSET_SIP_MSGINFO, IPPARM_SIP_HDR, data_size,
                                     (void*) ( pChar )) != GC SUCCESS )
    {
       /* Process error */
    }
   /* At this point the application can overwrite the data pointed to by pChar. */
    pChar = NULL;
```

```
 /* Pass the parm block to GC */
   if ( gc_SetUserInfo( GCTGT_GCLIB_CRN, crn, &my_blkp, GC_SINGLECALL) != GC_SUCCESS )
  \left\{ \right. /* Process error */
   }
   /* GC_PARM_BLK is no longer needed; delete the block */
   gc_util_delete_parm_blk( my_blkp );
}
```
### ■ See Also

- **• gc\_util\_delete\_parm\_blk( )**
- **• gc\_util\_insert\_parm\_ref( )**
- **• gc\_util\_insert\_parm\_val( )**

# <span id="page-435-0"></span>**gc\_util\_next\_parm\_ex( )**

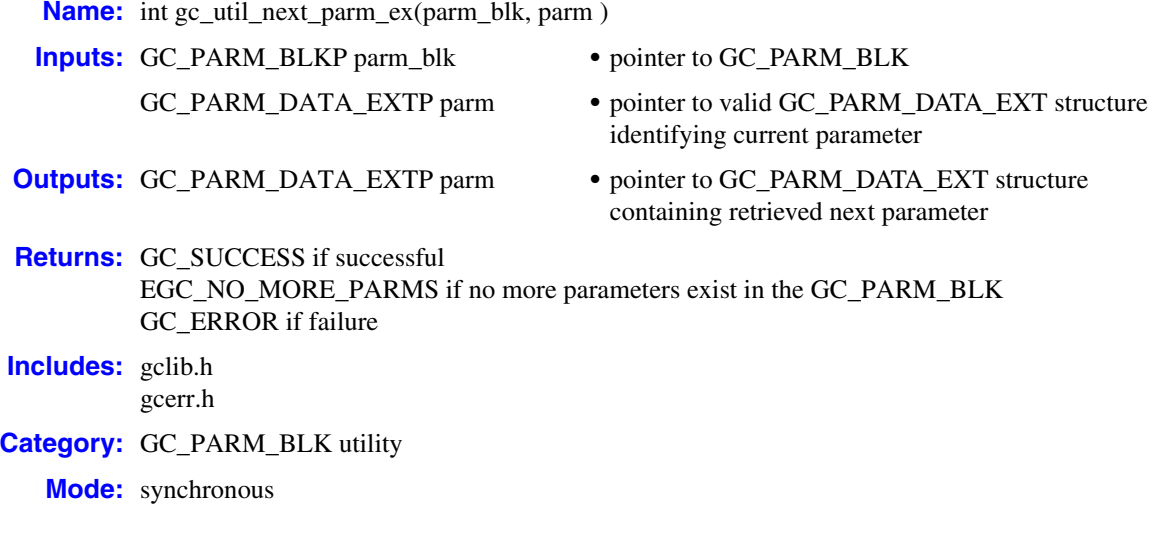

### **Description**

The **gc\_util\_next\_parm\_ex( )** function is used to retrieve the next parameter element (relative to a specified current parameter element) from a GC\_PARM\_BLK in the form of a GC\_PARM\_DATA\_EXT data structure. Calling this function repetitively and passing a pointer to the GC\_PARM\_DATA\_EXT structure that was returned by the previous call allows an application to sequentially retrieve all of the parameter elements in a GC\_PARM\_BLK. To begin retrieving parameter elements at the beginning of the GC\_PARM\_BLK, the application passes a pointer to a GC\_PARM\_DATA\_EXT structure that it has just initialized by calling **INIT\_GC\_PARM\_DATA\_EXT(parm)**.

This function **must** be used instead of **gc\_util\_next\_parm( )** if the parameter value can potentially exceed 255 bytes. This function is backward compatible and can be used instead of **gc\_util\_next\_parm( )** for any GC\_PARM\_BLK, regardless of whether the parameter block contains setID/parmID pairs that support values longer than 255 bytes.

Only specific Global Call parameters support values longer than 255 bytes and therefore require the use of this function. The parameters that currently support extended-length values include:

- **•** IPSET\_MIME (or IPSET\_MIME\_200OK\_TO\_BYE) / IPPARM\_MIME\_PART\_HEADER
- **•** IPSET\_MIME (or IPSET\_MIME\_200OK\_TO\_BYE) / IPPARM\_MIME\_PART\_TYPE
- **•** IPSET\_NONSTANDARDCONTROL / IPPARM\_NONSTANDARDDATA\_DATA
- **•** IPSET\_NONSTANDARDDATA / IPPARM\_NONSTANDARDDATA\_DATA
- **•** IPSET\_SDP / all four parameter IDs (supported in 3PCC operating mode only)
- **•** IPSET\_SIP\_MSGINFO / IPPARM\_SIP\_HDR
- **•** IPSET\_TUNNELEDSIGNALMSG / IPPARM\_TUNNELEDSIGNALMSG\_DATA

The **gc\_util\_next\_parm\_ex( )** function updates the data structure referenced by the **parm** pointer and returns GC\_SUCCESS if there is another parameter element in the GC\_PARM\_BLK following the element that was identified in the function call. If the current parameter data structure referenced by **parm** identifies the last parameter element in the GC\_PARM\_BLK, the next function call returns EGC\_NO\_MORE\_PARMS.

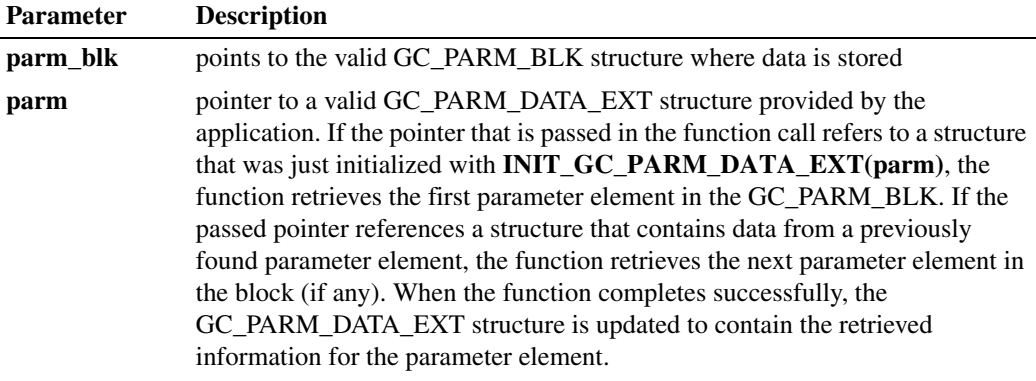

#### **Cautions**

Unlike the similar **gc\_util\_next\_parm( )** function, the **parm** pointer used in this function *cannot* be used to update the parameter itself because it references a data structure that is in the application's memory rather than pointing to a location within the GC\_PARM\_BLK itself.

#### **Errors**

- **•** If this function returns GC\_ERROR to indicate failure, use the **gc\_ErrorInfo( )** function to retrieve the reason for the error. See the "Error Handling" section in the *Dialogic® Global Call API Programming Guide*. All Global Call error codes are defined in the *gcerr.h* file.
- **•** The **parm** parameter must point to a valid GC\_PARM\_DATA\_EXT structure. If it is desired to search from the beginning of the parameter block, the application **must** initialize the structure via **INIT\_GC\_PARM\_DATA\_EXT(parm)** before calling **gc\_util\_next\_parm\_ex( )**.

#### **Example**

```
#include "gclib.h"
#include "gcip.h"
void process_parm_block(GC_PARM_BLKP pparm_blk) 
{
   GC_PARM_DATA_EXT parm_data_ext;
  int ret = 0; /* Initialize this structure for two reasons:
    * 1. To retrieve the first parameter in the parm block
    * 2. The first time this structure is used it must be initialized
    */
    INIT_GC_PARM_DATA_EXT(&parm_data_ext);
    /* Loop to retrieve all of the parameters and associated data from the GC_PARM_BLK
    */
    while ( GC_SUCCESS == (ret = gc_util_next_parm_ex( pparm_blk, &parm_dat_ext)) )
    {
      /* Process set_ID/parm_ID pairs */
      switch(parm_data_ext.set_ID);
```
*Dialogic® Global Call IP Technology Guide — November 2007* 437 Dialogic Corporation

```
 {
          .
         .
          .
      }
    }
   /* Check for error */
   if ( GC_ERROR == ret )
  \{ /* Process error */
    }
   .
   .
    .
}
```
### ■ See Also

- **• [gc\\_util\\_find\\_parm\\_ex\(](#page-429-0) )**
- **• gc\_util\_next\_parm( )**

# **INIT\_GC\_PARM\_DATA\_EXT( )**

**Name:** void INIT\_GC\_PARM\_DATA\_EXT(pData)

**Inputs:** GC\_PARM\_DATA\_EXT \*pData **•** pointer to the structure to be initialized

**Returns:** None

**Includes:** gcip.h

**Mode:** synchronous

#### **Description**

The **INIT\_GC\_PARM\_DATA\_EXT( )** function is used to initialize a GC\_PARM\_DATA\_EXT data structure, which is used when retrieving parameter elements from the metaevent data associated with many Global Call events using **gc\_util\_find\_parm\_ex( )** and **gc\_util\_next\_parm\_ex( )** functions. These functions use the GC\_PARM\_DATA\_EXT structure in order to handle extended-length parameter values (>255 bytes), but always use this structure regardless of the actual length of the parameter value.

Applications **must** use this function to initialize the GC\_PARM\_DATA\_EXT structure before calling **gc\_util\_find\_parm\_ex( )** or before the initial call to **gc\_util\_next\_parm\_ex( )**.

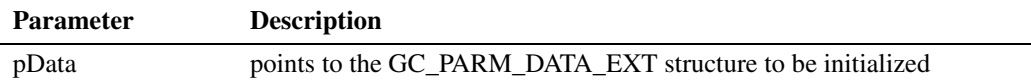

### **Cautions**

Failure to use this function to initialize the GC\_PARM\_DATA\_EXT structure before calling **gc\_util\_find\_parm\_ex( )** or before the initial call to **gc\_util\_next\_parm\_ex( )** may cause an operational error.

#### **Example**

```
#include "gclib.h"
#include "gcip.h"
void process_parm_block(GC_PARM_BLKP pparm_blk) 
{
    GC_PARM_DATA_EXT parm_data_ext;
  int ret = 0; /* Initialize this structure for two reasons:
     * 1. To retrieve the first parameter in the parm block
    * 2. The first time this structure is used it must be initialized
    */
    INIT_GC_PARM_DATA_EXT(&parm_data_ext);
    /* Loop to retrieve all of the parameters and associated data from the GC_PARM_BLK
 */
   while ( GC_SUCCESS == (ret = gc_util_next_parm_ex( pparm_blk, &parm_dat_ext)) )
\leftarrow /* Process set_ID/parm_ID pairs */
```
*Dialogic® Global Call IP Technology Guide — November 2007* 439 Dialogic Corporation

```
 switch(parm_data_ext.set_ID);
     \left\{ \begin{array}{ccc} 1 & 1 \\ 1 & 1 \end{array} \right. .
         .
          .
     }
 }
 /* Check for error */
 if ( GC_ERROR == ret )
 {
    /* Process error */
 }
 .
 .
 .
```
### **See Also**

}

**•** GC\_PARM\_DATA\_EXT reference page

# <span id="page-440-0"></span>**INIT\_IP\_VIRTBOARD( )**

**Name:** void INIT\_IP\_VIRTBOARD(pIpVb) **Inputs:** IP\_VIRTBOARD \*pIpVb • pointer to the structure to be initialized

**Returns:** None

**Includes:** gcip.h

**Mode:** synchronous

### **Description**

The **INIT\_[IP\\_VIRTBOARD](#page-552-0)()** function is used to initialize an IP\_VIRTBOARD data structure, which contains configuration data for a specific virtual IPT board. This function must be called to initialize an IP\_VIRTBOARD structure for each virtual board that will be defined by calling **[INIT\\_IPCCLIB\\_START\\_DATA\( \)](#page-442-0)** before calling **gc\_Start( )**.

After the structure is initialized, an application can overwrite any of the defeat values as appropriate to the specific requirements. Among the items controlled by the IP\_VIRTBOARD structure and initialized by this function are:

- **•** maximum number of calls (total, H.323, and SIP)
- **•** local IP address and signaling ports for H.323 and SIP
- **•** H.323 Terminal Type (default is Gateway)
- **•** enable access to H.323 message information fields (default is disabled)
- **•** enable call transfer supplementary service (default is disabled)
- **•** enable access to SIP message header fields and MIME-encoded message bodies (default is access disabled for both headers and MIME bodies)
- **•** enable and configure a SIP outbound proxy (default is disabled)
- **•** enable and configure TCP transport for SIP requests (default is disabled)
- **•** configure SIP request retry behavior (default enables all allowable retries)
- **•** enable application access to SIP OPTIONS requests (default is disabled)
- **•** configure maximum number of SIP registrations (default equals max. number of SIP calls)

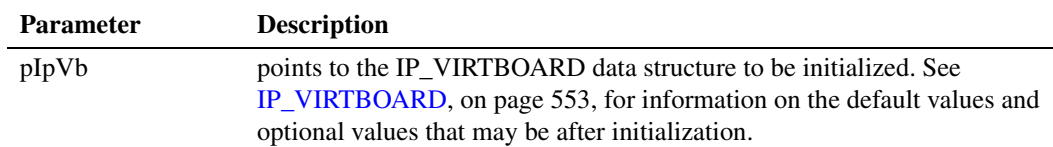

### **Cautions**

None.

## **Example**

```
IP_VIRTBOARD ip_virtboard[2];
IPCCLIB_START_DATA ipcclibstart; 
INIT IPCCLIB START DATA(&ipcclibstart, 2, ip virtboard);
INIT_IP_VIRTBOARD(&ip_virtboard[0]); 
INIT_IP_VIRTBOARD(&ip_virtboard[1]); 
ip_virtboard[0].sup_serv_mask = IP_SUP_SERV_CALL_XFER; /* override supp services default */
ip_virtboard[1].sup_serv_mask = IP_SUP_SERV_CALL_XFER; /* override supp services default */
```
## ■ See Also

- **• [INIT\\_IPCCLIB\\_START\\_DATA\( \)](#page-442-0)**
- **•** [Section 8.3.27, "gc\\_Start\( \) Variances for IP", on page 491](#page-490-0)
- **•** [IP\\_VIRTBOARD, on page 553](#page-552-0)

# <span id="page-442-0"></span>**INIT\_IPCCLIB\_START\_DATA( )**

**Name:** void INIT\_IPCCLIB\_START\_DATA(pIpStData, numBoards, pIpVb)

**Inputs:** IPCCLIB\_START\_DATA \*pIpStData **•** pointer to the structure to be initialized

unsigned char numBoards **•** number of boards

- 
- IP\_VIRTBOARD \*pIpVb **•** pointer to an array of IP\_VIRTBOARD structures

**Returns:** None

**Includes:** gcip.h

**Mode:** synchronous

### **Description**

The **INIT\_IPCCLIB\_START\_DATA( )** function is used to initialize an IPCCLIB\_START\_DATA data structure, which contains configuration information on the virtual IPT boards to be started via **gc\_Start( )**. All fields are set to default values described in [IPCCLIB\\_START\\_DATA, on page 558](#page-557-0)

Applications **must** use this function to initialize the IPCCLIB\_START\_DATA structure before calling **gc\_Start( )**.

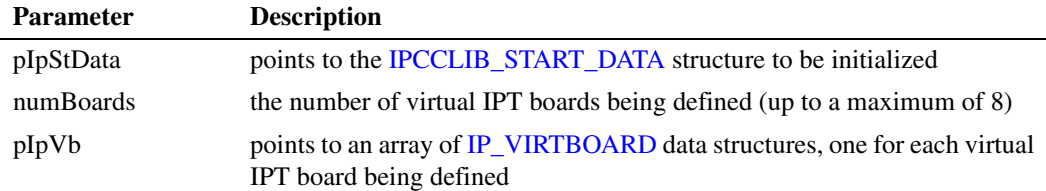

#### **Cautions**

None.

#### **Example**

```
IP_VIRTBOARD ip_virtboard[2];
IPCCLIB_START_DATA ipcclibstart; 
INIT IPCCLIB_START_DATA(&ipcclibstart, 2, ip_virtboard);
INIT_IP_VIRTBOARD(&ip_virtboard[0]); 
INIT_IP_VIRTBOARD(&ip_virtboard[1]); 
ip_virtboard[0].sup_serv_mask = IP_SUP_SERV_CALL_XFER; /* override supp services default */
ip_virtboard[1].sup_serv_mask = IP_SUP_SERV_CALL_XFER; /* override supp services default */
```
#### ■ See Also

- **• [INIT\\_IP\\_VIRTBOARD\( \)](#page-440-0)**
- Section 8.3.27, "gc\_Start() Variances for IP", on page 491

# **8.3 Dialogic® Global Call API Function Variances for IP**

*Note:* Except for **gc\_Listen( )**, **gc\_OpenEx( )**, **gc\_ReleaseCallEx( )**, **gc\_UnListen( )**, all Dialogic® Global Call API functions that nominally support synchronous and asynchronous mode are supported **only in asynchronous mode** when using the IP technology.

The Dialogic® Global Call API function variances that apply when using IP technology are described in the following sections. See the *Dialogic® Global Call API Library Reference* for generic (technology-independent) descriptions of the Dialogic® Global Call API functions.

# **8.3.1 gc\_AcceptCall( ) Variances for IP**

This function is only supported in asynchronous mode.

The **rings** parameter is ignored.

## **Variance for H.323**

The **gc\_AcceptCall(**) function is used to send the Q.931 ALERTING message to the originating endpoint.

In addition to the ALERTING message, the library also generates a Q.931 PROGRESS message.

## **Variance for SIP**

.

The **gc\_AcceptCall( )** function is used to send a SIP informational response message to the originating endpoint. This message will generally be either 180 Ringing or 183 Session Progress, but the Dialogic<sup>®</sup> Global Call API library permits any response code in the range 101-199 to be specified for accept call responses on a given board device. (The 100 Trying response code is not permitted because it is already mapped to the **gc\_CallAck( )** function and GCEV\_PROCEEDING event.) If the application does not specify a particular response code for call accept messages, 180 Ringing is used by default.

To set the SIP response code, the application calls **gc\_SetConfigData( )** for a board device with the following parameter:

IPSET\_SIP\_RESPONSE\_CODE IPPARM\_ACCEPT\_RESP\_CODE • value = unsigned short between 101 and 199

The following code example shows how to set the call accept response code to 183 Session Progress instead of the default 180 Ringing:

```
 .
   .
int rc = GC SUCCESS;
GC PARM BLK * parmblkp = NULL;
unsigned short acceptCode = 183; /* Session Progress*/
 .
   .
```

```
 .
/* Append/create GC_PARM_BLK with specified 183 response code*/
gc_util_insert_parm_val(&parmblkp,
                        IPSET_SIP_RESPONSE_CODE, 
                         IPPARM_ACCEPT_RESP_CODE, 
                       sizeof(unsigned short, &acceptCode);
rc = gc_SetConfigData(GCTGT_CCLIB_NETIF, boardDev, parmblkp, 0, 
                     GCUPDATE IMMEDIATE, &request id, EV ASYNC);
if (rc != GC_SUCCESS)
{
   /* handle error */
}
 .
 .
 .
```
# **8.3.2 gc\_AcceptInitXfer( ) Variances for IP**

This function is only available if the call transfer supplementary service was enabled via the sup\_serv\_mask field in the IP\_VIRTBOARD structure when the board device was started.

## **Variance for H.323 (H.450.2)**

Either the rerouting\_num (of type char\*) or rerouting\_addrblkp (of type GCLIB\_ADDRESS\_BLK\*) fields of the GC\_REROUTING\_INFO structure can be used to specify the rerouting address string to be signaled back to party A and its final destination to party B. The sub-address fields of the GCLIB\_ADDRESS\_BLK are ignored and not used.

*Note:* If both fields are used, the rerouting address string will be a concatenation of the information from both fields.

The GCEV\_ACCEPT\_INIT\_XFER event is received by the application on the secondary/consultation call CRN once the transferred call is received as notified via the GCEV OFFERED event.

If the call transfer is abandoned by parties A or B before the transfer is completed, the GCEV\_ACCEPT\_INIT\_XFER\_FAIL event is received with a CCLIB cause value of IPEC\_H4502CTAbandon and a Dialogic® Global Call API cause value of GCRV\_CALLABANDONED.

If the CTT2 timer (20 seconds) expires before the transfer is completed, the GCEV ACCEPT INIT XFER FAIL event is received with a CCLIB cause value of IPEC\_H450CTT2Timeout and a Dialogic® Global Call API cause value of GCRV\_TIMEOUT.

## **Variance for SIP**

This function does not apply to SIP call transfer. In SIP, party A does not notify party C in advance of requesting an attended (supervised) transfer operation with **gc\_InvokeXfer( )**, so there is no opportunity for party C to accept or reject the transfer at the initiation stage.

# **8.3.3 gc\_AcceptXfer( ) Variances for IP**

This function is only available if the call transfer supplementary service was enabled via the sup\_serv\_mask field in the IP\_VIRTBOARD structure when the board device was started.

The **parmblkp** parameter is ignored for IP technology and should be set to NULL.

The **gc\_AcceptXfer( )** function can be used at party B only after receiving a GCEV\_REQ\_XFER event. The application can obtain information on the rerouting number or address in a GC\_REROUTING\_INFO data structure dereferenced from the extevtdatap in the METAEVENT structure.

Both the rerouting\_num (type char \*) and the rerouting\_addr (type GCLIB\_ADDRESS\_BLK) fields of the GC\_REROUTING\_INFO structure contain the same rerouting address string that was explicitly signaled from party A in SIP call transfers or H.450.2 blind call transfers, or from party C via **gc\_AcceptInitXfer( )** in H.450.2 supervised call transfers. The rerouting number to be used in the subsequent **gc\_MakeCall( )** at party B can be copied from either element, but must not be a concatenation of both elements because they each contain the same character string.

The remaining elements of the GCLIB\_ADDRESS\_BLK structure dereferenced from rerouting\_addr contain the following:

address\_type GCADDRTYPE\_IP

address\_plan GCADDRPLAN\_UNKNOWN

sub\_address 0 (unused)

sub\_address\_type 0 (unused)

sub\_address\_plan 0 (unused)

## **Variance for H.323 (H.450.2)**

When party B (the Transferred party) accepts a transfer request via **gc AcceptXfer(**) no notification is sent to party A (the Transferor or Transferring party). No message is sent to party A until the accepted transfer succeeds or fails.

## **Variance for SIP**

When party B (Transferee or Transferred party) accepts a transfer request via **gc\_AcceptXfer( )**, a 202 Accepted message and a NOTIFY(100 Trying) message with Subscription-State=Active is sent to party A (the Transferor or Transferring party). The call control library at party A may optionally generate a GCEV\_INVOKE\_XFER\_ACCEPTED event to notify the application of the acceptance if that event has been enabled for that line device with **gc\_SetConfigData( )**.

# **8.3.4 gc\_AnswerCall( ) Variances for IP**

This function is only supported in asynchronous mode.

The **rings** parameter is ignored.

Coders can be set in advance of using **gc\_AnswerCall( )** by using **gc\_SetUserInfo( )**. See Section 8.3.26, "gc\_SetUserInfo() Variances for IP", on page 487 for more information.

The following code example shows how to use the **gc\_SetUserInfo( )** function to set coder information before calls are answered using **gc\_AnswerCall( )**.

```
/* Specifying coders before answering calls */
LINEDEV ldev;
CRN crn;
GC_PARM_BLK *target_datap;
/* Define Coder */
IP CAPABILITY a DefaultCapability;
gc<sup>OpenEx(&ldev, ":N_iptB1T1:M_ipmB1C1:P_H323", EV_ASYNC, 0);</sup>
/* wait for GCEV_OPENEX event ... */
/* Set default coder for this ldev */
target datap = NULL;
memset(&a_DefaultCapability,0,sizeof(IP_CAPABILITY));
a DefaultCapability.capability = GCCAP_AUDIO g7231_5_3k;
a DefaultCapability.direction = IP CAP DIR LCLTRANSMIT;
a_DefaultCapability.type = GCCAPTYPE_AUDIO;
a DefaultCapability.extra.audio.frames per pkt = 1;
a DefaultCapability.extra.audio.VAD = GCPV DISABLE;
gc_util_insert_parm_ref(&target_datap, GCSET_CHAN_CAPABILITY,
IPPARM_LOCAL_CAPABILITY, sizeof(IP_CAPABILITY),
&a_DefaultCapability);
/* set both receive and transmit coders to be the same (since
   the IPTxxx board does not support asymmetrical coders */
memset(&a DefaultCapability, 0, sizeof(IP CAPABILITY));
a DefaultCapability.capability = GCCAP AUDIO g7231_5_3k;
a DefaultCapability.direction = IP CAP DIR LCLRECEIVE;
a DefaultCapability.type = GCCAPTYPE AUDIO;
a DefaultCapability.extra.audio.frames per pkt = 1;
a DefaultCapability.extra.audio.VAD = GCPV DISABLE;
gc_util_insert_parm_ref(&target_datap, GCSET_CHAN_CAPABILITY,
IPPARM_LOCAL_CAPABILITY, sizeof(IP_CAPABILITY),
&a_DefaultCapability);
gc_SetUserInfo(GCTGT_GCLIB_CHAN, ldev, target_datap, GC_ALLCALLS);
gc_util_delete_parm_blk(target_datap);
gc_WaitCall(ldev, NULL, NULL, 0, EV_ASYNC);
/*... Receive GCEV_OFFERED ... */
/*... Retrieve crn from metaevent... */
gc_AnswerCall(crn, 0, EV_ASYNC);
/*... Receive GCEV_ANSWERED ... */
```
**Dialogic<sup>®</sup> Global Call IP Technology Guide — November 2007** 447 Dialogic Corporation

## **Variance for H.323**

The **gc\_AnswerCall( )** function is used to send the Q.931 CONNECT message to the originating endpoint.

## **Variance for SIP**

The **gc\_AnswerCall(**) function is used to send the 200 OK message to the originating endpoint.

# **8.3.5 gc\_CallAck( ) Variances for IP**

This function is only supported in asynchronous mode.

The **callack** blkp parameter must be a pointer to a GC\_CALLACK\_BLK structure that contains a type field with a value of GCACK\_SERVICE\_PROC. The following code example shows how to set up a GC\_CALLACK\_BLK structure and issue the **gc\_CallAck( )** function.

```
GC_CALLACK_BLK gcCallAckBlk; 
memset(&gcCallAckBlk, 0, sizeof(GC_CALLACK_BLK)); 
gcCallAckBlk.type = GCACK_SERVICE_PROC;
rc = gc_CallAck(crn, &gcCallAckBlk, EV_ASYNC);
```
The application can configure whether the Proceeding message is sent manually using the **gc\_CallAck( )** function or whether it is sent automatically by the stack. See [Section 4.4.6,](#page-84-0)  ["Configuring Proceeding Message Generation \(H.323\)", on page 141](#page-84-0) for more information.

### **Variance for H.323**

The **gc\_CallAck( )** function is used to send the Proceeding message to the originating endpoint.

## **Variance for SIP**

The **gc\_CallAck( )** function is used to send the 100 Trying message to the originating endpoint.

# **8.3.6 gc\_Close( ) Variances for IP**

Applications should avoid closing and re-opening devices multiple times. Board devices and channel devices should be opened during initialization and should remain open for the duration of the application.

## **8.3.7 gc\_DropCall( ) Variances for IP**

This function is only supported in asynchronous mode.

The **cause** parameter can be any of the generic cause codes documented in the **gc\_DropCall( )** function reference page in the *Dialogic® Global Call API Library Reference* or a protocol-specific cause code as described below.

## **Variance for H.323**

Allowable protocol-specific cause codes are prefixed by IPEC\_H225 or IPEC\_Q931 in [Chapter 11,](#page-564-0)  ["IP-Specific Event Cause Codes".](#page-564-0)

## **Variance for SIP**

Cause codes and reasons are only supported when **gc\_DropCall( )** is issued while the call is in the Offered state. Allowable protocol-specific cause codes are prefixed by IPEC\_SIP in [Chapter 11,](#page-564-0)  ["IP-Specific Event Cause Codes".](#page-564-0)

*Note:* A Global Call application may not always receive a GCEV DISCONNECTED event when terminating a call, because BYE messages are not retried if lost due to network errors.

# **8.3.8 gc\_Extension( ) Variances for IP**

This function is only supported in asynchronous mode.

The **gc\_Extension( )** function can be used for the following purposes:

- **•** retrieving call-related information
- getting notification of underlying protocol connection or disconnection state transitions
- **•** getting notification of media streaming initiation and termination in both the transmit and receive directions [not supported in 3PCC operating mode]
- specifying which DTMF types, when detected, provide notification to the application [not] supported in 3PCC operating mode]
- **•** sending DTMF digits [not supported in 3PCC operating mode]
- **•** retrieving protocol messages (Q.931, H.245, and registration)
- **•** sending protocol messages (Q.931, H.245, and registration)
- performing T.38 fax server operations

[Table 26](#page-449-0) shows the valid extension IDs and their purpose.

## <span id="page-449-0"></span>**Table 26. Valid Extension IDs for the gc\_Extension( ) Function**

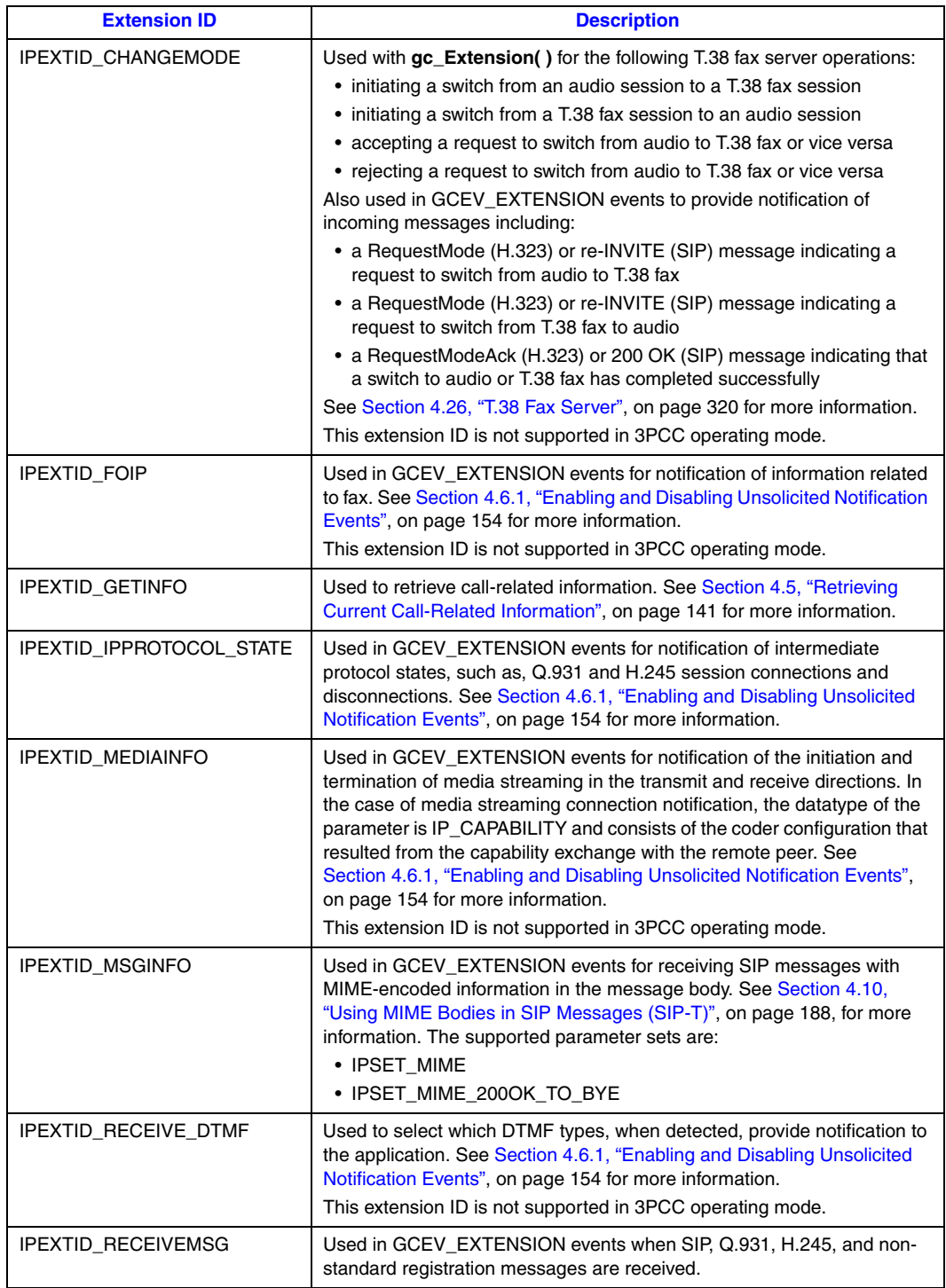

450 *Dialogic® Global Call IP Technology Guide — November 2007* Dialogic Corporation

#### **Table 26. Valid Extension IDs for the gc\_Extension( ) Function**

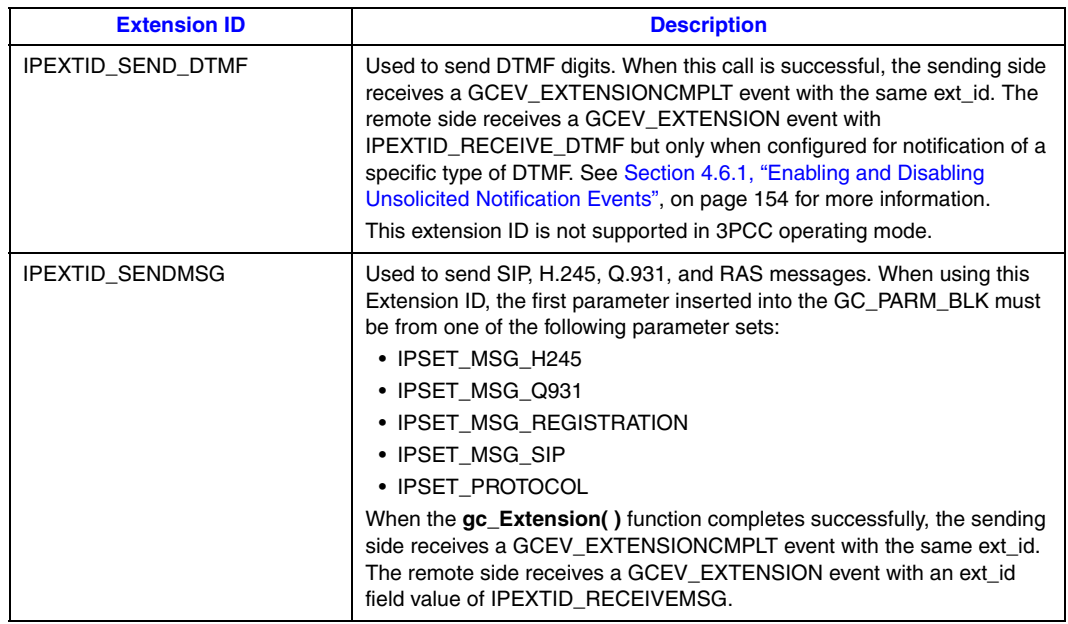

The **gc\_Extension( )** function is only used in the context of a call where the protocol is already known, therefore the protocol does not need to be specified. When protocol-specific information is specified and it is not of the correct protocol type, for example, attempting to send a Q.931 FACILITY message in a SIP call, the operation fails.

See the [Section 4.5.2, "Examples of Retrieving Call-Related Information", on page 145](#page-88-0) for a code example showing how to identify the type of extension event and extract the related information.

## **8.3.9 gc\_GetAlarmParm( ) Variances for IP**

The **gc\_GetAlarmParm( )** function can be used to get QoS threshold values. The function parameter values in this context are:

#### linedev

The media device handle, retrieved using the **gc\_GetResourceH( )** function. See [Section 4.21.2, "Retrieving the Media Device Handle", on page 264](#page-207-0) for more information.

#### aso\_id

The alarm source object ID. Set to ALARM\_SOURCE\_ID\_NETWORK\_ID.

#### ParmSetID

Must be set to ParmSetID\_qosthreshold\_alarm.

#### alarm\_parm\_list

A pointer to an ALARM\_PARM\_FIELD structure. The alarm\_parm\_number field is not used. The alarm\_parm\_data field is of type GC\_PARM, which is a union. In this context, the type used is void \*pstruct, and is cast as a pointer to an IPM\_QOS\_THRESHOLD\_INFO structure, which includes an IPM\_QOS\_THRESHOLD\_DATA structure that contains the parameters representing threshold values. See the IPM\_QOS\_THRESHOLD\_INFO structure in the

*Dialogic® IP Media Library API Library Reference* and the *Dialogic® IP Media Library API Programming Guide* for more information. The thresholds supported by Dialogic® Global Call API for HMP include:

- **•** QOSTYPE\_LOSTPACKETS
- **•** QOSTYPE\_JITTER
- **•** QOSTYPE\_RTCPTIMEOUT
- **•** QOSTYPE\_RTPTIMEOUT.

mode

Must be set to EV\_SYNC.

*Note:* Applications **must** include the *gcipmlib.h* header file before Dialogic® Global Call API can be used to set or retrieve QoS threshold values.

See [Section 4.21.3, "Setting QoS Threshold Values", on page 264](#page-207-1) for code examples.

# **8.3.10 gc\_GetCallInfo( ) Variances for IP**

The **gc\_GetCallInfo( )** function can be used to retrieve calling (ANI) or called party (DNIS) information such as an IP address, an e-mail address, an E.164 number, a URL, or the call identifier (Call ID) used by the underlying protocol to globally, uniquely identify the call. The values of the **info\_id** parameter that are supported for both SIP and H.323 are:

#### ORIGINATION\_ADDRESS

the calling party information (equivalent to ANI)

DESTINATION\_ADDRESS

the called party information (equivalent to DNIS)

IP\_CALLID

the globally unique identifier used by the underlying protocol to identify the call (Call ID or GUID)

Two additional, SIP-specific values for the **info\_id** parameter that allow retrieval of information from the From URI and To URI SIP message fields are described below under the "Variance for SIP" heading.

When an **info\_id** of ORIGINATION\_ADDRESS (ANI) is specified and the function completes successfully, the **valuep** string is a concatenation of values delimited by a pre-determined character. (The delimiter character is configurable in the IPCCLIB\_START\_DATA data structure that is used by **gc\_Start( )**; the default character is a comma.)

When an **info\_id** of DESTINATION\_ADDRESS (DNIS) is specified and the function completes successfully, the **valuep** string is a concatenation of values delimited by a pre-determined character. (The delimiter character is configurable in the IPCCLIB\_START\_DATA data structure that is used by **gc\_Start( )**; the default character is a comma.) The IP address of the destination gateway (that is processing the DNIS) is **not** included in the string.

When an **info\_id** of IP\_CALLID (Call ID) is specified and the function completes successfully, the buffer pointed to by the **valuep** argument contains the globally unique identifier used by the underlying protocol to identify the call. The size and datatype of the Call ID depends on the protocol. To assure adequate buffer size when the protocol is unknown, use the IP\_CALLIDSIZE

define to allocate a buffer that is large enough to hold any type of Call ID value (i.e., either an H.323 array of octets or a SIP string).

*Note:* For outbound calls the **gc\_GetCallInfo( )** function can be used to retrieve valid Call ID information only after the Proceeding state.

The **gc\_GetCallInfo( )** function can also be used to query the protocol used by a call. The **info\_id** parameter should be set to CALLPROTOCOL and the **valuep** parameter returns a pointer to an integer that is one of the following values:

- **•** CALLPROTOCOL\_H323
- **•** CALLPROTOCOL\_SIP
- *Note:* For an inbound call, the **gc** GetCallInfo( ) function can be used to determine the protocol any time after the GCEV\_OFFERED event is received and before the GCEV\_DISCONNECTED event is received.

## **Variance for H.323**

When retrieving calling (ANI) information, the following rules apply. Any section in the string that includes a prefix (TA:, TEL:, or NAME:) has been inserted as an alias by the originating party. Any section in the string that does not include a prefix has been inserted as a **calling party** number (Q.931) by the originating party.

When retrieving called party (DNIS) information, the following rules apply. Any section in the string that includes a prefix (TA:, TEL:, or NAME:) has been inserted as an alias by the originating party. Any section in the string that does not include a prefix has been inserted as a **called party** number (Q.931) by the originating party.

When retrieving Call ID information, the buffer pointed to by the **valuep** argument contains an array of octets. The size of this array is IP\_H323\_CALLIDSIZE bytes. To assure adequate buffer size when the protocol is unknown, use the IP\_CALLIDSIZE define to create a buffer that is large enough to hold any type of Call ID value (i.e., for either H.323 or SIP).

## **Variance for SIP**

When retrieving calling party (ANI) or called party (DNIS) information, prefixes (such as TA:, TEL:, and NAME:) are **not** used.

When retrieving calling party (ANI) information, the address is taken from the SIP From: header, and is accessible in one of two forms by using one of the following parameter IDs in the function call:

#### ORIGINATION\_ADDRESS

Returns the simple origination address in the form alice@192.168.1.10

#### ORIGINATION\_ADDRESS\_SIP

Returns a SIP-specific origination address that includes additional From URI parameters and tags. The format used is

sip: alice@192.168.1.10;tag=0-13c4-4059c361-23d07406-72fe

*Dialogic® Global Call IP Technology Guide — November 2007* 453 Dialogic Corporation

When retrieving called party (DNIS) information, the address is taken from the SIP To: header, and is accessible in one of two forms by using one of the following parameter IDs in the function call:

DESTINATION\_ADDRESS Returns the simple destination address in the form user@127.0.0.1

DESTINATION\_ADDRESS\_SIP

Returns a SIP-specific destination address that includes additional To URI parameters in the form

sip: userB@127.0.0.1;user=Steve

When retrieving Call ID information, the buffer pointed to by the **valuep** argument contains a NULL-terminated string. The maximum size of this string is IP\_SIP\_CALLIDSIZE bytes. To assure adequate buffer size when the protocol is unknown, use the IP\_CALLIDSIZE define. This will assure the buffer is large enough to hold any type of Call ID value (i.e., either H.323 or SIP).

## **Retrieving SIP Call ID via gc\_GetCallInfo( )**

The following code example illustrates retrieval of the SIP Call ID using a **gc\_GetCallInfo( )** call.

```
/*
 * Assume the following has been done:
* 1. device has been opened (e.g. :N iptB1T1:P SIP, :N iptB1T2:P SIP, etc...)
 * 2. gc_WaitCall() has been issued to wait for a call.
 * 3. gc_GetMetaEvent() or gc_GetMetaEventEx() (Windows) has been called
  * to convert the event into metaevent.
  * 4. a GCEV_OFFERED has been detected.
  */
#include <stdio.h>
#include <srllib.h>
#include <gclib.h>
#include <gcerr.h>
#include <gcip.h>
/*
* Assume the 'crn' parameter holds the CRN associated with the detected GCEV OFFERED event.
 */
int print_call_info(CRN crn)
{
   GC_INFO gc_error_info; /* GlobalCall error information data */
   char cid buff[IP_SIP_CALLIDSIZE]; /* buffer large enough to hold SIP Call-ID value */
     if(gc_GetCallInfo(crn, IP_CALLID, cid_buff) != GC_SUCCESS) 
     {
         /* process error return as shown */
       gc_ErrorInfo( &gc_error_info );
       printf ("Error: gc_GetCallInfo(IP_CALLID) on crn: 0x%lx, GC ErrorValue: 0x%hx - %s,"\
                 " CCLibID: %i - %s, CC ErrorValue: 0x%lx - %s\n",
                crn, gc_error_info.gcValue, gc_error_info.gcMsg, gc_error_info.ccLibId,
               gc_error_info.ccLibName, gc_error_info.ccValue, gc_error_info.ccMsg);
         return (gc_error_info.gcValue);
     }
    printf ("gc_GetCallInfo(IP_CALLID) on crn: 0x%lx, returned - %s\n", crn, cid_buff);
     return(0);
```
}

# **8.3.11 gc\_GetCTInfo( ) Variances for IP**

The **gc\_GetCTInfo( )** function can be used to retrieve product information (via the CT\_DEVINFO structure) for the media sub-device (ipm) attached to the network device (ipt). If no media device is associated with the network device, the function returns as though not supported.

# **8.3.12 gc\_GetResourceH( ) Variances for IP**

The **gc\_GetResourceH( )** function can be used to retrieve the media device (ipm device) handle, which is required by GCAMS functions, such as, **gc\_SetAlarmParm( )** and **gc\_GetAlarmParm( )** to set and retrieve QoS threshold values. The function parameter values in this context are:

linedev

the network device, that is, the Dialogic® Global Call API line device retrieved by the **gc\_OpenEx( )** function

resourcehp

the address where the media device handle is stored when the function completes

resourcetype

GC\_MEDIADEVICE

*Note:* Applications **must** include the *gcipmlib.h* header file before Dialogic® Global Call API can be used to set or retrieve QoS threshold values.

The other resource types including GC\_NETWORKDEVICE (for a network device), GC\_VOICEDEVICE (for a voice device), and GC\_NET\_GCLINEDEVICE (to retrieve the Dialogic<sup>®</sup> Global Call API line device handle when the media handle is known) are also supported.

*Note:* The GC\_VOICEDEVICE option above applies only if the voice device was opened with the line device or opened separately and subsequently attached to the line device.

# **8.3.13 gc\_GetXmitSlot( ) Variances for IP**

The **gc\_GetXmitSlot( )** function can be used to get the transmit time slot information for an IP Media device. The function parameter values in this context are:

linedev

The Dialogic<sup>®</sup> Global Call API line device handle for an IP device (that is, the handle returned by **gc\_OpenEx( )** for a device with :N\_iptBxTy in the **devicename** parameter and a media device attached).

sctsinfop

A pointer to the transmit time slot information for the IP Media device (a pointer to a CT Bus time slot information structure).

# **8.3.14 gc\_InitXfer( ) Variances for IP**

This function is only available if the call transfer supplementary service was enabled via the sup\_serv\_mask field in the IP\_VIRTBOARD structure when the board device was started.

The **parmblkp** and **ret\_rerouting\_infopp** parameters are ignored and should be set to NULL. The **gc\_InitXfer( )** function returns -1 if invalid parameter are specified.

## **Variance for H.323 (H.450.2)**

The **gc\_InitXfer( )** function has an associated GCEV\_INIT\_XFER termination event that is received on the specified CRN. This termination event indicates that the initiate transfer request was successful and that party C has sent a positive acknowledgement.

## **Variance for SIP**

The **gc\_InitXfer( )** function does not cause any SIP message to be sent to either of the remote parties, and is used only for purposes of synchronizing the Global Call state machine. The GCEV INIT XFER termination event that the Transferor receives on the specified CRN after calling **gc\_InitXfer(**) is a "dummy" event whose only purpose is to allow synchronization of the Global Call state machine.

# **8.3.15 gc\_InvokeXfer( ) Variances for IP**

This function is only available if the call transfer supplementary service was enabled via the sup\_serv\_mask field in the IP\_VIRTBOARD structure when the board device was started.

## **Variance for H.323 (H.450.2)**

The party A application is notified by GCEV\_INVOKE\_XFER\_REJ if the remote party receiving the call transfer request rejects the request, or by GCEV\_INVOKE\_XFER\_FAIL if the request fails for some reason, but there is **no** notification if the request is accepted. The only notification party A receives in a successful transfer is the GCEV\_INVOKE\_XFER event, which does not necessarily mean that the transferred call between party B and party C was connected, only that it was confirmed to be delivered. Specifically, it indicates that ALERTING or CONNECT was received from party C on the transferred call.

[Table 27](#page-455-0) identifies the protocol-specific variances in parameters for **gc\_InvokeXfer( )**.

### <span id="page-455-0"></span>**Table 27. gc\_InvokeXfer( ) Supported Parameters for H.450.2**

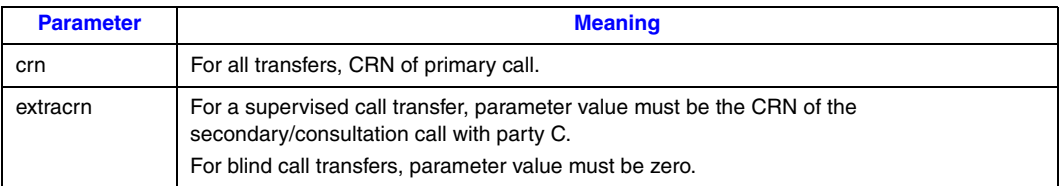

456 *Dialogic® Global Call IP Technology Guide — November 2007* Dialogic Corporation

## **Table 27. gc\_InvokeXfer( ) Supported Parameters for H.450.2 (Continued)**

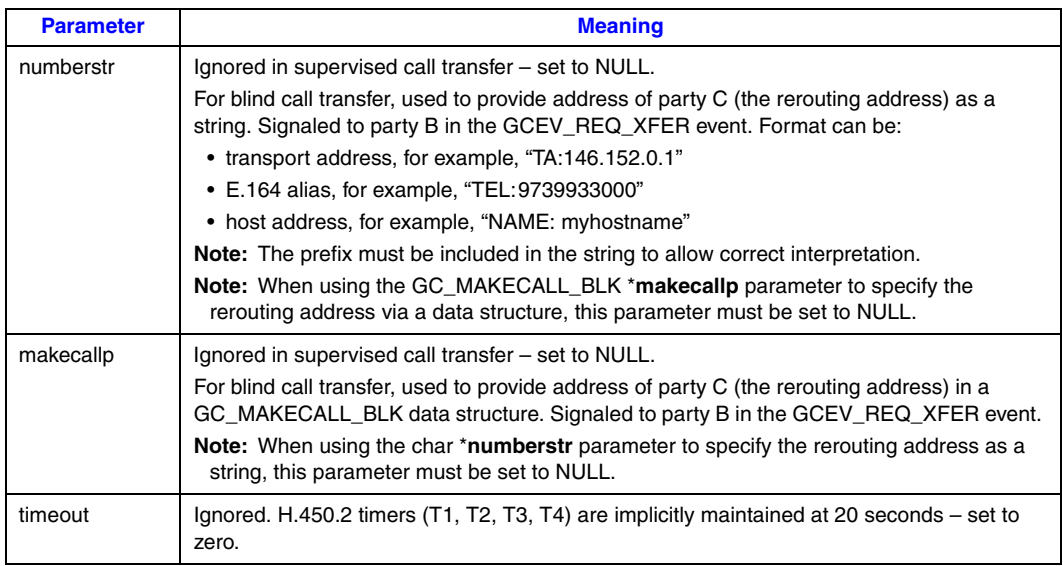

[Table 28](#page-456-0) through [Table 31](#page-457-0) list the possible event failure cause values.

### <span id="page-456-0"></span>**Table 28. H.450.2 ctInitiate Errors Received from the Network**

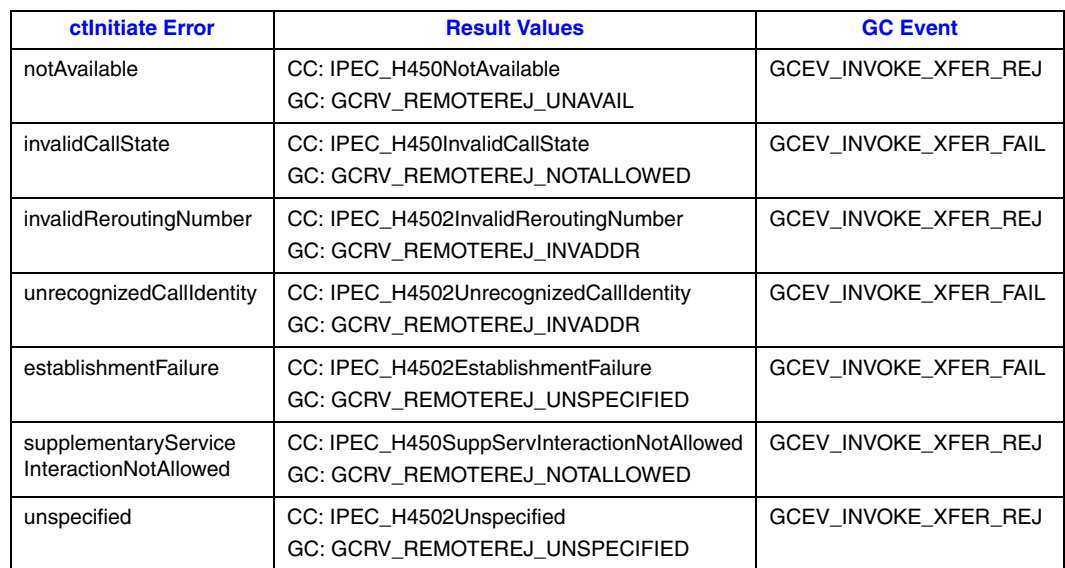

## **Table 29. H.450.2 ctIdentify Errors Received From the Network**

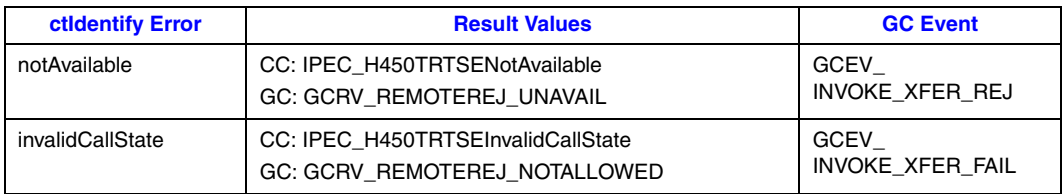

### **Table 29. H.450.2 ctIdentify Errors Received From the Network (Continued)**

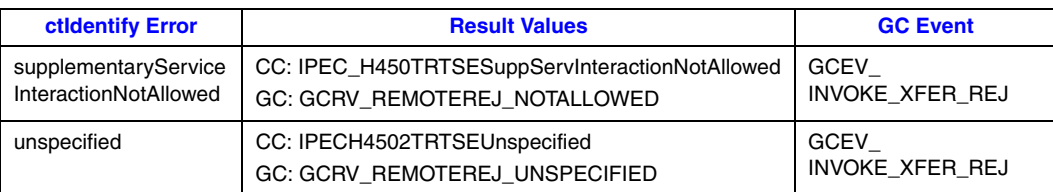

### **Table 30. H.450.2 ctSetup Errors Received From the Network**

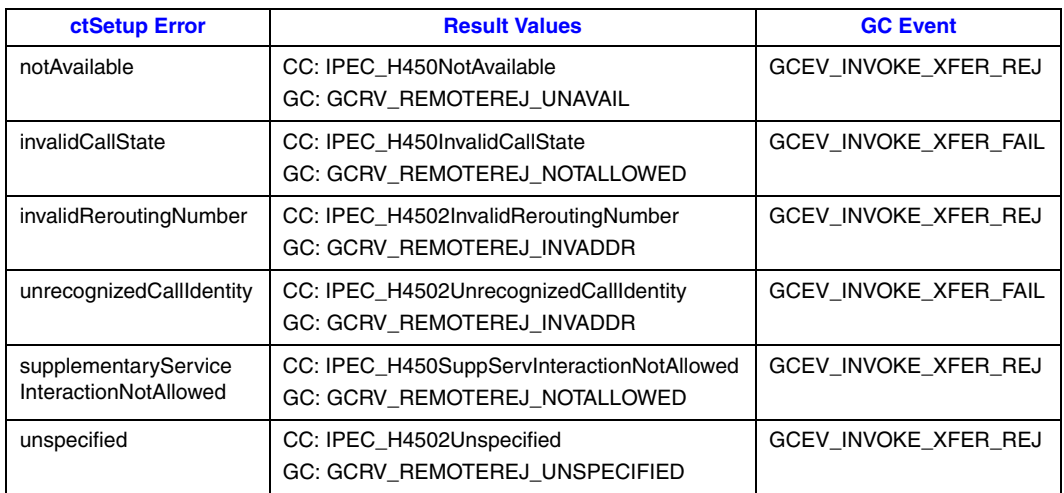

### <span id="page-457-0"></span>**Table 31. H.450.2 CT Timer Expiry**

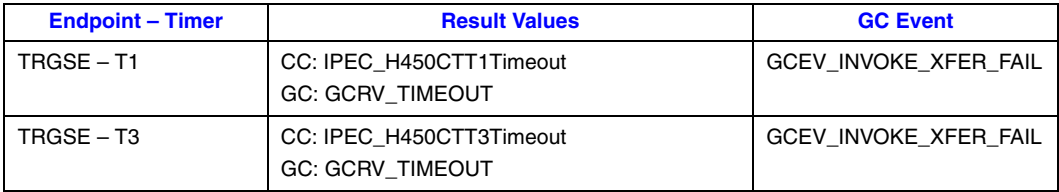

## **Variance for SIP**

The application at party A may optionally be notified by a GCEV\_INVOKE\_XFER\_ACCEPTED event that the transfer request has been accepted by the remote party to which it was sent. (This event has no equivalent in H.450.2.) This event is optional, and is disabled by default. The event may be enabled and disabled on a per-line-device basis via the **gc\_SetConfigData( )** function as shown in the following code example.

```
//enable GCEV_INVOKE_XFER_ACCEPTED event for SIP call transfer
GC_PARM_BLK *t_PParamBlk = NULL;long request_id;
gc_util_insert_parm_val(&t_parmBlkl, GCSET_CALLEVENT_MSK, GCACT_ADDMSK,
```
sizeof(long), GCMSK INVOKE XFER ACCEPTED);

gc\_SetConfigData(GCTGT\_GCLIB\_CHAN,ldev,t\_pParmBlk,0,GCUPDATE\_IMMEDIATE,&request\_id,EV\_SYNC);

gc\_util\_delete\_parm\_blk(t\_pParmBlk)

The specific meaning of the GCEV\_INVOKE\_XFER termination event for successful transfers is dependant on the application and the transfer scenario(s) it uses. The possible outcomes when Global Call is used by all parties include the following:

- **•** If party A drops the primary call in unattended transfers before the transfer completes, party A does not receive any GCEV\_INVOKE\_XFER event at all.
- **•** If party B drops the primary call in unattended transfers before the transfer completes, party A receives a GCEV\_INVOKE\_XFER event that only signifies that party B has sent INVITE to party C.
- **•** For attended transfers or unattended transfers where the primary call is maintained during the transfer, party A receives a GCEV\_INVOKE\_XFER event which indicates that the transferred call was actually connected between party B and party C.

[Table 32](#page-458-0) identifies the protocol-specific variances in parameters for **gc\_InvokeXfer( )**.

### <span id="page-458-0"></span>**Table 32. gc\_InvokeXfer( ) Supported Parameters for SIP**

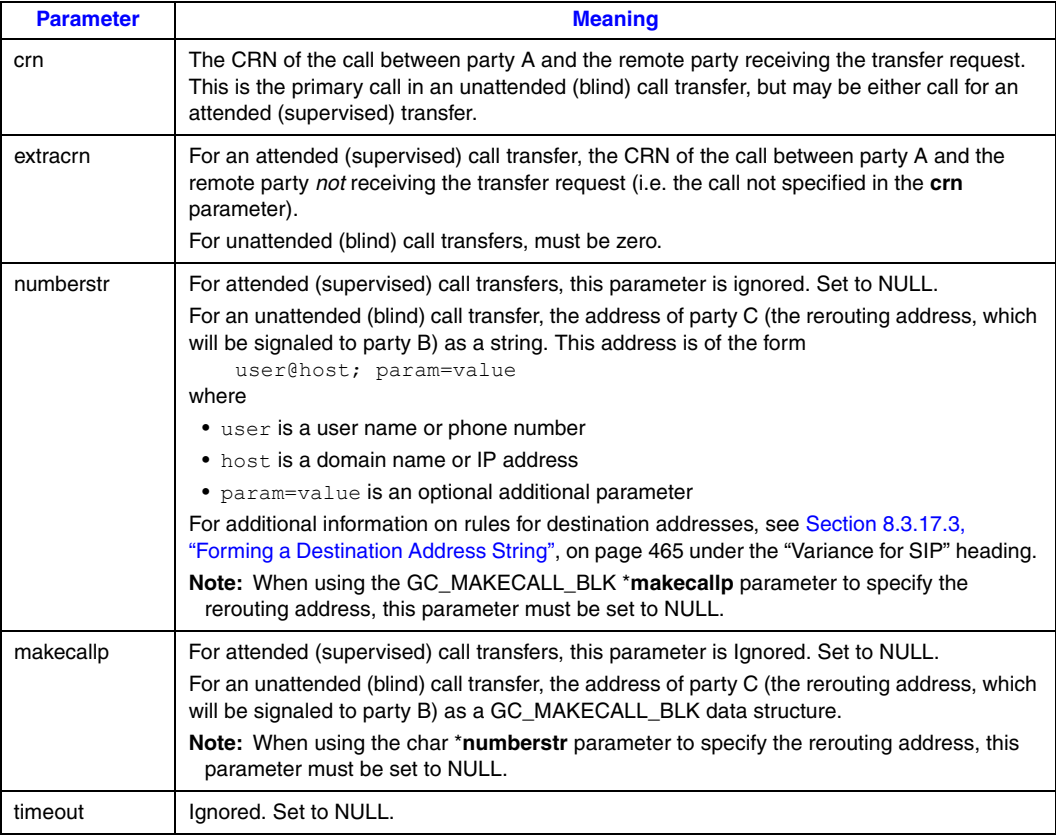

The application may optionally set the specific information in the header fields of the SIP REFER message that is sent by this function by configuring a GC\_PARM\_BLK before calling **gc\_InvokeXfer( )**, as described in [Section 4.9, "Setting and Retrieving SIP Message Header](#page-115-0)

[Fields", on page 172.](#page-115-0) [Table 33](#page-459-0) lists the header fields that can be set in REFER messages and the corresponding parameter IDs along with examples of field values.

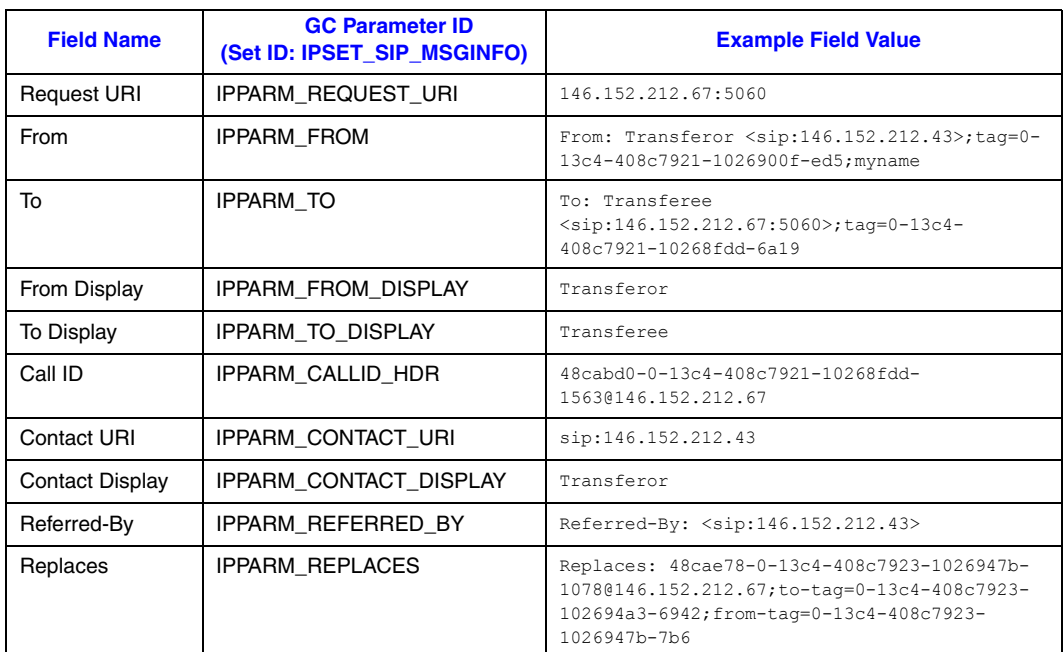

### <span id="page-459-0"></span>**Table 33. SIP Header Fields Settable in REFER Messages**

## **8.3.16 gc\_Listen( ) Variances for IP**

The **gc\_Listen( )** function is supported in both synchronous and asynchronous modes. The function is blocking in synchronous mode.

*Note:* For line devices that comprise media (ipm) and voice (dxxx) devices, routing is only done on the media devices. Routing of the voice devices must be done using the Voice API (dx\_ functions).

# **8.3.17 gc\_MakeCall( ) Variances for IP**

This function is only supported in asynchronous mode.

The Dialogic® Global Call API supports multiple IP protocols on a single IPT Network device. See [Section 2.3.3, "IPT Network Devices", on page 48](#page-47-0) for more information. When using a multiprotocol network device (that is, one opened in P\_IP mode), the application specifies the protocol in the associated GC\_MAKECALL\_BLK structure, using the set ID IPSET\_PROTOCOL, the parameter ID IPPARM\_PROTOCOL\_BITMASK, and one of the following values:

- **•** IP\_PROTOCOL\_SIP
- **•** IP\_PROTOCOL\_H323

A network device that is opened in multi-protocol mode defaults to IP\_PROTOCOL\_H323 if the protocol is not explicitly set in the makecall block.

*Note:* Applications should **not** use the **gc\_SetUserInfo( )** function to set the IP protocol.

When making calls on devices that support only one protocol, it is not necessary to include an IPSET\_PROTOCOL element in the makecall block. If the application tries to include an IPSET\_PROTOCOL element in the makecall block that conflicts with the protocol supported by the device, the application receives an error.

When using SIP, if the remote side does not send a final response to an outgoing INVITE (sent by the call control library) within 64 seconds, the **gc\_MakeCall( )** function times out and the library generates a GCEV\_DISCONNECTED event to the application. If the application attempts to drop the call before the 64 second timeout is reached, the library's behavior depends on whether a provisional response was received. If no provisional response was received before the application cancels the call, the library cleans up the call immediately. But if a provisional response was received before the application attempts to cancel the call, the library sends a CANCEL to the remote side and generates a GCEV\_DROPCALL event to the application after it receives a 200OK response to the CANCEL and a 487RequestTerminated response to the original INVITE, or when a further 32 second timeout expires.

## **8.3.17.1 Configurable Call Parameters**

Call parameters can be specified when using the **gc\_MakeCall( )** function. The parameters values specified are only valid for the duration of the current call. At the end of the current call, the default parameter values for the specific line device override these parameter values. The **makecallp** parameter of the **gc\_MakeCall( )** function is a pointer to the GC\_MAKECALL\_BLK structure. The GC\_MAKECALL\_BLK structure has a gclib field that points to a GCLIB\_MAKECALL\_BLK structure. The ext\_datap field within the GCLIB\_MAKECALL\_BLK structure points to a GC\_PARM\_BLK structure with a list of the parameters to be set as call values. The parameters that can be specified through the ext\_datap pointer depend on the protocol used (H.323 or SIP) and are described in the following subsections.

## **Variance for H.323**

[Table 34](#page-460-0) shows the call parameters that can be specified when using **gc\_MakeCall( )** with H.323.

#### <span id="page-460-0"></span>**Table 34. Configurable Call Parameters When Using H.323**

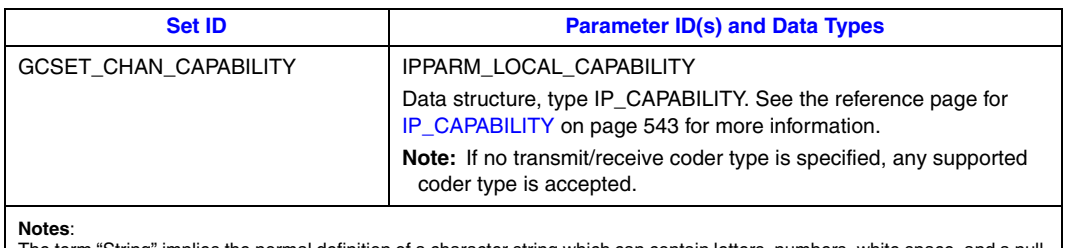

The term "String" implies the normal definition of a character string which can contain letters, numbers, white space, and a null (for termination).

## **Table 34. Configurable Call Parameters When Using H.323 (Continued)**

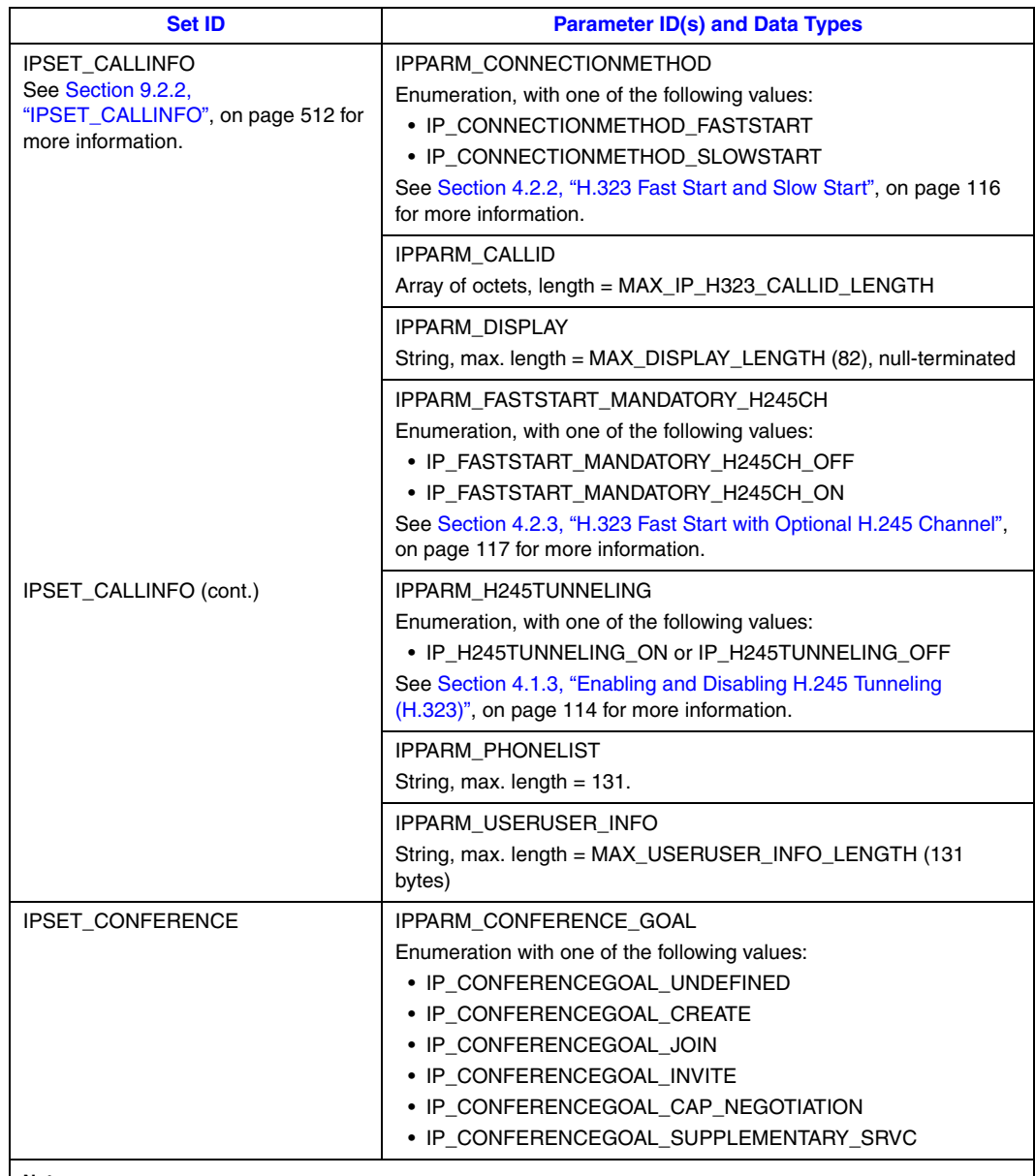

**Notes**:

The term "String" implies the normal definition of a character string which can contain letters, numbers, white space, and a null (for termination).

## **Table 34. Configurable Call Parameters When Using H.323 (Continued)**

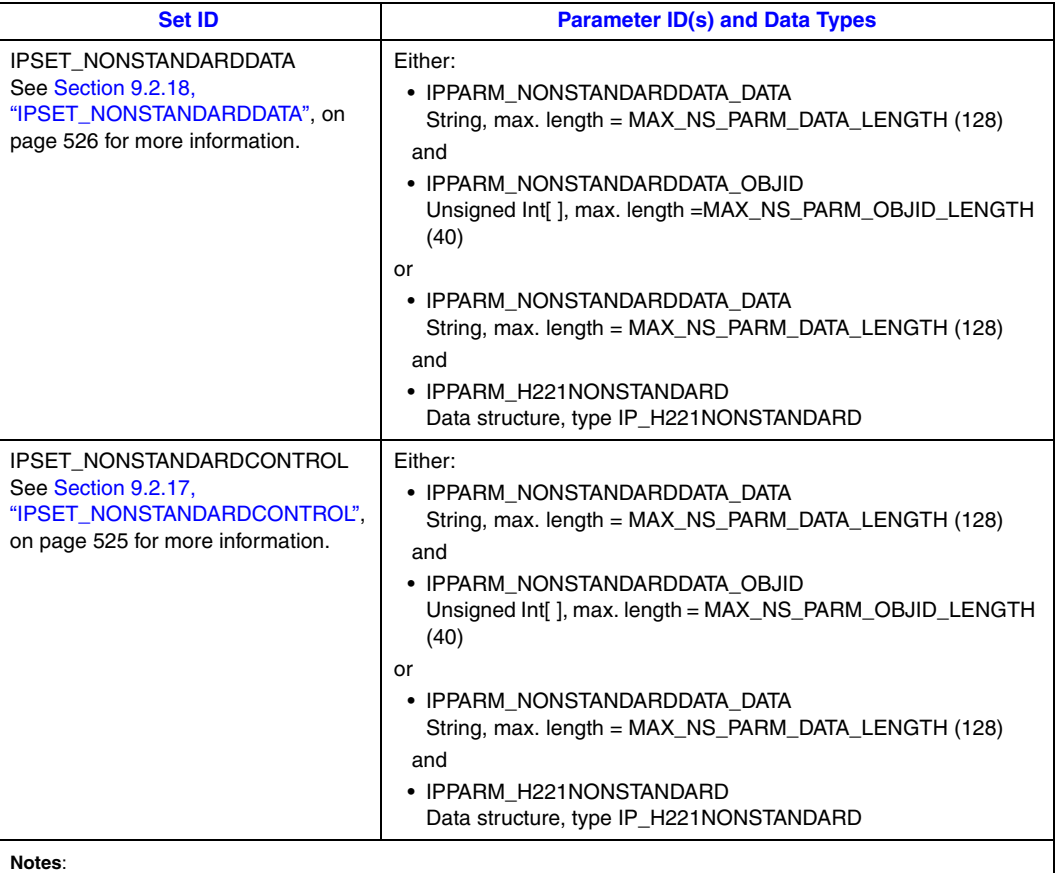

**Notes**:<br>The term "String" implies the normal definition of a character string which can contain letters, numbers, white space, and a null (for termination).

## **Variance for SIP**

[Table 35](#page-463-0) shows the call parameters that can be specified when using **gc\_MakeCall( )** with SIP.

### <span id="page-463-0"></span>**Table 35. Configurable Call Parameters When Using SIP**

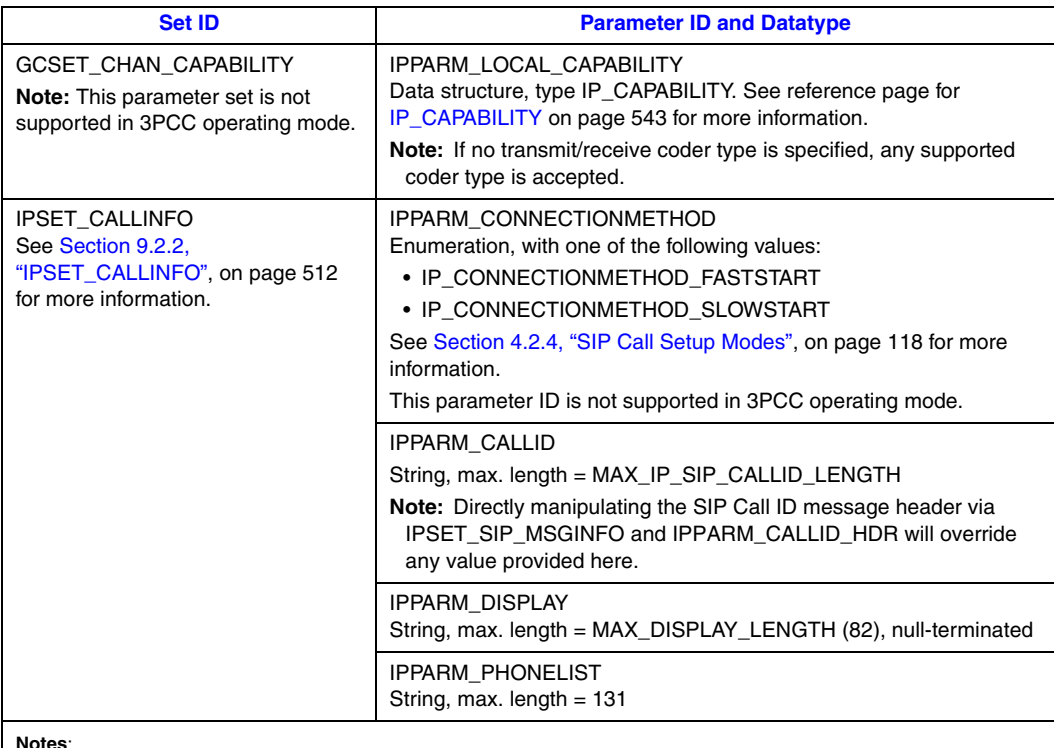

**Notes**:<br>The term "String" implies the normal definition of a character string which can contain letters, numbers, white space, and a null (for termination).

The parameter names used are more closely aligned with H.323 terminology. Corresponding SIP terminology is described in <http://www.ietf.org/rfc/rfc3261.txt?number=3261>.

## **8.3.17.2 Origination Address Information**

The origination address can be specified in the origination field of type GCLIB\_ADDRESS\_BLK in the GCLIB\_MAKECALL\_BLK structure. The address field in the GCLIB\_ADDRESS\_BLK contains the actual address and the address\_type field in the GCLIB\_ADDRESS\_BLK structure defines the type (IP address, name, telephone number) in the address field.

*Note:* The total length of the address string is limited by the value MAX\_ADDRESS\_LEN (defined in *gclib.h*).

The origination address can be set using the **gc\_SetCallingNum( )** function, which is a deprecated function. The preferred equivalent is **gc\_SetConfigData( )**. See the *Dialogic® Global Call API Library Reference* for more information.

## <span id="page-464-0"></span>**8.3.17.3 Forming a Destination Address String**

## **Variance for H.323**

The destination address is formed by concatenating values from three different sources:

- **•** the GC\_MAKECALL\_BLK
- **•** the **numberstr** parameter of **gc\_MakeCall( )**
- **•** the phone list

The order or precedence of these elements and the rules for forming a destination address are described below.

- *Notes: 1.* The following description refers to a delimited string. The delimiter is configurable by setting the value of the delimiter field in the IP\_CCLIB\_START\_DATA structure used by the **gc\_Start( )** function.
	- 2. The total length of the address string is limited by the value MAX\_ADDRESS\_LEN (defined in *gclib.h*).
	- *3.* The destination address must be a valid address that can be translated by the remote node.

The destination information string is delimited concatenation of the following strings in the order of precedence shown:

- 1. A string constructed from the destination field of type GCLIB\_ADDRESS\_BLK in the GCLIB\_MAKECALL\_BLK. When specifying the destination information in the GCLIB\_ADDRESS\_BLK, the address field contains the actual address information and the address\_type field defines the type (IP address, name, telephone number) in the address. For example, if the address field is "127.0.0.1", the address\_type field must be GCADDRTYPE\_IP. The supported address types are:
	- GCADDRTYPE\_INTL international telephone number
	- GCADDRTYPE\_NAT national telephone number
	- **•** GCADDRTYPE\_LOCAL local telephone number
	- **•** GCADDRTYPE\_DOMAIN domain name
	- **•** GCADDRTYPE\_URL URL name
	- **•** GCADDRTYPE\_EMAIL e-mail address
- 2. The **numberstr** parameter in the **gc\_MakeCall( )** function. The **numberstr** parameter is treated as a free string that may be a delimited concatenation of more than one section. The application may include a prefix in a section that maps to a corresponding field in the Setup message. See [Section 8.3.17.4, "Destination Address Interpretation", on page 468,](#page-467-0) for more information.
- 3. Phone list as described in [Table 34, "Configurable Call Parameters When Using H.323", on](#page-460-0)  [page 461](#page-460-0) (and set using IPSET\_CALLINFO, IPPARM\_PHONELIST). Phone List is treated as a free string that may be a delimited concatenation of more than one section. The application may prefix a section that maps to a corresponding field in the Setup message. See the [Section 8.3.17.4, "Destination Address Interpretation", on page 468](#page-467-0) for more information.

## **Variance for SIP**

The format of the destination address for a SIP call is:

user@host; param=value

with the elements representing:

user

a user name or phone number

host

a domain name or an IP address

param=value an optional additional parameter

When making a SIP call, the destination address is formed according to the following rules in the order of precedence shown:

- 1. If Phone List (as described in [Table 35, "Configurable Call Parameters When Using SIP", on](#page-463-0)  [page 464](#page-463-0) and identified by IPSET\_CALLINFO, IPPARM\_PHONELIST) exists, it is taken to construct the global destination-address-string.
- 2. If the destination address field (of type GCLIB\_ADDRESS\_BLK in GCLIB\_MAKECALL\_BLK) exists, it is taken to construct the global destination-addressstring. The address\_type in GCLIB\_ADDRESS\_BLK is ignored. If the global destinationaddress-string is not empty before setting the parameter, an "@" delimiter is used to separate the two parts.
- 3. If the **numberstr** parameter from the **gc\_MakeCall( )** function exists, it is taken to destination-address-string. If the global destination-address-string is not empty before setting the parameter, a ";" delimiter is used to separate the two parts.
- *Note:* To observe the logic described above, the application may use only one of the APIs to send a string that is a valid SIP address.

The following code examples demonstrate the recommended ways of forming the destination string when making a SIP call. Prerequisite code for setting up the GC\_MAKECALL\_BLK in all the scenarios described in this section is as follows:

```
GC_MAKECALL_BLK gcmkbl;
GCLIB MAKECALL_BLK gclib_mkbl = {0};
qcmkbl.cclib = NULL;
qcnkb1.qclib = \&gclibmkbl;GC_PARM_BLK *target_datap = NULL;
gc_util_insert_parm_val(&target_datap, 
                         IPSET_PROTOCOL, 
                         IPPARM_PROTOCOL_BITMASK,
                          sizeof(char), 
                         IP_PROTOCOL_SIP);
```
**Scenario 1** – Making a SIP call to a known IP address, where the complete address (user@host) is specified in the makecall block:

```
char *pDestAddrBlk = "11223344@127.0.0.1"; /* where "11223344" is the
                                              phone number of the user
                                              and "127.0.0.1" is the 
                                               IP address of the host */
```
466 *Dialogic® Global Call IP Technology Guide — November 2007* Dialogic Corporation

```
/* set GCLIB_ADDRESS_BLK with destination string & type*/
strcpy(gcmkbl.gclib->destination.address,pDestAddrBlk);
gcmkbl.gclib->destination.address_type = GCADDRTYPE_TRANSPARENT;
/* calling the function with the MAKECALL BLK, and numberstr parameter=NULL
   the INVITE dest address will be: 11223344@127.0.0.1 */
gc_MakeCall(ldev, &crn, NULL, &gcmkbl, MakeCallTimeout, EV_ASYNC);
```
**Scenario 2** – Making a SIP call to a known IP address, where the complete address (user@host) is formed by the combination of the destination address in the makecall block and the phone list element:

```
char *pDestAddrBlk = "127.0.0.1"; /*host*/
char *IpPhoneList = "003227124311"; /*user*/
/* insert phone list */
gc_util_insert_parm_ref(&target_datap,
                         IPSET_CALLINFO, 
                         IPPARM_PHONELIST,
                         (unsigned char)(strlen(IpPhoneList)+1),
                         IpPhoneList);
/* set GCLIB_ADDRESS_BLK with destination string & type*/
strcpy(gcmkbl.gclib->destination.address,pDestAddrBlk);
gcmkbl.gclib->destination.address_type = GCADDRTYPE_TRANSPARENT;
gclib_mkbl.ext_datap = target_datap;
/* calling the function with the MAKECALL BLK, and numberstr parameter = NULL
    the INVITE dest address will be: 003227124311@127.0.0.1 */
gc_MakeCall(ldev, &crn, NULL, &gcmkbl, MakeCallTimeout,EV_ASYNC);
```
**Scenario 3** – Making a SIP call to a known IP address, where the complete address (user@host) is formed by the combination of the destination address in the makecall block, a phone list element, and optional parameter (user=phone):

```
char *pDestAddrBlk = "127.0.0.1"; /*host*/
char *IpPhoneList= "003227124311"; /*user*/
char *pDestAddrStr = "user=phone"; /*extra parameter*/
/* insert phone list */
gc_util_insert_parm_ref(&target_datap,
                         IPSET_CALLINFO, 
                         IPPARM_PHONELIST,
                         (unsigned char)(strlen(IpPhoneList)+1), 
                         IpPhoneList);
/* set GCLIB_ADDRESS_BLK with destination string & type*/
strcpy(gcmkbl.gclib->destination.address,pDestAddrBlk);
gcmkbl.gclib->destination.address_type = GCADDRTYPE_TRANSPARENT;
gclib_mkbl.ext_datap = target_datap;
/* calling the function with the MAKECALL_BLK, and numberstr parameter = NULL
   the INVITE dest address will be: 003227124311@127.0.0.1;user=phone *gc_MakeCall(ldev, &crn, pDestAddrStr, &gcmkbl, MakeCallTimeout,EV_ASYNC);
```
## <span id="page-467-0"></span>**8.3.17.4 Destination Address Interpretation**

*Note:* The following information applies when using H.323 only.

Once a destination string is formed as described in the previous section, the H.323 stack treats the string according to the following rules:

- The **first** section of the string is the destination of the next IP entity (for example, a gateway, terminal, the alias for a remote registered entity, etc.) with which the application attempts to negotiate.
- **•** A non-prefixed section in the string is the Q.931 calledPartyNumber and is the **last** section that is processed. Any section following the first non-prefixed section is ignored. Only **one** Q.931 calledPartyNumber is allowed in the destination string.
- **•** One or more prefixed sections (H.225 destinationAddress fields) must appear **before** the nonprefixed section (Q.931 calledPartyNumber).
- **•** When using free strings (**numberstr** parameter or Phone List), the valid buffer prefixes for H.225 addresses are:
	- TA: IP transport address
	- **•** TEL: e164 telephone number
	- **•** NAME: H.323 ID
	- **•** URL: Universal Resource Locator
	- **•** EMAIL: e-mail address

The following code examples demonstrate the recommended ways of forming the destination string when making an H.323 call. Prerequisite code for setting up the GC\_MAKECALL\_BLK in all the scenarios described in this section is as follows:

```
GC_MAKECALL_BLK gcmkbl;
GCLIB_MAKECALL_BLK gclib_mkbl = {0};
gcmkbl.cclib = NULL;
gcmkbl.gclib = &gclib_mkbl;
GC_PARM_BLK *target_datap = NULL;
gc_util_insert_parm_val(&target_datap,
                         IPSET_PROTOCOL, 
                         IPPARM_PROTOCOL_BITMASK,
                         sizeof(char), 
                         IP_PROTOCOL_H323);
```
**Scenario 1** – Making a call to a known IP address, and setting the Q.931 calledPartyNumber:

```
char *pDestAddrBlk = "127.0.0.1";
char *pDestAddrStr = "123456";
/* set GCLIB ADDRESS BLK with destination string & type*/
strcpy(gcmkbl.gclib->destination.address,pDestAddrBlk);
gcmkbl.gclib->destination.address_type = GCADDRTYPE_IP;
gclib_mkbl.ext_datap = target_datap;
/* calling the function with the MAKECALL_BLK*/
gc_MakeCall(ldev, &crn, pDestAddrStr, &gcmkbl, MakeCallTimeout,EV_ASYNC);
```
**Scenario 2** – Making a call to a known IP address, setting a number of H.225 aliases, and setting the Q.931 calledPartyNumber:

468 *Dialogic® Global Call IP Technology Guide — November 2007* Dialogic Corporation
```
char *pDestAddrBlk = "127.0.0.1";
char *pDestAddrStr = "TEL:111, TEL:222, 76543";
/* set GCLIB_ADDRESS_BLK with destination string & type*/
strcpy(gcmkbl.gclib->destination.address,pDestAddrBlk);
gcmkbl.gclib->destination.address_type = GCADDRTYPE_IP;
gclib_mkbl.ext_datap = target_datap;
/* calling the function with the MAKECALL_BLK*/
```
gc\_MakeCall(ldev, &crn, pDestAddrStr, &gcmkbl, MakeCallTimeout,EV\_ASYNC);

```
Scenario 3 – Making a call to a known IP address, setting a number of H.225 aliases, and setting 
the Q.931 calledPartyNumber:
```

```
char *pDestAddrBlk = "127.0.0.1";
char *pDestAddrStr = "TEL:111, TEL:222, NAME: myName";
char *IpPhoneList= "003227124311";
/* insert phone list */
gc_util_insert_parm_ref(&target_datap,
                         IPSET_CALLINFO,
                         IPPARM_PHONELIST,
                         (unsigned char)(strlen(IpPhoneList)+1),
                         IpPhoneList);
/* set GCLIB_ADDRESS_BLK with destination string & type*/
strcpy(gcmkbl.gclib->destination.address,pDestAddrBlk);
gcmkbl.gclib->destination.address_type = GCADDRTYPE_IP;
gclib_mkbl.ext_datap = target_datap;
/* calling the function with the MAKECALL BLK*/
```
gc\_MakeCall(ldev, &crn, pDestAddrStr, &gcmkbl, MakeCallTimeout,EV\_ASYNC);

**Scenario 4** – Making a call to a known IP address, setting a number of H.225 aliases, and setting the Q.931 calledPartyNumber:

```
char *pDestAddrBlk = "127.0.0.1";
char *IpPhoneList= "TEL:003227124311,TEL:444,TEL:222,TEL:1234,171717";
/* insert phone list */
gc_util_insert_parm_ref(&target_datap,
                         IPSET_CALLINFO, 
                         IPPARM_PHONELIST,
                         (unsigned char)(strlen(IpPhoneList)+1), 
                         IpPhoneList);
gclib_mkbl.ext_datap = target_datap;
/* set GCLIB_ADDRESS_BLK with destination string & type*/
strcpy(gcmkbl.gclib->destination.address,pDestAddrBlk);
gcmkbl.gclib->destination.address_type = GCADDRTYPE_IP;
gclib_mkbl.ext_datap = target_datap;
/* calling the function with the MAKECALL BLK, and numberstr
    parameter = NULL */
gc_MakeCall(ldev, &crn, NULL, &gcmkbl, MakeCallTimeout,EV_ASYNC);
```
**Scenario 5** – While registered, making a call, via the gatekeeper, to a registered entity (using a known H.323 ID), setting a number of H.225 aliases, and setting the Q.931 calledPartyNumber:

```
char *pDestAddrBlk = " RegisteredRemoteGW "; /* The alias of the remote (registered) entity */
char *pDestAddrStr = "TEL:111, TEL:222, 987654321";
```

```
/* set GCLIB ADDRESS BLK with destination string & type (H323-ID) */
strcpy(gcmkbl.gclib->destination.address,pDestAddrBlk);
gcmkbl.gclib->destination.address_type = GCADDRTYPE_DOMAIN;
gclib_mkbl.ext_datap = target_datap;
/* calling the function with the MAKECALL BLK */
```

```
gc_MakeCall(ldev, &crn, pDestAddrStr, &gcmkbl, MakeCallTimeout,EV_ASYNC);
```
**Scenario 6** – While registered, making a call, via the gatekeeper, to a registered entity (using a known e-mail address), setting a number of H.225 aliases, and setting the Q.931 calledPartyNumber:

```
char *pDestAddrBlk = " user@host.com "; /* The alias of the remote (registered) entity */
char *pDestAddrStr = "TEL:111, TEL:222, 987654321";
/* set GCLIB ADDRESS BLK with destination string & type (EMAIL) */
strcpy(gcmkbl.gclib->destination.address,pDestAddrBlk);
gcmkbl.gclib->destination.address_type = GCADDRTYPE_EMAIL;
gclib_mkbl.ext_datap = target_datap;
/* calling the function with the MAKECALL BLK */gc_MakeCall(ldev, &crn, pDestAddrStr, &gcmkbl, MakeCallTimeout,EV_ASYNC);
```
**Scenario 7** – While registered, making a call via the gatekeeper to a registered entity (using a

```
known URL), setting a number of H.225 aliases, and setting the Q.931 calledPartyNumber:
```

```
char *pDestAddrBlk = "www.gw1.dialogic.com"; /* The alias of the remote (registered) entity */
char *pDestAddrStr = "TEL:111, TEL:222, 987654321";
/* set GCLIB ADDRESS BLK with destination string & type (URL) */
```

```
strcpy(gcmkbl.gclib->destination.address,pDestAddrBlk);
gcmkbl.gclib->destination.address type = GCADDRTYPE URL;
```

```
gclib_mkbl.ext_datap = target_datap;
\overline{X} calling the function with the MAKECALL BLK */
gc_MakeCall(ldev, &crn, pDestAddrStr, &gcmkbl, MakeCallTimeout,EV_ASYNC);
```
# **8.3.17.5 Specifying a Timeout**

*Note:* The following information applies when using H.323 only.

The **timeout** parameter of the **gc\_MakeCall( )** function specifies the maximum time in seconds to wait for the establishment of a new call, after receiving the first response to the call. This value corresponds to the **Q.931\connectTimeOut** parameter. If the call is not established during this time, the Disconnect procedure is initiated. The default value is 120 seconds.

In addition to the **Q.931\connectTimeOut** parameter described in [Section 8.3.17, "gc\\_MakeCall\( \)](#page-459-0)  [Variances for IP", on page 460,](#page-459-0) two other non-configurable parameters affect the timeout behavior:

Q931\responseTimeOut

The maximum time in seconds to wait for the first response to a new call. If no response is received during this time, the Disconnect procedure is initiated. The default value is 4 seconds.

h245\timeout:

The maximum time in seconds to wait for the called party to acknowledge receipt of the capabilities it sent. The default value is 40 seconds.

*Note:* When using the H.323 protocol, the application may receive a timeout when trying to make an outbound call if network congestion is encountered and a TCP connection cannot be established. In this case, the SETUP message is not sent on the network.

## **8.3.17.6 Code Examples**

## **H.323-Specific Code Example**

The following code example shows how to make a call using the H.323 protocol.

```
/* Make an H323 IP call on line device ldev */
void MakeH323IpCall(LINEDEV ldev)
{
    char *IpDisplay = "This is a Display"; /* display data */
   char *IpPhoneList= "003227124311"; /* phone list */
  char *IpUUI = "This is a UUI"; \quad /* user to user information string */
  char *pDestAddrBlk = "127.0.0.1"; /* destination IP address for MAKECALL_BLK*/
   char *pSrcAddrBlk = "987654321"; /* origination address for MAKECALL_BLK*/
   char *pDestAddrStr = "123456"; /* destination string for gc_MakeCall() function*/
   char *IpNSDataData = "This is an NSData data string";
   char *IpNSControlData = "This is an NSControl data string";
  char *IpCommonObjId = "1 22 333 4444"; /* unique format */
   IP_H221NONSTANDARD appH221NonStd;
    appH221NonStd.country_code = 181; /* USA */
   appH221NonStd.extension = 11;
   appH221NonStd.manufacturer_code = 11;
    int ChoiceOfNSData = 1;
   int ChoiceOfNSControl = 1;
  int rc = 0; CRN crn;
   GC_MAKECALL_BLK gcmkbl;
   int MakeCallTimeout = 120;
    /* initialize GCLIB_MAKECALL_BLK structure */
   GCLIB_MAKECALL_BLK gclib_mkbl = {0};
    /* set to NULL to retrieve new parameter block from utility function */
   GC_PARM_BLK *target_datap = NULL;
    gcmkbl.cclib = NULL; /* CCLIB pointer unused */
   gcmkbl.gclib = &gclib_mkbl;
    /* set GCLIB_ADDRESS_BLK with destination string & type*/
   strcpy(gcmkbl.gclib->destination.address,pDestAddrBlk);
    gcmkbl.gclib->destination.address_type = GCADDRTYPE_IP;
    /* set GCLIB_ADDRESS_BLK with origination string & type*/
   strcpy(gcmkbl.gclib->origination.address,pSrcAddrBlk);
    gcmkbl.gclib->origination.address_type = GCADDRTYPE_NAT;
    /* set signaling PROTOCOL to H323. default is H323 if device is multi-protocol */
    rc = gc_util_insert_parm_val(&target_datap, 
                                 IPSET_PROTOCOL,
                                 IPPARM_PROTOCOL_BITMASK,
                                 sizeof(char),
                                 IP_PROTOCOL_H323);
```
*Dialogic® Global Call IP Technology Guide — November 2007* 471 Dialogic Corporation

```
 /* initialize IP_CAPABILITY structure */
IP CAPABILITY t \overline{C}apability = {0};
 /* configure a GC_PARM_BLK with four coders, display, phone list and UUI message: */
 /* specify and insert first capability parameter data for G.7231 coder */
t Capability.type = GCCAPTYPE AUDIO;
t_Capability.direction = IP_CAP_DIR_LCLTRANSMIT;
t_{\text{p}}Capability.extra.audio.VAD = GCPV_DISABLE;
t Capability.extra.audio.frames per pkt = 1;
t_Capability.capability = GCCAP_AUDIO_g7231_6_3k;
 rc = gc_util_insert_parm_ref(&target_datap, 
                              GCSET CHAN CAPABILITY,
                               IPPARM_LOCAL_CAPABILITY, 
                              sizeof(IP_CAPABILITY),
                               &t_Capability);
t Capability.type = GCCAPTYPE AUDIO;
t Capability.direction = IP CAP DIR LCLRECEIVE;
t Capability.extra.audio.VAD = GCPV DISABLE;
t Capability.extra.audio.frames per pkt = 1;
t<sup>\overline{c}</sup>capability.capability = GCCAP_AUDIO_g7231_6_3k;
 rc = gc_util_insert_parm_ref(&target_datap, 
                              GCSET CHAN CAPABILITY,
                               IPPARM_LOCAL_CAPABILITY,
                              sizeof(IP_CAPABILITY),
                               &t_Capability);
 /* specify and insert second capability parameter data for G.7229AnnexA coder */
 /* changing only frames per pkt and the coder type from first capability: */
t Capability.extra.audio.frames per pkt = 3;t Capability.capability = GCCAP AUDIO g729AnnexA;
 rc = gc_util_insert_parm_ref(&target_datap, 
                               GCSET_CHAN_CAPABILITY,
                               IPPARM_LOCAL_CAPABILITY, 
                             sizeof(IP CAPABILITY),
                               &t_Capability);
 /* specify and insert 3rd capability parameter data for G.711Alaw 64kbit coder */
 /* changing only frames per pkt and the coder type from first capability: */
t Capability.capability = GCCAP AUDIO g711Alaw64k;
t Capability.extra.audio.frames per pkt = 10;
 /* For G.711 use frame size (ms) here, frames per packet fixed at 1 fpp */
 rc = gc_util_insert_parm_ref(&target_datap, 
                             GCSET CHAN CAPABILITY,
                               IPPARM_LOCAL_CAPABILITY, 
                              sizeof(IP_CAPABILITY),
                               &t_Capability);
 /* specify and insert fourth capability parameter data for G.711 Ulaw 64kbit coder */
 /* changing only the coder type from previous capability */
t Capability.capability = GCCAP_AUDIO_g711Ulaw64k;
 rc = gc_util_insert_parm_ref(&target_datap,
                               GCSET_CHAN_CAPABILITY,
                              IPPARM_LOCAL_CAPABILITY,
                             sizeof(IP_CAPABILITY),
                             &t Capability);
 /* insert display string */
 rc = gc_util_insert_parm_ref(&target_datap, 
                               IPSET_CALLINFO, 
                               IPPARM_DISPLAY,
                               (unsigned char)(strlen(IpDisplay)+1), 
                               IpDisplay);
```
472 *Dialogic® Global Call IP Technology Guide — November 2007* Dialogic Corporation

```
 /* insert phone list */
   rc = gc_util_insert_parm_ref(&target_datap, 
                                IPSET_CALLINFO, 
                                IPPARM_PHONELIST,
                                (unsigned char)(strlen(IpPhoneList)+1),
                                IpPhoneList);
   /* insert user to user information */
   rc = gc_util_insert_parm_ref(&target_datap, 
                                 IPSET_CALLINFO,
                                 IPPARM_USERUSER_INFO, 
                                 (unsigned char)(strlen(IpUUI)+1),
                                 IpUUI);
   /* setting NS Data elements */
   gc_util_insert_parm_ref_ex(&target_datap,
                               IPSET_NONSTANDARDDATA,
                               IPPARM_NONSTANDARDDATA_DATA,
                               (unsigned long)(strlen(IpNSDataData)+1),
                               IpNSDataData);
   if(ChoiceOfNSData) /* App chooses in advance which type of */
   { /* second NS element to use */
      gc_util_insert_parm_ref(&target_datap,
                               IPSET_NONSTANDARDDATA,
                               IPPARM_H221NONSTANDARD,
                              sizeof(IP_H221NONSTANDARD),
                               &appH221NonStd);
   }
   else
\leftarrow gc_util_insert_parm_ref(&target_datap,
                               IPSET_NONSTANDARDDATA,
                               IPPARM_NONSTANDARDDATA_OBJID,
                               (unsigned char)(strlen(IpCommonObjId)+1),
                               IpCommonObjId);
   }
   /* setting NS Control elements */
   gc_util_insert_parm_ref_ex(&target_datap,
                               IPSET_NONSTANDARDCONTROL,
                               IPPARM_NONSTANDARDDATA_DATA,
                               (unsigned long)(strlen(IpNSControlData)+1),
                               IpNSControlData);
   if(ChoiceOfNSControl) /* App chooses in advance which type of */
   { /* second NS element to use */
      gc_util_insert_parm_ref(&target_datap,
                               IPSET_NONSTANDARDCONTROL,
                               IPPARM_H221NONSTANDARD,
                              sizeof(IP_H221NONSTANDARD),
                               &appH221NonStd);
   }
   else
   {
      gc_util_insert_parm_ref(&target_datap,
                               IPSET_NONSTANDARDCONTROL,
                               IPPARM_NONSTANDARDDATA_OBJID,
                               (unsigned char)(strlen(IpCommonObjId)+1),
                               IpCommonObjId);
   }
```
*Dialogic® Global Call IP Technology Guide — November 2007* 473 Dialogic Corporation

```
if(rc == 0) {
      gclib_mkbl.ext_datap = target_datap;
      rc = gc_MakeCall(ldev, &crn, pDestAddrStr, &gcmkbl,
                      MakeCallTimeout, EV ASYNC);
       /* deallocate GC_PARM_BLK pointer */
     gc util delete parm blk(target datap);
    }
}
```
## **SIP-Specific Code Example**

{

The following code example shows how to make a call using the SIP protocol.

```
/* Make a SIP IP call on line device ldev */
void MakeSipIpCall(LINEDEV ldev)
   char *IpDisplay = "This is a Display"; /* display data */
   char *pDestAddrBlk = "12345@127.0.0.1"; /* destination IP address for MAKECALL BLK */
  char *pSrcAddrBlk = "987654321"; /* origination address for MAKECALL_BLK*/
    int rc = 0;
   CRN crn;
    GC_MAKECALL_BLK gcmkbl;
   int MakeCallTimeout = 120;
   /* initialize GCLIB MAKECALL BLK structure */GCLIB_MAKECALL_BLK \overline{g}clib_mkbl = {0};
    /* set to NULL to retrieve new parameter block from utility function */
   GC_PARM_BLK *target_datap = NULL;
   qcmkbl.cclib = NULL; /* CCLIB pointer unused */
    gcmkbl.gclib = &gclib_mkbl;
   /* set GCLIB ADDRESS BLK with destination string & type*/
    strcpy(gcmkbl.gclib->destination.address,pDestAddrBlk);
   gcmkbl.gclib->destination.address type = GCADDRTYPE TRANSPARENT;
   /* set GCLIB ADDRESS BLK with origination string & type*/
    strcpy(gcmkbl.gclib->origination.address,pSrcAddrBlk);
    gcmkbl.gclib->origination.address_type = GCADDRTYPE_TRANSPARENT;
    /* set signaling PROTOCOL to SIP*/
    rc = gc_util_insert_parm_val(&target_datap, 
                                 IPSET_PROTOCOL,
                                 IPPARM_PROTOCOL_BITMASK,
                                 sizeof(char),
                                 IP_PROTOCOL_SIP);
    /* initialize IP_CAPABILITY structure */
   IP CAPABILITY t Capability = {0};
   \sqrt{*} configure a GC PARM BLK with four coders, display, phone list and UUI message: */
    /* specify and insert first capability parameter data for G.7231 coder */
   t Capability.type = GCCAPTYPE AUDIO;
    t_Capability.direction = IP_CAP_DIR_LCLTRANSMIT;
    t_Capability.extra.audio.VAD = GCPV_DISABLE;
   t Capability.extra.audio.frames per pkt = 1;
    t_Capability.capability = GCCAP_AUDIO_g7231_6_3k;
    rc = gc_util_insert_parm_ref(&target_datap, 
                                GCSET CHAN CAPABILITY,
                                 IPPARM_LOCAL_CAPABILITY,
                                 sizeof(IP_CAPABILITY),
                                &t Capability);
```

```
t Capability.type = GCCAPTYPE AUDIO;
   t_Capability.direction = IP_CAP_DIR_LCLRECEIVE;
  t Capability.extra.audio.VAD = GCPV DISABLE;
   t_Capability.extra.audio.frames_per_pkt = 1;
  t Capability.capability = GCCAP_AUDIO_g7231_6_3k;
   rc = gc_util_insert_parm_ref(&target_datap, 
                                 GCSET CHAN CAPABILITY,
                                  IPPARM_LOCAL_CAPABILITY, 
                                 sizeof(IP_CAPABILITY),
                                  &t_Capability);
   /* specify and insert second capability parameter data for G.7229AnnexA coder */
  /* changing only frames per pkt and the coder type from first capability: */
   t_Capability.extra.audio.frames_per_pkt = 3;
  t<sup>-</sup>Capability.capability = GCCAP<sup>-</sup>AUDIO g729AnnexA;
   rc = gc_util_insert_parm_ref(&target_datap, 
                                 GCSET CHAN CAPABILITY,
                                  IPPARM_LOCAL_CAPABILITY, 
                                 sizeof(IP_CAPABILITY),
                                 &t Capability);
   /* specify and insert 3rd capability parameter data for G.711Alaw 64kbit coder */
   /* changing only frames per pkt and the coder type from first capability: */
  t Capability.capability = GCCAP AUDIO g711Alaw64k;
   t_Capability.extra.audio.frames_per_pkt = 10;
   /* For G.711 use frame size (ms) here, frames per packet fixed at 1 fpp */
   rc = gc_util_insert_parm_ref(&target_datap, 
                                 GCSET CHAN CAPABILITY,
                                  IPPARM_LOCAL_CAPABILITY, 
                                 sizeof(IP_CAPABILITY),
                                  &t_Capability);
   /* specify and insert fourth capability parameter data for G.711 Ulaw 64kbit coder */
   /* changing only the coder type from previous capability */
   t_Capability.capability = GCCAP_AUDIO_g711Ulaw64k;
   rc = gc_util_insert_parm_ref(&target_datap, 
                                 GCSET CHAN CAPABILITY,
                                  IPPARM_LOCAL_CAPABILITY, 
                                 sizeof(IP_CAPABILITY),
                                  &t_Capability);
   /* insert display string */
   rc = gc_util_insert_parm_ref(&target_datap, 
                                 IPSET_CALLINFO, 
                                  IPPARM_DISPLAY,
                                  (unsigned char)(strlen(IpDisplay)+1), 
                                  IpDisplay);
  if (rc == 0)\leftarrow gclib_mkbl.ext_datap = target_datap;
       /* numberstr parameter may be NULL if MAKECALL_BLK is set, as secondary
         address is ignored in SIP */
      rc = gc_MakeCall(ldev, &crn, NULL, &gcmkbl, MakeCallTimeout,EV_ASYNC);
       /* deallocate GC_PARM_BLK pointer */
      gc_util_delete_parm_blk(target_datap);
   }
```
*Dialogic® Global Call IP Technology Guide — November 2007* 475 Dialogic Corporation

}

# <span id="page-475-0"></span>**8.3.18 gc\_OpenEx( ) Variances for IP**

The **gc\_OpenEx( )** function is supported in both synchronous and asynchronous mode, but the use of asynchronous mode is recommended.

The procedure for opening devices is the same regardless of whether H.323 or SIP is used. The IPT network device (N\_ipt\_BxTy) and IP Media device (M\_ipmBxCy) can be opened in the same **gc\_OpenEx( )** call and a voice device (V\_dxxxBwCz) can also be included.

The format of the **devicename** parameter is:

:P\_nnnn:N\_iptBxTy:M\_ipmBxCy:V\_dxxxBwCz

- *Notes: 1.* The board and timeslot numbers for network devices do **not** have to be the same as the board and channel numbers for media devices.
	- *2.* It is possible to specify :N\_iptBx (without any :M component) in the **devicename** parameter to get an IPT board device handle. Certain Dialogic® Global Call API functions, such as **gc\_SetConfigData( )**, use the IPT board device to specify call parameters (such as coders) for all devices in one operation or **gc\_ReqService( )** to perform registration and deregistration operations. See [Section 8.3.25, "gc\\_SetConfigData\( \) Variances for IP", on page 484](#page-483-0) and Section 8.3.22, "gc\_ReqService() Variances for IP", on page 479 for more information.
	- *3.* It is also possible to specify :M\_ipmBx (without any :N component) in the **devicename** parameter to get an IP Media board device handle.

The prefixes  $(P_1, N_2, M_1, M_2)$  are used for parsing purposes. These fields may appear in any order. The conventions described below allow the Dialogic® Global Call API to map subsequent calls made on specific line devices or CRNs to interface-specific libraries. The fields within the **devicename** parameter must each begin with a colon.

The meaning of each field in the **devicename** parameter is as follows:

#### P\_nnnn

Specifies the IP protocol to be used by the device. This field is mandatory. Possible values are:

- **•** P\_H323 Use the device for H.323 calls only
- **•** P\_SIP Use the device for SIP calls only
- **•** P\_IP Multi-protocol option; use the device for SIP or H.323 calls

*Note:* When specifying an IPT board device (see below), use the multi-protocol option, P\_IP.

#### N\_iptBxTy

Specifies the name of the IPT network device where **x** is the logical board number and **y** is the logical channel number. An IPT board device can be specified using N\_iptBx, where **x** is the logical board number.

M\_ipmBxCy

Specifies the name of the IP Media device, where **x** is the logical board number and **y** is the logical channel number to be associated with an IPT network device. This field is optional.

V\_dxxxBwCz

Specifies a voice resource, where **w** and **z** are the voice board and channel numbers respectively. This field is optional.

An IPT network device (iptBx) can also used for host LAN disconnect alarms. Note that all other Dialogic® Global Call API alarms for IP are reported on IP Media (ipm) devices, not IPT network (ipt) devices.

*Note:* Applications should avoid closing and re-opening devices multiple times. Board devices and channel devices should be opened during initialization and should remain open for the duration of the application.

For Windows® operating systems, the SRL function **sr\_getboardcnt( )** can be used to retrieve the number of IPT board devices in the system. The **class\_namep** parameter in this context should be DEV\_CLASS\_IPT. The SRL function **ATDV\_SUBDEVS( )** can be used to retrieve the number of channels on a board. The **dev** parameter in this context should be an IPT board device handle, that is, a handle returned by **gc\_OpenEx( )** when opening an IPT board device.

For Linux operating systems, the SRL device mapper functions **SRLGetAllPhysicalBoards( )**, **SRLGetVirtualBoardsOnPhysicalBoard( )** and **SRLGetSubDevicesOnVirtualBoard( )** can be used to retrieve information about the boards and devices in the system.

# **8.3.19 gc\_RejectInitXfer( ) Variances for IP**

This function is only available if the call transfer supplementary service was enabled via the sup\_serv\_mask field in the IP\_VIRTBOARD structure when the board device was started.

## **Variance for H.323**

The parameter **parmblkp** is ignored for IP technology and should be set to NULL.

The **gc\_RejectInitXfer(**) function can be used at party C only on the receipt of GCEV\_REQ\_INIT\_XFER.

Four of the six Dialogic® Global Call API reasons are supported and result in the following ctIdentify error values signaled back to party A. Values GCVAL\_REJREASON\_INVADDR and GCVAL\_REJREASON\_INSUFFINFO cause the function to fail with a subsequent error code of IPERR\_BAD\_PARAM.

[Table 36](#page-476-0) lists the ctIdentity error codes that are signaled to party A based on the value of the **reason** parameter passed when the **gc\_RejectXfer( )** function is called.

### <span id="page-476-0"></span>**Table 36. ctIdentify Errors Signaled From gc\_RejectInitXfer( ) to the Network**

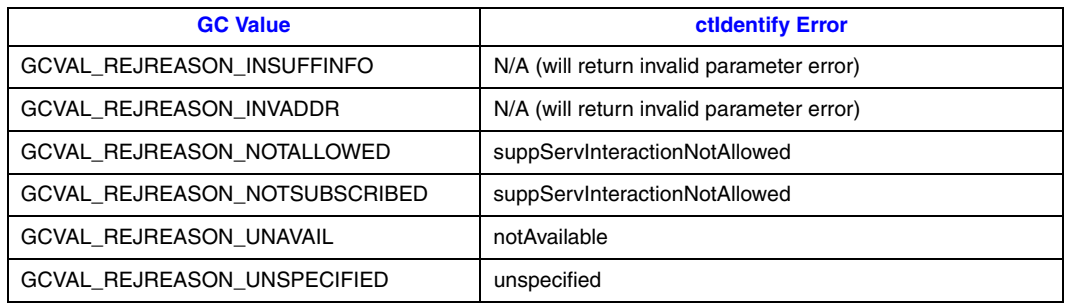

## **Variance for SIP**

This function does not apply to SIP call transfer. The SIP stack does not contact the Transfer Target or Transferred-To party (party C) until party A calls **gc\_InvokeXfer( )**, so there is no issue of accepting or rejecting the transfer at the initiation stage.

# **8.3.20 gc\_RejectXfer( ) Variances for IP**

This function is only available if the call transfer supplementary service was enabled via the sup\_serv\_mask field in the IP\_VIRTBOARD structure when the board device was started.

The parameter **parmblkp** is ignored for IP technology.

The **gc\_RejectXfer( )** function can be used at party B only after the receipt of a GCEV REQ XFER event.

## **Variance for H.323 (H.450.2)**

All six Dialogic® Global Call API rejection reasons are supported. [Table 37](#page-477-0) lists the ctInitiate error codes that are signaled to party A based on the value of the **reason** parameter passed when the **gc\_RejectXfer( )** function is called.

### <span id="page-477-0"></span>**Table 37. ctInitiate Errors Signaled From gc\_RejectXfer( ) to the Network**

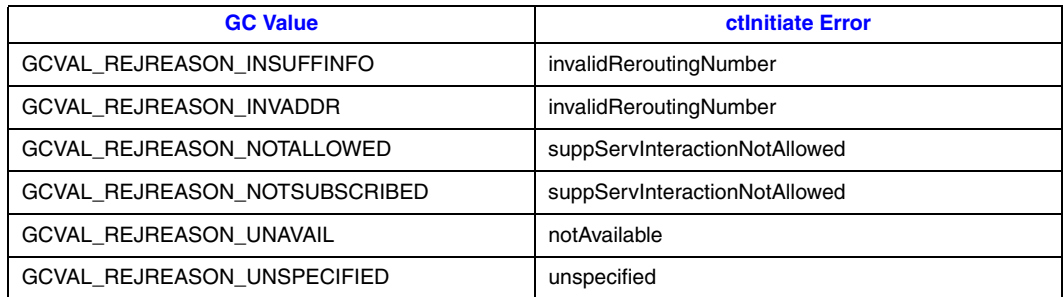

## **Variance for SIP**

The value of the **reason** parameter must be between IPEC\_SIPReasonStatusMin and IPEC\_SIPReasonStatusMax, as defined in the *gcip\_defs.h* header file.

# **8.3.21 gc\_ReleaseCallEx( ) Variances for IP**

The **gc\_ReleaseCallEx( )** function is supported in both synchronous and asynchronous modes, but the use of asynchronous mode is recommended.

*Note:* An existing call on a line device must be released before an incoming call can be processed.

# <span id="page-478-0"></span>**8.3.22 gc\_ReqService( ) Variances for IP**

This function is only supported in asynchronous mode.

The **gc\_ReqService( )** function can be used to register an endpoint with a registration server (gateway in H.323 or registrar in SIP). Function parameters must be set as follows:

target\_type

GCTGT\_GCLIB\_NETIF

target\_ID

An IPT board device, obtained by using **gc\_OpenEx( )** with a **devicename** parameter of "N\_iptBx"

#### service\_ID

Any valid reference to an unsigned long; must not be NULL

#### reqdatap

A pointer to a GC\_PARM\_BLK containing registration information.

#### respdatapp

Not used in asynchronous mode; set to NULL.

#### mode

EV\_ASYNC

The registration information that can be included is protocol-specific as described in [Table 38](#page-479-0) and [Table 39](#page-481-0), below.

To set the protocol type, the following parameter element is inserted into the GC\_PARM\_BLK referenced by **reqdatap**:

#### IPSET\_PROTOCOL

IPPARM\_PROTOCOL\_BITMASK

and one of the following parameter data values:

- **•** IP\_PROTOCOL\_H323
- **•** IP\_PROTOCOL\_SIP
- **•** IP\_PROTOCOL\_H323 | IP\_PROTOCOL\_SIP

*Note:* The default value for the protocol, when not specified by the application, is IP\_PROTOCOL\_H323.

Registration options are specified by inserting the following parameter element into the GC\_PARM\_BLK referenced by **reqdatap**:

#### IPSET\_REG\_INFO

IPPARM\_OPERATION\_REGISTER

and one of the following parameter data values:

- **•** IP\_REG\_SET\_INFO override an existing registration value
- **•** IP\_REG\_ADD\_INFO add a registration value
- **•** IP\_REG\_DELETE\_BY\_VALUE remove a specific registration value (i.e., local alias or supported prefix only)
- **•** IP\_REG\_QUERY\_INFO query a SIP Registrar for existing bindings (SIP only)

See [Section 4.22.4, "Registration Code Examples", on page 279](#page-222-0) for more information.

Deregister options are specified by inserting the following parameter element into the GC\_PARM\_BLK referenced by **reqdatap**:

### IPSET\_REG\_INFO

### IPPARM\_OPERATION\_DEREGISTER

and one of the following parameter data values:

- **•** IP\_REG\_MAINTAIN\_LOCAL\_INFO deregister and keep the registration information locally
- **•** IP\_REG\_DELETE\_ALL deregister and discard the local registration information

See [Section 4.22.4.2, "Deregistration Example", on page 283](#page-226-0) for more information.

The GCEV\_SERVICERESP event, which is received on an IPT board device handle, indicates that a service request has been responded to by an H.323 gatekeeper or a SIP registrar. This event does not necessarily mean that the registration operation itself was completed successfully, however; successful completion of the operation is indicated by the result code IPERR\_OK. The event data includes a specification of the protocol used in the following parameter element:

#### IPSET\_PROTOCOL

IPPARM\_PROTOCOL\_BITMASK

- and one of the following parameter data values:
	- **•** IP\_PROTOCOL\_H323
	- **•** IP\_PROTOCOL\_SIP

### **Variance for H.323**

When using H.323, the registration information that can be included in the GC\_PARM\_BLK associated with the **gc\_ReqService( )** function is shown in [Table 38.](#page-479-0)

#### <span id="page-479-0"></span>**Table 38. Registration Information When Using H.323**

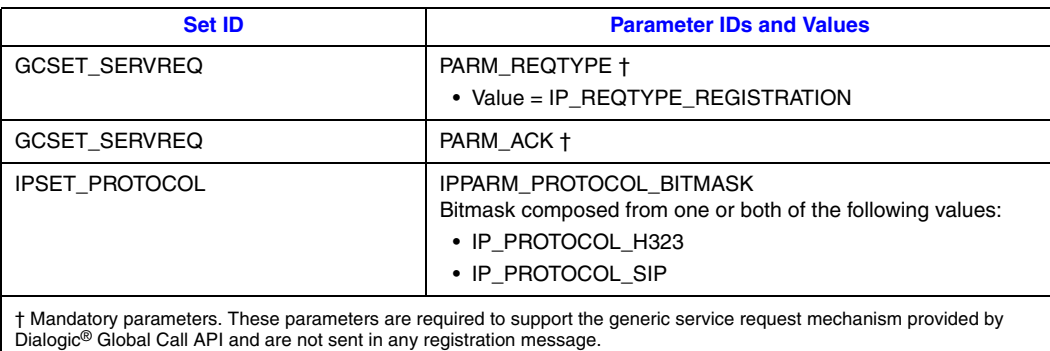

### **Table 38. Registration Information When Using H.323 (Continued)**

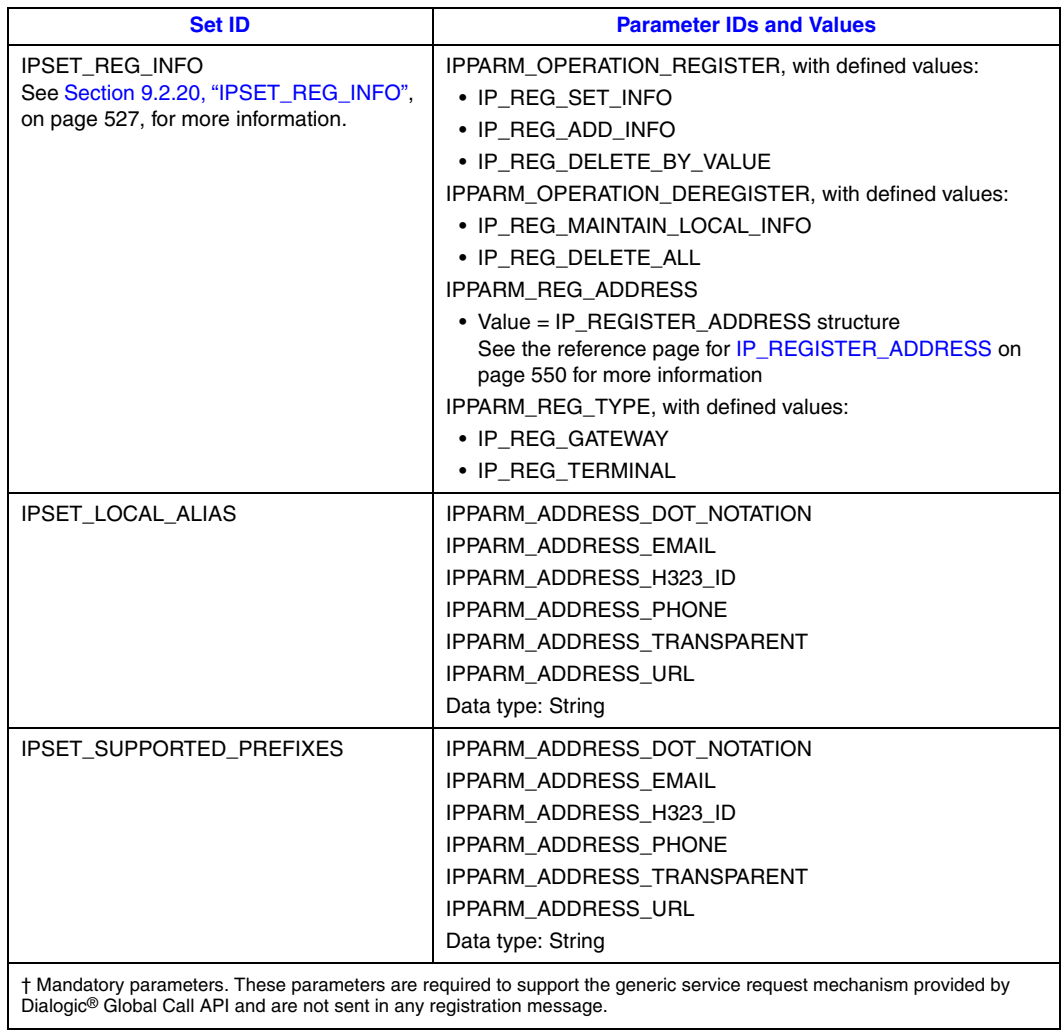

Multiple aliases and supported prefix information is supported when the target protocol for registration is H.323.

# **Variance for SIP**

When using SIP, the registration information that can be included in the GC\_PARM\_BLK associated with the **gc\_ReqService( )** function is shown in [Table 39.](#page-481-0)

### <span id="page-481-0"></span>**Table 39. Registration Information When Using SIP**

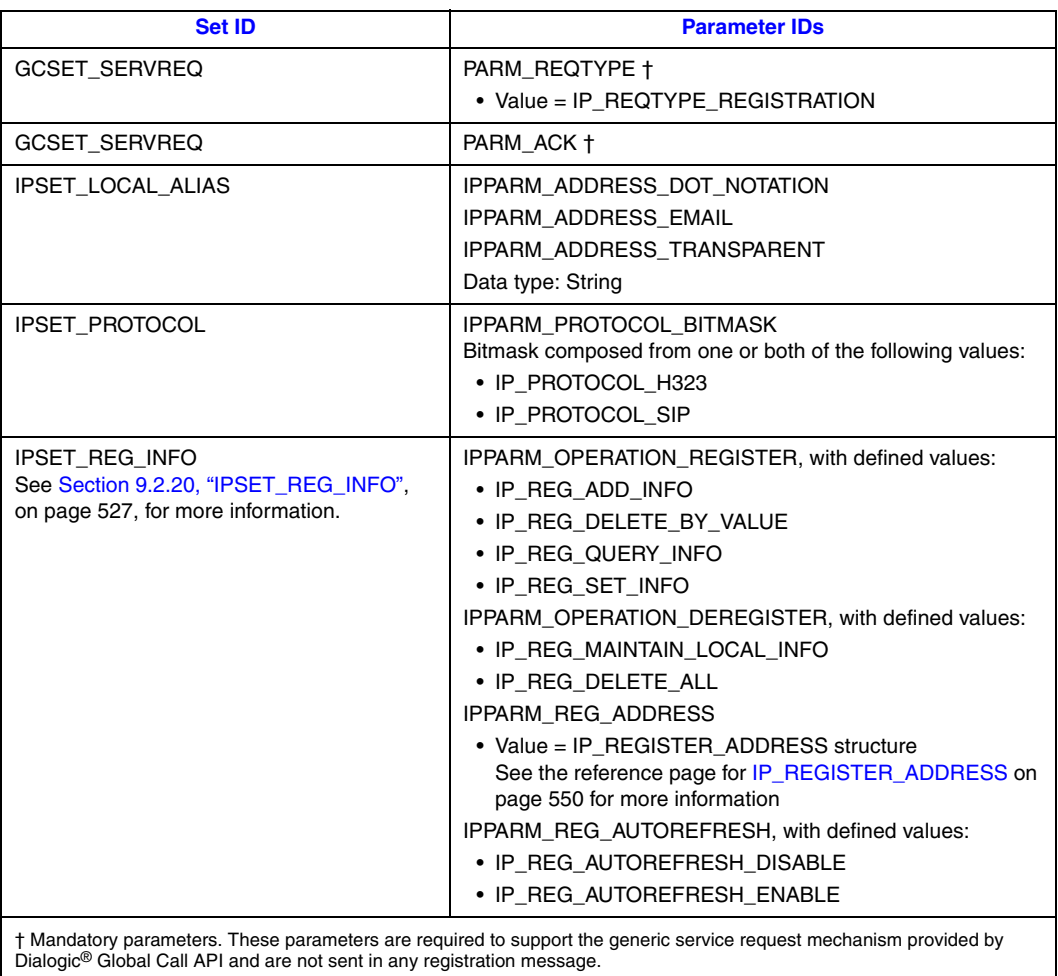

Multiple aliases are supported when the target protocol for registration is SIP, but prefix information is **ignored**.

When using SIP, auto-refresh is enabled by default if there is no IPSET\_REG\_INFO / IPPARM\_REG\_AUTOREFRESH parameter specified. The default for the requested expiration time is 3600 seconds; the actual expiration time is determined by the Registrar.

# **8.3.23 gc\_RespService( ) Variances for IP**

This function is only supported in asynchronous mode.

The **gc\_RespService( )** function operates on an IPT board device and is used to respond to requests from an H.323 gatekeeper or a SIP registrar.

The following are the relevant function parameters:

target\_type GCTGT\_CCLIB\_NETIF target\_id

IPT board device

datap

pointer to GC\_PARM\_BLK with additional response information

Because some of the data may be protocol specific (in future releases), there is a facility to set the protocol type using the following IP parameter element in the GC\_PARM\_BLK, **datap**:

#### IPSET\_PROTOCOL

IPPARM\_PROTOCOL\_BITMASK

and one of the following parameter data values:

- **•** IP\_PROTOCOL\_H323
- **•** IP\_PROTOCOL\_SIP
- **•** IP\_PROTOCOL\_H323 | IP\_PROTOCOL\_SIP

*Note:* The default value for the protocol when not specified by the application is IP\_PROTOCOL\_H323.

The GCEV\_SERVICEREQ event indicates that a service has been requested by an H.323 gatekeeper or a SIP registrar. The event is received on an IPT board device handle. The event data includes a specification of the protocol used in the following parameter element:

#### IPSET\_PROTOCOL

IPPARM\_PROTOCOL\_BITMASK

and one of the following parameter data values:

- **•** IP\_PROTOCOL\_H323
- **•** IP\_PROTOCOL\_SIP

# **8.3.24 gc\_SetAlarmParm( ) Variances for IP**

The **gc\_SetAlarmParm( )** function can be used to set QoS threshold values. The function parameter values in this context are:

linedev

The media device handle, retrieved using the **gc\_GetResourceH( )** function. See [Section 4.21.2, "Retrieving the Media Device Handle", on page 264](#page-207-0) for more information.

aso\_id

The alarm source object ID. Set to ALARM\_SOURCE\_ID\_NETWORK\_ID.

#### ParmSetID

Must be set to ParmSetID\_qosthreshold\_alarm.

#### alarm\_parm\_list

A pointer to an ALARM\_PARM\_FIELD structure. The alarm\_parm\_number field is not used. The alarm\_parm\_data field is of type GC\_PARM, which is a union. In this context, the type used is void \*pstruct, and is cast as a pointer to an IPM\_QOS\_THRESHOLD\_INFO structure, which includes an IPM\_QOS\_THRESHOLD\_DATA structure that contains the parameters representing threshold values. See the IPM\_QOS\_THRESHOLD\_INFO data structure pages

*Dialogic® Global Call IP Technology Guide — November 2007* 483 Dialogic Corporation

in the *Dialogic® IP Media Library API Library Reference* and the *Dialogic® IP Media Library API Programming Guide* for more information.

The thresholds supported by Dialogic® Global Call API for HMP are:

- **•** QOSTYPE\_JITTER
- **•** QOSTYPE\_LOSTPACKETS
- **•** QOSTYPE\_RTCPTIMEOUT
- **•** QOSTYPE\_RTPTIMEOUT

mode

Must be set to EV\_SYNC.

*Note:* Applications **must** include the *gcipmlib.h* header file before Dialogic® Global Call API can be used to set or retrieve QoS threshold values.

See [Section 4.21.3, "Setting QoS Threshold Values", on page 264](#page-207-1) for code examples.

# <span id="page-483-0"></span>**8.3.25 gc\_SetConfigData( ) Variances for IP**

This function is only supported in asynchronous mode.

The **gc** SetConfigData( ) function is used for a number of different purposes:

- **•** setting parameters for all board devices, including devices that are already open
- **•** enabling and disabling unsolicited GCEV\_EXTENSION events on a board device basis
- **•** setting the type of DTMF support and the RFC 2833 payload type on a board device basis [not supported in 3PCC operating mode]
- **•** setting T.38 fax server operating mode [not supported in 3PCC operating mode], which also enables/disables application access to re-INVITE requests
- **•** masking and unmasking call state events on a line device basis
- *Notes: 1.* The **gc** SetConfigData( ) function operates on board devices, that is, devices opened using **gc\_OpenEx()** with :N\_iptBx:P\_IP in the **devicename** parameter. By its nature, a board device is multi-protocol, that is, it applies to both the H.323 and SIP protocols and is not directed to one specific protocol. You *cannot* open a board device (with :P\_H323 or :P\_SIP in the **devicename** parameter) to target a specific protocol.
	- *2.* When using the **gc\_SetConfigData( )** function to set parameters, the parameter values apply to all board devices, including devices that are already open. The parameters can be overridden by specifying new values in the **gc\_SetUserInfo( )** function (on a per line device basis) or the **gc\_MakeCall( )** function (on a per call basis).
	- *3.* Coder information can be specified for a device when using **gc\_SetConfigData( )**, or when using **gc\_MakeCall( )** to make a call, or when using **gc\_AnswerCall( )** to answer a call. Note that this capability is not supported in 3PCC operating mode.
	- *4.* Use **gc\_SetUserInfo( )** to set parameters on line devices.

When using the **gc\_SetConfigData( )** function on a board device (the first three bullets above), use the following function parameter values:

target\_type GCTGT\_CCLIB\_NETIF

target\_id

An IPT board device that can be obtained by using the **gc\_OpenEx( )** function with :N\_iptBx:P\_IP in the **devicename** parameter. See [Section 8.3.18, "gc\\_OpenEx\( \) Variances](#page-475-0)  [for IP", on page 476](#page-475-0) for more information.

target\_datap

A pointer to a GC\_PARM\_BLKP structure that contains the parameters to be configured. The parameters that can be included in the GC\_PARM\_BLK are protocol specific. See the following "Variance for H.323" and "Variance for SIP" sections.

As in other technologies supported by the Dialogic® Global Call API, the **gc\_SetConfigData( )** function can be used to mask call state events, such as GCEV\_ALERTING, on a line device basis. When used for this purpose, the **target\_type** is GCTGT\_GCLIB\_CHAN and the **target\_ID** is a line device. See the "Call State Event Configuration" section in the *Dialogic® Global Call API Programming Guide* for more information on masking events in general.

## **Variance for H.323**

[Table 38](#page-479-0) describes the call parameters that can be included in the GC\_PARM\_BLK associated with the **gc\_SetConfigData( )** function. These parameters are in addition to the call parameters described in [Table 34, "Configurable Call Parameters When Using H.323", on page 461](#page-460-0) that can also be included.

### <span id="page-484-0"></span>**Table 40. Parameters Configurable Using gc\_SetConfigData( ) When Using H.323**

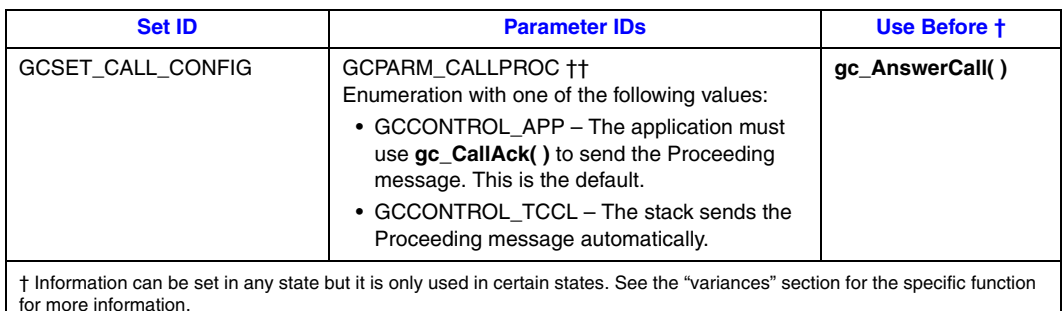

†† This is a system configuration parameter for the terminating side, not a call configuration parameter. It cannot be overwritten by setting a new value in **gc\_SetUserInfo( )** or **gc\_MakeCall( )**.

††† Applies to the configuration of tunneling for inbound calls only. See [Section 4.1.3, "Enabling and Disabling H.245](#page-57-0)  [Tunneling \(H.323\)", on page 114](#page-57-0) for more information.

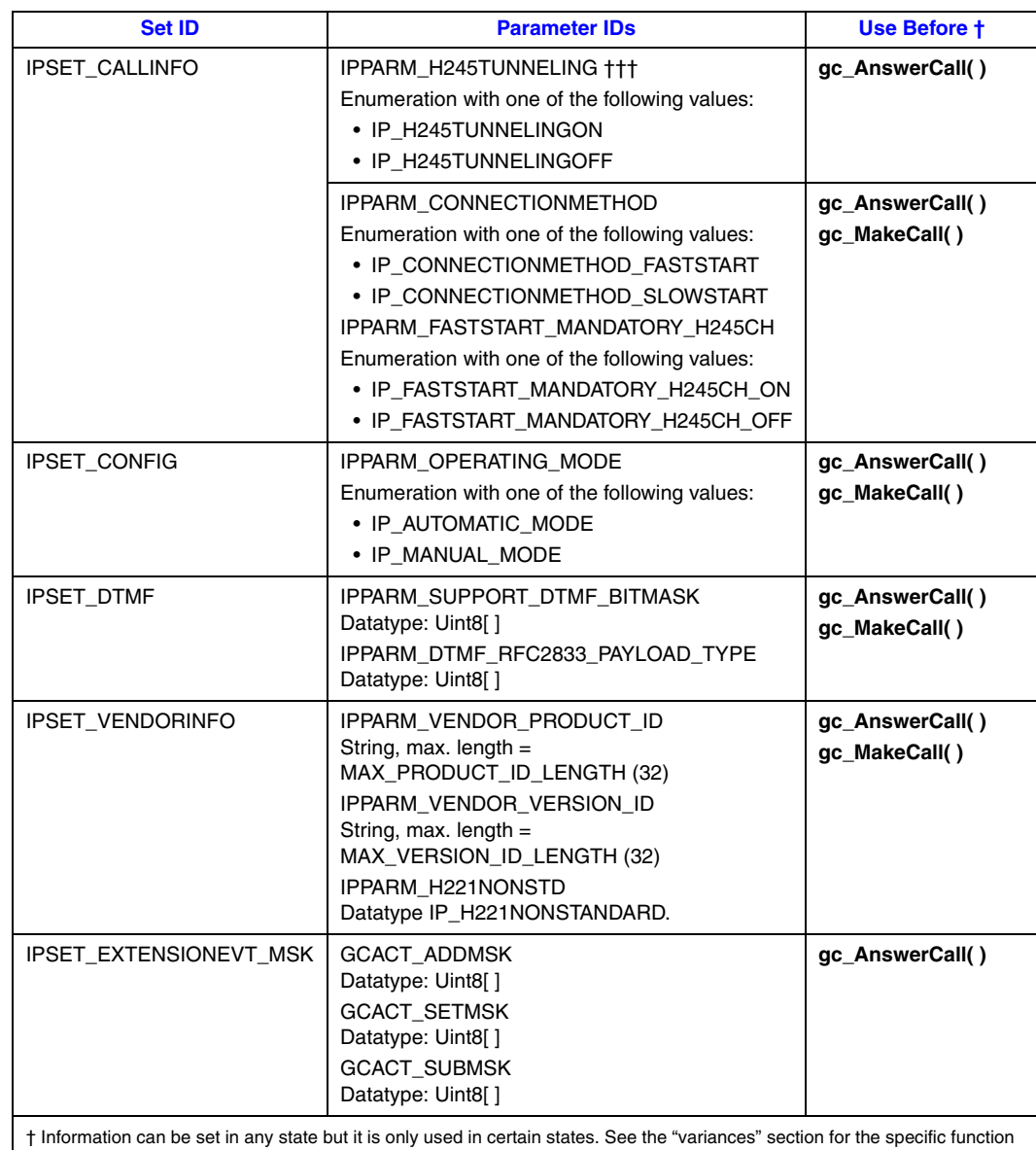

### **Table 40. Parameters Configurable Using gc\_SetConfigData( ) When Using H.323 (Continued)**

for more information.

†† This is a system configuration parameter for the terminating side, not a call configuration parameter. It cannot be overwritten by setting a new value in **gc\_SetUserInfo( )** or **gc\_MakeCall( )**.

††† Applies to the configuration of tunneling for inbound calls only. See Section 4.1.3, "Enabling and Disabling H.245 Tunneling (H.323)", on page 114 for more information.

# **Variance for SIP**

The **gc\_SetConfigData( )** function can be used to enable and disable the optional GCEV\_INVOKE\_XFER\_ACCEPTED event on a line device basis. This event is only relevant when the call transfer supplementary service is enabled, and is generated to notify the Transferor or Transferring application (party A) that the Transferee or Transferred party (party B) has received and accepted a call transfer request. As with other maskable call state events, the parameter set ID

to use is GCSET\_CALLEVENT\_MSK, and the parameter IDs that may be used are GCACT\_ADDMSK, GCACT\_SUBMSK, and GCACT\_SETMSK. The specific parameter value that is used to enable or disable the GCEV\_INVOKE\_XFER\_ACCEPTED event is GCMSK\_INVOKE\_XFER\_ACCEPTED. Note that there is no corresponding event for H.450.2 call transfers.

[Table 41](#page-486-0) describes the call parameters that can be included in the GC\_PARM\_BLK associated with the **gc\_SetConfigData( )** function. These parameters are in addition to the call parameters described in [Table 35, "Configurable Call Parameters When Using SIP", on page 464](#page-463-0) that can also be included.

### <span id="page-486-0"></span>**Table 41. Parameters Configurable Using gc\_SetConfigData( ) When Using SIP**

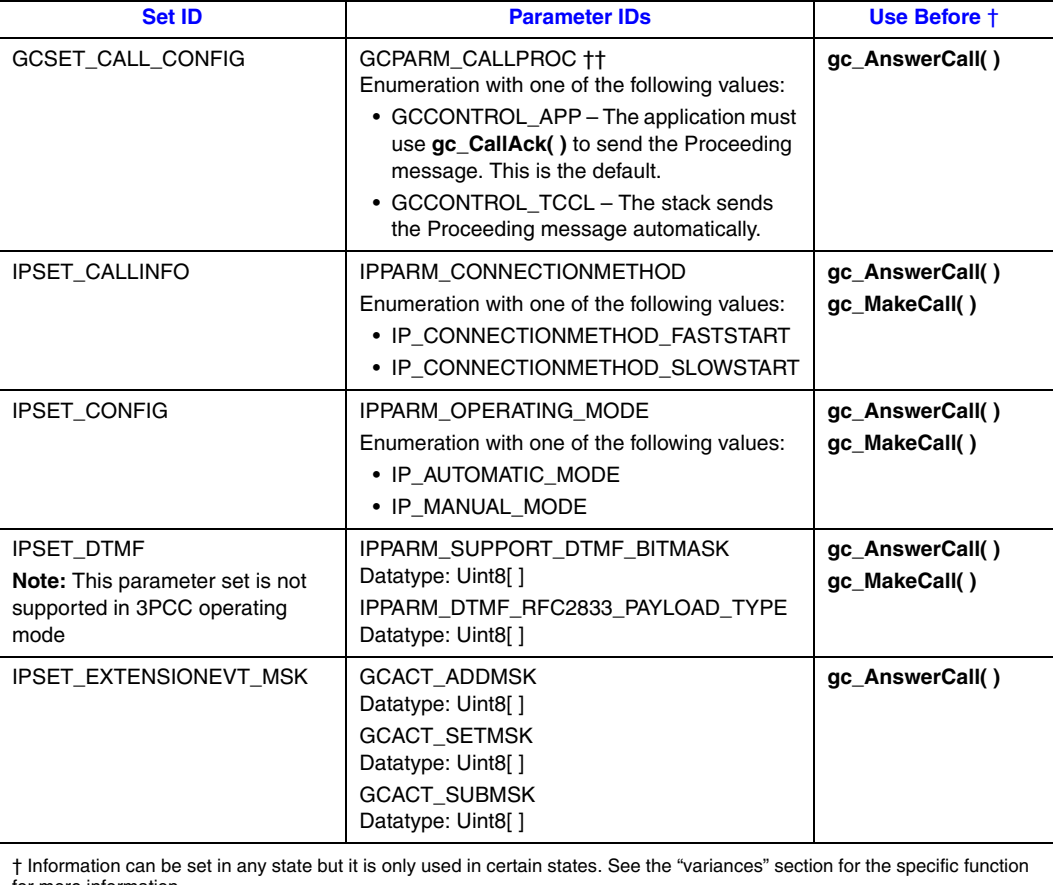

for more information.

†† This is a system configuration parameter for the terminating side, not a call configuration parameter. It cannot be overwritten by setting a new value in **gc\_SetUserInfo( )** or **gc\_MakeCall( )**.

# **8.3.26 gc\_SetUserInfo( ) Variances for IP**

The **gc\_SetUserInfo( )** function can be used to:

- **•** set call values for all calls on the specified line device
- **•** set call values for the duration of a single call

*Dialogic® Global Call IP Technology Guide — November 2007* 487 Dialogic Corporation

- **•** set SIP message information fields
- set IP Media Library parameters (for example, echo cancellation parameters) for a specified line device
- **•** associate and disassociate a T.38 Fax device with a Media device

The **gc\_SetUserInfo( )** function is used to set the values of call-related information, such as coder information, display information, phone list, etc. before a call has been initiated. The information is not transmitted until the next Dialogic® Global Call API function that initiates the transmission of information on the line, such as, **gc\_AnswerCall( )**, **gc\_AcceptCall( )**, or **gc\_CallAck( )**.

The parameters that are configurable using **gc\_SetUserInfo( )** are given in [Table 34, "Configurable](#page-460-0)  [Call Parameters When Using H.323", on page 461](#page-460-0) and [Table 35, "Configurable Call Parameters](#page-463-0)  [When Using SIP", on page 464](#page-463-0). In addition, the DTMF support bitmask, (see [Table 40](#page-484-0) and [Table 41](#page-486-0)) is also configurable using **gc\_SetUserInfo( )**.

*Note:* The **gc\_SetUserInfo( )** function may **not** be used to set the IP protocol for a multi-protocol line device (i.e., one that was opened in P\_IP mode). The only mechanism for selecting the protocol to use is the GC\_MAKECALL\_BLK structure associated with the **gc\_MakeCall( )** function.

The **gc** SetUserInfo( ) function operates on either a CRN or a line device:

- If the target of the function is a CRN, the information in the function is automatically directed to the protocol associated with that CRN.
- **•** If the target of the function is a line device, then:
	- **–** If the line device was opened as a multi-protocol device (:P\_PIP), the information in the function is automatically directed to each protocol and is used by either H.323 or SIP calls made subsequently.
	- **–** If the line device was opened as a single-protocol device (:P\_H323 or :P\_SIP), then the information in the function automatically applies to that protocol only and is used by calls made using that protocol.
- *Note:* Use **gc\_SetConfigData( )** to set parameters on board devices.

In the SIP third party call control (3PCC) operating mode, **gc\_SetUserInfo( )** is used to set SDP content that will be sent in outbound SIP messages when the function that sends the message does not take a parameter block as one of its parameters. To support this specific use of **gc\_SetUserInfo( )** an additional duration parameter value, GC\_NEXT\_OUTBOUND\_MSG, has been defined for the function.

**gc\_SetUserInfo( )** is also used to set Information Elements (IEs) in Q.931 messages. See [Section 4.8.3, "Setting Q.931 Message IEs", on page 170](#page-113-0) for more information.

## **8.3.26.1 Setting Call Parameters for the Next Call**

The relevant function parameter values in this context are:

target type

GCTGT\_GCLIB\_CRN (if a CRN exists) or GCTGT\_GCLIB\_CHAN (if a CRN does not exist)

target\_id

CRN (if it exists) or line device (if a CRN does not exist)

duration

GC\_SINGLECALL

infoparmblkp

a pointer to a GC\_PARM\_BLK with a list of parameters (including coder information) to be set for the line device.

*Note:* If a call is in the Null state, the new parameter values apply to the next call. If a call is in a non-Null state, the new parameter values apply to the remainder of the current call only.

## **8.3.26.2 Setting Call Parameters for the Next and Subsequent Calls**

When the **duration** parameter is set to GC\_ALLCALLS, the new call values become the default values for the line device and are used for all subsequent calls on that device. The pertinent function parameter values in this context are:

target type GCTGT\_GCLIB\_CHAN

target\_id line device

duration

GC\_ALLCALLS

infoparmblkp

a pointer to a GC\_PARM\_BLK with a list of parameters (including coder information) to be set for the line device.

*Note:* If a call is in the Null state, the new parameter values apply to the next call and all subsequent calls. If a call is in a non-Null state, the new parameter values apply to the remainder of the current call and all subsequent calls.

### **8.3.26.3 Setting SIP Message Information Fields**

The **gc\_SetUserInfo( )** function can be used to set SIP message information fields. The relevant function parameter values in this context are:

target\_type GCTGT\_GCLIB\_CHAN

target\_id

line device

duration GC\_SINGLECALL

infoparmblkp

A pointer to a GC\_PARM\_BLK that contains one or more parameter elements, each of which contains the IPSET\_SIP\_MSGINFO parameter set ID and one of the following parameter IDs to identify the header field to be set:

**•** IPPARM\_CALLID\_HDR (deprecated)

*Dialogic® Global Call IP Technology Guide — November 2007* 489 Dialogic Corporation

- **•** IPPARM\_CONTACT\_DISPLAY (deprecated)
- **•** IPPARM\_CONTACT\_URI (deprecated)
- **•** IPPARM\_CONTENT\_DISPOSITION (deprecated)
- **•** IPPARM\_CONTENT\_ENCODING (deprecated)
- **•** IPPARM\_CONTENT\_LENGTH (deprecated)
- **•** IPPARM\_CONTENT\_TYPE (deprecated)
- **IPPARM\_DIVERSION\_URI** (deprecated)
- **•** IPPARM\_EVENT\_HDR (deprecated)
- **•** IPPARM\_EXPIRES\_HDR (deprecated)
- **•** IPPARM\_FROM (deprecated)
- **•** IPPARM\_FROM\_DISPLAY (deprecated)
- **•** IPPARM\_REFER\_TO (deprecated)
- **•** IPPARM\_REFERRED\_BY (deprecated)
- **•** IPPARM\_REPLACES (deprecated)
- **•** IPPARM\_REQUEST\_URI (deprecated)
- **•** IPPARM\_SIP\_HDR
- **•** IPPARM\_TO (deprecated)
- **IPPARM\_TO\_DISPLAY** (deprecated)

In each case, the parameter data is a string that represents the specified contents of the header field.

See [Section 4.9.5, "Setting SIP Header Fields for Outbound Messages", on page 183](#page-126-0) for more information and a code example.

## **8.3.26.4 Associating and Disassociating a T.38 Fax Device with a Media Device**

To support T.38 fax server operation, the **gc\_SetUserInfo( )** function is used to associate a T.38 Fax device with a Media device to facilitate a switch from an audio session to a T.38 fax session. Similarly, when switching form a T.38 fax session to an audio session, the **gc\_SetUserInfo( )** function is used to disassociate the T.38 Fax device from the Media device. The relevant function parameter values in this context are:

target\_type GCTGT\_GCLIB\_CRN

target\_id **CRN** 

duration GC\_SINGLECALL

infoparmblkp

a pointer to a GC\_PARM\_BLK that contains:

- the IPSET\_FOIP parameter set ID and one of the following parameter IDs:
	- IPPARM\_T38\_CONNECT when switching from audio to T.38 fax
	- IPPARM\_T38\_DISCONNECT when switching from T.38 fax to audio
- an associated IP\_CONNECT structure that contains the fax and media handles and the connection type (half-duplex or full-duplex)

See [Section 4.26.3, "Initiating a Switch from Audio to T.38 Fax", on page 322](#page-265-0) for more information and a code example.

# **8.3.27 gc\_Start( ) Variances for IP**

The **gc\_Start( )** function is used to configure the Dialogic® Global Call API library on a system level and on a virtual board level.

At the system level, the following items can be configured:

- the number of IPT board devices (virtual boards) to create in the system (see Section 2.3.2, ["IPT Board Devices", on page 47](#page-46-0) for the meaning of an IPT board device)
- **•** the maximum size of parameter data for certain Global Call parameter types, such as SIP message headers, H.323 non-standard data, and MIME part headers
- **•** first party call control or third party call control operating mode
- *Note:* The maximum value of the num\_boards field in the IPCCLIB\_START\_DATA structure, which defines the number of IPT board devices and the number of NIC addresses, is 8.

On a virtual board level, the application can configure a number of characteristics for each IPT board device. Among the major capabilities and features that can be configured for each virtual board when starting the system are:

- the total number of IPT line devices that can be open concurrently
- the maximum number of IPT devices that can be used for H.323 calls and for SIP calls
- the local address and signaling port for H.323 and for SIP
- **•** enable/disable call transfer supplementary services
- enable/disable access to H.323 message information fields and to SIP message header fields
- **•** enable/disable and configure access to MIME-encoded message bodies in SIP messages
- **•** enable/disable and configure SIP outbound proxy
- **•** enable/disable and configure use of TCP transport protocol for SIP messages
- **•** configure SIP request retry behavior
- **•** enable/disable application access to SIP OPTIONS messages

If NULL is passed to **gc\_Start( )** the system is started in a default configuration that has a single virtual board which supports both H.323 and SIP protocols. This virtual board will have the default parameters listed at the end of this section. If the default configuration is not appropriate for the application, if the application needs to use the third party call control operating mode, or if the application requires a non-default configuration for any of the parameters (for example, if it needs to use one or more of the features that are disabled by default), the application must explicitly configure the system before calling **gc\_Start( )**.

To configure a non-default system, the application starts by creating an [IPCCLIB\\_START\\_DATA](#page-557-0) structure and an array of [IP\\_VIRTBOARD](#page-552-0) structures, one for each virtual board in the system. The application **must** then use the convenience functions **[INIT\\_IPCCLIB\\_START\\_DATA\( \)](#page-442-0)** and **[INIT\\_IP\\_VIRTBOARD\( \)](#page-440-0)** (defined in the *gcip.h* header file) to initialize each of the structures with the default value for each field in the structure. After initialization, the application can

override the default value for any fields in any of these data structures to configure the virtual boards as desired. After the fields in the IPCCLIB\_START\_DATA and IP\_VIRTBOARD structures have been configured, the IPCCLIB\_START\_DATA structure is passed to **gc\_Start( )** via pointers in CCLIB\_START\_STRUCT and GC\_START\_STRUCT data structures.

As a simple example, the following code illustrates the **INIT\_IPCCLIB\_START\_DATA( )** and **INIT\_IP\_VIRTBOARD( )** convenience functions being used to initialize the data structures for a two-board system and default field values being modified to enable long parameter values, to enable access to H.323 information elements and SIP message headers, and to enable the call transfer supplementary service:

```
IP_VIRTBOARD_ip_virtboard[2];
IPCCLIB_START_DATA ipcclibstart; 
INIT_IPCCLIB_START_DATA(&ipcclibstart, 2, ip_virtboard);
INIT_IP_VIRTBOARD(&ip_virtboard[0]);
INIT_IP_VIRTBOARD(&ip_virtboard[1]); 
ipcclibstart.max parm_data_size = 1024; /* override 255 byte default for max parameter size */
ip_virtboard[0].sip_msginfo_mask = IP_SIP_MSGINFO_ENABLE; /* enable SIP header access */
ip_virtboard[1].sip_msginfo_mask = IP_SIP_MSGINFO_ENABLE; /* enable SIP header access */
ip_virtboard[0].h323_msginfo_mask = IP_H323_MSGINFO_ENABLE; /* enable H.323 IE access */
ip virtboard[1].h323_msginfo_mask = IP_H323_MSGINFO_ENABLE; /* enable H.323 IE access */
ip\_virtual(0].sup serv mask = IP SUP SERV CALL XFER; /* override supp services default */
ip_virtboard[1].sup_serv_mask = IP_SUP_SERV_CALL_XFER; /* override supp services default */
```
When calling **gc\_Start()** with configuration data that has been set by the application, the array of CCLIB\_START\_STRUCT structures that is pointed to by GC\_START\_STRUCT must include two mandatory members to start the libraries for IP call control signaling and for IP media devices. One of these structures contains "GC\_IPM\_LIB" as the cclib\_name field and NULL as the cclib\_data field. The other structure contains "GC\_H3R\_LIB" as cclib\_name and a pointer to the configured IPCCLIB\_START\_DATA structure as cclib\_data.

- *Notes: 1.* When using Global Gall over IP, the GC\_LIB\_START structure must include both the GC\_H3R\_LIB and GC\_IPM\_LIB libraries since there are inter-dependencies.
	- *2.* The maximum value of the num\_boards field is 8.

The total\_max\_calls, h323\_max\_calls, and sip\_max\_calls fields in the IP\_VIRTBOARD structure can be used to allocate the number and types of calls among the available devices. The following #defines have been provided as a convenience to application developers:

#### IP\_CFG\_DEFAULT

indicates to the call control library that it should determine and fill in the correct value

#### IP\_CFG\_MAX\_AVAILABLE\_CALLS

- indicates to the call control library that it should use the maximum available resources
	- *Note:* Do not use the value IP CFG MAX AVAILABLE CALLS with applications running on Dialogic® HMP Software. That value initializes the stack for 2016 channels, which results in a lengthy initialization time and is an inefficient use of memory and other system resources.

#### IP\_CFG\_NO\_CALLS

indicates to the call control library that it should not allocate **any** resources

The total number of IPT devices (total\_max\_calls) is not necessarily equal to the number of IPT devices used for H.323 calls (h323\_max\_calls) plus the number of IPT devices used for SIP calls (sip\_max\_calls). Each IPT device can be used for both H.323 and SIP. For example, if there are

2016 devices available (total\_max\_calls =  $2016$ , three Dialogic<sup>®</sup> IPT boards), you can specify that all 2016 devices can be used for both H.323 calls and SIP calls (h323\_max\_calls = sip\_max\_calls = 2016), or half are used for H.323 only (h323\_max\_calls = 1008) and half are used for SIP only (sip\_max\_calls = 1008), or any other such combination. The only restriction is that total\_max\_calls must not exceed the sum of the other two parameters.

*Note:* When the library is started in 3PCC operating mode, both total\_max\_calls and sip\_max\_calls must be set to a value that is no greater than the number of channels that are licensed, and h323\_max\_calls should be set to 0.

The default value for the maximum number of IPT devices (total\_max\_calls) is 120, but this can be set to a value up to 2016. See the [reference page for IP\\_VIRTBOARD on page 553](#page-552-0) for more information.

The following restrictions apply when overriding values in the IPCCLIB\_START\_DATA and IP\_VIRTBOARD structures. The **gc\_Start( )** function will fail if these restrictions are not observed.

- The total number of devices (total\_max\_calls) must not be larger than the sum of the values for the maximum number of H.323 calls and the maximum number of SIP calls (h323\_max\_calls + sip\_max\_calls).
- The total number of devices (total\_max\_calls) cannot be set to IP\_CFG\_NO\_CALLS.
- The maximum number of H.323 calls (h323 max calls) and maximum number of SIP calls (sip\_max\_calls) values cannot both be set to IP\_CFG\_NO\_CALLS.
- **•** When configuring multiple board devices, IP\_CFG\_DEFAULT cannot be used as an address specifier.
- **•** If different IP addresses or port numbers are not used when running multiple instances of an application for any one technology  $(H.323 \text{ or } SIP)$ , then the xxx\_max\_calls  $(xxx = h323 \text{ or } sip)$ parameter for the other technology must be set to IP\_CFG\_NO\_CALLS.

## **Default configuration parameter values**

The following parameter values are set for a single virtual board that supports both H.323 and SIP if NULL is passed to **gc\_Start( )**. If this configuration is not appropriate, or if the application requires any of the disabled features to be enabled, it must define and initialize an IPCCLIB\_START\_DATA structure and an array of IP\_VIRTBOARD structures, then override the default values as necessary before passing the information to **gc\_Start( )**.

The following parameters are set in the IPCCLIB\_START\_DATA structure and apply to the entire system:

- delimiter = , [default parsing delimiter for address strings is a comma]
- num\_boards = 1
- **•** max\_parm\_data\_size = 255
- **•** media\_operational\_mode = OPERATIONAL\_MODE\_1PCC

The following parameters set in IP\_VIRTBOARD for the default virtual board apply to both protocols:

- total\_max\_calls = 120
- localIP.ip ver = IPVER4
- **•** localIP.u\_ipaddr.ipv4 set via DCM configuration manager utility
- **•** sup\_serv\_mask = IP\_SUP\_SERV\_DISABLED

The following parameters set in IP\_VIRTBOARD for the default virtual board apply to H.323 operation:

- h323\_max\_calls = 120
- h323 signaling port  $= 1720$
- h323 msginfo mask = IP\_H323\_MSGINFO\_DISABLE
- **•** terminal\_type = IP\_TT\_GATEWAY

The following parameters set in IP\_VIRTBOARD for the default virtual board apply to SIP operations:

- sip\_max\_calls = 120
- sip\_signaling\_port = 5060
- **•** sip\_msg\_info\_mask = IP\_SIP\_MSGINFO\_DISABLE
- **•** sip\_mime\_mem = Disabled
- outbound\_proxy\_IP = Disabled
- outbound\_proxy\_port = 5060
- **•** outbound\_proxy\_hostname = NULL
- E\_SIP\_tcpenabled = ENUM\_Disabled
- **•** E\_SIP\_OutboundProxyTransport = ENUM\_UDP
- **•** E\_SIP\_Persistence = ENUM\_PERSISTENCE\_TRANSACT\_USER
- **•** SIP\_maxUDPmsgLen = 1300
- **•** E\_SIP\_DefaultTransport = UNUM\_UDP
- **•** E\_SIP\_RequestRetry = ENUM\_REQUEST\_RETRY\_ALL
- **•** E\_SIP\_OPTIONS\_Access = ENUM\_Disabled
- **•** SIP\_TLS\_ENGINE = NULL

# **8.3.28 gc\_Stop( ) Variances for IP**

Applications must not attempt to re-start the Dialogic® Global Call API library with a call to **gc\_Start()** after calling **gc\_Stop()**, even in a debug environment. There must be no more than one call to **gc\_Start( )** per application execution. After the library has been stopped, the application should be exited and re-started before any attempt is made to re-start the library.

# **8.3.29 gc\_UnListen( ) Variances for IP**

The **gc\_UnListen( )** function is supported in both synchronous and asynchronous modes. The function is blocking in synchronous mode.

*Note:* For line devices that comprise media (ipm) and voice (dxxx) devices, routing is only done on the media devices. Routing of the voice devices must be done using the Voice API (dx\_ functions).

# **8.4 Dialogic® Global Call API States Supported by IP**

The following Dialogic® Global Call API call states are supported when using Dialogic® Global Call API with IP technology:

- **•** GCST\_ACCEPTED
- **•** GCST\_ACCEPT\_XFER
- **•** GCST\_ALERTING
- **•** GCST\_CALLROUTING
- **•** GCST\_CONNECTED
- **•** GCST\_DETECTED
- **•** GCST\_DIALING
- **•** GCST\_DISCONNECTED
- **•** GCST\_IDLE
- **•** GCST\_INVOKE\_XFER\_ACCEPTED
- **•** GCST\_INVOKE\_XFER
- **•** GCST\_NULL
- **•** GCST\_OFFERED
- **•** GCST\_PROCEEDING
- **•** GCST\_REQ\_INIT\_XFER
- **•** GCST\_REQ\_XFER
- **•** GCST\_XFER\_CMPLT

See the *Global Call API Programming Guide* for more information about the call state models.

# **8.5 Dialogic® Global Call API Events Supported by IP**

The following Dialogic® Global Call API events are supported when using Dialogic® Global Call API with IP technology:

- **•** GCEV\_ACCEPT
- **•** GCEV\_ACCEPT\_INIT\_XFER (supported in H.323/H.450.2 only)
- **•** GCEV\_ACCEPT\_INIT\_XFER\_FAIL (supported in H.323/H.450.2 only)
- **•** GCEV\_ACCEPT\_MODIFY\_CALL (supported in SIP only)

*Dialogic® Global Call IP Technology Guide — November 2007* 495 Dialogic Corporation

- **•** GCEV\_ACCEPT\_MODIFY\_CALL\_FAIL (supported in SIP only)
- **•** GCEV\_ACCEPT\_XFER
- **•** GCEV\_ACCEPT\_XFER\_FAIL
- **•** GCEV\_ACKCALL (deprecated; equivalent is GCEV\_CALLPROC)
- **•** GCEV\_ALARM
- **•** GCEV\_ALERTING (maskable event)
- **•** GCEV\_ANSWERED
- **•** GCEV\_ATTACH (not supported in 3PCC operating mode)
- **•** GCEV\_ATTACHFAIL (not supported in 3PCC operating mode)
- **•** GCEV\_BLOCKED
- GCEV CANCEL MODIFY CALL (supported in SIP only)
- GCEV CANCEL MODIFY CALL FAIL (supported in SIP only)
- **•** GCEV\_CONNECTED
- **•** GCEV\_CALLPROC
- **•** GCEV\_DETECTED (maskable event)
- **•** GCEV\_DETACH (not supported in 3PCC operating mode)
- **•** GCEV\_DETACHFAIL (not supported in 3PCC operating mode)
- **•** GCEV\_DIALING (maskable event)
- **•** GCEV\_DISCONNECTED
- **•** GCEV\_DROPCALL
- **•** GCEV\_ERROR
- **•** GCEV\_EXTENSION [unsolicited extension event]
- **•** GCEV\_EXTENSIONCMPLT [termination event for **gc\_Extension( )]**
- **•** GCEV\_FATALERROR
- **•** GCEV\_INIT\_XFER
- GCEV INIT XFER FAIL (supported in H.323/H.450.2 only)
- **•** GCEV\_INIT\_XFER\_REJ (supported in H.323/H.450.2 only)
- **•** GCEV\_INVOKE\_XFER
- **•** GCEV\_INVOKE\_XFER\_ACCEPTED (maskable event, supported in SIP only)
- **•** GCEV\_INVOKE\_XFER\_FAIL
- **•** GCEV\_INVOKE\_XFER\_REJ
- **•** GCEV\_LISTEN (not supported in 3PCC operating mode)
- **•** GCEV\_MODIFY\_CALL\_ACK (supported in SIP only)
- **•** GCEV\_MODIFY\_CALL\_CANCEL (supported in SIP only)
- **•** GCEV\_MODIFY\_CALL\_FAIL (supported in SIP only)
- **•** GCEV\_MODIFY\_CALL\_REJ (supported in SIP only)
- **•** GCEV\_OFFERED
- **•** GCEV\_OPENEX
- **•** GCEV\_OPENEX\_FAIL
- **•** GCEV\_PROCEEDING (maskable event)
- **•** GCEV\_REQ\_MODIFY\_CALL (supported in SIP only)
- **•** GCEV\_REQ\_MODIFY\_UNSUPPORTED (supported in SIP only)
- **•** GCEV\_REJ\_INIT\_XFER (supported in H.323/H.450.2 only)
- **•** GCEV\_REJ\_INIT\_XFER\_FAIL (supported in H.323/H.450.2 only)
- **•** GCEV\_REJ\_XFER
- **•** GCEV\_REJ\_XFER\_FAIL
- **•** GCEV\_REJECT\_MODIFY\_CALL (supported in SIP only)
- **•** GCEV\_REJECT\_MODIFY\_CALL\_FAIL (supported in SIP only)
- **•** GCEV\_RELEASECALL
- **•** GCEV\_REQ\_INIT\_XFER (supported in H.323/H.450.2 only)
- **•** GCEV\_REQ\_XFER
- **•** GCEV\_RESETLINEDEV
- **•** GCEV\_SERVICEREQ
- **•** GCEV\_SERVICERESP
- **•** GCEV\_SERVICERESPCMPLT
- **•** GCEV\_SETCONFIGDATA
- **•** GCEV\_SETCONFIGDATAFAIL
- **•** GCEV\_SIP\_200OK (maskable event, supported in SIP 3PCC operating mode only)
- **•** GCEV\_SIP\_ACK (maskable event, supported in SIP 3PCC operating mode only)
- **•** GCEV\_SIP\_ACK\_FAILED (supported in SIP 3PCC operating mode only)
- **•** GCEV\_SIP\_ACK\_OK (supported in SIP 3PCC operating mode only)
- **•** GCEV\_TASKFAIL
- **•** GCEV\_UNBLOCKED
- GCEV UNLISTEN (not supported in 3PCC operating mode)
- **•** GCEV\_XFER\_CMPLT
- **•** GCEV\_XFER\_FAIL

See the *Dialogic® Global Call API Library Reference* for more information about Dialogic® Global Call API events and event types that are not specific to the IP technology.

This chapter describes the Dialogic® Global Call API parameter set IDs and parameter IDs (parm IDs) that are used with IP technology. Topics include:

- **•** [Overview of Parameter Usage . . . . . . . . . . . . . . . . . . . . . . . . . . . . . . . . . . . . . . . . . . . . 499](#page-498-0)
- **•** [Parameter Set Reference . . . . . . . . . . . . . . . . . . . . . . . . . . . . . . . . . . . . . . . . . . . . . . . . 510](#page-509-0)

The "Overview of Parameter Usage" section presents information on when and how each parameter can be set, sent, and retrieved. The subsections in the "Parameter Set Reference" provide details on the types, values, and use of each individual parameter in each parameter set.

# <span id="page-498-0"></span>**9.1 Overview of Parameter Usage**

The parameter set IDs and parameter IDs described in this chapter are defined in the *gcip.h* header file. [Table 42](#page-498-1) summarizes the parameter sets and parameters used by Dialogic® Global Call API in an IP environment, organized alphabetically by set ID and then by parameter ID.

The meaning of the columns in [Table 42](#page-498-1) are:

- **• Set ID** An identifier for a group of related parameters.
- **• Parameter ID** An identifier for a specific parameter.
- **Set** Indicates the Dialogic<sup>®</sup> Global Call API functions used to set the parameter information in the library. Parameters that affect the operation of the board or the Dialogic® Global Call API library will have only a Set entry. Parameters that are sent to a peer endpoint will also have a Send entry.
- **• Send** Indicates the Dialogic® Global Call API functions used to send the information to a peer endpoint.
- **• Retrieve** Indicates the Dialogic® Global Call API function or event used to retrieve information that was sent by a peer endpoint.
- **• H.323/SIP** Indicates if the parameter is supported when using H.323, SIP (1PCC and/or 3PCC mode), or both H.323 and SIP.

#### <span id="page-498-1"></span>**Table 42. Summary of Parameter Sets and Parameter Usage**

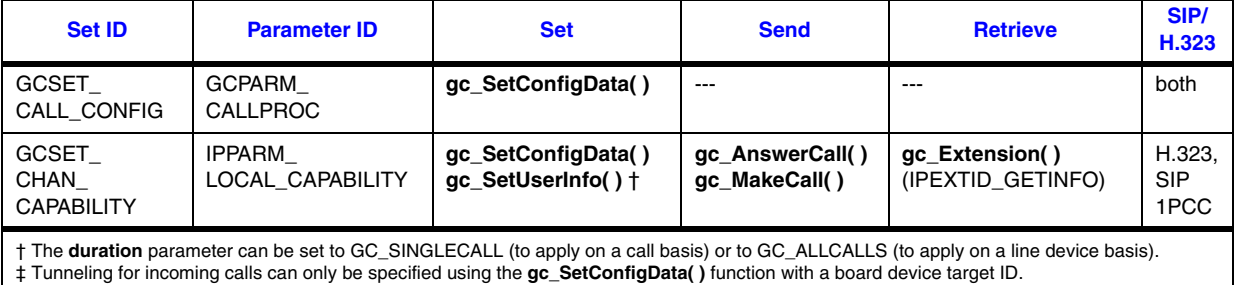

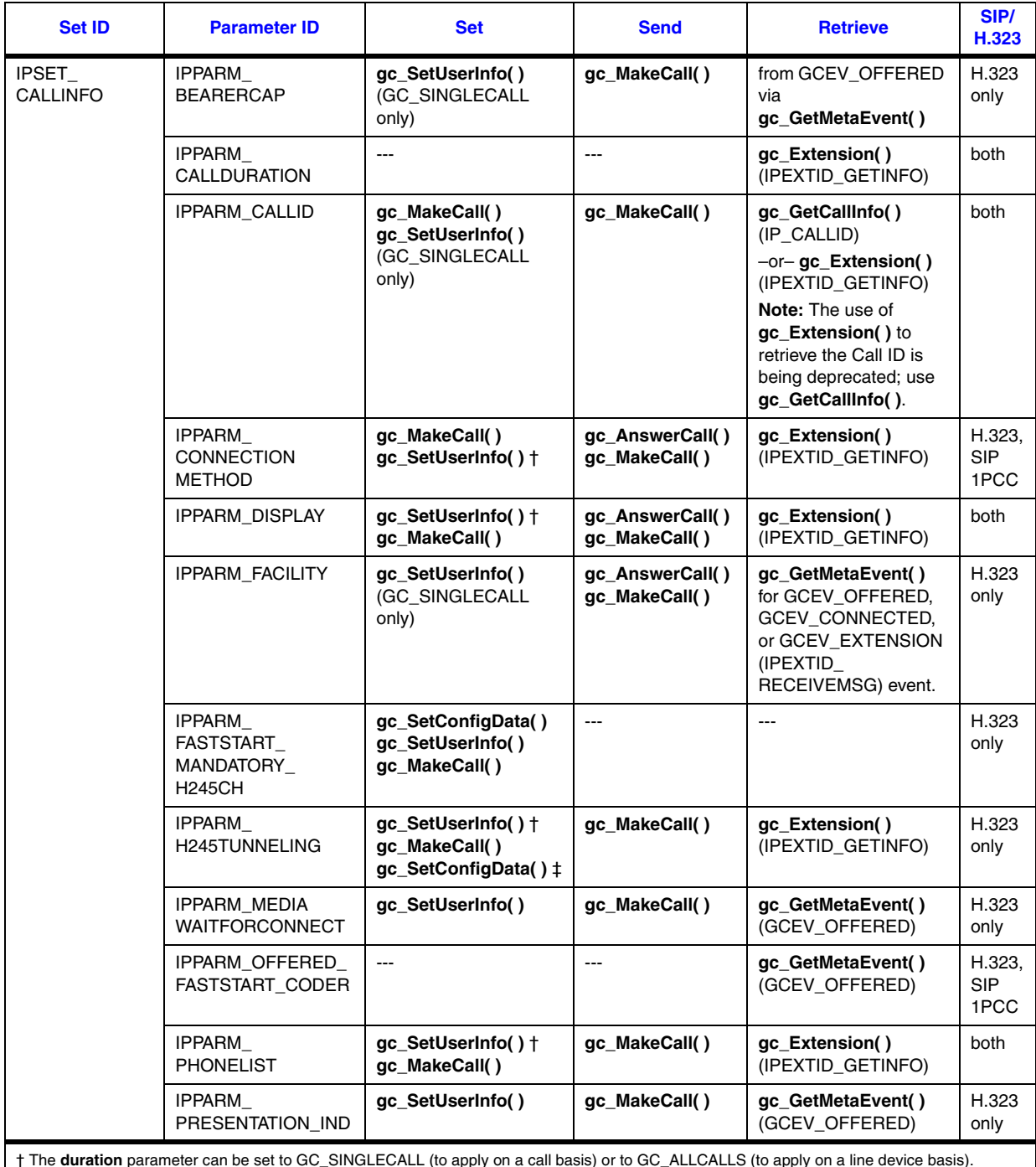

† The **duration** parameter can be set to GC\_SINGLECALL (to apply on a call basis) or to GC\_ALLCALLS (to apply on a line device basis).<br>‡ Tunneling for incoming calls can only be specified using the **gc\_SetConfigData( )** fu

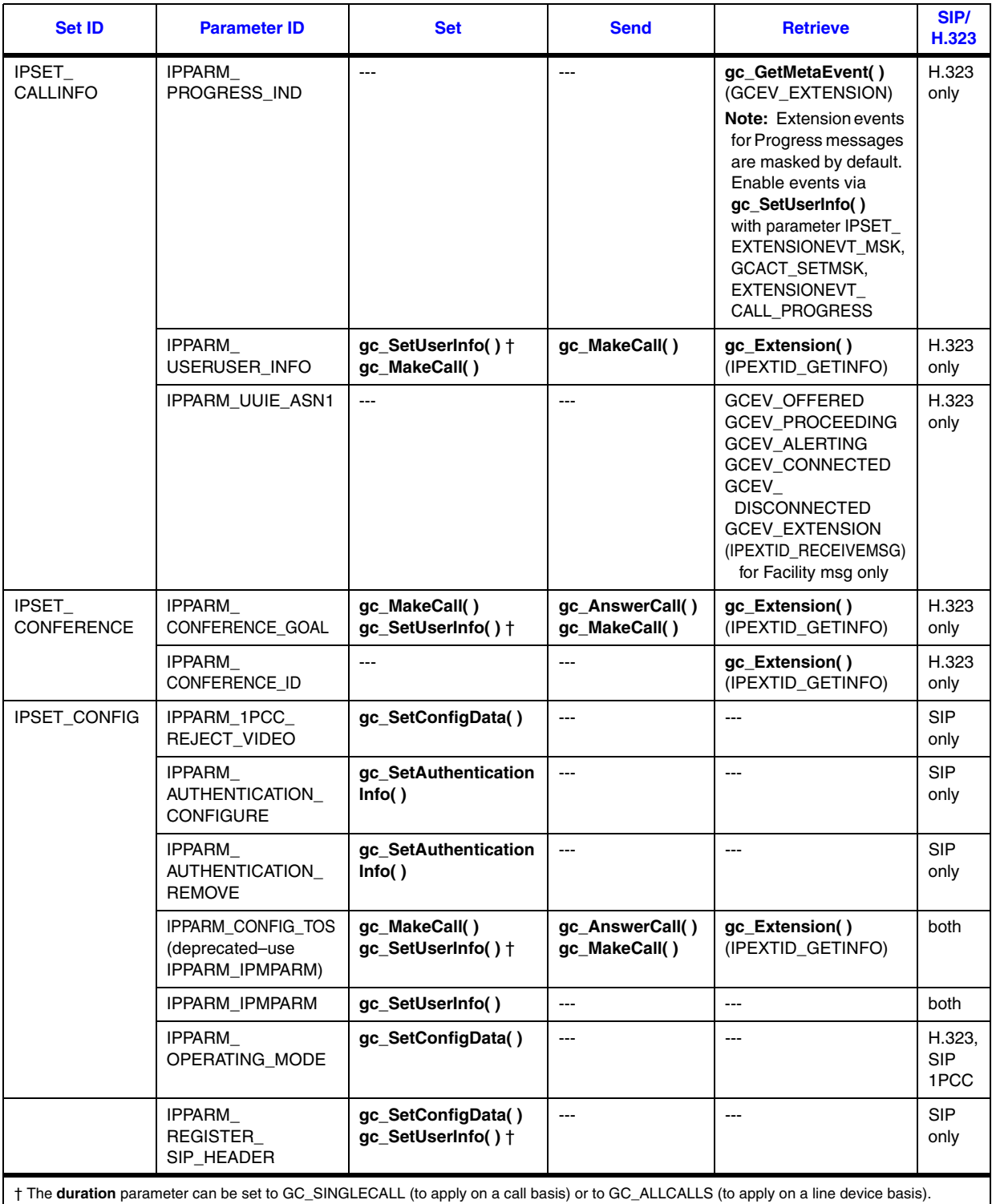

‡ Tunneling for incoming calls can only be specified using the **gc\_SetConfigData( )** function with a board device target ID.

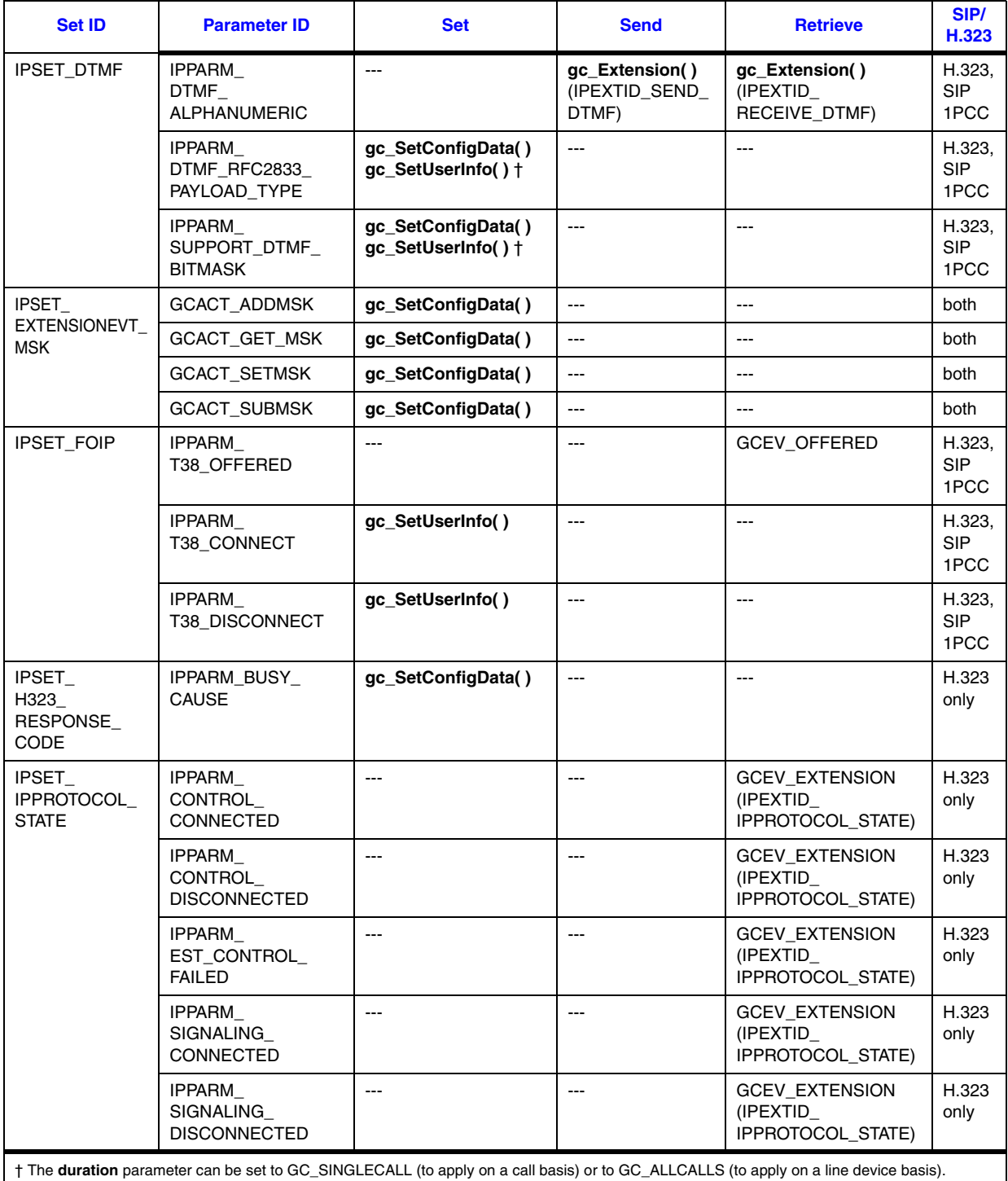

‡ Tunneling for incoming calls can only be specified using the **gc\_SetConfigData( )** function with a board device target ID.

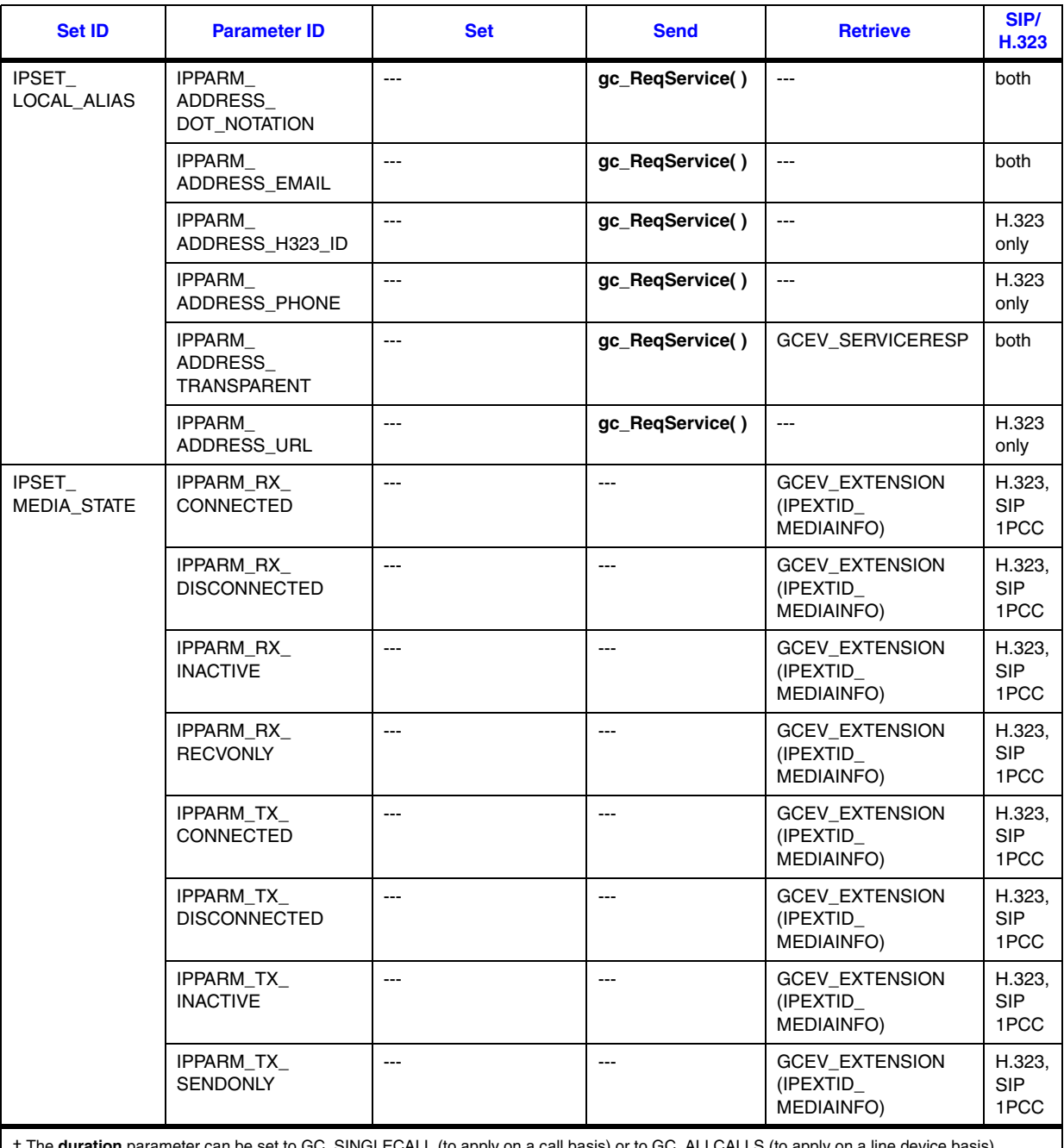

† The **duration** parameter can be set to GC\_SINGLECALL (to apply on a call basis) or to GC\_ALLCALLS (to apply on a line device basis). ‡ Tunneling for incoming calls can only be specified using the **gc\_SetConfigData( )** function with a board device target ID.

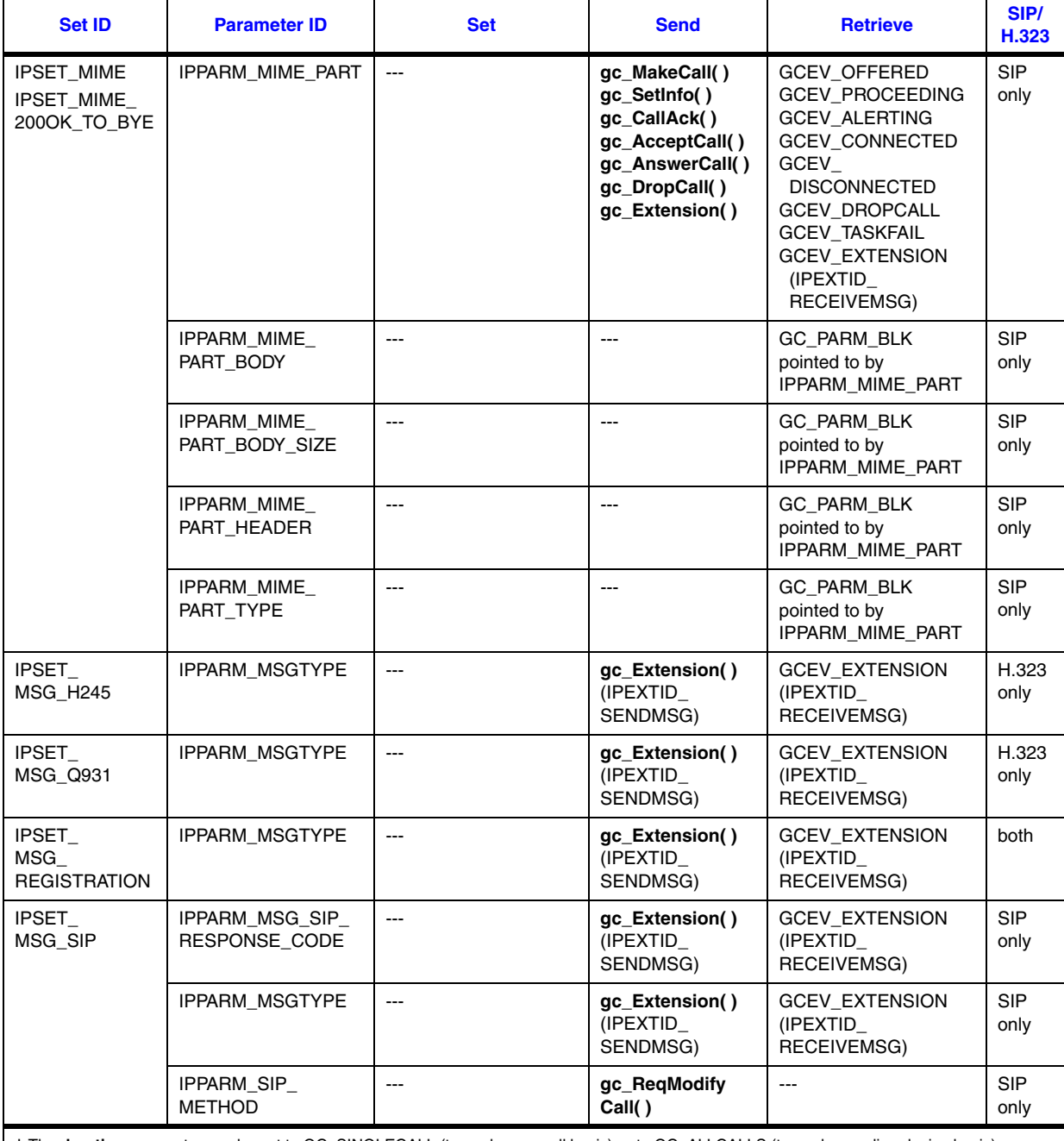

† The **duration** parameter can be set to GC\_SINGLECALL (to apply on a call basis) or to GC\_ALLCALLS (to apply on a line device basis).<br>‡ Tunneling for incoming calls can only be specified using the **gc\_SetConfigData( )** fu
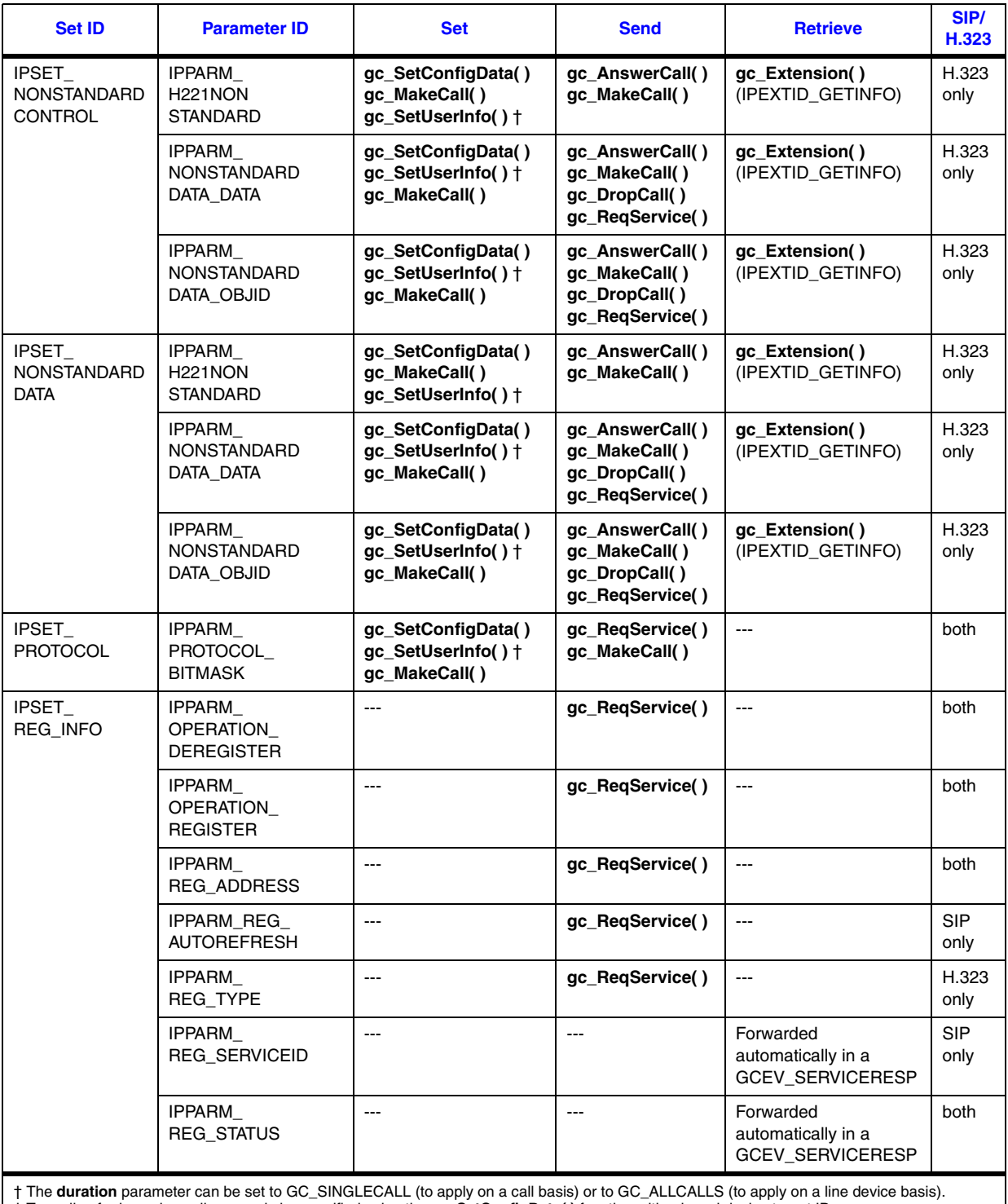

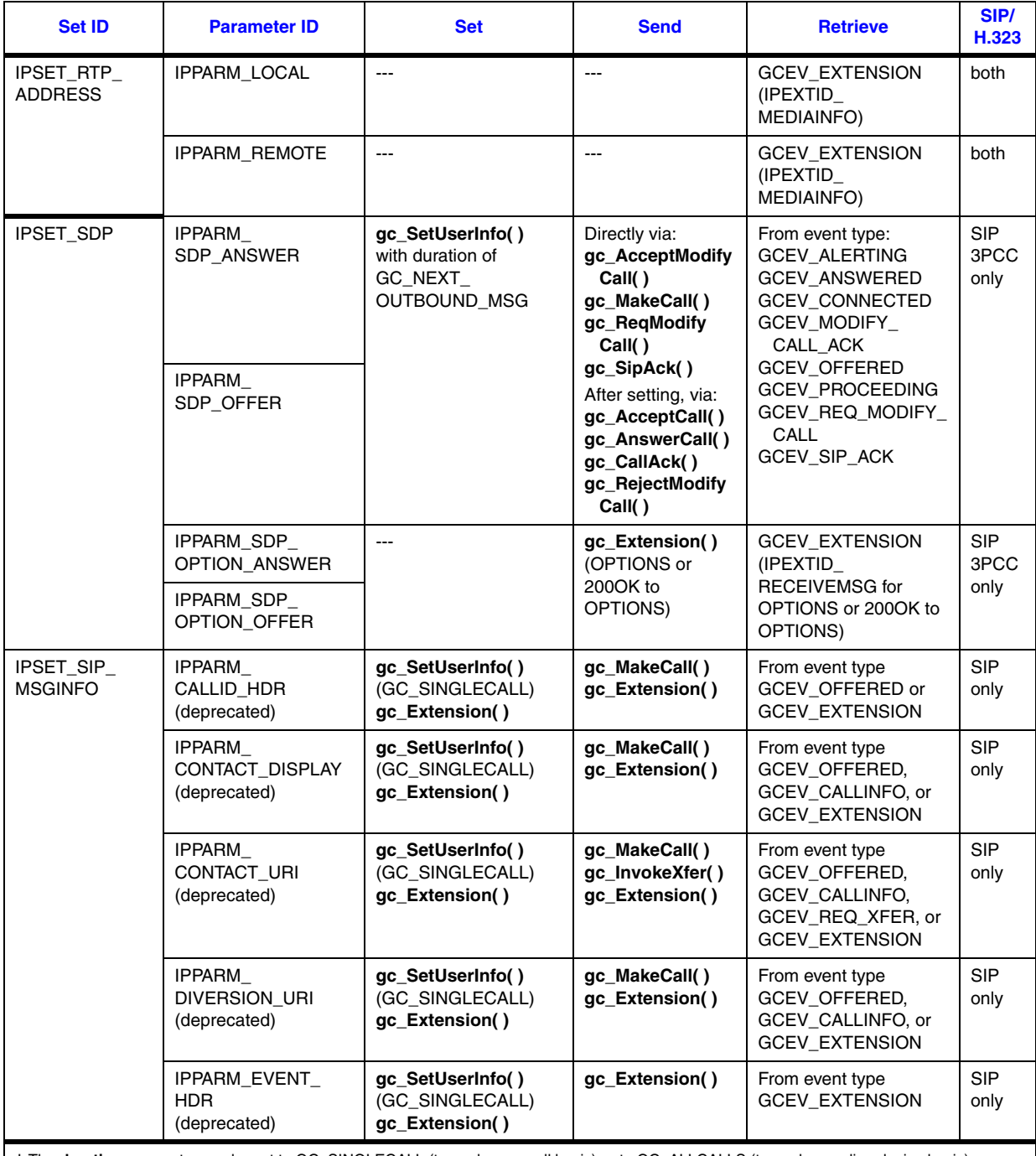

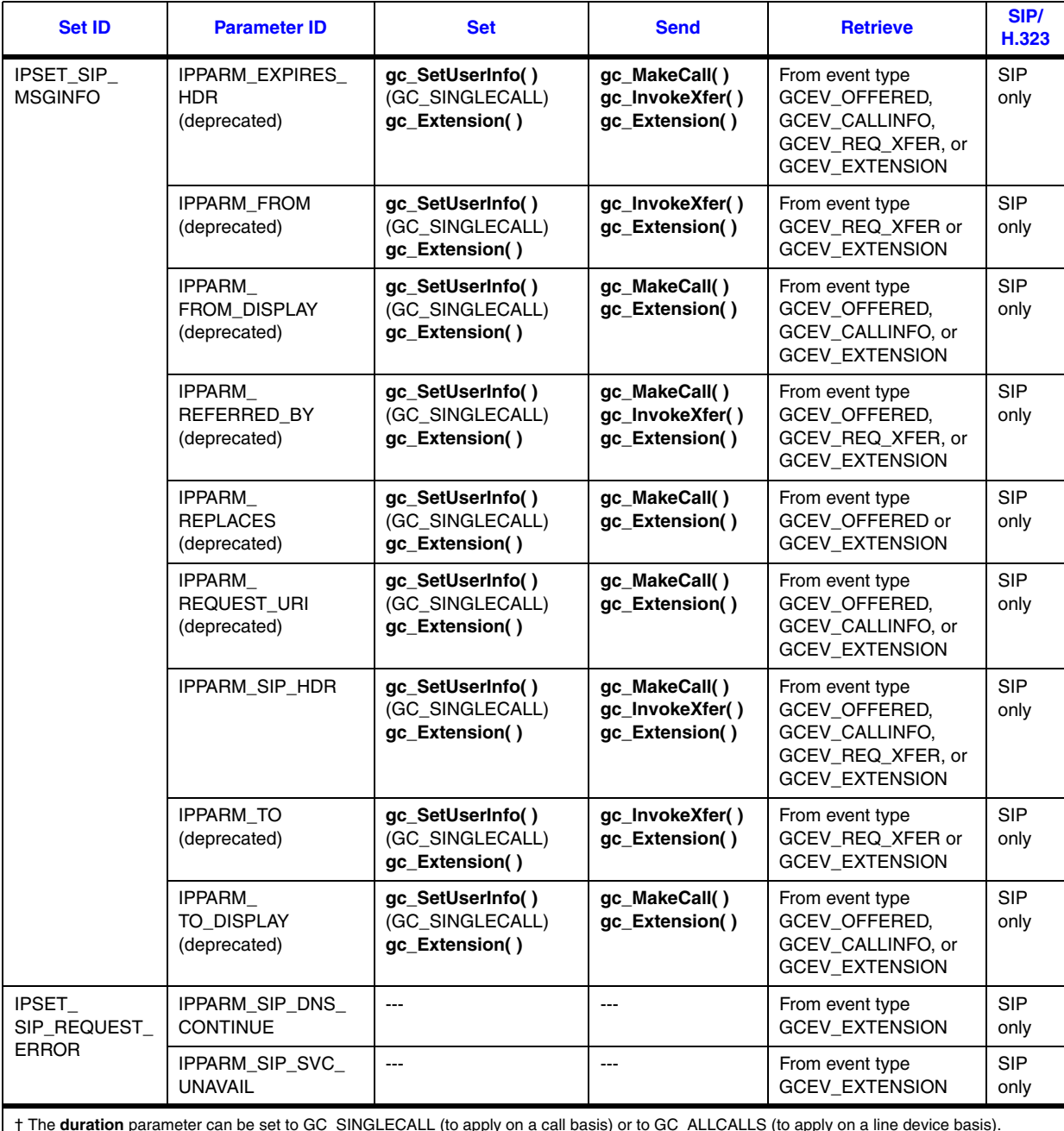

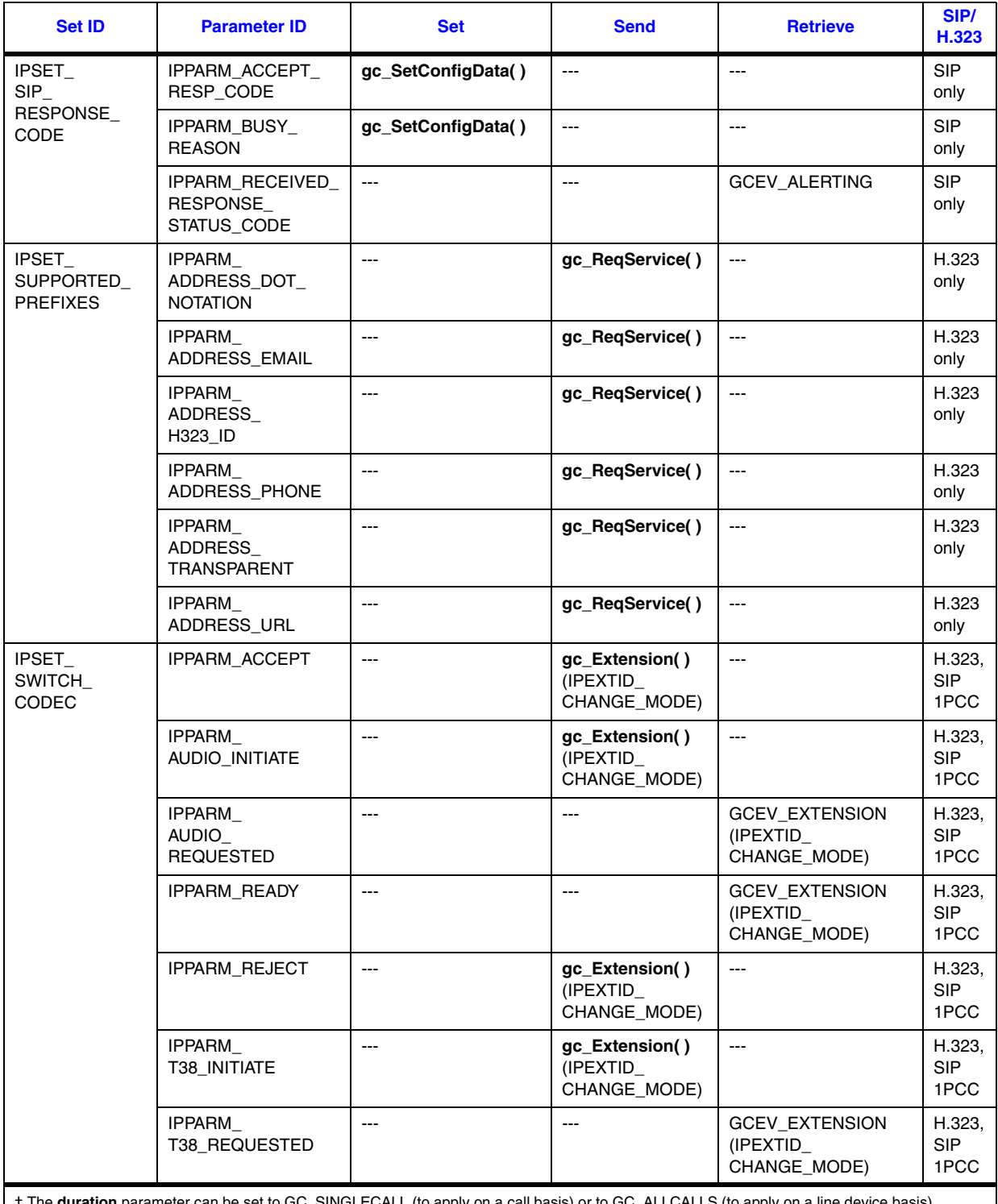

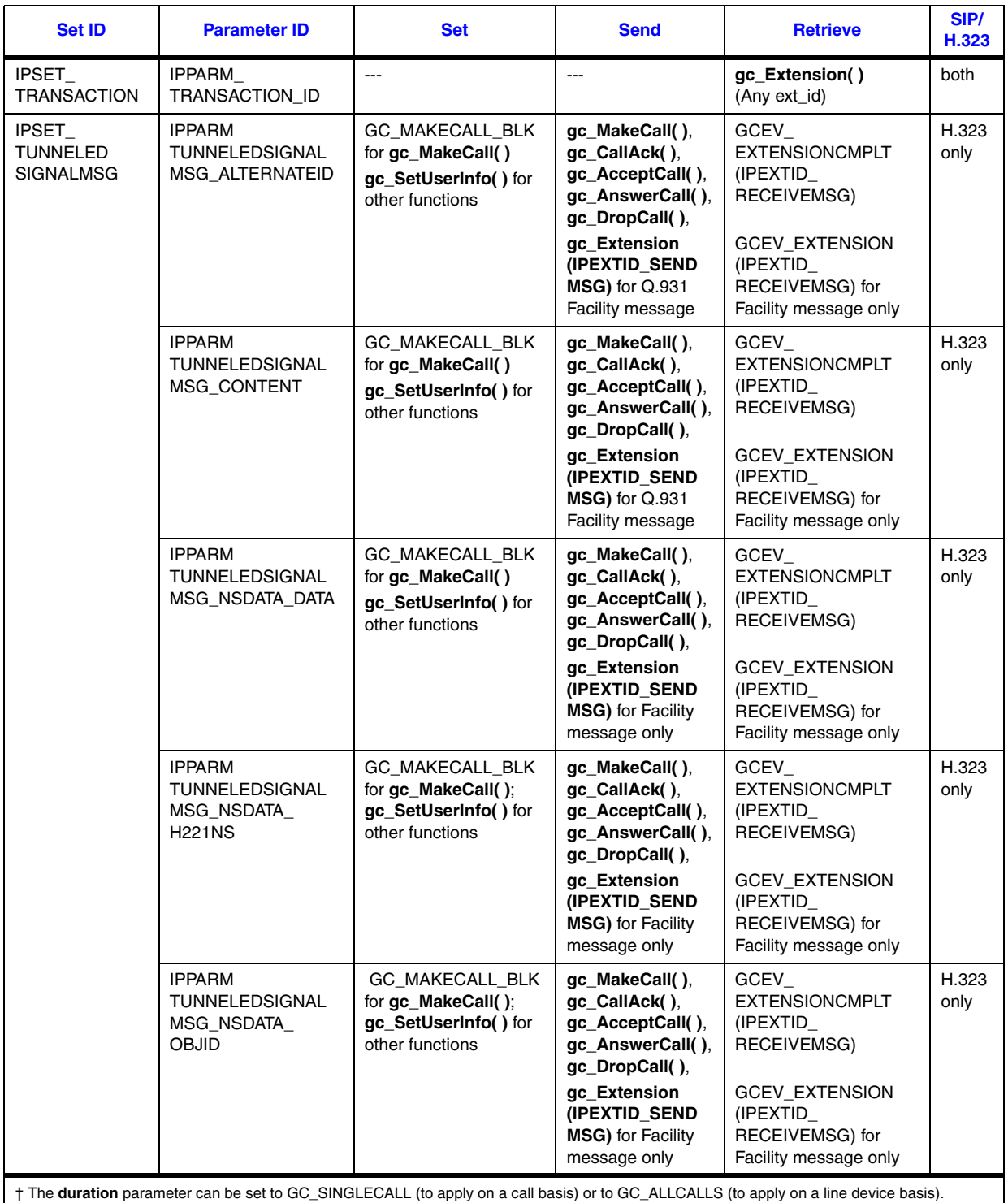

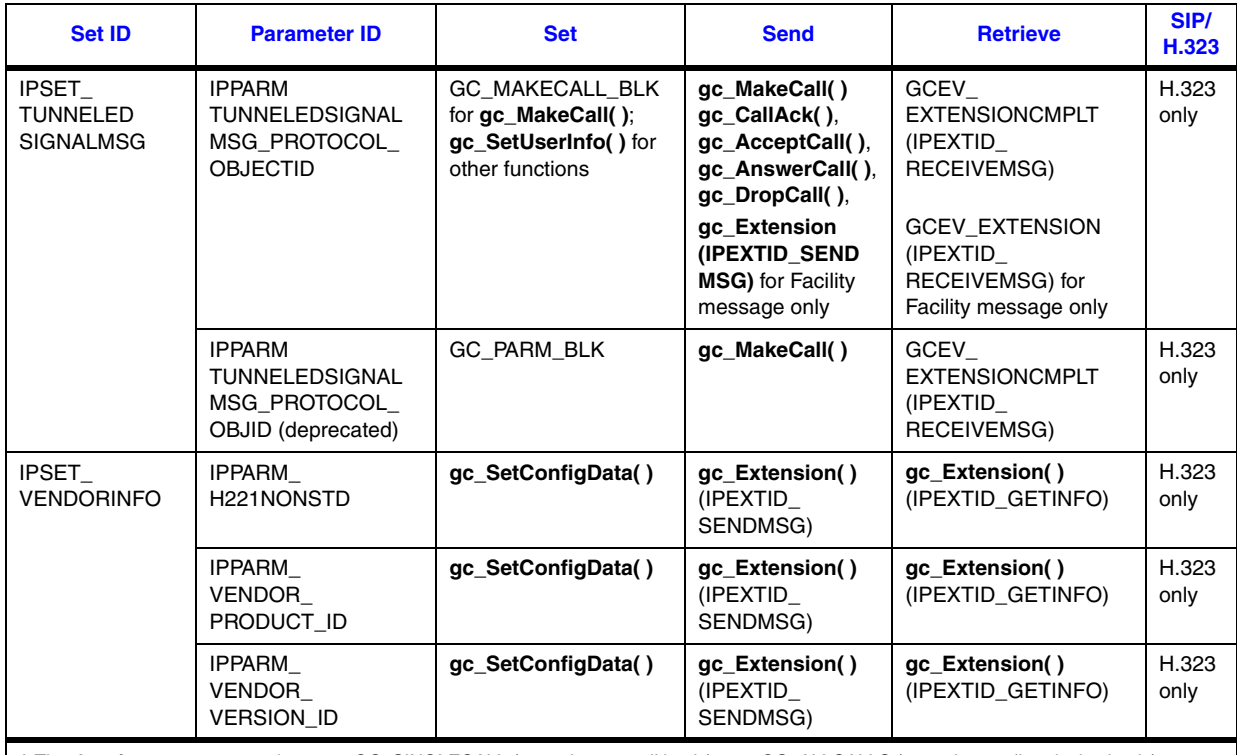

† The **duration** parameter can be set to GC\_SINGLECALL (to apply on a call basis) or to GC\_ALLCALLS (to apply on a line device basis). ‡ Tunneling for incoming calls can only be specified using the **gc\_SetConfigData( )** function with a board device target ID.

# **9.2 Parameter Set Reference**

This section contains reference information on the parameters in each parameter set used for IP telephony under Global Call. The table in each of the following subsections lists and describes the individual parameters associated with the parameter set as well as indicating the data type, size, and defined values for the parameters.

The parameter sets documented in this section include:

- **•** [GCSET\\_CALL\\_CONFIG](#page-510-0)
- **•** [IPSET\\_CALLINFO](#page-511-0)
- **•** [IPSET\\_CONFERENCE](#page-513-0)
- **•** [IPSET\\_CONFIG](#page-514-0)
- **•** [IPSET\\_DTMF](#page-516-0)
- **•** [IPSET\\_EXTENSIONEVT\\_MSK](#page-517-0)
- **•** [IPSET\\_FOIP](#page-517-1)
- **•** [IPSET\\_H323\\_RESPONSE\\_CODE](#page-518-1)
- **•** [IPSET\\_IPPROTOCOL\\_STATE](#page-518-0)
- **•** [IPSET\\_LOCAL\\_ALIAS](#page-519-0)
- **•** [IPSET\\_MEDIA\\_STATE](#page-520-0)
- **•** [IPSET\\_MIME and IPSET\\_MIME\\_200OK\\_TO\\_BYE](#page-521-0)
- **•** [IPSET\\_MSG\\_H245](#page-522-0)
- **•** [IPSET\\_MSG\\_Q931](#page-522-1)
- **•** [IPSET\\_MSG\\_REGISTRATION](#page-522-2)
- **•** [IPSET\\_MSG\\_SIP](#page-523-0)
- **•** [IPSET\\_NONSTANDARDCONTROL](#page-524-0)
- **•** [IPSET\\_NONSTANDARDDATA](#page-525-0)
- **•** [IPSET\\_PROTOCOL](#page-525-1)
- **•** [IPSET\\_REG\\_INFO](#page-526-0)
- **•** [IPSET\\_RTP\\_ADDRESS](#page-527-0)
- **•** [IPSET\\_SDP](#page-527-1)
- **•** [IPSET\\_SIP\\_MSGINFO](#page-528-0)
- **•** [IPSET\\_SIP\\_REQUEST\\_ERROR](#page-530-0)
- **•** [IPSET\\_SIP\\_RESPONSE\\_CODE](#page-531-0)
- **•** [IPSET\\_SUPPORTED\\_PREFIXES](#page-532-0)
- **•** [IPSET\\_SWITCH\\_CODEC](#page-532-1)
- **•** [IPSET\\_TRANSACTION](#page-533-0)
- **•** [IPSET\\_TUNNELEDSIGNALMSG](#page-534-0)
- **•** [IPSET\\_VENDORINFO](#page-535-0)

### <span id="page-510-0"></span>**9.2.1 GCSET\_CALL\_CONFIG**

[Table 43](#page-510-1) shows the parameter IDs in the GCSET\_CALL\_CONFIG parameter set that are relevant in an IP context.

#### <span id="page-510-1"></span>**Table 43. GCSET\_CALL\_CONFIG Parameter Set**

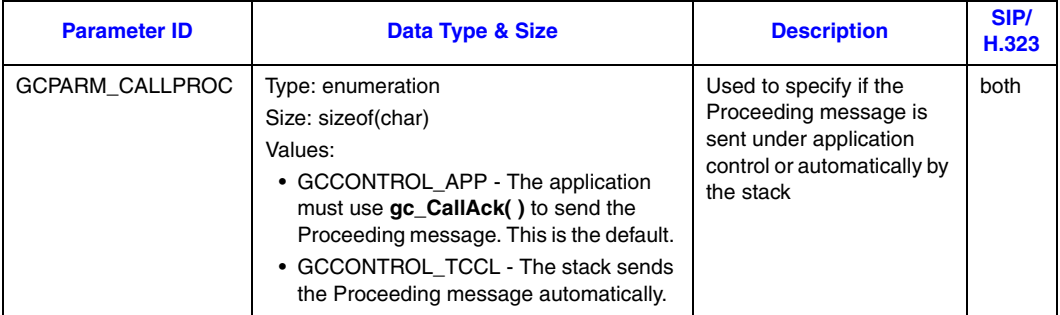

# <span id="page-511-0"></span>**9.2.2 IPSET\_CALLINFO**

[Table 44](#page-511-1) shows the parameter IDs in the IPSET\_CALLINFO parameter set.

### <span id="page-511-1"></span>**Table 44. IPSET\_CALLINFO Parameter Set**

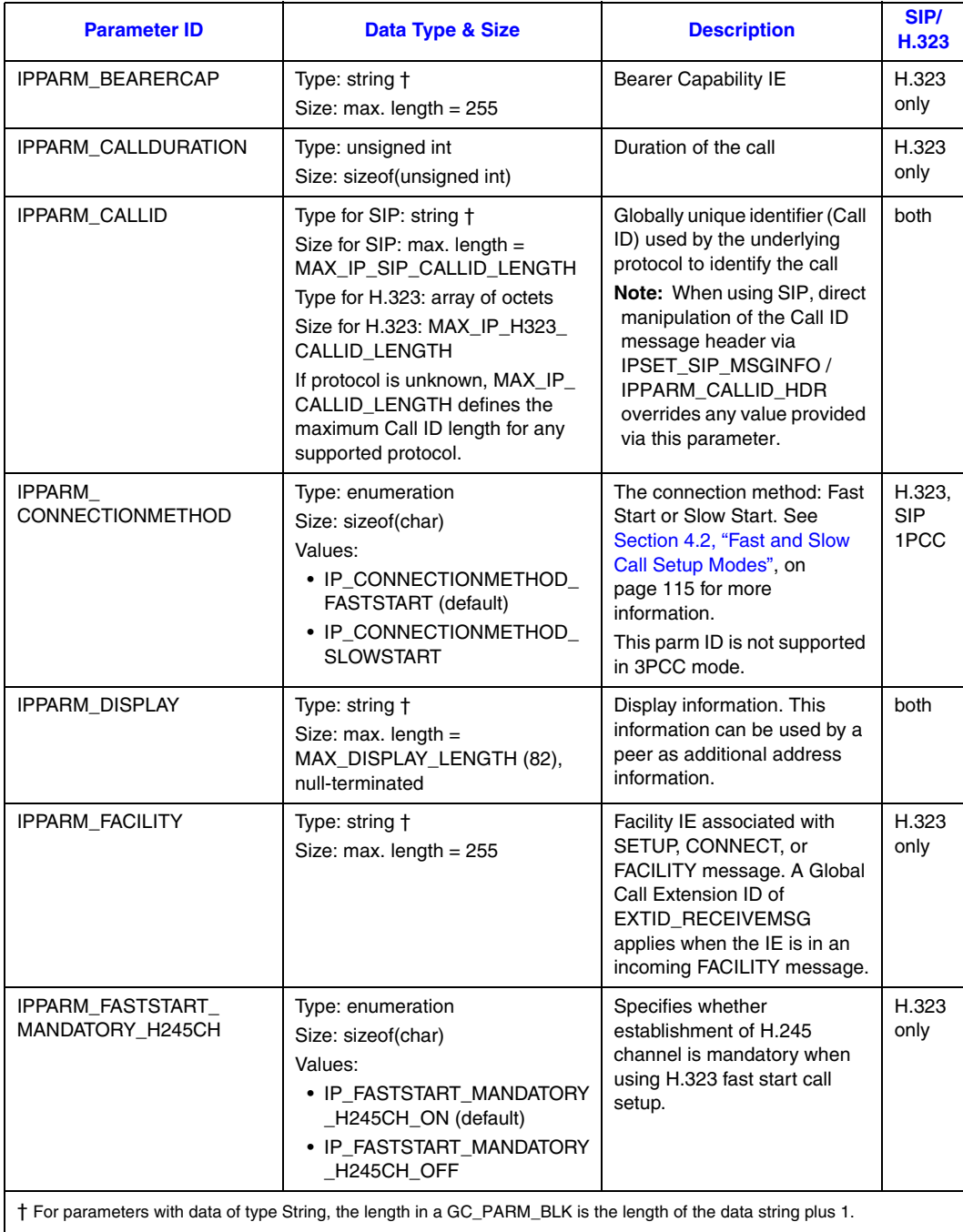

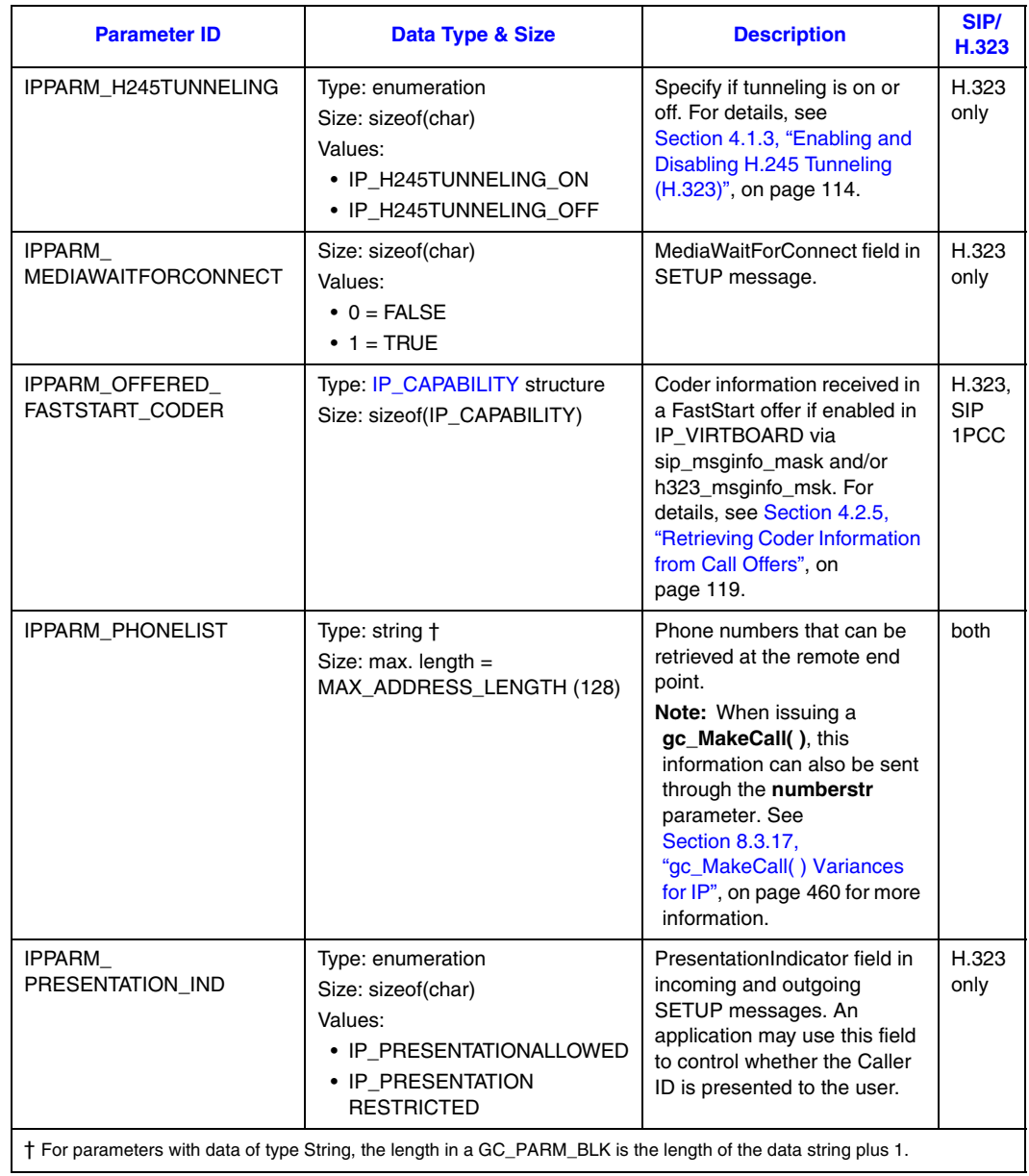

### **Table 44. IPSET\_CALLINFO Parameter Set (Continued)**

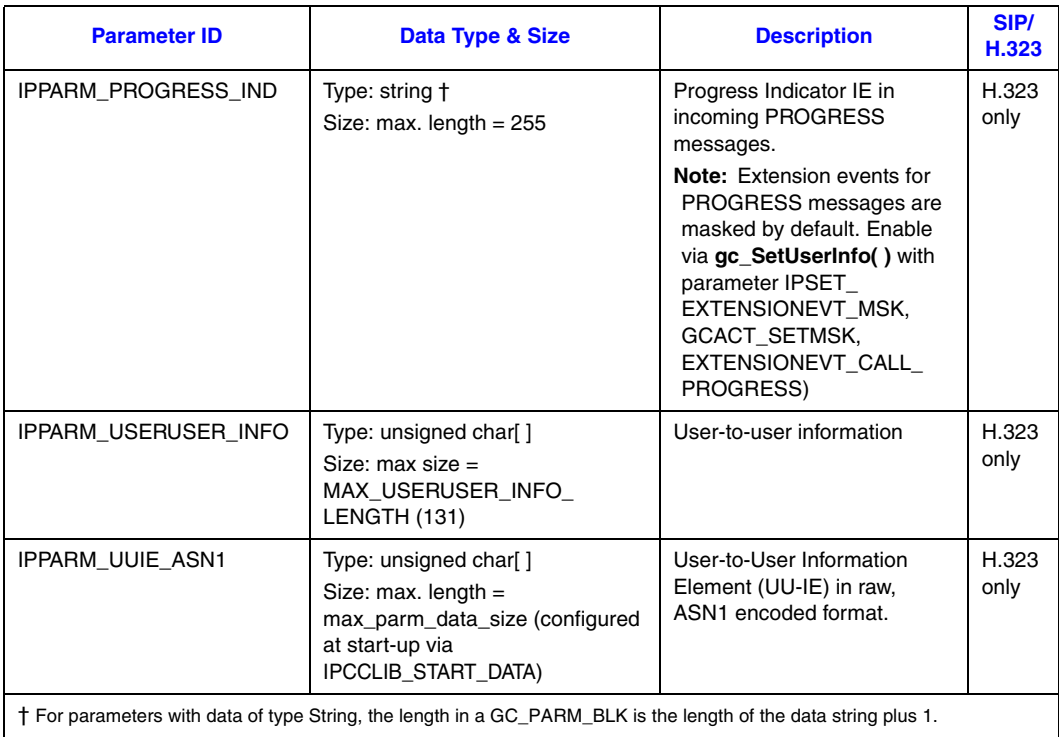

### **Table 44. IPSET\_CALLINFO Parameter Set (Continued)**

### <span id="page-513-0"></span>**9.2.3 IPSET\_CONFERENCE**

[Table 45](#page-513-1) shows the parameter IDs in the IPSET\_CONFERENCE parameter set.

### <span id="page-513-1"></span>**Table 45. IPSET\_CONFERENCE Parameter Set**

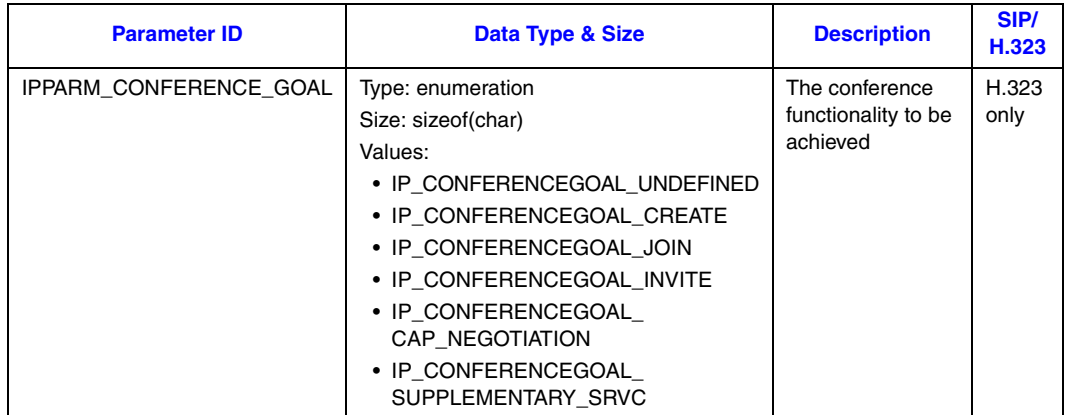

### **Table 45. IPSET\_CONFERENCE Parameter Set (Continued)**

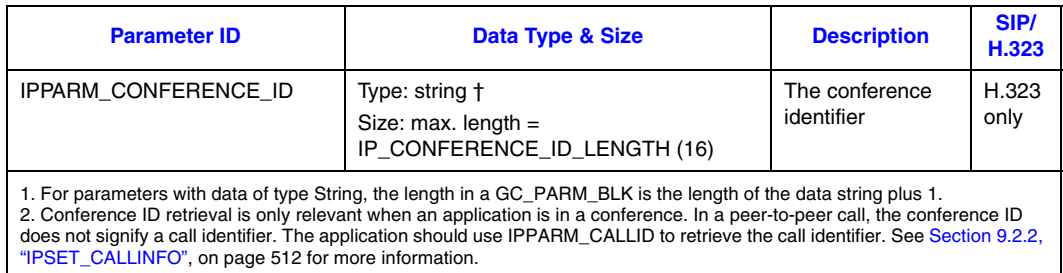

## <span id="page-514-0"></span>**9.2.4 IPSET\_CONFIG**

[Table 46](#page-514-1) shows the parameter IDs in the IPSET\_CONFIG parameter set.

### <span id="page-514-1"></span>**Table 46. IPSET\_CONFIG Parameter Set**

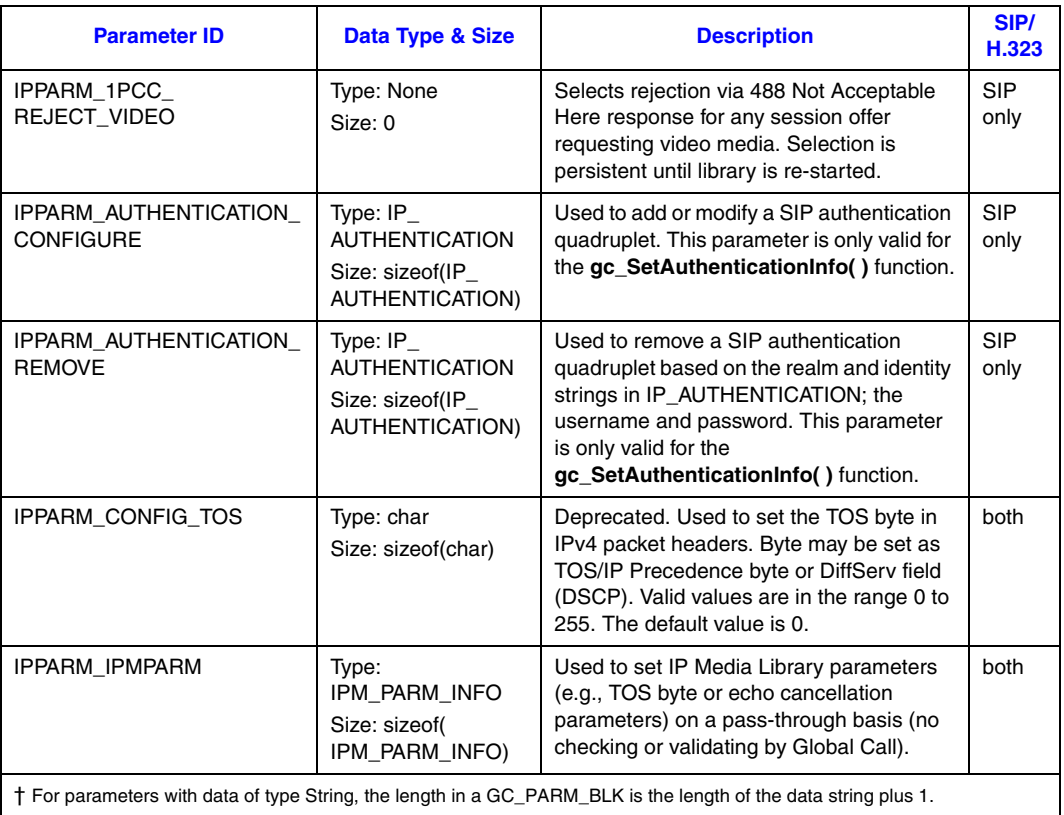

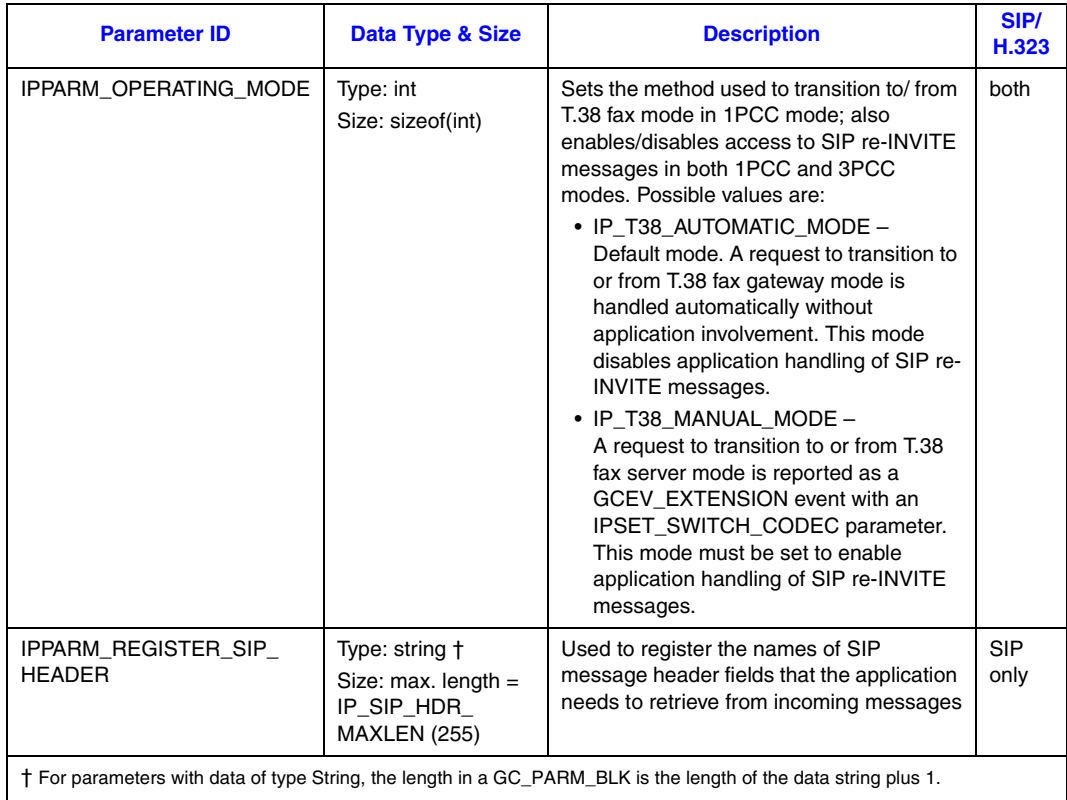

### **Table 46. IPSET\_CONFIG Parameter Set (Continued)**

### <span id="page-516-0"></span>**9.2.5 IPSET\_DTMF**

[Table 47](#page-516-1) shows the parameter IDs in the IPSET\_DTMF parameter set. This parameter set is used to set DTMF-related parameters for the notification, suppression or sending of DTMF digits.

This parameter set is not supported in SIP third party call control (3PCC) operating mode.

#### <span id="page-516-1"></span>**Table 47. IPSET\_DTMF Parameter Set**

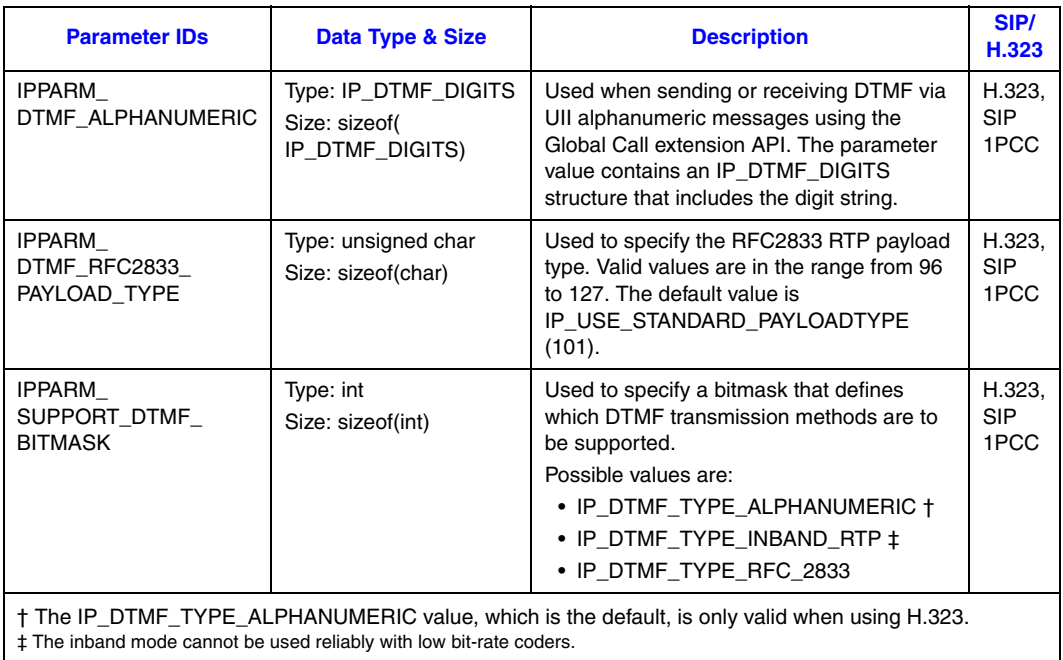

## <span id="page-517-0"></span>**9.2.6 IPSET\_EXTENSIONEVT\_MSK**

This parameter set is used to enable or disable the events associated with unsolicited notification such as the detection of DTMF or a change of connection state in an underlying protocol. [Table 48](#page-517-2)  shows the parameter IDs in the IPSET\_EXTENSIONEVT\_MSK parameter set.

### <span id="page-517-2"></span>**Table 48. IPSET\_EXTENSIONEVT\_MSK Parameter Set**

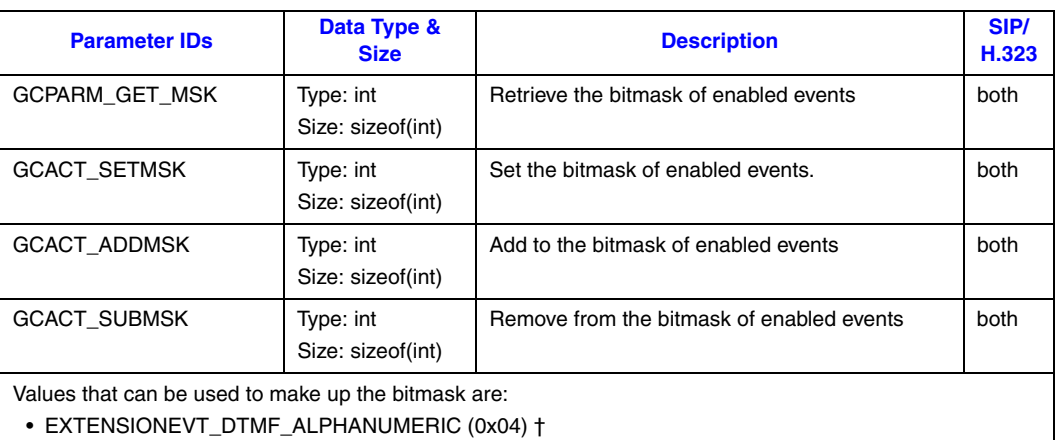

• EXTENSIONEVT\_SIGNALING\_STATUS (0x08)

- EXTENSIONEVT\_STREAMING\_STATUS (0x10)
- 
- EXTENSIONEVT\_T38\_STATUS (0x20)

### <span id="page-517-1"></span>**9.2.7 IPSET FOIP**

[Table 49](#page-517-3) shows the parameter IDs in the IPSET\_FOIP parameter set.

This parameter set is not supported in the SIP third party call control (3PCC) operating mode.

### <span id="page-517-3"></span>**Table 49. IPSET\_FOIP Parameter Set**

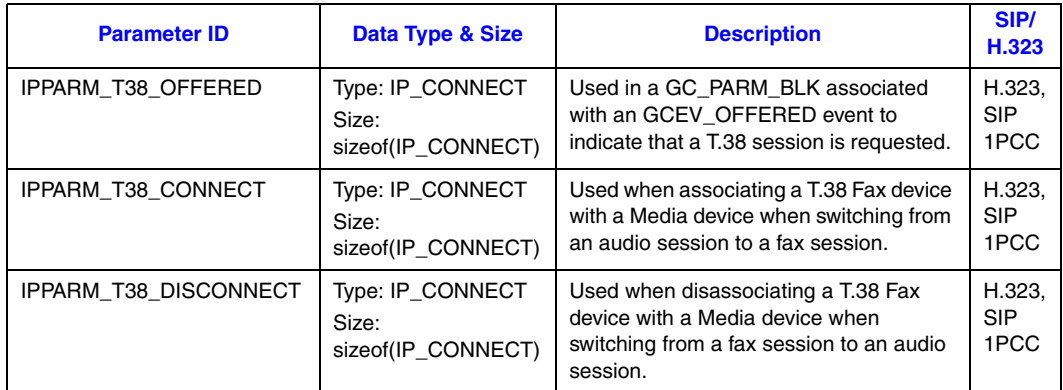

# <span id="page-518-1"></span>**9.2.8 IPSET\_H323\_RESPONSE\_CODE**

This parameter set is used to set the busy cause code that is used in the failure message sent when the local system is unable to accept additional incoming sessions.

### **Table 50. IPSET\_H323\_RESPONSE\_CODE Parameter Set**

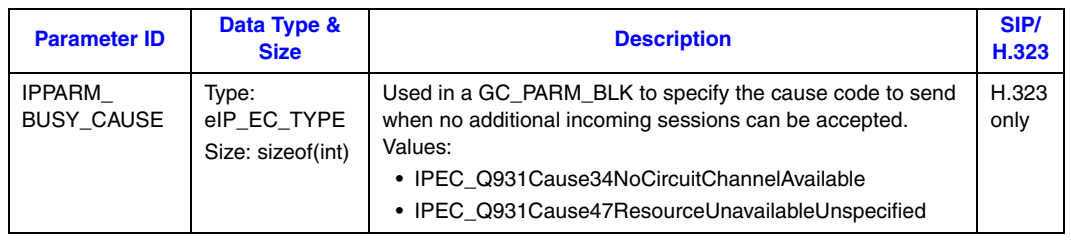

### <span id="page-518-0"></span>**9.2.9 IPSET\_IPPROTOCOL\_STATE**

This parameter set is used when retrieving notification of protocol signaling states via GCEV\_EXTENSION events with extension ID IPEXTID\_IPPROTOCOL\_STATE. [Table 51](#page-518-2) shows the parameter IDs in the IPSET\_IPPROTOCOL\_STATE parameter set.

### <span id="page-518-2"></span>**Table 51. IPSET\_IPPROTOCOL\_STATE Parameter Set**

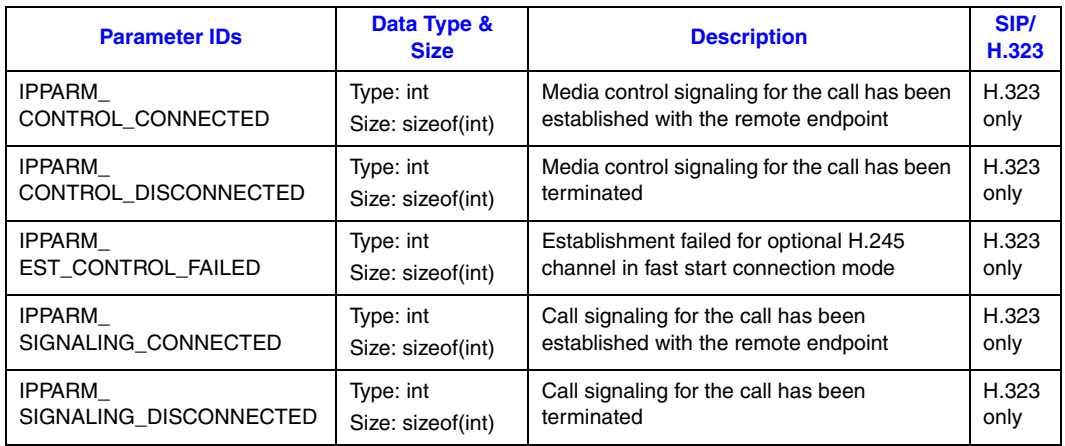

# <span id="page-519-0"></span>**9.2.10 IPSET\_LOCAL\_ALIAS**

[Table 52](#page-519-1) shows the parameter IDs in the IPSET\_LOCAL\_ALIAS parameter set.

### <span id="page-519-1"></span>**Table 52. IPSET\_LOCAL\_ALIAS Parameter Set**

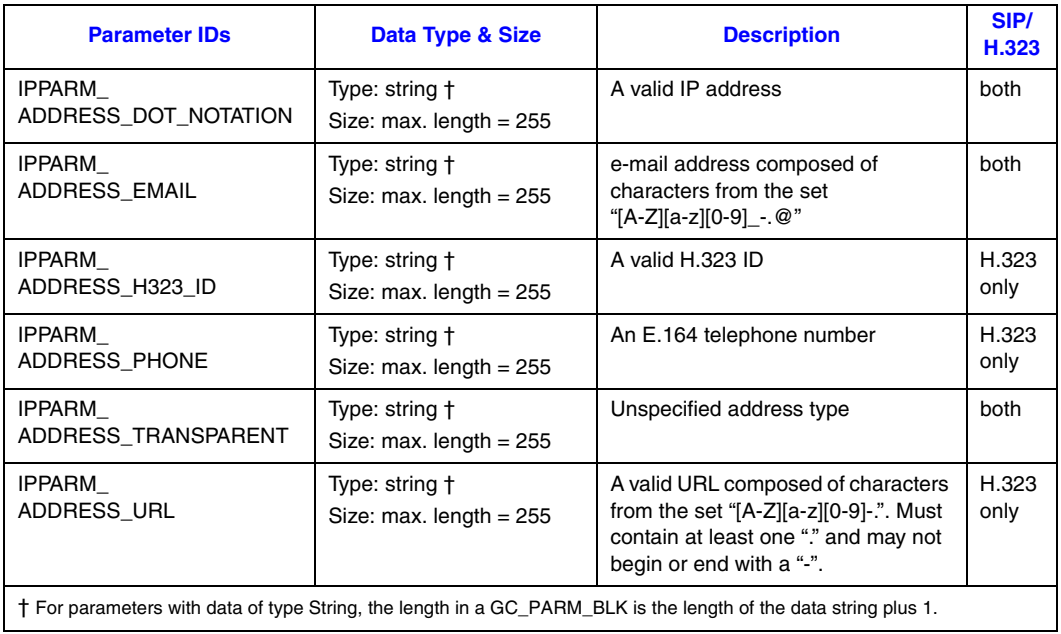

*Note:* For SIP, IPSET\_LOCAL\_ALIAS is not used for the alias (or Address of Record), but is used for the transport address or contact.

## <span id="page-520-0"></span>**9.2.11 IPSET\_MEDIA\_STATE**

[Table 53](#page-520-1) shows the parameter IDs in the IPSET\_MEDIA\_STATE parameter set. These parameters dispatched to the application in GCEV\_EXTENSION events of type IPEXTID\_MEDIAINFO. In all cases where the parameter data is an IP\_CAPABILITY structure, the structure contains the coder capabilities that were negotiated with the remote peer.

This parameter set is not supported in the SIP third party call control (3PCC) operating mode.

### <span id="page-520-1"></span>**Table 53. IPSET\_MEDIA\_STATE Parameter Set**

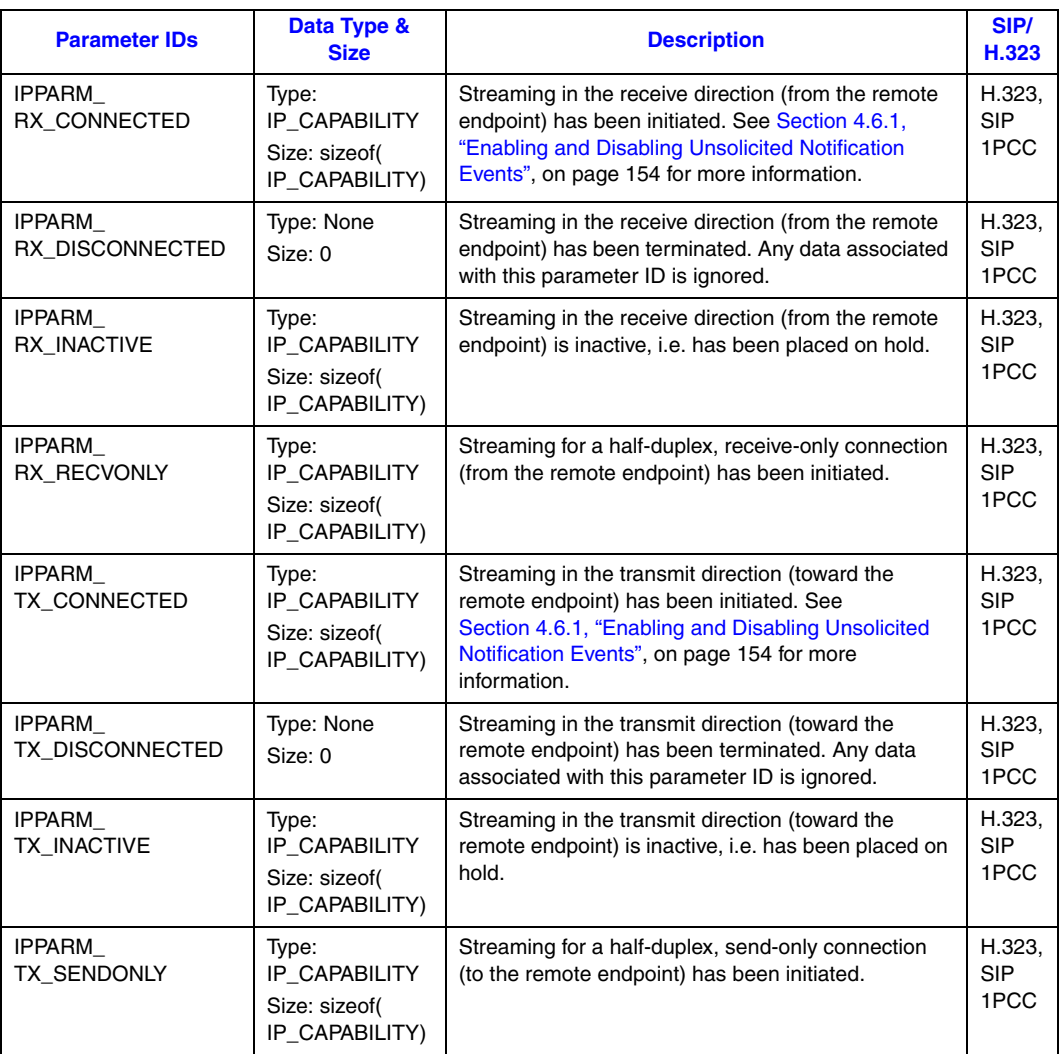

## <span id="page-521-0"></span>**9.2.12 IPSET\_MIME and IPSET\_MIME\_200OK\_TO\_BYE**

[Table 54](#page-521-1) shows the parameter IDs in the IPSET\_MIME and IPSET\_MIME\_200OK\_TO\_BYE parameter sets which are used when sending and receiving MIME-encoded SIP messages. The same parameters apply to both parameter sets. When using the IPSET\_MIME\_200OK\_TO\_BYE parameter set ID, that same set ID must be used in all parameter elements in all data blocks associated with the message.

### <span id="page-521-1"></span>**Table 54. IPSET\_MIME and IPSET\_MIME\_200OK\_TO\_BYE Parameter Sets**

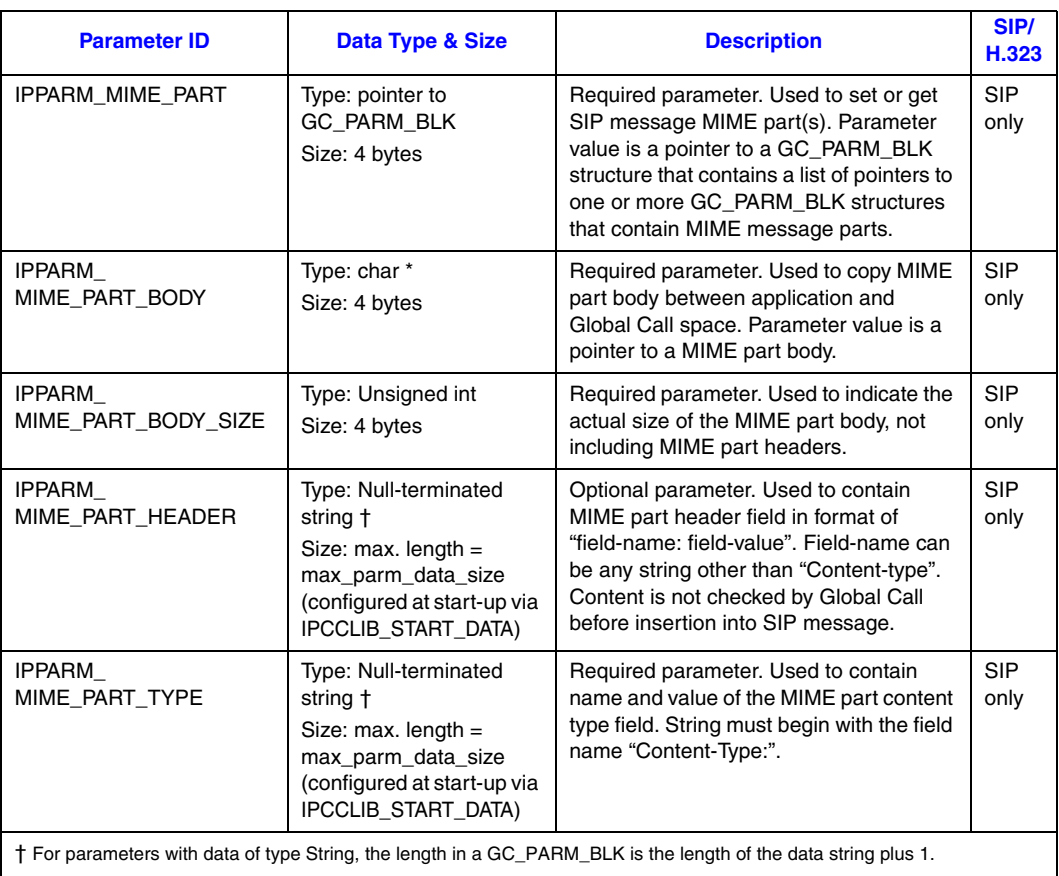

522 *Dialogic® Global Call IP Technology Guide — November 2007* Dialogic Corporation

### <span id="page-522-0"></span>**9.2.13 IPSET\_MSG\_H245**

[Table 55](#page-522-3) shows the parameter IDs in the IPSET\_MSG\_H245 parameter set. This parameter set is used with the **gc\_Extension( )** and the IPEXTID\_SENDMSG extension and encapsulates all the parameters required to send an H.245 message.

#### <span id="page-522-3"></span>**Table 55. IPSET\_MSG\_H245 Parameter Set**

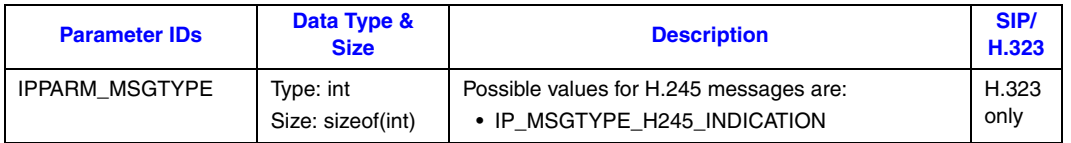

### <span id="page-522-1"></span>**9.2.14 IPSET\_MSG\_Q931**

[Table 56](#page-522-4) shows the parameter IDs in the IPSET\_MSG\_Q931 parameter set. This parameter set is used with the **gc\_Extension( )** and the IPEXTID\_SENDMSG extension and encapsulates all the parameters required to send or receive a Q.931 message.

### <span id="page-522-4"></span>**Table 56. IPSET\_MSG\_Q931 Parameter Set**

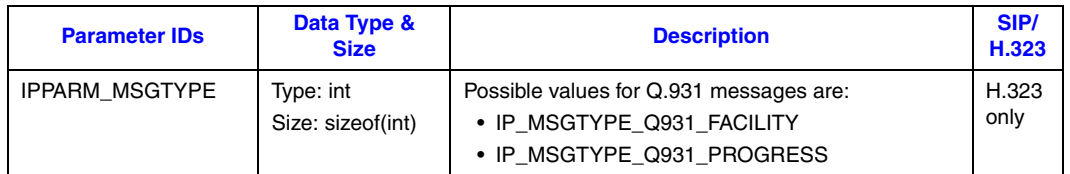

### <span id="page-522-2"></span>**9.2.15 IPSET\_MSG\_REGISTRATION**

[Table 57](#page-522-5) shows the parameter IDs in the IPSET\_MSG\_REGISTRATION parameter set. This parameter set is used with the **gc\_Extension( )** and the IPEXTID\_SENDMSG extension and encapsulates all the parameters required to send a registration message. For information on the use of this parameter set, see [Section 4.17.3, "Nonstandard Registration Message", on page 245.](#page-188-0)

#### <span id="page-522-5"></span>**Table 57. IPSET\_MSG\_REGISTRATION Parameter Set**

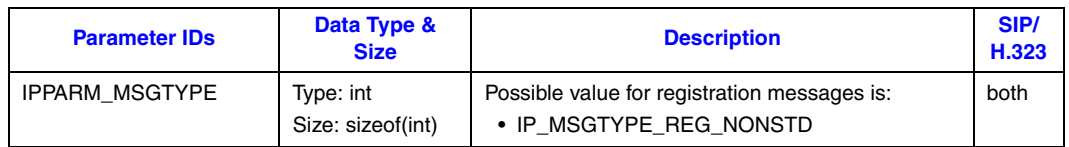

## <span id="page-523-0"></span>**9.2.16 IPSET\_MSG\_SIP**

[Table 58](#page-523-1) shows the parameter IDs in the IPSET\_MSG\_SIP parameter set. This parameter set is used to set the response code or message type for outgoing SIP messages. In most cases, the parameter set is also used to identify the message type for SIP messages that are passed to the application in Global Call events.

### <span id="page-523-1"></span>**Table 58. IPSET\_MSG\_SIP Parameter Set**

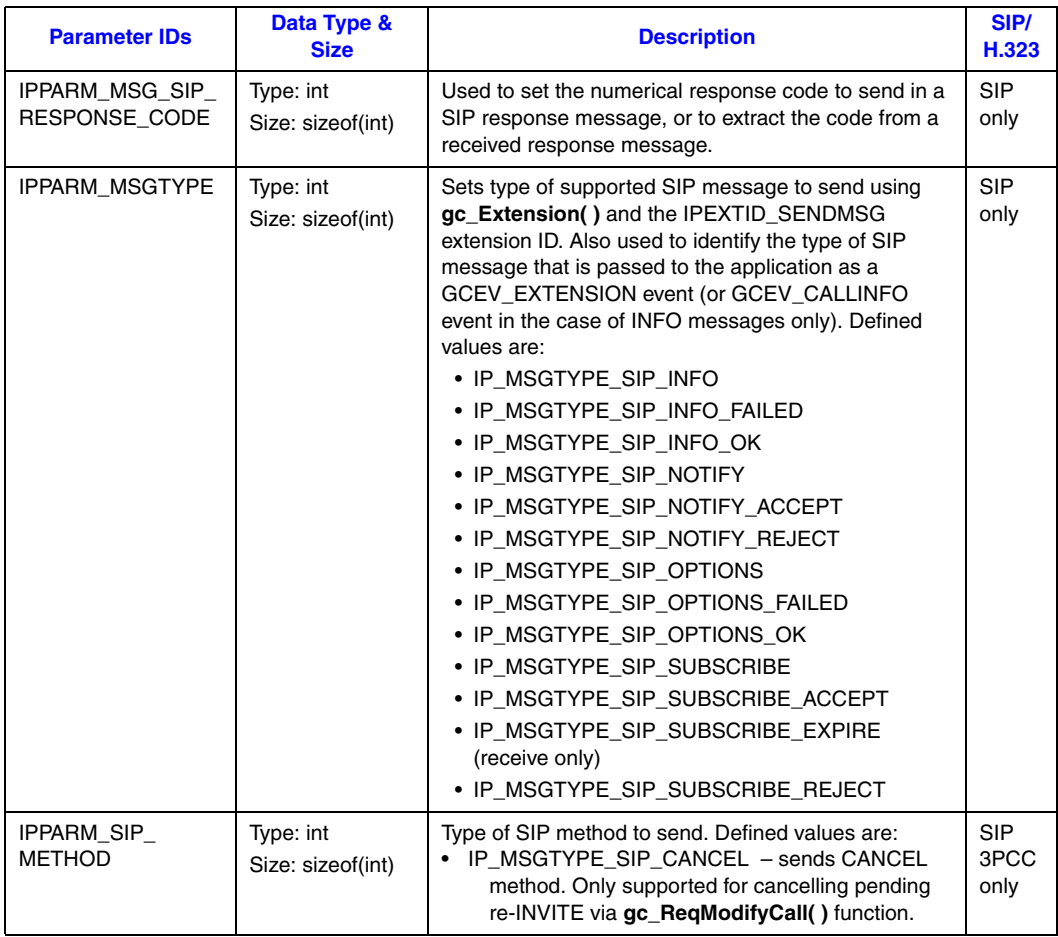

# <span id="page-524-0"></span>**9.2.17 IPSET\_NONSTANDARDCONTROL**

[Table 59](#page-524-1) shows the parameter IDs in the IPSET\_NONSTANDARDCONTROL parameter set.

### <span id="page-524-1"></span>**Table 59. IPSET\_NONSTANDARDCONTROL Parameter Set**

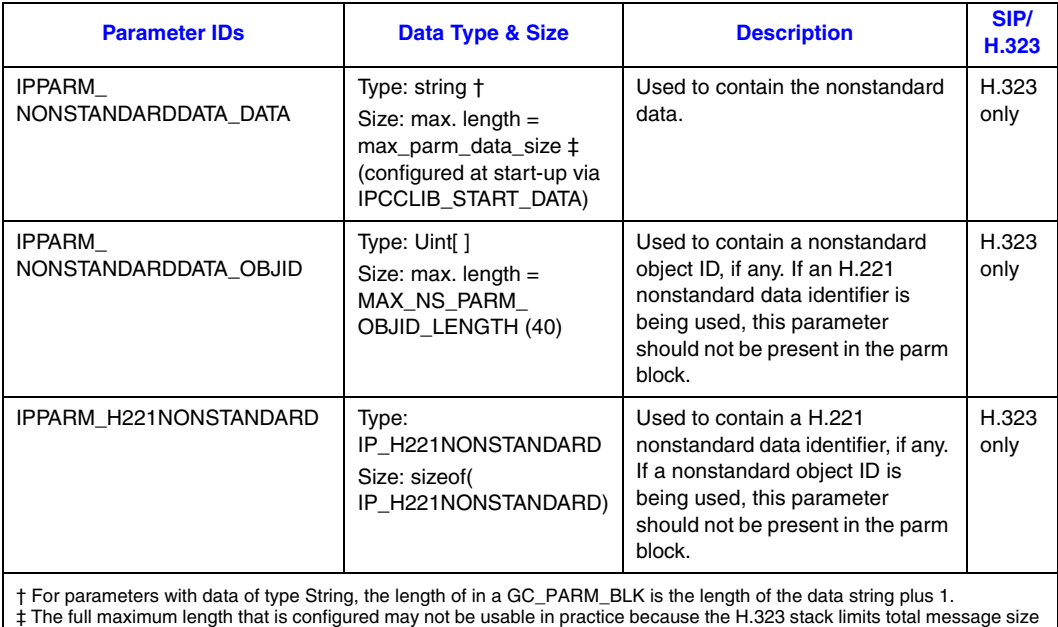

to max\_parm\_data\_size + 512 bytes. Longer messages are truncated without notification to the application.

## <span id="page-525-0"></span>**9.2.18 IPSET\_NONSTANDARDDATA**

[Table 60](#page-525-2) shows the parameter IDs in the IPSET\_NONSTANDARDDATA parameter set.

#### <span id="page-525-2"></span>**Table 60. IPSET\_NONSTANDARDDATA Parameter Set**

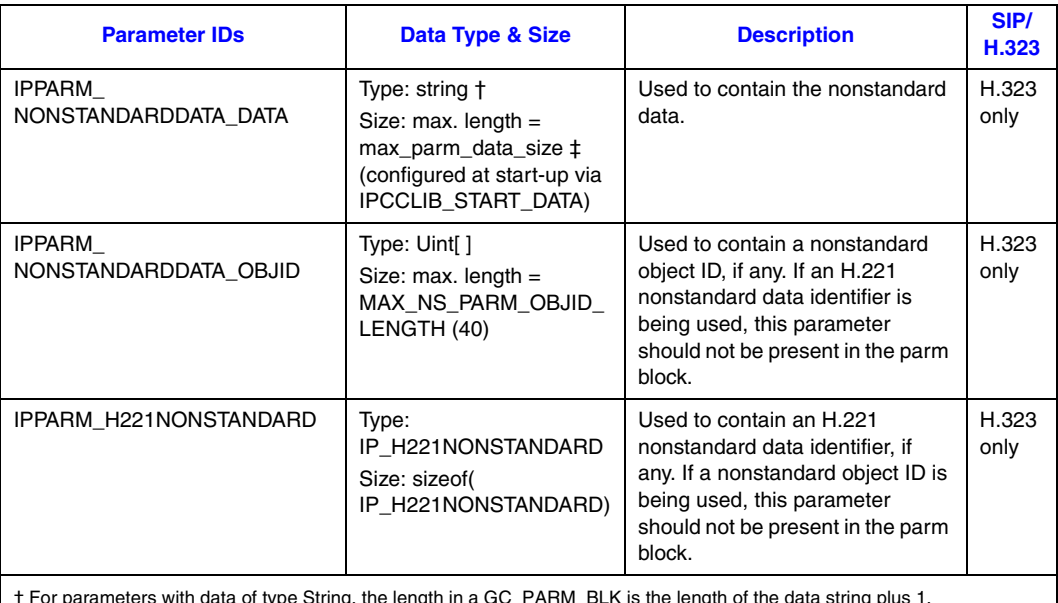

† For parameters with data of type String, the length in a GC\_PARM\_BLK is the length of the data string plus 1.<br>‡ The full maximum length that is configured may not be usable in practice because the H.323 stack limits tota to max\_parm\_data\_size + 512 bytes. Longer messages are truncated without notification to the application.

## <span id="page-525-1"></span>**9.2.19 IPSET\_PROTOCOL**

[Table 61](#page-525-3) shows the parameter IDs in the IPSET\_PROTOCOL parameter set.

#### <span id="page-525-3"></span>**Table 61. IPSET\_PROTOCOL Parameter Set**

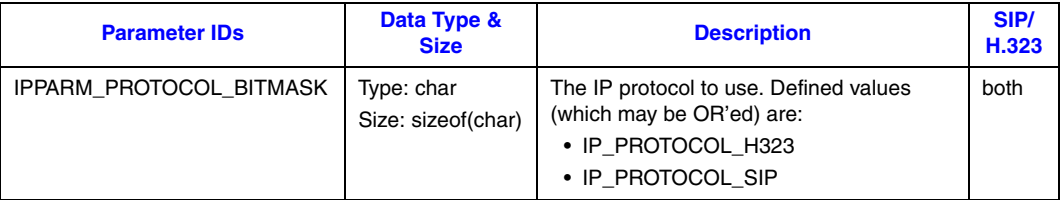

## <span id="page-526-0"></span>**9.2.20 IPSET\_REG\_INFO**

[Table 62](#page-526-1) shows the parameter IDs in the IPSET\_REG\_INFO parameter set.

### <span id="page-526-1"></span>**Table 62. IPSET\_REG\_INFO Parameter Set**

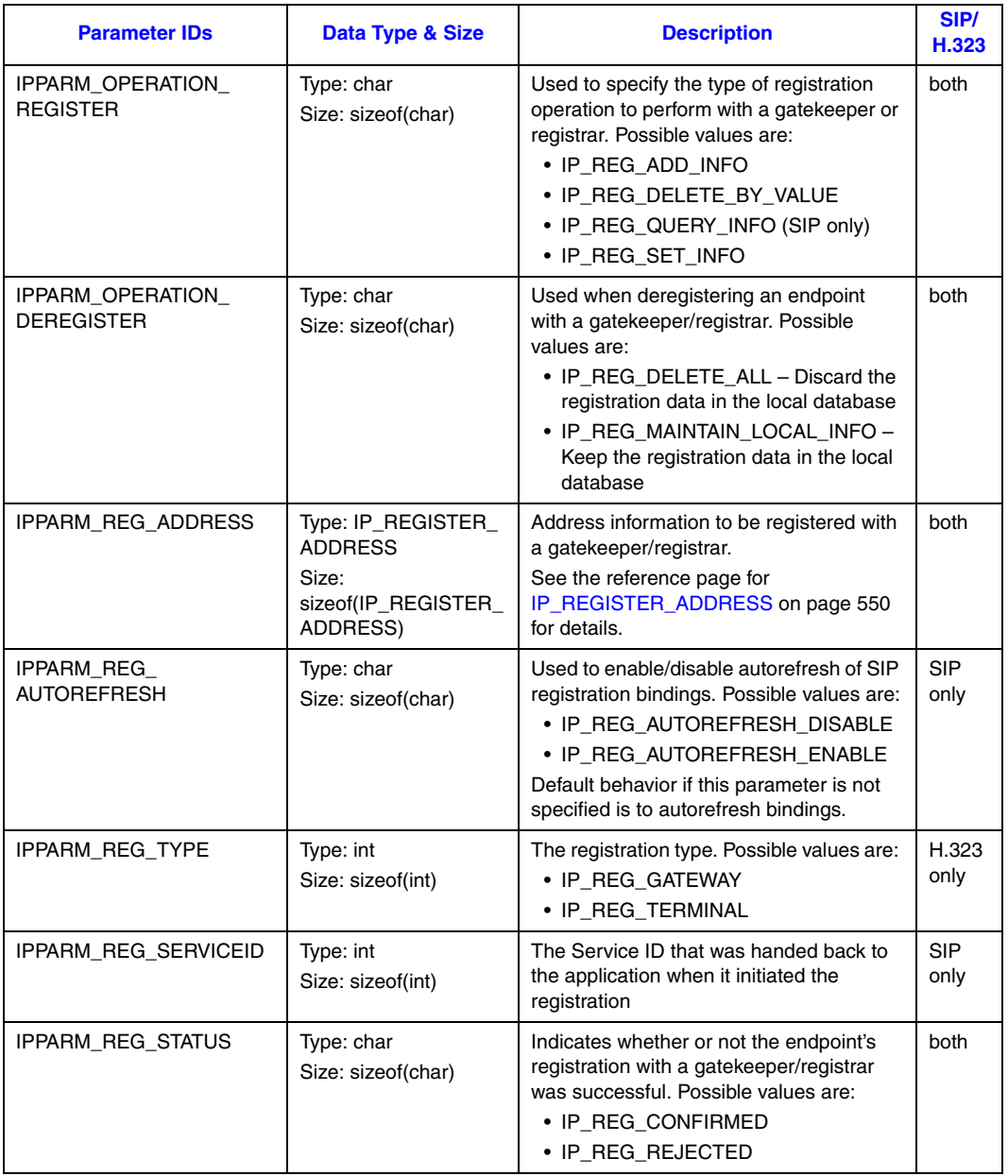

# <span id="page-527-0"></span>**9.2.21 IPSET\_RTP\_ADDRESS**

[Table 62](#page-526-1) shows the parameter IDs in the IPSET\_RTP\_ADDRESS parameter set.

#### **Table 63. IPSET\_RTP\_ADDRESS Parameter Set**

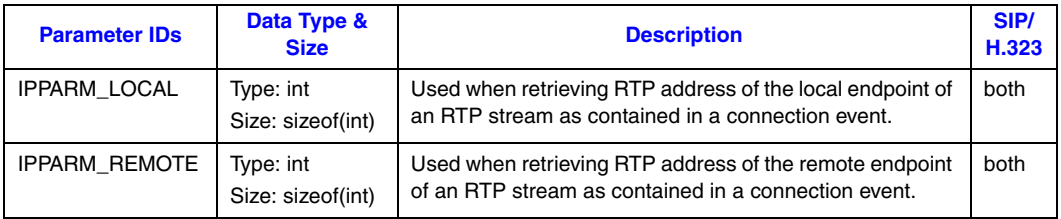

### <span id="page-527-1"></span>**9.2.22 IPSET\_SDP**

[Table 64](#page-528-1) shows the parameter IDs in the IPSET\_SDP parameter set. This parameter set is used to send receive SDP content in the SIP third party call control (3PCC) mode. This parameter set is not used in first party call control (1PCC) mode.

Parameter blocks that contain the IPSET\_SDP set ID are valid only in specific Global Call APIs:

- **• gc\_MakeCall( )** in the **makecall** parameter block
- **• gc\_ReqModifyCall( )** in the **parmblk** parameter block
- **• gc\_AcceptModifyCall( )** in the **parmblk** parameter block
- **• gc\_SipAck( )** in the **parmblk** parameter block
- **• gc\_Extension( )** (IPEXTID\_SENDMSG) in the **paramblkp** parameter block (only for 200OK to OPTIONS method)
- **• gc\_SetUserInfo( )** with duration GC\_NEXT\_OUTBOUND\_MSG After setting the SDP with this function, the application can then call one of the following functions to send a SIP method containing the SDP: **gc\_CallAck( )**, **gc\_AcceptCall( )**, **gc\_AnswerCall( )**, **gc\_RejectModifyCall( )**.
- *Note:* Because the maximum data length for the parameters in this set is not limited to 255 bytes, applications **must** use the "extended" **gc\_util\_...\_ex( )** utility functions to retrieve these parameters from parameter blocks associated with Global Call events.

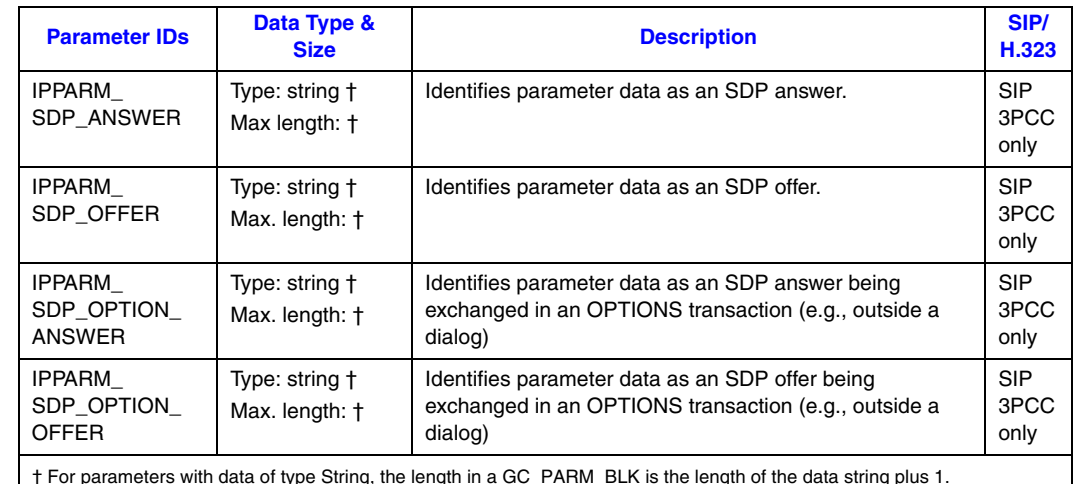

#### <span id="page-528-1"></span>**Table 64. IPSET\_SDP Parameter Set**

† For parameters with data of type String, the length in a GC\_PARM\_BLK is the length of the data string plus 1. ‡ The maximum data size for all parameters in this set is defined by the max\_parm\_data\_size parameter that is set in the IPCCLIB\_START\_DATA structure before the system is started.

### <span id="page-528-0"></span>**9.2.23 IPSET\_SIP\_MSGINFO**

[Table 65](#page-528-2) shows the parameter IDs in the IPSET\_SIP\_MSGINFO parameter set. Note that access to SIP message header info fields is disabled by default and must be explicitly enabled by setting the IP\_SIP\_MSGINFO\_ENABLE mask value in the sip\_msginfo\_mask field of the IP\_VIRTBOARD structure before starting the virtual board.

- *Notes: 1.* All parameter IDs in this parameter set are deprecated except IPPARM SIP HDR. The deprecated parameter IDs will remain in the IP Call Control Library for backward compatibility, but there will be no further development in relation to these parameter IDs.
	- *2.* All of the MAXLEN defines for the deprecated SIP header fields are equated to 255 bytes.
	- *3.* The maximum data length for the IPPARM\_SIP\_HDR parameter ID is not limited to 255 bytes. Applications using this parameter ID **must** use the "extended" **gc\_util\_...\_ex( )** utility functions, which are capable of handling parameter data longer than 255 bytes.

#### <span id="page-528-2"></span>**Table 65. IPSET\_SIP\_MSGINFO Parameter Set**

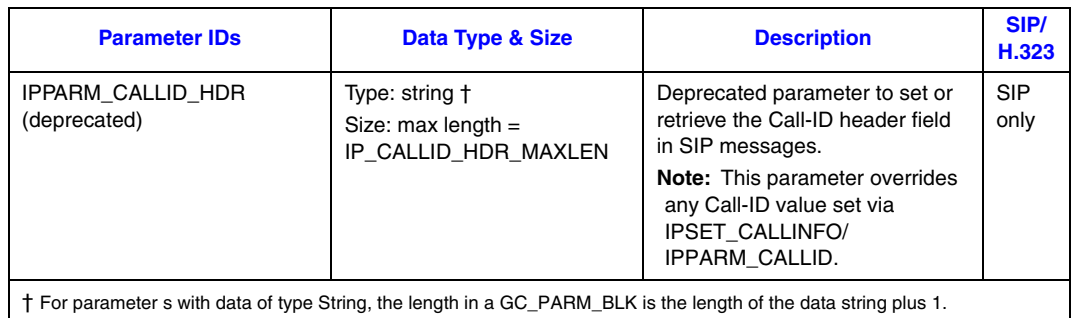

### **Table 65. IPSET\_SIP\_MSGINFO Parameter Set (Continued)**

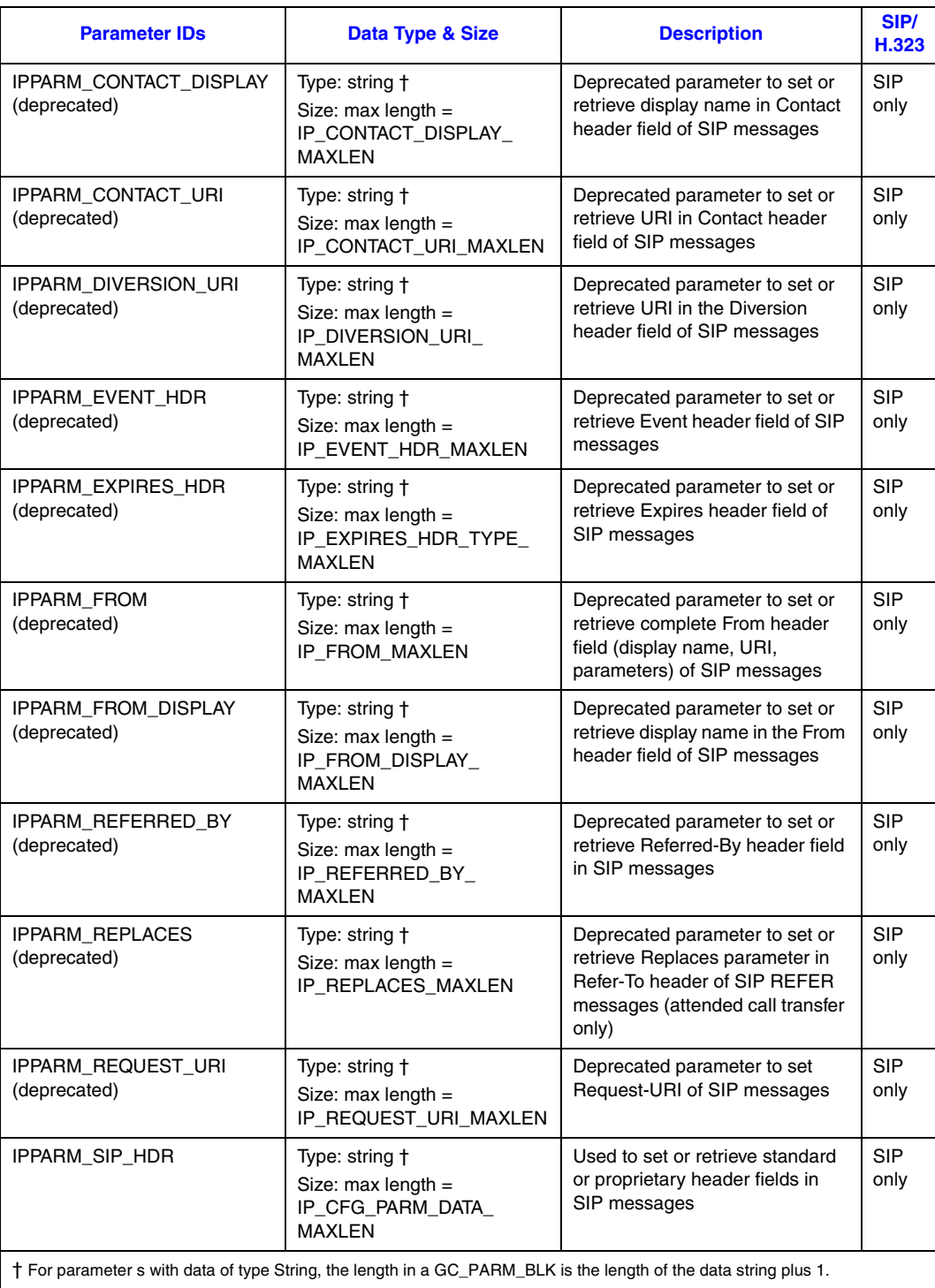

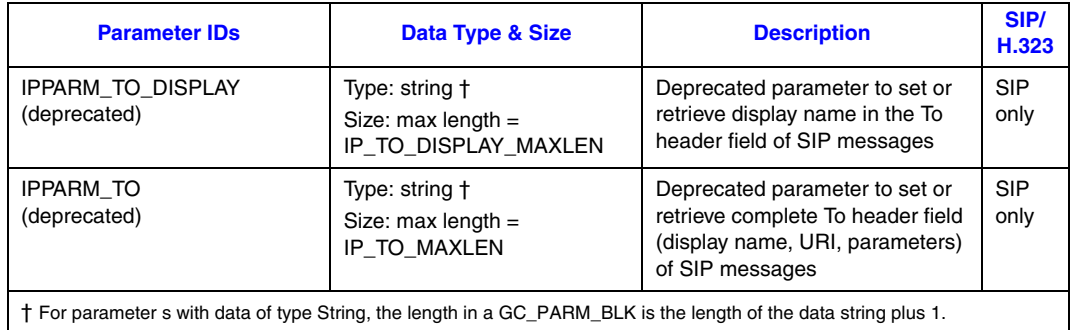

### **Table 65. IPSET\_SIP\_MSGINFO Parameter Set (Continued)**

# <span id="page-530-0"></span>**9.2.24 IPSET\_SIP\_REQUEST\_ERROR**

This parameter set is used to indicate that a SIP request has had a transport failure. These parameters are contained in the parameter block associated with GCEV\_EXTENSION events that are sent to the application when a SIP request failed. The parameter value indicates the busy cause code that was used in the failure message sent when the local system is unable to accept additional incoming SIP sessions.

### **Table 66. IPSET\_SIP\_REQUEST\_ERROR Parameter Set**

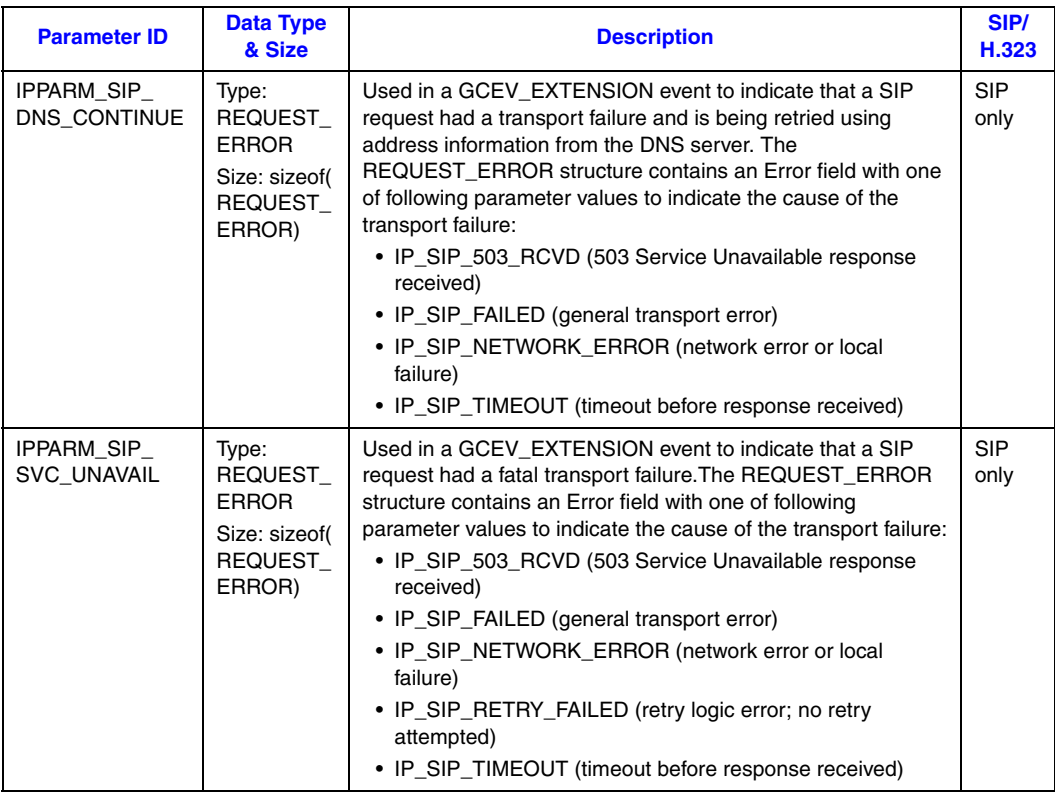

*Dialogic® Global Call IP Technology Guide — November 2007* 531 Dialogic Corporation

## <span id="page-531-0"></span>**9.2.25 IPSET\_SIP\_RESPONSE\_CODE**

This parameter set is used for response codes that are contained in used in certain SIP response messages. When setting a response code, the code is set on the board device level by inserting this parameter in a GC\_PARM\_BLK and calling **gc\_SetConfigData( )**. When receiving a response code, the parameter is contained in a GC\_PARM\_BLK associated with a Global Call event.

### **Table 67. IPSET\_SIP\_RESPONSE\_CODE Parameter Set**

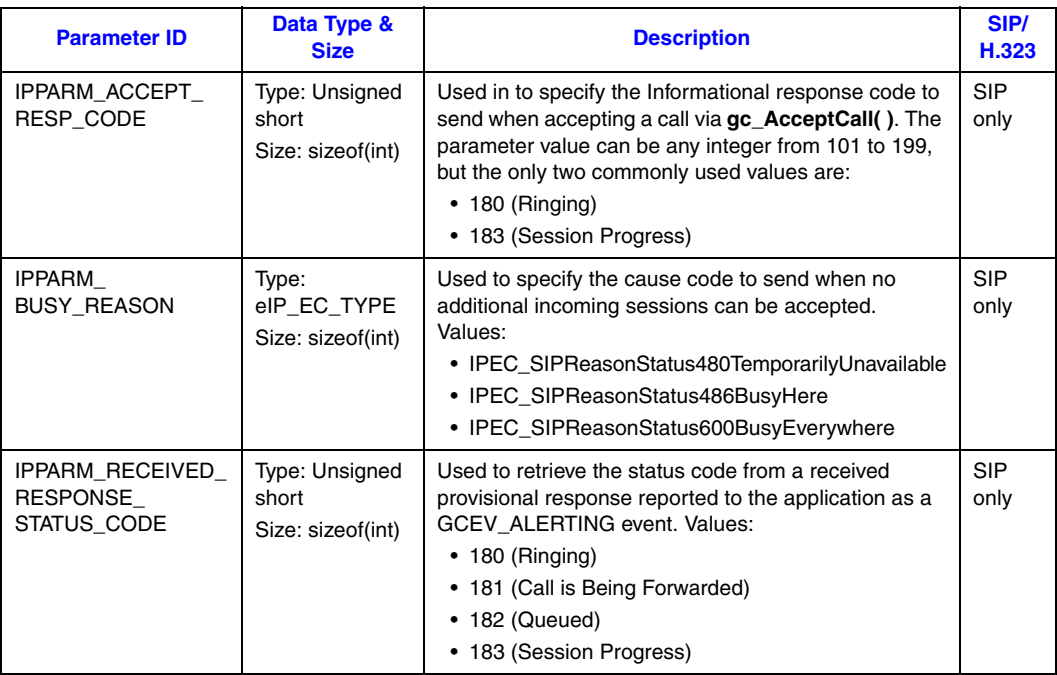

# <span id="page-532-0"></span>**9.2.26 IPSET\_SUPPORTED\_PREFIXES**

[Table 68](#page-532-2) shows the parameter IDs in the IPSET\_SUPPORTED\_PREFIXES parameter set.

#### <span id="page-532-2"></span>**Table 68. IPSET\_SUPPORTED\_PREFIXES Parameter Set**

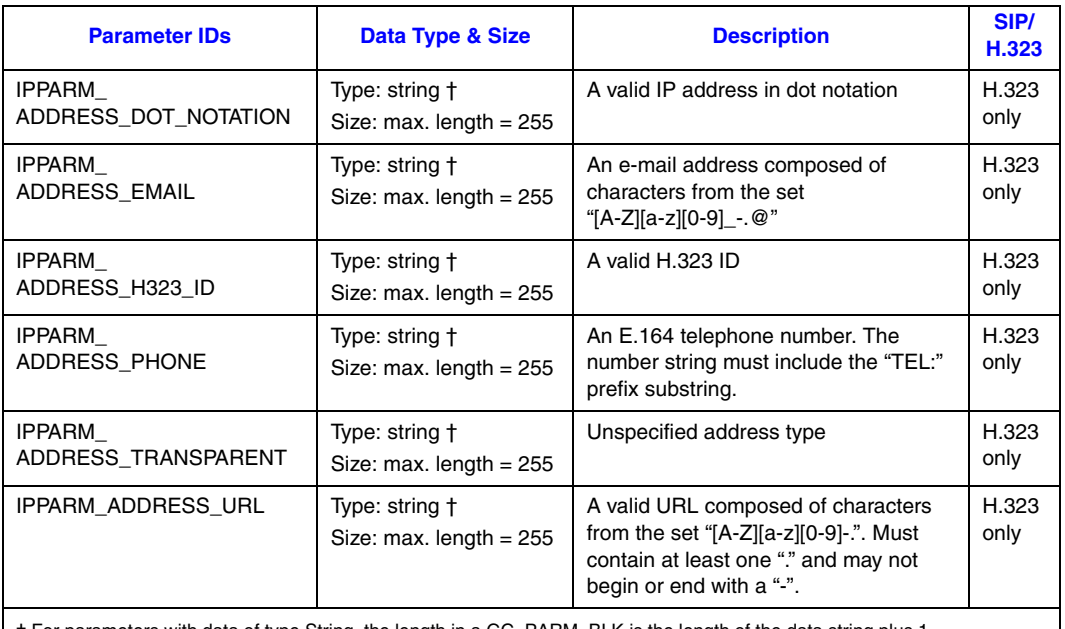

† For parameters with data of type String, the length in a GC\_PARM\_BLK is the length of the data string plus 1.

## <span id="page-532-1"></span>**9.2.27 IPSET\_SWITCH\_CODEC**

[Table 69](#page-532-3) shows the parameter IDs in the IPSET\_SWITCH\_CODEC parameter set. This parameter set is used with the Global Call extension API (**gc\_Extension( )** function and GCEV\_EXTENSION events) with the extension ID IPEXTID\_CHANGE\_MODE for manual switching between audio and T.38 fax modes.

This parameter set and the IPEXTID\_CHANGE\_MODE extension ID are not supported for the third party call control (3PCC) operating mode.

### <span id="page-532-3"></span>**Table 69. IPSET\_SWITCH\_CODEC Parameter Set**

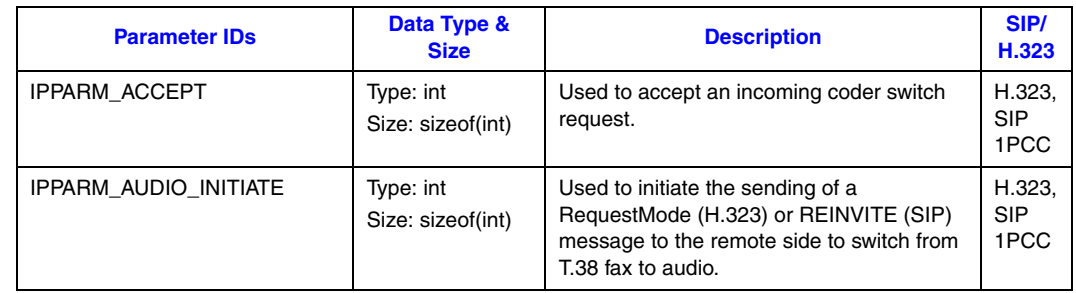

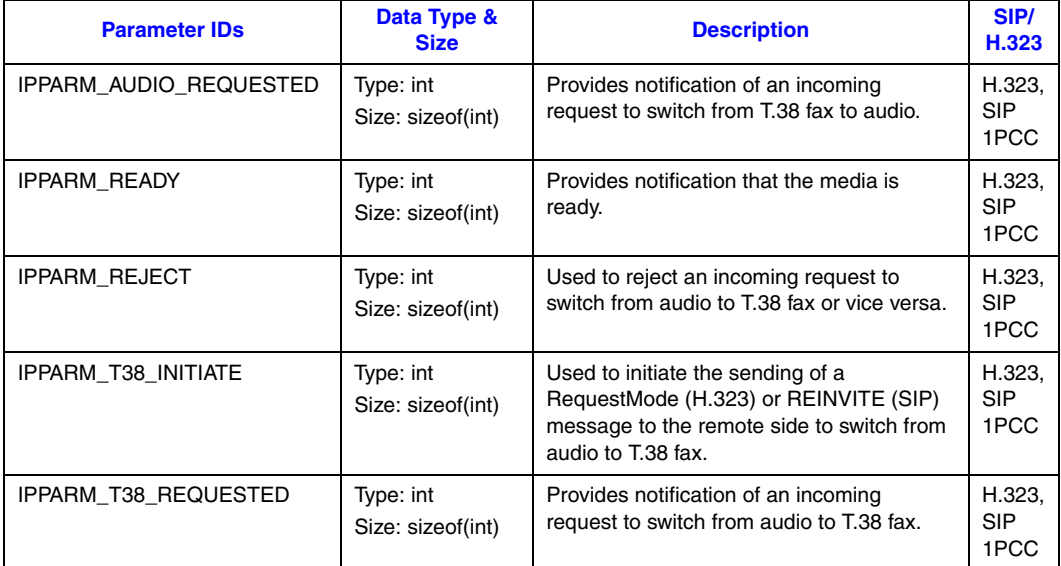

### **Table 69. IPSET\_SWITCH\_CODEC Parameter Set (Continued)**

### <span id="page-533-0"></span>**9.2.28 IPSET\_TRANSACTION**

[Table 70](#page-533-1) shows the parameter IDs in the IPSET\_TRANSACTION parameter set.

### <span id="page-533-1"></span>**Table 70. IPSET\_TRANSACTION Parameter Set**

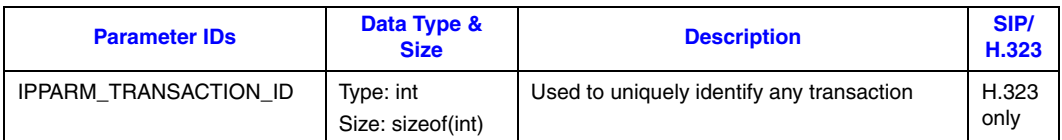

## <span id="page-534-0"></span>**9.2.29 IPSET\_TUNNELEDSIGNALMSG**

[Table 71](#page-534-1) shows the parameter IDs in the IPSET\_TUNNELEDSIGNALMSG parameter set, which is used when sending or receiving tunneled signaling messages (TSMs) in the H.323 protocol.

### <span id="page-534-1"></span>**Table 71. IPSET\_TUNNELEDSIGNALMSG Parameter Set**

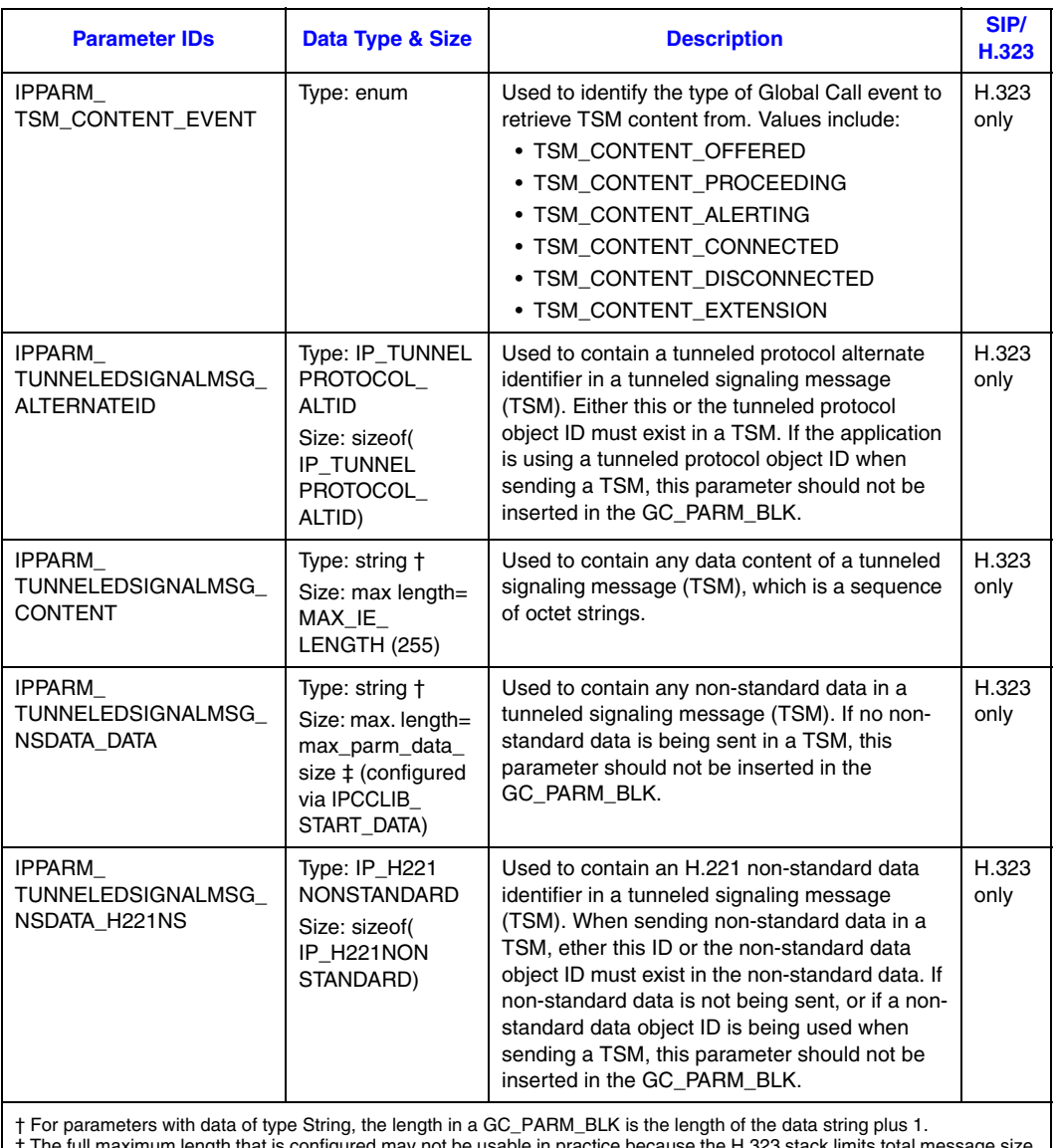

um length that is configured may not be usable in pr to max\_parm\_data\_size + 512 bytes. Longer messages are truncated without notification to the application.

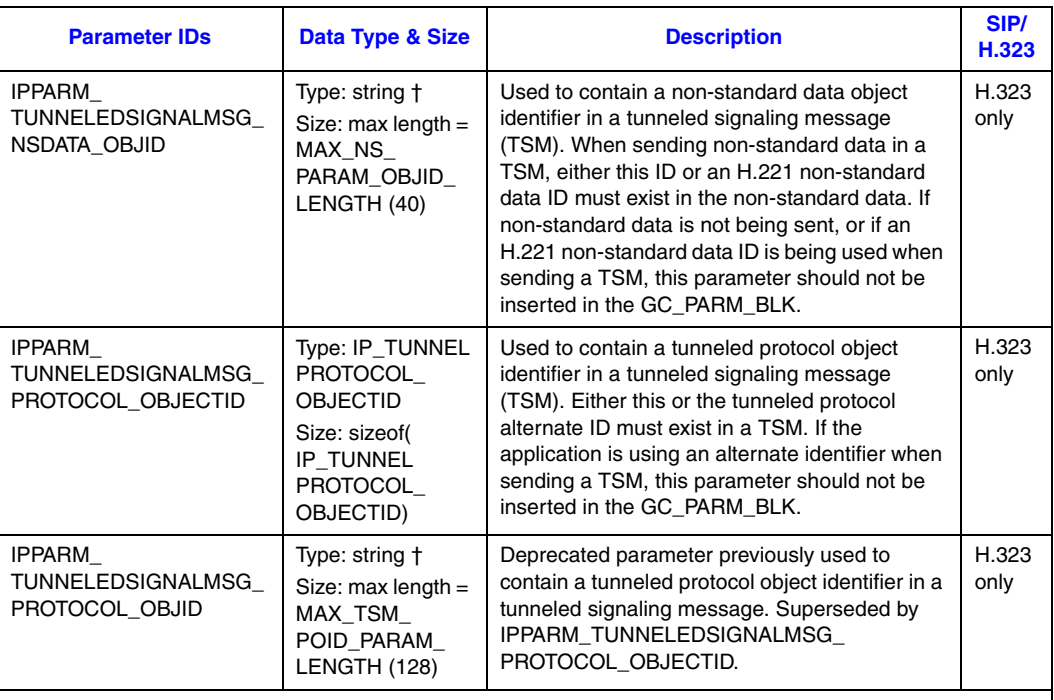

### **Table 71. IPSET\_TUNNELEDSIGNALMSG Parameter Set (Continued)**

† For parameters with data of type String, the length in a GC\_PARM\_BLK is the length of the data string plus 1. ‡ The full maximum length that is configured may not be usable in practice because the H.323 stack limits total message size<br>to max\_parm\_data\_size + 512 bytes. Longer messages are truncated without notification to the appl

### <span id="page-535-0"></span>**9.2.30 IPSET\_VENDORINFO**

[Table 72](#page-535-1) shows the parameter IDs in the IPSET\_VENDORINFO parameter set.

### <span id="page-535-1"></span>**Table 72. IPSET\_VENDORINFO Parameter Set**

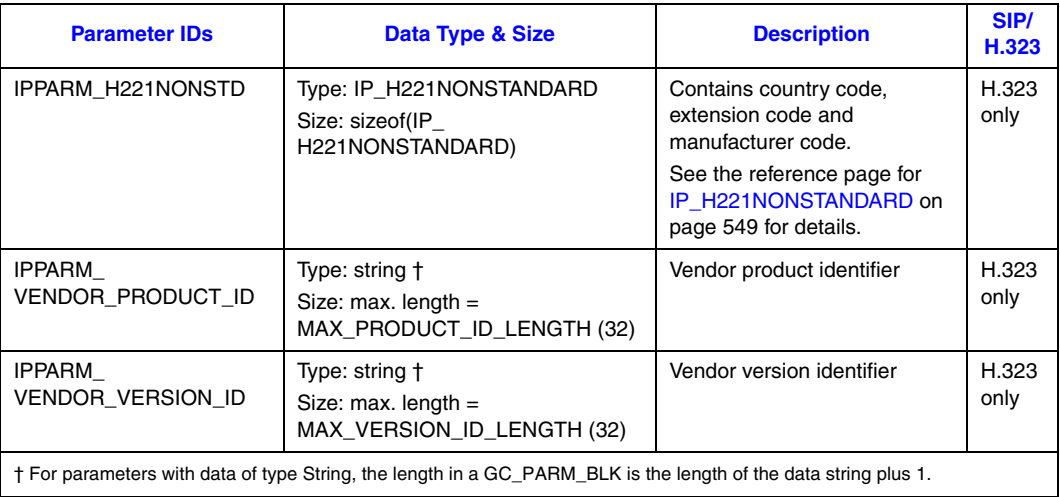

This chapter describes the data structures that are specific to IP technology.

*Note:* These data structures are defined in the *gcip.h* header file.

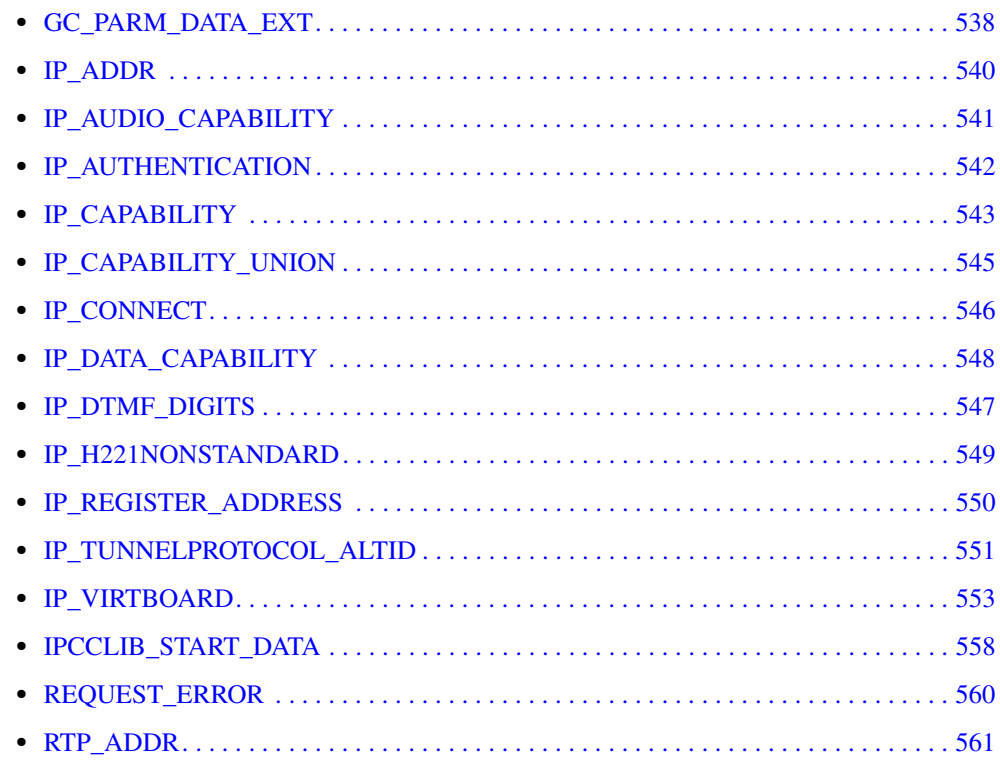

### **GC\_PARM\_DATA\_EXT**

typedef struct

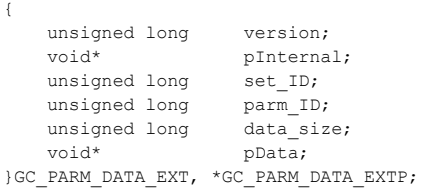

### **Description**

The GC\_PARM\_DATA\_EXT structure contains parameter data retrieved from a GC\_PARM\_BLK by the **[gc\\_util\\_find\\_parm\\_ex\( \)](#page-429-0)** and **gc\_util\_next\_parm\_ex( )** functions. These functions were added to the Dialogic® Global Call API library to support the retrieval of parameters whose values may exceed 255 bytes in length. The functions always return the retrieved parameter information in a GC\_PARM\_DATA\_EX structure regardless of whether the parameter value actually exceeds 255 bytes.

The set ID and parm ID as a pair identify the parameter. Set IDs and parm IDs that are common to multiple Global Call technologies are listed in the *Dialogic® Global Call API Library Reference*, and additional technology-specific parameters are listed in each of the various Global Call Technology Guides. Unless a particular set ID/parm IP pair specifically indicates that it supports parameter data that exceeds 255 bytes in length, users should assume that the parameter data length does not exceed 255.

The parameters that currently support extended-length values include:

- **•** IPSET\_MIME (or IPSET\_MIME\_200OK\_TO\_BYE) / IPPARM\_MIME\_PART\_HEADER
- **•** IPSET\_MIME (or IPSET\_MIME\_200OK\_TO\_BYE) / IPPARM\_MIME\_PART\_TYPE
- **•** IPSET\_NONSTANDARDCONTROL / IPPARM\_NONSTANDARDDATA\_DATA
- **•** IPSET\_NONSTANDARDDATA / IPPARM\_NONSTANDARDDATA\_DATA
- **•** IPSET\_SDP / all four parameter IDs (supported in 3PCC operating mode only)
- **•** IPSET\_SIP\_MSGINFO / IPPARM\_SIP\_HDR
- **•** IPSET\_TUNNELEDSIGNALMSG / IPPARM\_TUNNELEDSIGNALMSG\_DATA

Applications **must** use the **INIT\_GC\_PARM\_DATA\_EXT( )** function to initialize the structure with the correct version number and default field values before using the structure in a call to **gc\_util\_find\_parm\_ex( )** or **gc\_util\_next\_parm\_ex( )**. Passing a pointer to an uninitialized structure in the function call may cause an operational error.

#### **Field Descriptions**

The fields of GC\_PARM\_DATA\_EXT are described as follows:

version

identifies the version of the data structure implementation. This field is reserved for library use and should **not** be modified by applications.

#### pInternal

pointer used to identifythe paramter's position within the GC\_PARM\_BLK structure. This field is reserved for library use and should **not** be used or modified by applications.

#### set\_id

the set ID of the retrieved parameter

#### parm\_id

the parameter ID of the retrieved parameter

#### data\_size

the size of the retrieved parameter data in bytes

#### pData

pointer to the first byte of the parameter value buffer

## <span id="page-539-0"></span>**IP\_ADDR**

```
typedef struct
{
     unsigned char ip_ver;
     union
     {
         unsigned int ipv4;<br>unsigned int ipv6[4]
        unsigned int
     }u_ipaddr;
}IP_ADDR, *IP_ADDRP;
```
#### **Description**

The IP\_ADDR structure is used to specify a local IP address.

#### **Field Descriptions**

The fields of the IP\_ADDR data structure are described as follows:

#### ip\_ver

The version of the local IP address. Possible values are:

- **•** IPVER4
- u\_ipaddr

A union that contains the actual address. The datatype is different depending on whether the address is an IPv4 or an IPv6 address.

*Note:* IPv6 addresses are not currently supported.

For an IPv4 address, the address must be stored in memory using the network byte order (big endian) rather than the little-endian byte order of the Dialogic® architecture. A socket API, **htonl( )**, is available to convert from host byte order to network byte order. As an example, to specify an IP address of 127.10.20.30, you may use either of the following C statements:

```
ipv4 = 0x1e140a7f -or-
```

```
ipv4 = htonl(0x7f0a141e)
```
For more information on the byte order of IPv4 addresses, see RFC 791 and RFC 792.
# <span id="page-540-0"></span>**IP\_AUDIO\_CAPABILITY**

```
typedef struct
{
    unsigned long frames_per_pkt;
    long VAD;
} IP_AUDIO_CAPABILITY;
```
## **Description**

The IP\_AUDIO\_CAPABILITY data structure is used to allow some minimum set of information to be exchanged together with the audio codec identifier.

### **Field Descriptions**

The fields of the IP\_AUDIO\_CAPABILITY data structure are described as follows:

#### frames\_per\_pkt

When bundling more than one audio frame into a single transport packet, this value should represent the maximum number of frames per packet that will be sent on the wire. When set to zero, indicates that the exact number of frames per packet is not known, or that the data is not applicable. This field can also be set to GCCAP\_dontCare to indicate that any supported value is valid.

*Note:* For G.711 coders, this field represents the frame size (for example, 10 msec); the frames per packet value is fixed at 1 fpp. For other coders, this field represents the frames per packet and the frame size is fixed. See [Section 4.3.2, "Setting Coder](#page-68-0)  [Information", on page 125](#page-68-0) for more information.

## VAD

Identifies whether voice activated detection (VAD) is enabled or disabled. Possible values are:

- **•** GCPV\_ENABLE VAD enabled
- **•** GCPV\_DISABLE VAD disabled
- **•** GCCAP\_dontCare Any supported value is valid

# **IP\_AUTHENTICATION**

```
typedef struct
{
   unsigned short version;
 char* realm;
 char* identity;
   char* username;
   char* password;
} IP_AUTHENTICATION;
```
### $\blacksquare$  Description

The IP\_AUTHENTICATION data structure is used when setting or removing SIP authentication quadruplets.

Applications should use the **INIT\_IP\_AUTHENTICATION( )** function to initialize the structure with the correct version number and void pointers for each of the strings before setting the appropriate values.

## **Field Descriptions**

The fields of the IP\_AUTHENTICATION data structure are described as follows:

version

The version number of the data structure. The correct value is set by the **INIT\_IP\_AUTHENTICATION( )** initialization function and should not be overridden.

realm

A null-terminated string that defines the protected domain. This string is case-insensitive and must always be supplied.

## identity

A null-terminated string that allows applications to optionally specify different username/ password pairs for different identities in the same realm. The identity is a URI and must conform to URI syntax, including starting with the scheme (namely "sip:" or "sips:"). If only one username and password applies to a given realm or if setting a default username and password for a multi-identity realm, use an empty string ("") for this field. This field is caseinsensitive.

#### username

A null-terminated string providing the user's name in the specified realm. This field is casesensitive. This field must always contain a non-empty string when the structure is associated with an IPPARM\_AUTHENTICATION\_CONFIGURE parameter. This field is ignored when the structure is associated with an IPPARM\_AUTHENTICATION\_REMOVE parameter.

#### password

A null-terminated string providing password associated with the user's name in the specified realm. This field is case-sensitive. This field is ignored when the structure is associated with an IPPARM\_AUTHENTICATION\_REMOVE parameter.

# **IP\_CAPABILITY**

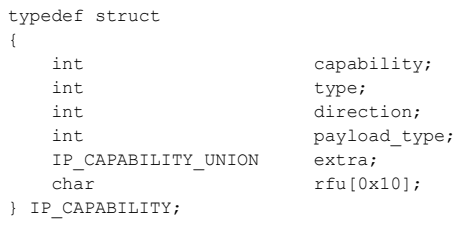

## $\blacksquare$  Description

The IP\_CAPABILITY data structure provides basic media capability information, including the capability or codec identification and the direction. The IP\_CAPABILITY structure is used as the value of one or more parameter element in a GC\_PARM\_BLK structure when communicating coder capabilities between endpoints.

*Note:* The IP\_CAPABILITY data structure is not intended to provide all the flexibility of the H.245 terminal capability structure or SDP, but provides a first level of useful information in addition to the capability or codec identifier.

## **Field Descriptions**

The fields of the IP\_CAPABILITY data structure are described as follows:

## capability

The IP Media capability for this structure. Possible values are:

- **•** GCCAP\_AUDIO\_g711Alaw64k
- **•** GCCAP\_AUDIO\_g711Ulaw64k
- **•** GCCAP\_AUDIO\_g7231\_5\_3k
- **•** GCCAP\_AUDIO\_g7231\_6\_3k
- **•** GCCAP\_AUDIO\_g726\_16k
- **•** GCCAP\_AUDIO\_g726\_24k
- **•** GCCAP\_AUDIO\_g726\_32k
- **•** GCCAP\_AUDIO\_g726\_40k
- **•** GCCAP\_AUDIO\_g729AnnexA
- **•** GCCAP\_AUDIO\_g729AnnexAwAnnexB
- **•** GCCAP\_AUDIO\_NO\_AUDIO
- **•** GCCAP\_DATA\_t38UDPFax
- **•** GCCAP\_dontCare

type

The category of capability specified in this structure. Indicates which member of the IP\_CAPABILITY\_UNION union is being used in the extra field. Possible values are:

- **•** GCCAPTYPE\_AUDIO Audio
- **•** GCCAPTYPE\_RDATA Data

*Note:* Video is not supported in this data structure because video requires the use of the 3PCC operating mode, which does not support this structure.

#### direction

Identifies the direction and state of the stream that the media attributes in this structure apply to. Possible values are:

- **•** IP\_CAP\_DIR\_LCLRECEIVE Capabilities specified in the structure refer to receive direction of a full duplex media session.
- IP\_CAP\_DIR\_LCLRECVONLY Capabilities refer to a half-duplex, receive-only media session.
- **•** IP\_CAP\_DIR\_LCLSENDONLY Capabilities refer to a half-duplex, send-only media session.
- **•** IP\_CAP\_DIR\_LCLTRANSMIT Capabilities specified in the structure refer to transmit direction of a full duplex media session.
- IP\_CAP\_DIR\_LCLTXRX Capabilities specified in the structure refer to both transmit and receive directions of a symmetrical full duplex media session. Supported for T.38 only.
- **•** IP\_CAP\_DIR\_LCLRTPINACTIVE Capabilities refer to a media session that has been put on hold but with RTCP still active. RTP streaming is temporarily disabled until direction value is changed again. This value is only valid when using SIP, and only when sending or responding to a re-INVITE request.
- **•** IP\_CAP\_DIR\_LCLRTPRTCPINACTIVE Capabilities refer to a media session that has been put on hold with RTCP as well as RTP inactive. Both RTP and RTCP streaming are disabled until direction value is changed again. This value is only valid when using SIP, and only when sending or responding to a re-INVITE request.
- IP\_CAP\_DIR\_RMTRECEIVE Coder in a FastStart offer was specified by the remote end to be Receive-only. Only supported when retrieving FastStart coder information from GCEV\_OFFERED events.
- **•** IP\_CAP\_DIR\_RMTTRANSMIT Coder in a FastStart offer was specified by the remote end to be Transmit-only. Only supported when retrieving FastStart coder information from GCEV\_OFFERED events.
- IP\_CAP\_DIR\_RMTTXRX Coder in a FastStart offer was specified by the remote end to be capable of both Transmit and Receive. Only supported when retrieving FastStart coder information from GCEV\_OFFERED events.
- **•** IP\_CAP\_DIR\_RMTRTPINACTIVE Coder in a FastStart SDP offer was specified by the remote end to have a direction attribute of "a=inactive" in the "m=" line, which is used to deactivate RTP streaming. Only supported when retrieving FastStart coder information from GCEV\_OFFERED events and only when using SIP.
- **•** IP\_CAP\_DIR\_RMTRTPRTCPINACTIVE Coder in a FastStart SDP offer was specified by the remote end to have an RTP address of 0.0.0.0 in the "c=" line, which is used to deactivate both RTP and RTCP. Only supported when retrieving FastStart coder information from GCEV\_OFFERED events, and only when using SIP.

### payload\_type

Not currently supported.

#### extra

The contents of this [IP\\_CAPABILITY\\_UNION](#page-544-0) will be indicated by the type field.

rfu

Reserved for future use. Must be set to zero.

# <span id="page-544-0"></span>**IP\_CAPABILITY\_UNION**

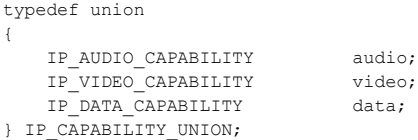

## **Description**

The IP\_CAPABILITY\_UNION union enables different capability categories to define their own additional parameters or interest.

## **Field Descriptions**

The fields of the IP\_CAPABILITY\_UNION union are described as follows:

#### audio

A structure that represents the audio capability. See [IP\\_AUDIO\\_CAPABILITY, on page 541](#page-540-0) for more information.

#### video

Not supported.

#### data

Not supported.

# **IP\_CONNECT**

typedef struct { unsigned short version;<br>int mediaHan int mediaHandle; int faxHandle; eIPConnectType\_e connectType; } IP\_CONNECT;

## $\blacksquare$  Description

The IP\_CONNECT data structure contains information required when associating a Media device with a T.38 Fax device required when switching from an audio coder to a T.38 coder and vice versa.

## **Field Descriptions**

The fields of the IP\_CONNECT data structure are described as follows:

## version

reserved for library use; applications should not manipulate this field. The current version number is 0x100.

mediaHandle

the Media device handle

### faxHandle

the T.38 Fax device handle

## connectType

the connection type. Possible values are:

- **•** IP\_FULLDUP
- **•** IP\_HALFDUP
- *Note:* When disassociating a Media device from a T.38 Fax device, the faxHandle and connectType fields are ignored.

# **IP\_DTMF\_DIGITS**

```
typedef struct
{
char digit buf[IP_MAX_DTMF_DIGITS];
unsigned int num digits;
} IP_DTMF_DIGITS;
```
## **Description**

The IP\_DTMF\_DIGITS data structure is used to provide DTMF information when the digits are received in a User Input Indication (UII) message with alphanumeric data.

## **Field Descriptions**

The fields of the IP\_DTMF\_DIGITS data structure are described as follows:

digit\_buf

The DTMF digit string buffer; 32 characters in size

num\_digits

The number of DTMF digits in the string buffer

# **IP\_DATA\_CAPABILITY**

typedef struct { int max\_bit\_rate; } IP DATA CAPABILITY;

## **Description**

The IP\_DATA\_CAPABILITY data structure provides additional information about the data capability.

## **Field Descriptions**

The fields of the IP\_DATA\_CAPABILITY data structure are described as follows:

max\_bit\_rate

Possible values are:

- **•** 2400
- **•** 4800
- **•** 9600
- **•** 14400

The recommended value for T.38 coders is 14400.

# **IP\_H221NONSTANDARD**

typedef struct { int country code; int extension; int manufacturer code; } IP\_H221NONSTANDARD;

## **Description**

The IP\_H221NONSTANDARD data structure is used to store H.221 data associated with H.323 nonstandard data.

## **Field Descriptions**

The fields of the IP\_H221NONSTANDARD data structure are described as follows:

country\_code

The country code. Range: 0 to 255; any value x>255 is treated as x%256.

## extension

The extension number. Range: 0 to 255; any value  $x > 255$  is treated as  $x\%256$ .

manufacturer\_code

The manufacturer code. Range: 0 to 65535; any value  $x>65535$  is treated as  $x\%65636$ .

# **IP\_REGISTER\_ADDRESS**

```
typedef struct
{
  char reg_client [IP_REG_CLIENT_ADDR_LENGTH];
char reg_server [IP_REG_SERVER_ADDR_LENGTH];
int time to live;
  int max hops;
} IP_REGISTER_ADDRESS;
```
## $\blacksquare$  Description

The IP\_REGISTER\_ADDRESS data structure is used to store registration information.

## **Field Descriptions**

The fields of the IP\_REGISTER\_ADDRESS data structure are described as follows:

## reg\_client

The meaning is protocol dependent:

- When using H.323, this field is not used; any value specified is ignored
- **•** When using SIP, this field is an alias for the subscriber

## reg\_server

The address of the registration server. Possible value are:

- An IP address in dot notation. A port number can also be specified as part of the address, for example, 10.242.212.216:1718.
- **•** IP\_REG\_MULTICAST\_DEFAULT\_ADDR

### time\_to\_live

The time to live value in seconds. The number of seconds for which a registration is considered to be valid when repetitive registration is selected.

In H.323, the default value of this field is 0, which disables repetitive registration.

In SIP, if this field is left at its default value 0, the call control library automatically enables auto-refresh with an Expires value of 3600 unless the application explicitly disables autorefresh. Setting this to a non-zero value sets the Expires header in the REGISTER request to the specified value.

max\_hops

The multicast time to live value in hops. The maximum number of hops (connections between routers) that a packet can take before being discarded or returned when using multicasting.

This field applies only to H.323 applications using gatekeeper discovery (H.225 RAS) via the default multicast registration address.

# **IP\_TUNNELPROTOCOL\_ALTID**

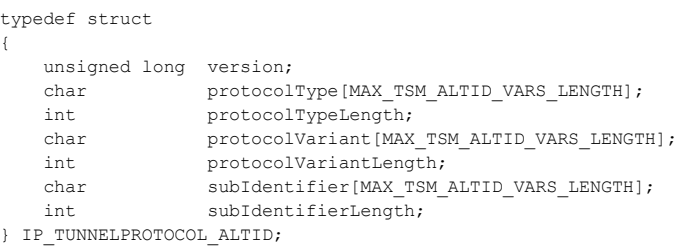

## **Description**

The IP\_TUNNELPROTOCOL\_ALTID data structure is used in H.323 Annex M tunneled signaling to identify the protocol using alternate ID information. This data structure is used as the value of a Global Call parameter element of type IPSET\_TUNNELEDSIGNALMSG / IPPARM\_TUNNELEDSIGNALMSG\_ALTERNATEID. This data structure is not used when the tunneled signaling message uses a protocol object ID to identify the protocol.

Applications should use the **INIT\_IP\_TUNNELPROTOCOL\_ALTID( )** function to initialize the structure with the correct version number and initial field values.

## **Field Descriptions**

The fields of the IP\_TUNNELPROTOCOL\_ALTID data structure are described as follows:

version

the version number of the data structure; the correct value is set by the **INIT\_IP\_TUNNELPROTOCOL\_ALTID( )** initialization function and should not be overridden by the application

protocolType

a string that identifies the tunneled protocol type maximum length: MAX\_TSM\_ALTID\_VARS\_LENGTH

protocolTypeLength

the length of the protocolType string

protocolVariant

a string that identifies the tunneled protocol variant maximum length: MAX\_TSM\_ALTID\_VARS\_LENGTH

protocolVariantLength the length of the protocolVariant string

subIdentifier

a string that provides additional tunneled protocol identification maximum length: MAX\_TSM\_ALTID\_VARS\_LENGTH

subIdentifierLength the length of the subIdentifier string

# **IP\_TUNNELPROTOCOL\_OBJECTID**

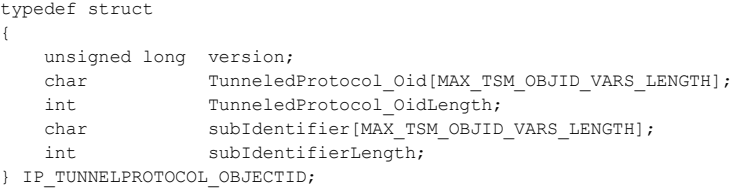

## **Description**

The IP\_TUNNELPROTOCOL\_OBJECTID data structure is used in H.323 Annex M tunneled signaling to identify the tunneling protocol using a protocol object ID. This data structure is used as the value of a Global Call parameter element of type IPSET\_TUNNELEDSIGNALMSG / IPPARM\_TUNNELEDSIGNALMSG\_PROTOCOL\_OBJECTID. This data structure is not used when the tunneled signaling message uses the alternate ID method to identify the protocol.

Applications should use the **INIT\_IP\_TUNNELPROTOCOL\_OBJECTID( )** function to initialize the structure with the correct version number and initial field values.

## **Field Descriptions**

The fields of the IP\_TUNNELPROTOCOL\_OBJECTID data structure are described as follows:

version

the version number of the data structure; the correct value is set by the **INIT\_IP\_TUNNELPROTOCOL\_OBJECTID( )** initialization function and should not be overridden by applications

TunneledProtocol\_Oid a string that identifies the tunneled protocol object maximum length: MAX\_TSM\_OBJECTID\_VARS\_LENGTH

TunneledProtocol\_OidLength the actual length of the TunneledProtocol\_Oid string

### subIdentifier

a string that provides additional tunneled protocol identification maximum length: MAX\_TSM\_OBJECTID\_VARS\_LENGTH

#### subIdentifierLength

the actual length of the subIdentifier string

# <span id="page-552-0"></span>**IP\_VIRTBOARD**

```
typedef struct
{
  unsigned short<br>unsigned int<br>unsigned int
unsigned int total max calls;
unsigned int h323 max calls;
unsigned int sip max calls;
IP_ADDR localIP;
unsigned short h323 signaling port;
unsigned short sip signaling port;
void *reserved;
unsigned short size;
unsigned int sip msginfo mask;
unsigned int sup serv mask;
unsigned int h323 msginfo mask;
MIME_MEM sip_mime_mem
unsigned short in terminal type
IP_ADDR outbound_proxy_IP
unsigned short butch outbound proxy port;
char * * * outbound proxy hostname;
EnumSIP_Enabled E_SIP_tcpenabled;
  EnumSIP TransportProtocol E_SIP_OutboundProxyTransport;
EnumSIP Persistence E SIP Persistence;
unsigned short SIP maxUDPmsgLen;
  EnumSIP_TransportProtocol E_SIP_DefaultTransport;
EnumSIP_RequestRetry E_SIP_RequestRetry;
EnumSIP_Enabled E_SIP_OPTIONS_Access;
unsigned int sip registrar registrations;
SIP_TLS_ENGINE * * * * * * * b * engine
```
## }IP\_VIRTBOARD;

### $\blacksquare$  Description

The IP\_VIRTBOARD data structure is used to store configuration and capability information about an IPT board device that is used when the device is started. An array of IP\_VIRTBOARD structures (one for each virtual board in the system) is referenced by the [IPCCLIB\\_START\\_DATA](#page-557-0) structure, which is passed to the **gc\_Start( )** function. The IP\_VIRTBOARD structure must be initialized to default values by the **[INIT\\_IP\\_VIRTBOARD\( \)](#page-440-0)** initialization function; those default values can be overridden by the application before calling **gc\_Start( )**.

## **Field Descriptions**

The fields of the IP\_VIRTBOARD data structure are described as follows:

### version

The version of the structure. The correct version number is populated by the **INIT\_IP\_VIRTBOARD( )** function and should not be overriden by the application.

#### total\_max\_calls

The maximum total number of IPT devices that can be open concurrently using either the H.323 or SIP protocol. Valid values range from 1 to IP\_CFG\_MAX\_AVAILABLE\_CALLS  $(=2016)$ . The default value is 120. This field must not be set to IP\_CFG\_NO\_CALLS  $(=0)$  and must not be set to a value larger than the sum of h323\_max\_calls and sip\_max\_calls. When the library is being started in 3PCC operating mode, this field must be set to a value that is no greater than the number of licensed channels.

#### h323\_max\_calls

The maximum number of IPT devices that can be used for H.323 calls. Valid values are in the range from IP\_CFG\_NO\_CALLS (=0) to IP\_CFG\_MAX\_AVAILABLE\_CALLS (=2016). The default value is 120. This field must not be set to IP\_CFG\_NO\_CALLS if sip\_max\_calls is also set to that value. When the library is being started in 3PCC operating mode, this field should be set to IP\_CFG\_NO\_CALLS (=0).

### sip\_max\_calls

The maximum number of IPT devices that can be used for SIP calls. Possible values are in the range IP\_CFG\_NO\_CALLS (=0) to IP\_CFG\_MAX\_AVAILABLE\_CALLS (=2016). The default value is 120. This field must not be set to IP\_CFG\_NO\_CALLS if h323\_max\_calls is also set to that value. When the library is being started in 3PCC operating mode, this field must be set to a value that is no greater than the number of licensed channels.

#### localIP

The local IP address of type IP\_ADDR. See the reference page for [IP\\_ADDR, on page 540](#page-539-0).

### h323 signaling port

The H.323 call signaling port. Possible values are a valid port number or IP\_CFG\_DEFAULT. The default H.323 signaling port is 1720.

## sip\_signaling\_port

The SIP call signaling port. Possible values are a valid port number or IP\_CFG\_DEFAULT. The default SIP signaling port is 5060.

#### reserved

For library use only

### size

For library use only

#### sip\_msginfo\_mask (structure version  $\geq 0x101$  only)

Enables and disables access to SIP message information. Access is disabled by default. The following mask values, which may be OR'ed together, are defined to enable these features:

- **•** IP\_SIP\_FASTSTART\_CODERS\_IN\_OFFERED enable receiving coder information from a SIP "FastStart" call offer via the GCEV\_OFFERED event
- **•** IP\_SIP\_MIME\_ENABLE enable sending and receiving of SIP messages that contain MIME information
- **•** IP\_SIP\_MSGINFO\_ENABLE enable access to supported SIP message information fields

sup\_serv\_mask (structure version  $\geq 0x102$  only)

Enables and disables the call transfer supplementary service. The service is disabled by default. Use the following value to enable the feature:

**•** IP\_SUP\_SERV\_CALL\_XFER – enable call transfer service

## h323\_msginfo\_mask (structure version  $\geq 0x103$  only)

Enables and disables reception of H.323 message information. Access is disabled by default. The following mask values, which may be OR'ed together, are defined to enable the features:

- **•** IP\_H323\_ANNEXMMSG\_ENABLE Enable reception of H.323 Annex M tunneled signaling messages in H.225 messages
- **•** IP\_H323\_FASTSTART\_CODERS\_IN\_OFFERED enable receiving coder information from an H.323 fastStart call offer via the GCEV\_OFFERED event
- **•** IP\_H323\_MSGINFO\_ENABLE enable access to H.323 message information fields
- **•** IP\_H323\_RETRIEVE\_UUIE\_ENABLE Enable receiving User-to-User Information Elements from incoming H.323 messages
- sip\_mime\_mem (structure version  $\geq 0x104$  only)

Sets the number and size of buffers that will be allocated for the MIME memory pool when the SIP MIME feature is enabled (no buffers are allocated if the feature is not enabled). The default values indicated below are set by the **INIT\_MIME\_MEM( )** macro, which is called by the **INIT\_IP\_VIRTBOARD( )** initialization function. The MIME\_MEM data structure is defined as follows:

```
typedef struct
```
{

```
unsigned short version; /* Version set by INIT MIME MEM */
unsigned int size; \frac{1}{2} befault = 1500 \frac{1}{2} */
unsigned int mumber; \qquad /* Default = (sip max calls * 5) */
}MIME_MEM;
```
terminal\_type (structure version  $\geq 0x104$  only)

Sets the Terminal Type for the virtual board which will be used during RAS registration (H.323 terminal type) and during Master Slave determination (H.245 terminal type). The value may only be changed from the default that is set by the **INIT\_IP\_VIRTBOARD( )** initialization function before calling **gc\_Start( )**. Unsigned shorts from 0 to 255 are valid values, but the specific values 0 and 255 are reserved and will result in the terminal type being set to the default. Values larger than 255 are truncated to 8 bits. The following symbolic values are defined:

- **•** IP\_TT\_GATEWAY (Default) Value = 60, for operation as terminal type Gateway
- **•** IP\_TT\_TERMINAL value = 50, for operation as terminal type Terminal

outbound\_proxy\_IP (structure version  $\geq 0x105$  only)

Sets the IP address of the SIP outbound proxy, which is used instead of the original Request URI for outbound SIP requests. The default value is 0, which disables outbound proxy unless the outbound\_proxy\_hostname field is set to a non-NULL name.

## outbound\_proxy\_port (structure version ≥ 0x105 only)

Sets the port number of the SIP outbound proxy specified by outbound\_proxy\_IP. The default value is 5060, which is the same as the default SIP signaling port number.

outbound\_proxy\_hostname (structure version  $\geq 0x105$  only)

Sets the specified hostname as the SIP outbound proxy instead of a hard-coded IP address. If outbound\_proxy\_IP is set to 0, this hostname is resolved as the outbound proxy address. If outbound\_proxy\_IP is set to an IP address, this field is ignored and outbound\_proxy\_IP and outbound\_proxy\_port are used instead. The default value is NULL.

## E\_SIP\_tcpenabled (structure version  $\geq 0x106$  only)

Enables the handling of incoming SIP messages that use TCP (received on the port number specified in sip\_signaling\_port), and the ability to specify TCP transport for SIP requests. The following symbolic values are defined:

- **•** ENUM\_Disabled (default) disable TCP transport support (use default UDP transport)
- **•** ENUM\_Enabled enable TCP transport support for incoming and outgoing messages

## E\_SIP\_OutboundProxyTransport (structure version  $\geq 0x106$  only)

Selects the default transport protocol for SIP requests when an outbound proxy has been set up via the outbound\_proxy\_IP or outbound\_proxy\_hostname field (assuming that TCP is enabled via E\_SIP\_tcpenabled). The following symbolic values are defined:

- ENUM\_TCP use TCP protocol for the outbound proxy; if this value is set when TCP is not enabled or when TCP is enabled but no SIP proxy is configured, **gc\_Start( )** returns an IPERR\_BAD\_PARM error
- **•** ENUM\_TLS use TLS for the outbound proxy; if this value is set when either TCP or TLS is not enabled (TLS operates on top of TCP), **gc\_Start( )** returns an IPERR\_BAD\_PARM error
- **•** ENUM\_UDP (default) use UDP protocol for the outbound proxy

## E\_SIP\_Persistence (structure version  $\geq 0x106$  only)

Sets the persistence of TCP connections (assuming that TCP has been enabled via E\_SIP\_tcpenabled). This field has no effect on whether TCP is used for requests; it only affects the connections that are made when TCP is actually used. The following symbolic values are defined:

- **•** ENUM\_PERSISTENCE\_NONE no persistence; TCP connection is closed after each request
- **•** ENUM\_PERSISTENCE\_TRANSACT transaction persistence; TCP connection is closed after each transaction
- **•** ENUM\_PERSISTENCE\_TRANSACT\_USER (default) user persistence; TCP connection is maintained for the lifetime of the "user" of the transaction (the CallLeg, for example)
- $SIP\_maxUDPmsgLen$  (structure version  $\geq 0x106$  only)

Sets the maximum size for UDP SIP requests; above this threshold, the TCP transport protocol is automatically used instead of UDP (assuming that TCP is enabled via E\_SIP\_tcpenabled). The default value is 1300 (as recommended by RFC3261). Value may be set to 0 or VIRTBOARD\_SIP\_NOUDPMSGSIZECHECK to disable the size checking and reduce the message processing overhead.

## E\_SIP\_DefaultTransport (structure version  $\geq 0x106$  only)

Sets the default transport protocol that is used when there is no proxy set (assuming that TCP is enabled by E\_SIP\_tcpenabled). The application can override the default for a particular request by explicitly specifying the transport protocol with a "transport= " header parameter. The following symbolic values are defined:

- ENUM\_TCP use TCP unless ";transport=udp" is set by application; if this value is set when TCP is not enabled, **gc\_Start( )** returns an IPERR\_BAD\_PARM error
- ENUM\_UDP (default) use UDP unless ";transport=tcp" is set by application

## E\_SIP\_RequestRetry (structure version  $\geq 0x107$  only)

Sets the behavior that the SIP stack follows when a particular address-transport combination has failed for a SIP request; this may be a UDP failure after multiple retries or a TCP failure. The following symbolic values are defined:

- ENUM\_REQUEST\_RETRY\_ALL (default) there will be a retry if the DNS server has provided a list of IP addresses with transports, and there will also be a retry on the last (or only) address if the transport was TCP and the failure reason qualifies for retry
- **•** ENUM\_REQUEST\_RETRY\_DNS there will be a retry if the DNS server has provided a list of IP addresses with transports
- **•** ENUM\_REQUEST\_RETRY\_FORCEDTCP there will be a retry if the DNS server has provided a list of IP addresses with transports, and there will also be a retry on the last (or only) address if the transport was forced to be TCP because of message length and the failure reason qualifies for retry
- ENUM\_REQUEST\_RETRY\_NONE there will be no retry on request failure

E\_SIP\_OPTIONS\_Access (structure version  $\geq 0x108$  only)

Enables application access to incoming OPTIONS, and the ability to send OPTIONS requests. The following symbolic values are defined:

- **•** ENUM\_Disabled (default) disable application access to OPTIONS messages
- **•** ENUM\_Enabled enable application access to OPTIONS messages
- sip\_registrar\_registrations (structure version ≥ 0x109 only)

Specifies the number of unique SIP registrations that can be created. A unique registration is defined as a unique Address Of Record/Registrar pair, so registering the same AOR on a different Registrar is counted as a second unique registration. The range for this field is 1 to 10000. The default value is sip\_max\_calls.

sip\_tls\_engine (structure version  $\geq 0x10a$  only)

Identifies a [SIP\\_TLS\\_ENGINE](#page-561-0) data structure that specifies a number of parameters needed for SIP Transport Layer Security (TLS), including TLS port number, engine certificate, and trusted root certificate authorities. The default value is a NULL pointer (SIP TLS disabled). If the structure is not properly configured for TLS server or TLS client operation (or both), **gc\_Start( )** will fail with error IPERR\_INVALID\_TLS\_PARAM. If this field identifies a properly configured data structure but TCP is not enabled via E\_SIP\_tcpenabled, **gc\_Start( )** will fail with error IPERR\_INVALID\_TLS\_WITHOUT\_TCP.

# <span id="page-557-0"></span>**IPCCLIB\_START\_DATA**

typedef struct

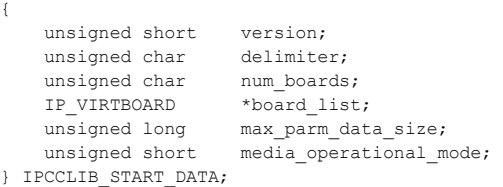

## **Description**

The IPCCLIB\_START\_DATA structure is used to configure the IP call control library when starting Dialogic® Global Call API. The IPCCLIB\_START\_DATA structure is passed to the **gc\_Start( )** function via the CCLIB\_START\_STRUCT and GC\_START\_STRUCT data structures. Applications **must** use the **[INIT\\_IPCCLIB\\_START\\_DATA\( \)](#page-442-0)** function to populate a IPCCLIB\_START\_DATA structure with default values before overriding the default values as desired.

## **Field Descriptions**

The fields of the IPCCLIB\_START\_DATA data structure are described as follows:

version

The version of the start structure. The correct version number is populated by the **INIT\_IPCCLIB\_START\_DATA( )** function and should not be used by applications.

### delimiter

An ANSI character that specifies the address string delimiter; the default delimiter is the comma ( , ). The specified delimiter character is used to separate the components of the destination information when using **gc\_MakeCall( )**, for example.

#### num\_boards

The number of IPT virtual board devices to create. See [Section 2.3.2, "IPT Board Devices", on](#page-46-0)  [page 47](#page-46-0) for more information on IPT board devices. The maximum value is 8, and the default value is 2.

#### board\_list

A pointer to an array of IP\_VIRTBOARD structures, one structure for each of num\_boards IPT board devices. See [IP\\_VIRTBOARD, on page 553](#page-552-0) for more information.

## max\_parm\_data\_size (structure version  $\geq 0x200$ )

The maximum data size (in bytes) for Global Call parameters that support values longer than 255 bytes. The default value for this field is 255 for backwards compatibility; the maximum value is 4096.

Only specific Global Call parameters support >255 byte values. These parameters include:

- **•** IPSET\_MIME or IPSET\_MIME\_200OK\_TO\_BYE / IPPARM\_MIME\_PART\_HEADER
- **•** IPSET\_MIME or IPSET\_MIME\_200OK\_TO\_BYE / IPPARM\_MIME\_PART\_TYPE
- **•** IPSET\_NONSTANDARDCONTROL / IPPARM\_NONSTANDARDDATA\_DATA
- **•** IPSET\_NONSTANDARDDATA / IPPARM\_NONSTANDARDDATA\_DATA
- IPSET\_SDP / all four parameter IDs (supported in 3PCC operating mode only)
- **•** IPSET\_SIP\_MSGINFO / IPPARM\_SIP\_HDR

## **•** IPSET\_TUNNELEDSIGNALMSG / IPPARM\_TUNNELEDSIGNALMSG\_DATA

*Note:* When using H.323, the stack limits the total size of messages to the value of this field + 512 bytes. Because of the presence of other payload in the message, it may not be possible to use the maximum parameter data size defined in this field for H.323 Nonstandard Data or Annex M Tunneled Signaling Message data. If the total size of an H.323 message is greater than max\_parm\_data\_size + 512 bytes, the stack truncates the message with no notification to the application.

media\_operational\_mode (structure version  $\geq 0x201$ )

The library's media operational mode. The following symbolic values are defined:

- **•** MEDIA\_OPERATIONAL\_MODE\_1PCC initializes the library in first party call control mode (1PCC). This is the default value.
- **•** MEDIA\_OPERATIONAL\_MODE\_3PCC initializes the library in third party call control mode (3PCC).

# **REQUEST\_ERROR**

typedef struct { unsigned short version; unsigned int error; char method[IP SIP METHODSIZE] }REQUEST\_ERROR, \*REQUEST\_ERRORP;

## **Description**

The REQUEST\_ERROR structure is used to contain information about the conditions that exist when the transmission of a SIP request fails.

## **Field Descriptions**

The fields of the REQUEST\_ERROR data structure are described as follows:

version

identifies the version of the data structure implementation. This field is reserved for library use and should **not** be modified by applications.

error

an enumeration that identifies the error condition that caused the transmission of the SIP request to fail. Possible values include:

- **•** IP\_SIP\_REQUEST\_503\_RCVD connection failed due to 503 Service Unavailable or other fatal error cause
- **•** IP\_SIP\_REQUEST\_FAILED connection failed due to general or unclassified error
- **•** IP\_SIP\_REQUEST\_NETWORK\_ERROR connection failed due to network error or local failure
- **•** IP\_SIP\_REQUEST\_RETRY\_FAILED failure in request retry logic; retry not attempted
- **•** IP\_SIP\_REQUEST\_TIMEOUT connection failed due to connection timeout

method

an array that contains all or part of the failed method's name

# **RTP\_ADDR**

```
typedef struct
{
 int version
 unsigned short port;
unsigned char ip ver;
    union
     {
         unsigned int ipv4;
       unsigned int ipv6[4];
    } u_ipaddr;
} RTP_ADDR, *RTP_ADDRP;
```
## **Description**

The RTP\_ADDR data structure contains a complete RTP address, which includes both the port number and the IP address. The RTP\_ADDR structure is used when retrieving the local and remote RTP addresses from the Global Call completion event when a call is connected.

## **Field Descriptions**

The fields of the RTP\_ADDR data structure are described as follows:

version

data structure version identification, for library use only

port

the port number used by an RTP stream

ip\_ver

format of the IP address; currently, the only valid value is IPVER4

#### ipv4

the IP address used by an RTP stream, in IPv4 format

## ipv6[4]

reserved for future use

# <span id="page-561-0"></span>**SIP\_TLS\_ENGINE**

{

```
typedef struct
```
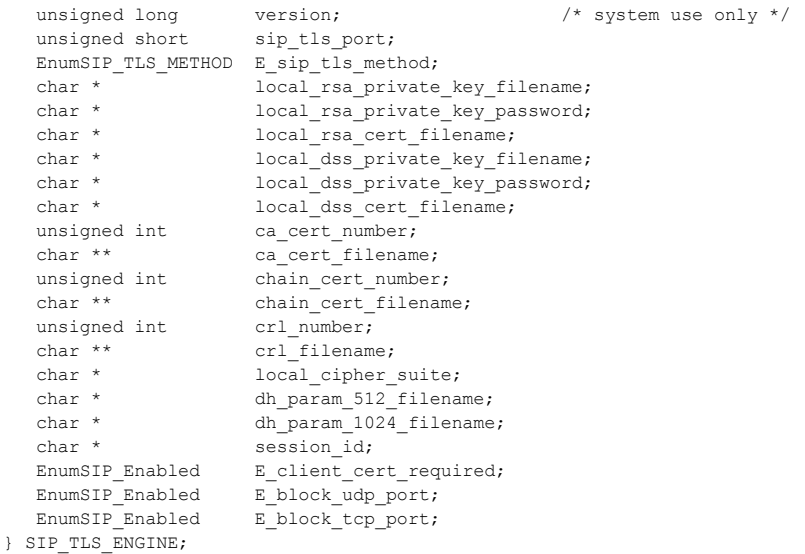

## **Description**

The SIP\_TLS\_ENGINE data structure is used to specify a set of parameters that are used for SIP Transport Layer Security (TLS). To enable the SIP TLS feature, an application configures an [IP\\_VIRTBOARD](#page-552-0) structure to reference a SIP\_TLS\_ENGINE structure before calling **gc\_Start( )**. If TLS is not required, the sip\_tls\_engine field in IP\_VIRTBOARD should be NULL.

Applications should use the **INIT\_SIP\_TLS\_ENGINE( )** function to initialize a SIP\_TLS\_ENGINE structure with the correct version number and initial field values. The application must then configure the structure to specify the certificates required for TLS server and/or TLS client operation before calling **gc\_Start( )**. Failure to configure the minimum certificate requirements for either server or client operation will prevent the Dialogic® Global Call API library from starting; the **gc\_Start( )** call will fail with error IPERR\_INVALID\_TLS\_PARAM.

## **Field Descriptions**

The fields of the SIP\_TLS\_ENGINE data structure are described as follows:

### version

the version number of the data structure; the correct value is set by the **INIT\_SIP\_TLS\_ENGINE( )** initialization function and should not be overridden by applications

sip\_tls\_port

port number of TLS port Global Call will listen to. Default port number is 5061.

## sip\_tls\_method

indicates the version of SSL to use. Defined enumerations are:

## **•** ENUM\_TLS\_METHOD\_TLS\_V1 – use TLS ver. 1 (Default value)

### local\_rsa\_private\_key\_filename

name of file containing TLS RSA private key of local certificate. File must be PEM (base64 encoded) X509 format, in plain text or encrypted. Default is NULL.

#### local\_rsa\_private\_key\_password

password string used to read TLS RSA private key of local certificate if it is encrypted. Default is NULL

local\_rsa\_cert\_filename

name of file containing TLS RSA certificate representing local identity. File must be PEM (base64 encoded) X509 format, in plain text. Default is NULL.

local\_dss\_private\_key\_filename

name of file containing TLS DSS private key of local certificate. File must be PEM (base64 encoded) X509 format, in plain text or encrypted. Default is NULL.

#### local\_dss\_private\_key\_password

password string used to read TLS DSS private key of local certificate if it is encrypted. Default is NULL

local\_dss\_cert\_filename

name of file containing TLS DSS certificate representing local identity. File must be PEM (base64 encoded) X509 format, in plain text. Default is NULL.

ca\_cert\_number

number of trusted certificates, which are usually root certificates. TLS engine can trust zero, one, or more root certificates. Once an engine trusts a root certificate, it will approve all valid certificates issued by that root certificate. Use this field to specify the number of trusted certificates in the ca\_cert\_filename array. This field must be configured when operating as a TLS client. Default value is 0.

## ca\_cert\_filename

array of filenames for trusted certificates. Files must be PEM (base64 encoded) X509 format, in plain text. The size of the array is specified by ca\_cert\_number. This array must be configured when operating as a TLS client. Default is NULL.

#### chain\_cert\_number

number of chained certificates. An engine may hold a certificate that is not issued directly by a root certificate, but rather by a certificate authority delegated by that root certificate. To add one or more intermediate certificate to the chain of certificates that the engine will present during a handshake, use this field to specify the number of chained certificates in the chain\_cert\_filename array. This field is optional, but is commonly needed when operating as a TLS server and may also be needed for a TLS client if mutual authentication is being used. Default value is 0.

chain\_cert\_filename

array of filenames for chained certificates. Files must be PEM (base64 encoded) X509 format, in plain text. The size of the array is specified by chain\_cert\_number. This array is optional, but is commonly needed when operating as a TLS server and may also be needed for a TLS client if mutual authentication is being used. Default is NULL.

#### crl\_number

number of optional certificate revocation list (CRL) files. An engine may look up CRLs while examining the incoming certificates. To add one or more CRL files, use this field to specify the number of files in the crl\_filename array. Default value is 0.

crl\_filename

array of filenames for optional certificate revocation lists (CRLs). Files must be PEM format in plain text. The size of the array is specified by crl\_number. Default is NULL.

local\_cipher\_suite

optionally specifies a list of ciphers to use when negotiating encryption algorithms with the remote UA. The ciphers are specified in a specially formatted string defined by OPENSSL; OPENSSL allows for several keywords in the elist, which are shortcuts for sets of ciphers. Default is NULL, which uses OPENSSL default string.

dh\_param\_512\_filename

name of file containing optional DH parameter with 512-bit key length. Default is NULL, in which case Global Call uses pre-built DH parameter with 512-bit key length.

#### dh\_param\_1024\_filename

name of containing optional DH parameter with 1024-bit key length. Default is NULL, in which case Global Call uses pre-built DH parameter with 1024-bit key length.

session\_id

optionally specifies a session ID to enable session caching on the server side. When configured, the session ID is provided to the client during handshake so that client may reuse the session for future connection. Default is NULL (server session caching disabled).

#### E\_client\_cert\_required

specifies whether the Dialogic® Global Call API library will require the client's certificate for mutual authentication when acting as a TLS server. Defined values are:

- **•** ENUM\_Disabled (Default value) Do not require client's certificate during TLS handshake (mutual authentication disabled)
- **•** ENUM\_Enabled Require client's certificate during TLS handshake (mutual authentication enabled)
- E\_block\_udp\_port

specifies whether the UDP port is disabled (both send and receive directions) to block insecure communications and prevent downgrade attack. Defined values are:

- **•** ENUM\_Disabled (Default value) Do not block UDP port
- **•** ENUM\_Enabled Block UDP port to prevent insecure communications
- E\_block\_tcp\_port

specifies wether the TCP port will be disabled (in both send and receive directions) to block insecure communications and prevent downgrade attack. Defined values are:

- **•** ENUM\_Disabled (Default value) Do not block TCP port
- **•** ENUM\_Enabled Block TCP port to prevent insecure communications

This chapter lists the IP-specific error and event cause codes and provides a description of each code. The codes described in this chapter are defined in the *gcip\_defs.h* header file.

When a GCEV\_DISCONNECTED event is received, use the **gc\_ResultInfo**() function to retrieve the reason or cause of that event.

When using **gc\_DropCall( )** with H.323, only event cause codes prefixed by IPEC\_H2250 or IPEC\_Q931 should be specified in the **cause** parameter.

When using **gc\_DropCall( )** with SIP, if the application wants to reject a call during call establishment, the relevant cause value for the **gc\_DropCall( )** function can be either one of the generic Dialogic® Global Call API cause values for dropping a call (see the **gc\_DropCall( )** function description in the *Dialogic® Global Call API Library Reference*), or one of the cause codes prefixed by IPEC\_SIP in this chapter. If the application wants to drop a call that is already connected (simply hanging up normally) the same rules apply, but the cause is not relevant in the BYE message.

When using **gc\_Extension**( ) to reject an incoming request to switch from audio to T.38 fax or vice versa, use only the cause codes prefixed by "IPEC\_Q931Cause" for H.323, or the cause codes prefixed by "IPEC\_SIPReason" for SIP.

# **11.1 IP-Specific Error Codes**

The following IP-specific error codes are supported:

## IPERR\_ADDRESS\_IN\_USE

The address specified is already in use. For IP networks, this will usually occur if an attempt is made to open a socket with a port that is already in use.

## IPERR\_ADDRESS\_RESOLUTION

Unable to resolve address to a valid IP address.

## IPERR\_BAD\_PARAM

Call failed because of a bad parameter.

## IPERR\_CALLER\_ID

Unable to allocate or copy caller ID string.

### IPERR\_CANT\_CLOSE\_CHANNEL

As a result of the circumstances under which this channel was opened, it cannot be closed. This could occur for some protocols in the scenario when channels are opened before the call is connected. In this case, the channels should be closed and deleted after hang-up.

#### IPERR\_CHANNEL\_ACTIVE

Media channel is already active.

*Dialogic® Global Call IP Technology Guide — November 2007* 565 Dialogic Corporation

## IPERR\_COPYING\_OCTET\_STRING

Unable to copy octet string.

## IPERR\_COPYING\_OR\_RESOLVING\_ALIAS

An error occurred while copying the alias. The error could be the result of a memory allocation failure or it could be an invalid alias format.

#### IPERR\_DESTINATION\_UNKNOWN

Failure to locate the host with the address given.

## IPERR\_DIAL\_ADDR\_MUST\_BE\_ALIAS

The address being dialed in this case may not be an IP address or domain name. It must be an alias because two intermediate addresses have already been specified, that is, Local Proxy, Remote Proxy and Gateway Address.

IPERR\_DLL\_LOAD\_FAILED

Dynamic load of a DLL failed.

- IPERR\_DTMF\_PENDING Already in a DTMF generate state.
- IPERR\_DUP\_CONF\_ID

A conference ID was specified that matches an existing conference ID for another conference.

IPERR\_FRAMESPERPACKET\_NOT\_SUPP Setting frames-per-packet is not supported on the specified audio capability.

- IPERR\_GC\_INVLINEDEV Invalid line device.
- IPERR\_HOST\_NOT\_FOUND Could not reach the party with the given host address.

#### IPERR\_INCOMING\_CALL\_HANDLE

The handle passed as the incoming call handle does not refer to a valid incoming call.

## IPERR\_INTERNAL

An internal error occurred.

- IPERR\_INVALID\_ADDRESS\_TYPE The address type specified did not map to any known address type.
- IPERR\_INVALID\_CAPS Channel open or response failed due to invalid capabilities.
- IPERR\_INVALID\_DEST\_ADDRESS The destination address did not conform to the type specified.

## IPERR\_INVALID\_DOMAIN\_NAME The domain name given is invalid.

- IPERR\_INVALID\_DTMF\_CHAR Invalid DTMF character sent.
- IPERR\_INVALID\_EMAIL\_ADDRESS The e-mail address given is invalid.
- IPERR\_INVALID\_HOST\_NAME The host name given is invalid.

IPERR\_INVALID\_ID An invalid ID was specified.

IPERR\_INVALID\_IP\_ADDRESS The IP address given is invalid.

IPERR\_INVALID\_MEDIA\_HANDLE The specified media handle is different from the already attached media handle.

## IPERR\_INVALID\_PHONE\_NUMBER

The phone number given is invalid.

## IPERR\_INVALID\_PROPERTY The property ID is invalid.

IPERR\_INVALID\_STATE Invalid state to make this call.

### IPERR\_INVALID\_URL\_ADDRESS The URL address given is invalid.

IPERR\_INVDEVNAME Invalid device name.

## IPERR\_IP\_ADDRESS\_NOT\_AVAILABLE

The network socket layer reports that the IP address is not available. This can happen if the system does not have a correctly configured IP address.

IPERR\_LOCAL\_INTERNAL\_PROXY\_ADDR Local internal proxy specified could not be resolved to a valid IP address or domain name.

## IPERR\_MEDIA\_NOT\_ATTACHED

No media resource was attached to the specified line device.

## IPERR\_MEMORY Memory allocation failure.

# IPERR\_MULTIPLE\_CAPS

Attaching a channel with multiple capabilities is not supported by this stack or it is not supported in this mode.

## IPERR\_MULTIPLE\_DATATYPES

Attaching a channel with multiple data types (such as audio and video) is not permitted. All media types proposed for a single channel must be of the same type.

## IPERR\_NO\_AVAILABLE\_PROPOSALS

No available proposals to respond to.

### IPERR\_NO\_CAPABILITIES\_SPECIFIED

No capabilities have been specified yet. They must either be pre-configured in the configuration file or they must be set using an extended capability API.

## IPERR\_NO\_DTMF\_CAPABILITY

The remote endpoint does not have DTMF capability.

## IPERR\_NO\_INTERSECTING\_CAPABILITIES

No intersecting capability found.

#### IPERR\_NOANSWER

Timeout due to no answer from peer.

### IPERR\_NOT\_IMPLEMENTED

The function or property call has not been implemented. This differs from IPERR\_UNSUPPORTED in that there is the implication that this is an early release which intends to implement the feature or function.

#### IPERR\_NOT\_MULTIPOINT\_CAPABLE

The call cannot be accepted into a multipoint conference because there is no known multipoint controller, or the peer in a point-to-point conference is not multipoint capable.

## IPERR\_NULL\_ADDRESS

Address given is NULL.

## IPERR\_NULL\_ALIAS The alias specified is NULL or empty.

### IPERR\_OK

Successful completion.

## IPERR\_PEER\_REJECT

Peer has rejected the call placed from this endpoint.

## IPERR\_PENDING\_RENEGOTIATION

A batched channel renegotiation is already pending. This implementation does not support queuing of batched renegotiation.

## IPERR\_PROXY\_GATEWAY\_ADDR

Two intermediate addresses were already specified in the local internal proxy and remote proxy addresses. The gateway address in this case cannot be used.

#### IPERR\_REMOTE\_PROXY\_ADDR

Remote proxy specified could not be resolved to a valid IP address or domain name.

#### IPERR\_SERVER\_REGISTRATION\_FAILED

Attempt to register with the registration and admission server (RAS) failed.

#### IPERR\_STILL\_REGISTERED

The address object being deleted is still registered and cannot be deleted until it is unregistered.

#### IPERR\_TIMEOUT

Timeout occurred while executing an internal function.

#### IPERR\_UNAVAILABLE

The requested data is unavailable.

#### IPERR\_UNDELETED\_OBJECTS

The object being deleted has child objects that have not been deleted.

#### IPERR\_UNICODE\_TO\_ASCII

Unable to convert the string or character from unicode or wide character format to ASCII.

#### IPERR\_UNINITIALIZED

The stack has not been initialized.

#### IPERR\_UNKNOWN\_API\_GUID

This is the result of either passing in a bogus GUID or one that is not found in the current DLL or executable.

### IPERR\_UNRESOLVABLE\_DEST\_ADDRESS

No Gateway, Gatekeeper, or Proxy is specified, therefore the destination address must be a valid resolvable address. In the case of IP based call control, the address specified should be an IP address or a resolvable host or domain name.

#### IPERR\_UNRESOLVABLE\_HOST\_NAME)

The host or domain name could not be resolved to a valid address. This will usually occur if the host or domain name is not valid or is not accessible over the existing network.

#### IPERR\_UNSUPPORTED

This function or property call is unsupported in this configuration or implementation of stack. This differs from IPERR\_NOT\_IMPLEMENTED in that it implies no future plan to support this feature of property.

# **11.2 Error Codes When Using H.323**

The following error codes are supported:

IPEC\_addrRegistrationFailed

Registration with the Registration and Admission server failed.

IPEC\_addrListenFailed

Stack was unable to register to listen for incoming calls.

IPEC\_CHAN\_REJECT\_unspecified

No cause for rejection specified.

IPEC\_CHAN\_REJECT\_dataTypeNotSupported

The terminal was not capable of supporting the dataType indicated in OpenLogicalChannel.

#### IPEC\_CHAN\_REJECT\_dataTypeNotAvailable

The terminal was not capable of supporting the dataType indicated in OpenLogicalChannel simultaneously with the dataTypes of logical channels that are already open.

## IPEC\_CHAN\_REJECT\_unknownDataType

The terminal did not understand the dataType indicated in OpenLogicalChannel.

### IPEC\_CHAN\_REJECT\_insuffientBandwdith

The channel could not be opened because permission to use the requested bandwidth for the logical channel was denied.

#### IPEC\_CHAN\_REJECT\_unsuitableReverseParameters

This code shall only be used to reject a bi-directional logical channel request when the only reason for rejection is that the requested parameters are inappropriate.

IPEC\_CHAN\_REJECT\_dataTypeALCombinationNotSupported

The terminal was not capable of supporting the dataType indicated in OpenLogicalChannel simultaneously with the Adaptation Layer type indicated in H223LogicalChannelParameters.

IPEC\_CHAN\_REJECT\_multicastChannelNotAllowed Multicast Channel could not be opened.

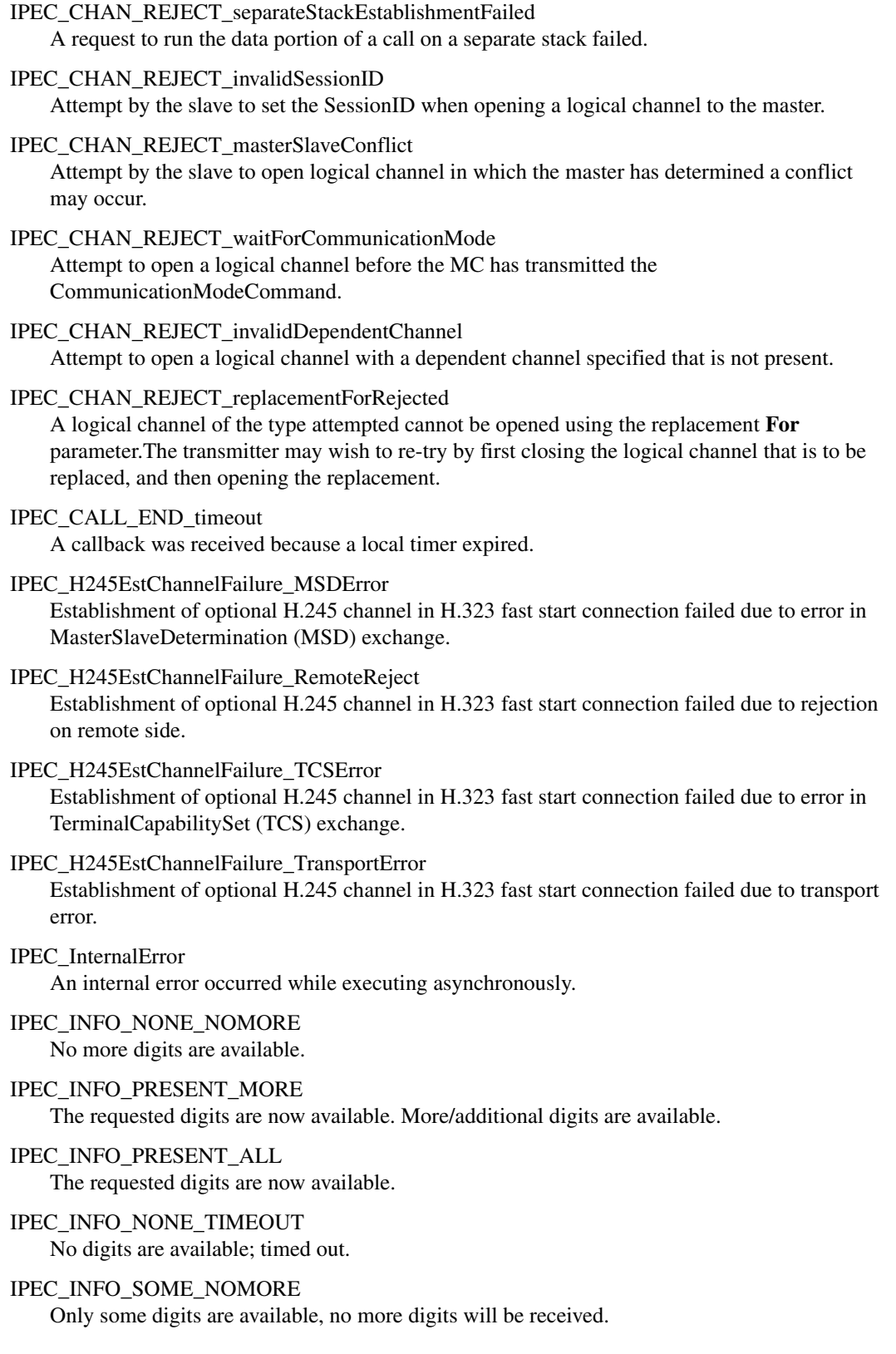

#### IPEC\_INFO\_SOME\_TIMEOUT

Only some digits are available; timed out.

### IPEC\_NO\_MATCHING\_CAPABILITIES

No intersection was found between the proposed and matching capabilities.

#### IPEC\_REG\_FAIL\_duplicateAlias

The alias used to register with the Registration and Admission server is already registered. This failure typically results if the endpoint is already registered. It could also occur with some servers if a registration is attempted too soon after unregistering using the same alias.

#### IPEC\_REG\_FAIL\_invalidCallSigAddress

Server registration failed due to an invalid call signalling address specified.

## IPEC\_REG\_FAIL\_invalidAddress

The local host address specified for communicating with the server is invalid.

### IPEC\_REG\_FAIL\_invalidAlias

The alias specified did not conform to the format rules for the type of alias specified.

#### IPEC\_REG\_FAIL\_invalidTermType

An invalid terminal type was specified with the registration request.

## IPEC\_REG\_FAIL\_invalidTransport

The transport type of the local host's address is not supported by the server.

#### IPEC\_REG\_FAIL\_qosNotSupported

The registration request announced a transport QoS that was not supported by the server.

#### IPEC\_REG\_FAIL\_reRegistrationRequired

Registration permission has expired. Registration should be performed again.

## IPEC\_REG\_FAIL\_resourcesUnavailable

The server rejected the registration request due to unavailability of resources. This typically occurs if the server has already reached the maximum number of registrations it was configured to accept.

## IPEC\_REG\_FAIL\_securityDenied

The server denied access for security reasons. This can occur if the password supplied does not match the password on file for the alias being registered.

## IPEC\_REG\_FAIL\_unknown

The server refused to allow registration for an unknown reason.

### IPEC\_REG\_FAIL\_serverDown

The server has gone down or is no longer responding.

## IPEC\_MEDIA\_startSessionFailed

Attempt to call **gc\_media\_StartSession( )** (an internal function) after establishing media channel returned error.

## IPEC\_MEDIA\_TxFailed

Attempt to establish or terminate a Tx channel with attached capabilities failed. The application is expected to keep the Rx capabilities unchanged in the next call to **gc\_AttachEx( )**.

#### IPEC\_MEDIA\_RxFailed

Attempt to establish or terminate an Rx channel with attached capabilities failed. The application is expected to keep the Tx capabilities unchanged in the next call to **gc\_AttachEx( )**.

#### IPEC\_MEDIA\_TxRxFailed

Attempts to establish or terminate Tx and Rx channels with attached capabilities failed.

IPEC\_MEDIA\_OnlyTxFailed

Attempts to establish a Tx channel with attached capabilities failed. The status of other media channel is unavailable. Relevant to the GCEV\_MEDIA\_REJ event.

IPEC\_MEDIA\_OnlyRxFailed

Attempts to establish an Rx channel with attached capabilities failed. The status of other media channel is unavailable. Relevant to the GCEV\_MEDIA\_REJ event.

IPEC\_MEDIA\_TxRequired

Attempts to establish a Tx channel with attached capabilities failed.

IPEC\_MEDIA\_RxRequired

Attempts to establish an Rx channel with attached capabilities failed.

- IPEC\_TxRx\_Fail Both channels have failed to open.
- IPEC\_Tx\_FailTimeout A Tx channel failed to open because of timeout.
- IPEC\_Rx\_FailTimeout An Rx channel failed to open because of timeout.
- IPEC\_Tx\_Fail A Tx channel failed to open for an unknown reason.
- IPEC\_Rx\_Fail An Rx channel failed to open for an unknown reason.
- IPEC\_TxRx\_FailTimeout

Both the Tx and Rx channels failed because of a timeout.

IPEC\_TxRx\_Rej

Both the Tx and Rx channels were rejected for an unknown reason.

IPEC\_Tx\_Rej

Opening of a Tx channel was rejected for unknown reasons.

IPEC\_Rx\_Rej

Opening of an Rx channel was rejected for unknown reasons.

### IPEC\_CHAN\_FAILURE\_unspecified

The channel failed to open/close because of an unspecified reason.

IPEC\_CHAN\_FAILURE\_timeout

The channel failed to open/close because of a timeout.

## IPEC\_CHAN\_FAILURE\_localResources

The channel failed to open/close because of limited resources.

#### IPEC\_FAIL\_TxRx\_unspecified

Both the Tx and Rx channels failed to open for unspecified reasons.

#### IPEC\_FAIL\_TxUnspecifiedRxTimeout

A Tx channel failed to open for unspecified reasons and the Rx channel failed to open because of a timeout.

#### IPEC\_FAILTxUnspecifiedRxResourceUnsuff

A Tx channel failed to open for unspecified reasons and the Rx channel failed to open because of insufficient resources.

#### IPEC\_FAIL\_RxUnspecifiedTxTimeout

An Rx channel failed to open for unspecified reasons and the Tx channel failed to open because of a timeout.

#### IPEC\_FAIL\_RXUnspecifiedTxResourceUnsuff

An Rx channel failed to open for unspecified reasons and the Tx channel failed to open because of insufficient resources.

#### IPEC\_FAIL\_TxTimeoutRxUnspecified

A Tx channel failed to open because of a timeout and the Rx channel failed to open for unspecified reasons.

## IPEC\_FAIL\_TxRxTimeout

The Tx and Rx channels both failed to open because of a timeout.

#### IPEC\_FAIL\_TxTimeoutRxResourceUnsuff

A Tx channel failed to open because of a timeout and the Rx channel failed to open because of insufficient resources.

IPEC\_FAIL\_RxTimeoutTXUnspecified An Rx channel failed because of a timeout and the Tx channel failed for unspecified reasons.

## IPEC\_FAIL\_RxTimeoutTxResourceUnsuff

A Tx channel failed to open because of a timeout and the Rx channel failed to open because of insufficient resources.

### IPEC\_FAIL\_TxResourceUnsuffRxUnspecified

A Tx channel failed to open because of insufficient resources and the Rx channel failed to open for unspecified reasons.

#### IPEC\_FAIL\_TxResourceUnsuffRxTimeout

A Tx channel failed to open because of insufficient resources and the Rx channel failed to open because of a timeout.

#### IPEC\_FAIL\_TxRxResourceUnsuff

Tx and Rx channels failed to open because of insufficient resources.

### IPEC\_FAIL\_RxResourceUnsuffTxUnspecified

A Tx channel failed to open for unspecified reasons and the Rx channel failed to open because of insufficient resources.

#### IPEC\_FAIL\_RxResourceUnsuffTxTimeout

A Tx channel failed to open because of a timeout and the Rx channel failed to open because of insufficient resources.

# **11.3 Internal Disconnect Reasons**

The following internal disconnect reasons are supported when using H.323:

- IPEC\_InternalReasonBusy (0x3e9, 1001 decimal) Cause 01; Busy
- IPEC\_InternalReasonCallCompletion (0x3ea, 1002 decimal) Cause 02; Call Completion
- IPEC\_InternalReasonCanceled (0x3eb, 1003 decimal) Cause 03; Cancelled
- IPEC\_InternalReasonCongestion (0x3ec, 1004 decimal) Cause 04; Network congestion
- IPEC\_InternalReasonDestBusy (0x3ed, 1005 decimal) Cause 05; Destination busy
- IPEC\_InternalReasonDestAddrBad (0x3ee, 1006 decimal) Cause 06; Invalid destination address
- IPEC\_InternalReasonDestOutOfOrder (0x3ef, 1007 decimal) Cause 07; Destination out of order
- IPEC\_InternalReasonDestUnobtainable (0x3f0, 1008 decimal) Cause 08; Destination unobtainable
- IPEC\_InternalReasonForward (0x3f1, 1009 decimal) Cause 09; Forward
- IPEC\_InternalReasonIncompatible (0x3f2, 1010 decimal) Cause 10; Incompatible
- IPEC\_InternalReasonIncomingCall, (0x3f3, 1011 decimal) Cause 11; Incoming call
- IPEC\_InternalReasonNewCall (0x3f4, 1012 decimal) Cause 12; New call
- IPEC\_InternalReasonNoAnswer (0x3f5, 1013 decimal) Cause 13; No answer from user
- IPEC\_InternalReasonNormal (0x3f6, 1014 decimal) Cause 14; Normal clearing
- IPEC\_InternalReasonNetworkAlarm (0x3f7, 1015 decimal) Cause 15; Network alarm
- IPEC\_InternalReasonPickUp (0x3f8, 1016 decimal) Cause 16; Pickup
- IPEC\_InternalReasonProtocolError (0x3f9, 1017 decimal) Cause 17; Protocol error
- IPEC\_InternalReasonRedirection (0x3fa, 1018 decimal) Cause 18; Redirection
- IPEC\_InternalReasonRemoteTermination (0x3fb, 1019 decimal) Cause 19; Remote termination
- IPEC\_InternalReasonRejection (0x3fc, 1020 decimal) Cause 20; Call rejected
- IPEC\_InternalReasonSIT (0x3fd, 1021 decimal) Cause 21; Special Information Tone (SIT)
- IPEC\_InternalReasonSITCustIrreg (0x3fe, 1022 decimal) Cause 22; SIT, Custom Irregular
- IPEC\_InternalReasonSITNoCircuit (0x3ff, 1023 decimal) Cause 23; SIT, No Circuit
- IPEC\_InternalReasonSITReorder (0x400, 1024 decimal) Cause 24; SIT, Reorder
- IPEC\_InternalReasonTransfer (0x401, 1025 decimal) Cause 25; Transfer
- IPEC\_InternalReasonUnavailable (0x402, 1026 decimal) Cause 26; Unavailable
- IPEC\_InternalReasonUnknown (0x403, 1027 decimal) Cause 27; Unknown cause
- IPEC\_InternalReasonUnallocatedNumber (0x404, 1028 decimal) Cause 28; Unallocated number
- IPEC\_InternalReasonNoRoute (0x405, 1029 decimal) Cause 29; No route
- IPEC\_InternalReasonNumberChanged (0x406, 1030 decimal) Cause 30; Number changed
- IPEC\_InternalReasonOutOfOrder (0x407, 1031 decimal) Cause 31; Destination out of order
- IPEC\_InternalReasonInvalidFormat (0x408, 1032 decimal) Cause 32; Invalid format
- IPEC\_InternalReasonChanUnavailable (0x409, 1033 decimal) Cause 33; Channel unavailable
- IPEC\_InternalReasonChanUnacceptable (0x40a, 1034 decimal) Cause 34; Channel unacceptable
- IPEC\_InternalReasonChanNotImplemented (0x40b, 1035 decimal) Cause 35; Channel not implemented
- IPEC\_InternalReasonNoChan (0x40c, 1036 decimal) Cause 36; No channel
- IPEC\_InternalReasonNoResponse (0x40d, 1037 decimal) Cause 37; No response
- IPEC\_InternalReasonFacilityNotSubscribed (0x40e, 1038 decimal) Cause 38; Facility not subscribed

## *IP-Specific Event Cause Codes*

- IPEC\_InternalReasonFacilityNotImplemented (0x40f, 1039 decimal) Cause 39; Facility not implemented
- IPEC\_InternalReasonServiceNotImplemented (0x410, 1040 decimal) Cause 40; Service not implemented
- IPEC\_InternalReasonBarredInbound (0x411, 1041 decimal) Cause 41; Barred inbound calls
- IPEC\_InternalReasonBarredOutbound (0x412, 1042 decimal) Cause 42; Barred outbound calls
- IPEC\_InternalReasonDestIncompatible (0x413, 1043 decimal) Cause 43; Destination incompatible
- IPEC\_InternalReasonBearerCapUnavailable (0x414, 1044 decimal) Cause 44; Bearer capability unavailable

# **11.4 Event Cause Codes and Failure Reasons When Using H.323**

The following event cause codes apply when using H.323.

## **H.225.0 Cause Codes**

- IPEC\_H2250ReasonNoBandwidth (0x7d0, 2000 decimal) Maps to Q.931/Q.850 cause 34 - No circuit or channel available; indicates that there is no appropriate circuit/channel presently available to handle the call.
- IPEC\_H2250ReasonGatekeeperResource (0x7d1, 2001 decimal) Maps to Q.931/Q.850 cause 47 - Resource unavailable; used to report a resource unavailable event only when no other cause in the resource unavailable class applies.
- IPEC\_H2250ReasonUnreachableDestination (0x7d2, 2002 decimal)

Maps to Q.931/Q.850 cause 3 - No route to destination; indicates that the called party cannot be reached because the network through which the call has been routed does not serve the destination desired.

- IPEC\_H2250ReasonDestinationRejection (0x7d3, 2003 decimal) Maps to Q.931/Q.850 cause 16 - Normal call clearing - indicates that the call is being cleared because one of the users involved in the call has requested that the call be cleared.
- IPEC\_H2250ReasonInvalidRevision (0x7d4, 2004 decimal)

Maps to Q.931/Q.850 cause 88 - Incompatible destination; indicates that the equipment sending this cause has received a request to establish a call which has low layer compatibility, high layer compatibility, or other compatibility attributes (for example, data rate) which cannot be accommodated.

IPEC\_H2250ReasonNoPermission (0x7d5, 2005 decimal) Maps to Q.931/Q.850 cause 111 - Interworking, unspecified.
IPEC\_H2250ReasonUnreachableGatekeeper (0x7d6, 2006 decimal)

Maps to Q.931/Q.850 cause 38 - Network out of order; indicates that the network is not functioning correctly and that the condition is likely to last a relatively long period of time, for example, immediately re-attempting the call is not likely to be successful.

- IPEC\_H2250ReasonGatewayResource (0x7d7, 2007 decimal) Maps to Q.931/Q.850 cause 42 - Switching equipment congestion; indicates that the switching equipment generating this cause is experiencing a period of high traffic.
- IPEC\_H2250ReasonBadFormatAddress (0x7d8, 2008 decimal) Maps to Q.931/Q.850 cause 28 - Invalid number format; indicates that the called party cannot be reached because the called party number is not in a valid format or is incomplete.
- IPEC\_H2250ReasonAdaptiveBusy (0x7d9, 2009 decimal) Maps to Q.931/Q.850 cause 41 - Temporary failure; indicates that the network is not functioning correctly and that the condition is not likely to last for a long period of time, for example, the user may wish to try another call attempt almost immediately.
- IPEC\_H2250ReasonInConf (0x7da, 2010 decimal) Maps to Q.931/Q.850 cause 17 - User busy; used to indicate that the called party is unable to accept another call because the user busy condition has been encountered. This cause value may be generated by the called user or by the network.
- IPEC\_H2250ReasonUndefinedReason (0x7db, 2011 decimal) Maps to Q.931/Q.850 cause 31 - Normal, unspecified; Normal, unspecified; used to report a normal event only when no other cause in the normal class applies.
- IPEC\_H2250ReasonFacilityCallDeflection (0x7dc, 2012 decimal) Maps to Q.931/Q.850 cause 16 - Normal call clearing - indicates that the call is being cleared because one of the users involved in the call has requested that the call be cleared.
- IPEC\_H2250ReasonSecurityDenied (0x7dd, 2013 decimal) Maps to Q.931/Q.850 cause 31 - Normal, unspecified; Normal, unspecified; used to report a normal event only when no other cause in the normal class applies.
- IPEC\_H2250ReasonCalledPartyNotRegistered (0x7de, 2014 decimal) Maps to Q.931/Q.850 cause 20 - Subscriber absent; used when a mobile station has logged off, radio contact is not obtained with a mobile station or if a personal telecommunication user is temporarily not addressable at any user-network interface.
- IPEC\_H2250ReasonCallerNotRegistered (0x7df, 2015 decimal) Maps to Q.931/Q.850 cause 31 - Normal, unspecified; used to report a normal event only when no other cause in the normal class applies.

## **Q.931 Cause Codes**

IPEC\_Q931Cause01UnassignedNumber (0xbb9, 3001 decimal)

Q.931 cause 01 - Unallocated (unassigned) number; indicates that the called party cannot be reached because. Although the called party number is in a valid format, it is not currently allocated (assigned).

IPEC\_Q931Cause02NoRouteToSpecifiedTransitNetwork (0xbba, 3002 decimal) Q.931 cause 02 - No route to specified transit network (national use); indicates that the equipment sending this cause has received a request to route the call through a particular transit network which it does not recognize. The equipment sending this cause does not

recognize the transit network either because the transit network does not exist or because that particular transit network, while it does exist, does not serve the equipment which is sending this cause. This cause is supported on a network-dependent basis.

IPEC\_Q931Cause03NoRouteToDestination (0xbbb, 3003 decimal)

Q.931 cause 03 - No route to destination; indicates that the called party cannot be reached because the network through which the call has been routed does not serve the destination desired. This cause is supported on a network-dependent basis.

IPEC\_Q931Cause06ChannelUnacceptable (0xbbe, 3006 decimal)

Q.931 cause 06 - Channel unacceptable; indicates that the channel most recently identified is not acceptable to the sending entity for use in this call.

IPEC\_Q931Cause07CallAwardedAndBeingDeliveredInAnEstablishedChannel (0xbbf, 3007 decimal)

Q.931 cause 07 - Call awarded and being delivered in an established channel; indicates that the user has been awarded the incoming call, and that the incoming call is being connected to a channel already established to that user for similar calls (e.g. packet-mode X.25 virtual calls).

IPEC\_Q931Cause16NormalCallClearing (0xbc8, 3016 decimal)

Q.931 cause 16 - Normal call clearing; indicates that the call is being cleared because one of the user's involved in the call has requested that the call be cleared. Under normal situations, the source of this cause is not the network.

IPEC\_Q931Cause17UserBusy (0xbc9, 3017 decimal)

Q.931 cause 17 - User busy; used to indicate that the called party is unable to accept another call because the user busy condition has been encountered. This cause value may be generated by the called user or by the network.

IPEC\_Q931Cause18NoUserResponding (0xbca, 3018 decimal)

Q.931 cause 18 - No user responding; used when a called party does not respond to a call establishment message with either an alerting or connect indication within the prescribed period of time allocated.

IPEC\_Q931Cause19UserAlertingNoAnswer (0xbcb, 3019 decimal)

Q.931 cause 19 - No answer from user (user alerted); used when the called party has been alerted but does not respond with a connect indication within a prescribed period of time. This cause is not necessarily generated by Q.931 procedures but may be generated by internal network timers.

IPEC\_Q931Cause21CallRejected (0xbcd, 3021 decimal)

Q.931 cause 21 - Call rejected; indicates that the equipment sending this cause does not wish to accept this call, although it could have accepted the call because the equipment sending this cause is neither busy nor incompatible. This cause may also be generated by the network, indicating that the call was cleared due to a supplementary service constraint. The diagnostic field may contain additional information about the supplementary service and reason for rejection.

IPEC\_Q931Cause22NumberChanged (0xbce, 3022 decimal)

Q.931 cause 22 - Number changed; returned to a calling party when the called party number indicated by the calling party is no longer assigned. The new called party number may optionally be included in the diagnostic field. If a network does not support this cause value, cause No. 1, unallocated (unassigned) number should be used.

IPEC\_Q931Cause26NonSelectUserClearing (0xbd2, 3026 decimal)

Q.931 cause 26 - Non-selected user clearing; indicates that the user has not been awarded the incoming call.

IPEC\_Q931Cause27DestinationOutOfOrder (0xbd3, 3027 decimal)

Q.931 cause 27 - Destination out of order; indicates that the destination indicated by the user cannot be reached because the interface to the destination is not functioning correctly. The term "not functioning correctly" indicates that a signalling message was unable to be delivered to the remote party, for example, a physical layer or data link layer failure at the remote party, or user equipment off-line.

- IPEC\_Q931Cause28InvalidNumberFormatIncompleteNumber (0xbd4, 3028 decimal) Q.931 cause 28 - Invalid number format (address incomplete); indicates that the called party cannot be reached because the called party number is not in a valid format or is not complete. Note: This condition may be determined immediately after reception of an ST signal or on time-out after the last received digit.
- IPEC\_Q931Cause29FacilityRejected (0xbd5, 3029 decimal) Q.931 cause 29 - Facility rejected; returned when a supplementary service requested by the user cannot be provided by the network.
- IPEC\_Q931Cause30ResponseToSTATUSENQUIRY (0xbd6, 3030 decimal) Q.931 cause 30 - Response to STATUS ENQUIRY; included in the STATUS message when the reason for generating the STATUS message was the prior receipt of a STATUS ENQUIRY message.
- IPEC\_Q931Cause31NormalUnspecified (0xbd7, 3031 decimal) Q.931 cause 31 - Normal, unspecified; used to report a normal event only when no other cause in the normal class applies.
- IPEC\_Q931Cause34NoCircuitChannelAvailable (0xbda, 3034 decimal) Q.931 cause 34 - No circuit/channel available; indicates that there is no appropriate circuit/channel presently available to handle the call.
- IPEC\_Q931Cause38NetworkOutOfOrder (0xbde, 3038 decimal)

another call attempt almost immediately.

Q.931 cause 38 - Network out of order; indicates that the network is not functioning correctly and that the condition is likely to last a relatively long period of time, that is, immediately reattempting the call is not likely to be successful.

- IPEC\_Q931Cause41TemporaryFailure (0xbe1, 3041 decimal) Q.931 cause 41 - Temporary failure; indicates that the network is not functioning correctly and that the condition is not likely to last a long period of time, that is, the user may wish to try
- IPEC\_Q931Cause42SwitchingEquipmentCongestion (0xbe2, 3042 decimal) Q.931 cause 42 - Switching equipment congestion; indicates that the switching equipment generating this cause is experiencing a period of high traffic.

# IPEC\_Q931Cause43AccessInformationDiscarded (0xbe3, 3043 decimal) Q.931 cause 43 - Access information discarded; indicates that the network could not deliver

access information to the remote user as requested, that is, user-to-user information, low layer compatibility, high layer compatibility, or sub-address, as indicated in the diagnostic. The particular type of access information discarded is optionally included in the diagnostic.

- IPEC\_Q931Cause44RequestedCircuitChannelNotAvailable (0xbe4, 3044 decimal) Q.931 cause 44 - Requested circuit/channel not available; returned when the circuit or channel indicated by the requesting entity cannot be provided by the other side of the interface.
- IPEC\_Q931Cause47ResourceUnavailableUnspecified (0xbe7, 3047 decimal) Q.931 cause 47 - Resource unavailable, unspecified; used to report a resource unavailable event only when no other cause in the resource unavailable class applies.
- IPEC\_Q931Cause57BearerCapabilityNotAuthorized (0xbf1, 3057 decimal) Q.931 cause 57 - Bearer capability not authorized; indicates that the user has requested a bearer capability that is implemented by the equipment that generated this cause but the user is not authorized to use.
- IPEC\_Q931Cause58BearerCapabilityNotPresentlyAvailable (0xbf2, 3058 decimal) Q.931 cause 58 - Bearer capability not presently available; indicates that the user has requested a bearer capability that is implemented by the equipment that generated this cause but it is not available at this time.
- IPEC\_Q931Cause63ServiceOrOptionNotAvailableUnspecified (0xbf7, 3063 decimal) Q.931 cause 63 - Service or option not available, unspecified; used to report a service or option not available event only when no other cause in the service or option not available class applies.
- IPEC\_Q931Cause65BearCapabilityNotImplemented (0xbf9, 3065 decimal) Q.931 cause 65 - Bearer capability not implemented; indicates that the equipment sending this cause does not support the bearer capability requested.
- IPEC\_Q931Cause66ChannelTypeNotImplemented (0xbfa, 3066 decimal) Q.931 cause 66 - Channel type not implemented; indicates that the equipment sending this cause does not support the channel type requested.
- IPEC\_Q931Cause69RequestedFacilityNotImplemented (0xbfd, 3069 decimal) Q.931 cause 69 - Requested facility not implemented; indicates that the equipment sending this cause does not support the requested supplementary service.

IPEC\_Q931Cause70OnlyRestrictedDigitalInformationBearerCapabilityIsAvailable (0xbfe, 3070 decimal)

Q.931 cause 70 - Only restricted digital information bearer capability is available (national use); indicates that the calling party has requested an unrestricted bearer service but that the equipment sending this cause only supports the restricted version of the requested bearer capability.

- IPEC\_Q931Cause79ServiceOrOptionNotImplementedUnspecified (0xc07, 3079 decimal) Q.931 cause 79 - Service or option not implemented, unspecified; used to report a service or option not implemented event only when no other cause in the service or option not implemented class applies.
- IPEC\_Q931Cause81InvalidCallReferenceValue (0xc09, 3081 decimal)

Q.931 cause 81 - Invalid call reference value; indicates that the equipment sending this cause has received a message with a call reference that is not currently in use on the user-network interface.

IPEC\_Q931Cause82IdentifiedChannelDoesNotExist (0xc0a, 3082 decimal) Q.931 cause 82 - Identified channel does not exist; indicates that the equipment sending this cause has received a request to use a channel not activated on the interface for a call. For example, if a user has subscribed to those channels on a primary rate interface numbered from 1 to 12 and the user equipment or the network attempts to use channels 13 through 23, this cause is generated.

IPEC\_Q931Cause83AsuspendedCallExistsButThisCallIdentityDoesNot (0xc0b, 3083 decimal) Q.931 cause 83 - A suspended call exists, but this call identity does not; indicates that a call resume has been attempted with a call identity that differs from that in use for any presently suspended call(s).

IPEC\_Q931Cause84CallIdentityInUse (0xc0c, 3084 decimal)

Q.931 cause 84 - Call identity in use; indicates that the network has received a call suspended request containing a call identity (including the null call identity) that is already in use for a suspended call within the domain of interfaces over which the call might be resumed.

IPEC\_Q931Cause85NoCallSuspended (0xc0d, 3085 decimal)

Q.931 cause 85 - No call suspended; indicates that the network has received a call resume request containing a call identity information element that presently does not indicate any suspended call within the domain of interfaces over which calls may be resumed.

IPEC\_Q931Cause86CallHavingTheRequestedCallIdentityHasBeenCleared (0xc0e, 3086 decimal) Q.931 cause 86 - Call having the requested call identity has been cleared; indicates that the network has received a call resume request containing a call identity information element indicating a suspended call that has in the meantime been cleared while suspended (either by network timeout or by the remote user).

### IPEC\_Q931Cause88IncompatibleDestination (0xc10, 3088 decimal) Q.931 cause 88 - Incompatible destination; indicates that the equipment sending this cause has received a request to establish a call that has low layer compatibility, high layer compatibility, or other compatibility attributes (for example, data rate) that cannot be accommodated.

- IPEC\_Q931Cause91InvalidTransitNetworkSelection (0xc13, 3091 decimal) Q.931 cause 91 - Invalid transit network selection (national use); indicates that a transit network identification was received that is of an incorrect format as defined by Annex C/Q.931.
- IPEC\_Q931Cause95InvalidMessageUnspecified (0xc17, 3095 decimal) Q.931 cause 95 - Invalid message, unspecified; used to report an invalid message event only when no other cause in the invalid message class applies.
- IPEC\_Q931Cause96MandatoryInformationElementMissing (0xc18, 3096 decimal) Q.931 cause 96 - Mandatory information element is missing; indicates that the equipment sending this cause has received a message that is missing an information element that must be present in the message before that message can be processed.
- IPEC\_Q931Cause97MessageTypeNonExistentOrNotImplemented (0xc19, 3097 decimal) Q.931 cause 97 - Message type non-existent or not implemented; indicates that the equipment sending this cause has received a message with a message type it does not recognize either because 1) the message type is not defined or 2) the message type is defined but not implemented by the equipment sending this cause.
- IPEC\_Q931Cause100InvalidInformationElementContents (0xc1c, 3100 decimal) Q.931 cause 100 - Invalid information element contents; indicates that the equipment sending this cause has received an information element that it has implemented; however, one or more fields in the information element are coded in such a way that has not been implemented by the equipment sending this cause.
- IPEC\_Q931Cause101MessageNotCompatibleWithCallState (0xc1d, 3101 decimal) Q.931 cause 101 - Message not compatible with call state; indicates that a message that is incompatible with the call state has been received.
- IPEC\_Q931Cause102RecoveryOnTimeExpiry (0xc1e, 3102 decimal) Q.931 cause 102 - Recovery on timer expiry; indicates that a procedure has been initiated by the expiry of a timer in association with error handling procedures.
- IPEC\_Q931Cause111ProtocolErrorUnspecified (0xc27, 3111 decimal) Q.931 cause 111 - Protocol error, unspecified; used to report a protocol error event only when no other cause in the protocol error class applies.
- IPEC\_Q931Cause127InterworkingUnspecified (0xc37, 3127 decimal) Q.931 cause 127 - Interworking, unspecified; indicates that there has been interworking with a network that does not provide causes for the actions it takes. Thus, the precise cause for a message that is being sent cannot be ascertained.

## **RAS Failure Reasons**

- IPEC\_RASReasonResourceUnavailable (0xfa1, 4001 decimal) Resources have been exhausted. (In GRJ, RRJ, ARJ, and LRJ messages.)
- IPEC\_RASReasonInsufficientResources (0xfa2, 4002 decimal) Insufficient resources to complete the transaction. (In BRJ messages.)
- IPEC\_RASReasonInvalidRevision (0xfa3, 4003 decimal) The registration version is invalid. (In GRJ, RRJ, and BRJ messages.)
- IPEC\_RASReasonInvalidCallSignalAddress (0xa4, 4004 decimal) The call signal address is invalid. (In RRJ messages.)
- IPEC\_RASReasonInvalidIPEC\_RASAddress (0xfa5, 4005 decimal) The supplied address is invalid. (In RRJ messages.)
- IPEC\_RASReasonInvalidTerminalType (0xfa6, 4006 decimal) The terminal type is invalid. (In RRJ messages.)
- IPEC\_RASReasonInvalidPermission (0xfa7, 4007 decimal) Permission has expired. (In ARJ messages.)
	- A true permission violation. (In BRJ messages.)
	- Exclusion by administrator or feature. (In LRJ messages.)
- IPEC\_RASReasonInvalidConferenceID (0xfa8, 4008 decimal) Possible revision. (In BRJ messages.)
- IPEC\_RASReasonInvalidEndpointID (0xfa9, 4009 decimal) The endpoint registration ID is invalid. (In ARJ messages.)
- IPEC\_RASReasonCallerNotRegistered (0xfaa, 4010 decimal) The call originator is not registered. (In ARJ messages.)
- IPEC\_RASReasonCalledPartyNotRegistered (0xfab, 4011 decimal) Unable to translate the address. (In ARJ messages.)
- IPEC\_RASReasonDiscoveryRequired (0xfac, 4012 decimal) Registration permission has expired. (In RRJ messages.)
- IPEC\_RASReasonDuplicateAlias (0xfad, 4013 decimal) The alias is registered to another endpoint. (In RRJ messages.)
- IPEC\_RASReasonTransportNotSupported (0xfae, 4014 decimal) One or more of the transport addresses are not supported. (In RRJ messages.)
- IPEC\_RASReasonCallInProgress (0xfaf, 4015 decimal) A call is already in progress. (In URJ messages.)
- IPEC\_RASReasonRouteCallToGatekeeper (0xfb0, 4016 decimal) The call has been routed to a gatekeeper. (In ARJ messages.)
- IPEC\_RASReasonRequestToDropOther (0xfb1, 4017 decimal) Unable to request to drop the call for others. (In DRJ messages.)
- IPEC\_RASReasonNotRegistered (0xfb2, 4018 decimal) Not registered with a gatekeeper. (In DRJ, LRJ, and INAK messages.)
- IPEC\_RASReasonUndefined (0xfb3, 4019 decimal) Unknown reason. (In GRJ, RRJ, URJ, ARJ, BRJ, LRJ, and INAK messages.)
- IPEC\_RASReasonTerminalExcluded (0xfb4, 4020 decimal) Permission failure and not a resource failure. (In GRQ messages.)
- IPEC\_RASReasonNotBound (0xfb5, 4021 decimal) Discovery permission has expired. (In BRJ messages.)
- IPEC\_RASReasonNotCurrentlyRegistered (0xfb6, 4022 decimal) The endpoint is not registered. (In URJ messages.)
- IPEC\_RASReasonRequestDenied (0xfb7, 4023 decimal) No bandwidth is available. (In ARJ messages.) Unable to find location. (In LRJ messages.)
- IPEC\_RASReasonLocationNotFound (0xfb8, 4024 decimal) Unable to find location. (In LRJ messages.)
- IPEC\_RASReasonSecurityDenial (0xfb9, 4025 decimal) Security access has been denied. (In GRJ, RRJ, URJ, ARJ, BRJ, LRJ, DRJ, and INAK messages.)
- IPEC\_RASTransportQOSNotSupported (0xfba, 4026 decimal) QOS is not supported by this gatekeeper. (In RRJ messages.)
- IPEC\_RASResourceUnavailable (0xfbb, 4027 decimal) Resources have been exhausted. (In GRJ, RRJ, ARJ and LRJ messages.)
- IPEC\_RASInvalidAlias (0xfbc, 4028 decimal) The alias is not consistent with gatekeeper rules. (In RRJ messages.)
- IPEC\_RASPermissionDenied (0xfbd, 4029 decimal) The requesting user is not allowed to unregistered the specified user. (In URJ messages.)
- IPEC\_RASQOSControlNotSupported (0xfbe, 4030 decimal) QOS control is not supported. (In ARJ messages.)
- IPEC\_RASIncompleteAddress (0xfbf, 4031 decimal) The user address is incomplete. (In ARJ messages.)

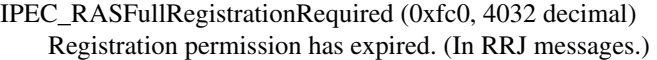

IPEC\_RASRouteCallToSCN (0xfc1, 4033 decimal) The call was routed to a switched circuit network. (In ARJ and LRJ messages.)

## **11.5 Failure Response Codes When Using SIP**

The following failure response codes apply when using SIP. Each code is followed by a description. The codes are listed in code value order.

## **Request Failure Response Codes (4xx)**

IPEC\_SIPReasonStatus400BadRequest (0x1518, 5400 decimal)

SIP Request Failure Response 400 - Bad Request - The request could not be understood due to malformed syntax. The Reason-Phrase should identify the syntax problem in more detail, for example, "Missing Call-ID header field".

- IPEC\_SIPReasonStatus401Unauthorized (0x1519, 5401 decimal) SIP Request Failure Response 401 - Unauthorized - The request requires user authentication. This response is issued by User Agent Servers (UASs) and registrars, while 407 (Proxy Authentication Required) is used by proxy servers.
- IPEC\_SIPReasonStatus402PaymentRequired (0x151a, 5402 decimal) SIP Request Failure Response 402 - Payment Required - Reserved for future use.
- IPEC\_SIPReasonStatus403Forbidden (0x151b, 5403 decimal) SIP Request Failure Response 403 - Forbidden - The server understood the request, but is refusing to fulfill it. Authorization will not help, and the request should not be repeated.
- IPEC\_SIPReasonStatus404NotFound (0x151c, 5404 decimal)

SIP Request Failure Response 404 - Not Found - The server has definitive information that the user does not exist at the domain specified in the Request-URI. This status is also returned if the domain in the Request-URI does not match any of the domains handled by the recipient of the request.

IPEC\_SIPReasonStatus405MethodNotAllowed (0x151d, 5405 decimal)

SIP Request Failure Response 405 - Method Not Allowed - The method specified in the Request-Line is understood, but not allowed for the address identified by the Request-URI. The response must include an Allow header field containing a list of valid methods for the indicated address.

IPEC\_SIPReasonStatus406NotAcceptable (0x151e, 5406 decimal)

SIP Request Failure Response 406 - Not Acceptable - The resource identified by the request is only capable of generating response entities that have content characteristics not acceptable according to the Accept header field sent in the request.

### IPEC\_SIPReasonStatus407ProxyAuthenticationRequired (0x151f, 5407 decimal) SIP Request Failure Response 407 - Proxy Authentication Required - This code is similar to 401 (Unauthorized), but indicates that the client must first authenticate itself with the proxy.

IPEC\_RASAliasesInconsistent (0xfc2, 4034 decimal) Multiple aliases in the request identify separate people. (In ARJ and LRJ messages.)

This status code can be used for applications where access to the communication channel (for example, a telephony gateway) rather than the callee, requires authentication.

IPEC\_SIPReasonStatus408RequestTimeout (0x1520, 5408 decimal)

SIP Request Failure Response 408 - Request Timeout - The server could not produce a response within a suitable amount of time, for example, if it could not determine the location of the user in time. The client may repeat the request without modifications at any later time.

IPEC\_SIPReasonStatus410Gone (0x1522, 5410 decimal)

SIP Request Failure Response 410 - Gone - The requested resource is no longer available at the server and no forwarding address is known. This condition is expected to be considered permanent. If the server does not know, or has no facility to determine, whether or not the condition is permanent, the status code 404 (Not Found) should be used instead.

- IPEC\_SIPReasonStatus413RequestEntityTooLarge (0x1525, 5413 decimal) SIP Request Failure Response 413 - Request Entity Too Large - The server is refusing to process a request because the request entity-body is larger than the server is willing or able to process. The server may close the connection to prevent the client from continuing the request. If the condition is temporary, the server should include a Retry-After header field to indicate that it is temporary and after what time the client may try again.
- IPEC\_SIPReasonStatus414RequestUriTooLong (0x1526, 5414 decimal) SIP Request Failure Response 414 - Request-URI Too Long - The server is refusing to service the request because the Request-URI is longer than the server is willing to interpret.
- IPEC\_SIPReasonStatus415UnsupportedMediaType (0x1527, 5415 decimal) SIP Request Failure Response 415 - Unsupported Media Type - The server is refusing to service the request because the message body of the request is in a format not supported by the server for the requested method. The server must return a list of acceptable formats using the Accept, Accept-Encoding, or Accept-Language header field, depending on the specific problem with the content.
- IPEC\_SIPReasonStatus416UnsupportedURIScheme (0x1528, 5416 decimal) SIP Request Failure Response 416 - Unsupported URI Scheme - The server cannot process the request because the scheme of the URI in the Request-URI is unknown to the server.
- IPEC\_SIPReasonStatus420BadExtension (0x153c, 5420 decimal) SIP Request Failure Response 420 - Bad Extension - The server did not understand the protocol extension specified in a Proxy-Require or Require header field. The server must include a list of the unsupported extensions in an Unsupported header field in the response.
- IPEC\_SIPReasonStatus421ExtensionRequired (0x153d, 5421 decimal) SIP Request Failure Response 421 - Extension Required - The User Agent Server (UAS) needs a particular extension to process the request, but this extension is not listed in a Supported header field in the request. Responses with this status code must contain a Require header field listing the required extensions. A UAS should not use this response unless it truly cannot provide any useful service to the client. Instead, if a desirable extension is not listed in the Supported header field, servers should process the request using baseline SIP capabilities and any extensions supported by the client.
- IPEC\_SIPReasonStatus423IntervalTooBrief (0x153f, 5423 decimal)

SIP Request Failure Response 423 - Interval Too Brief - The server is rejecting the request because the expiration time of the resource refreshed by the request is too short. This response can be used by a registrar to reject a registration whose Contact header field expiration time was too small.

- IPEC\_SIPReasonStatus480TemporarilyUnavailable (0x1568, 5480 decimal)
	- SIP Request Failure Response 480 Temporarily Unavailable The callee's end system was contacted successfully but the callee is currently unavailable (for example, is not logged in, logged in but in a state that precludes communication with the callee, or has activated the "do not disturb" feature). The response may indicate a better time to call in the Retry-After header field. The user could also be available elsewhere (unbeknownst to this server). The reason phrase should indicate a more precise cause as to why the callee is unavailable. This value should be settable by the User Agent (UA). Status 486 (Busy Here) may be used to more precisely indicate a particular reason for the call failure. This status is also returned by a redirect or proxy server that recognizes the user identified by the Request-URI, but does not currently have a valid forwarding location for that user.
- IPEC\_SIPReasonStatus481CallTransactionDoesNotExist (0x1569, 5481 decimal) SIP Request Failure Response 481 - Call/Transaction Does Not Exist - This status indicates that the User Agent Server (UAS) received a request that does not match any existing dialog or transaction.
- IPEC\_SIPReasonStatus482LoopDetected (0x156a, 5482 decimal) SIP Request Failure Response 482 - Loop Detected - The server has detected a loop.
- IPEC\_SIPReasonStatus483TooManyHops (0x156b, 5483 decimal) SIP Request Failure Response 483 - Too Many Hops - The server received a request that contains a Max-Forwards header field with the value zero.
- IPEC\_SIPReasonStatus484AddressIncomplete (0x156c, 5484 decimal)

SIP Request Failure Response 484 - Address Incomplete - The server received a request with a Request-URI that was incomplete. Additional information should be provided in the reason phrase. This status code allows overlapped dialing. With overlapped dialing, the client does not know the length of the dialing string. It sends strings of increasing lengths, prompting the user for more input, until it no longer receives a 484 (Address Incomplete) status response.

IPEC\_SIPReasonStatus485Ambiguous (0x156d, 5485 decimal)

SIP Request Failure Response 485 - The Request-URI was ambiguous. The response may contain a listing of possible unambiguous addresses in Contact header fields. Revealing alternatives can infringe on privacy of the user or the organization. It must be possible to configure a server to respond with status 404 (Not Found) or to suppress the listing of possible choices for ambiguous Request-URIs.

IPEC\_SIPReasonStatus486BusyHere (0x156e, 5486 decimal)

SIP Request Failure Response 486 - Busy Here - The callee's end system was contacted successfully, but the callee is currently not willing or able to take additional calls at this end system. The response may indicate a better time to call in the Retry-After header field. The user could also be available elsewhere, such as through a voice mail service. Status 600 (Busy Everywhere) should be used if the client knows that no other end system will be able to accept this call.

- IPEC\_SIPReasonStatus487RequestTerminated (0x156f, 5487 decimal) SIP Request Failure Response 487 - Request Terminated - The request was terminated by a BYE or CANCEL request. This response is never returned for a CANCEL request itself.
- IPEC\_SIPReasonStatus488NotAcceptableHere (0x1570, 5488 decimal) SIP Request Failure Response 488 - Not Acceptable Here - The response has the same meaning as 606 (Not Acceptable), but only applies to the specific resource addressed by the Request-URI and the request may succeed elsewhere. A message body containing a

description of media capabilities may be present in the response, which is formatted according to the Accept header field in the INVITE (or application/SDP if not present), the same as a message body in a 200 (OK) response to an OPTIONS request.

- IPEC\_SIPReasonStatus491RequestPending (0x1573, 5491 decimal) SIP Request Failure Response 491 - Request Pending - The request was received by a User Agent Server (UAS) that had a pending request within the same dialog.
- IPEC\_SIPReasonStatus493Undecipherable (0x1575, 5493 decimal)

SIP Request Failure Response 493 - Undecipherable - The request was received by a User Agent Server (UAS) that contained an encrypted MIME body for which the recipient does not possess or will not provide an appropriate decryption key. This response may have a single body containing an appropriate public key that should be used to encrypt MIME bodies sent to this User Agent (UA).

## **Server Failure Response Codes (5xx)**

IPEC\_SIPReasonStatus500ServerInternalError (0x157c, 5500 decimal)

Server Failure Response 500 - Server Internal Error - The server encountered an unexpected condition that prevented it from fulfilling the request. The client may display the specific error condition and may retry the request after several seconds. If the condition is temporary, the server may indicate when the client may retry the request using the Retry-After header field.

IPEC\_SIPReasonStatus501NotImplemented (0x157d, 5501 decimal)

Server Failure Response 501 - Not Implemented - The server does not support the functionality required to fulfill the request. This is the appropriate response when a User Agent Server (UAS) does not recognize the request method and is not capable of supporting it for any user. Proxies forward all requests regardless of method. Note that a 405 (Method Not Allowed) is sent when the server recognizes the request method, but that method is not allowed or supported.

IPEC\_SIPReasonStatus502BadGateway (0x157e, 5502 decimal)

Server Failure Response 502 - Bad Gateway - The server, while acting as a gateway or proxy, received an invalid response from the downstream server it accessed in attempting to fulfill the request.

IPEC\_SIPReasonStatus503ServiceUnavailable (0x157f, 5503 decimal)

Server Failure Response 503 - Service Unavailable - The server is temporarily unable to process the request due to a temporary overloading or maintenance of the server or the use of an unsupported transport protocol (for example, TCP). The server may indicate when the client should retry the request in a Retry-After header field. If no Retry-After is given, the client must act as if it had received a 500 (Server Internal Error) response. A client (proxy or User Agent Client) receiving a 503 (Service Unavailable) should attempt to forward the request to an alternate server. It should not forward any other requests to that server for the duration specified in the Retry-After header field, if present. Servers may refuse the connection or drop the request instead of responding with 503 (Service Unavailable).

IPEC\_SIPReasonStatus504ServerTimeout (0x1580, 5504 decimal)

Server Failure Response 504 - Server Time-out - The server did not receive a timely response from an external server it accessed in attempting to process the request. 408 (Request Timeout) should be used instead if there was no response within the period specified in the Expires header field from the upstream server.

- IPEC\_SIPReasonStatus505VersionNotSupported (0x1581, 5505 decimal) Server Failure Response 505 - Version Not Supported - The server does not support, or refuses to support, the SIP protocol version that was used in the request. The server is indicating that it is unable or unwilling to complete the request using the same major version as the client, other than with this error message.
- IPEC\_SIPReasonStatus513MessageTooLarge (0x1589, 5513 decimal) Server Failure Response 513 - Message Too Large - The server was unable to process the request since the message length exceeded its capabilities.

## **Global Failure Response Codes (6xx)**

- IPEC\_SIPReasonStatus600BusyEverywhere (0x15e0, 5600 decimal)
	- SIP Global Failure Response 600 Busy Everywhere The callee's end system was contacted successfully but the callee is busy and does not wish to take the call at this time. The response may indicate a better time to call in the Retry-After header field. If the callee does not wish to reveal the reason for declining the call, the callee uses status code 603 (Decline) instead. This status response is returned only if the client knows that no other end point (such as a voice mail system) will answer the request. Otherwise, 486 (Busy Here) should be returned.
- IPEC\_SIPReasonStatus603Decline (0x15e3, 5603 decimal)

SIP Global Failure Response 603 - 603 Decline - The callee's machine was successfully contacted but the user explicitly does not wish to or cannot participate. The response may indicate a better time to call in the Retry-After header field. This status response is returned only if the client knows that no other end point will answer the request.

IPEC\_SIPReasonStatus604DoesNotExistAnywhere (0x15e4, 5604 decimal) SIP Global Failure Response 604 - Does Not Exist Anywhere - The server has authoritative information that the user indicated in the Request-URI does not exist anywhere.

#### IPEC\_SIPReasonStatus606NotAcceptable (0x15e6, 5606 decimal)

SIP Global Failure Response 606 - Not Acceptable - The user's agent was contacted successfully but some aspects of the session description such as the requested media, bandwidth, or addressing style were not acceptable. A 606 (Not Acceptable) response means that the user wishes to communicate, but cannot adequately support the session described.

The 606 (Not Acceptable) response may contain a list of reasons in a Warning header field describing why the session described cannot be supported.

A message body containing a description of media capabilities may be present in the response, which is formatted according to the Accept header field in the INVITE (or application/SDP if not present), the same as a message body in a 200 (OK) response to an OPTIONS request.

It is hoped that negotiation will not frequently be needed, and when a new user is being invited to join an already existing conference, negotiation may not be possible. It is up to the invitation initiator to decide whether or not to act on a 606 (Not Acceptable) response.

This status response is returned only if the client knows that no other end point will answer the request.

## **Other SIP Codes (8xx)**

IPEC\_SIPReasonStatusBYE (0x16a8, 5800 decimal) SIP reason status 800. BYE code.

IPEC\_SIPReasonStatusCANCEL (0x16a9, 5801 decimal) SIP reason status 801. CANCEL code.

### **SIP Message Error Codes**

IPEC\_MIME\_BUFF\_TOO\_SMALL MIME buffer size is smaller than the incoming MIME part in a SIP message.

#### IPEC\_MIME\_POOL\_EMPTY MIME memory pool is exhausted.

#### IPEC\_SipHeaderTruncation

A SIP header field exceeded the configured maximum parameter length and was truncated.

## **SIP Registration Error Codes**

- IPEC\_REG\_FAIL\_insufficientInternalResources The SIP stack ran out of resources to process request.
- IPEC\_REG\_FAIL\_internalError

An internal IP Call Control Library error was encountered while attempting to form an outgoing REGISTER request.

IPEC\_REG\_FAIL\_invalidExpires

The value of the "expires=" parameter in the Contact: header field was invalid for the current operation.

#### IPEC\_REG\_FAIL\_networkError

A network error prevented the REGISTER request from being sent.

#### IPEC\_REG\_FAIL\_registrationTransactionInProgress

A REGISTER transaction is currently in progress with the specified Registrar and Address of Record. A new request to this same Registrar and AOR cannot be generated at this time, and you should try again after the current pending request completes.

#### IPEC\_REG\_FAIL\_responseTimeout

There was a timeout error while waiting for a REGISTER response from the Registrar.

#### IPEC\_REG\_FAIL\_serverResponseDataMismatch

There was a mismatch between the internal IP Call Control library data and the data contained in the Registrar's response.

*IP-Specific Event Cause Codes*

# *12Supplementary Reference .* **12** *Information*

This chapter lists related publications and includes other reference information as follows:

- **•** [References to More Information . . . . . . . . . . . . . . . . . . . . . . . . . . . . . . . . . . . . . . . . . . 591](#page-590-0)
- **•** [SIP Transaction Timer Values . . . . . . . . . . . . . . . . . . . . . . . . . . . . . . . . . . . . . . . . . . . . 592](#page-591-0)
- **•** [DNS Configuration for SIP . . . . . . . . . . . . . . . . . . . . . . . . . . . . . . . . . . . . . . . . . . . . . . 593](#page-592-0)
- **•** [Called and Calling Party Address List Format When Using H.323 . . . . . . . . . . . . . . . 594](#page-593-0)

# <span id="page-590-0"></span>**12.1 References to More Information**

The following publications provide related information:

- **•** IETF RFC 2246, *The TLS Protocol*, *<http://www.ietf.org/rfc/rfc2246.txt>*
- **•** IETF RFC 2327, *SDP: Session Description Protocol*, *<http://ietf.org/rfc/rfc2327.txt>*
- **•** IETF RFC 2976, *The SIP INFO Method*, *<http://ietf.org/rfc/rfc2976.txt>*
- **•** IETF RFC 3261, *Session Initiation Protocol (SIP)*, *<http://ietf.org/rfc/rfc3261.txt>*
- **•** IETF RFC 3265, *Session Initiation Protocol (SIP)-Specific Event Notification*, *<http://ietf.org/rfc/rfc3265.txt>*
- **•** IETF RFC 3515, *The Session Initiation Protocol (SIP) Refer Method*, *<http://ietf.org/rfc/rfc3515.txt>*
- **•** IETF RFC 3550, *RTP: A Transport Protocol for Real-Time Applications*, *<http://ietf.org/rfc/rfc3550.txt>*
- **•** ITU-T Recommendation H.225.0 (09/99) Call signaling protocols and media stream packetization for packet-based multimedia communications systems
- **•** ITU-T Recommendation H.245 (07/01) Control protocol for multimedia communication
- **•** ITU-T Recommendation H.323 (11/00) Packet-based multimedia communications systems
- **•** ITU-T Recommendation H.450.2, Call transfer supplementary service for H.323
- **•** ITU-T Recommendation T.30 (07/96) Procedures for document facsimile transmission in the general switched telephone network
- **•** ITU-T Recommendation T.38 (06/98) Procedures for real-time Group 3 facsimile communication over networks
- **•** Black, Uyless, *Voice over IP*, Prentice Hall PTR, Prentice-Hall, Inc., 2000
- **•** Douskalis, Bill, *IP Telephony; The Integration of Robust VoIP Services*, Prentice Hall PTR, Prentice-Hall, Inc., ISBN 0-13-014118-6
- **•** Galtieri, Paolo*, Introduction to Voice Over the Internet Protocol*, Applied Computing Technologies, Winter 2000

# <span id="page-591-0"></span>**12.2 SIP Transaction Timer Values**

This section provides information on the various timers that affect Global Call's behavior when handling SIP transactions. The duration values for these timers are preconfigured and are not configurable by applications.

#### retransmissionT1

T1 determines several timers as defined in RFC3261. For example, when an unreliable transport protocol is used, a Client Invite transaction retransmits requests at an interval that starts at T1 seconds and doubles after every retransmission. A Client General transaction retransmits requests at an interval that starts at T1 and doubles until it reaches T2.

**•** Standard duration: 1000 ms

#### retransmissionT2

T2 determines the maximum retransmission interval as defined in RFC 3261. For example, when an unreliable transport protocol is used, general requests are retransmitted at an interval which starts at T1 and doubles until it reaches T2. If a provisional response is received, retransmissions continue, but at an interval of T2.

**•** Standard duration: 8000 ms

#### retransmissionT4

T4 represents the amount of time the network takes to clear messages between client and server transactions as defined in RFC 3261. For example, when working with an unreliable transport protocol, T4 determines the time that a UAS waits after receiving an ACK message and before terminating the transaction.

- **•** Standard duration: 10000 ms
- generalLingerTimer

After a server sends a final response, the server cannot be sure that the client has received the response message. The server should be able to retransmit the response upon receiving retransmissions of the request for generalLingerTimer milliseconds.

- **•** Standard duration: 32000 ms
- inviteLingerTimer

After sending an ACK for an INVITE final response, a client cannot be sure that the server has received the ACK message. The client should be able to retransmit the ACK upon receiving retransmissions of the final response for inviteLingerTimer milliseconds.

**•** Standard duration: 32000 ms

provisionalTimer

The provisionalTimer is set when receiving a provisional response on an Invite transaction. The transaction will stop retransmissions of the Invite request and will wait for a final response until the provisionalTimer expires. If you set the provisionalTimer to zero (0), no timer is set. The Invite transaction will wait indefinitely for the final response.

**•** Standard duration: 32000 ms

cancelGeneralNoResponseTimer

When sending a CANCEL request on a General transaction, the User Agent waits cancelGeneralNoResponseTimer milliseconds before timeout termination if there is no response for the cancelled transaction.

**•** Standard duration: 32000 ms

cancelInviteNoResponseTimer

When sending a CANCEL request on an Invite request, the User Agent waits cancelInviteNoResponseTimer milliseconds before timeout termination if there is no response for the cancelled transaction.

**•** Standard duration: 32000 ms

generalRequestTimeoutTimer

After sending a General request, the User Agent waits for a final response generalRequestTimeoutTimer milliseconds before timeout termination (in this time the User Agent retransmits the request every T1,  $2*T1, \ldots, T2, \ldots$  milliseconds).

**•** Standard duration: 32000 ms

# <span id="page-592-0"></span>**12.3 DNS Configuration for SIP**

SIP uses DNS procedures to allow a client to resolve a SIP Uniform Resource Identifier (URI) into the IP address, port, and transport protocol of the next hop to contact. The behavior of the Dialogic<sup>®</sup> Global Call API library complies with the client DNS procedures defined in IETF RFC 3263, including use of NAPTR and SRV DNS queries.

To work with DNS servers, Global Call requires the following information, which it will attempt to obtain from the operating system:

A list of DNS servers

tells Global Call which DNS servers to work with. The maximum number of DNS servers is 20.

A list of domain suffixes

tells Global Call which domain suffixes should be appended to FQDNs. (For example, "radvision.com" is the suffix for the "host1.radvision.com" host.) Using suffixes allows the use of a short version of a name that is within the suffix domain. The maximum number of domain suffixes is 20.

When working in Windows®, Global Call tries to fetch the DNS server addresses and suffixes from the registry. For DNS server addresses, it looks in HKEY\_LOCAL\_MACHINE\\SYSTEM \\CurrentControlSet\\Services\\Tcpip\\Parameters\\NameServer, and for DNS domain suffixes it looks in HKEY\_LOCAL\_MACHINE\\SYSTEM\\CurrentControlSet\\Services\\Tcpip\\Parameters \\Domain.

When working in Linux, Global Call tries to fetch the DNS server addresses and domain suffixes from the file */etc/resolv.conf*.

# <span id="page-593-0"></span>**12.4 Called and Calling Party Address List Format When Using H.323**

This section provides reference information about called and calling party address list format:

- **•** [Called Party Address List](#page-593-1)
- **•** [Calling Party Address List](#page-594-0)
- **•** [Examples of Called and Calling Party Addresses](#page-595-0)

## <span id="page-593-1"></span>**Called Party Address List**

Called party address lists are formatted as follows:

```
Called Party Address list ::= Called Party Address |
    Called Party Address Delimiter Party Address list
Called Party Address ::= Dialable Address | Name | 
    E164ALIAS | Extension | Subaddress | Transport 
     Address | Email Address | URL | Party Number |
    Transport Name
```
#### where:

- Dialable Address ::= E164Address | E164Address ";" Dialable Address
- **•** Name ::= "NAME:" H323ID
- **•** E164ALIAS ::= "TEL:" E164Address
- **•** Extension ::= "EXT:" E164Address | "EXTID : " H323ID
- **•** Subaddress ::= "SUB:" E164Address
- Transport Address ::= "TA:" Transport Address Spec | "FTH : " Transport address Spec.
	- **–** Transport Address Spec ::= Host Name":" Port Number | Host Name
		- Host Name ::= Host IP in decimal dotted notation.
- **•** Email Address ::= "EMAIL :" email address
- **•** URL Address ::= "URL : " URL
- PN Address ::= "PN :" party number ["\$" party number type]
- **–** Party Number Type ::= (select either the numerical or string value from the following list):
	- **• 0.PUU**  The numbering plan follows the E.163 and E.164Recommendations.
	- **• PUI**  The number digits carry a prefix indicating type of number according to national recommendations.
	- **• PUN**  The number digits carry a prefix indicating the type of number according to national recommendations.
	- **• PUNS**  The number digits carry a prefix indicating the type of number according to network specifications.
	- **• PUA**  Valid only for the called party number at the outgoing access; the network substitutes appropriate number.
	- **• D**  Valid only for the called party number at the outgoing access; the network substitutes appropriate number.
	- **• PRL2**  Level 2 regional subtype of private number.
	- **• PRL1**  Level 1 regional subtype of private number.
	- **• PRP**  PISN subtype of private number.
	- **• PRL**  Local subtype of private number.
	- **• PRA**  Abbreviated subtype of private number.
	- **• N**  The number digits carry a prefix indicating standard type of number according to national recommendations.
- **•** Transport Name ::= "TNAME :" Transport Address Spec
- *Notes: 1.* The delimiter is "," by default, but it may be changed by setting the value of the delimiter field in the IPCCLIB START DATA used by the **gc** Start( ) function. See Section 8.3.27, "gc\_Start( ) [Variances for IP", on page 491](#page-490-0) for more information.
	- *2.* If the Dialable Address form of the address is used, it should be the last item in the list of address alternatives.

## <span id="page-594-0"></span>**Calling Party Address List**

Calling party address lists are formatted as follows:

```
Calling Party address list ::= Calling Party address |
    Calling Party address Delimiter | 
    Calling Party address list
Calling Party address ::= Dialable Address | Name |
    E164ALIAS | Extension | Subaddress | Transport
    Address | Email Address | URL | Party Number |
    Transport Name
```
where the format options Dialable Address, Name, etc. are as described in the [Called Party Address](#page-593-1)  [List](#page-593-1) section.

*Note:* If the Dialable Address form of the Party address is used, it should be the last item in the list of Party address alternatives.

## <span id="page-595-0"></span>**Examples of Called and Calling Party Addresses**

Some examples of called party and calling party addresses are:

- **•** Called and Calling Party addresses: 1111;1111
- **•** NAME: John, NAME: Jo
- **•** TA:192.114.36.10

# *Glossary*

**alias:** A nickname for a domain or host computer on the Internet.

**blind transfer:** See *unsupervised transfer*.

**call transfer:** See *supervised transfer* and *unsupervised transfer*.

**codec:** A device that converts analog voice signals to a digital form and vice versa. In this context, analog signals are converted into the payload of UDP packets for transmission over the internet. The codec also performs compression and decompression on a voice stream.

**H.225.0:** Specifies messages for call control including signaling, Registration Admission and Status (RAS), and the packetization and synchronization of media streams.

**en-bloc mode:** A mode where the setup message contains all the information required by the network to process the call, such as the called party address information.

**H.245:** H.245 is a standard that provides the call control mechanism that allows H.323-compatible terminals to connect to each other. H.245 provides a standard means for establishing audio and video connections. It specifies the signaling, flow control, and channeling for messages, requests, and commands. H.245 enables codec selection and capability negotiation within H.323. Bit rate, frame rate, picture format, and algorithm choices are some of the elements negotiated by H.245.

**gateway:** Translates communication procedures and formats between networks, for example the interface between an IP network and the circuit-switched network (PSTN).

**Gatekeeper:** Manages a collection of H.323 entities (terminals, gateway, multipoint control units) in an H.323 zone.

**H.255.0:** The H.255.0 standard defines a layer that formats the transmitted audio, video, data, and control streams for output to the network, and retrieves the corresponding streams from the network.

**H.323:** H.323 is an ITU recommendation for a standard for interoperability in audio, video and data transmissions as well as Internet phone and voice-over-IP (VoIP). H.323 addresses call control and management for both point-topoint and multipoint conferences as well as gateway administration of IP Media traffic, bandwidth and user participation.

**IP:** Internet Protocol

**IP Media Library:** Dialogic API library used to control RTP streams.

**Multipoint Control Unit (MCU):** An endpoint that support conferences between three or more endpoints.

**prefix:** One or several digits dialed in front of a phone number, usually to indicate something to the phone system. For example, dialing a zero in front of a long distance number in the United States indicates to the phone company that you want operator assistance on a call.

*Dialogic® Global Call IP Technology Guide — November 2007* 597 Dialogic Corporation

**Q.931:** The Q.931 protocol defines how each H.323 layer interacts with peer layers, so that participants can interoperate with agreed upon formats. The Q.931 protocol resides within H.225.0. As part of H.323 call control, Q.931 is a link layer protocol for establishing connections and framing data.

**RTP:** Real-time Transport Protocol. Provides end-to-end network transport functions suitable for applications transmitting real-time data such as audio, video or simulation data, over multicast or unicast network services. RTP does not address resource reservation and does not guarantee quality-of-service for real-time services.

**RTCP:** RTP Control Protocol (RTCP). Works in conjunction with RTP to allow the monitoring of data delivery in a manner scalable to large multicast networks, and to provide minimal control and identification functionality. RTCP is based on the periodic transmission of control packets to all participants in the session, using the same distribution mechanism as the data packets.

**silence suppression:** See Voice Activation Detection (VAD).

**supervised transfer:** A call transfer in which the person transferring the call stays on the line, announces the call, and consults with the party to whom the call is being transferred before the transfer is completed.

**UA:** In a SIP context, user agents (UAs) are appliances or applications, such as, SIP phones, residential gateways and software that initiate and receive calls over a SIP network.

**SIP:** Session Initiated Protocol. An ASCII-based, peer-to-peer protocol designed to provide telephony services over the Internet.

**split call control:** An IP telephony software architecture in which call control is done separately from IP Media stream control, for example, call control is done on the host and IP Media stream control is done on the board.

**tunneling:** The encapsulation of H.245 messages within Q.931/H.225 messages so that H.245 media control messages can be transmitted over the same TCP port as the Q.931/H.225 signaling messages.

**unsupervised transfer:** A transfer in which the call is transferred without any consultation or announcement by the person transferring the call.

**VAD:** Voice Activation Detection. In Voice over IP (VoIP), voice activation detection (VAD) is a technique that allows a data network carrying voice traffic over the Internet to detect the absence of audio and conserve bandwidth by preventing the transmission of *silent packets* over the network.

# *Index*

# **Numerics**

180 Ringing sending [444](#page-443-0) 183 Session Progress sending [444](#page-443-1)

# **A**

Alarm Source Object (ASO) [264](#page-207-0)

# **B**

Bearer Capability IE [122](#page-65-0) busy reason codes, setting [132](#page-75-0)

# **C**

call duration retrieving [143](#page-86-0) set ID and parameter ID for [512](#page-511-0) call ID retrieving [143](#page-86-1) set ID and parameter ID for [512](#page-511-1) Call ID (GUID) [122](#page-65-1) call parameters setting [124](#page-67-0) call transfer (H.323) [310,](#page-253-0) [315](#page-258-0) enabling [311](#page-254-0) glare condition [313](#page-256-0) Global Call line devices [311](#page-254-1) incoming transferred call [312](#page-255-0) call-related information, retrieving [141](#page-84-0) coders code example of configuration [472](#page-471-0) IP\_AUDIO\_CAPABILITY parameters [541](#page-540-0) options for setting [125](#page-68-0) resource allocation for low bit-rate coders [128](#page-71-0) retrieving negotiated coders [155,](#page-98-0) [450](#page-449-0) set ID and parameter ID for [511](#page-510-0) setting [122](#page-65-2) setting before gc\_AnswerCall( ) [447](#page-446-0) setting for all devices in the system [485](#page-484-0) setting information [125](#page-68-1) setting on a line device basis [488](#page-487-0) supported by HMP [127](#page-70-0) types of [32](#page-31-0)

conference goal [122](#page-65-3) options [462](#page-461-0) retrieving [143](#page-86-2) set ID and parameter ID for [514](#page-513-0) conference ID retrieving [143](#page-86-3) set ID and parameter ID for [515](#page-514-0) connection method [122](#page-65-4) setting fast start [116](#page-59-0) setting slow start [116](#page-59-1) types of [115](#page-58-0) connection methods set ID and parameter ID for [512](#page-511-2) Contact Display string [178](#page-121-0), [184](#page-127-0) Contact URI [178](#page-121-1), [184](#page-127-1) current call parameters, retrieving [141](#page-84-0)

# **D**

data structures GC\_PARM\_DATA\_EXT [538](#page-537-0) IP\_ADDR [540](#page-539-0), [560](#page-559-0) IP\_AUDIO\_CAPABILITY [541](#page-540-1) IP\_AUTHENTICATION [542](#page-541-0) IP\_CAPABILITY [543](#page-542-0) IP\_CONNECT [546](#page-545-0) IP\_DATA\_CAPABILITY [548](#page-547-0) IP\_DTMF\_DIGITS [547](#page-546-0) IP\_H221NONSTANDARD [549](#page-548-0) IP\_REGISTER\_ADDRESS [550](#page-549-0) IP\_TUNNELPROTOCOL\_ALTID [551](#page-550-0) IP\_TUNNELPROTOCOL\_OBJECTID [552](#page-551-0), [562](#page-561-0) IP\_VIRTBOARD [553](#page-552-0) IPCCLIB\_START\_DATA [558](#page-557-0) RTP\_ADDR [561](#page-560-0) DiffServ field [515](#page-514-1) setting [124](#page-67-1) disconnect cause, setting and retrieving [132](#page-75-1) display retrieving [143](#page-86-4) set ID and parameter ID for [512](#page-511-3) display IE setting [122](#page-65-5) Diversion URI [178,](#page-121-2) [184](#page-127-2) DSCP [515](#page-514-2) setting [124](#page-67-1)

*Dialogic® Global Call IP Technology Guide — November 2007* 599 Dialogic Corporation

#### DTMF

configuration [238](#page-181-0) detection notification [240](#page-183-0) generating [241](#page-184-0) modes [239](#page-182-0) supported type bitmap [122](#page-65-6) using a voice resource to generate or detect [241](#page-184-1)

## **E**

early media fast start and slow start setup modes [115](#page-58-1) events, enabling and disabling [122](#page-65-7)

## **F**

Facility IE [122](#page-65-8) retrieving [143](#page-86-5) Facility messages (Q.931), sending [244](#page-187-0) fast start [115](#page-58-2) H.323 [117](#page-60-0) fast start coder info enabling access [119](#page-62-0) fastStart element [117](#page-60-1) From Display string [178,](#page-121-3) [184](#page-127-3) From URI [175](#page-118-0)

# **G**

gatekeeper [268](#page-211-0) gatekeeper, function of [30](#page-29-0) gateway, function of [30](#page-29-1) gc [455](#page-454-0) gc\_AcceptCall( ) variances for IP H.323-specific [444](#page-443-2) SIP-specific [444](#page-443-3) gc\_AcceptInitXfer( ) variances for IP [445](#page-444-0) gc\_AcceptModifyCall( ) [396](#page-395-0) gc\_AcceptXfer( ) variances for IP [446](#page-445-0) gc\_AnswerCall( ) variances for IP H.323-specific [448](#page-447-0) SIP-specific [448](#page-447-1) gc\_CallAck( ) variances for IP H.323-specific [448](#page-447-2) SIP-specific [448](#page-447-3) gc\_DropCall( ) variances for IP H.323-specific [448](#page-447-4) gc\_Extension( ) variances for IP [449](#page-448-0) gc\_GetAlarmParm( ) variances for IP [451](#page-450-0) gc\_GetCallInfo( ) variances for IP [452](#page-451-0) H.323-specific [453](#page-452-0) SIP-specific [453](#page-452-1) gc\_GetCTInfo( ) variances for IP [455](#page-454-1) gc\_GetResourceH( ) variances for IP [455](#page-454-2) gc\_GetXmitSlot( ) variances for IP [455](#page-454-3) gc\_InitXfer( ) variances for IP [455](#page-454-4) gc\_Listen( ) variances for IP [460](#page-459-0) gc\_MakeCall( ) variances for IP H.323-specific [461](#page-460-0) SIP-specific [463](#page-462-0) gc\_OpenEx( ) variances for IP [476](#page-475-0) GC\_PARM\_DATA\_EXT data structure [538](#page-537-0) gc\_RejectInitXfer( ) variances for IP [477](#page-476-0) gc\_RejectModifyCall( ) [406](#page-405-0) gc\_RejectXfer( ) variances for IP [478](#page-477-0) gc\_ReleaseCall( ) variances for IP [478](#page-477-1) gc\_ReleaseCallEx( ) variances for IP [478](#page-477-2) gc\_ReqModifyCall( ) [414](#page-413-0) gc\_ReqService( ) variances for IP H.323-specific [480](#page-479-0) SIP-specific [481](#page-480-0) gc\_ReqService( ) variances for IP [479](#page-478-0) gc\_RespServices( ) variances for IP [482](#page-481-0) gc\_SetAlarmParm( ) variances for IP [483](#page-482-0) gc\_SetAuthenticationInfo( ) [421](#page-420-0) gc\_SetConfigData( ) variances for IP [484](#page-483-0) H.323-specific [485](#page-484-1) SIP-specific [487](#page-486-0) gc\_SetUserInfo( ) variances for IP [487](#page-486-1) gc\_Start( ) variances for IP [491](#page-490-0) gc\_UnListen( ) variances for IP [495](#page-494-0) gc\_util\_copy\_parm\_blk( ) [428](#page-427-0) gc\_util\_find\_parm\_ex( ) [430](#page-429-0) gc\_util\_insert\_parm\_ref\_ex( ) [433](#page-432-0) gc\_util\_next\_parm\_ext( ) [436](#page-435-0) GCAMS [264](#page-207-1) GCEV\_ ACCEPT\_MODIFY\_CALL [398](#page-397-0) GCEV\_ MODIFY\_CALL\_ACK [416](#page-415-0) GCEV\_ REJECT\_MODIFY\_CALL [406](#page-405-1) GCEV\_ACCEPT\_MODIFY\_CALL\_FAIL [398](#page-397-1) GCEV\_CANCEL\_MODIFY\_CALL [417](#page-416-0) GCEV\_MODIFY\_CALL\_FAIL [416](#page-415-1) GCEV\_MODIFY\_CALL\_REJ [416](#page-415-2) GCEV\_REJECT\_MODIFY\_CALL [398](#page-397-2) GCEV\_REJECT\_MODIFY\_CALL\_FAIL [407](#page-406-0) GCEV\_REQ\_MODIFY\_CALL [396](#page-395-1), [406](#page-405-2)

GCSET [461,](#page-460-1) [464](#page-463-0)

## **H**

H.221 nonstandard data set ID and parameter ID for [534](#page-533-0), [536](#page-535-0) H.221 nonstandard data, set ID and parameter ID for [526](#page-525-0) H.221 nonstandard information, retrieving [144](#page-87-0) H.225.0, purpose of [31](#page-30-0) H.245 channel [117](#page-60-2) H.245 messages sending nonstandard UUI [242](#page-185-0) H.245 User Input Indication [238](#page-181-1) H.245, purpose of [31](#page-30-1) H.323 basic call scenario [32](#page-31-1) busy code, setting [133](#page-76-0) call scenario via a gateway [36](#page-35-0) protocol stack [31](#page-30-2) specification [29](#page-28-0) terminals [30](#page-29-2) types of entities [30](#page-29-3) H.323 fast start [117](#page-60-0) H.323 slow start [116](#page-59-2) H.450.2 [310](#page-253-1)

# **I**

IEs setting and retrieving in Q.931 messages [169](#page-112-0) inband DTMF H.323 [239](#page-182-1) SIP [238](#page-181-2) INIT\_GC\_PARM\_DATA\_EXT( ) function description [439](#page-438-0) INIT\_IP\_VIRTBOARD( ) function description [441](#page-440-0) library initialization [108](#page-51-0) INIT\_IPCCLIB\_START\_DATA( ) function description [443](#page-442-0) library initialization [108](#page-51-1) IP\_AUDIO\_CAPABILITY data structure [541](#page-540-1) IP\_AUTHENTICATION data structure [542](#page-541-0) IP\_CAPABILITY data structure [543](#page-542-0) supported values [126](#page-69-0) IP\_CAPABILITY\_UNION union [545](#page-544-0) IP\_CONNECT data structure [546](#page-545-0) IP\_DATA\_CAPABILITY data structure [548](#page-547-0) IP\_DTMF\_DIGITS data structure [547](#page-546-0) IP\_H221NONSTANDARD data structure [549](#page-548-0)

IP\_REGISTER\_ADDRESS data structure [550](#page-549-0) IP\_TUNNELPROTOCOL\_ALTID data structure [551](#page-550-0) IP\_TUNNELPROTOCOL\_OBJECTID data structure [552](#page-551-0), [562](#page-561-0) IP\_VIRTBOARD data structure [553](#page-552-0) configuring SIP registrations [271](#page-214-0) enabling access to Q.931 message IEs [169](#page-112-1) enabling access to SIP message information fields [179](#page-122-0) enabling access to SIP OPTIONS requests [211](#page-154-0) enabling call transfer [311](#page-254-2) enabling fast start coder info access [119](#page-62-1) enabling SIP MIME [191](#page-134-0) library initialization [108](#page-51-2) IPADDR data structure [540,](#page-539-0) [560](#page-559-0) IPCCLIB\_START\_DATA data structure [108](#page-51-3), [558](#page-557-0) IPPARM [462,](#page-461-1) [464](#page-463-1), [526](#page-525-0) IPPARM\_ACCEPT\_RESP\_CODE [444](#page-443-4) IPPARM\_CONNECTIONMETHOD parameter [115](#page-58-3) IPPARM\_FASTSTART\_MANDATORY\_H245CH [117](#page-60-3)

# **L**

line device parameters, setting [124](#page-67-2) low bit rate coders [128](#page-71-0)

## **M**

media capabilities, setting before connection [127](#page-70-1) media device handle, retrieving [264](#page-207-2) media streaming connection notification [155](#page-98-1) disconnection notification [155](#page-98-1) MediaWaitForConnect, setting [123](#page-66-0) Multipoint Controller Unit, function of [30](#page-29-4)

## **N**

Nonstandard Control information [123](#page-66-1) nonstandard control information retrieving [144](#page-87-1) setting [463](#page-462-1) specifying in H.323 SETUP [130](#page-73-0) nonstandard data set ID and parameter ID for [526](#page-525-1) nonstandard data information [123](#page-66-2) specifying in H.323 SETUP [128](#page-71-1) nonstandard data object ID retrieving [144](#page-87-2) set ID and parameter ID for [526](#page-525-2) nonstandard Facility message (Q.931), sending [244](#page-187-0)

**Dialogic<sup>®</sup> Global Call IP Technology Guide — November 2007** 601 Dialogic Corporation

nonstandard registration messages (H.221), sending [245](#page-188-0) nonstandard UII messages (H.245), sending [243](#page-186-0)

# **O**

Object Identifiers (OIDs) [332](#page-275-0) OIDs (Object Identifiers) [332](#page-275-1) optional H.245 channel [117](#page-60-4)

## **P**

parameter sets GCSET\_CALL\_CONFIG [511](#page-510-1) IPSET\_CALLINFO [512](#page-511-4) IPSET\_CONFERENCE [514](#page-513-1) IPSET\_CONFIG [515](#page-514-3) IPSET\_DTMF [517](#page-516-0) IPSET\_EXTENSIONEVT\_MSK [518](#page-517-0) IPSET\_FOIP [518](#page-517-1) IPSET\_H323\_RESPONSE\_CODE [519](#page-518-0) IPSET\_IPPROTOCOL\_STATE [519](#page-518-1) IPSET\_LOCAL\_ALIAS [520](#page-519-0) IPSET\_MEDIA\_STATE [521](#page-520-0) IPSET\_MIME [522](#page-521-0) IPSET\_MIME\_200OK\_TO\_BYE [522](#page-521-1) IPSET\_MSG\_H245 [523](#page-522-0) IPSET\_MSG\_Q931 [523](#page-522-1) IPSET\_MSG\_REGISTRATION [523](#page-522-2) IPSET\_MSG\_SIP [524](#page-523-0) IPSET\_NONSTANDARDCONTROL [525](#page-524-0) IPSET\_NONSTANDARDDATA [526](#page-525-3) IPSET\_PROTOCOL [526](#page-525-4) IPSET\_REG\_INFO [527](#page-526-0) IPSET\_RTP\_ADDRESS [528](#page-527-0) IPSET\_SDP [528](#page-527-1) IPSET\_SIP\_MSGINFO [529](#page-528-0) IPSET\_SIP\_REQUEST\_ERROR [531](#page-530-0) IPSET\_SIP\_RESPONSE\_CODE [532](#page-531-0) IPSET\_SUPPORTED\_PREFIXES [533](#page-532-0) IPSET\_SWITCH\_CODEC [533](#page-532-1) IPSET\_TRANSACTION [534](#page-533-1) IPSET\_TUNNELEDSIGNALMSG [535](#page-534-0) IPSET\_VENDORINFO [536](#page-535-1) per line-device parameters [124](#page-67-3) per-call parameters [124](#page-67-4) phone list [123](#page-66-3) in H.323 destination string [468](#page-467-0) in SIP destination string [466](#page-465-0) retrieving [144](#page-87-3) set ID and parameter ID for [513](#page-512-0) Presentation Indicator, setting [123](#page-66-4) Proceeding message, configuring [141](#page-84-1)

product ID, setting [536](#page-535-2) PROGRESS message, sending [444](#page-443-5) protocol messages, sending [242](#page-185-1) protocol states, notification of changes [157](#page-100-0)

# **Q**

Q.931 sending nonstandard Facility messages [242](#page-185-0) Q.931 ALERTING message, sending [444](#page-443-6) Q.931 message IEs enabling access to [169](#page-112-2) setting and retrieving [169](#page-112-0) Q.931, purpose of [31](#page-30-3) Quality of Service (QoS) alarms [263](#page-206-0)

## **R**

Referred-by, access parameter for [178](#page-121-4) registrar [268](#page-211-1) registration [268](#page-211-2) changing information [276](#page-219-0) deregistering [278](#page-221-0) gatekeeper registration failure [284](#page-227-0) locating a registration server [272](#page-215-0) one-time or periodic [273](#page-216-0) receiving notification [275](#page-218-0) sending nonstandard registration messages [278](#page-221-1) re-INVITE accepting [396](#page-395-2) initiating [414](#page-413-1) rejecting [406](#page-405-3) Replaces (SIP message field), access parameter for [178,](#page-121-5) [184](#page-127-4) Request URI, access parameter for [178](#page-121-6) RFC 2833 [238,](#page-181-3) [239](#page-182-2) RFC 2833 tones generation [241](#page-184-2) RTCP, purpose of [31](#page-30-4) RTP addresses, retrieving [156](#page-99-0) RTP streams, specifying establishment [262](#page-205-0) RTP, purpose of [31](#page-30-5)

# **S**

SDP in SIP call setup [118](#page-61-0) offer/answer exchange [118](#page-61-1) Session Description Protocol, see SDP [118](#page-61-0) setting [123](#page-66-3) SIP busy code, setting [132](#page-75-2)

SIP informational response message sending [444](#page-443-7) SIP message header fields setting and retrieving [172](#page-115-0) SIP Message Information fields [123](#page-66-5) SIP MIME [188](#page-131-0) enabling [191](#page-134-1) SIP OK (200) message [263](#page-206-1) SIP REGISTER [269](#page-212-0) SIP Ringing (180) message [263](#page-206-2) SIP-T [188](#page-131-1) slow start [115](#page-58-4) slow start, H.323 [116](#page-59-2)

# **T**

T.38 fax device association with Media device [123](#page-66-6) disassociation from Media device [123](#page-66-6) T.38 fax server [320](#page-263-0), [322](#page-265-0) media device association [323](#page-266-0) receiving fax without audio established [326](#page-269-0) sending fax without audio established [325](#page-268-0) switching from audio session [322](#page-265-1) terminating call [330](#page-273-0) To Display string [179](#page-122-1), [184](#page-127-5) To URI [175](#page-118-1) TOS byte [515](#page-514-4) setting [124](#page-67-1) tunneled signal messages set ID and parameter ID for [535](#page-534-1) tunneling configuring for incoming calls [115](#page-58-5) definition [33](#page-32-0) enabling/disabling for outgoing calls [114](#page-57-0) set ID and parameter ID for [513](#page-512-1) tunneling, H.245 [124](#page-67-5)

## **U**

UII Alphanumeric [238](#page-181-4) unsolicited notification events enabling and disabling [154](#page-97-0) user-to-user information [124](#page-67-6) retrieving [144](#page-87-4) set ID and parameter ID for [514](#page-513-2)

# **V**

vendor information [124](#page-67-7) H.221 nonstandard data [542](#page-541-1), [549](#page-548-1) product ID [536](#page-535-2) received from a peer [143](#page-86-6) version ID [536](#page-535-3) vendor product ID, retrieving [144](#page-87-5) Vendor Version ID [144](#page-87-6) version ID, setting [536](#page-535-3) VoIP, definition of [29](#page-28-1)

Free Manuals Download Website [http://myh66.com](http://myh66.com/) [http://usermanuals.us](http://usermanuals.us/) [http://www.somanuals.com](http://www.somanuals.com/) [http://www.4manuals.cc](http://www.4manuals.cc/) [http://www.manual-lib.com](http://www.manual-lib.com/) [http://www.404manual.com](http://www.404manual.com/) [http://www.luxmanual.com](http://www.luxmanual.com/) [http://aubethermostatmanual.com](http://aubethermostatmanual.com/) Golf course search by state [http://golfingnear.com](http://www.golfingnear.com/)

Email search by domain

[http://emailbydomain.com](http://emailbydomain.com/) Auto manuals search

[http://auto.somanuals.com](http://auto.somanuals.com/) TV manuals search

[http://tv.somanuals.com](http://tv.somanuals.com/)